Chronik

des

Senioren Computer Clubs

Neumiinster

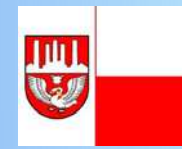

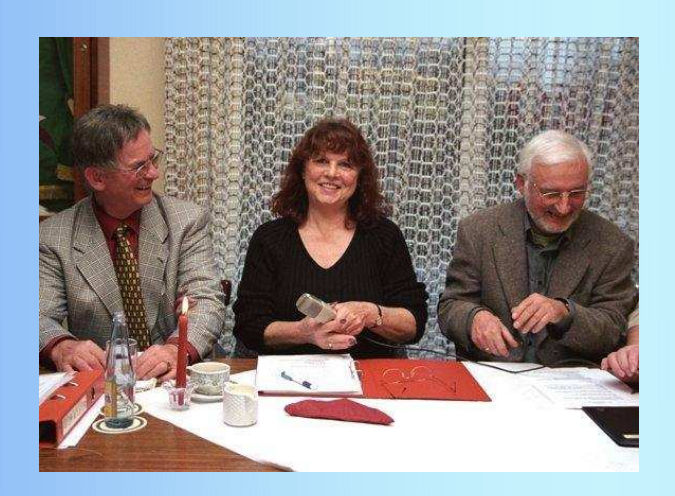

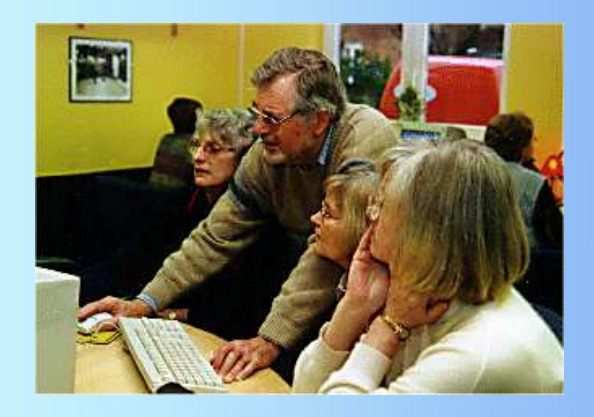

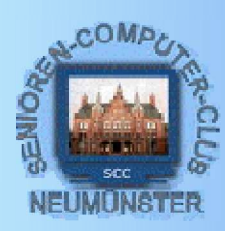

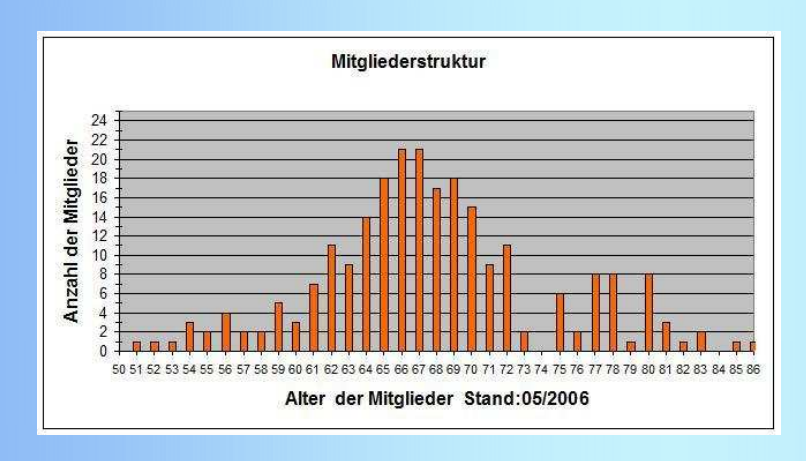

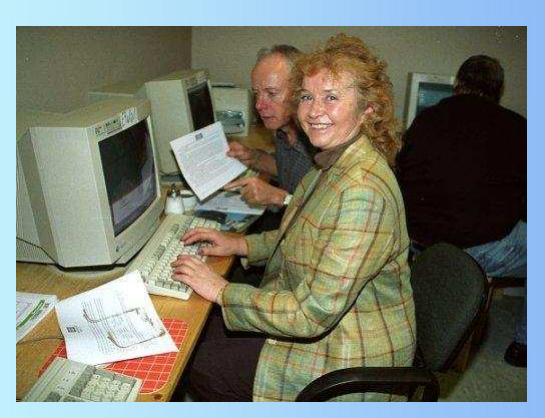

# **Vorwort**

Bereits vor den "Internet-Schnuppertagen für Menschen ab 50" hatte Petra Rösler im August 2000 die Idee, eine Computerselbsthilfegruppe zu gründen.

Petra Rösler nahm Kontakt mit Frau Schnarcke – Ansprechpartnerin vom Seniorenbüro – auf, um ihr die Idee, eine Computergruppe zu gründen, zu unterbreiten.

Da die Stadt Neumünster ebenfalls für Oktober ein Pilotprojekt "Computertage in Neumünster" plante, machte Frau Schnarcke den Vorschlag, mit der Verwirklichung der Idee eines eigenen Computerclubs noch zu warten, um zu sehen, ob bei den Senioren ab 50 in Neumünster überhaupt Interesse besteht.

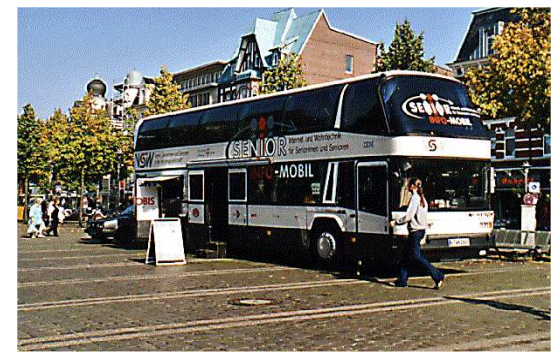

Die Eintragungen in die ausgelegten Listen bei den am 26. September 2000 beginnenden Schnuppertagen ergaben, dass eine große Resonanz vorhanden war. Nun stand auch der Idee der Gründung eines Senioren-Computer-Clubs nichts mehr im Wege. Die Gründungsversammlung sollte am 23.01.01 in der Stadthalle stattfinden. Doch bis dahin war noch viel zu tun. Der Gründungsversammlung musste der Entwurf einer Clubordnung vorgelegt werden .Ebenfalls sollten an diesem Tag Beitrittserklärungen bereit liegen. Man wollte den Teilnehmerinnen und Teilnehmern die Möglichkeit geben, ihre Mitgliedschaft zu erklären.

Der Entwurf der Clubordnung wurde im Seniorenbüro ausgearbeitet. Beteiligt waren: Frau Wietzke und Frau Schnarcke (beide Seniorenbüro), Frau Wriedt, ehemalige Kassenprüferin, Frau Rösler und die Herren Geuther, Ramcke und Wulf. Mit der Gründung des SCCN am 23.01.01 ist man dem Ziel, den Seniorinnen und Senioren den Einstieg in die Welt der neuen Medien zu erleichtern, näher gekommen.

Neumünster, im Mai 2002

#### Hier ging es los

- 26.09.2000 29.09.2000 Großflecken in Neumünster. 26.09.2000 "Internet-Schnuppertage für Menschen ab 50"
- Heute fand die erste Zusammenkunft des Computer-Seniorenclubs 31.10.2000 Neumünster statt. Sie war um 15.00 Uhr in der Stadthalle in Neumünster angesetzt. 60 Teilnehmer waren erschienen. Frau Schnarcke vom Seniorenbüro leitete das Treffen. Es sprachen außerdem Frau Petra Rösler, die Herren Rudolph und Sievert vom SN Kiel und Herr Kurt Geuther.
- 14.11.2000 Die Gruppe der Fortgeschrittenen traf sich im neuen Stadthaus. Frau Schnarcke vom Seniorenbüro der Stadt Neumünster leitete die Versammlung. Es wurde darüber diskutiert, wie und wo die Fortgeschrittenen das Clubleben zu gestalten denken. Es wurde vereinbart, sich in den Räumen des Jugendamtes der Stadt Neumünster zu treffen, um erste Erfahrungen zu sammeln, um später eine sinnvolle Gruppeneinteilung vornehmen zu können.
- 15.11.2000 Im Internetcafe Neumünster fand unter Leitung von Frau Rösler und Herrn Geuther der erste praktische Treff der Anfänger statt.
- 21.11.2000 Die Gruppe Einfeld traf sich mit 4 Fortgeschrittenen in Einfeld. Auch im Jugendhaus in Gadeland hatte sich eine Gruppe zusammen gefunden.
- 29.11.2000 Treffen der Anfänger im Internetcafe.
- 06.12.2000 Treffen der Gruppe "Einfeld in Gadeland"
- 11.12.2000 Frau Schnarcke hat sich mit einem Teil der Fortgeschrittenen in Gadeland getroffen, um mit ihnen bisherige Erfahrungen zu besprechen.
- 23.01.2001 Erfolgreiche Gründungsversammlung des SCCN in der Stadthalle Neumünster. Zur Sprecherin wurde Petra Rösler gewählt. Vertreter der Sprecherin ist Karl-Heinz Ramcke Kassenwartin und Mitgliederbetreuung Renate Schmitt Schriftführerin ist Ellinor Kietzmann
- 06.02.2001 Erster Treff der Fortgeschrittenen im Internetcafe Kieler Straße. Kennenlernen der Einrichtung und Entwurf einer SCCN Homepage, die auf 11 Computer überspielt und besprochen wurde. Es wurde eine Interessengruppe für Homepages und Grafik gebildet.
- 22.02.2001 Der Club besteht inzwischen aus 54 Teilnehmerinnen und Teilnehmern.

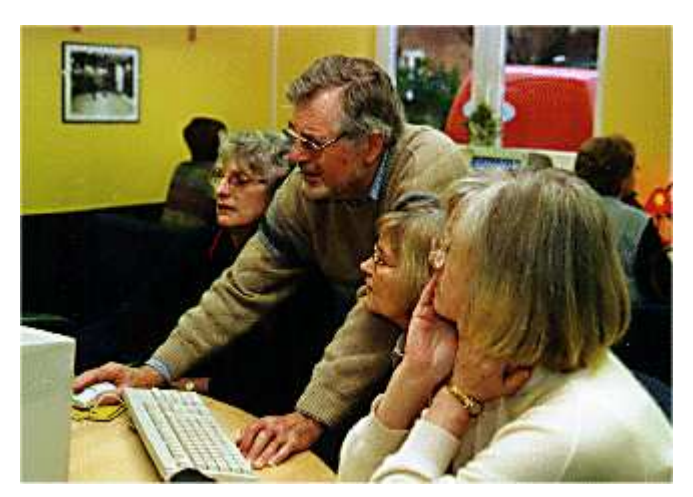

Herr Geuther, unser erster Webmaster

Karl-Heinz Ramcke und H.O. Wulf informieren sich. Hans Nägelke schaut zu.

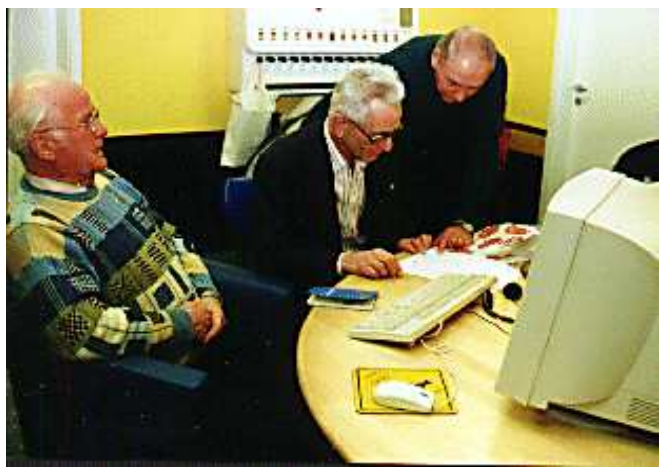

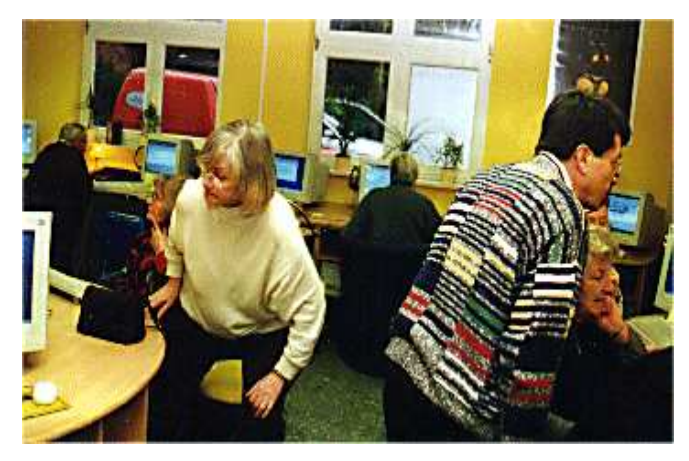

Horst Schmatz gibt Hilfestellung

Rolf Harbs, Helga und Heinr. V.d.Burg (von links nach rechts) Mitglieder der "ersten Stunde" Im Jugendzentrum Gadeland

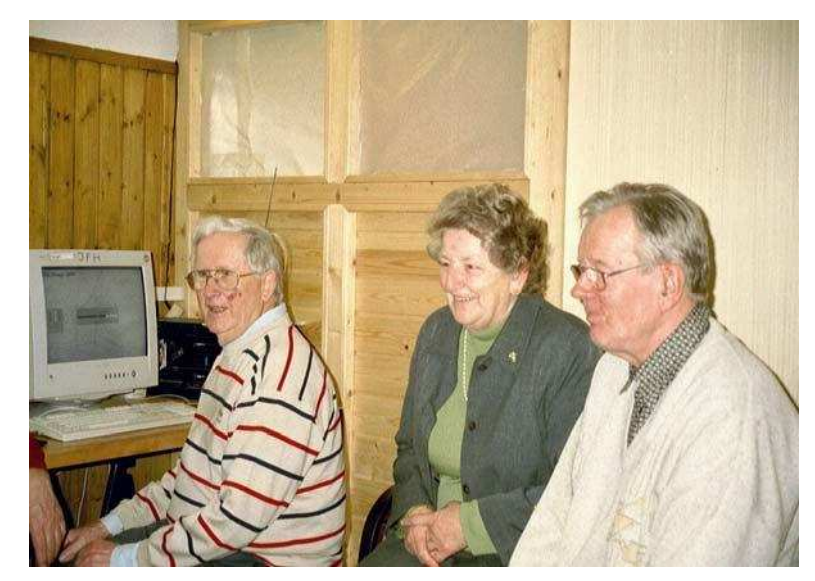

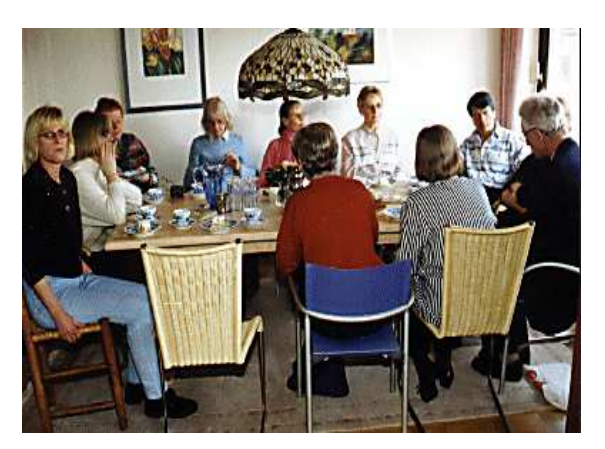

Es tagt die Planungsrunde. Im Vordergrund die ehemalige Sprecherin Petra Rösler

- ??.??.???? Heute fand das erste Treffen der Homepage/Grafik-Gruppe statt. Man war sich einig, dass die Homepage möglichst schnell erstellt werden soll, und zwar zunächst nur für die Mitglieder und die Senioren in und um Neumünster. Eine ganze Menge musste dafür zusammengetragen werden. Die Namen der Teilnehmer, die Organisation des Clubs usw. Sie soll altengerecht aufgebaut werden, also übersichtlich und in nicht zu kleiner Schrift sein.
- 09.04.2001 Start der Homepage. Der erste Entwurf war von einem kleinen Kreis überarbeitet und auch abgesegnet worden. Nachdem ein nicht zu teurer Provider ("Pure Tec") gefunden wurde, konnte am 9.4.01 mit der Homepage gestartet werden. Herr Geuther erklärte sich bereit, die Homepage laufend zu aktualisieren und weiter zu entwickeln. Man war sich einig, dass das Zusammentragen von Änderungen sowie das Studieren der sich laufend ändernden Techniken viel Zeit in Anspruch nehmen wird
- 14.05.2001 Treffen der HP/Grafik-Gruppe wurde heute für den Presseempfang genutzt. Eine Vertreterin des Holsteinischen Couriers und ein Vertreter der Kieler Nachrichten informierten sich. Beide Zeitungen veröffentlichten am 15. Mai einen Artikel über den SCCN.
- 08.10.2001 Heute fand das erste Treffen im Seniorenfreizeitheim Faldera statt.
- Ausstellung zum "Tag des Ehrenamtes" in der Stadthalle. Wir waren mit 13.10.2001 einem Stand vor Ort
- 02.11.2001 Die Mitgliederzahl des Clubs steigt. Die neue Anfängergruppe ist in zwei Gruppen (A 1 und A 2) unterteilt worden. Die bisherigen Anfänger steigen auf in A/F 1 und A/F 2.
- 10.12.2001 Weihnachtsfeier in "Wilhelmsruh" Bei reger Beteiligung fand die erste Weihnachtsfeier statt. Klaus Salzmann und seine Frau hatten die Feier organisiert. Bei Kaffee und Kuchen wurde gesungen, und es wurden fröhliche und besinnliche Geschichten vorgetragen.

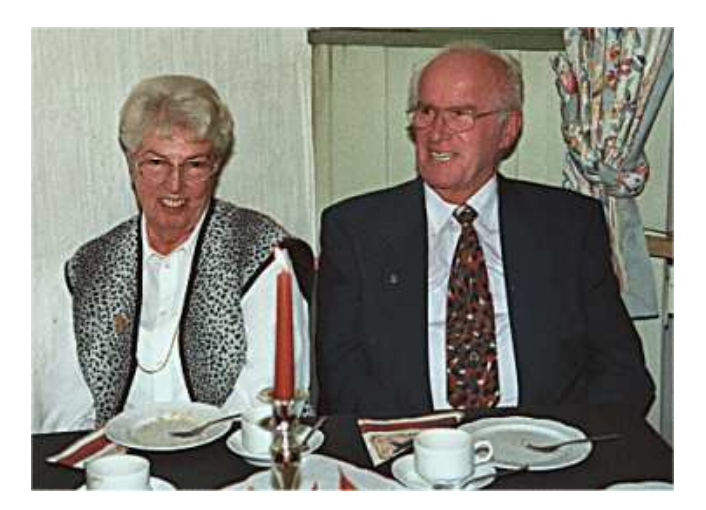

Hans Nägelke und Frau auf der<br>ersten Weihnachtsfeier des SCCN<br>am 10.12.2001 in "Wilhelmsruh"

### Das Jahr 2002 im SCC-Neumünster

14.01.2002 Heute war die erste Mitgliederversammlung des SCCN im Gemeinschaftshaus Gartenstadt. Die Beteiligung war erfreulich hoch und das Gemeinschaftshaus hat sich als gut geeignete Versammlungsstätte erwiesen. Frau Schnarcke war ebenfalls anwesend, sie stellte die baldige Nutzung des Computerraumes im Falderaheim in Aussicht.

Renate Köster, Karl-Heinz Hunze und Werner Meesenburg

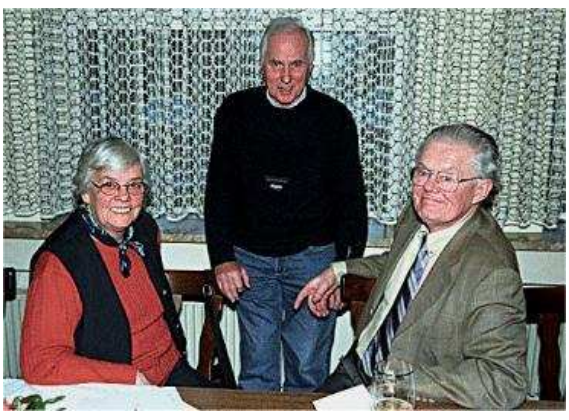

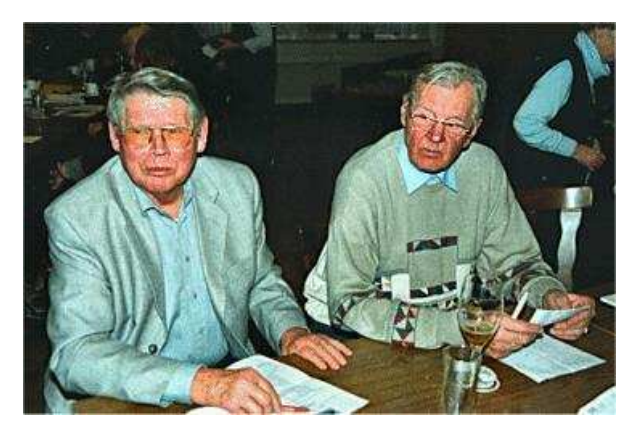

Günter Hansen und Heinrich v.d. Burg

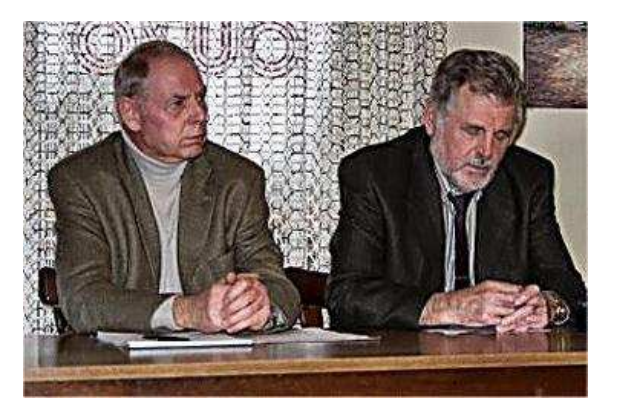

Hans-Otto Wulf u. Kurt Geuther

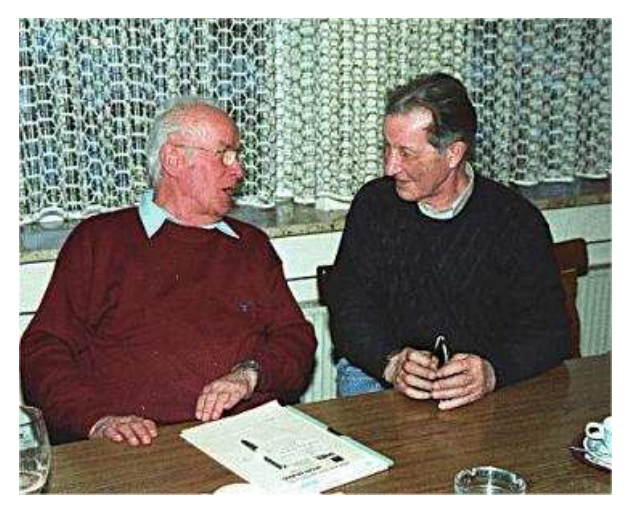

Heinz Nägelke u. Egon Richter

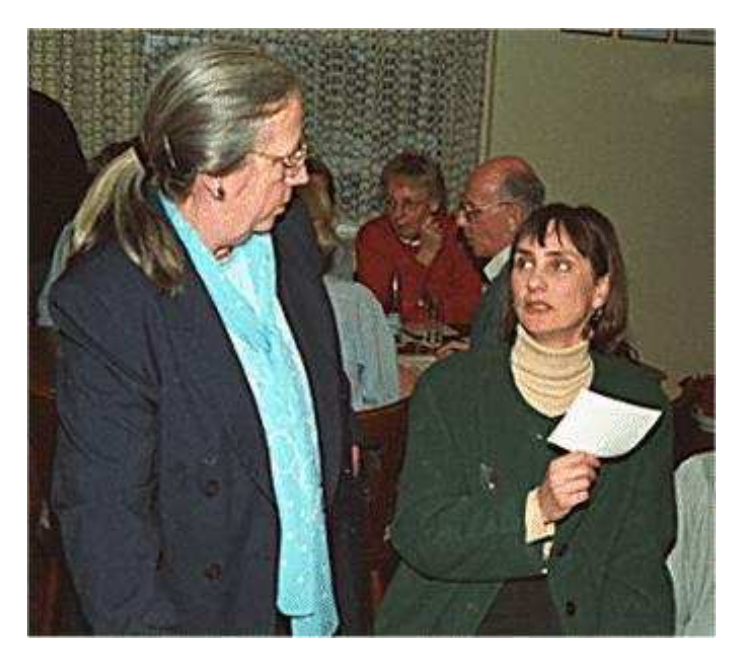

Frau Schnarcke vom Seniorenbüro und Waltraut

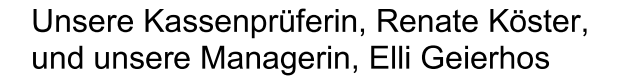

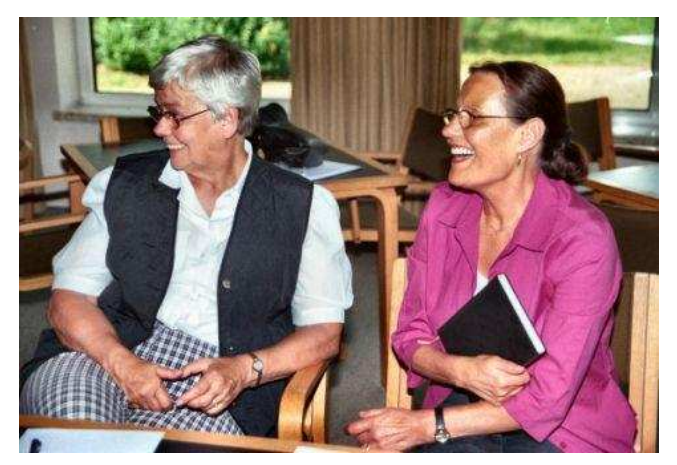

13.02.2002 Ein wichtiger Tag für den SCCN, Umzug in das Clubhaus Faldera. Da das Clubhaus in der Schleswiger Straße mit einer Küche ausgestattet ist, wurde beschlossen, jeweils am 2. Montag im Monat einen "Kaffeeklatsch" abzuhalten. Aus dem Kreis der Teilnehmer werden Kuchenspenden erbeten. Ein allgemein interessierender Vortrag soll,

> wenn irgend möglich, an diesem Nachmittag gehalten werden.

Ein Hauch von "Kieler Woche" beim "Kaffeeklatsch" des **SCCN Neumünster** 

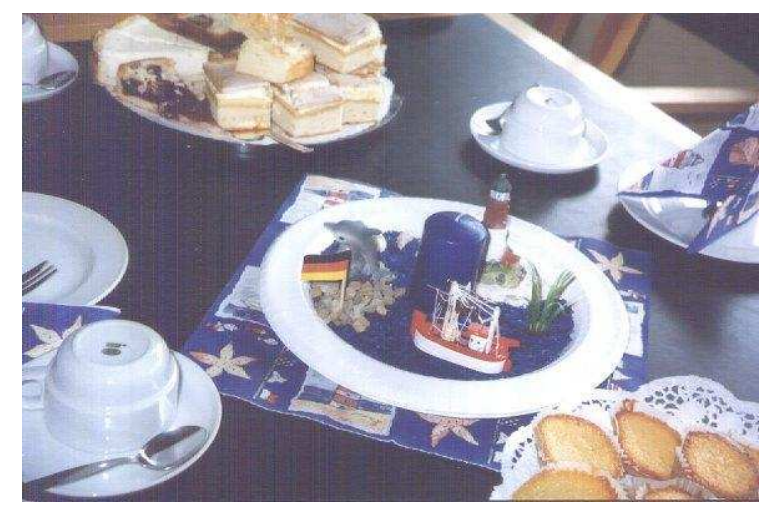

- 8.04.2002 Bei der heute stattfindenden Planungsrunde erklärte Petra Rösler den Rücktritt als Sprecherin des SCCN. Ihre Entscheidung wurde mit Bedauern aufgenommen. Der SCCN dankt ihr für die geleistete Arbeit und wünscht ihr für die Zukunft alles Gute. Karl-Heinz Ramcke übernimmt bis zur Neuwahl die kommissarische Leitung des Clubs.
- 13.5.2002 Nach dem "Kaffeeklatsch" fand noch eine Planungsrunde statt. Es wurde eine vorgezogene Mitgliederversammlung wegen der Neuwahlen beschlossen und der Haushaltsplan für 2002 festgelegt.

Während des Kaffeetrinkens wurden den Damen Elli Geierhos und Petra Rösler für Ihre Mühen um die Vorbereitung der Veranstaltung der Dank der Teilnehmer ausgesprochen.

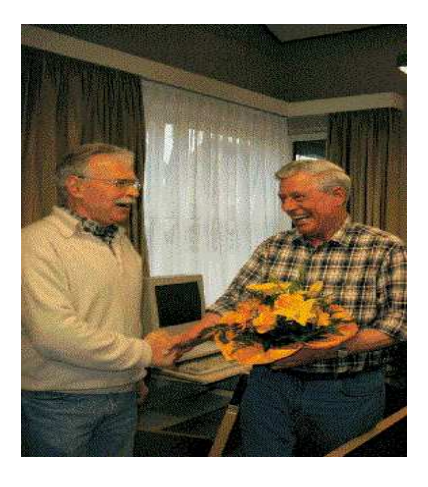

**Juni 2002** Klaus Pohl begrüßt das 100. Mitglied.

- 17.06.2002 der heutigen Planungsrunde in Faldera wurde die Organisation der Repräsentation unseres Clubs anlässlich der 875 Jahrfeier der Stadt Neumünster besprochen. Unser erster Wimpel wurde vorgestellt ebenso mehrere Plakate für den Stand in der Holstenhalle. Erwin Stangenberg erklärte den Ablauf unserer Präsentation in der Holstenhalle. Es sollen zwei PCs aufgestellt werden, SCCN-Mitglieder werden den Besucher beraten.
- 29./30.6.02 Bürgerfest in der Holstenhalle Der SCCN hatte 2 Computer aufgestellt. auf deren Monitoren die SCCN-Homepage ablief. An der Wand hing ein von K.Geuther hergestelltes Werbeplakat und einige von Kalle Rasmussen hergestellte kleinere Plakate. Es war Informationsmaterial

ausgelegt, und der neue Wimpel stand, wenn auch etwas verspätet, auf seinem Platz. Leider war die Nachfrage nur gering, der Stand war wohl zu unscheinbar. Am 2. Tage ebbte der Besucherstrom zunehmend ab, der Grund war das schlechte Wetter, außerdem spielte unsere Fußball-Nationalmannschaft gegen Brasilien. Es ist die Erkenntnis zu ziehen, dass wir bei derartigen Veranstaltungen deutlicher und professioneller auftreten sollten.

15.11.2002 Heute war die Gruppe F2 mit Gästen in Bünzen zum Mehlbüddelessen Nicht alle kannten das Gericht "Mehlbüddel"und gingen mit gemischten

> Gefühlen an die Sache heran. Aber der Wirt hatte das Gericht hervorragend zubereitet, dass alle die Schweinebacke mit der Kirsch-Sauce und dem Mehlbüddel gerne gegessen haben. Anschließend saß man noch in lustiger Runde

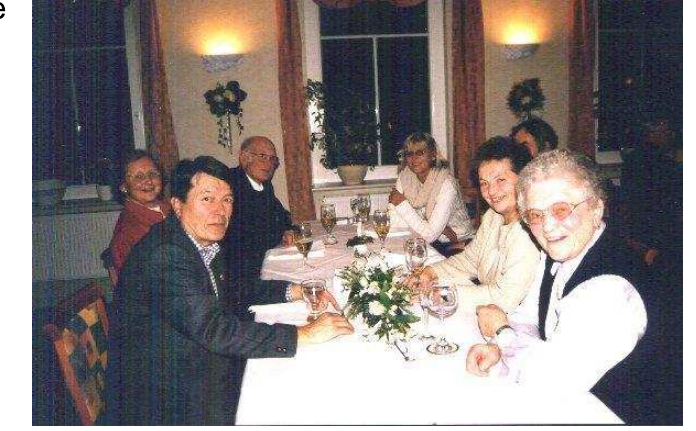

beisammen, nicht zuletzt deswegen, weil Mitglieder der Gruppe und

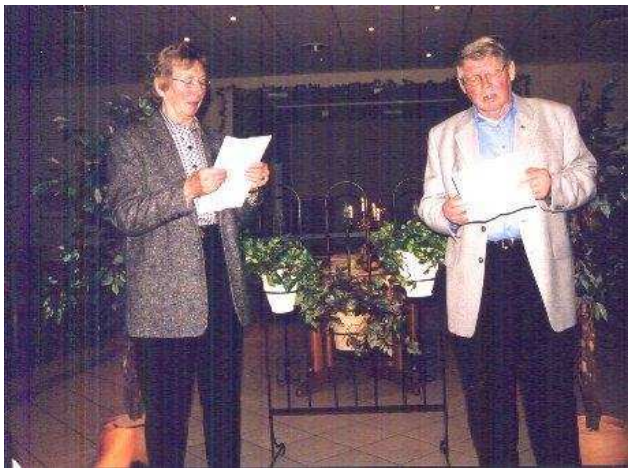

Gäste humorvolle Geschichten und Gedichte zum Besten gaben.

Unser Bibringer, Horst Schmatz (Ii.v.) dankte Günter Hansen u. Frau

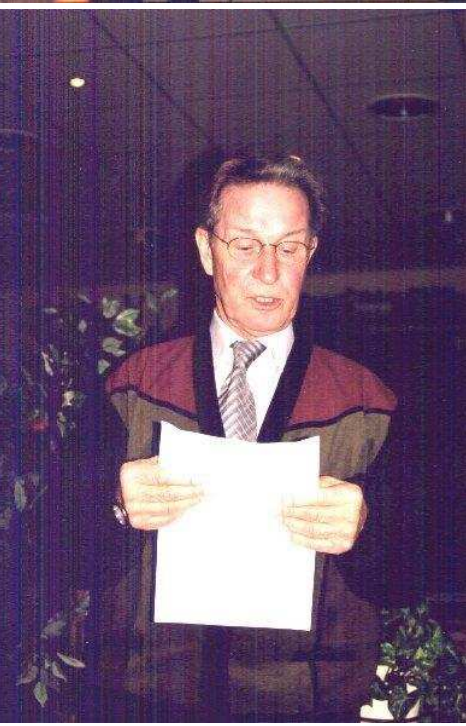

Günter Hansen u. Frau mit einer lustigen PC-Geschichte

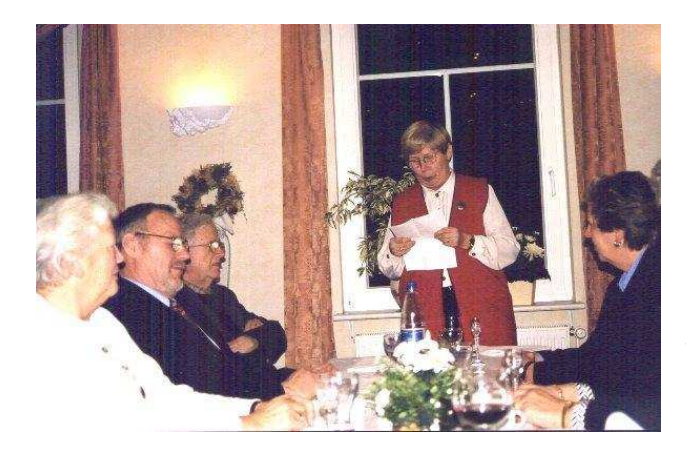

Egon Richter, als Schulmeister a.D., hatte lustige Geschichten parat.

Auch die Geschichte vom Lebkuchenherz, vorgetragen von Gerda Harbs, kam an.

09.11.2002 Und wieder hat sich eine neue Anfängergruppe gebildet. Als Trainer dieser Gruppe stellte sich Karl-Anton Stotz zur Verfügung . Karl-Anton war in seiner beruflichen Zeit schon mit dem Programmieren beschäftigt und möchte nunmehr seine Kenntnisse weitergeben.

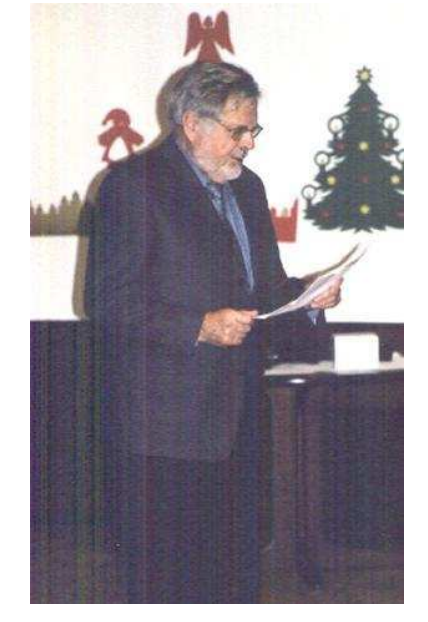

09.12.2002 Der SCCN feierte am 09.12.2002 sein Adventsfest im großen Saal des

Altersheimes Schleußberg. Es waren gut 80 Personen gekommen, die zwei gesellige Stunden bei Kaffee und Kuchen verlebten. Kurt Geuther begrüßte die Teilnehmer und gab Besinnliches und Lustiges zum Besten. Der musikalische Beitrag von Kalle Rasmus mit dem Musik-Quiz kam besonders qut an. Frau Schnarcke vom Seniorenbüro war ebenfalls anwesend und brachte den guten Zusammenhalt der Stadt Neumünster mit dem SCCN zum des Ausdruck.

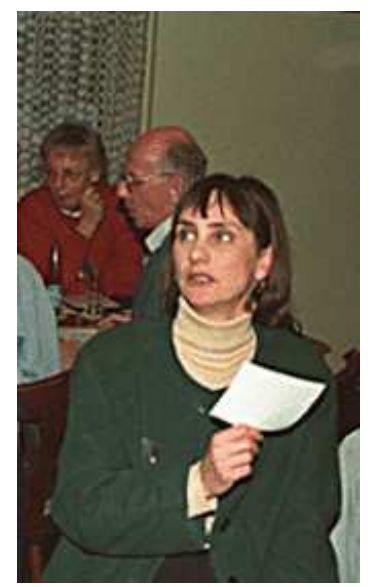

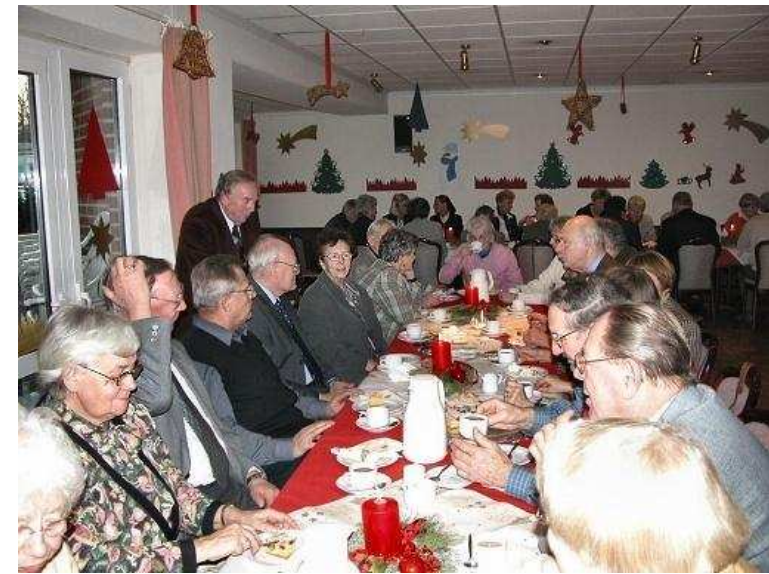

Ein musikalischer Beitrag Rasmus

von Karl-Heinz

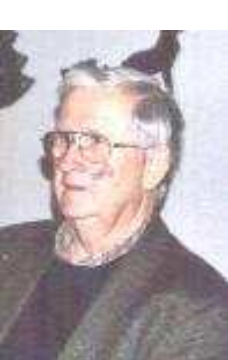

 $\sqrt{2}$ 

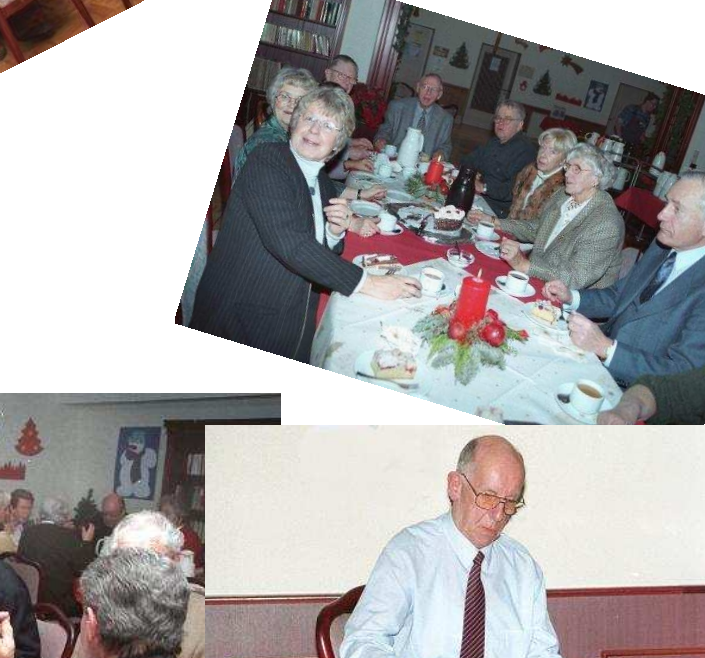

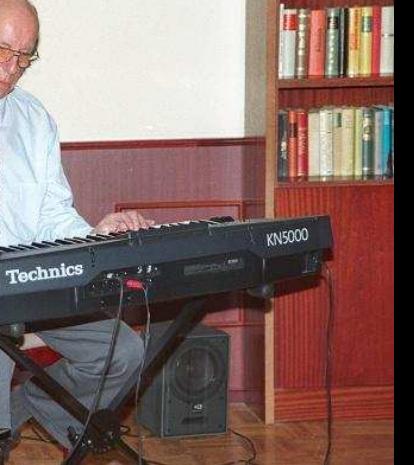

#### Das Jahr 2003 im SCC-Neumünster

20.01.2003 Die Nachfrage nach Aufnahme in unseren Club zeigt, dass mit entsprechender Unterstützung neue sinnvolle Aktivitäten im Interesse älterer Menschen aufgebaut werden können. Karl-Heinz Ramcke hat sich bereit erklärt, eine neue Gruppe zu übernehmen, es ist die Gruppe 15 für Anfänger. Der Verein wächst und wächst. Schon wieder ist eine neue Gruppe gebildet worden. Herr Willi Hamer hat sich bereit erklärt. seine Kenntnisse an diese Gruppe weiter zu geben. Vielen Dank!

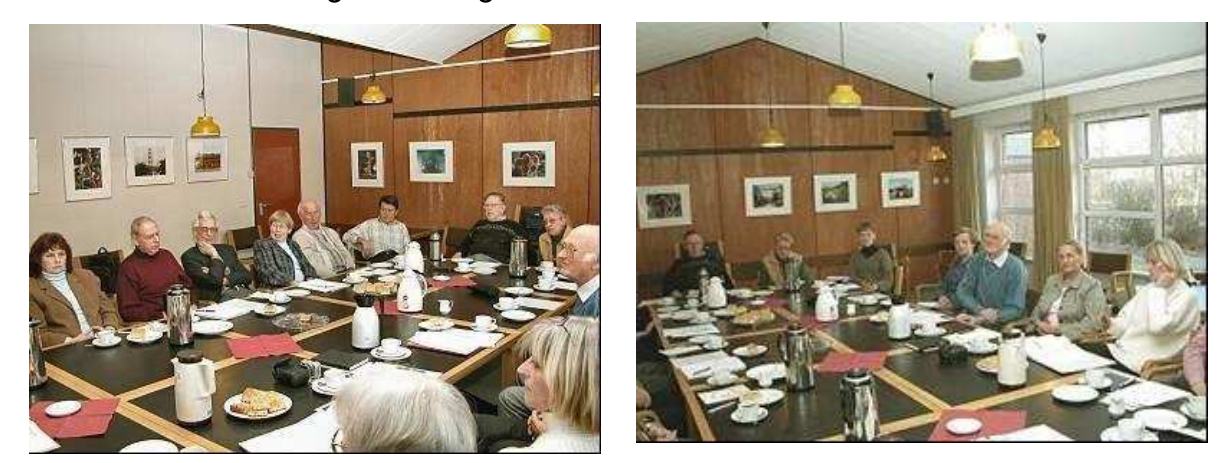

13.02.2003 Die Planungsrunde tagt

10.03.2003 war wieder unser Kaffeeklatsch. Die Gruppe 2 hatte es übernommen, den Kaffee zu kochen, für die Kuchen zu sorgen usw. usw. Das war eine tolle Teamarbeit. Es wurde am laufenden Band Kaffee gekocht und Kuchen serviert, so dass alle 55 Gäste zu ihrem Recht kamen. Zum Kaffeeklatsch gehörte auch ein Vortrag, den Kalle Rassmussen an diesem Nachmittag hielt.

Thema: Was ist ein Hoax?

Bei einem "hoax" wird man in der Regel aufgefordert, die per Email erhaltene Warnung an alle bekannten Korrespondenzpartner weiterzuleiten, damit diese sie wiederum an ihren Korrespondenzkreis weitersenden – bei einer echten Warnmeldung mit wirklich ernst zu nehmendem Hintergrund (z.B. eigene Systemadministration, echte Antiviren-Firma, Hoax-Info der TU Berlin) ist dies nicht der Fall. Als gutgläubiger-hilfsbereiter Mensch, der Bekannte vor Schaden bewahren möchte, würde man dieser Aufforderung auch sicherlich nachkommen, all seine Freunde vor dem schlimmen Virus zu warnen, bereitet den Empfänger aber nur unnötige Arbeit und Kopfzerbrechen. Dadurch entsteht natürlich auch ein gewisser Schaden, neben der unnötigen Netzbelastung auch Arbeitszeit- und Nervenraub. Also, Finger davon lassen.

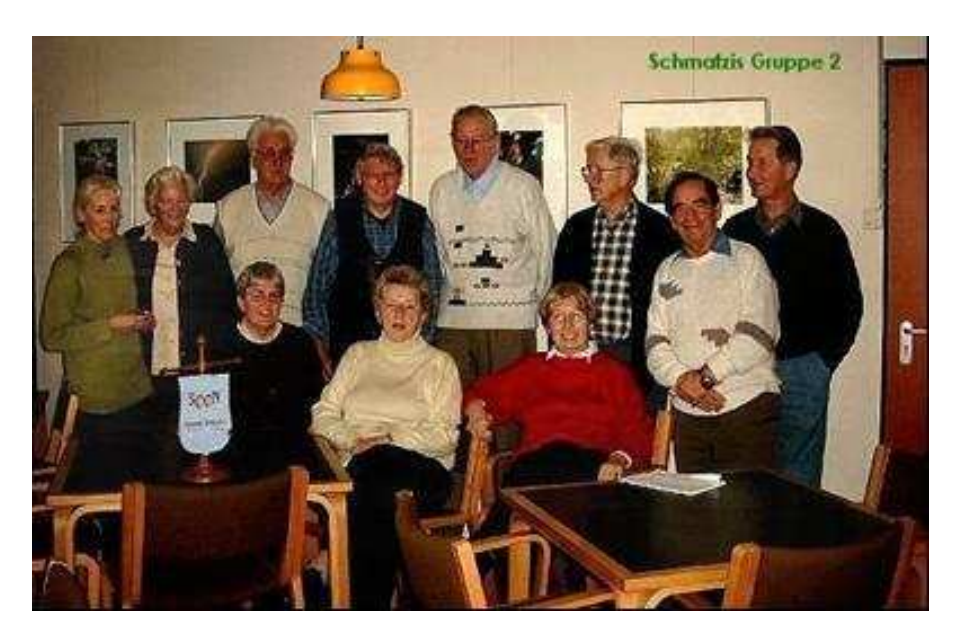

Die Gruppe F 2, Trainer Horst Schmatz hinter der Kamera

Ein wunderschönes Bild: Weiße Alpenveilchen, Schneeglöckchen, von Erika Eickhoff gebastelte Schwäne und Rosetten. Die Gäste können kommen!

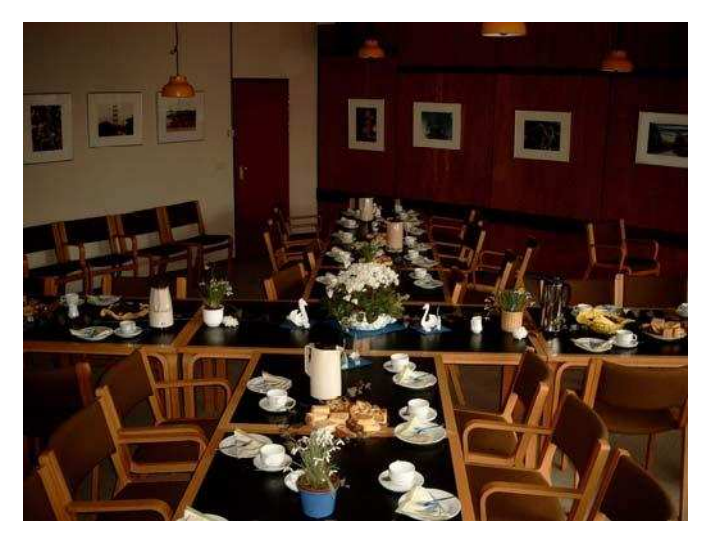

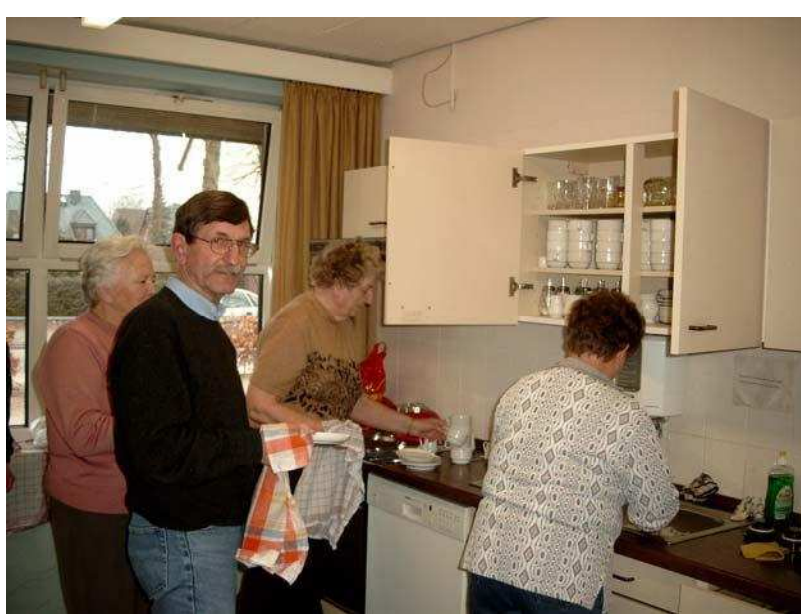

Erika Lemm, Peter Schwertfeger, Helga v.d.Burg und Frau Schmatz

100. Übungsstunde (Original bei Gerda Harbs im Chronikordner Seite 27)

04.05.2003 Der SCC Neumünster fuhr mit dem Trainer der Gruppe 2 vom 4. bis zum 8. Mai nach Rostock zur IGA. Übernachtet wurde in Kühlungsborn. Auf dem Plan standen außer dem Besuch der IGA eine Fahrt nach Bad Doberan und Rostock.

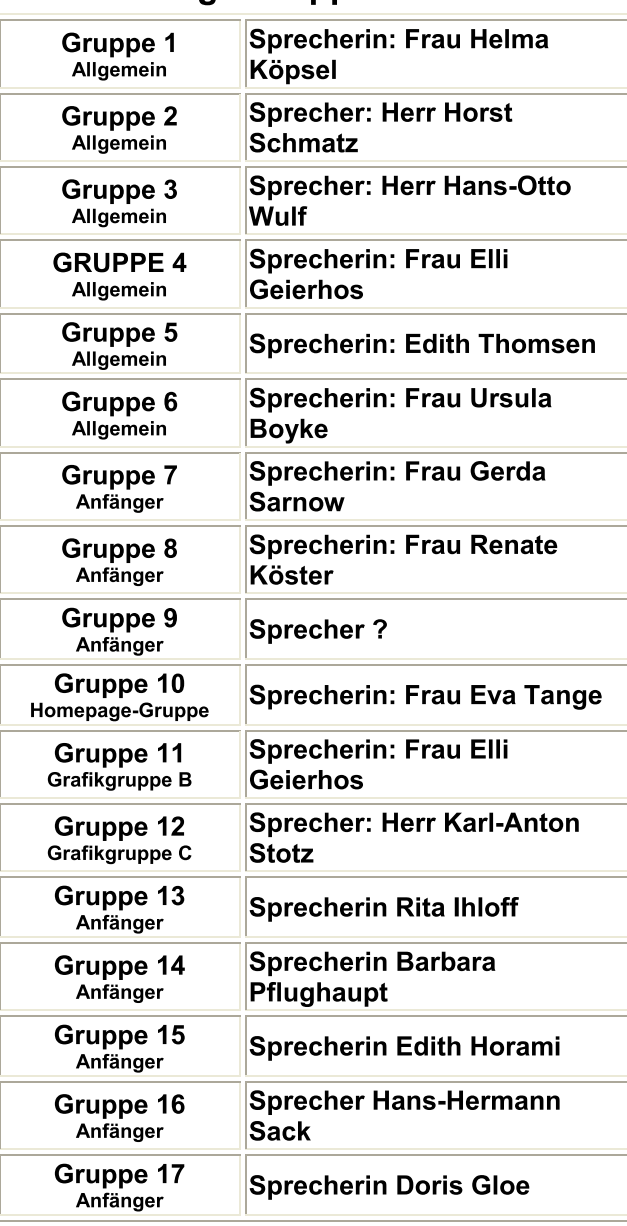

#### Damalige Gruppenübersicht

01.07.2003 Zeitungsausschnitt (Original bei Gerda Harbs im Chronikordner)

- **Vorausschau** Am 10. Februar 2004 begeht das Seniorenbüro Neumünster (SBN) sein 10 jähriges Bestehen. Eine Feier in der Sagerhalle wird es aus Kostengründen nicht geben. Doch die Grafikgruppe will über eine Grafikausstellung in den Räumen des SBN, evtl. in Verbindung mit einem Informationsstand des SCCN nachdenken.
- 03.09.2003 Am 03.09.03 wurden zwei neue Gruppen gebildet, Gruppe 17 und 18. Die Trainerfunktion für beide Gruppen übernimmt Helmut Arndt. Gruppensprecherin der Gruppe 17 ist Doris Gloe und der Gruppe 18 Waltraud Kosanke. Der SCCN bedankt sich beim Trainer und den Gruppensprecherinnen und wünscht viel Glück und alles Gute.
- 08.09.2003 Der Kaffeeklatsch, den die Gruppe 6 ausrichtete, war wieder gut besucht. Kurt Geuther, unser Webmaster, hielt einen Vortrag über das Chatten.

Chatten nun auch beim SCCN

Die Bedienung ist eigentlich ganz einfach. Man klickt auf die Chatgrafik und lässt sich beim ersten Mal registrieren. Später gibt man den registrierten Benutzernamen und das Passwort an. Gäste können sich nur mit Nicknamen einwählen, ohne sich registrieren zu lassen. Zum Eingewöhnen bietet der SCCN zunächst nur die Klönstube an. ein weiterer Raum kann zusätzlich eingerichtet werden. Als Chat-Zeiten werden täglich ab 19.00 Uhr und dann ab 20.30 Uhr vorgeschlagen.

17.09.2003 Mitglieder der Gruppe 2 waren am 17.09.2003 bei herrlichem Wetter mit Horst Schmatz unterwegs nach Bremen zu einer Betriebsbesichtigung bei Daimler-Chrysler.

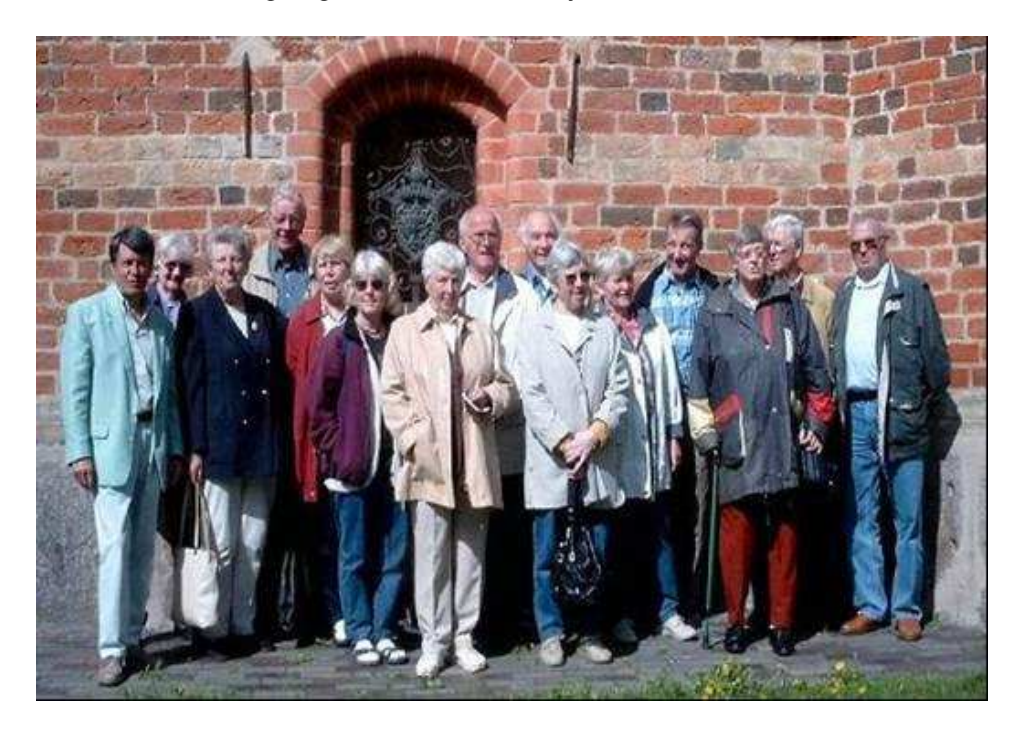

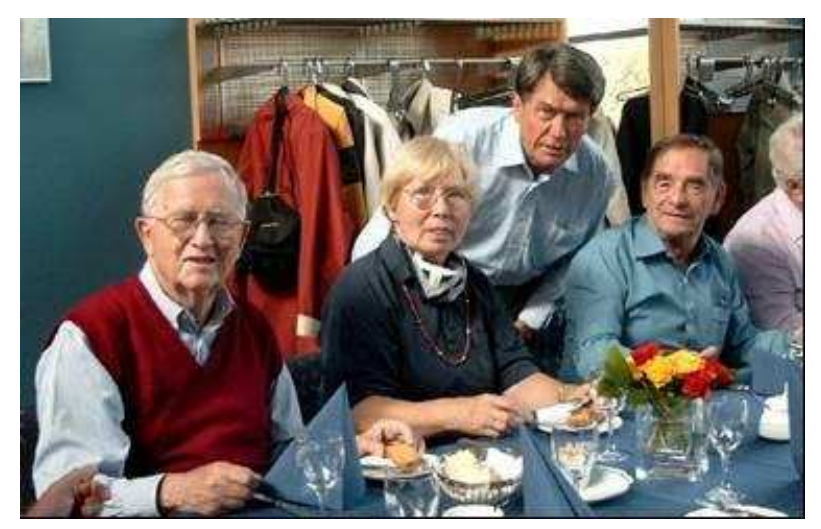

Rolf u. Gerda Harbs, Horst Schmatz und Günter Huss im Werksrestaurant

05.12.2003 Gut 20 Teilnehmer des SCC Neumünsters erlernen unter der Anleitung des Datenservice-Beraters Bernhard Maes das Online-Banking im Seminarraum der Stadtsparkasse Neumünster, das der SCCN-Trainer Karl-Heinz Ramcke organisiert hatte.

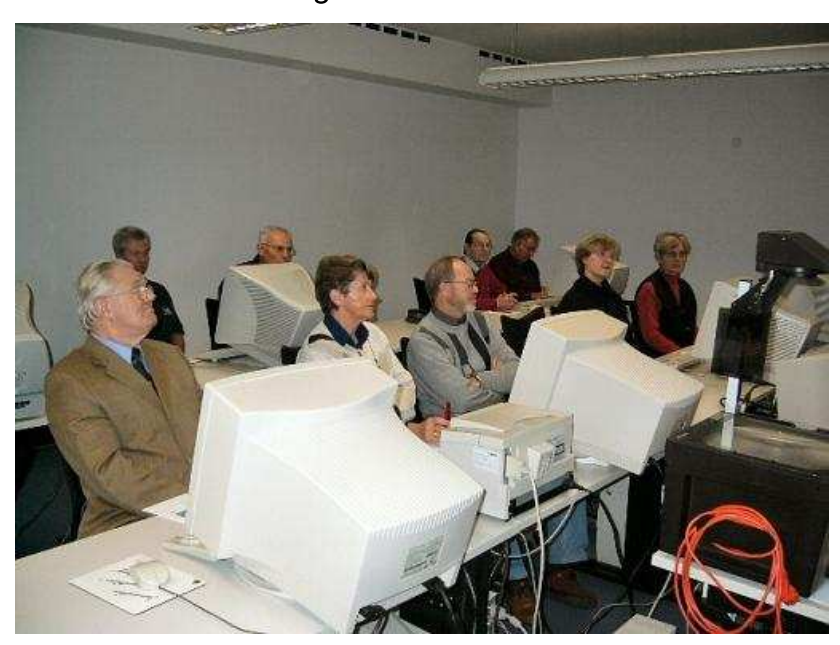

10.11.2003 Der heutige Kaffeeklatsch war wieder gut besucht. Den begleitenden Vortrag hielt der examinierte Altenpfleger Herr Falck von der Pflegeberatungsstelle der Stadt Neumünster mit dem Thema "Patientenverfügung". Herr Falck hat seine Sache sehr gut gemacht. In diesem Zusammenhang wird auf die LINK-Seite dieser Homepage hingewiesen, in der man über einen LINK die Webseite des Seniorenrats Ostholstein erreicht, der in seinem Ratgeber das Testament, die Patientenverfügung, die Betreuungsverfügung und die Vorsorgevollmacht behandelt. Der Webmaster des Clubs begrüßte alle neuen Mitglieder. Der Kaffeeklatsch dient ja auch dem Zweck, sich gegenseitig kennen zu lernen.

- 17.11.2003 Fortsetzung der Planungsrunde in Faldera. Die Planungsrunde einigte sich über den Haushaltsplan 2004. Er wird der Mitgliederversammlung am 12.01.04 zur Genehmigung vorlegt. Es wurden in 2003 besonders Mittel für Soft- und Hardware zurückgehalten, die in 2004 mit Genehmigung der Mitgliederversammlung beschafft werden sollten. Für die Unterhaltung und Erweiterung der Computer wird, wie bei einer der vorherigen Planungsrunden beschlossen, ein Betrag von 10 EUR pro Jahr und Mitglied an die Stadt überwiesen. Im Bedarfsfall werden wir weitere Mittel im Rahmen unserer Möglichkeiten dafür einsetzen müssen, so die Vereinbarungen mit dem Seniorenbüro. Eine Beitragserhöhung auf 25 EUR pro Jahr und Mitglied ab 2004 wird daher der Mitgliederversammlung vorgeschlagen.
- 09.12.2004 Die Weihnachtsfeier des SCCN wurde kurzfristig abgesagt, weil im "Haus am Schleusberg" eine Magen- und Darmgrippe grassiert.

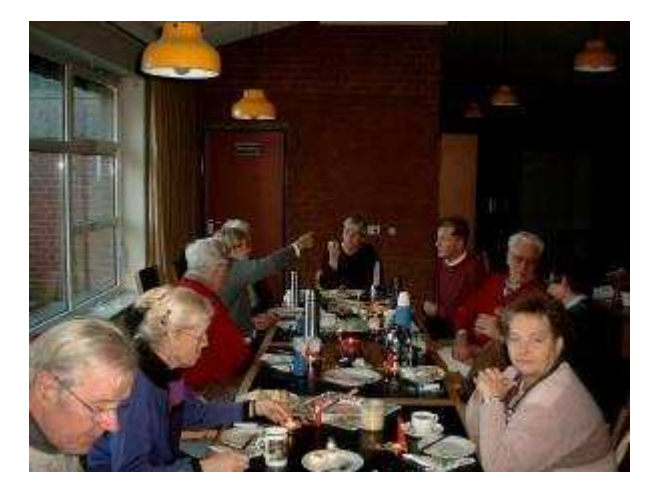

10.12.2004 Ein Dankeschön der Gruppe 2 an ihren Trainer Horst Schmatz. In aemütlicher Runde wurde bei weihnachtlicher Dekoration gefrühstückt.

#### Das Jahr 2004 im SCC-Neumünster

- $S.35$ Altersstruktur Tabelle bei Wechselträger Exel Arbeitplatz W.: x xx
- Der SCCN hat nun bald 200 Mitglieder. Es wurden wieder 2 neue 12.01.2004 Gruppen gebildet, und zwar Gruppe 19 und Gruppe 20 als Anfänger.
- 23.02.2004 Erste Sitzung der Planungsrunde mit dem neuen Vorstand. Sprecher Volker Großmann leitete die Runde in anspruchsvoller Art und Weise. Der Weg des SCCN wird kontinuierlich fortgesetzt. Hervorzuheben ist, dass sich die Runde für die weitere Pflege der engen Beziehungen zum Seniorenbüro der Stadt Neumünster ausdrücklich aussprach. Datenbank. Datenschutz und Weiterführung der Grafik in den Gruppen waren Schwerpunkte der Gespräche.
- 22.03.04 1. Treffen der Trainer des SCCN mit dem neuen Vorstand in Faldera.
- 08.03.04 SCCN-Kaffeeklatsch im überfüllten Faldera. Sprecher Volker Großmann begrüßte die Anwesenden in nun schon gewohnt geschliffener Art und bat Hans-Otto Wulf, nach gemeinsamem Kaffeetrinken, seinen Videofilm vom Besuch der Internationalen Gartenbau Ausstellung in Rostock Germany 2003 (IGA) zu zeigen. Hans-Otto wurde am Schluss seines Vortrags mit viel Beifall bedacht. Der Film zeigte die Reisegruppe Schmatz auf der IGA mit schönen Bildern der Gartenausstellung, dem Ort Kühlungsborn an der Ostsee. und schließlich Bad Doberan mit Dombesuch und Fahrt mit der Molli von Bad Doberan nach Kühlungsborn. Der Reisegruppe Schmatz hatten sich zahlreiche SCCN-Mitglieder angeschlossen. Danach ermunterte Sprecher Volker die Teilnehmer doch das Internet, Chat, Foren und Mailverkehr stärker zu nutzen. Mit einer Diskussion über Virenschutz endete der gelungene März-Kaffeeklatsch, den die Gruppe 13 ausgezeichnet ausrichtete, dafür auch mit viel Beifall bedacht wurde. Der April-Kaffeeklatsch fällt wegen Ostermontag aus.

Am 23.06.04 fuhr die Gruppe 2 nach Glückstadt zum Matiesessen.

Wir kauften 2 Gruppenkarten für je 5 Pers.

Mit dem Zug um 9.48 Uhr begann die Reise in Neumünster. In Elmhorn konnten wir nach kurzer Wartezeit umsteigen.

Trotz des Nieselregens war die Stimmung sehr gut. Bereits im Abteil hatte Rolf uns auf Glückstadt eingestimmt und uns mit der Geschichte vertraut gemacht. Wir erfuhren, daß die Stadt am 22. März 1617 vom dänischen König Christian IV gegründet wurde. König Christian IV war zugleich Herzog von Schleswig-Holstein. Nach seinen Vorstellungen sollte die Stadt Festungs- und Hafenstadt werden in Konkurrenz zu Hamburg. Doch daraus wurde nichts, weil die Elbe bei Glückstadt versandete. Glückstadt konnte nie mit Hamburg ernsthaft konkurrieren. Die Stadt ist wegen ihres Grundrisses einmalig im gesamten deutschen Sprachraum. Es führen 14 Straßen zum Marktplatz. Und auf diesem Marktplatz standen wir nun. Da es immer noch regnete, besichtigten wir das Rathaus, welches 1642 -43 erbaut wurde. Gleich im Treppenhaus stießen wir auf ein großes berühmtes Oelgemälde, es zeigt Christian IV. 1626 in einer Schlacht bei Lutter am Barenberge. Da das Museum leider geschossen war, verlegten wir unser Mittagessen um 1 Stunde. Es waren für uns 11 Plätze im "Kleinen Heinrich" reserviert. Aus einer Karte mit einem großen Angebot von kulinarischen Spezialitäten und Variationen zum Thema Matjes, kam ein jeder zu seinem Recht, und als wir um 13,30 Uhr aus dem Fenster blickten, schien die Sonne. Am Fleth entlang ging es zum Außenhafen von Glückstadt vorbei an sehenswerten Adels- und Bürgerhäusern, so die königliche Apotheke, mehrere Palais am Hafen und das königliche Brückenwärterhaus. Im mittlerweile erheblich veränderten Königshof wohnte König Christian IV zuerst selbst, dann ab 1638 seine langjährige Lebensgefährtin Wiebeke Kruse.

Wir wollten zum Elbdeich, aber am Himmel zogen dunkle Gewitterwolken auf und zwangen uns wieder zu einer Pause. Aber das war dann auch schnell überstanden, und wir erreichten den Marktplatz. vorbei an der Stadtkirche, die 1618 erbaut wurde. Die Kirche war leider auch geschlossen. Vor der Kirche steht eine Broncebüste von Christian IV.

Aber was ist ein Ausflug ohne den krönenden Abschluß mit Kaffee und Torte. Wir fanden 11 Plätze im Cafe Neumann, und nach der Stärkung mußten wir auch an die Rückreise denken, denn zum Fußballspiel wollten wir alle wieder zu Hause sein. Wir waren uns alle einig, es war ein schöner Ausflug.

Chronik S. 37 - 43 siehe Chronik "Gruppen"

Zum 150. Mal seit Bestehen des Seniorencomputerclubs traf sich die 01.09.2004 Gruppe 2 unter der Leitung von Horst Schmatz nicht nur zum Frühstück, sondern auch zur ernsthaften Arbeit am Computer. Thema: Digitale Fotografie und Bildbearbeitung.

Am 06.09.2004 unternahmen die Gruppen 16 und 19 mit einigen Gästen eine Fahrt mit der Bundesbahn nach Flensburg zur Flensburger Brauerei. Willi

Hamer hatte alles wunderbar organisiert. Um 14.00 Uhr gab es die Vorführung eines Films über die Geschichte der Flensburger Brauerei und die Geschichte des Bieres mit anschließender Besichtigung des gesamten Werks unter fachkundiger Führung.

Leider standen alle Bänder still, so dass die Gruppe das Flaschenreinigen, Abfüllen, Verschließen und Etikettieren nur als trockene Theorie erleben konnte. Es wäre interessant gewesen, die moderne Abfüllanlage, die bis zu 100.000 Flaschen pro Stunde schafft, in Aktion zu sehen.

Zum Abschluß wurde die Gruppe in den "Blauen Salon" gebeten. Bei Katenschinken und Heringshappen hatte man(n) frau die Möglichkeit, die verschiedenen Biersorten zu verkosten.

Davon wurde auch reichlich Gebrauch gemacht. Trotz der Panne im Werk eine gelungene Veranstaltung. Hopfen und Malz - Gott erhalt's! Um 17.07 Uhr ging es zurück nach Neumünster.

23.11.2004 Auf der letzten Sitzung der Planungsrunde teilte uns Kurt Geuther mit, dass er zum Jahreswechsel aus dem SCCN austreten möchte. In einer Rundmail schreibt er dazu folgendes:

Liebe SCCN-Mitglieder,

am Jahresende 2004 werde ich den SCCN verlassen. In der letzten Planungsrunde am 22.11.04 erklärte sich der 1. Sprecher Volker Großmann bereit, die Club-Homepage zu übernehmen. Schon vor längerer Zeit habe ich Vorstand und Planungsrunde mitgeteilt, den Webmaster zum Jahresende abgeben zu wollen. Das am 08.10.04 geschaffene Redaktionsteam brachte mir leider keine Arbeitsentlastung, bestärkte mich schließlich, mein ursprüngliches Vorhaben durchzuführen.

Mit dem Ausscheiden aus dem Club stelle ich natürlich auch das Training der Grafikgruppen ein. Am 10. Dezember 2004 ist für mich der letzte Grafiktreff. dann verabschiede ich mich persönlich von den "Grafikern", mit denen ich mich auch weiterhin verbunden fühlen werde.

Es liegt mir am Herzen, nicht wortlos zu gehen, sondern Euch allen noch einmal gedanklich die Hand zu drücken und dem Club und Euch persönlich alles Gute und viel Glück zu wünschen. Ganz besonders verabschiede ich mich von den Mitgliedern, die mit mir zusammen von Anbeginn das Fundament des Clubs gelegt haben. Bei mir wird sich noch zeigen, wie ich selbst meinen hohen Einsatz für den SCCN seit Gründung des Clubs einschätzen werde. Dazu ist noch ein zeitlicher Abstand nötig.

Also macht's gut, liebe PC-Freundinnen und PC-Freunde, und sollten wir uns nicht mehr sehen, wünsche ich Frohe Weihnachten, guten Rutsch ins Jahr 2005 und sage Tschüß zusammen.

Euer Webmaster und Trainer Kurt

### Das Jahr 2005 im SCC-Neumünster

- 07.02.2005 Am Rosenmontag war Jahreshauptversammlung. Der Vorstand wurde wieder gewählt, ebenso die anderen Ämter.
- Oktober 05 Im 1. Halbjahr des Jahres 2005 hat sich nicht viel getan. Die gekauften Computer mussten installiert werden, das erwies sich als schwierig, denn die Programme hatten ihre Tücken. So fiel der Unterricht bis zu den Sommerferien phasenweise aus.
- 10.10.2005 Es war wieder Kaffeeklatsch. Hans Otto zeigte uns den von der Videogruppe gedrehten Film: Schwanenparade-. Es war interessant und kurzweilig- der Film wirkte schon sehr profihaft. Danke auch an das Team 3

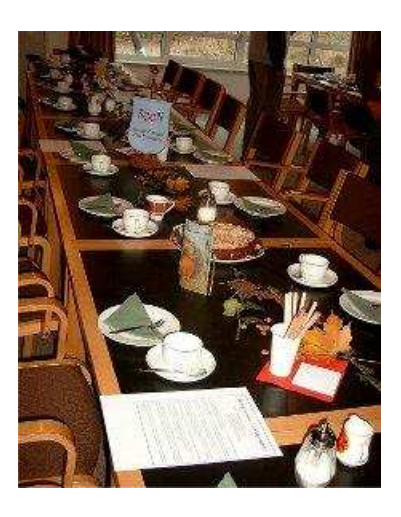

Nov. 2005 Und wieder fand in den Räumen des Seniorenclubs der monatliche "Kaffeeklatsch" statt. Herbstliche Dekoration und ein guter Kaffee, dazu viel selbst gebackener Kuchen trugen zum Erfolg bei. Horst Schmatz und seine Gruppe 2 richteten die Veranstaltung aus. Ein Vortrag über Gedächtnistraining fand ebenfalls den Beifall der Mitglieder.

Dez. 2005 Die Weihnachtsfeier 2005 fand im kleinen Saal der Holstenhalle statt. Es gab Kaffee und Kuchen, und einige Mitglieder trugen mit ihren Beiträgen zum Gelingen der Feier bei. Die Veranstaltung war sehr gut besucht.

Das waren die ersten 5 Jahre Seniorencomputerclub Neumünster

### Das Jahr 2006 im SCC-Neumünster

#### 06.Jan. 06 Mitglieder

Zur Jahreswende gehören 211 Mitglieder dem Verein an, davon 115 Damen und 96 Herren, verteilt auf 24 Gruppen. Wir haben 17 Trainer und 32 Funktionsträger.

- 16. Jan. 06 Der erste Kaffeeklatsch im Jahr 2006 war wieder gut besucht. Es war alles hervorragend organisiert, und der Vortrag der Polizei kam gut an Zwei Stunden Vortrag vergingen wie im Fluge, zumal lustige Beiträge und Zaubervorführungen eingebaut waren.
- 05. Feb. 06 Auf der heutigen Ehrenamtsmesse war auch der SCCN mit einem Stand vertreten. In der Gesamtschule Faldera fand der Markt des Ehrenamtes mit Infoständen der ehrenamtlichen Initiativen statt. Aktive Vereine. Initiativen und Verbände aus allen Bereichen des ehrenamtlichen Engagements hatten an diesem Tag die Bürgerinnen und Bürger eingeladen, sich über die ehrenamtlichen Tätigkeiten zu informieren.

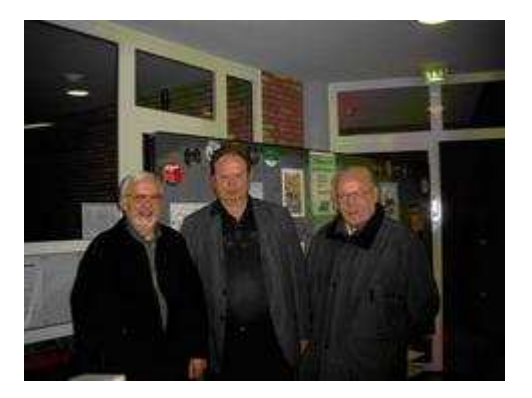

- 13. Feb. 06 Heute fand die Mitgliederversammlung 2006 des SCCN im Gemeinschaftshaus Neumünster, Gartenstadt, statt. Als Nachfolger von Hans-Jürgen Stäbe, der auf eigenen Wunsch ausschied, wurde als 3. Sprecher Holger Hammerich gewählt. Nachdem alle Punkte "abgearbeitet" waren, saß man noch bis ca. 18.00 Uhr bei Kaffee und Kuchen zusammen.
- Februar 06 Im Februar fand wegen der Jahreshauptversammlung kein Kaffeeklatsch statt.
- Juni 06 Schon vor den Sommerferien wurde die Vereinsgründung angesprochen. Ein Satzungsentwurf liegt jetzt im Juli vor. Der Name des Vereins würde dann Senioren Computer Club Neumünster e.V. lauten.

Zum monatlichen Beisammensein bei Kaffee und Kuchen treffen sich im Durchschnitt

35 Mitglieder. Dieser Kaffeeklatsch fand 2006 mit Ausnahme der Sommerferien jeden 2.Montag bei reger Beteiligung statt. Es gelingt fast immer, jemanden an diesem Tag für einen interessanten Vortrag zu gewinnen. So hat Edit Horami am

- 9. Okt. 06 einen Vortrag über den Gottorfer Globus gehalten.
- **Okt. 06** Etwas Erfreuliches wurde vermeldet: Alle PCs wurden überholt, alle Rechner arbeiten jetzt mit DSL-Verbindung. Die Rechner und Drucker sind vernetzt, und es ist auch möglich zu mailen.
- 13. Nov. 06 ist die letzte Kaffeerunde für dieses Jahr, denn am 11. Dezember findet die Weihnachtsfeier des SCCN statt.

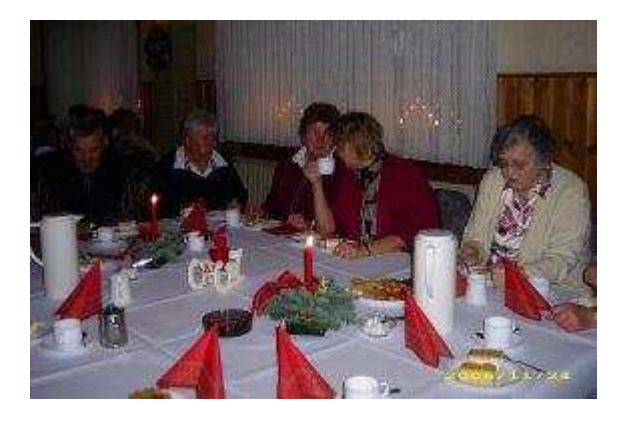

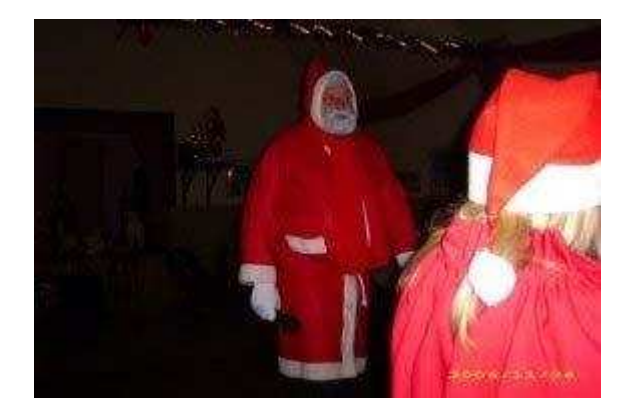

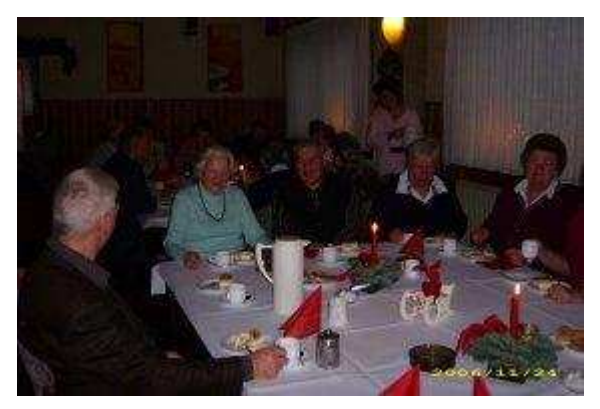

#### Weihnachtsfeier des SCC Neumünster

11. Dez. 06 Am 11. Dezember fand unsere Weihnachtsfeier in den Räumen des Restaurants "Schafstall" an der Holstenhalle statt. Ca. 80 Mitglieder folgten der Einladung darunter auch unser Ehrenmitglied Kurt Geuther. Nach einer gemütlichen Kaffeerunde hatten die Anwesenden viel Spaß beim Auftritt der Gruppe "Die schwarzen Schafe".

Aber auch der Weihnachtsmann durfte nicht fehlen; er und seine Helfer kamen mit einem Schlitten voller Marzipanbrote. Doch Bescherung ohne ein Gedicht aufzusagen, gab es auch hier nicht. Nachdem sich einige Mutige gefunden hatten, wurden die Süßigkeiten verteilt. Gegen ca. 17.30 war der Adventskaffee zu Ende. Dank gebührt der Gruppe 14, die diesen Adventskaffee ausrichtete.

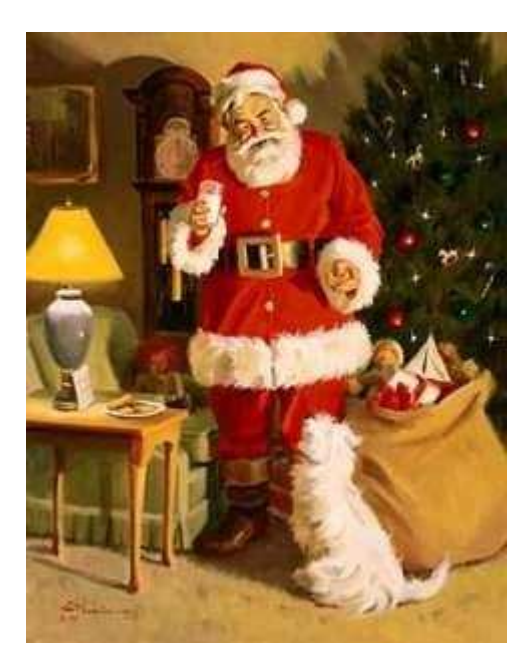

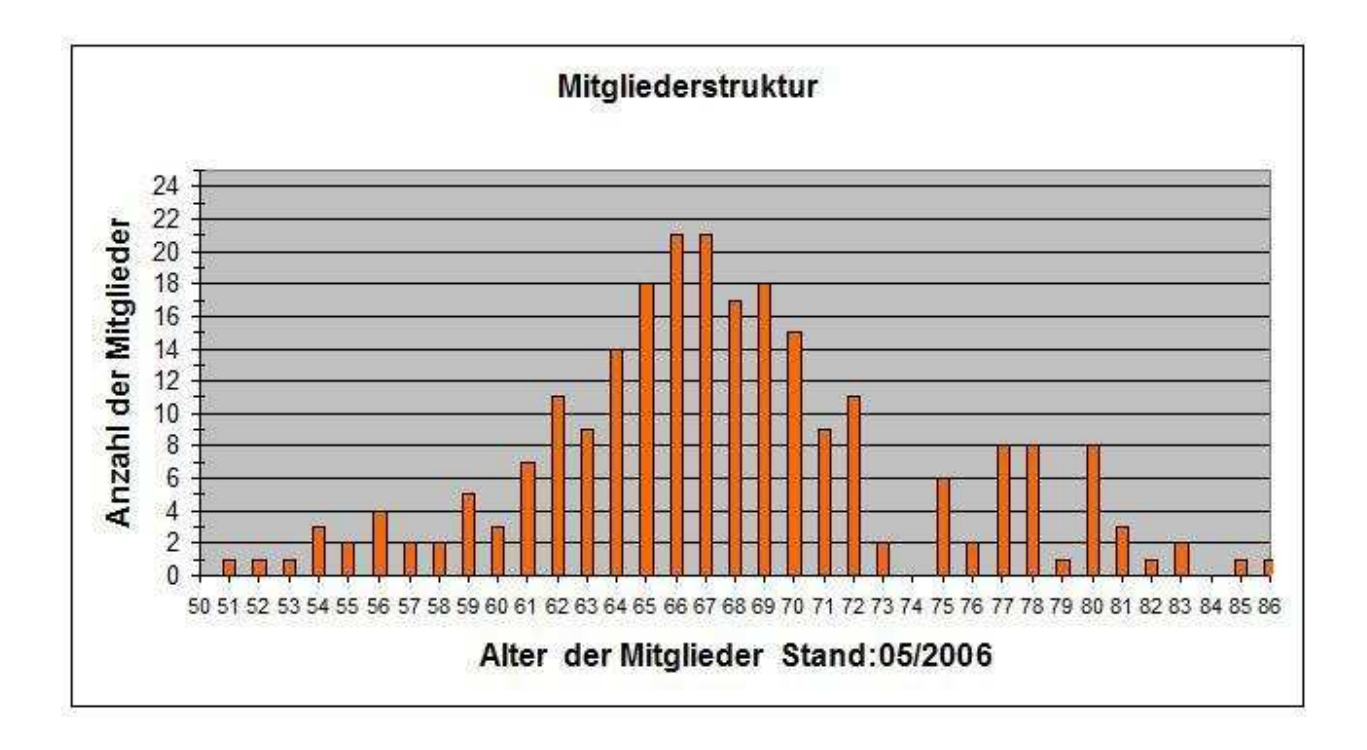

### Das Jahr 2007 im SCC-Neumünster

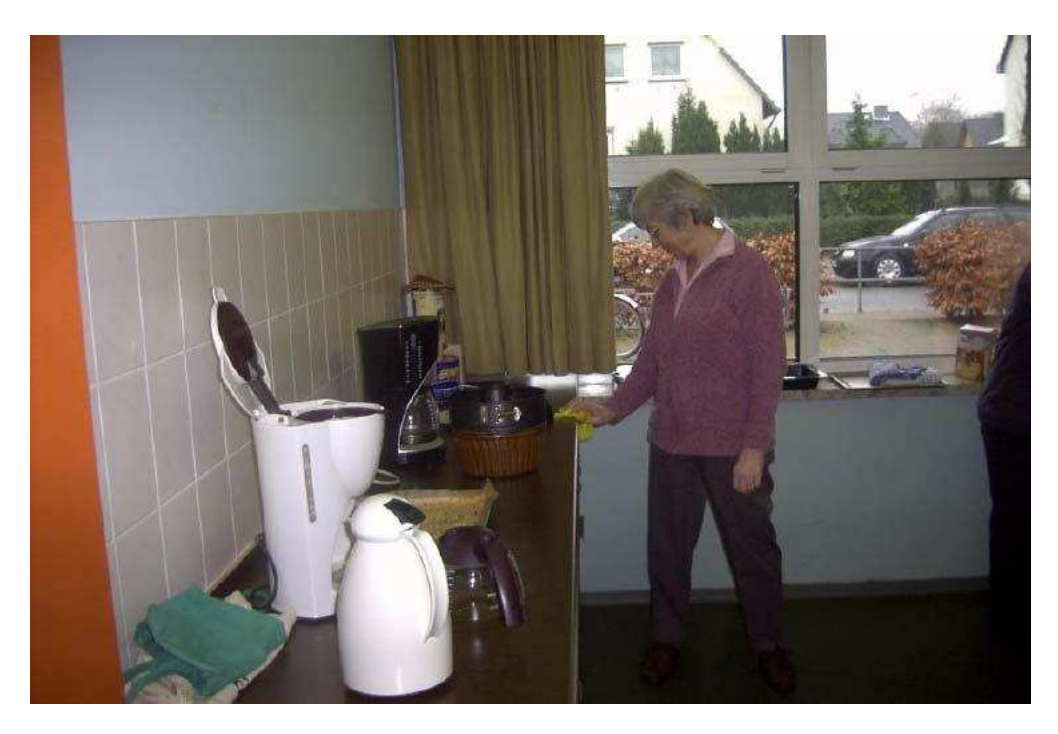

fand wieder der legendäre Kaffeeklatsch statt. Die Gruppe 17 sorgte für guten Kaffee und reichlich Kuchen. Es gab viel zu tun. 12.02.2007

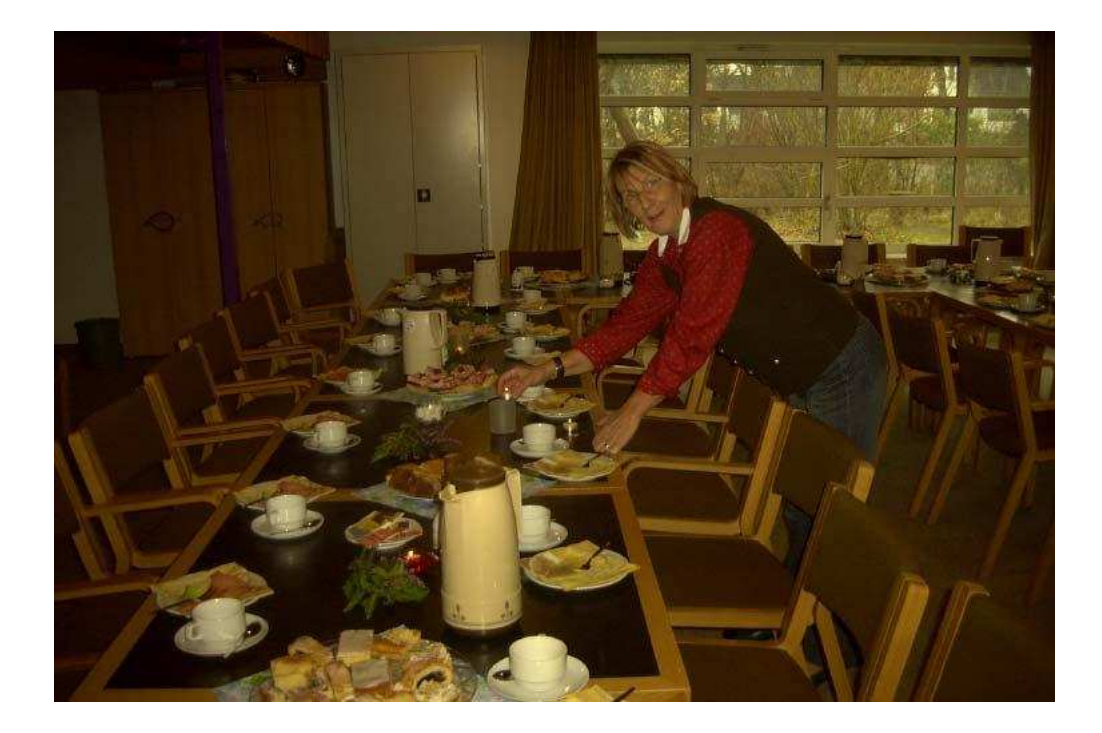

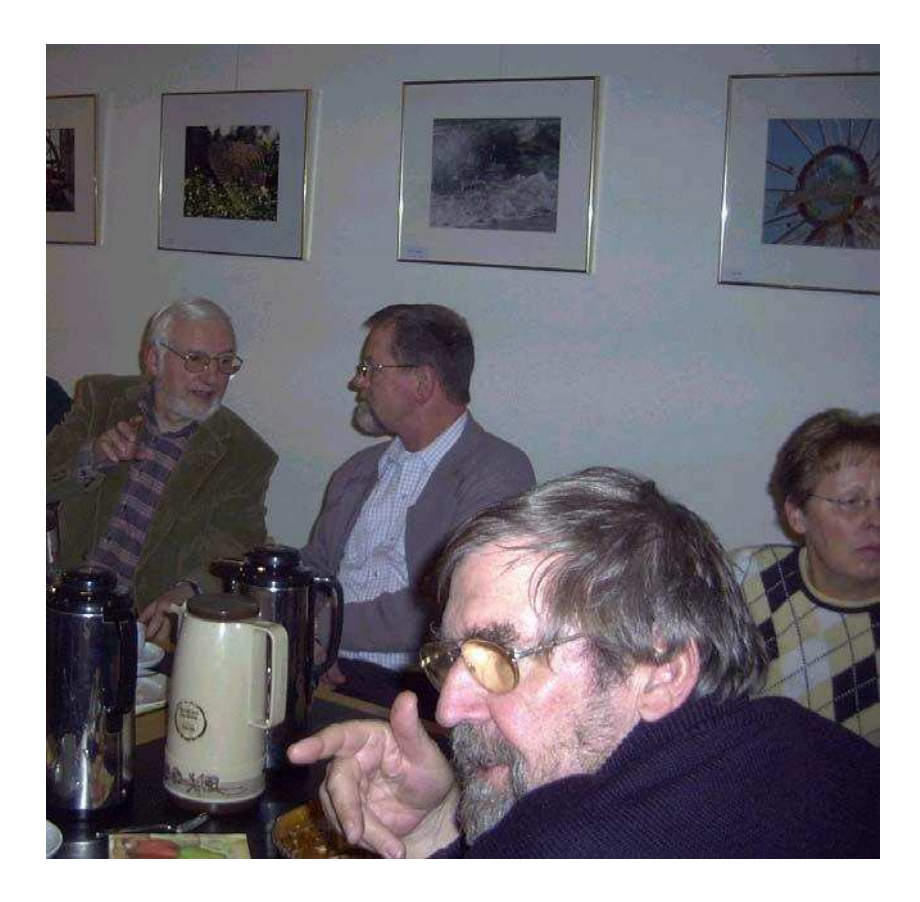

Im Anschluss an das Kaffeetrinken fand ein Vortrag von Eyke Christian Michler und Ronny Specht statt. Thema:

## Welche Gefahren lauern im Internet

Es ging um Viren und Trojaner, die sich in die E-Mail schleichen, um Würmer, die Adressen suchen und weiter verschicken, um Phishing, wo die Kontodaten in Gefahr sind und um Spyware & Spam, die Spione für die Werbung einschleusen auch Passwörter ausspähen und dann Geldbeträge auf andere Konten transferieren.

- 15.02.2007 Die Anschaffung eines Beamers ist jetzt Wirklichkeit geworden. Die Trainer wurden in die Handhabung eingewiesen, die ersten Gruppen arbeiten bereits mit dem neuen Gerät.
- 21.02.2207 Heute steht bei der Gruppe 2 das Fotografieren mit der Digitalkamera auf dem Programm. Den 12 Mitgliedern raucht der Kopf: Pixel, Bilder speichern unter, als E-Mail versenden.

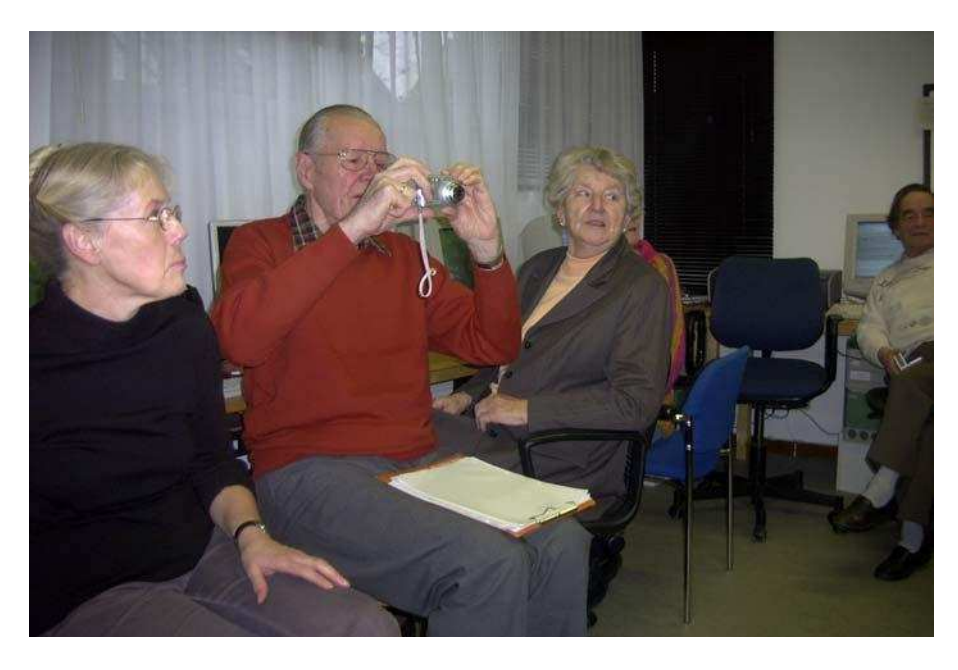

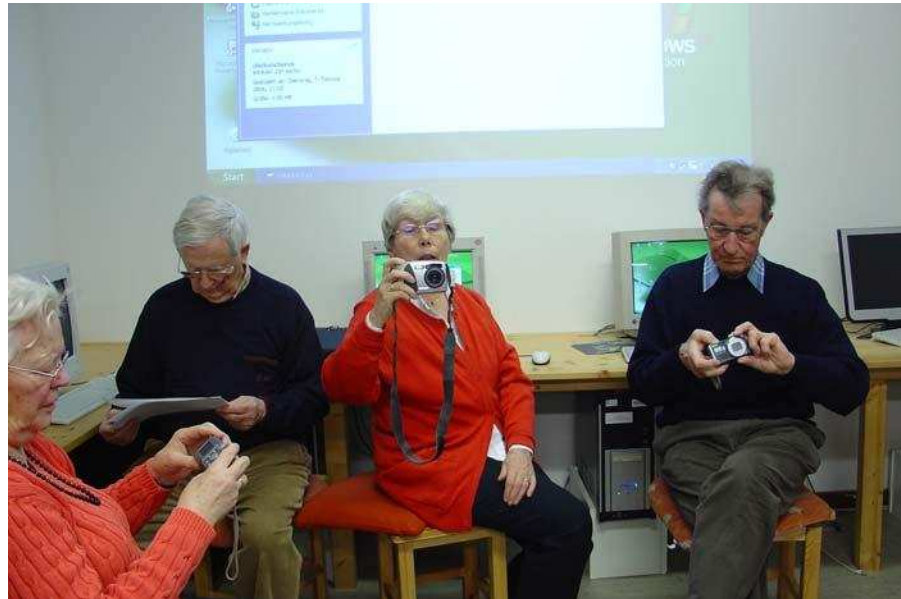

#### Hallo Ihr Lieben zusammen.

da will ich Euch doch gleich allen herzlich gratulieren und den Horst hochleben lassen. Weißt du noch, Horst, wie alles begann? Natürlich hast du nichts vergessen, warst ja bei allen Ereignissen dabei. Ob im Seniorenbüro, im Planungsrat, beim Ausarbeiten der ersten Clubordnung und wenn man dich mal außer der Reihe brauchte, warst du selbstverständlich da. Mit schmunzelndem Gesicht denke ich an die ersten PC-Runden in der Kieler Straße. Daran, als beim Chatten die Antworten eines Teilnehmers nicht ankamen. Er schrieb und schrieb, aber es kam nichts an. Da habe ich verzweifelt gesucht, bis ich sah, dass der Kollege seine Texte mit weißer Farbe schrieb. Wie sollten wir den Text auf weißer Unterlage auch erkennen können? Ohne Computer kann ich mir heute das Leben nur schwer vorstellen, ich wirbele ja jetzt als Koordinator in unserem Familienkreis herum, arbeite dabei vor allem mit dem Textprogramm, mit Outlook-Express, Paint Shop Pro und Cinema 3D. Meine besten Wünsche für eure weitere Zeit im SCCN und speziell in eurer Gruppe begleiten Euch.

Herzliche Grüße an alle von Kurt (Kurt Geuther an die Gruppe 2)

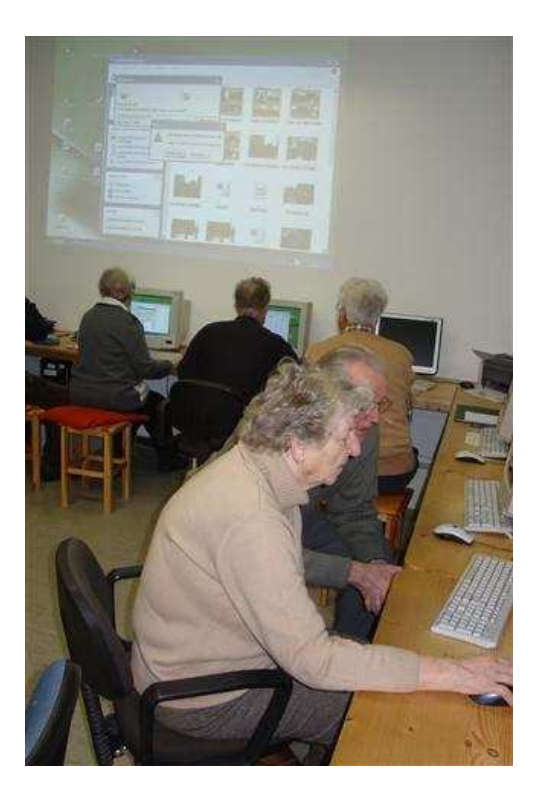

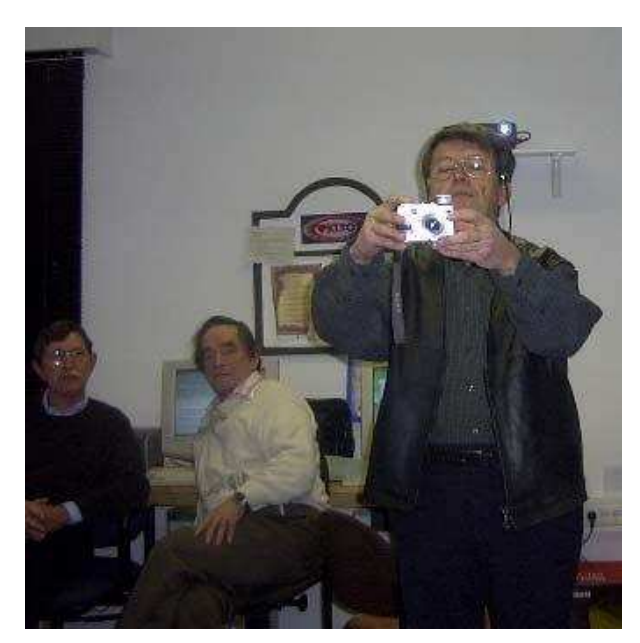

Die 250. Trainerstunde für Horst Schmatz

28.02.2007 Dieses Bild zeigt: hier wird intensiv gearbeitet. Es ist am Tage unserer 250ten Zusammenkunft entstanden. Begonnen hat "unsere" Gruppe in Einfeld im Jugendzentrum. Vier Personen waren dabei. Bereits eine Woche später hatten wir über 50 % der heutigen Gruppenstärke erreicht.

Zum Jubiläum traf sich die Gruppe 2 zum Grünkohlessen im Gasthof Kühl in Gadeland.

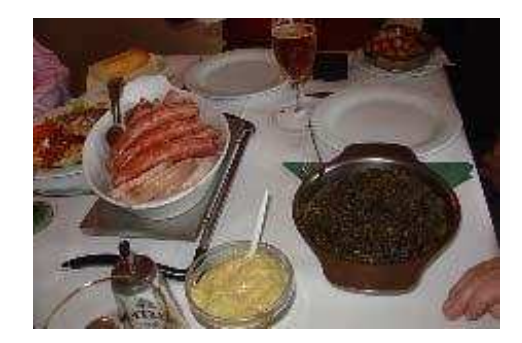

Erika Eickhoff las eine lustige Geschichte vor.

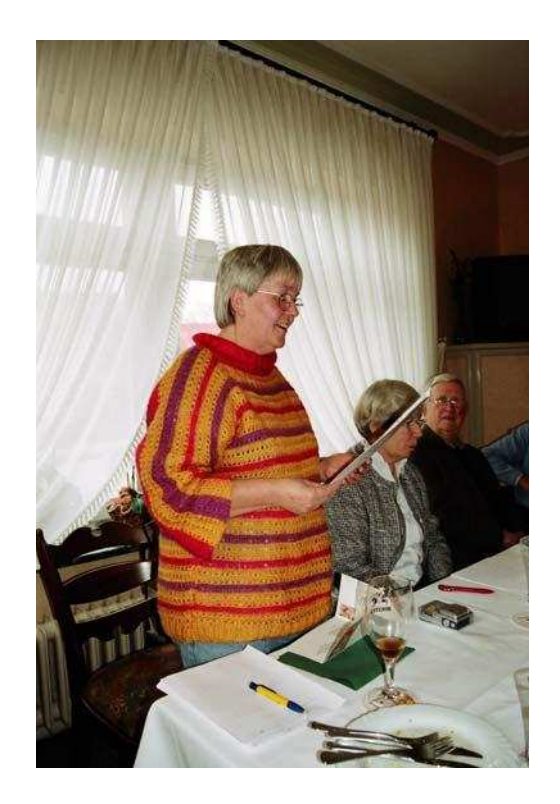

Egon Richter bedankte sich im Namen der Gruppe 2 bei ihrem Trainer, Horst Schmatz, für die Geduld und Mühe

Heute war der große Tag. Um 16.00 Uhr erschienen 19 Mitglieder des 12.03.2007 SCCN zur Gründung eines Senioren Computer Club Neumünster. Die 19 stimmberechtigten Mitglieder berieten über die Vereinsgründung und unterschrieben das Protokoll und die Satzung.

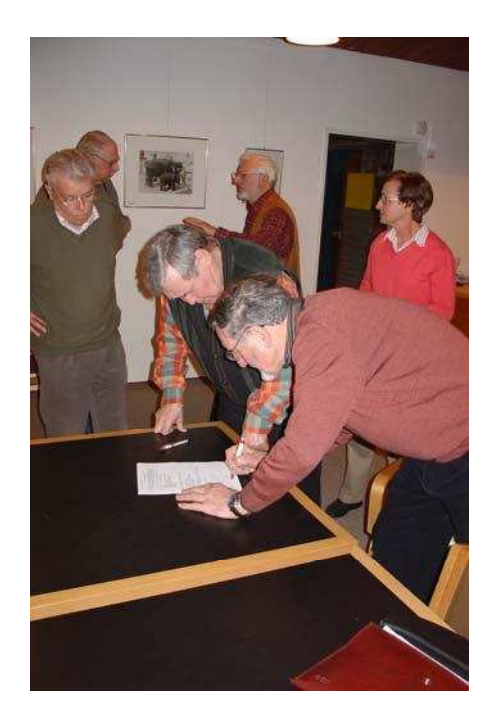

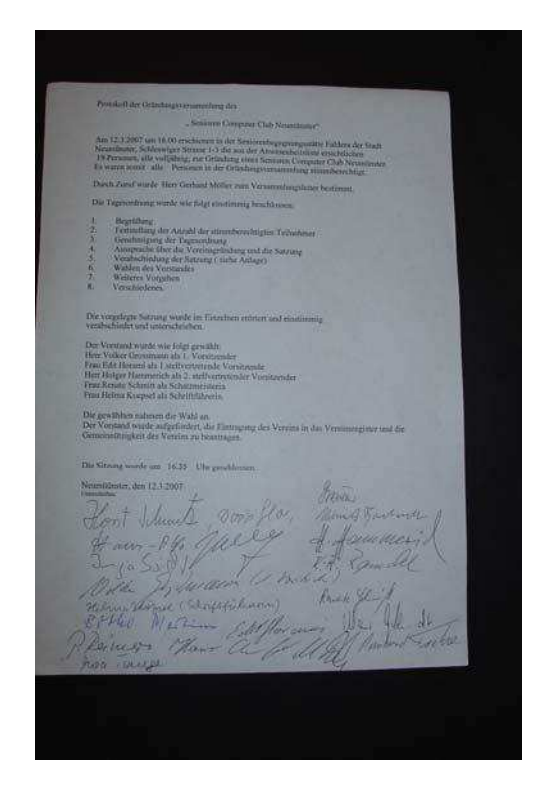

Protokoll der Gründungsversammlung des "Senioren Computerclub Neumünster e.V."

16.04.2007 In der Hauptversammlung am 16.04.07 wurde die Auflösung des Clubs und Überleitungsangebot in den Verein gleichen Namens bei einer Gegenstimme beschlossen.

Der Vorstand setzt sich wie beim bisherigen Club zusammen.

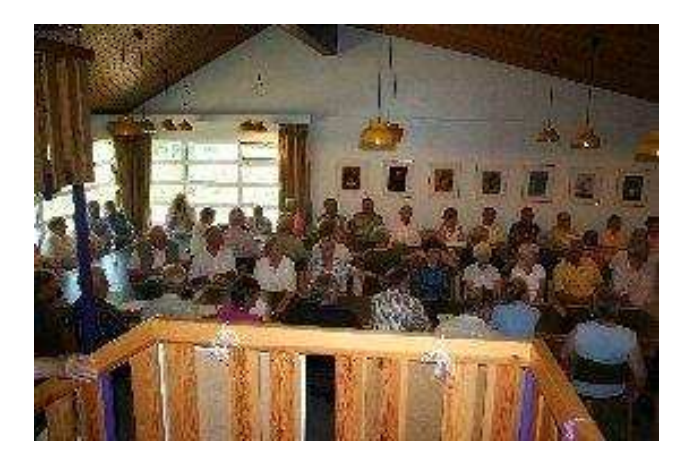

11.06.07 es fand eine außerordentliche Mitgliederversammlung statt. Die Satzung musste noch einmal in einigen Punkten geändert werden, damit die Bedingungen des Finanzamtes erfüllt werden. Der Raum in der Begegnungsstätte Faldera war bis auf den letzten Platz besetzt, somit war der Verein beschlussfähig.

> Volker Großmann strahlt: "jetzt steht der Anerkennung der Gemeinnützigkeit des Vereins hoffentlich nichts mehr im Wege".

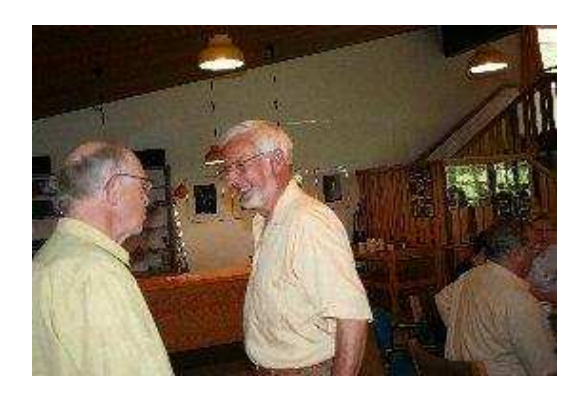

- Aug. 2007 Volker Grossmann hatte für uns eine gute Nachricht. Die beantragte Gemeinnützigkeit des Vereins ist vom Finanzamt anerkannt worden.
- 10.09.2007 Heute war der erste Kaffeeklatsch nach den Sommerferien. Die Gruppe 21 sorgte für die Bewirtung. Die Tische waren sehr schön geschmückt und es gab hervorragenden Kaffee u. Kuchen.

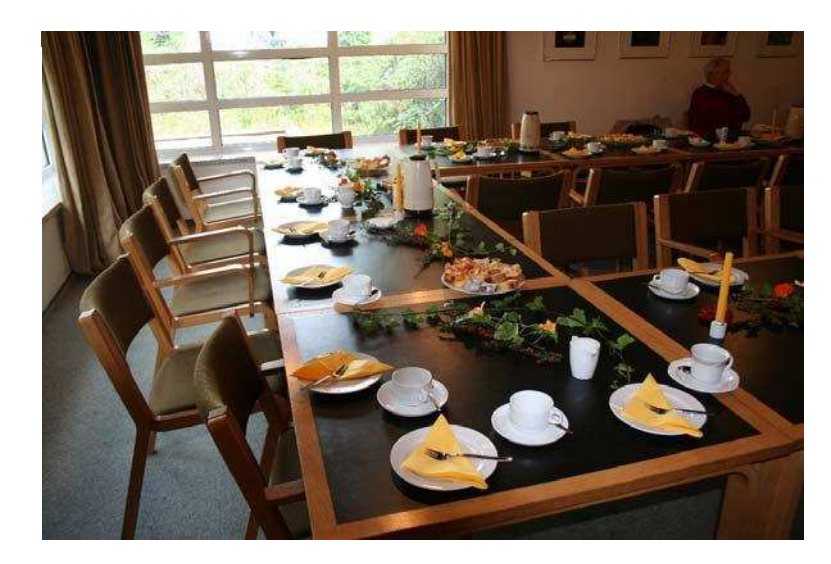

**Kapuziner Kresse** 

Die Gruppe 21 hatte Herrn Lassen von der Gärtnerei Lassen gebeten, Fragen zum Thema Garten im Herbst zu beantworten.

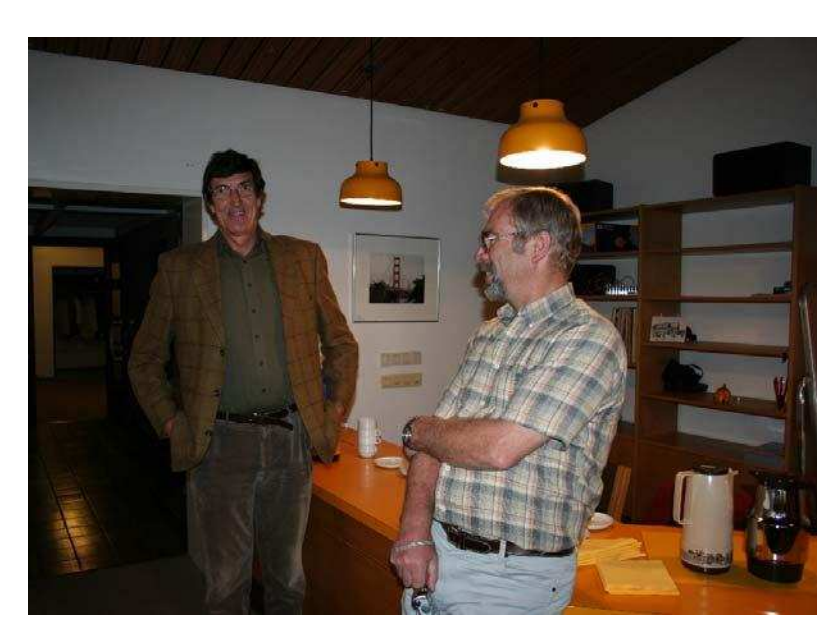

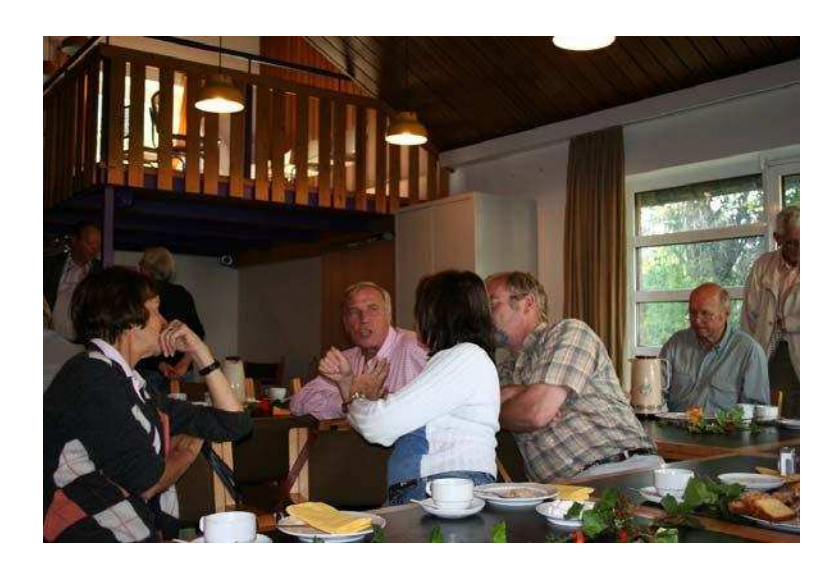

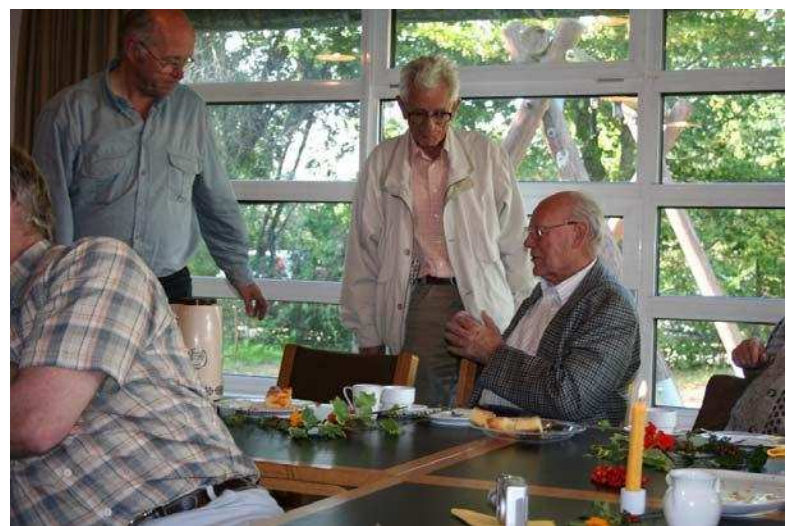

Es tauchten viele Fragen auf, die Herr Lassen alle geduldig beantwortete.<br>Anschließend wurde noch rege diskutiert. Pilzbefall, Baumschnitt, Maulwurf und Wühlmäuse. Die Besucher gingen nach Hause mit dem Gefühl, etwas dazugelernt zu haben. Es gab auf alles eine Antwort.

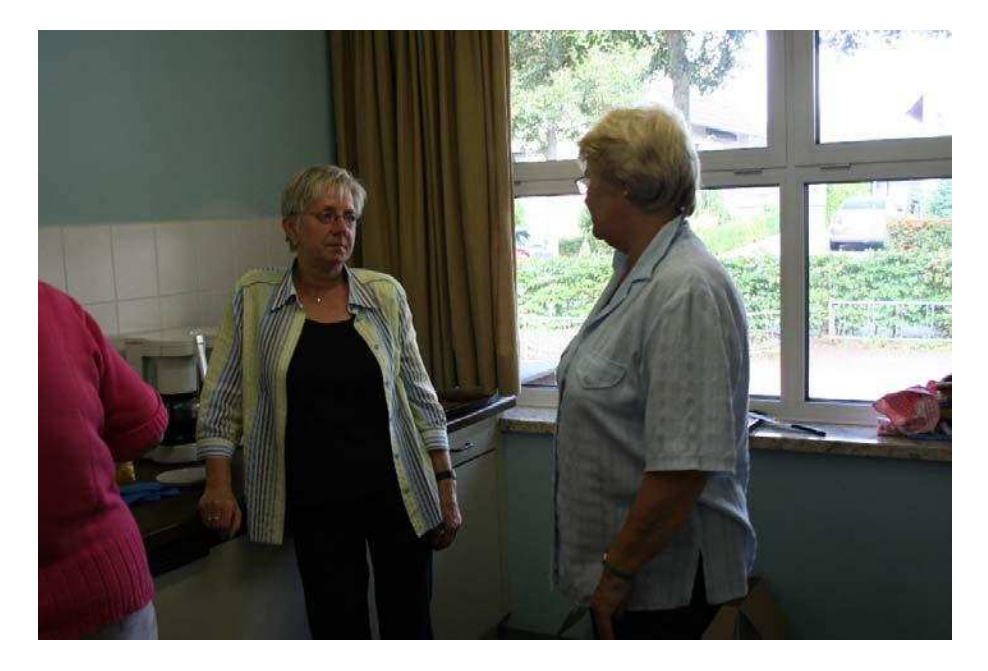

In der Küche gibt es viel zu tun

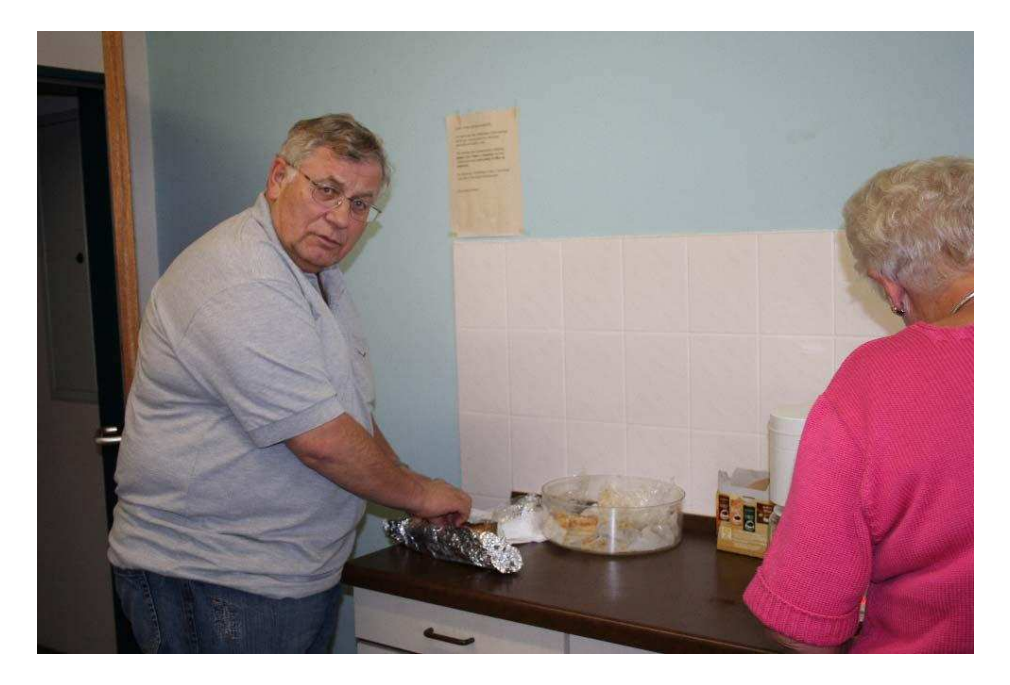

Auch die Herren packen mit an und ein

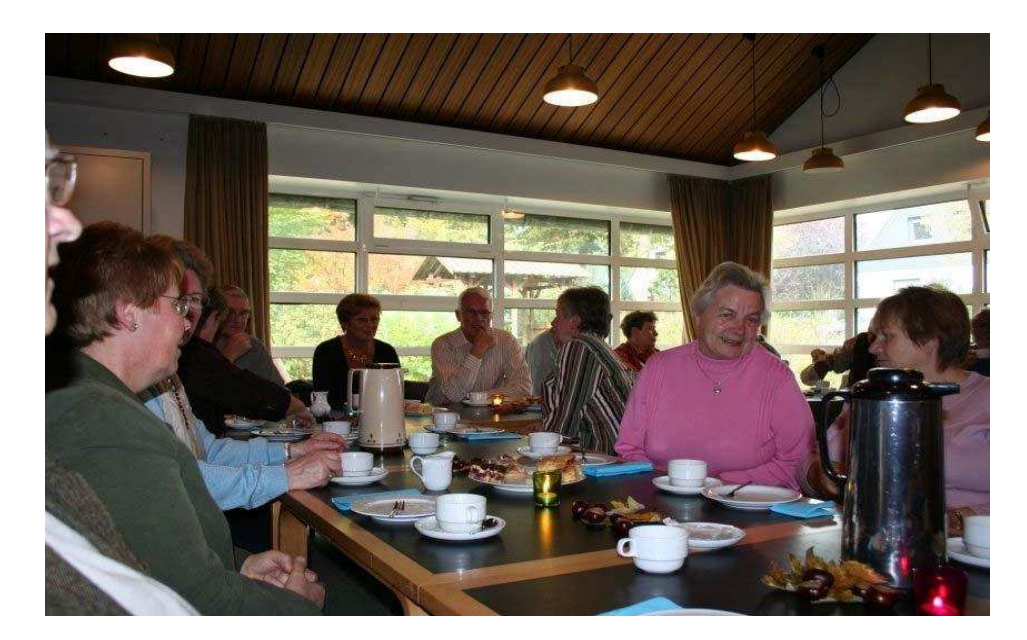

Die Gruppe 22 richtete heute den Kaffeeklatsch aus. Herr Reimers<br>hatte im Namen der Gruppe 22 Herrn Carstens eingeladen. 08.10.2007

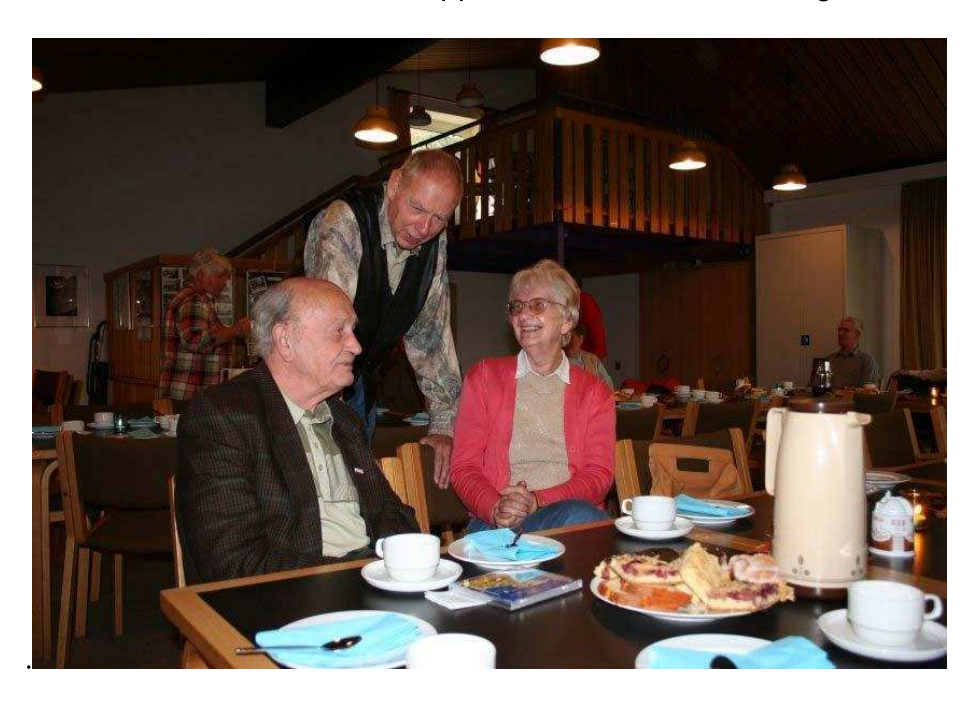

Herr Carstens führte uns die unter seiner Mitwirkung entstandenen Filmbeiträge "Wanderung durch die Stadt Neumünster" vor.

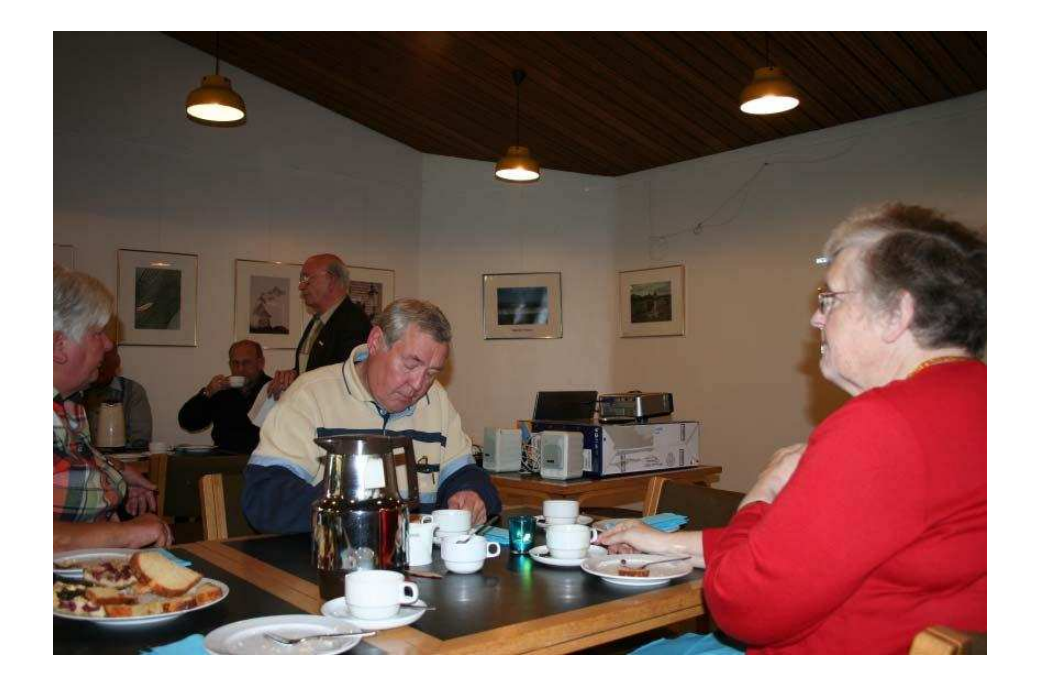

In 6 Filmbeiträgen, in welchem auch alte Postkarten eingearbeitet waren, sahen wir Neumünster von seiner historischen Seite. Es wurden viele schöne alte Gebäude mit ihren besonderen Fassaden und Giebeln gezeigt, Straßenzüge, neu und alt, wurden gegenüber gestellt. Manch Senior wurde in die Kindheit versetzt, als Herr Carstens gekonnt den Großflecken, Kleinflecken, Fürsthof, Mühlenhof, Luisenstraße, Victoriastraße und die alten Kirchen in der Zeit um 1930 bei passender Musikuntermalung präsentierte. Geschichten von alten Krämerläden wurden wieder wach, hier hatte manch einer noch Murmeln, Salmis, Brausepulver oder Naschereien für einige Pfennige erstanden.

Es war ein gelungener Vortrag, und Herr Reimers bedankte sich bei Herrn Carstens mit einem Präsent. Die Teilnehmer gingen nach Hause mit dem Vorsatz, beim nächsten Bummel durch die Innenstadt auch einmal nach oben zu schauen, um die Verzierungen der alten Jugendstilhäuser anzuschauen. Leider ist im 2. Weltkrieg viel zerstört worden aber vieles wurde restauriert und wird liebevoll gepflegt. Manches Haus steht unter Denkmalschutz.

Volker Großmann bedankte sich bei der Gruppe 22 für die Ausrichtung des "Kaffeeklatsches".

Der selbst gebackene Kuchen und der Kaffee schmeckten prima.

16.10.2007 Die Mitglieder der Gruppe 2 sind nun fast 7 Jahre jeden Mittwoch dabei, Neues zu erlernen oder in die Tiefen des Computers einzusteigen. Heute war es wieder soweit, es wurde komponiert und siehe da, es kam auch eine Melodie zustande. Die Tonleiter war allen ja noch einigermaßen bekannt, aber 1/8 Note oder Fis-Dur oder ein b. das musste Erika Eickhoff uns erst einmal klar machen. Es brachte aber Spaß! Nächsten Mittwoch nimmt Horst Schmatz den Taktstock wieder in die Hand.
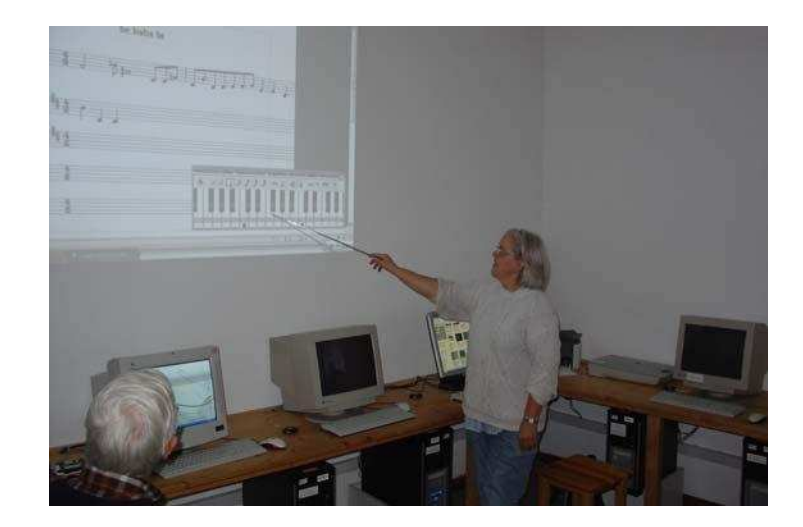

02.11.2007

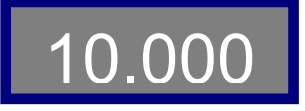

Heute wurde unsere Homepage zum 10.000ten Mal angeklickt. Herzlichen Glückwunsch an Webmaster Manfred Domke und MitarbeiterInnen.

10.12.2007 Die Weihnachtsfeier des SCCN fand in diesem Jahr im Restaurant "Schafstall" statt. Die Gruppe 24 hatte es übernommen, für die Gestaltung der Feier zu sorgen. Es waren ca. 50 Mitglieder und Gäste anwesend. Volker Großmann begrüßte die Anwesenden und sprach den Mitgliedern der Gruppe 24 seinen Dank aus. Die Mitglieder der Gruppe hatten ein buntes Programm zusammen gestellt. Dietlinde Herbst trug Weihnachtsgeschichten- und gedichte vor. Sie bekam dafür viel Beifall. Auch ein Zauberkünstler war engagiert worden und verblüffte die Gäste durch seine Tricks. Zum Schluss wurde noch ein besinnliches Weihnachtsgedicht über eine Kerze von Dietlinde Herbst vorgetragen. Passend dazu gab es zum Schluss ein liebevoll verpacktes Geschenk, es war eine Kerze, die uns in einer

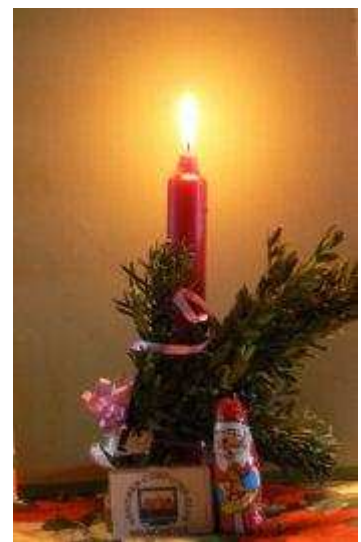

ruhigen Stunde an das "Leben" einer Kerze erinnern soll, so wie es im Gedicht zum Ausdruck kam.

### Pressebesuch beim SCCN

Am Donnerstag, den 24. Januar 2008 hatte die Gruppe 15 Besuch von der freiberuflichen Redakteurin Gabriele Vaquette.

Frau Vaquette beabsichtigt, anlässlich der Ehrenamtsmesse am 10 Februar 2008, im Holsteinischen Courier eine Serie über ehrenamtliche Arbeit in verschiedenen Vereinen und Verbänden vorzustellen und ist dabei auch auf den SCCN aufmerksam geworden.

Als Gründungsmitglied berichtete Karl-Heinz Ramcke von der Gründung und Geschichte des Seniorencomputerclubs; unser Vorsitzender, Volker Großmann, über die Arbeit und Zielsetzung des Clubs und seine jüngste Entwicklung bis zur Gründung des SCCN als eingetragener Verein.

Während die Gruppenmitglieder sich an den Computern beschäftigten, machte Frau Vaquette Fotos, interviewte Einzelne über Vorerfahrungen im Umgang mit dem PC, persönliche Vorlieben in der Beschäftigung mit dem Computer und über Beweggründe und Dauer der Mitgliedschaft.

Sie zeigte sich überrascht über das große Interesse von Senioren an der Arbeit mit dem Computer, war erstaunt über das rege Vereinsleben in den unterschiedlichen Gruppen und über die Größe des Vereins seit seiner Gründung vor 8 Jahren. Sie ist auch gerne bereit, von unseren Wünschen nach Unterstützung durch Sponsoren und unserer Suche nach weiteren Trainern zu berichten und würde später gerne einmal wiederkommen wollen.

Neumünster, den 4. Februar 2008

Arno Hamann

Am 10. Februar 2008 fand die Neumünsteraner EhrenamtMesse statt.

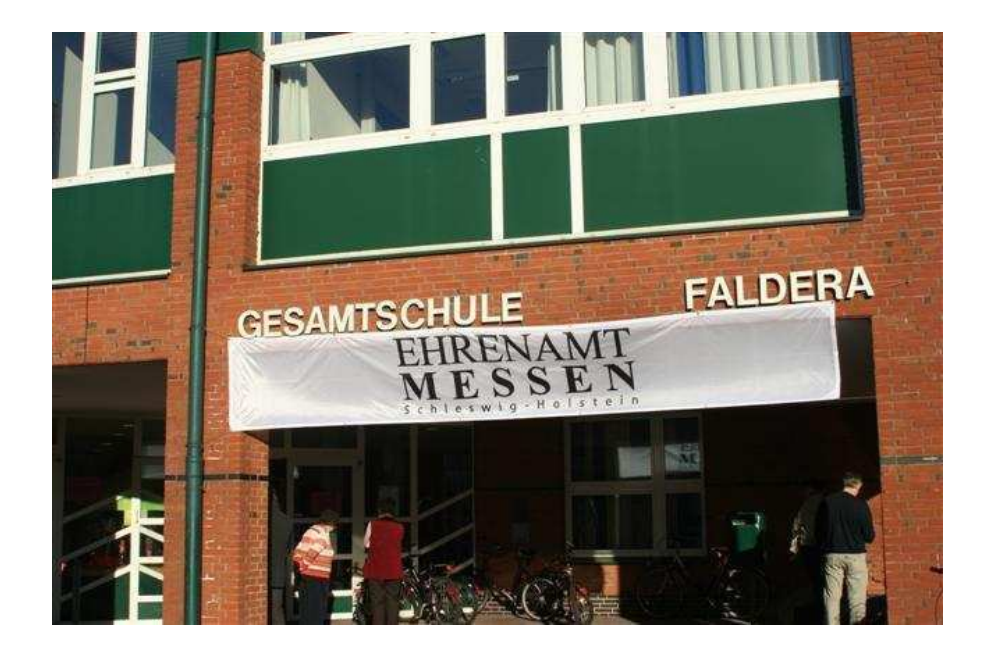

Die Messe hat zum Ziel, das freiwillige Engagement in zahlreichen Vereinen und Verbänden anschaulich zu präsentieren. Sie bietet eine gute Möglichkeit, in persönlichen Gesprächen mit den Ausstellern zu erfahren, was ehrenamtlich geleistet wird.

Der Seniorencomputerclub war in diesem Jahr nicht auf der Messe vertreten, dafür stellte sich der Verein in einem Zeitungsartikel im Holsteinischen Courier vor.

Frau Vaquette, die eine Serie über ehrenamtliche Arbeit im Courier vorstellt, machte Fotos und interviewte Mitglieder der Gruppe 15 des SCCN..

## Das Fitness-Center für ältere graue Zellen

Auf der Ehrenamtsmesse am 10. Februar präsentieren sich viele Vereine und Verbände. Der Courier stellt zehn Projekte vor. Heute: der Senioren-Computer-Club.

Neumünster - Senioren und her gar nicht oder nur gele-Computer – zwei Welten<br>treffen aufeinander? Weit<br>gefehlt: In den Gruppen des<br>Senioren-Computer-Clubs

SCC) beschäftigen sich<br>Menschen über 60 mit der<br>Welt von Word, Paint Brush,<br>Outlook und Internet und haben keine Berührungs-<br>ängste vor Maus und Makros. 25 ehrenamtliche Trainos zo enenammene nar-<br>her bringen den Älteren alles<br>den Computer

bei und "frie-<br>meln" sich<br>auch durch schwierige Probleme.<br>
"Opa, Du<br>
brauchst einen =

Computer!"

Damit fange es häufig an,<br>schmunzelt SCC-Vorsitzender Volker Grossmann. Der Enkel habe einen neuen<br>Enkel habe einen neuen<br>Computer, der Opa be-<br>kommt den alten PC mit<br>dem ...,ich einen The Schen' Frogramm. Gross-<br>mann: "Je älter die Kisten<br>sind, desto schwieriger."<br>Oder d der Volker Grossmann, Der

schafft man sich überhaupt<br>an? So ging es Rita und Rüdiger Okkens (67). Viele der SCC-Mitglieder hatten vor-

her gar nicht oder nur gele-<br>gentlich mit Computern zu<br>tun.<br>Mach dem Aufwärmen<br>mit dem Kartenspiel "Soli-<br>taire" ("das ist gut für die<br>Fingermotorik") – widmen emsig<br>sich alle Telnehmer emsig<br>das im Mach Teat der Aufgabe, im Word-Text<br>das Datum und die Uhrzeit<br>einzufügen. Trainer Karl-<br>Heinz Ramcke "flitzt" von einem zum anderen, hilft,<br>gibt Ratschläge. Der 75-Jäh-

rige ist seit<br>2001 dabei, be-2001 dabei, be-<br>treut<br>Gruppen und<br>hat eine lange<br>Liste von Din-<br>gen, die alle<br>schon gelernt<br>haben: Brief-"Ich will den Anschluss ja nicht verpassen!" Arno Hamarin

kopf erstellen, Bilder einfügen, Formatieren, Makros erstellen. Serien-Etiketten. Visitenkarten oder Umschläge für Briefe. Er Nächsten wie Dich selbst. racissen wie Dich seitst.<br>Ich mache das aus purem<br>Egoismus, denn ich lerne<br>was hier.Das ist ein Fitness-VAS the LDAS IS CIT THESS-<br>Center für die grauen Zel-<br>len, man hält seinen Ver-<br>stand und Geist aktiv." Sagt er und berät sich mit Amo<br>Hamann: "Gehe mal auf<br>"Einfügen, Kategorie Datum<br>und Uhrzeit, dann die Funktion "Save Date" – da haben<br>wir das Problem doch schon<br>gelöst." Hamann schmunzelt. Seit vier Jahren hat der<br>71-Jährige einen Computer, The entries of the about the about the schedule and the schedule of the schedule schedule schedule schedule schedule schedule schedule schedule schedule schedule schedule schedule schedule schedule schedule schedule schedu

den Anschluss nicht verpassen.<br>
Mit einem Computer<br>
hat man so viele Möglich-

keiten", sagt der pensionier-

te Sozialpädagoge. Er nutze<br>vor allem das Internet, um<br>sich Informationen über<br>seine Hobbys, die Musik<br>und das Wandern, zu be-<br>schaffen. Man müsse nur in schanen, Man musse nur in<br>der Übung bleiben, Neben<br>dem Schreiben von Briefen<br>gehen auch E-Mails zwischen ihm und seinen Kinsten<br>dern hin und her: "Schön,<br>wenn man so schnell reagie-<br>ren kann." G. VAQUETTE

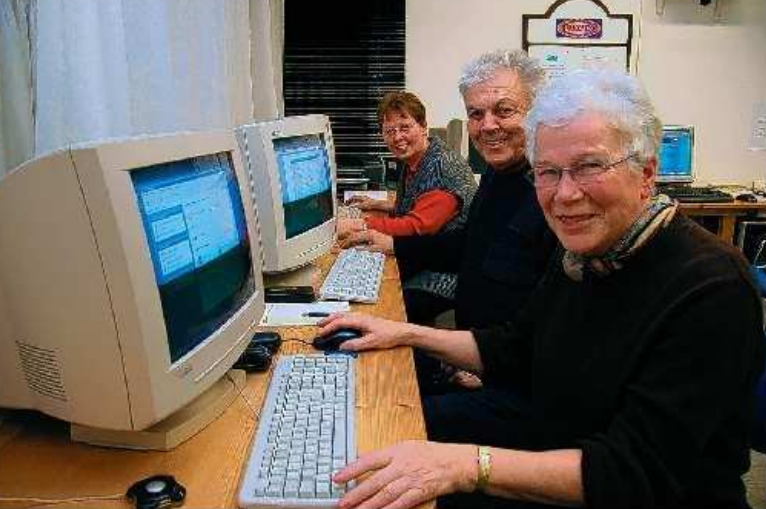

Sie haben keine Angst vor moderner Technik: Monika Kähler (von Inkal sowie Renate und Gerd Burian

11.02.2008 Heute fand die Jahreshauptversammlung des SCCN e.V. in den Räumen des Gemeinschafthauses in der Gartenstadt statt.

> Es mußte ein 2. stellvertr. Vorsitzender gewählt werden. Helmut Neuber konnte die meisten Stimmen auf sich vereinigen.

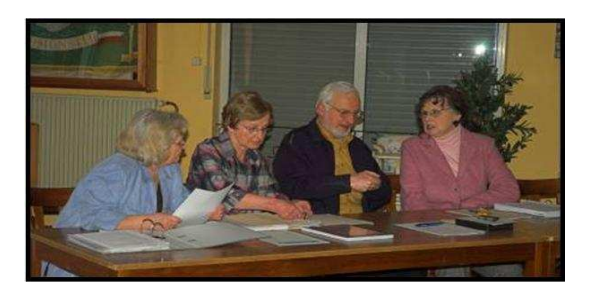

- Auf dem Bild unten sehen wir die Kassenwartin Renate Schmitt, die Schriftführerin Helma Köpsel, die stelltvertr. Vorsitzende Edith Horami und den neu gewählten stellvertr. Vorsitzenden Helmut Neuber.
- Den erneut gewählten 1. Vorsitzenden, Volker Grossmann, sehen wir auf dem Bild oben.

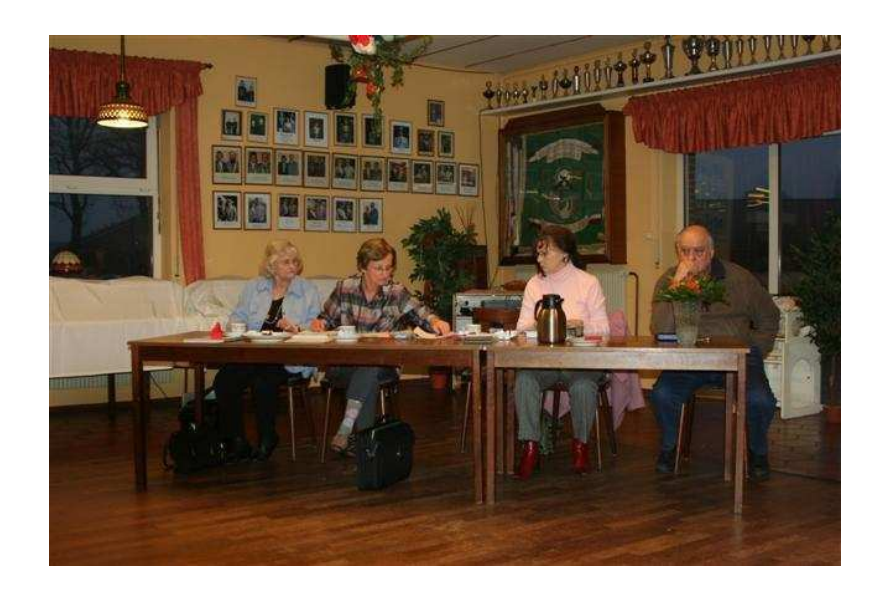

Der SCCN hat die 25. Gruppe eingerichtet. Volker Grossmann stellte den anwesenden Mitgliedern auf der Jahreshauptversammlung den neuen Trainer, Herwart Markwort, vor.

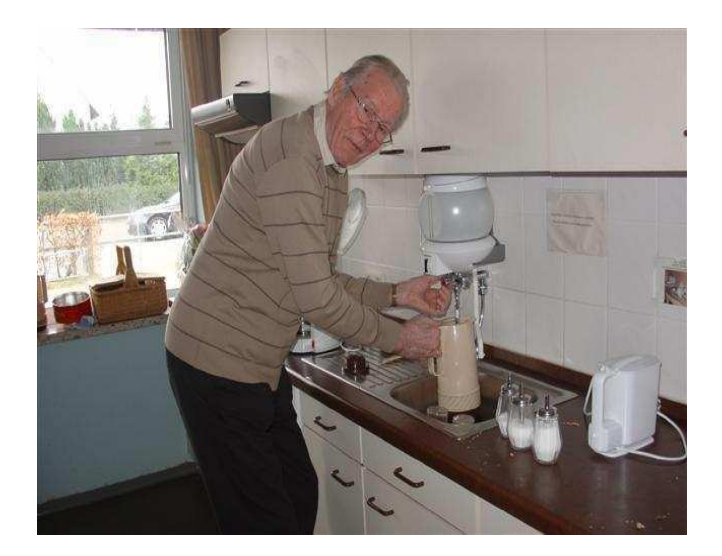

11 fleißige Helfer waren angetreten, um für die Kaffeerunde Kaffee zu kochen, den Tisch zu decken und den mitgebrachten Kuchen zu verteilen.

Als Vortragsthema für die Kaffeerunde hatte sich die Gruppe 2 das Thema "Corel Draw: Kenn ich nicht ... gibt es nicht!" ausgesucht. Die Gruppe 2 konnte Herrn Oertling für einen Vortrag gewinnen.  $(3. v. li.)$ 

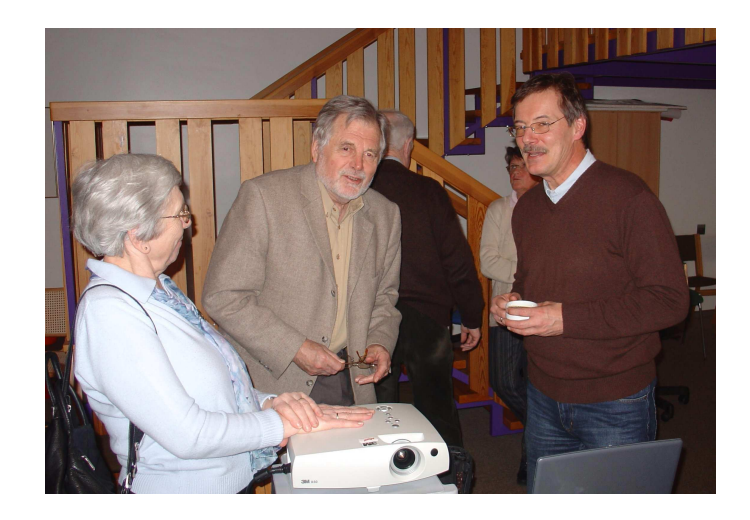

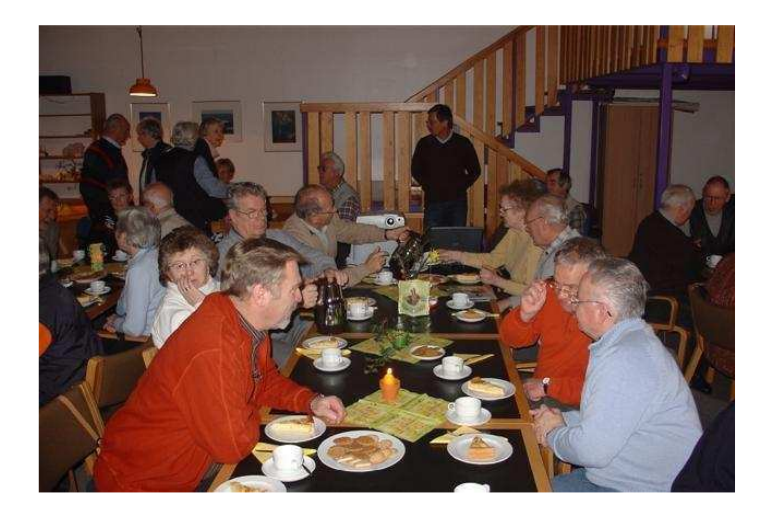

Mit fast 60 Personen war die Veranstaltung mehr als gut besucht.

Der professionelle Vortrag von Wolfgang Oertlingmit

Anwendungsbeispielen mittels Beamer auf die weiße Wand projektiert kam sehr gut an.

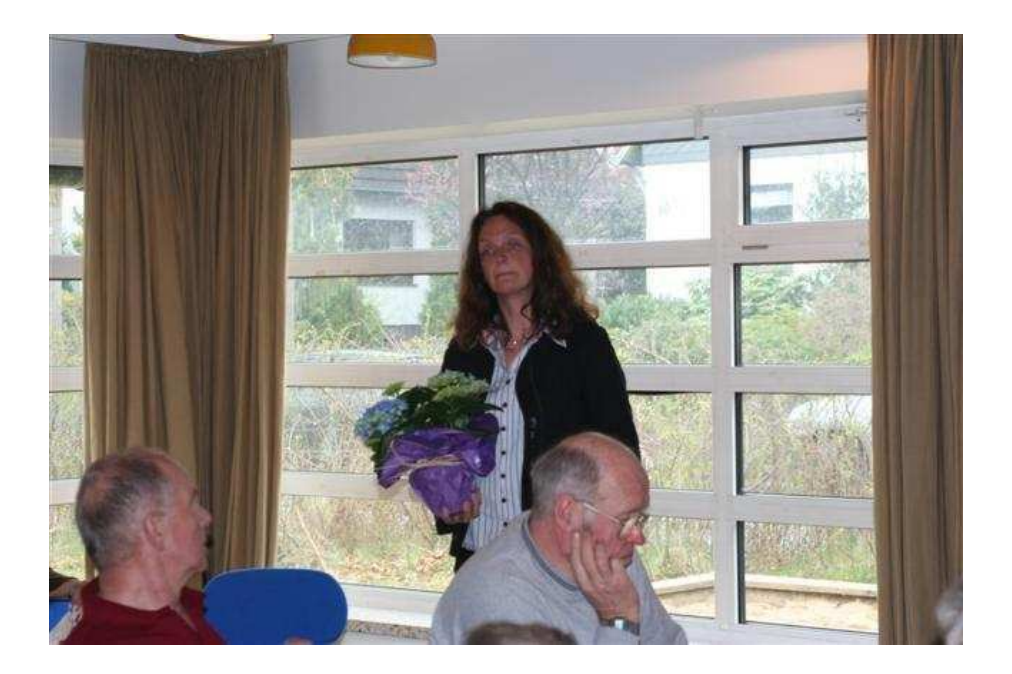

14.04.2008 Zu unserer Kaffeerunde im April konnte Hans-Otto Wulf Frau Dr. Bohnenstengel für einen Vortrag "die aktuelle Lebensmittelüberwachung und Nahrungsmittelergänzung" gewinnen.

Damit wir uns erst einmal ein Bild vom Landeslabor Neumünster machen konnten, erklärte Frau Dr. Bohnenstengel an Hand verschiedener Schautafeln

die Organisationsstruktur des Landeslabors

und die Organisation der Lebensmittelüberwachung.

Oberstes Gebot hierbei: Gesundheitsschutz und Täuschungsschutz (Inhaltsangaben) Fachleute sprechen von Monitoring, (to monitor = beobachten)

Riechen und Schmecken, das ist schon der erste Schritt, um verdorbene Lebensmittel zu erkennen.

Lebensmittel wie Wurstwaren, Getreide, Obst, Ölsamen, Salat, Fruchtgemüse, Beerenobst und exotische Früchte werden u.a.untersucht.

Dabei werden auch Beobachtungen, Messungen und Bewertungen von Gehalten an gesundheitlich unerwünschten Stoffen wie Pflanzenschutzmitteln, Schwermetallen und Mykotoxinen in und auf Lebensmitteln durchgeführt, damit Gesundheitsgefährdungen frühzeitig erkannt werden.

Der letzte Teil des Referats befasste sich mit den Nahrungsergänzungsmitteln aber dazu kann man seinen Arzt oder Apotheker befragen. Eine ausgewogene Ernährung ist auf jeden Fall immer richtig.

Die Kaffeerunde war mit ca. 60 Personen gut besucht, Hans Otto Wulf bedankte sich bei der Gruppe 3 für den ausgezeichneten Kaffee und für die selbst gebackenen Kuchen.

Frau Dr. Bohnenstengel erhielt für den interessanten Vortrag eine Hortensie als Topfblume.

Mai 2008 Wegen des Pfingstfestes wurde der Kaffeetreff verschoben. Elli Geierhos hatte das Treffen mit ihrer Gruppe ausgerichtet. Ein informativer Beitrag über Alt-Neumünster fand viel Beifall.

04. Juni 2008 Letzten Mittwoch hatte Horst Schmatz wieder etwas Besonderes aus der Computer-Zeitung heraus gefunden, und zwar Panoramabilder. Das Programm war schnell installiert, aber die Handhabung war nicht einfach, die Tücken stecken ja meist im Detail. Es wurde ein Gruppenfoto der Gruppe 2 gemacht, d.h. es wurden 2 Bilder gemacht, die zusammengefügt werden mußten, und es klappte dann schließlich unter der fachkundigen Anleitung von Horst.

> Rolf und Gerda machten sich auf den Weg nach Kiel, um im Alten Botanischen Garten Bilder zu schießen, die für ein Panoramabild geeignet schienen. Hier ein Motiv, welches zur Auswahl stand.

> > Bild 2

Bild 1

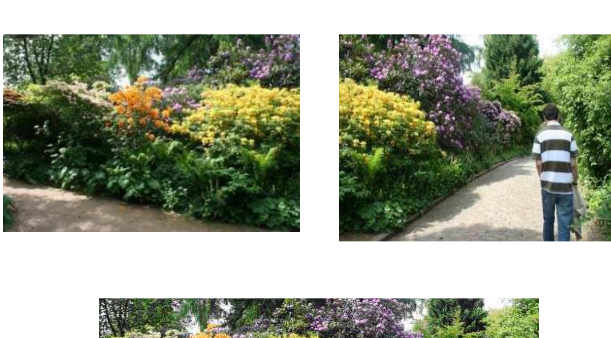

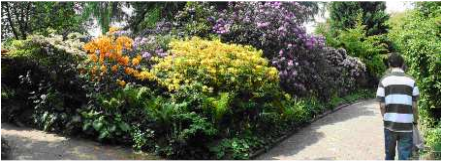

Panoramabild

09. Juni 2008 Heute fand die letzte Kaffeerunde vor den Sommerferien statt.

Ausrichter war die Gruppe 4, die Mitglieder hatten 2 Schülerinnen der Immanuel - Kantschule-Schule eingeladen.

Merle Wilke und Betty Blömer

berichteten über "Schüler helfen Leben". (SHL)

In Deutschland führt SHL gemeinsam mit Aktion Tagwerk e.V. den "Sozialen Tag" durch, an dem für Schüler "Einen Tag helfen" auf dem Stundenplan steht. Sie gehen einen Tag lang arbeiten und spenden ihren Lohn an Hilfsprojekte in Südosteuropa.

In Neumünster findet der Soziale Tag am 8. Juli 2008 statt.

Warum machen die Schüler und Schülerinnen das? Betty Blömer erzählte,

daß es den in Armut lebenden Jugendlichen auf dem Balkan vor allem an Betreuung fehlt, um mit den alltäglichen Problemen umgehen zu können. Die Jugendlichen haben bisher kaum Hilfestellung erhalten, um sich einen Job zu suchen. Ehrenamtliche Tätigkeit für die Gemeinschaft ist unbekannt. Das wollen die Schüler und Schülerinnen von "Schüler helfen Leben" mit dem Projekt ändern.

Merle Wilke war bereits in Sarajewo. Sie möchte nach dem Abitur ein Soziales Jahr in Sarajewo ableisten.

Die Kantschülerinnen bedauerten, daß sich in Neumünster bisher nur die IGS Faldera zur Mitarbeit bereit gefunden hat.

Die beiden Schülerinnen bekamen viel Beifall und Lob für ihr soziales Engagement.

Viel Beifall bekam auch die Gruppe 4 für die Kaffeetafel und die wunderschöne Tischdedoration. Daß sich nicht so viele Teilnehmer eingefunden hatten, lag wohl an dem schönen Wetter mit Temperaturen um die 30°.

Im Juli und August 2008 waren auch für den SCCN Sommerferien.

Das war wieder einmal eine gute Gelegenheit, die Computer zu überprüfen und zu reparieren.

Im September fand eine gut besuchte Kaffeerunde statt, welche die Gruppe 6 ausgerichtet hatte.

Reinh. Frehse konnte einen Orchideen-Liebhaber für einen Diavortrag gewinnen. Es war eine Reise rund um die Welt, von überall wurden uns Raritäten gezeigt, wunderschöne Dias von Weltausstellungen bekamen wir zu sehen.

Zum Schluß konnten noch Fragen zur Pflege der Orchideen gestellt werden, die fachmännisch beantwortet wurden.

#### Kaffeerunde Gruppe 7. Thema: Abgeltungssteuer 13.10.2008

Nachdem die Anwesenden Kaffee getrunken und den leckeren Kuchen probiert hatten, hielt Herr Wittorf von der Sparkasse Südholstein einen einstündigen Vortrag über die Abgeltungssteuer. Anschließend wurden Fragen zur Abgeltungssteuer und zum Thema Finanzkrise gestellt.

Der Vortrag vermittelte einen Überblick. Er kann und soll die persönliche Beratung durch Finanzamt, Steuerberater und ggfs. Rechtsanwalt nicht ersetzen, betonte Herr Wittorf.

Karl-Heinz Ramcke bedankte sich bei Herrn Wittorf für den Vortrag,

20. Okt. 2008 Heute fanden sich 8 Mitglieder des Vereins zusammen, um das richtige Schreiben am PC zu erlernen. Dem 2-Fingerwirbelschlag sollte der Kampf angesagt werden. Zuerst waren die Teilnehmer eher skeptisch, aber schon nach der ersten Übungsstunde waren sich alle einig, daß das Maschinenschreiben im Zehn-Finger-System genauso leicht oder schwer zu erlernen ist wie vieles andere auch. An 15 folgenden Montagen soll weiter geübt werden.

#### 10. Nov. 2008 Auge und Ohr - Veränderte Wahrnehmungen bei Senioren, auch im **Straßenverkehr Referent: Volker Grossmann**

Der Kaffeetreff im November hatte wieder ein Thema, welches viele Mitglieder interessierte.

Zuerst ließ man sich Kaffee und Kuchen gut schmecken. Dann stellte Volker Grossmann in einer power point demo

#### Bau und Funktion von Auge und Ohr

dar und beschrieb Krankheitsbilder, die für Senioren wichtig sind – insbesondere hinsichtlich der Einschränkungen im Straßenverkehr.

08. Dez. 2008 Heute fand im Rahmen des monatlichen Treffs eine Weihnachtsfeier statt, die die Gruppe 9 ausrichtete.

> Volker Grossmann und Wolfgang Schmidt begrüßten die anwesenden Mitglieder im Gemeinschaftsraum des Hauses Schleusberg. Der Raum war weihnachtlich geschmückt, und die Tische waren festlich gedeckt. Es gab ausreichend Kaffee, Tee und Kuchen. Von der Gruppe 9 erzählten Christel Koop und Ilse Wojewodzic 2 Weihnachtsgeschichten. Ein Drehorgelspieler unterhielt die Anwesenden anschließend mit launigen Liedern zum Mitsingen. Zum Schluß erhielten alle Anwesenden noch ein keines Geschenk aus Marzipan oder Schokolade.

Die Mitglieder und Gäste bedankten sich bei der Gruppe 9 für die gelungene Veranstaltung.

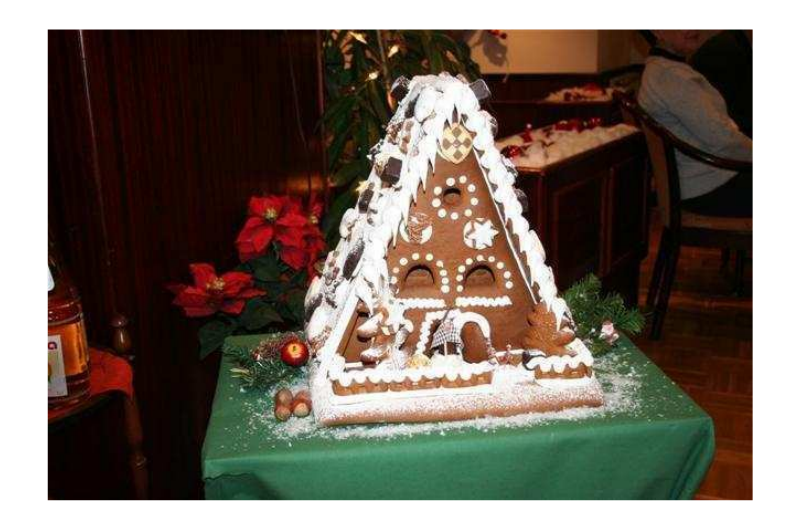

Auf der nächsten Seite noch ein paar Bilder unserer Feier

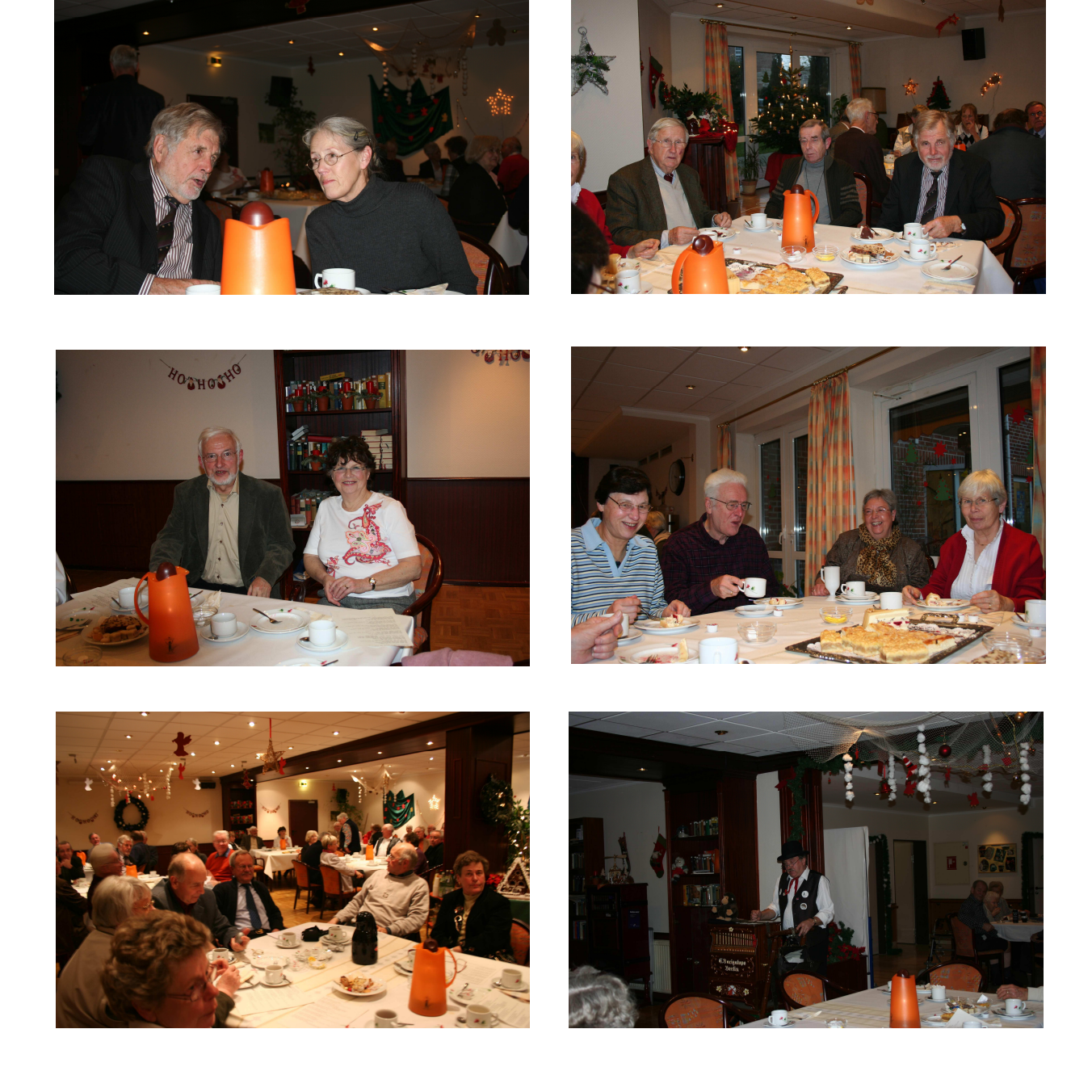

Wir hoffen auf ein gutes Jahr 2009 im<br>Senioren-Computer-Club Neumünster

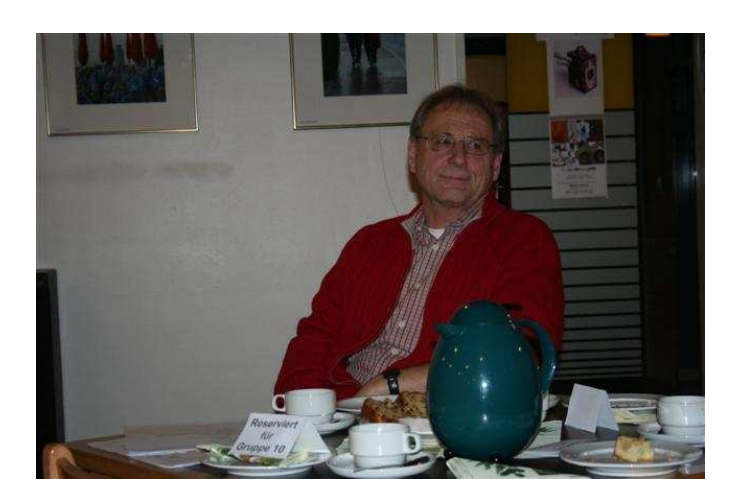

12. Jan 2009 Heute war unser erster Kaffeetreff im neuen Jahr.

Bodo Jensen hatte es mit der Gruppe 10 in die Hand genommen, uns über die Arbeit in der Gruppe zu informieren.

Volker Grossmann begrüßte die Anwesenden und besonders die Mitglieder der Gruppe 10, die seit 2003 Gast in den Räumen des SCCN waren und nun seit Ende 2007 auch Mitglieder des SCCN e.V. sind.

Bodo Jensen lud zum Kaffee ein und verwies auf die Diashow, wo Handmalereien und Pflastermalereien des Künstlers Julian Beever während des Kaffeetrinkens zu sehen waren. Es waren eindrucksvolle Bilder.

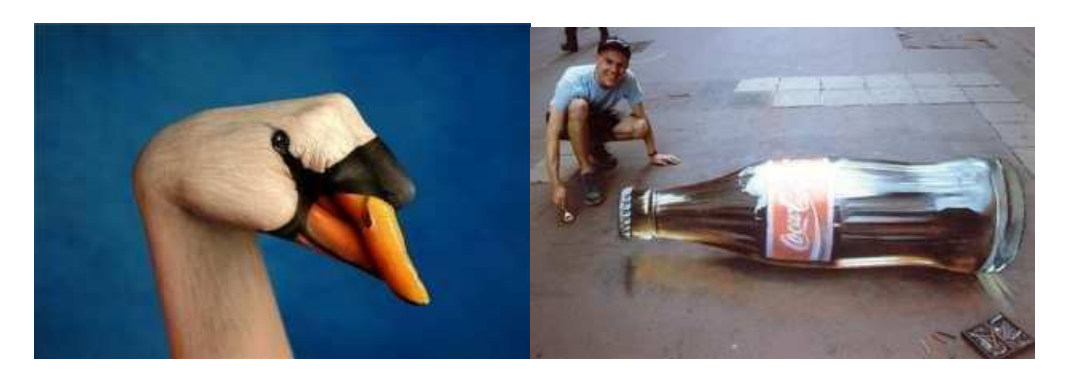

Im Teil 2 des Vortrages zeigte Bodo Jensen, was die Gruppe mit Excel arbeitet. (Irrgarten, Kalender). Mit Hilfe von Powerpoint wurden noch zwei Präsentationen zum Thema "Gedankenlesen" gezeigt. Das war schon sehr professionell.

Ferner sahen wird Bilder auf der Leinwand, anhand derer optische Täuschungen dargestellt und erklärt wurden.

Außerdem erklärte er den Teamviewer – ein Remote-Progamm - einsetzbar in Kommunikation des Trainers mit den Gruppenmitgliedern aber auch der Gruppenmitglieder untereinander außerhalb der Gruppentreffen..

Die Mitglieder bedankten sich bei der Gruppe 10. Es war ein informativer Nachmittag, und es war interessant zu hören und zu sehen, was in anderen Gruppen gemacht wird.

25. Febr. 2009 Heute fand die Jahreshauptversammlung des SCCN e.V. in den Räumen des Restaurants Hog`n Dor, Klaus-Groth-Str. 37 statt.

> Volker Grossmann begrüßte die anwesenden Mitglieder, die zahlreich erschienen waren, aber bei einer Mitgliederzahl von 244 war der Verein noch nicht beschlußfähig.

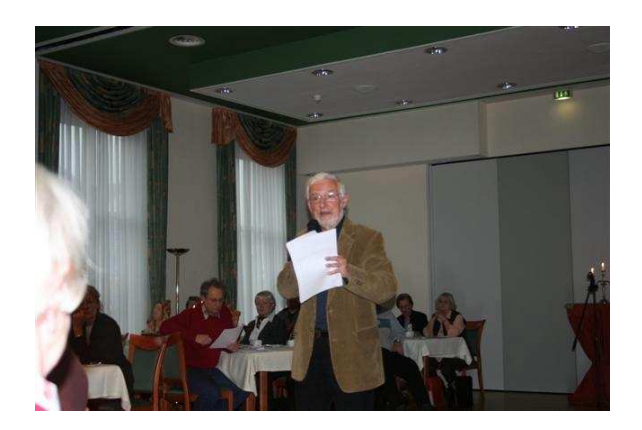

So überbrückte man die vorgeschriebene Wartezeit und ließ sich den Kaffee und Kuchen schmecken.

Die Tagesordnungspunkte wurden abgearbeitet, das Geld in der Kasse stimmte, und nachdem Kassenprüferin und Schriftwartin gewählt waren, der Haushaltsplan 2009 genehmigt war, gab es unter Verschiedenes viel zu diskutieren.

Erwähnenswert ist aber auch, daß 7 Mitglieder eine Teilnahmebescheinigung aus den Händen von Gerda Harbs erhielten, in der steht, daß sie erfolgreich an einem Schreibmaschinenkurs teilgenommen haben. An 16 Montagen war diese Interessengruppe zusammengekommen, um das Schreiben am PC im 10-Finger-System zu erlernen.

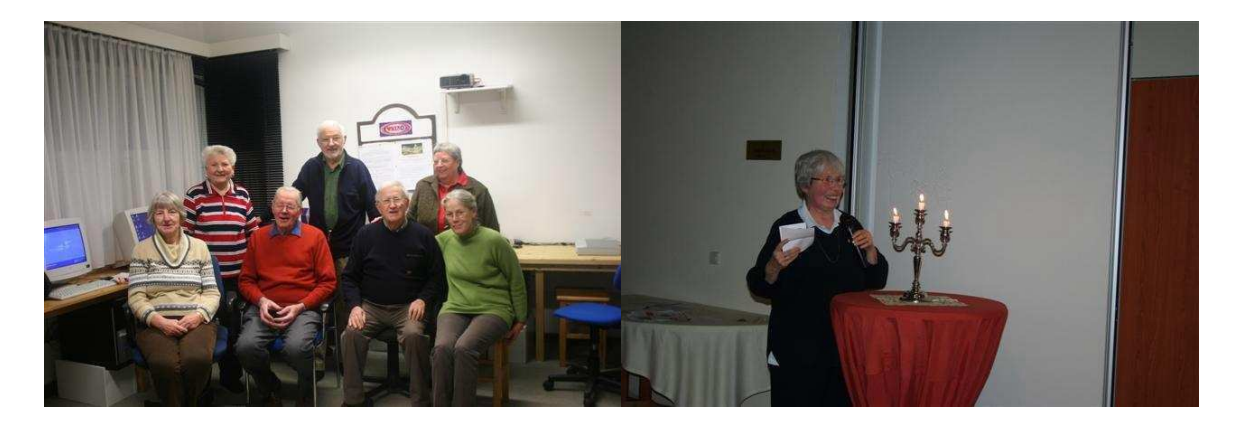

von li.nach re.: Helga v.d.Burg, Dora Svensson, Heinr.v.d.Burg, Volker Grossmann, Rolf Harbs, Christel Gerold, Irene Holst, re. Bild: Gerda Harbs

### 9.3.2009

Im März war die Gruppe 14 an der Reihe, den Kaffeetreff auszurichten. Es erwartete die Gäste ein Kuchenbuffet, das in liebevoller Arbeit von den Teilnehmern

dieser Gruppe gestaltet wurde.

Andreas Rethmann trug Plattdeutsches vor. In seinen Geschichten wurde die Vielfältigkeit der plattdeutschen Sprache deutlich. Es wurde Deftiges und Hintersinniges dargeboten. Der Beifall zeigte, dass sein Vortrag ankam.

Daneben wurde in angeregten Gesprächen auch über Fachfragen diskutiert.

Abgerundet wurde das Treffen mit einer Ausstellung der Arbeiten der Gruppe 14 aus den letzten Jahren.

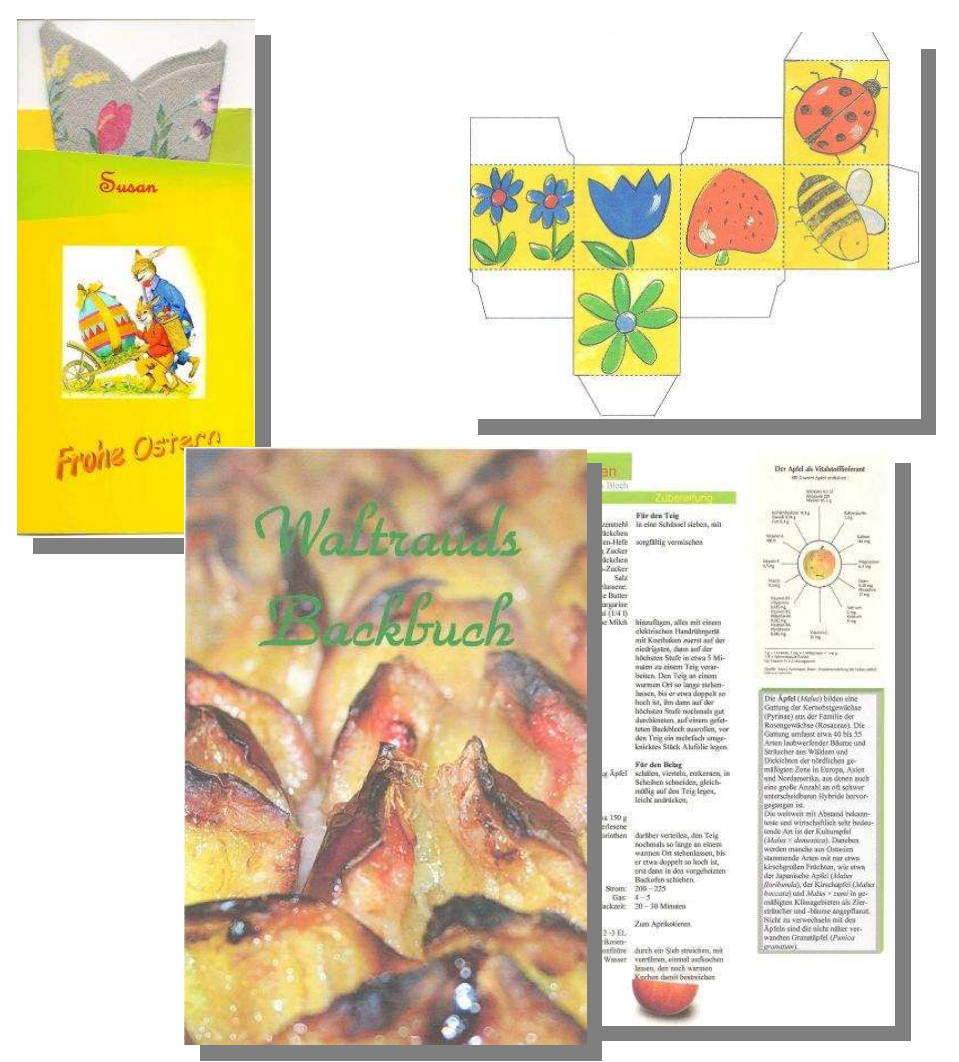

Auch im April, Mai und Juni fanden die obligatorischen Kaffeetreffs statt.

Im Juni stellte Herr Christian Krause

das unabhängige Landeszentrum für Datenschutz Schleswig-Holstein

vor.

Wie aus den Unterlagen zu ersehen,

ist das Unabhängige Landeszentrum für Datenschutz Schleswig-Holstein (ULD) eine Dienststelle des Landes Schleswig-Holstein mit Sitz in Kiel. Es nimmt staatliche Kontrollund Beratungsfunktionen im Bereich des Datenschutzes sowie der Informationsfreiheit wahr. Darüber hinaus ist es führend bei innovativen Datenschutz- und Datensicherheitsprojekten: So hat es das "Innovationszentrum Datenschutz & Datensicherheit" gegründet, in dem innovative Projekte realisiert werden. Das ULD ist weiterhin auch an internationalen Projekten beteiligt, die den Datenschutz in Forschung und Praxis weiterentwickeln sollen.

Das Interesse war sehr groß,

### 22. Juni 2009 Im Juni mußte noch zu einer

### Mitgliederversammlung

eingeladen werden, da die Amtszseit der 1. Stv. Vorsitzenden und der Kassenwartin ausläuft.

Beide Kandidatinnen 1. stv. Vorsitzende u. Kassenwartin

wurden wieder gewählt.

Das war das 1. Halbiahr des SCCN e.V., im Juli und August sind Sommerferien.

25.06.09 19835 mal wurde unsere Homepage seit Bestehen angeklickt, wir schaffen noch die 20.000 ! in diesem Jahr.

### Im Juli und August waren auch beim SCCN Sommerferien.

### Gruppenausflug zum Nolde-Museum in Seebüll

(Ein Bericht von Karl-Heinz Ramcke)

Am 8. Oktober trafen sich insgesamt 19 Mitglieder der Gruppen 5, 7 und 15 zu einer gemeinsamen Busreise. Am Ziel angekommen, stärkten wir uns mit einer kräftigen Kartoffelsuppe – schmeckte "wie bei Oma". Der Gartenrundgang fand leider 2 Wochen zu spät statt: der Herbst und die Stürme hatten ihm schon sehr zugesetzt. Bei der anschließenden Führung (sehr zu empfehlen!) wurden uns einfühlsam das Leben und die Werke des Künstlers vermittelt.

Zum Kaffee blieb nur wenig Zeit, denn ein einstündiger Film sollte die Eindrücke vertiefen und abrunden.

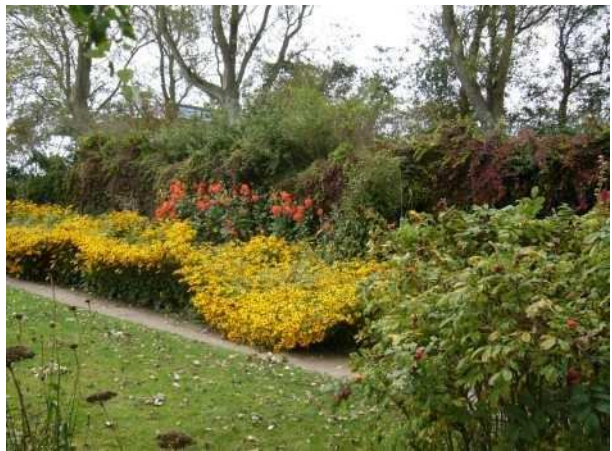

Nolde-Garten

Ab September fanden wieder die Kaffeetreffs mit interessanten Vorträgen statt, z.B. am 12. Oktober 2009 eine

#### Informationsveranstaltung der Gruppe 19

#### Thema:

Brandschutz für Senioren Rauchmelder Verhalten bei Rauch bzw. Feuer welche Bedeutung hat die Rufnummer 112

Der Umgang mit Feuer ist dem Menschen von heute immer weniger vertraut. Dadurch hat das Bewußtsein für Brandgefahren abgenommen. Wir hörten etwas über Fluchtwege, Rettungsdienste und über das Verhalten im Brandfall.

Dann wurde uns erklärt, wie ein Rauchmelder funktioniert, worauf man beim Kauf achten sollte und wo sie anzubringen sind.

Auch die Themen Hausnotruf und Notruf 112 kamen gut an, wie die Diskussion zeigte.

November 2009 Im November fand kein Treffen statt.

14 Dezember 09

Heute feierte der SCCN seine diesjährige Weihnachtsfeier im Gartencafé Scheffler. Die Veeranstaltung war sehr gut besucht. Die Gruppe 21 hatte die Organisation übernommen. Die Tische waren weihnachtlich geschmückt und nachdem Hilda Drews die Gäste begrüßt hatte, konnte man die Nußtorte und den Kaffee genießen. Die Gruppe bot ein kurzweiliges Programm mit Weihnachtsgeschichten und Sketschen, vorgetragen von Hubert Freistein, Maren Wall und Karin Kuprat.

Auch die Gäste wurden mit einbezogen, sie mußten ein Märchenrätsel lösen, und auch Wissen über Schleswig-Holstein wurde in dem Quiz abgefragt. Die Sieger bekamen 1.2. und 3. Preise, die von Ulla Wendt vorbereitet wurden.

Man saß noch zusammen, um zu klönen. Es war ein schöner Jahresbschluß des Seniorencomputerclubs.

### 

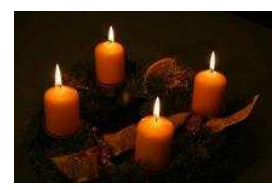

Die vier Kerzen von Elsbeth Bihler

Vier Kerzen brannten am Adventskranz. Es war ganz still. So still, daß man hörte, wie die Kerzen zu reden begannen. Die erste Kerze seufzte und sagte: "Ich heiße Frieden. Mein Licht leuchtet, aber die Menschen halten keinen Frieden, sie wollen mich nicht." Ihr Licht wurde immer kleiner und verlosch schließlich ganz.

Die zweite Kerze flackerte und sagte: "Ich heiße Glauben. Aber ich bin überflüssig. Die Menschen wollen von Gott nichts wissen. Es hat keinen Sinn mehr; daß ich brenne." Ein Luftzug wehte durch den Raum, und die zweite Kerze war aus.

Leise und sehr traurig meldete sich nun die dritte Kerze zu Wort. "Ich heiße Liebe. Ich habe keine Kraft mehr zu brennen. Die Menschen stellen mich an die Seite. Sie sehen nur sich selbst und nicht die anderen, die sie liebhaben sollen." Und mit einem letzten Aufflackern war auch dieses Licht ausgelöscht.

Da kam ein Kind in das Zimmer. Es schaute die Kerzen an und sagte: "Aber, aber; ihr sollt doch brennen und nicht aus sein!" Und fast fing es an zu weinen. Da meldete sich auch die vierte Kerze zu Wort. Sie sagte: "Hab keine Angst! Solange ich brenne, können wir auch die anderen Kerzen wieder anzünden. Ich heiße Hoffnung." Mit einem Streichholz nahm das Kind Licht von dieser Kerze und zündete die anderen Lichter wieder an.

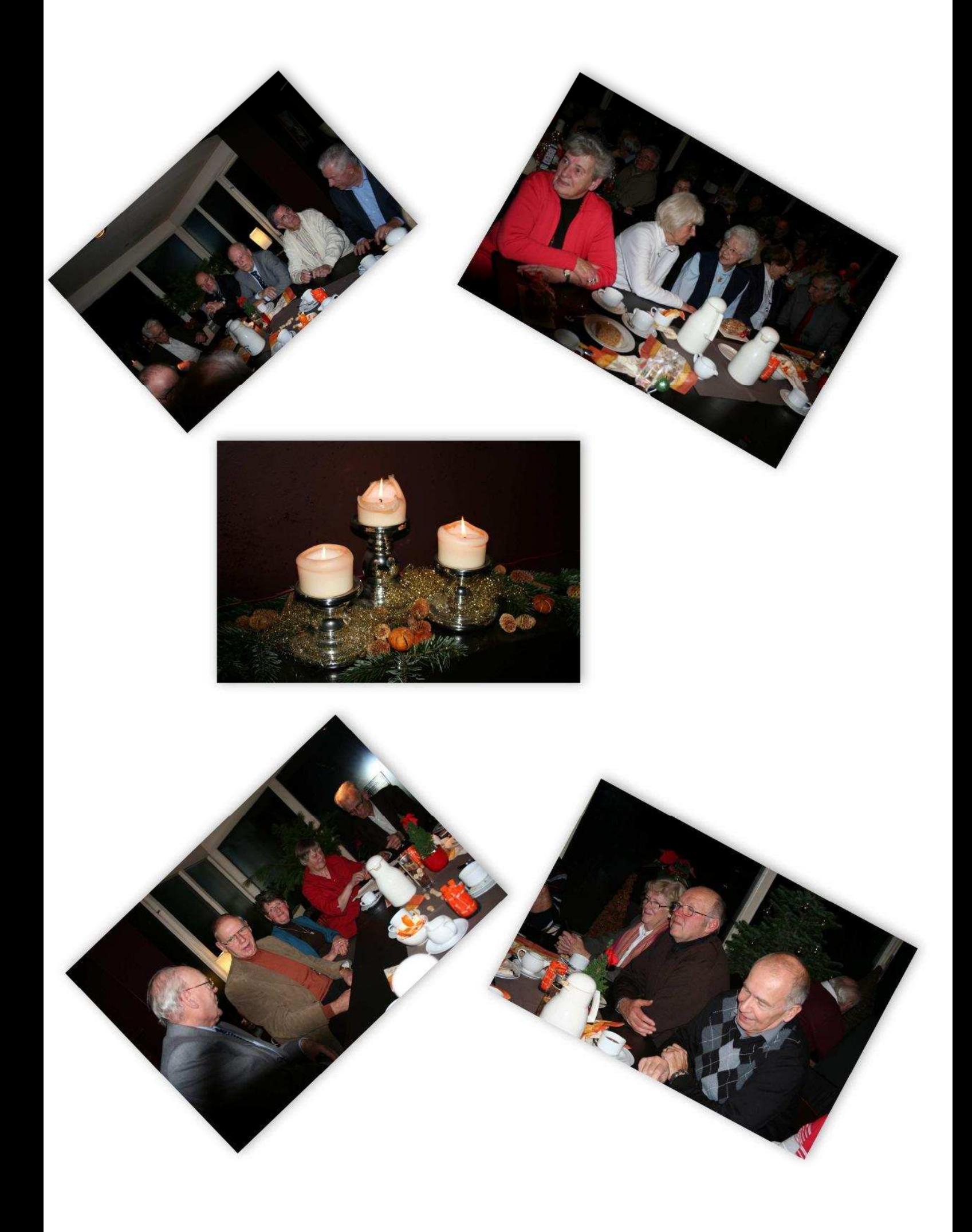

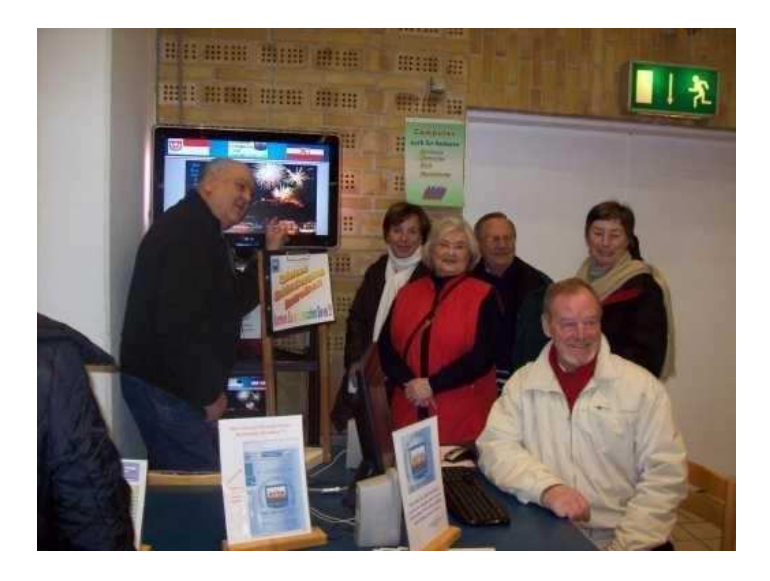

21. Febr. 2010

Heute fand die Ehrenamtsmesse **Ehrenamt** bewegt in der Stadthalle und im Museum Tuch+Technik statt. 2000 Besucher, doppelt so viel wie 2008, waren erschienen. Auch der Senioren-Computer-Club war mit einem Stand vertreten.

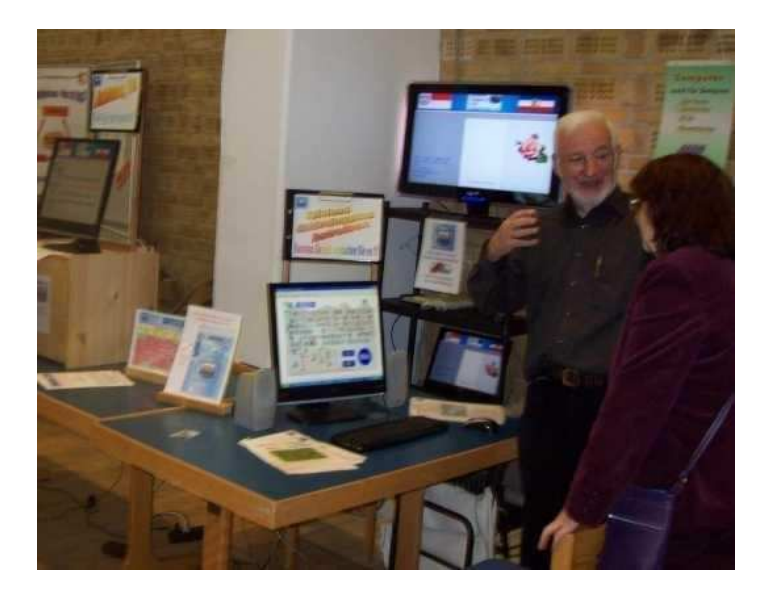

Es konnten erste Kontakte zu Personen aufgenommen werden, die an einer Trainer-Tätigkeit im Club interessiert waren.

22. Febr. 2010 Die Jahreshauptversammlung des SCCN e.V. fand heute im Restaurant Hog'n Dor, Neumünster, Klaus-Groth-Str. 37, statt.

Es waren 119 Mitglieder erschienen.

Volker Grossmann ist unser alter und neuer 1. Vorsitzender.

08. März 2010

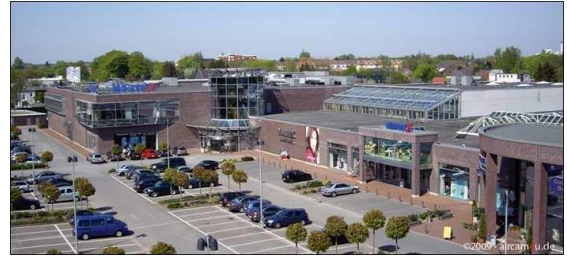

Im März fand unser Kaffeetreff in einem Neumünsteraner Mode-Center statt. Das war eine tolle Idee von Renate Reimers und der Gruppe 22.

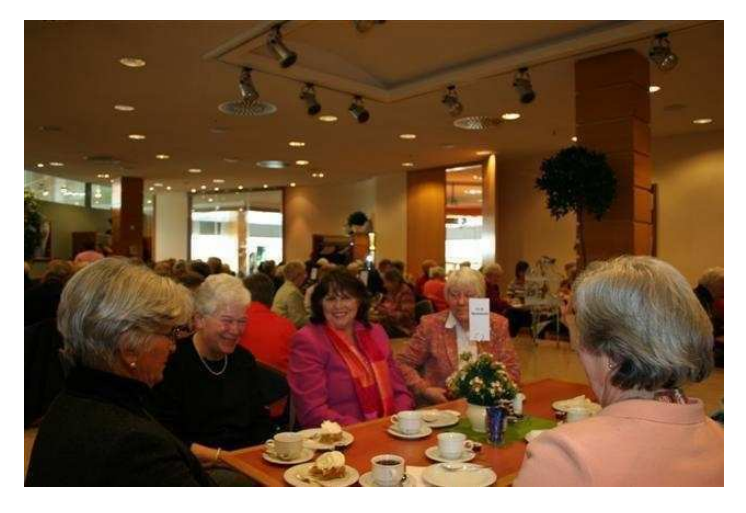

Um 14.00 Uhr war der Raum gut gefüllt. Außer dem Senioren-Computer-Club wollten sich noch der Hausfrauenbund Neumünster und der Hausfrauenbund Plön über die neue Mode informieren. Insgesamt waren 130 Zuschauer anwesend.

Bei einer Tasse Kaffee und einem Stück Kuchen wurden die Zuschauer bei Vogelgezwitscher vom Band auf den Frühling und die neue Mode eingestimmt.

Nachdem der Verkaufsleiter die Anwesenden begrüßt hatte, führte die Moderatorin, Frau Regina Hoppe, durch das Programm.

Ob man es sportiv, klassisch oder elegant mag, wir sahen anspruchsvolle, ideenreiche und tragbare Kleidung.

Die 6 Models und zwei Dressmen bekamen viel Beifall.

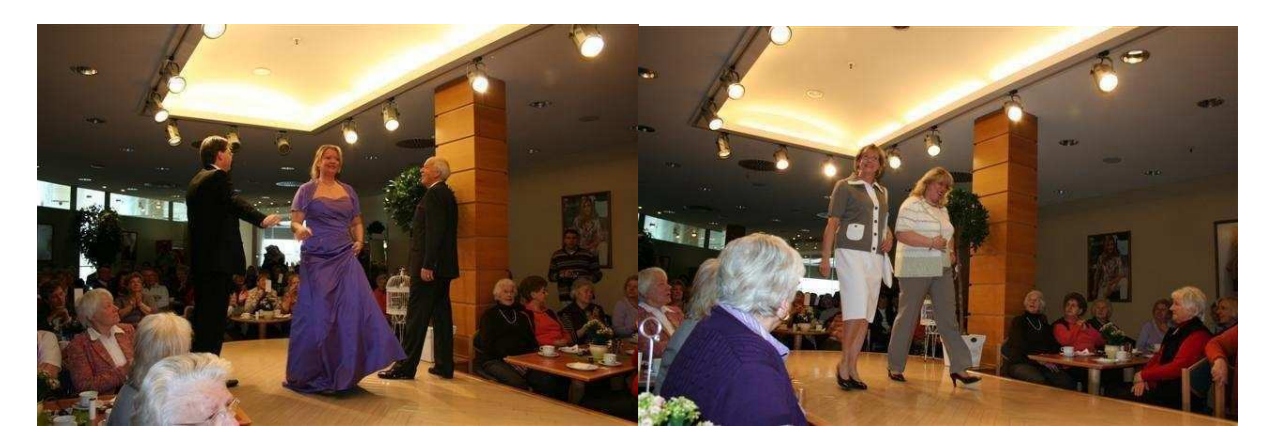

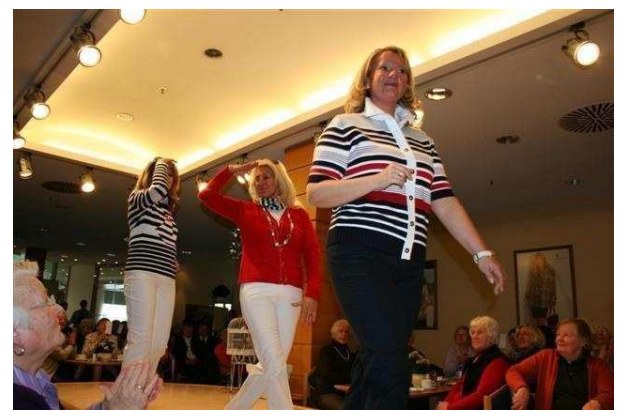

Vielen Dank an die Gruppe 22.

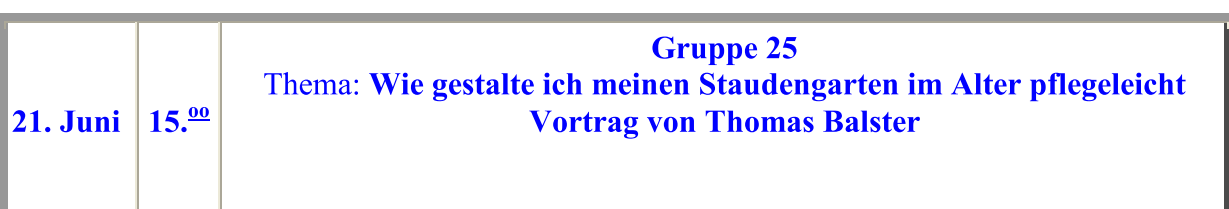

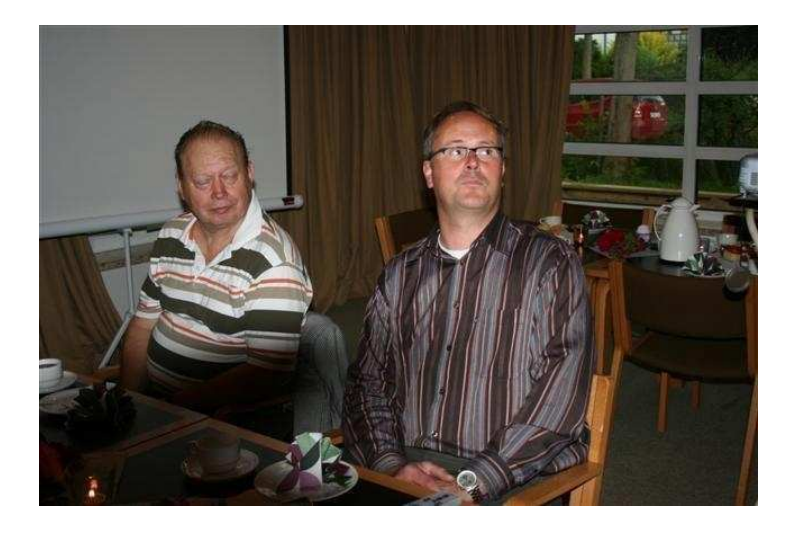

Thomas Balster hielt einen Vortrag über die Anlage und Pflege von Staudenpflanzungen.

Er meinte, daß viele Gartenbesitzer von einem Stauenbeet in ihrem Garten, welches das ganze Jahr über einen Blickfang bietet, träumen.

Aber das ist alles nicht so einfach, wie viele Gartenbesitzer wissen, zuerst kommt eine gründliche Planung und Vorbereitung. Auch Pflanzenkenntnisse sollten vorhanden sein.

In einer Diashow zeigte Thomas Balster wie ein richtiger Staudengarten aussehen sollte.

Aber so, wie der Garten im ersten Jahr angelegt wurde, so bleibt er leider nicht. Die Pflanzen dehnen sich aus und müssen geteilt werden, Stauden müssen zurückgeschnitten, oder es müssen auch Pflanzen umgepflanzt oder entfernt werden.

Ein Bild zeigte Küchenkräuter und Gemüsesorten, die in die Anlage integriert wurden.

Anschließend fand eine Fragerunde statt, und Herr Balster beantwortete geduldig alle Fragen.

Der Leiter der Gruppe 25 bedankte sich bei Herrn Balster für die Ausführungen. Wir alle bedanken uns bei den Mitgliedern der Gruppe 25 für die Ausrichtung des Kaffeetreffs. Leider waren nicht alle angemeldeten Personen erschienen, so daß mancher eingedeckte Platz leer blieb.

#### Sommerpause 01.07.2010

Volker schreibt uns, daß der PC-Raum ab 16.7. nicht mehr benutzt werden kann. Die PCs sollen überholt werden. Neuanschaffungen sind erforderlich, und so hängt es von den Lieferanten ab, wann der Betrieb im September wieder aufgenommen werden kann. Unser Dank gilt jetzt schon den eifrigen Helfern Helmut, Herwart, Bernd .......

Bis dahin gute Erholung!

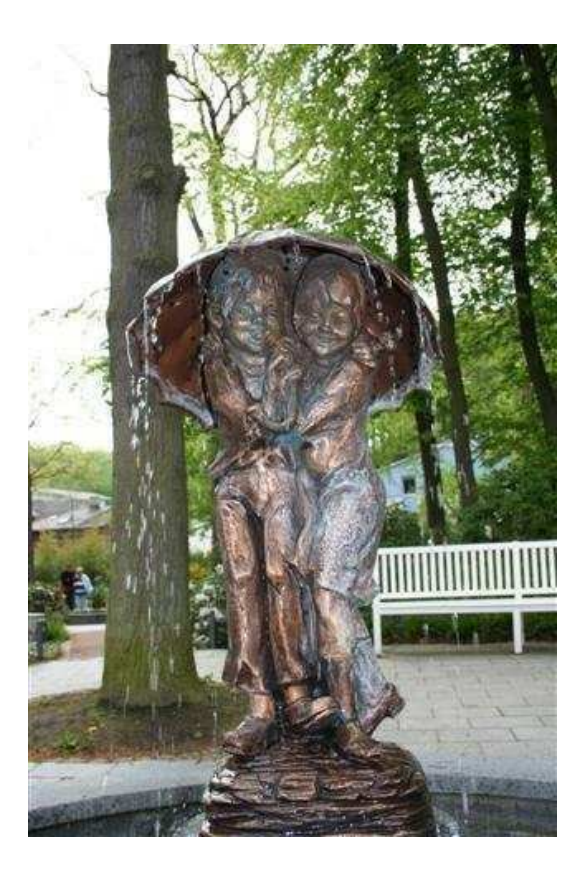

Kurpark Binz auf Rügen

**Sept. 2010** Ab 01.09.2010 ist unser Schulungsraum mit 12 neuen Computer ausgestattet. Dazu kommt ein PC der vorhergehenden Generation als Server. Die Geräte sind hinsichtlich der Leistungsmerkmale den Anforderungen der

heutigen Programme angepasst beschafft worden.

Wahlweise kann zwischen zwei Betriebssystemen gewählt werden: "Windows 7" und "Windows XP". Unter Win7 wird mit Microsoft Office 2010 und PSP 10 gearbeitet, unter XP mit Office 2003 und PSP 7+9. Die Einrichtung der PC erfolgte von unserem neuen Systembetreuer Herrn Grohde und den beiden Clubmitgliedern **Helmut Neuber und Herwart Markwort.** 

Die Teilnehmer-PC sind mit einem "PC-Wächter" ausgestattet, so dass während der Schulung auf allen Geräten neue Programme installiert werden können, nach einem Neustart befinden sich die Geräte dann wieder im Ausgangszustand. Die von den Gruppen gespeicherten Dateien sind auf dem o. a. Server ausgelagert.

Vor 10 Jahren

 $26.9. - 29.9.2000$  "Internet-Schnuppertage

für Menschen ab 50" auf dem Großflecken

Und Anfang des nächsten Jahres haben wir

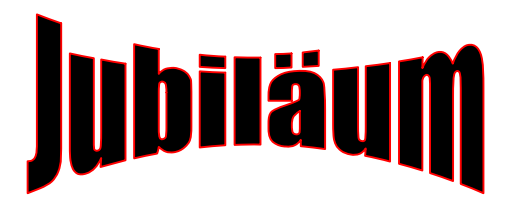

Gründungsversammlung am 23. Januar 2001

Im September konnten alle Gruppen wieder in den Schulungsraum.

Auch die Kaffeetreffs waren am 27. September und 11. Oktober 2010

gut besucht.

27. September 2010 war das Thema der Gruppe 26

Wie schütze ich mich im Alter

Vortrag von Oberkommissar Taube

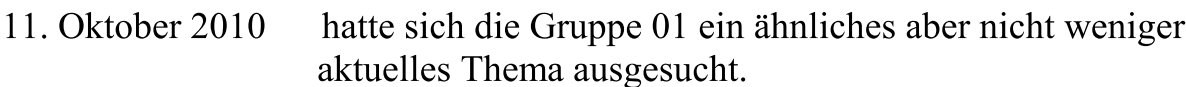

Sicherheit rund um ältere Bürger (Geldautomaten, Betrügereien - insbesonere durch unseriöse Spendensammler-, Gewalt gegen Ältere, Sicherheit auf der Straße)

Ein Vortrag von Polizeihauptkommissar Benz

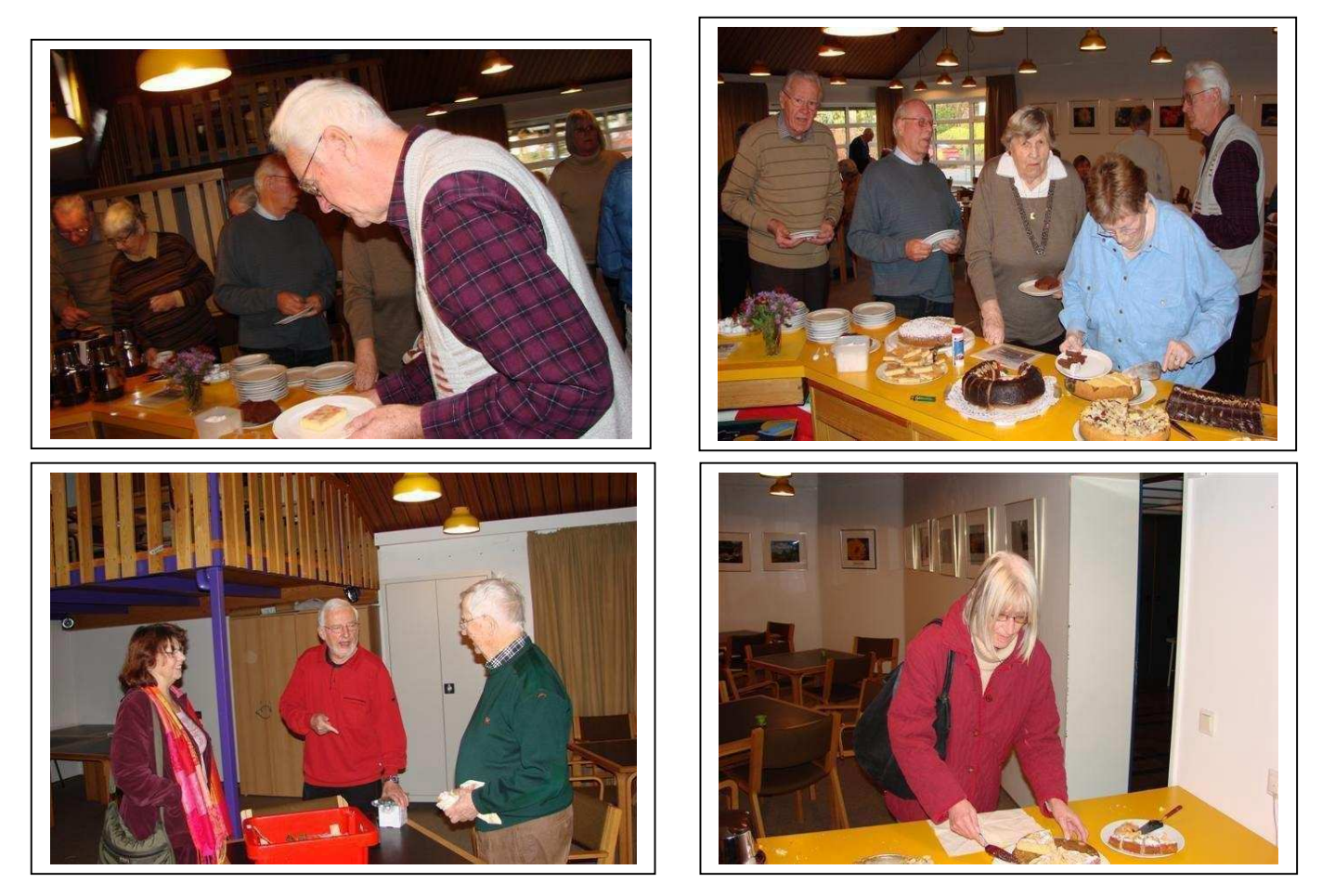

 $-93-$ 

08. November 2010

Fotos: Horst Schmatz

Gestern gab es in der Schleswiger Str. etwas zu feiern. Die Gruppe 2 des Senioren-Computer-Club hatte eingeladen, sie wollte den anwesenden Mitgliedern bei Kaffee und Kuchen von dem Beginn der Gruppen "Senioren und Internet" zu erzählen. Bereits am 31. Oktober 2000 hatte Frau Schnarcke vom Seniorenbüro interessierte Senioren, die sich während der Internet Schnuppertage in die Liste der Interessenten zur Gründung einer Gruppe "Senioren im Internet" eingetragen hatten, angeschrieben.

Und so traf sich die Gruppe 2- neben anderen Gruppen im November 2010 bereits seit 10 Jahren.

Horst Schmatz dankte Frau Schnarcke vom Seniorenbüro und Petra Rössler, die maßgeblich dazu beigetragen haben, daß dieses alles hat entstehen können.

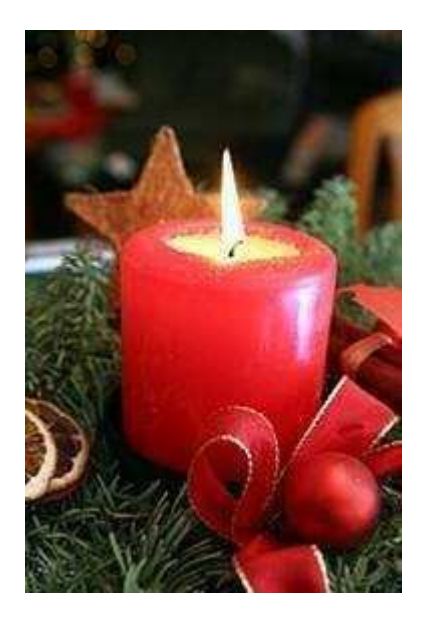

Die Gruppe 3 lud zu einem

### vorweihnachtlichen, gemütlichen Zusammensein

am Dienstag, 07. Dezember, Beginn 15.00 Uhr in die Hog'n Dor Friesenstuben, Klaus – Groth Str. 37, 24534 Neumünster

ein.

So hatte Hans-Otto Wulf geschrieben, und ca. 70 Personen ließen sich nicht davon abbringen, bei Eis und Schnee zur Weihnachtsfeier zu kommen.

Es war eine gelungene Weihnachtsfeier mit Weihnachtsliedern und 3 Sketsches von der Tungendorfer Theatergruppe . Wir danken der Gruppe 3 für den weihnachtlich gestalteten Jahresabschluß.

# Das war das Jahr 2010

![](_page_62_Picture_8.jpeg)

![](_page_62_Picture_9.jpeg)

## **2011**

**Auch 2011 fanden wieder Kaffeetreffs mit netten Gesprächen und Veranstaltungen statt.** 

![](_page_63_Picture_89.jpeg)

## **Immer mehr Senioren treffen sich im Computer-Club**

Artikel erstellt und genehmigt von Herrn Merz SHZ Holsteinischer Courier

### 15. März 2011

![](_page_64_Picture_3.jpeg)

Der Senioren-Computer-Club ehrte seine ältesten Mitglieder, die von Anfang an dabei sind. Zur Feier des Tages war auch Allmut Schnarcke (5.von links) vom Seniorenbüro gekommen, die die Gründung einst mit organisiert hatte. Foto: Merz

Das Interesse am Computer und die Teilnahme am weltweiten Internet ist auch bei der älteren Generation ungebrochen. Gestern konnte Volker Großmann, der 1. Vorsitzende des Senioren-Computer-Clubs Neumünster, auf der Jahreshauptversammlung im Haus Hog'n Dor die stolze Zahl von 277 Mitgliedern nennen, die in 29 Gruppen tätig sind. 130 waren zur Versammlung erschienen.

Eine weitere Besonderheit: Es sind mehr Frauen als Männer im Club. Dabei geht es keineswegs nur um Mäuse und Internetzugänge, sondern um Videosequenzen oder eigene Internet-Auftritte, über die bereits einzelne Gruppen verfügen. Natürlich gibt es immer wieder Anfängerkurse. "Die zwölf PC-Arbeitsplätze in Faldera, in der ehemaligen Stadtteilbücherei, sind fast die ganze Woche über ausgelastet", berichtete Großmann. Das habe auch eine Kehrseite: Die zwei Administratoren, Helmut Neuber und Herward Markwort, haben alle Hände voll zu tun, um alles am Laufen zu halten. Erst recht, weil sie jüngst eine neue Netzwerktechnik installierten. "Noch nie war unsere Technik so gut wie gegenwärtig", lobte Großmann Neuber und Markwort.

Zehn Männer und Frauen der ersten Stunde ehrte der Vorsitzende mit einer Urkunde: Petra Rösler, Karl-Heinz Ramcke, Eva Tange, Elli Geierhos, Horst Schmatz, Hans-Otto Wulf, Hans Naegelke, Helma Koepsel, Elinor Kietzmann und Kurt Geuther. Weitere 40 wurden ebenfalls für zehn Jahre Mitgliedschaft geehrt. Zu Beginn der Versammlung ließ Horst Schmatz noch einmal die zehn Jahre seit Gründung des Clubs Revue passieren. Aus der Idee, eine Selbsthilfegruppe für Computer-Interessierte zu gründen, entstand mit Hilfe des Seniorenbüros im Oktober 2000 der Club. Zwei Jahre später hatte er schon 100 Mitglieder. 2007 wurde der Club ein eingetragener Verein.

Allmut Schnarcke vom Seniorenbüro erinnerte in ihrem Grußwort daran, dass die notwendige technische Erstausstattung nur durch eine überlassene Erbschaft möglich wurde, die vorsah, das Geld für Senioren zu verwenden. " Es ist ein tolles Projekt geworden", sagte Schnarcke und verwies darauf, dass es nicht nur um das Lernen am PC gehe, sondern auch um die Geselligkeit im Club. Das konnte der Vorsitzende unterstreichen, denn es finden monatliche "Kaffeenachmittage" statt, in denen es um unterschiedlichste Themen gehe, von der Modenschau bis zur Sektorgraphik.

- Gruppe 10 12. September 2011 Vortrag: "Meine Erlebnisse und Erfahrungen auf dem Pilgerpfad nach Santiago de Compostelo"
- Gruppe 09 10. Oktober 2011 Thema: Pflegestützpunkt Neumünster
- Gruppe 12 07. Nov. 2011 Thema: Bankgeschäfte und Geldanlagen
- Gruppe 14 13. Dez. 2011 Die Gruppe 14 richtet die Weihnachtsfeier aus.

\_\_\_\_\_\_\_\_\_\_\_\_\_\_\_\_\_\_\_\_\_\_\_\_\_\_\_\_\_\_\_\_\_\_\_\_\_\_\_\_\_\_\_

- Januar 2012 Der 1. Kaffeetreff im Jahr, den die Gruppe 15 ausrichtete, siehe Bericht von **Hilke Ahrendt** (siehe weiter unten)
- 6. Feb 2012 Die Gruppe 16 lud ein zu einem Diavortrag, wo die Anwesenden etwas über die Imkerei erfuhren. Herr Griese aus Wahlstedt machte zeigte, wie wichtig die Bienen und wie gefährdet sie sind. Sterben die Bienen – stirbt die Natur. Kaffee und Kuchen durften natürlich nicht fehlen.

### **Ordentliche Mitgliederversammlung des Senioren Computer Clubs Neumünster e.V**.

Termin: Montag, 27.2.2012, 15 Uhr Ort: Vereinsheim Gartenstadt, Domagkstr. 64

Der Vorsitzende Volker Grossmann begrüßte die Anwesenden und lud zum Kaffee ein.

Volker Grossmann und Helmut Neuber wurden nach Eröffnung der ordentlichen Mitgliederversammlung als Vorsitzender bzw. Vertreter wieder gewählt.

![](_page_67_Picture_129.jpeg)

**Im Juni 2012** fand kein Treffen statt

### **Juli – August 2012 Sommerpause**

![](_page_68_Picture_0.jpeg)

![](_page_68_Picture_1.jpeg)

![](_page_68_Picture_2.jpeg)

![](_page_68_Picture_3.jpeg)

![](_page_68_Picture_4.jpeg)

![](_page_68_Picture_5.jpeg)

Liebe PC- Freunde,

am 12.03.2012, traf sich der SCCN e.V., Neumünster, zu der monatlichen Kaffee- Informations- Runde.

#### Unser Thema: "Leben und Wohnen im Alter", in vertrauter Umgebung.

Darüber informierte Frau Pahl, vom Pflege- Stützpunkt in Neumünster.

Gruppe 17 hatte eingeladen, und sagt "Danke", dass ca. 50 Mitglieder da waren.

![](_page_68_Picture_11.jpeg)

![](_page_68_Picture_12.jpeg)

![](_page_68_Picture_13.jpeg)

![](_page_68_Picture_14.jpeg)

![](_page_68_Picture_15.jpeg)

![](_page_68_Picture_16.jpeg)

![](_page_68_Picture_17.jpeg)

## *Erster Monatstreff 2012*

Am 9.01.2012 hatte die Gruppe 15 zum 1. Monatstreff im Jahr 2012 ein-geladen.

67 Zuhörerinnen und Zuhörer erschienen und haben bei reichlich leckerem Kuchen und Kaffee das

Beisammensein gemütlich begonnen.

Anschließend hat die Juristin Frau Karin Zinke über das Thema: **- Senioren im Netz –**

![](_page_69_Picture_5.jpeg)

Das Internetverhalten von Senioren und die Praktiken von Internetabzockern referiert. Nach kurzer Vorstellung ihrer Person und Information über die Verbraucherzentrale S-H und Hinweis auf mitzunehmende Flyer folgte der Vortrag mit zahlreichen projizierten Textfeldern.

### **Zusammengefasst hier die wichtigsten Aussagen:**

Vorsicht mit der Angabe von persönlichen Daten auf Seiten mit vermeintlich kostenlosen Inhalten (z.B. Routenplanern), sonst gerät man in die kostenpflichtige Vertragsfalle.

Sorgsam das Kleingedruckte lesen und nach Preishinweisen suchen (oft versteckt) Finger weg von vermeintlich "kostenlosen" download Shop's

Beim Suchen in Suchmaschinen am besten auf die Originalseite des Programms gehen (z.B. **OpenOffice**.org)

Sollte doch jemand in eine Vertragsfalle getappt und die ganze Drohmaschinerie in Gang gesetzt werden:

### **niemals Bezahlen ! Alles nur Einschüchterung ! nie Anrufen !**

Sondern: sich an die Verbraucherzentrale wenden unter www.verbraucherzentralesh.de

Mit herzlichem Applaus dankte die Zuhörerschaft für den informativen Vortrag, bei dem dankenswerterweise Zwischenfragen, Kommentare etc. erlaubt waren.

Hilke Ahrendt, Protokoll

**10. Sep 2012** die Gruppe 21 lud zur monatlichen Informationsveranstaltung ein.

"Kein Einrosten vor dem PC! Körperlich fit sein vor dem PC durch Lockerungsübungen."

**Frau Monika Raffel**, 1. Vorsitzende des Kneipp Vereins, Neumünster, erzählte etwas über den Kneipp Verein und führte mit den Anwesenden Lockerungsübungen durch.

Einige Kalorien wurden verbraucht, so dass der leckere Kuchen nicht zu sehr zu Buche schlug.

- **Okt 2012** die Einfelder Speeldeel war zu Besuch. Die Gruppe 22 hatte eingeladen, Kaffee gekocht und Kuchen gebacken.
- **Nov 2012** Ingrid Reimers hatte Karten für die gut besuchte Modenschau bei der Firma Nortex besorgt. Die Modenschau kam gut an und der Senioren-Computer-Club war zahlreich vertreten.

Info-Veranstaltung der Gruppe 23 fand aus organisatorischen Gründen nicht statt.

### **03. Dez 2012** die Gruppe 20 gestaltete die Weihnachtsfeier in den "Friesen-Stuben" im Haus Hog` n Dor in Neumünster .

**Volker Grossmann** hat zu einer Außerordentlichen Mitgliederversammlung am **17.12.12**

ins Gemeinschaftshaus Gartenstadt, Domagkstr. 64, eingeladen.

Einziger Tagesordnungspunkt: Beitragsanpassung (von 3 auf 5 € pro Monat) ab 1.1.2013.

Er schreibt, dass wir Senioren unseren Übungsraum 2013in Faldera aufgeben müssen.

### **"Wir weichen den Kindern – diesen gehört die Zukunft."**

Neue Räume müssen nun angemietet und ausgerüstet werden, aber das kostet mehr Geld.

### **Das war das Jahr 2012**.

Ein Umzug des Vereins steht bevor. Es wird viele Veränderungen geben. Auch diese Chronik soll hier erst einmal abgeschlossen sein.

Veranstaltungen und Ereignisse, die den Verein betreffen, kann man dem neu angelegten **Seniorenclub- Club- Neumünster-Kalender** auf unserer Homepage entnehmen

Gerda Harbs (980)

Liebe Gerda, vielen Dank für deine liebevolle Mühe und Zuarbeit **DEINER** Chronik für den Verein und für unsere Homepage.

**Manfred** 

# **Aktivitäten im Jahre 2013**

## **Dies war die letzte Veranstaltung in Faldera**

# 14. Januar 2013 15 Uhr

**Gruppe24** 

lädt ein zum Kaffeetreff

Ergänzend gibt es einen Vortrag Über Ernährung und Fitness im Alter

Anmeldung bitte an Dietlinde Herbst bis 8.01.2013

Dietlinde Herbst 04321-557562 dietlindeherbst@arcor.de
Der monatliche Kaffeetreff wurde ergänzt durch einen Vortrag über gesunde Ernährung.

Vortragende war Frau Astrid Francke, die in Neumünster eine Praxis für Ernährungsberatung betreibt.

Eine Empfehlung ist der Verzehr von 5 Portionen an Obst und Gemüse, verteilt auf den Tag- eine Aussage, die für manchen von uns neu ist. Diese 5 Portionen sollten sich teilen in 3 Portionen Gemüse und 2 Portionen Obst. Eine Portion ist eine "Hand voll" aber auch ein Glas Obst- oder Gemüsesaft gilt als eine Portion.

Menschen mit Allergien, Unverträglichkeiten gegen verschiedene Substanzen, Substanzgruppen benötigen oftmals Ernährungsberatung. Die Lebensmittelindustrie macht es diesem Kreis nicht leicht, die verträglichen Produkte zu finden. Zu wenig verständlich ist die Beziehung der Zusammensetzung, viel zu versteckt die Zusatzstoffe.

Fazit:

Der Vortrag war gut besucht. Die Aufmerksamkeit der Zuhörer während des Vortrages war durch die Ruhe im Raum festzustellen. Die am Ende gestellten Fragen zeigten ein reges Interesse an diesem Thema, ließen aber auch die Schwierigkeiten des Einkaufs erahnen.

Dieses war die letzte Informationsveranstaltung in unseren Räumlichkeiten in Faldera.

Jetzt sind wir gespannt auf unser neues Zuhause.

Text von Dietlinde Herbst, ergänzt durch Manfred Domke

## Es folgt der Umzug in unsere neuen Räumlichkeiten, die wir im SV Tungendorf im Süderdorfkamp 22 in 24536 Neumünster

gefunden haben!

In den Monaten Februar, März und April gibt es keinen Kaffeetreff. Der SCC NMS zieht inneue Räumlichkeiten. Der 25.02.2013 ist der offizielle Termin für den Umzug des SCC in Räume des SVT am Süderdorfkamp.

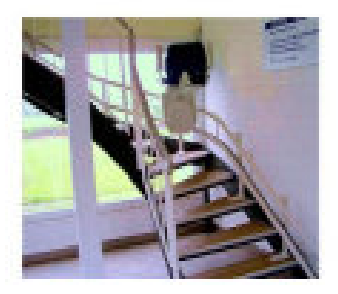

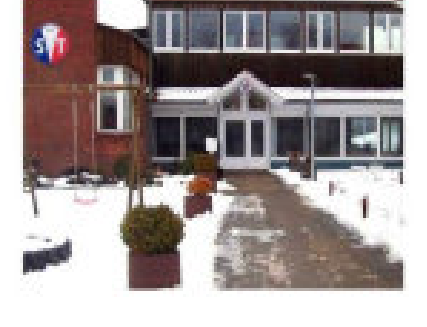

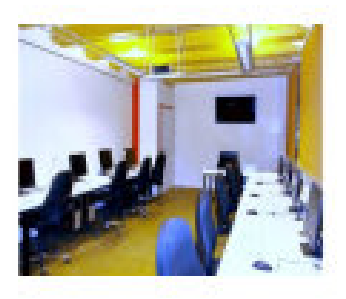

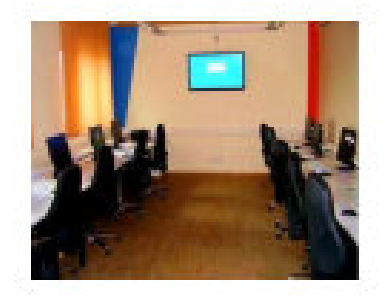

Zur besseren Orientierung für den Vereins unter die Temenauflistung

Die Räume liegen im ersten Stock. Ein eingebauter Treppenlift macht es jedem der Senioren leicht, Übungsraum und Versammlungsraum zu erreichen. Der neue Trainingsraum ist in warmen, hellen Farben gestaltet. Das Foto links zeigt den Eingangsbereich mit Platz für den Trainer und einen der beiden großen Monitore .Die Anordnung der Arbeitsplätze ähnelt der aus der Schleswiger Straße. Gegenüber zu Monitor eins ist ein zweiter Bildschirm montiert .Moderne Jalousien ermöglichen selbst bei starker Sonneneinstrahlung ein leichtes Arbeiten.

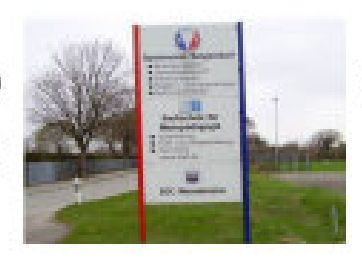

Besucher wird das Logo des des SVT gesetzt.

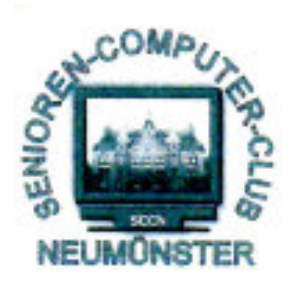

## Senioren Computer Club Neumünster e.V.

Einladung zur ordentlichen Mitgliederversammlung 2013

Termin: Dienstag, den 9.4.2013 15.00 Uhr

Ort: Restaurant Haus Hog'n Dor, Klaus Groth Str. 37 in NMS

#### **Tagesordnung**

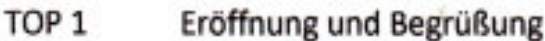

- TOP<sub>2</sub> Genehmigung der Tagesordnung
- TOP<sub>3</sub> Genehmigung des Protokolls der letzten Hauptversammlung
- TOP<sub>4</sub> **Bericht des Vorstandes**
- TOP<sub>5</sub> Kassenbericht
- TOP<sub>6</sub> Bericht der Kassenprüfer
- TOP<sub>7</sub> Antrag aus der Versammlung zur Sache a Entlastung der Kassenwartin b Entlastung des Vorstandes
- TOP<sub>8</sub> Wahl eines Wahlleiters
- TOP<sub>9</sub> Wahl des Schriftführers der stv. Vorsitzenden der Kassenwartin des 2. Kassenprüfers
- **TOP 10** Haushaltsplan 2013
- **TOP 11** Anträge / Verschiedenes

Nach §9(5) sind Anträge zur Tagesordnung spätestens 3 Tage vor dem Termin schriftlich einzureichen.

Weibliche bzw. männliche Bezeichnung sind synonym zu sehen.

Ju am

V.Großmann (Vorsitzender SCCN)

Liebe Vereinsmitglieder des SCCN, die Gruppe 25 lädt zum ersten Monatstreff nach unserem Umzug ganz herzlich ein.

**Thema: Alt – Neumünster** 

*Referentin:* **Frau M. Krebs** 

## *Ort:* **SVT, Tungendorf, Sportklause**

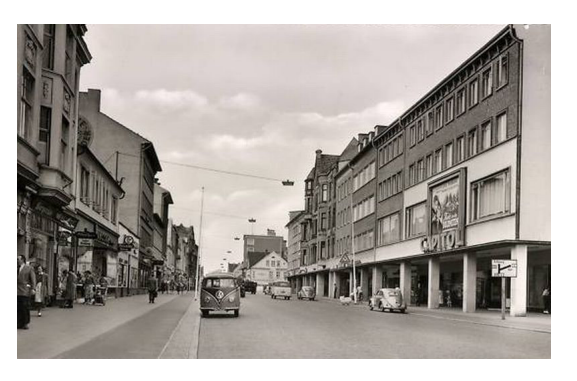

## **Bild möglicherweise urheberrechtlich geschützt**  *Datum:* **Montag, 06. Mai 2013, 15:00 Uhr**

Der Kaffee beim Monatstreff ist wie immer kostenlos. Ein kleiner Wermutstropfen ergibt sich leider. Der Kuchen ist zu bezahlen. Pro Stück fallen Kosten von 1,50 € an die Ihr selbst vor Ort bar bezahlen müsst. Das soll Euch aber nicht davon abhalten, Euch reichlich anzumelden.

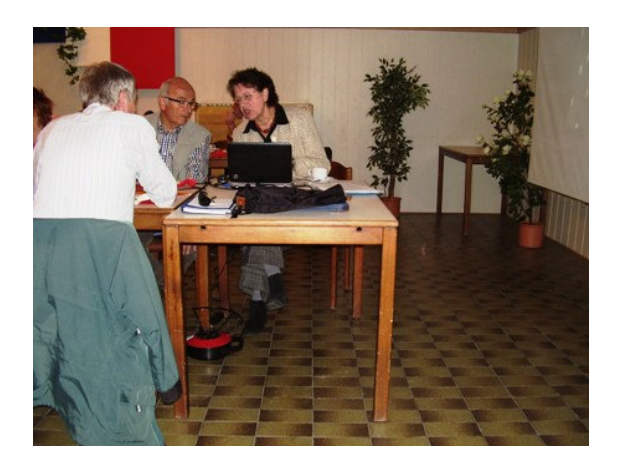

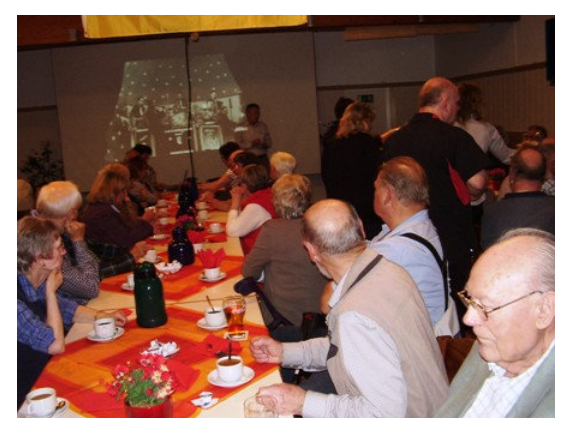

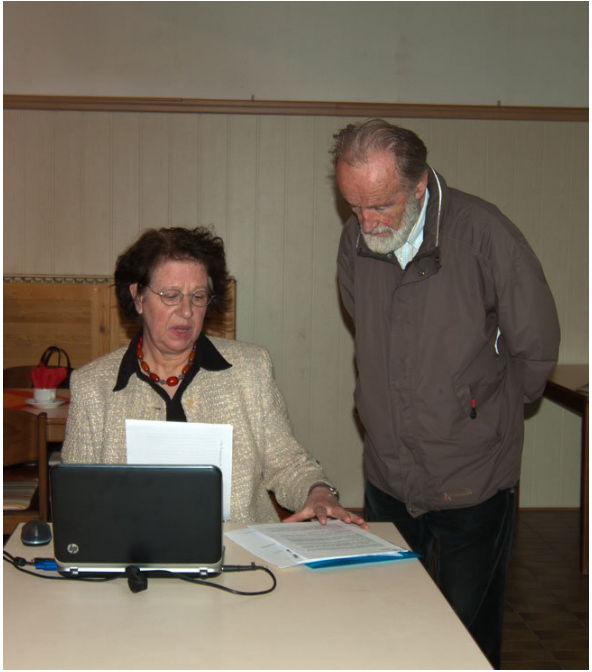

**Monika Krebs und Herr C. Ratjen** 

#### **1.Erfahrungsaustausch am 06.05.2013 in neuen Räumen im SVT**

Eingeladen hat die Gruppe 26

Thema: Fotovortrag über Alt-Neumünster von Monika Krebs

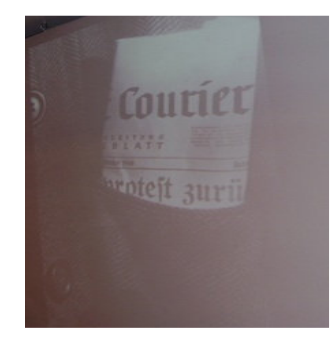

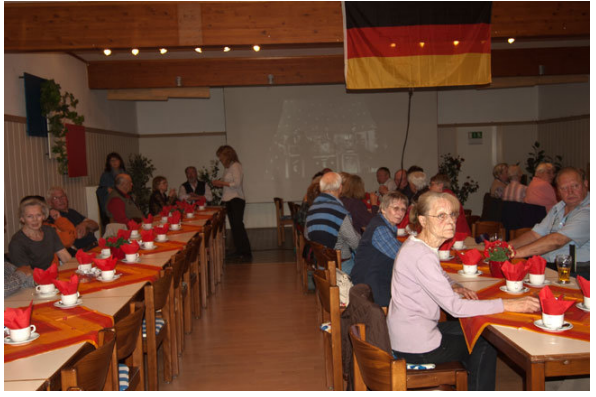

**Interessierte Besucher** 

ca. 50 Teilnehmer hatten sich zu diesem Vortrag angemeldet und sind auch gekommen

Ein voller Erfolg !

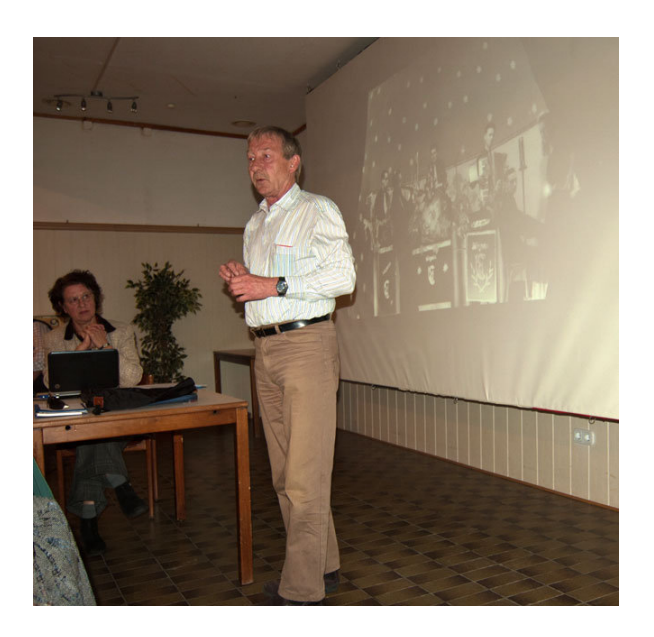

Mit einer kleinen Schlußrede bedankt sich Herwart für den gelungenen Kaffeeklatsch

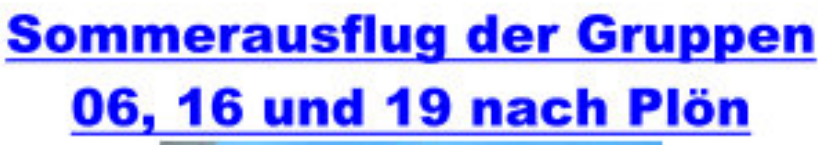

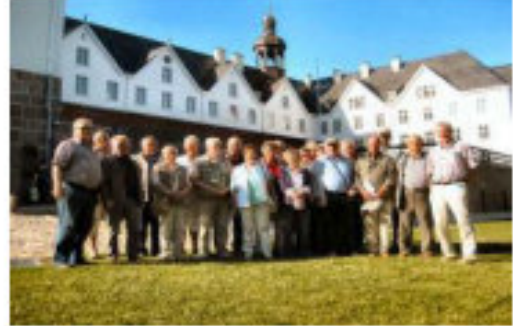

Am 06.06.2013 um 10.45 Uhr haben wir mit 22 Personen den Ausflug am Südfriedhof in Neumünster mit den eigenen PKWS gestartet.

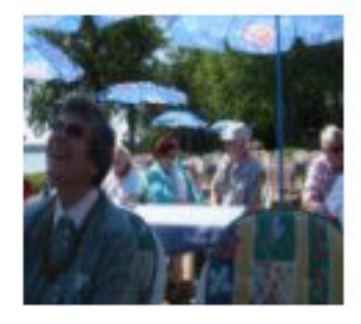

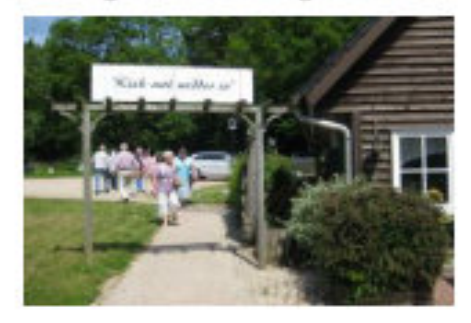

Gegen 11.15 Uhr erreichten wir Ascheberg und gingen zum Mittagessen auf die Terrasse des Lokals " Am See", welches auch direkt am Plöner See steht.

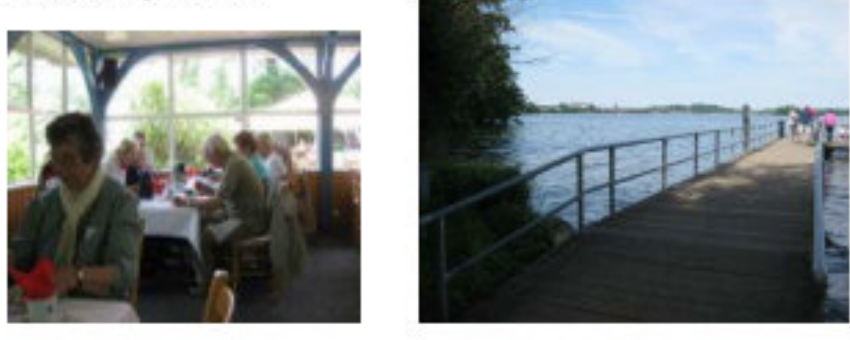

Unser nächstes Ziel war die Prinzeninsel. Im Schloß erhielten die 4 Söhne von Wilhelm II. ihre Ausbildung. Wir fuhren dann zunächst zum dem Parkplatz Schlossgarten und gingen zum Fähranleger. Mit dem Ausflugsdampfer fuhren wir ab 14 Uhr zur Insel zum Kaffeetrinken. Es sind viele Inseln im See, die teilweise unter Naturschutz stehen und andere, die als Sommerweide von Kühen abgegrast werden.

16.20 Uhr legten wie mit dem Boot wieder ab in Richtung Plön zum Fähranleger "Marktbrücke".

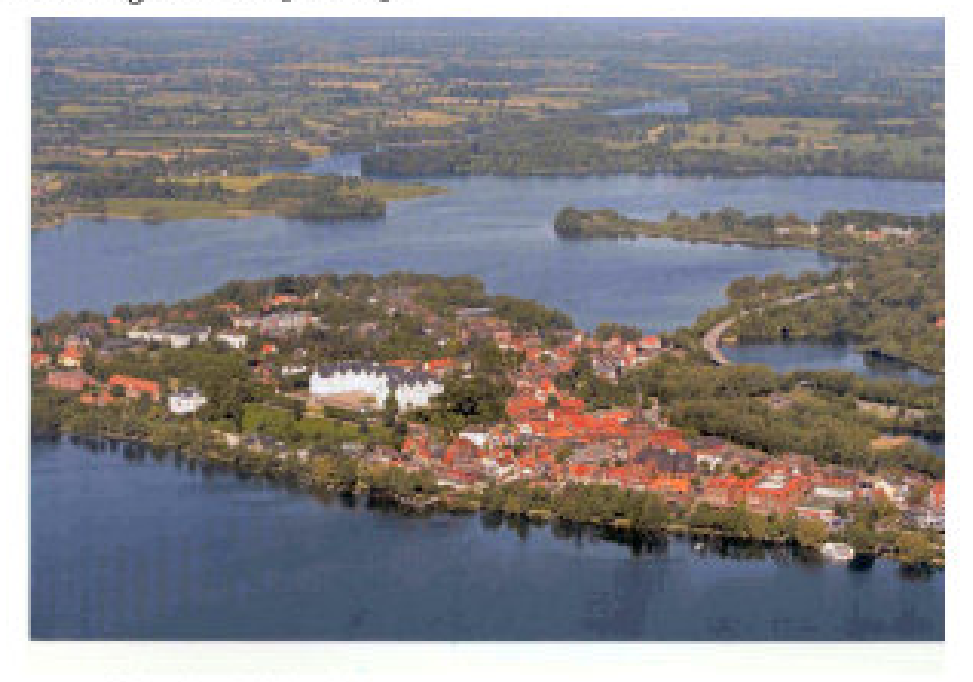

Bild freigegeben durch die Fielmann AG

Ab 17:30 Uhr startete die ca. 1 stündige Schloßbesichtigung mit Führung.

Zwischen den einzelnen Stationen hatten wir ausreichend Zeit zum

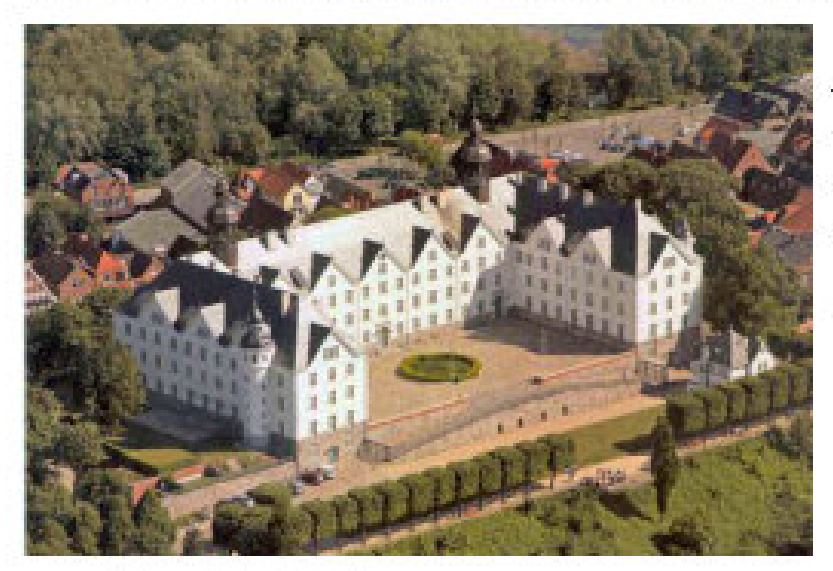

Verweilen und Ausruhen in der schönen Holsteinischen Schweiz und genossen einen wunderschönen Frühlingstag.

Bild freigegeben durch die Fielmann AG

Das Schloß wurde 1173 erbaut von Graf Adolf II. von Schauenburg und Holstein. 1632 wurde die Plöner Burg abgerissen und innerhalb von 3 Jahren fertig gestellt. Ab 1833 wurde sie Gelehrtenschule. Nach dem Deutsch-Dänischen Krieg 1864 geriet das Schloß in preußischen Besitz. Von 1933 bis 1945 diente sie als Eliteschule der NSDAP und ab 1946 als staatliches Internat. Ab 1995 wurde der Verkauf notwendig, da sich das Land nicht in der Lage sah, unwirtschaftlichen Betrieb des Internats пебеп dem eine denkmalgerechte Sanierung durchzuführen. Für 3,6 Millionen Euro an den Optiker Günter Fielmann 2002 verkauft. Die denkmalgerechten Sanierungen beliefen sich auf 35 Millionen Euro, das Land hat das Objekt mit 11,8 Millionen gefördert. Ab 2006 werden hier Augenoptiker geschult. Pro Jahr sollen hier 6000 Augenoptiker qualifiziert und 45.000Teilnehmertage durchgeführt werden mit 24 Dozenten.

#### Gerhard Henk

Liebe Vereinsmitglieder des SCCN, die Gruppe 26 lädt zum zweiten Monatstreff nach unserem Umzug ganz herzlich ein.

## Thema: Naturheilverfahren und vieles mehr

## Referentin: Apothekerin Frau Engel

## Ort: SVT, Tungendorf, Sportklause

## Datum: Montag, 10. Juni 2013, 15:00 Uhr

Der Kaffee beim Monatstreff ist wie immer kostenlos und wird vom Verein bezahlt. Ein kleiner Wermutstropfen ergibt sich leider. Der Kuchen ist selbst zu bezahlen. Pro Stück fallen Kosten von 1,50 € an, die Ihr selbst vor Ort bar bezahlen müsst.

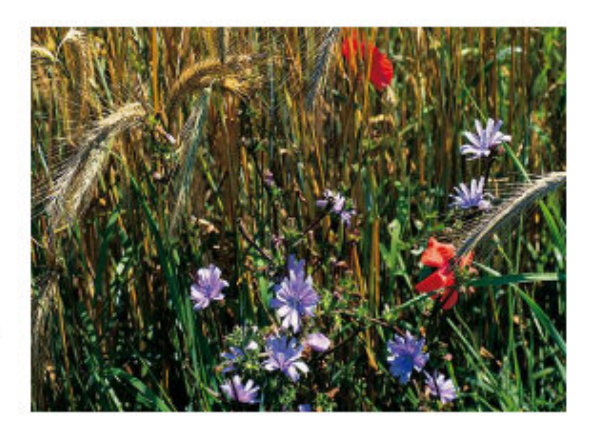

Das soll Euch aber nicht davon abhalten, Euch reichlich anzumelden.

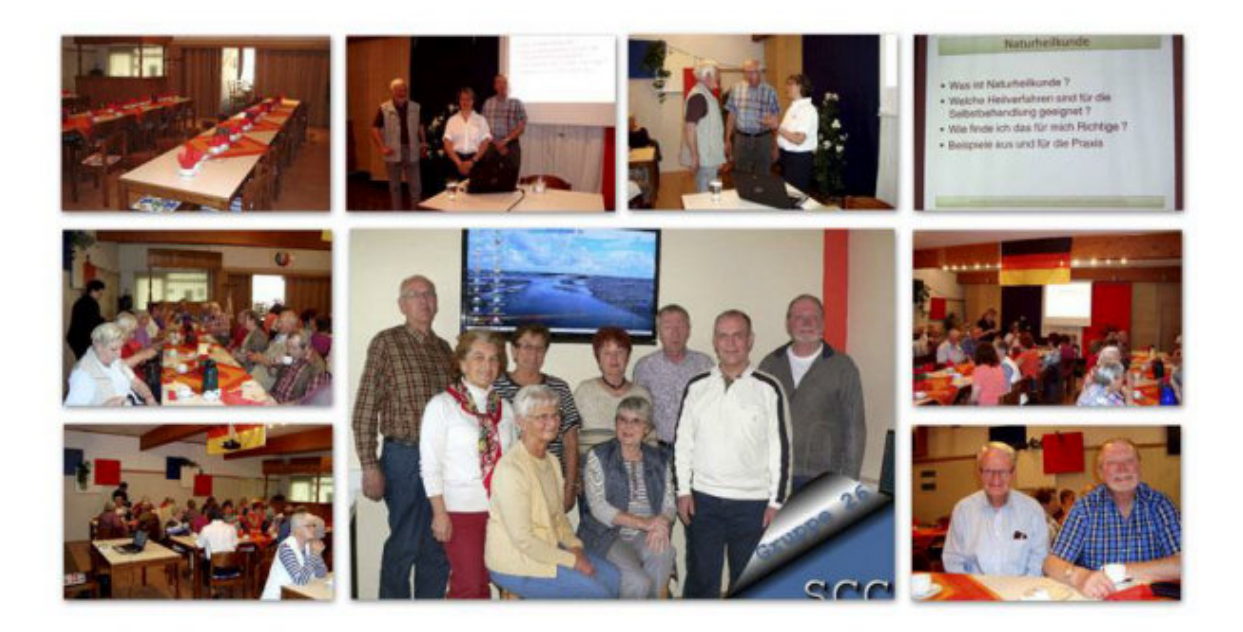

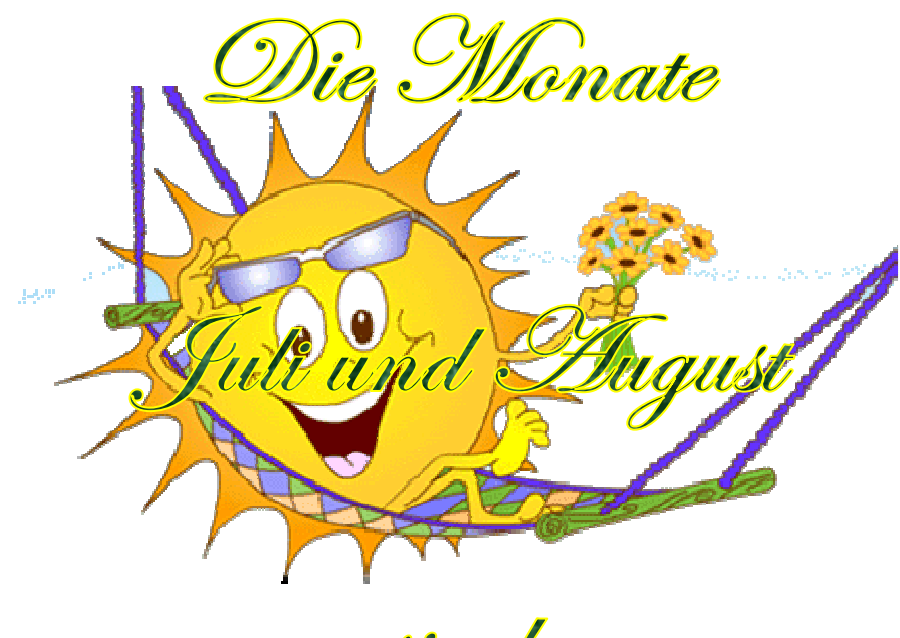

sind

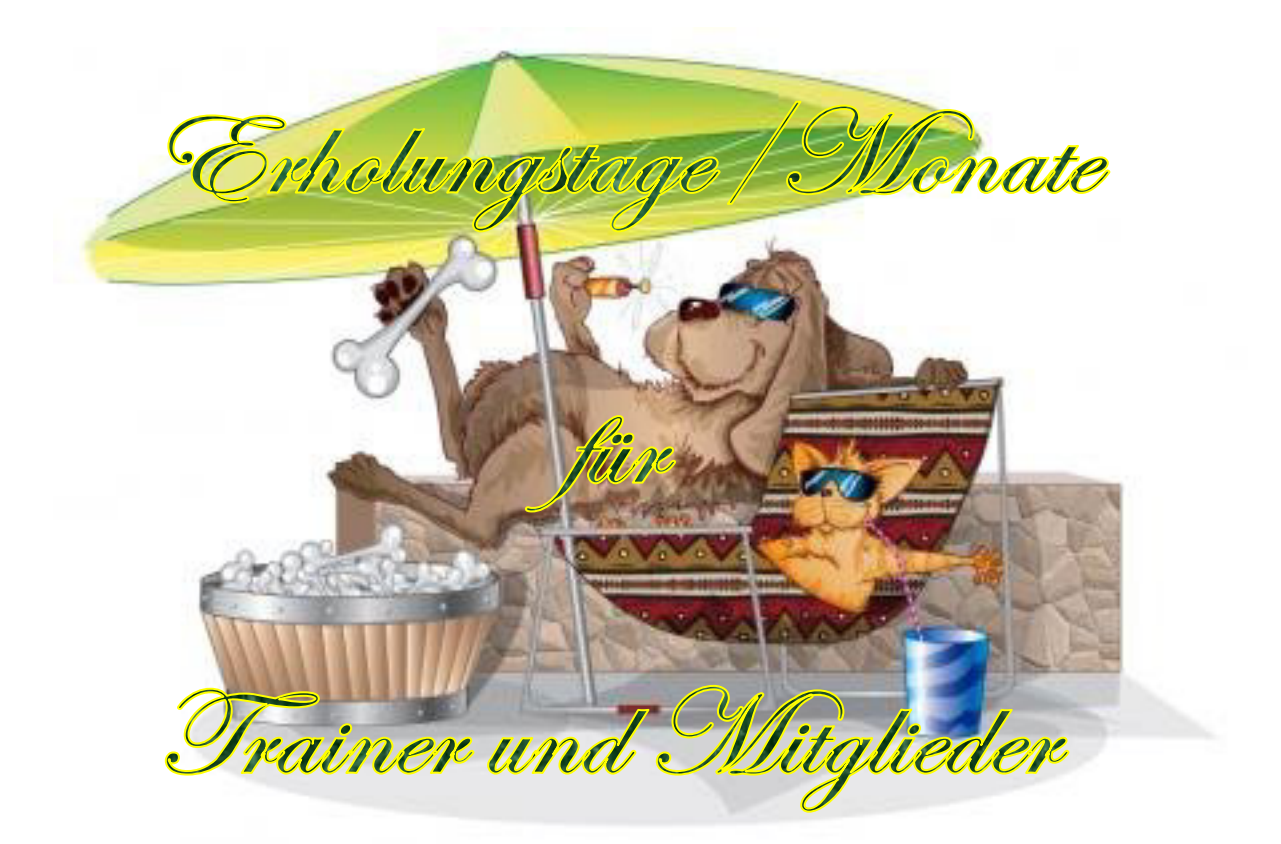

## Am 10. Juli 2013 trafen sich die Mitglieder der Gruppe 20

alle bei Erika (sie ist auch ein Teil unserer Gruppe) zu einem gemütlichen Nachmittag, damit wir uns während der Sommerferien nicht ganz aus den Augen verlieren. Auf der Terrasse ihres Hauses hatte sie liebevoll den Tisch für uns gedeckt und bei super leckerem, selbstgebackenen Kuchen haben wir es uns gut gehen lassen. Das Wetter spielte mit und bei herrlichem Sonnenschein war der Aufenthalt in ihrem schönen Garten mit den alten, hohen Bäumen, vielen Sträuchern, Blumen und lauschigen Ecken pure Erholung. Bei angeregten Gesprächen verlief der Nachmittag wie im Fluge. – Wir danken Erika für die schönen Stunden, die sie uns bereitet hat.

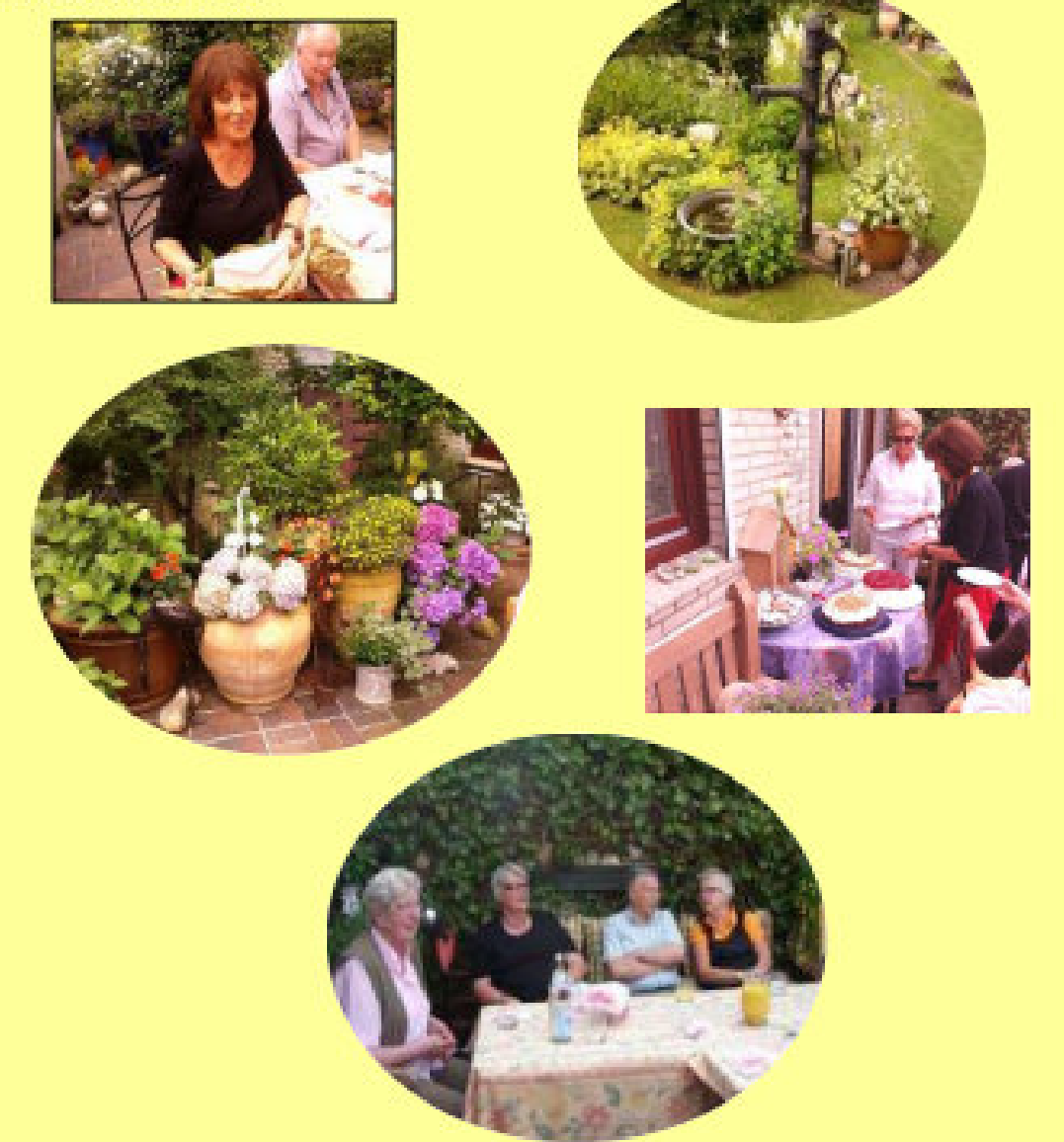

## **Eckernförde wir kommen!**

Wir, die Gruppe 17, wollten im August 2013, in den Sommerferien, gemeinsam einen schönen Tag, in Eckernförde, verbringen. Los ging`s, natürlich per Bahn, mit einem Schleswig Holstein-Tarif- Ticket, der Kleingruppenkarte.

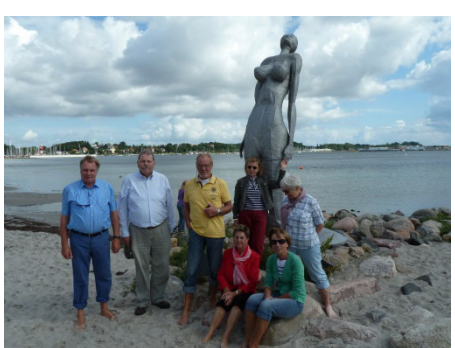

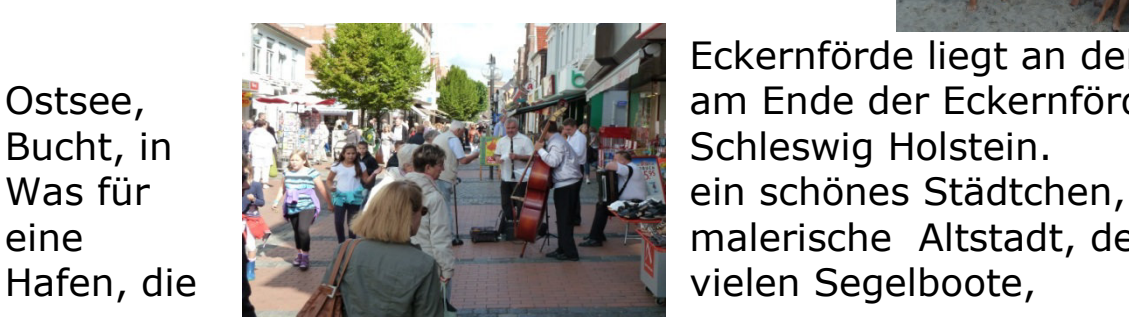

Eckernförde liegt an der Ostsee, am Ende der Eckernförder eine **Malerian Malerische Altstadt, der** 

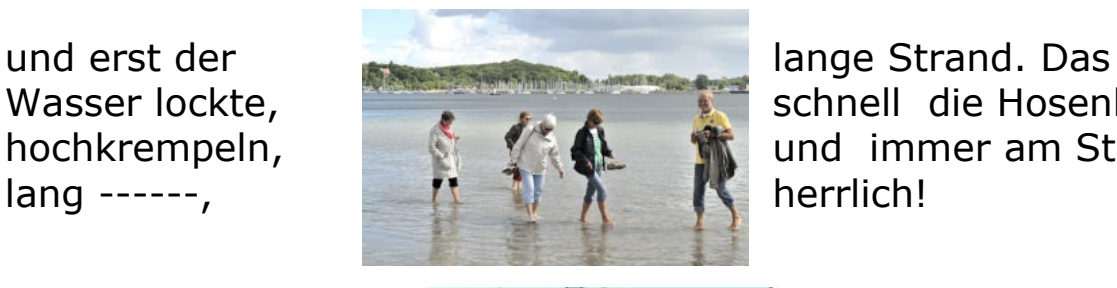

Wasser lockte, schnell die Hosenbeine hochkrempeln, **with the strand** und immer am Strand

sieht es selten.

Am Hafen haben wir **Low The American Angler beim** Fliegenfischen **zugesehen, diese** Technik verlangt viel Übung und man

Der Sprotten- Express ist natürlich ein Hingucker, die

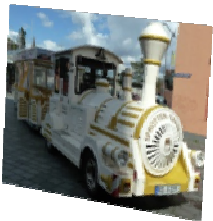

gelbe Farbe springt einen direkt an und macht fröhlich.

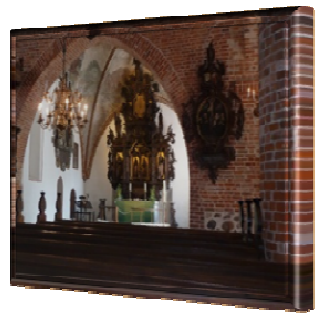

Eckernförde ist reich an Geschichte z.B.: die Nikolaikirche, von den Dänen um das 1200 Jahrhundert als Kaufmannskirche schon erwähnt. Der schöne Altar von Hans Gudewerth, das Schiffsmodell , als Dank an die Rettung aus Seenot.

Der Rundgang durch die Altstadt, dann das zeitliche- die gemütliche Fußgängerzone, die verführerische Bonbonkocherei , hier haben wir uns wohlgefühlt.

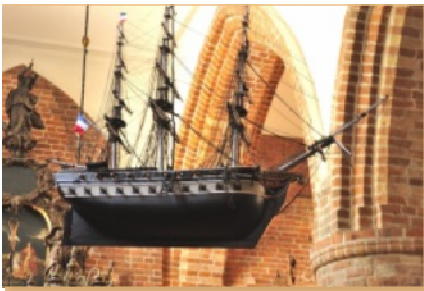

**Fazit: raus in die Natur, Schleswig- Holstein ist so schön! GL, den 15.11.2013** 

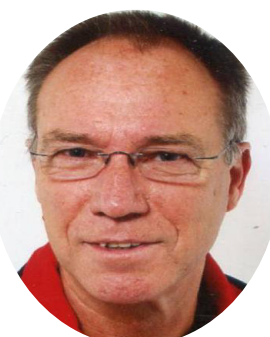

**Zu unserem 1. Monatstreffen nach den Sommerferien hat die Gruppe 27** 

 **zum 9. Sept.2013 in die Sportklause des SVT Tungendorf eingeladen. Dieser Einladung folgten ca. 30 Personen, die bei Kaffee und Kuchen lebhaft Erfahrungen jeglicher Art austauschten. Als dann Herr Mike Lindner vom SV Tungendorf mit seinem Vortrag über "Bewegung im Alter" begann, hatte er die volle Aufmerksamkeit der Senioren. Sein Konzept enthielt alle Bereiche, die in unserem Alter relevant sind, Bewegung jeglicher Art, Spazierengehen, Joggen, Schwimmen usw., ob allein oder im Verein ist einerlei. Wir "mussten" sogar eine kleine Übung am Tisch machen (sehr zum Ergötzen der Teilnehmer) Auch die gesunde Ernährung kam zur Sprache.** 

 **Alles in Allem war es ein sehr gelungener kurzweiliger Nachmittag.** 

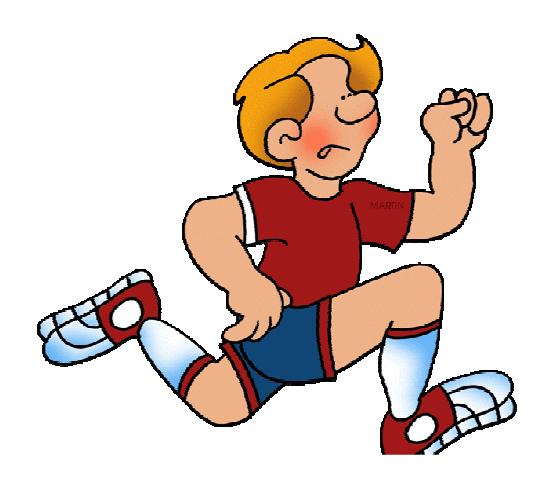

## **Gruppe 2 beim NDR**

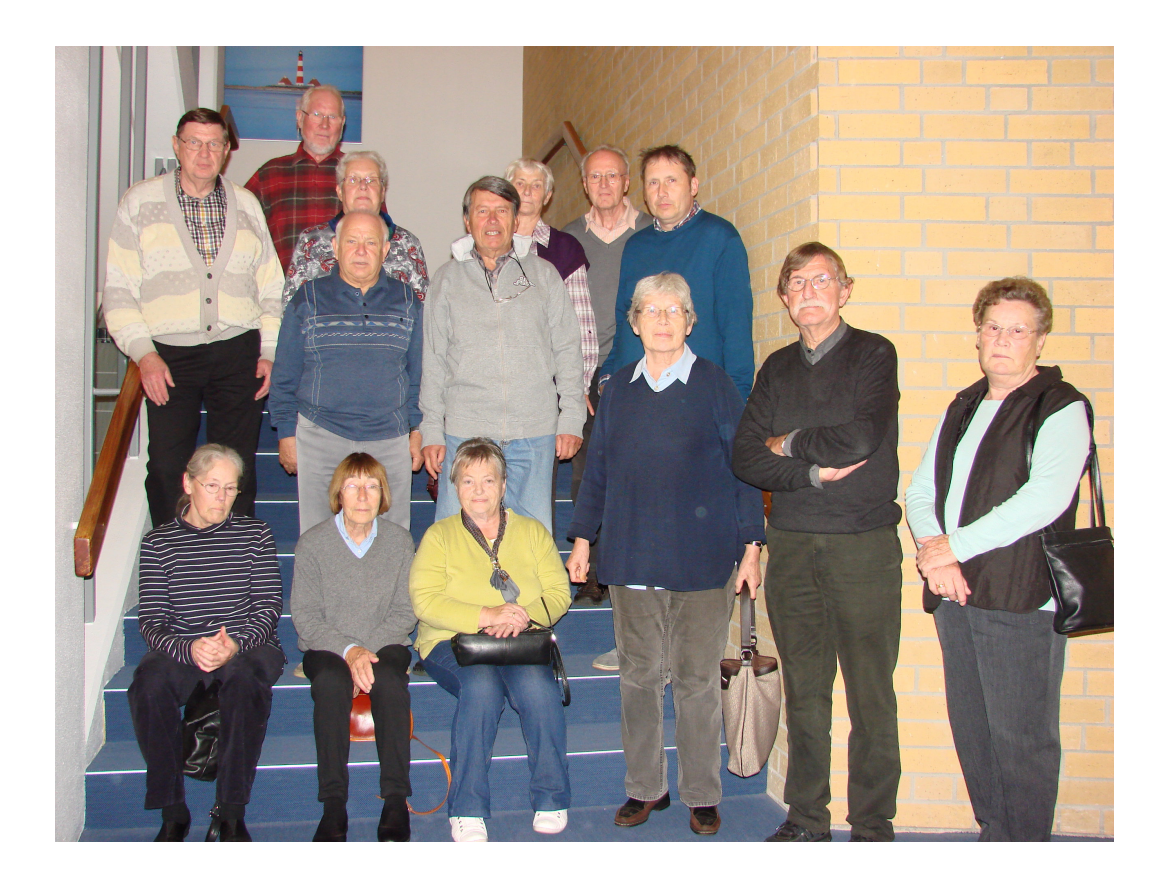

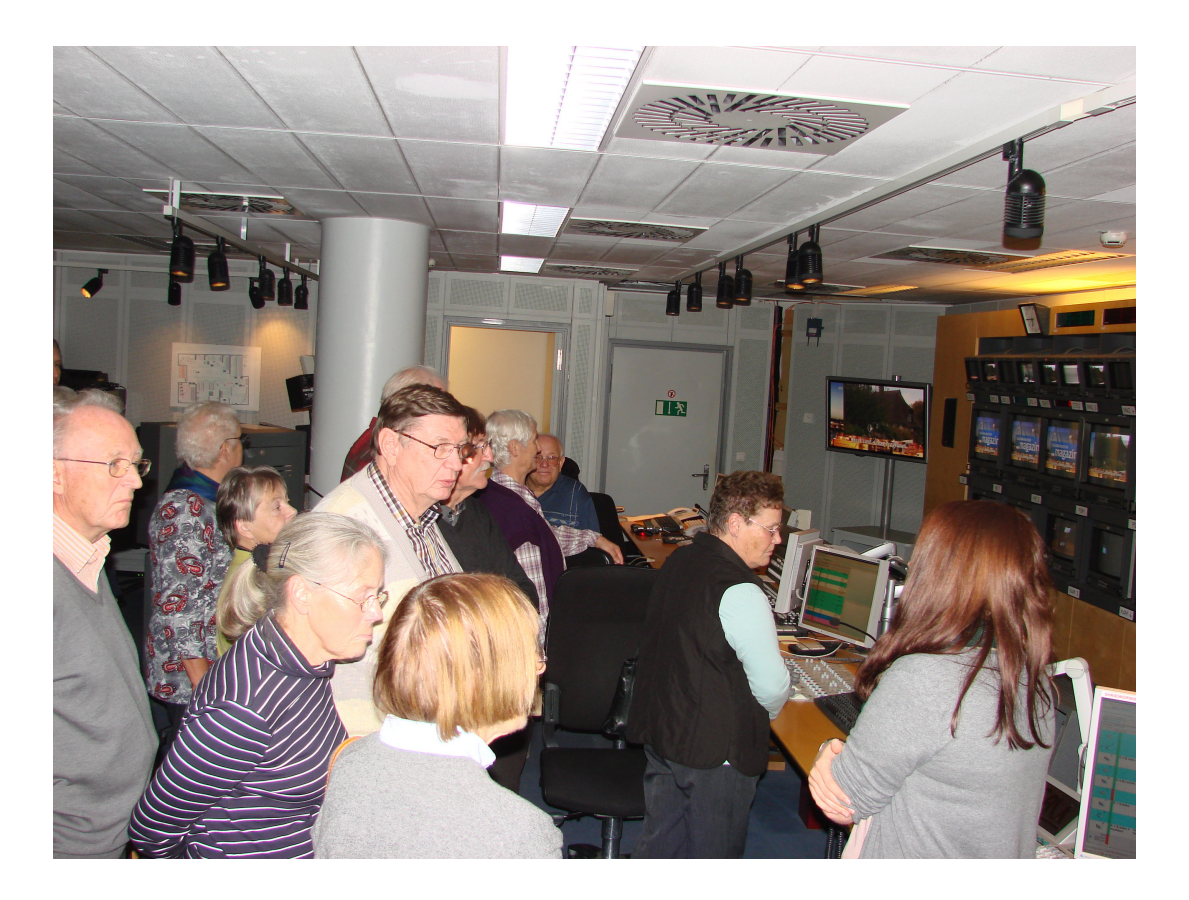

#### Die Gruppe 2 beim NDR

Horst Schmatz besuchte mit Mitgliedern des Seniorenclub Neumünster sowie Freunden und Bekannten am 15.10.2013 das Landesfunkhaus des NDR in Kiel.

Wir alle konnten uns bisher von der Arbeit von Hörfunk und Fernsehen keine genaue Vorstellung machen, und so waren wir voller Erwartung, was auf uns zukommen würde.

Eine junge Dame, Anna Küthe, empfing uns um Eingangsbereich des Landesfunkhauses, und es wurde erst einmal ein Foto der Gruppe gemacht. Dann führte sie uns eine Stunde lang durch das Haus, über die langen Flure, wo fast 500 Mitarbeiter den Tag über beschäftigt sind. Wir konnten in die Fernsehregie reinschnuppern und den Mitarbeitern kurz über die Schulter sehen.

So auch bei Lena Voigt. Sie hatte heute Dienst am Schaltpult im Hörfunkstudio. Es war sehr interessant. Wir beobachteten, wie sich Lena Voigt immer wieder life in die Sendung einklickte, z.B. Verkehrsnachrichten durchgab oder lockere Beiträge zu der Musik über den Äther schickte. Wenn sie einmal nicht auf Sendung war, konnten Fragen gestellt werden. Um 19.00 Uhr gab sie ab zu den Nachrichten, und wir gingen rüber ins Fernsehstudio zu einer Life-Sendung des "Schleswig-Holstein-Magazins."

Wir nahmen unsere Plätze auf den Zuschauerstühlen ein.

Beeindruckt waren wir von den vielen Scheinwerfern, die an der Decke des Studios hingen. Eine Klimaanlage sorgt dafür, daß es nicht zu warm wird.

Während der Sendung, die die Regiseurin minutiös ja sogar nach Sekunden geplant hatte, sollten wir uns ruhig verhalten und das machten wir auch, als es hieß: noch 30 Sekunden bis zur Sendung, noch 15, noch 10. "Ruhe bitte"!

Dann erlebten wir die Moderatoren Gerrit Derkowsky und Christine Kubiz life.

Wir fuhren zurück nach Neumünster.

Am nächsten Abend sahen wir das Nordschau-Magazin mit ganz anderen Augen: Jetzt Kamera 1, Kamera 2, Schulter rechts, linke Schulter, ins Nebenstudio mit der blauen Wand, sitzt der Kragen, die Manschetten vom Oberhemd müssen noch rausgezogen werden, ...... noch 10 Sekunden "Absolute Ruhe!"

Vielen Dank Horst Schmatz für den interessanten Abend.

G.H.

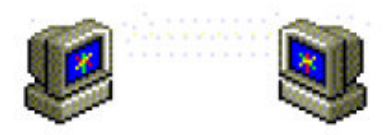

## Einladung zum Monatstreff im Oktober 2013

Die Gruppe 1 möchte alle Interessierten und Freunde des Computerclubs herzlich zum Monatstreff im Oktober einladen.

### Treffpunkt: Dienstag 08.10.2013 um 14.00 Uhr

in der Sportklause des SVT in Tungendorf.

Herr Polizeihauptkommissar Dietmar Benz wird über das Thema:

#### Sicherheit im Netz aus Sicht der Polizei

sprechen.

Wie gewohnt ist für den Kuchen 1,50 € pro Stück zu entrichten, die Kosten für Mitglieder für den Kaffee wird der Verein übernehmen.

Wir bitten um Anmeldung bis spätestens 30. September 2013 über die Gruppensprecher oder

die Trainer: Teilnehmerzahl incl. Kuchenstückzahl.

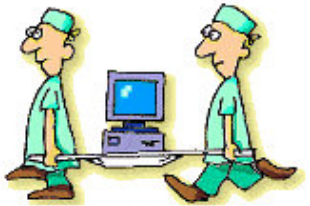

Es grüßen Helma Köpsel und Gerhard Möller

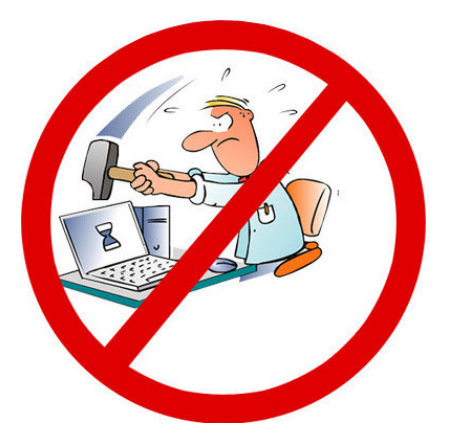

## **STOP - Gefahren im Internet !!!**

## **Am 08.10.2013 lud die Gruppe 1 zum monatlichen Erfahrungsaustausch ein.**

Das Thema lautete: " Sicherheit im Netz aus Sicht der Polizei" Referent war Polizeihauptkommissar Dietmar Benz.

Vor über 55 Gästen bracht uns Herr Benz in anschaulicher und humorvoller Weise anhand von Beispielen aus seiner Praxis die größten Fehler näher.

Einige Themen aus seinem Referat

- Firewall einsetzen
- Nicht mit Administratorenrechten online gehen -> Benutzerkonten einrichten
- Sorgfältiger Umgang mit Zugangsdaten (Passwörter für E-Mail, Shopping, Banken, Bezahldienste)
- Öffnen Sie nur E-Mail Anhänge von Absendern, denen Sie vertrauen
- Vorsicht bei Download von Webseiten (Quelle vertrauenswürdig?)
- Verschlüsselung der Kommunikation bei WLAN
- Erstellen Sie regelmäßig Sicherungskopien auf CD, USB-Stick, externe Festplatte, um den Verlust von Daten bei Infektionen des Computers zu vermeiden

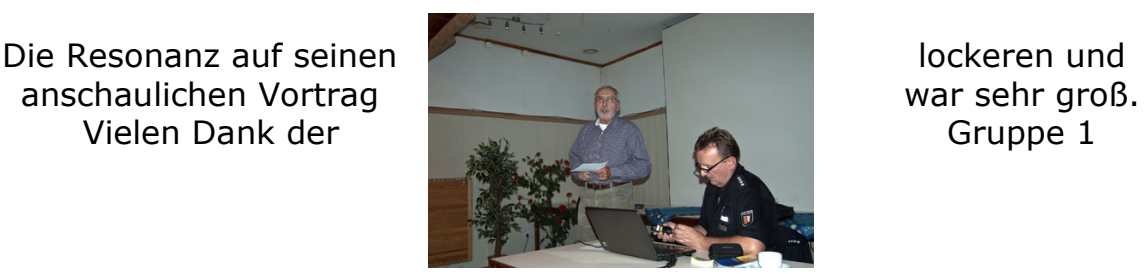

## **Besuch der Sternwarte Neumünster**

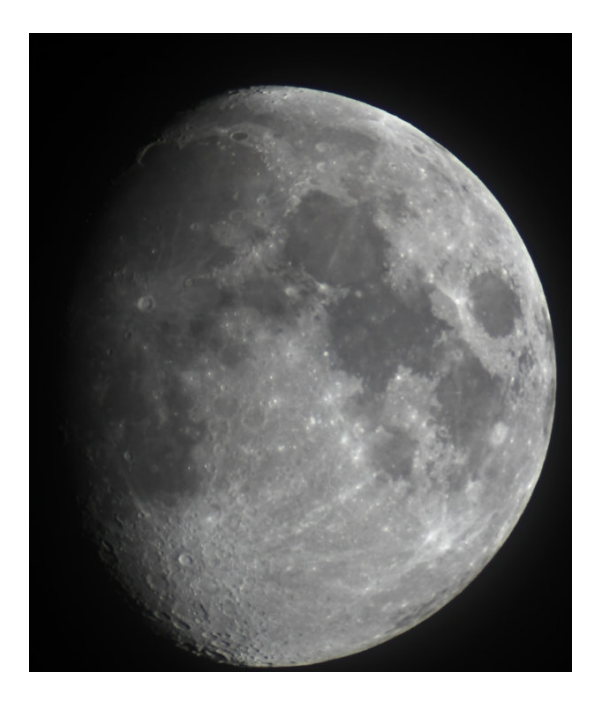

Am 05.11., 07.11., 13.11. und am 14.11.13 besuchte der SCC-Neumünster mit insgesamt 93 Teilnehmern die Sternwarte in Neumünster. Es gab einen sehr informativen Vortrag über die Entstehung der Sternwarte. Danach erfuhren wir viel über die Planeten, Galaxien und Milchstraßen. Im Anschluss durften wir in die Kuppel der Sternwarte zum großen Teleskop, von wo das Foto des Mondes gelang.

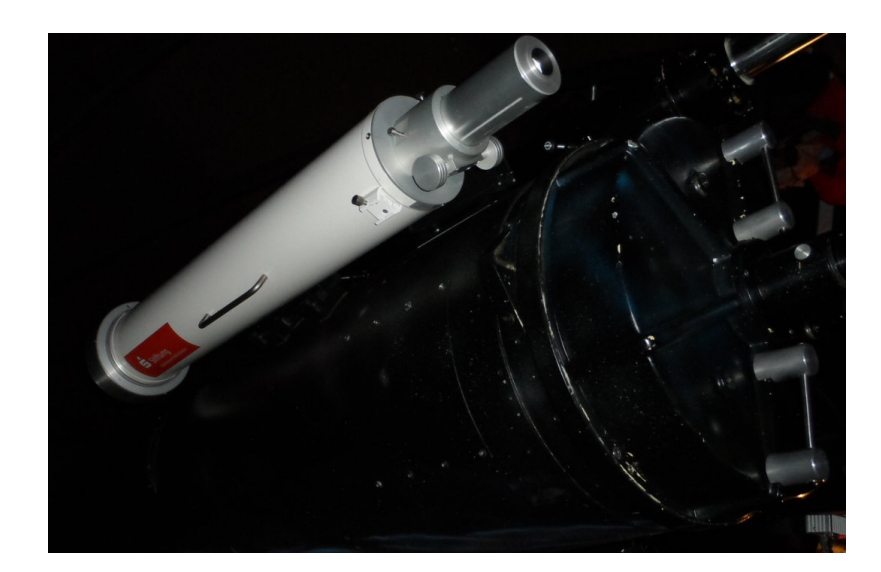

## Einladung zum Monatstreffen im November

am MONTAG, d. 11.11.2013 um 15.00 Uhr, Sportklause des SVT lädt Gruppe 2 alle Mitglieder und interessierte Freunde des Seniorencomputerclubs herzlich ein.

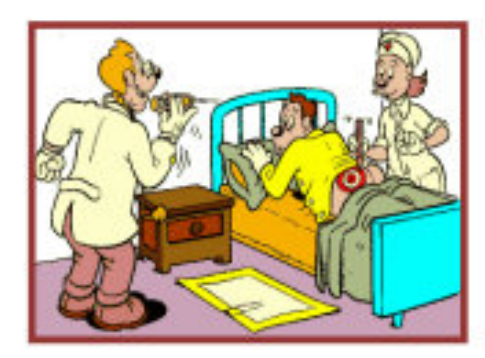

## DAS SOLLTE UNS ALLE INTERESSIEREN!!

- Vorsorgevollmacht
- Betreuungsverfügung
- Patientenverfügung

Da diese Themen für alle wichtig sind, konnten wir die Dipl.-Pädagogin und examinierte Krankenschwester

## Frau Britta Tölch

für einen 30minütigen Vortrag mit einer anschließenden Diskussion gewinnen.

Liebe Grüße Horst Schmatz

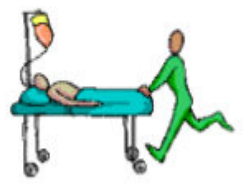

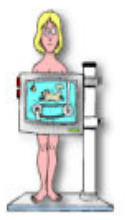

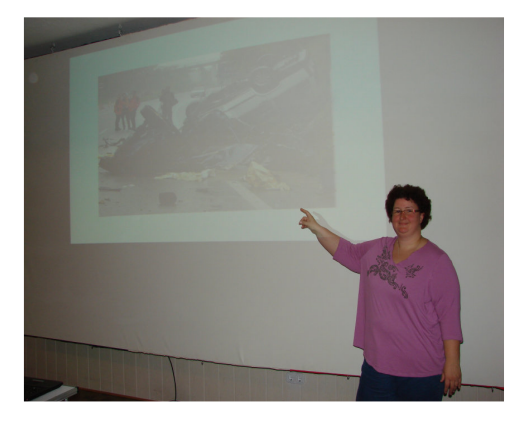

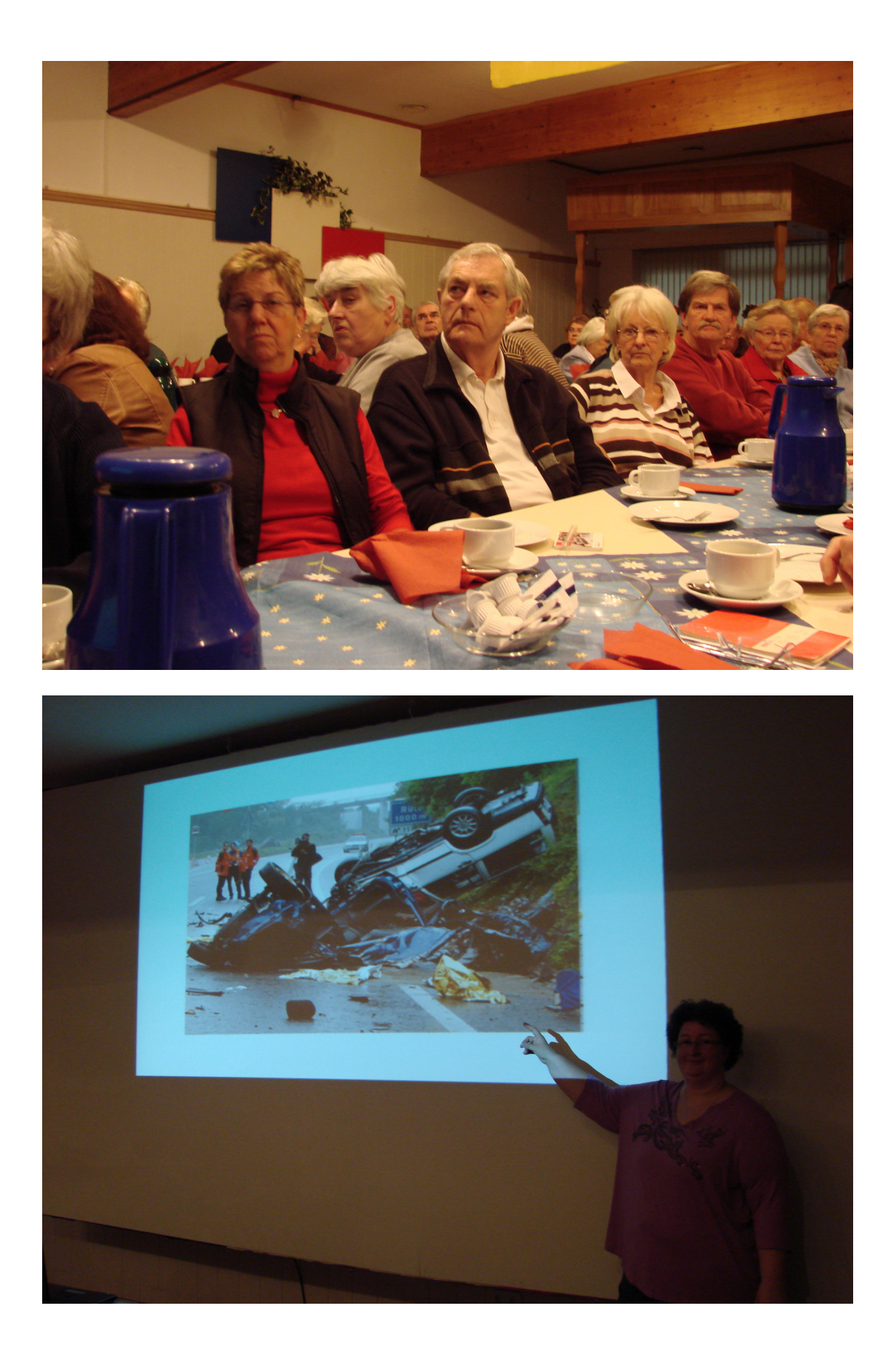

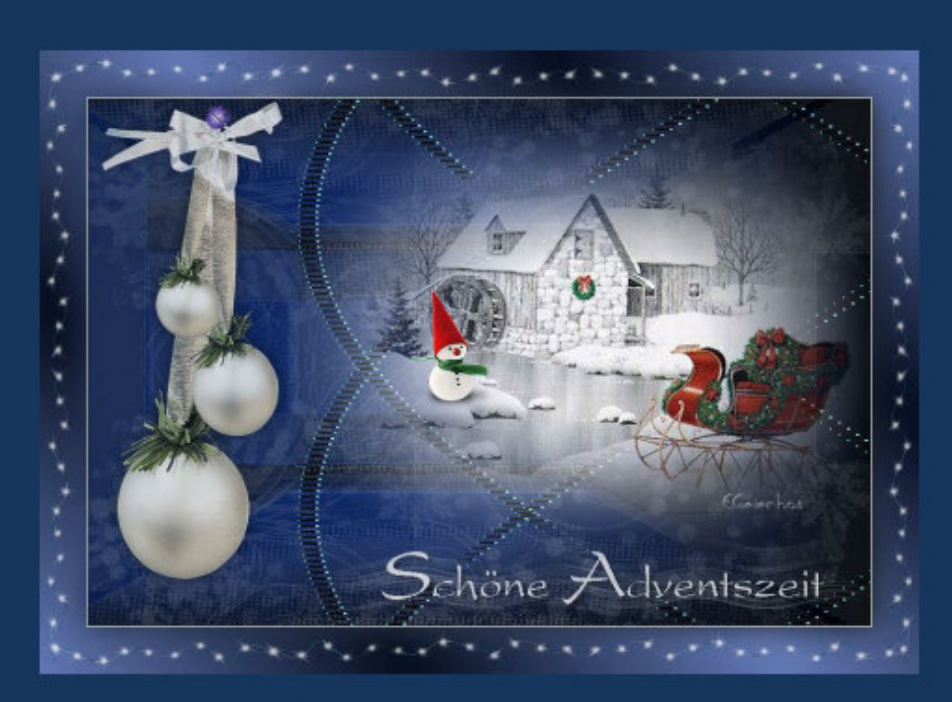

Liebe Computerclubmitglieder, zum Weihnachtskaffee des "SCC-Neumünster" lädt dieses mal die Gruppe 04 herzlich ein. Wir treffen uns am 02.12.2013 um 15:00 Uhr im Hog'n Dor, Klaus Groth Str. 37 zu Kaffee, Kuchen und kleinem Beiprogramm. Wir bitten die Gruppensprecher/in den Kostenbeitrag von pro Person 6,50 € bis zum 20.11.13 einzusammeln

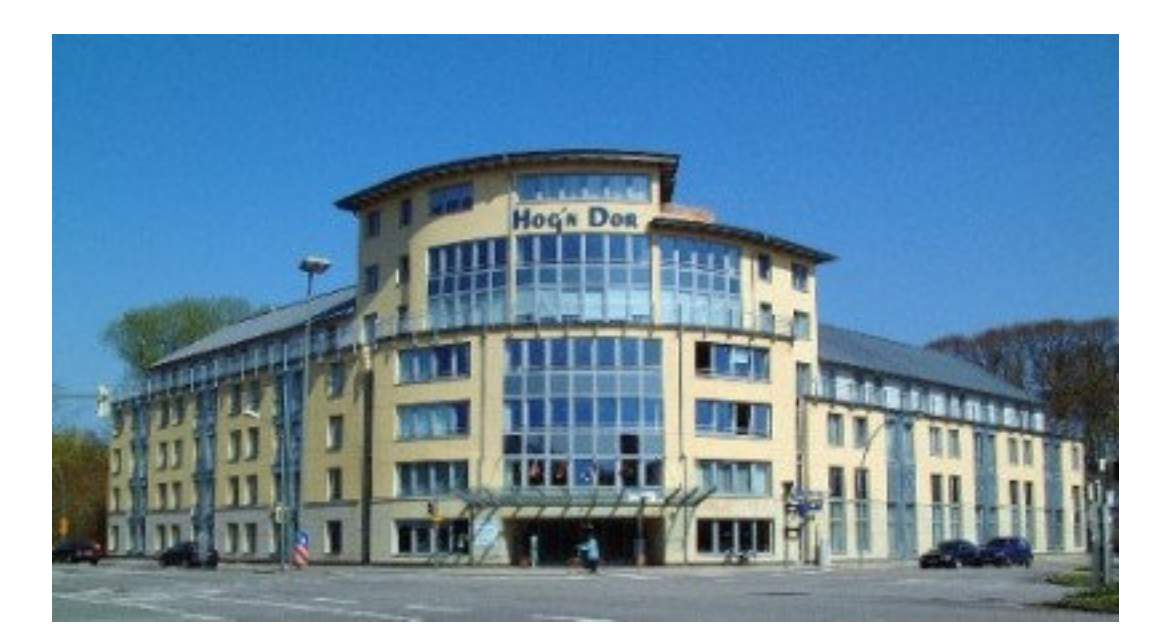

## **Weihnachtskaffee des SCC-Neumünster am 02.12.2013 im Hog'n Door**

**Zu dem Weihnachtskaffee hatten sich 95 Mitglieder angemeldet, die auch vollzählig erschienen sind. Nach der Begrüßung durch den 1. Vorsitzenden erhielten wir einen Vortrag der Musikschule Neumünster. Danach wurde gemütlich bei Kaffee und Kuchen geplaudert. Magret Lorenz hat für die Tischdekoration diverse Leuchten gebastelt. Anschließend hat uns ein Gast plattdeutsche Geschichten vorgelesen. Um 17:00 Uhr war die gut angenommene Kaffeerunde beendet.** 

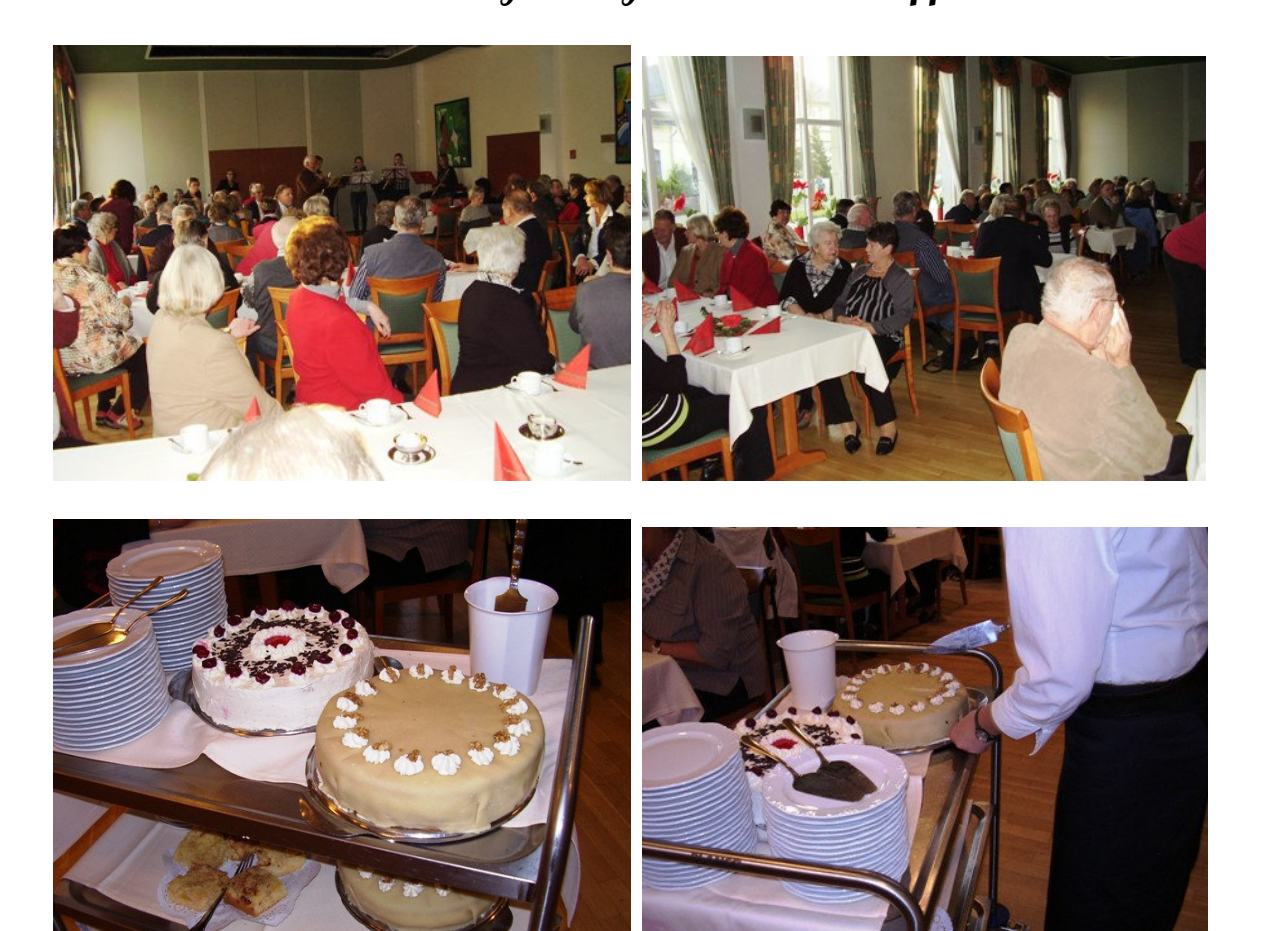

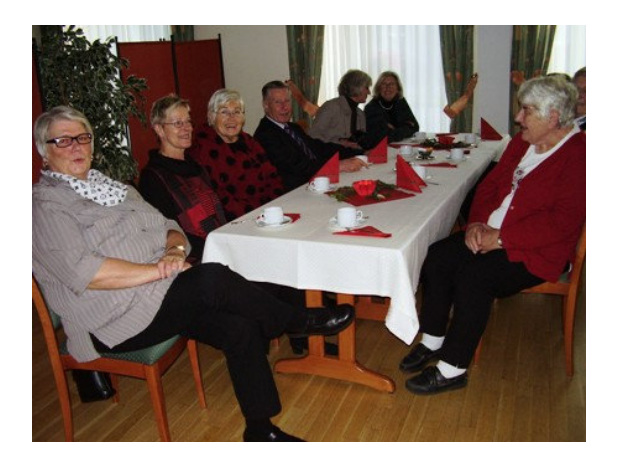

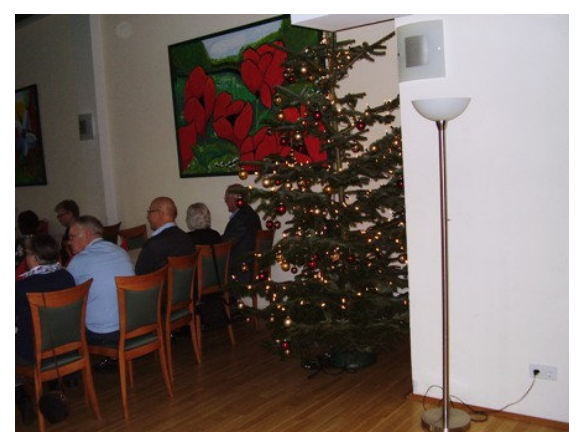

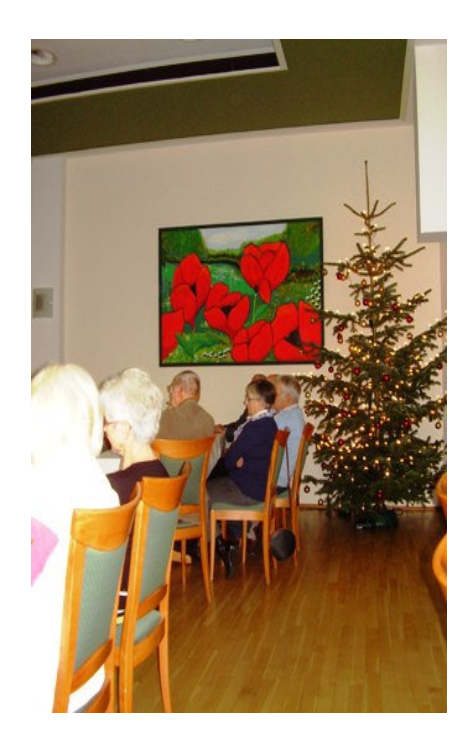

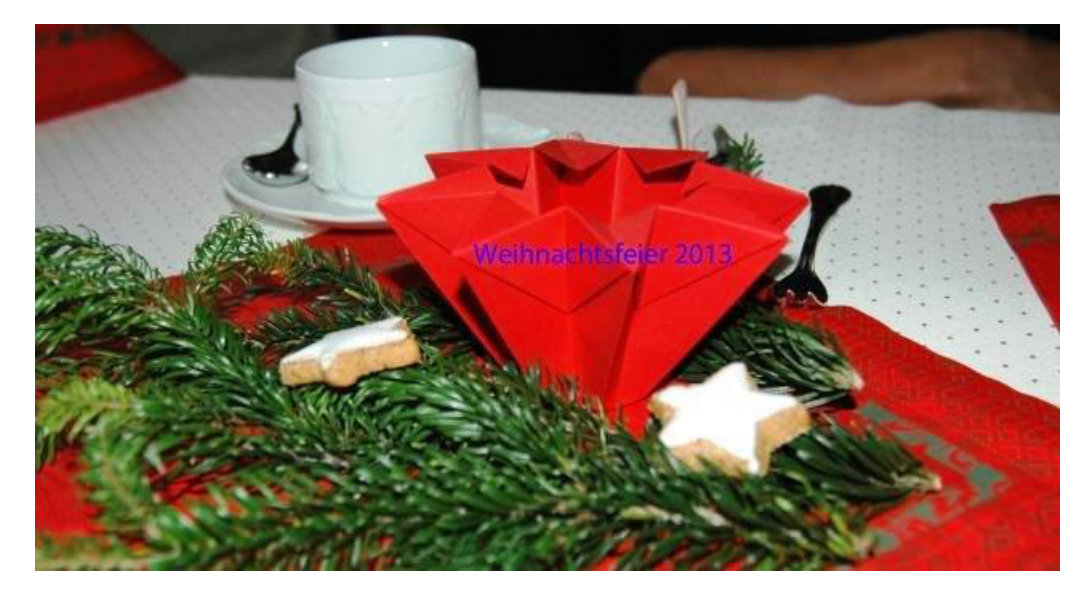

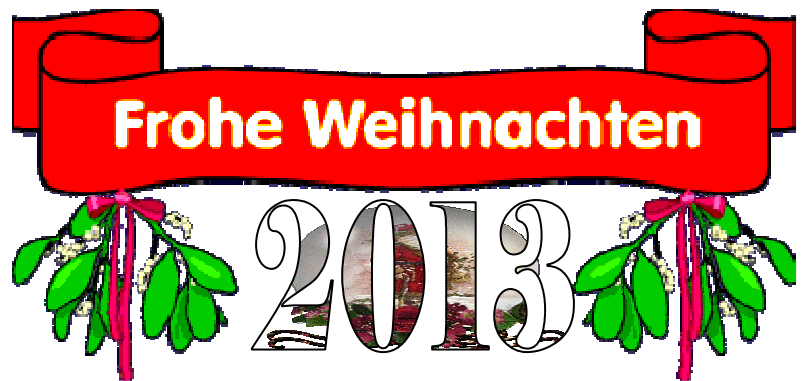

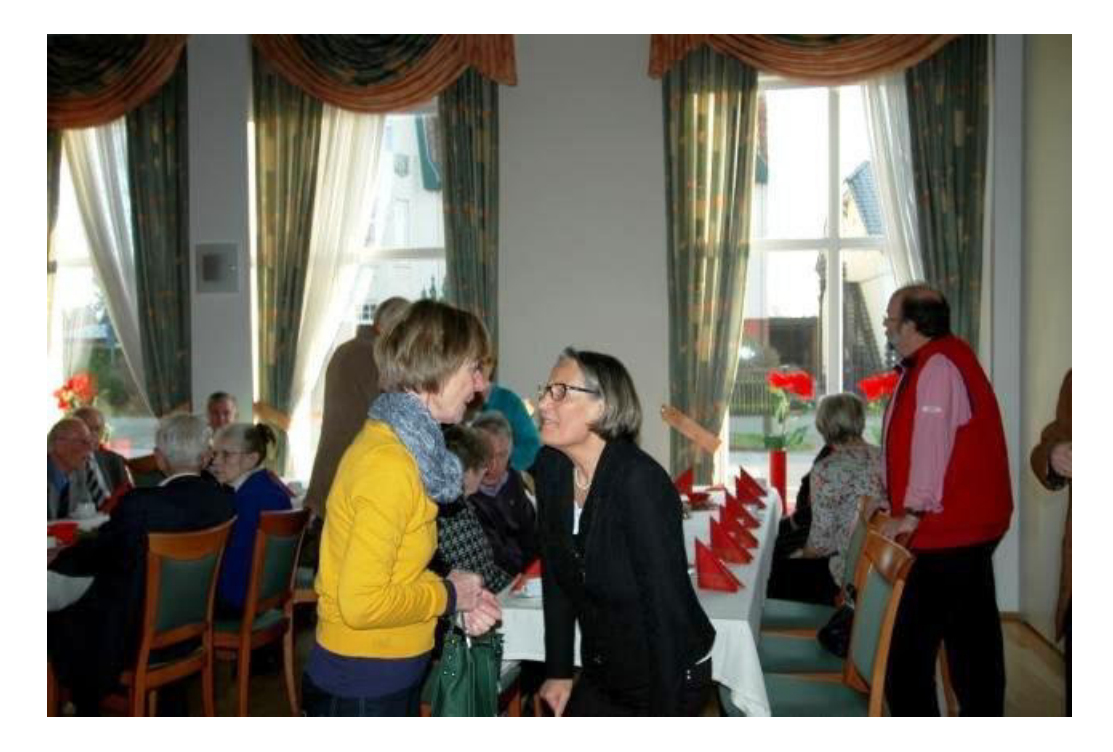

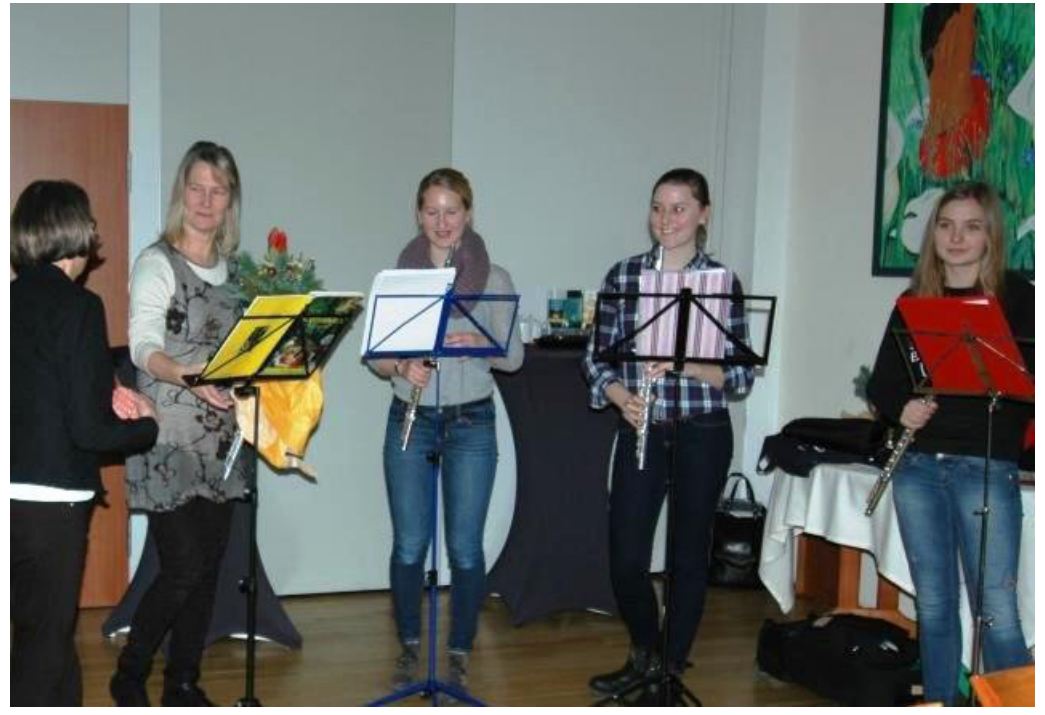

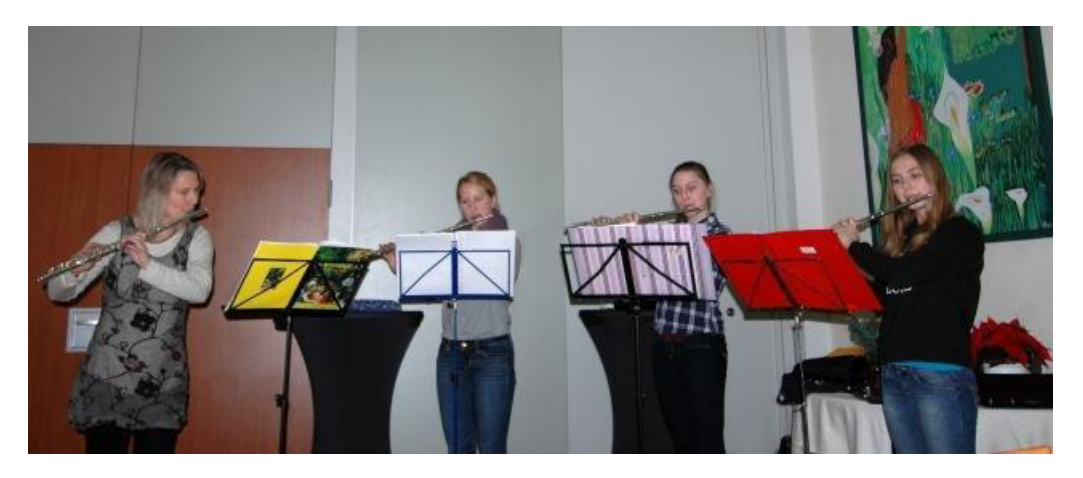

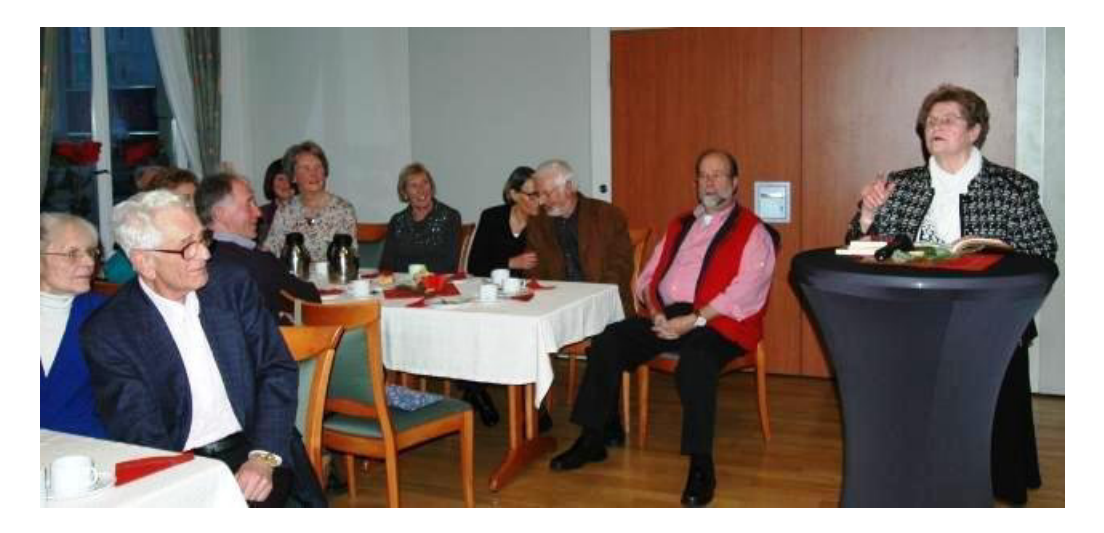

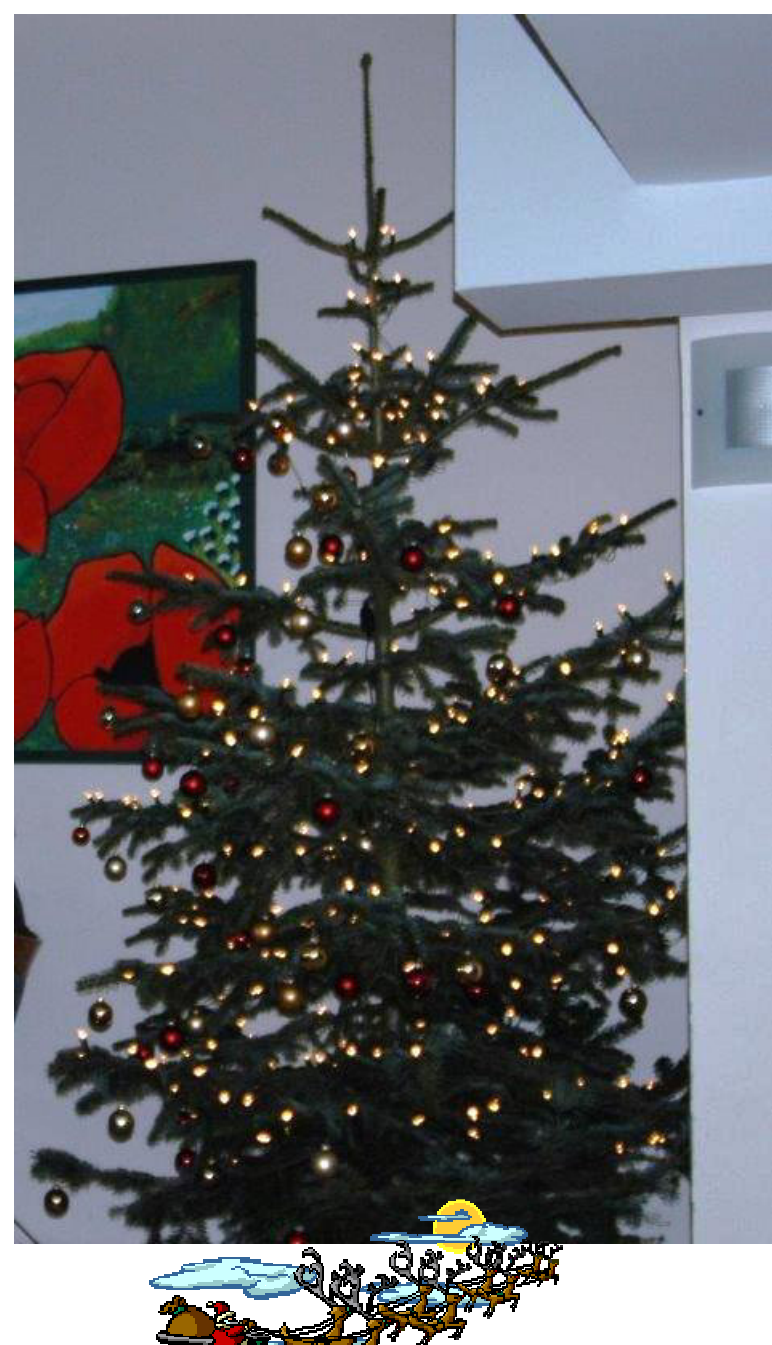

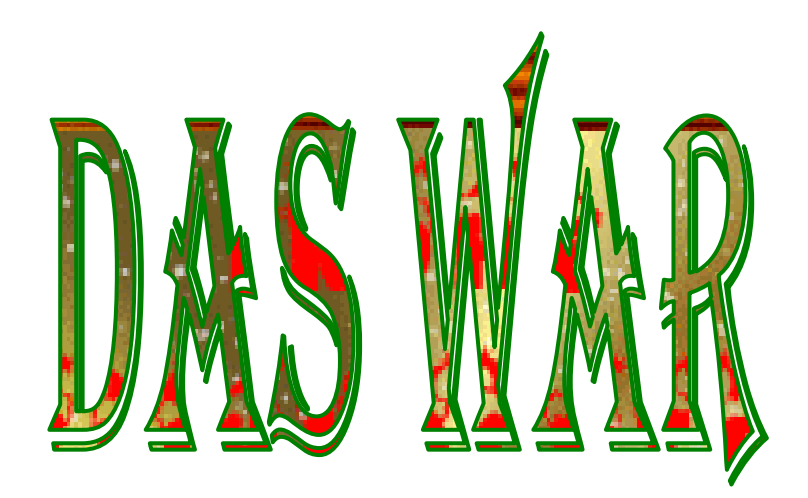

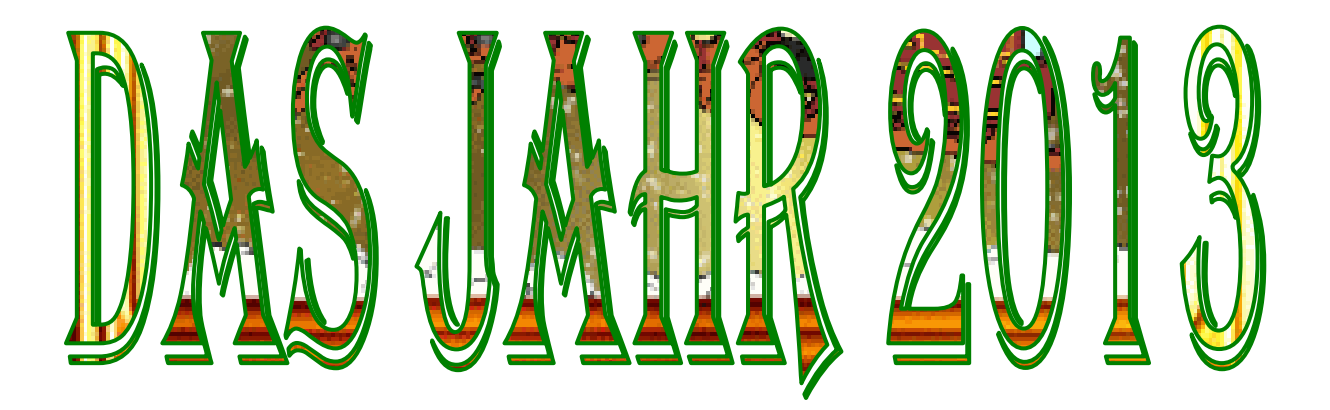

**Dies war eine gemeinsame Arbeit des Arbeitskreises "CHRONIK"** 

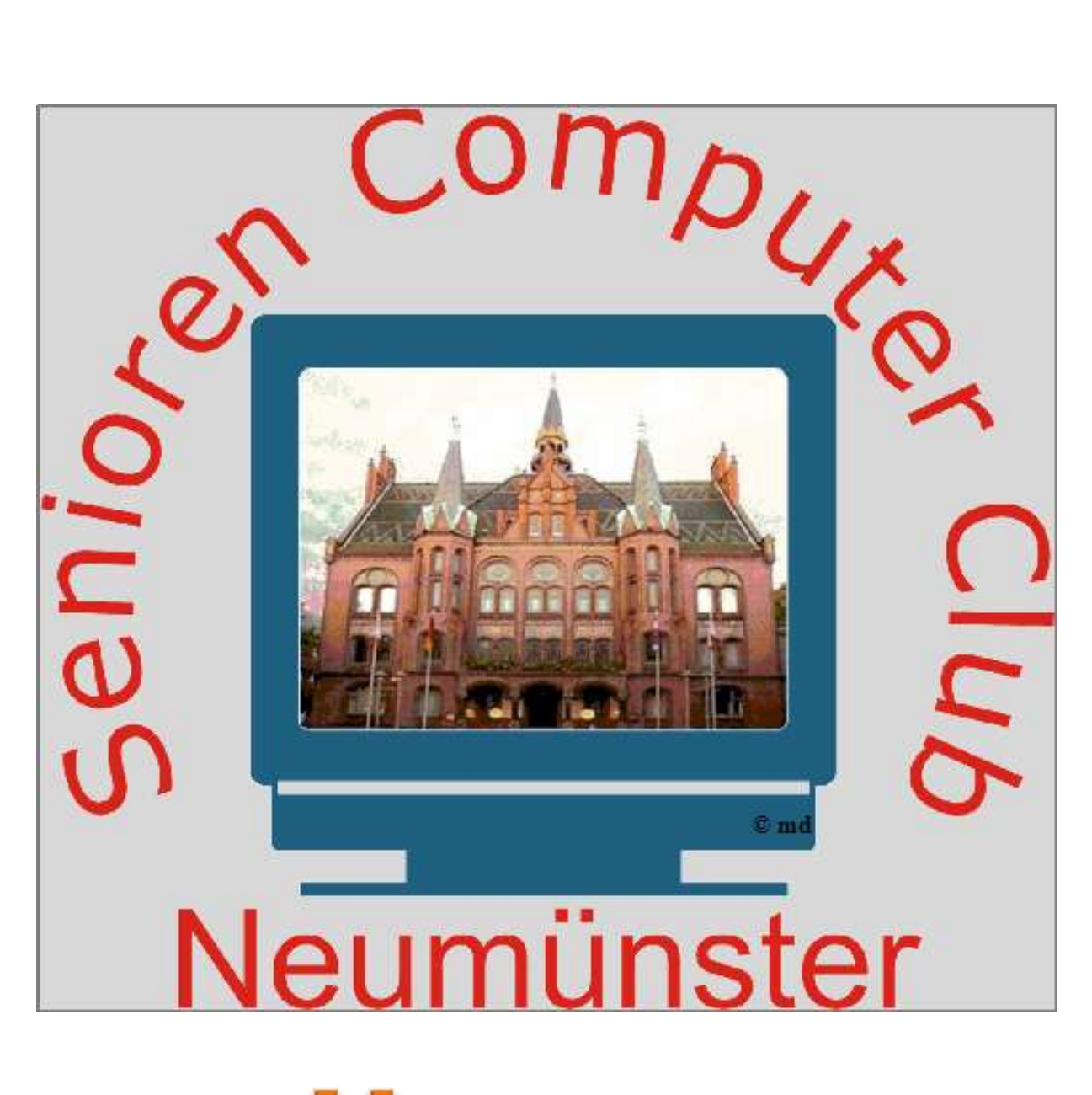

# Unsere Aktivitäten im Jahr 2014

## **Monatstreff Januar 2014**

#### Die **Gruppe 3** hatte alle Interessierten und Freunde des

Seniorencomputerclubs

zu einer Informationsveranstaltung am 13.01.2014 eingeladen.

Herr Hans – Dieter Schwarz von der Landesverkehrswacht Schleswig – Holstein referierte

über das Thema "Wie erhalte ich als Kraftfahrer meine Mobilität im Alter". Er zeigte in Wort und Bild auf, dass wir als ältere Kraftfahrer naturbedingt einige Defizite haben, die es gilt auszugleichen.

Diese sind im insbesondere:

- längere Reaktionszeit
- eingeschränktes Gesichtsfeld und schlechteres Sehen
- eingeschränktes drehen des Kopfes (wichtig beim Abbiegen und Rückwärts-

fahren) und sonstige körperliche Unzulänglichkeiten

Den **52 Zuhörern** gab er, nachdem sie sich mit Kaffee und Kuchen gestärkt hatten,

zahlreiche Tipps, um möglichst unfallfrei am Straßenverkehr teilzunehmen.

Hans – Otto Wulf

Trainer und Sprecher der Gruppe 3

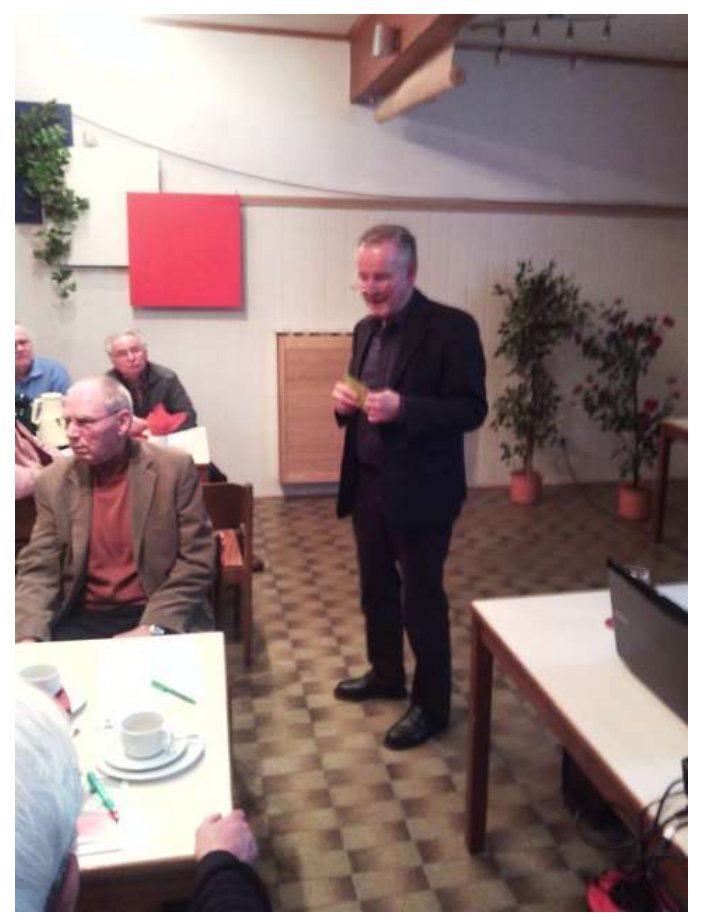

## **Monatlicher Erfahrungsaustausch Februar 2014**

Am 24.02.2014 führte die **Gruppe 5** den monatlichen Kaffeetreff im **Haus Hog'n Dor** durch. Diese Zusammenkunft war dazu gedacht, dass sich Mitglieder aus den einzelnen Gruppen etwas besser kennenlernen konnten. Aus diesem Grunde war auch kein Referent verpflichtet worden.

Es hatten sich 6 Personen aus anderen Gruppen angemeldet und 7 sind erschienen, das war doch recht erfolgreich.

Eine Vorauszahlung für ein Kaffeegedeck war auch nicht erforderlich.

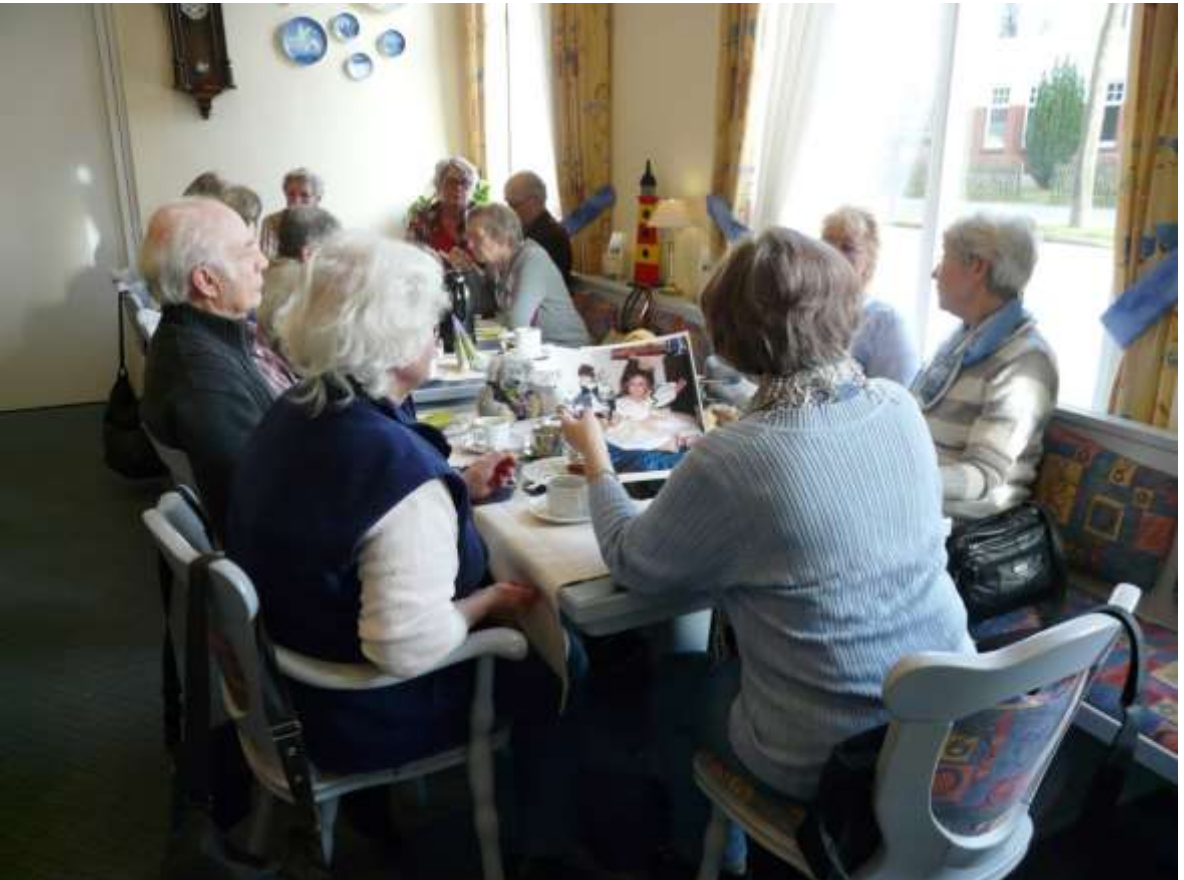

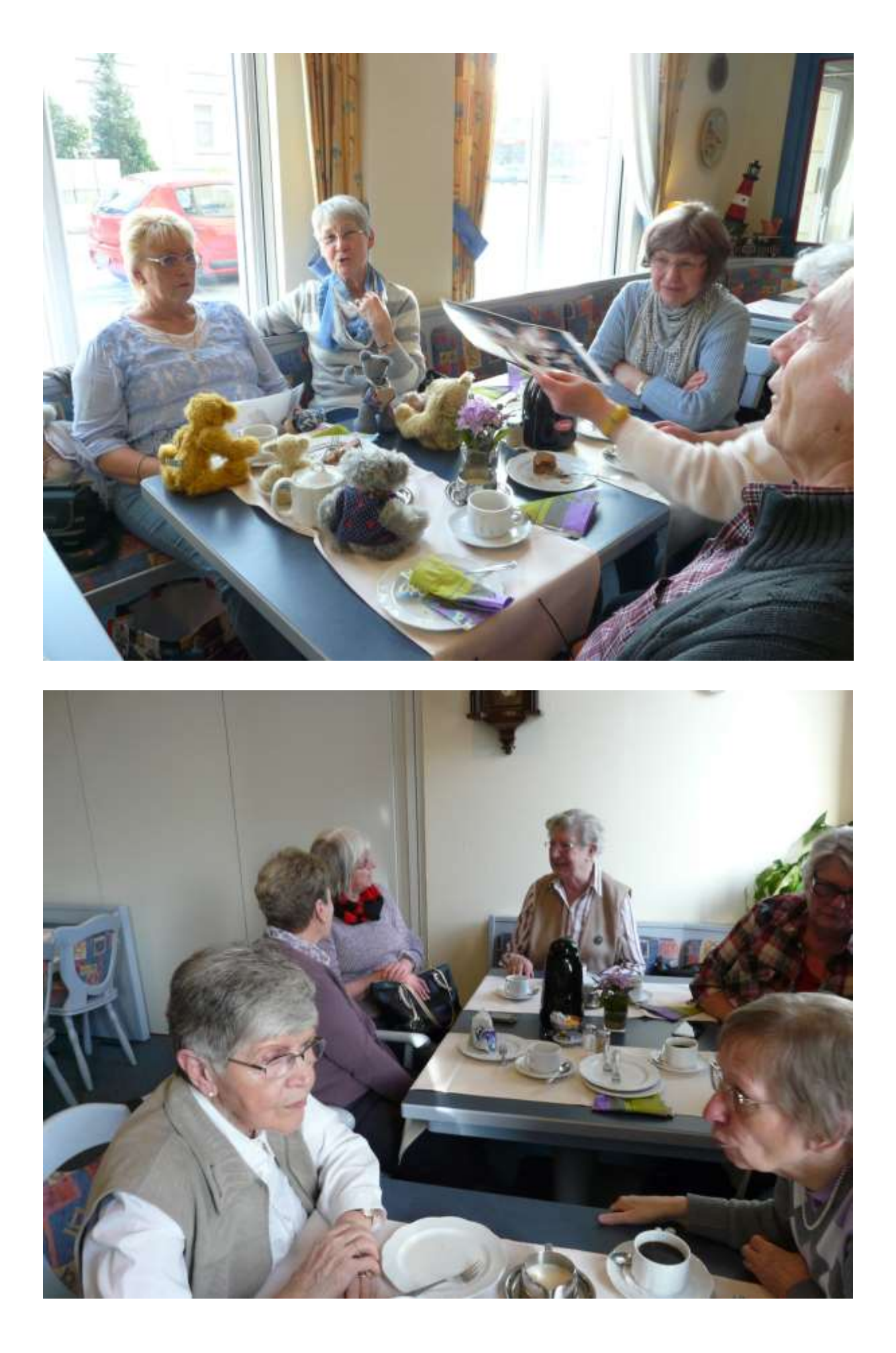

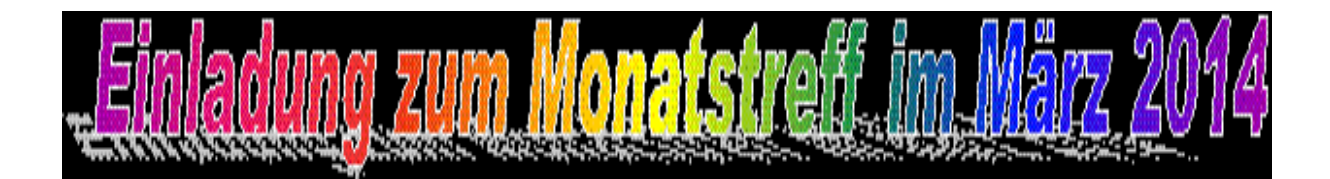

Liebe Mitglieder und Freunde des SCC Neumünster,

## die **Gruppe 6** lädt Euch zu unserem Monatstreffen

## **am Dienstag den 04.03.2014 um 15.00 Uhr**

in die Sportklause des SVT in Tungendorf ein.

Unser Mitglied und Trainer

## **Hans Peter Brügge**

wird uns über Neuerungen

## **im Windows 8 und 8,1 zu Windows 7 erklären.**

## **Erfahrungsaustausch beim Monatstreff 04.03.2014**

Bei strahlendem Frühlingswetter kamen doch alle 89 gemeldeten Teilnehmer wegen dem interessanten und lehrreichen Vortrag über die neuen Betriebssysteme Windows 7 und Windows 8.

Hans Peter Brügge hat den Nachmittag lehrreich gestaltet. Das untermauerte auch die anschließende Aussprache und Fragen der Anwesenden. Bedanken möchten wir uns auch bei dem Gastwirt Herrn Sittich und **Mitarbeiter** für die reibungslose und gut organisierte Ausstattung des Raumes und bei der Endabrechnung stimmte unsere Liste mit der Anzahl der vom Wirt gedeckten Tassen und Tellern überein

Als Empfehlung für die folgenden Gruppen möchte ich erwähnen, dass max. 80 Personen in den Raum dürfen, vergesst den Fotoapparat nicht und weist auf Kleingeld hin.

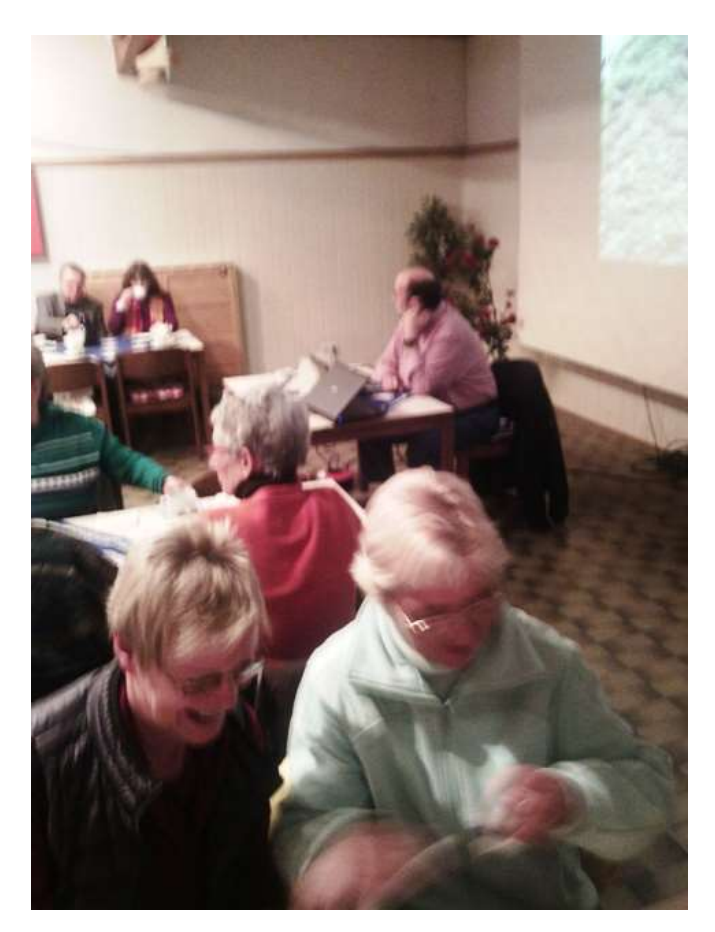

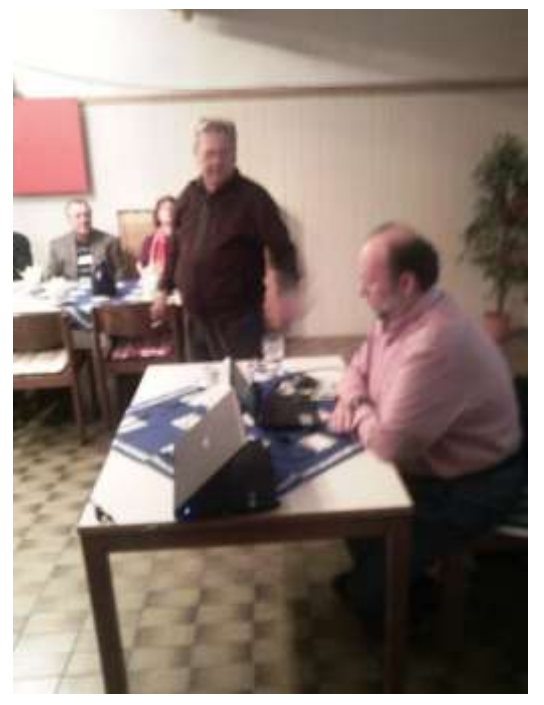

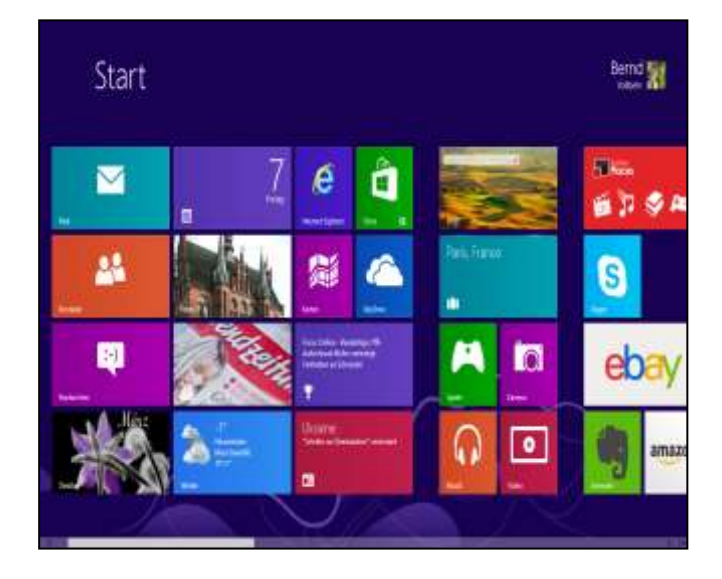

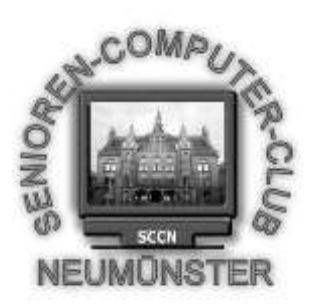

Senioren Computer Club Neumünster e.V.

**Einladung** zur ordentlichen

Mitgliederversammlung 2014

**Termin**: Dienstag, den 25.3. 15.00 Uhr

**Ort**: Saal im Haus Hog´n Dor, Klaus Groth Str. 37 in NMS

#### **Tagesordnung**

- TOP 1 Eröffnung und Begrüßung
- TOP 2 Genehmigung der Tagesordnung
- TOP 3 Genehmigung des Protokolls der letzten

Hauptversammlung

- TOP 4 Bericht des Vorstandes
- TOP 5 Kassenbericht
- TOP 6 Bericht der Kassenprüfer
- TOP 7 Antrag aus der Versammlung zur Sache a Entlastung der Kassenwartin b Entlastung des Vorstandes
- TOP 8 Wahl eines Wahlleiters
- TOP 9 Wahl des Schriftführers des/der 1.Vorsitzenden des/der 2.stv.Vorsitzenden der Kassenwartin des/r 2. Kassenprüfers/in
- TOP 10 Haushaltsplan 2014
- TOP 11 Anträge / Verschiedenes

Nach §9(5) sind Anträge zur Tagesordnung spätestens 3 Tage vor dem Termin schriftlich einzureichen.

Weibliche bzw. männliche Bezeichnung sind synonym zu sehen.

Neumünster, den 24.2.2014

V. Großmann (Vorsitzender SCCN)

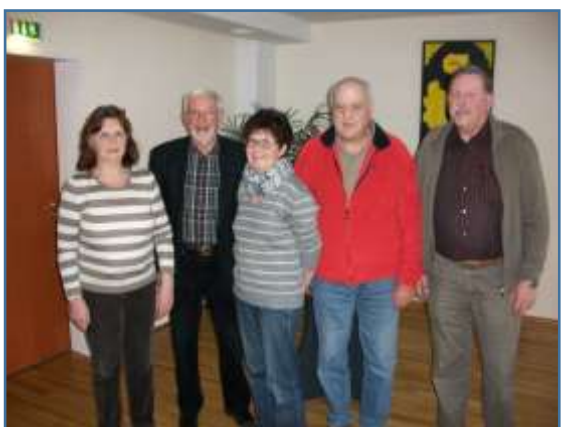

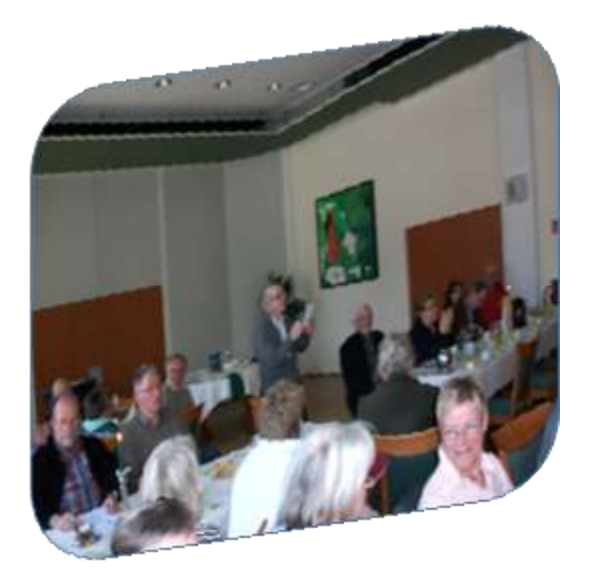

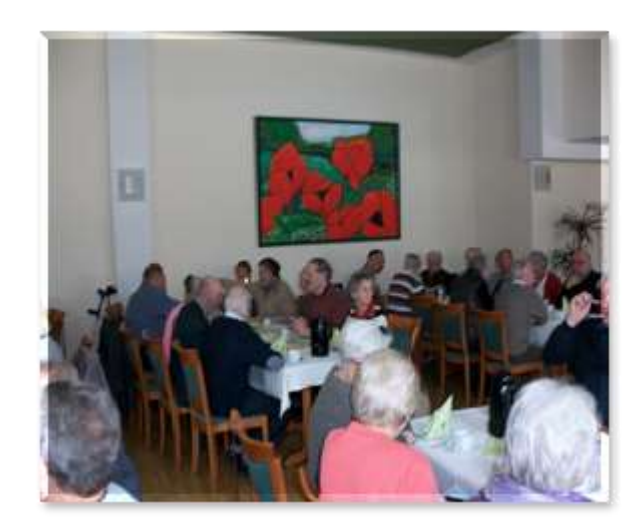

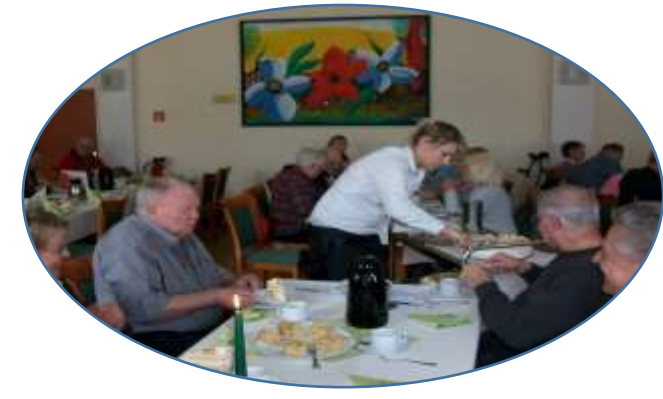

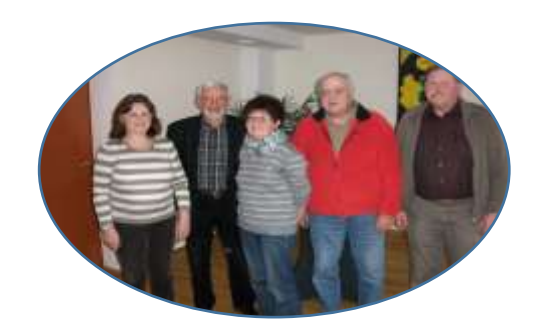

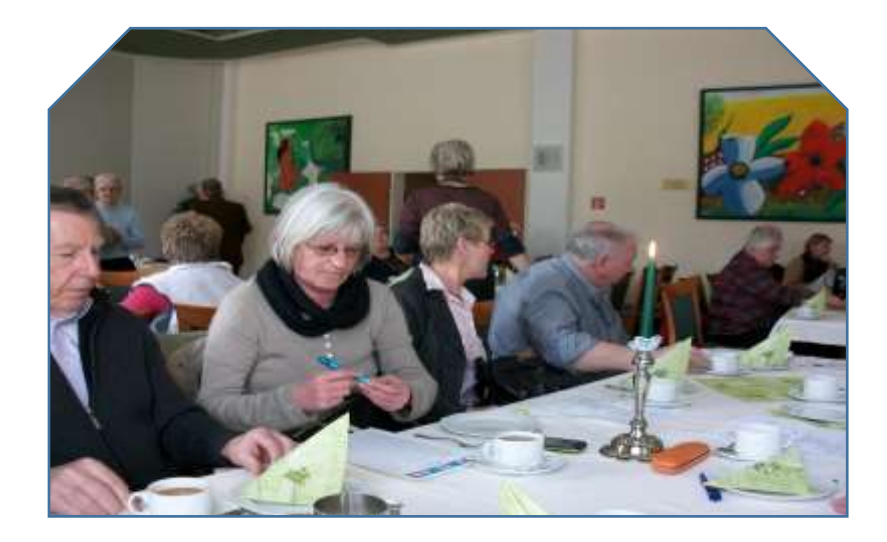

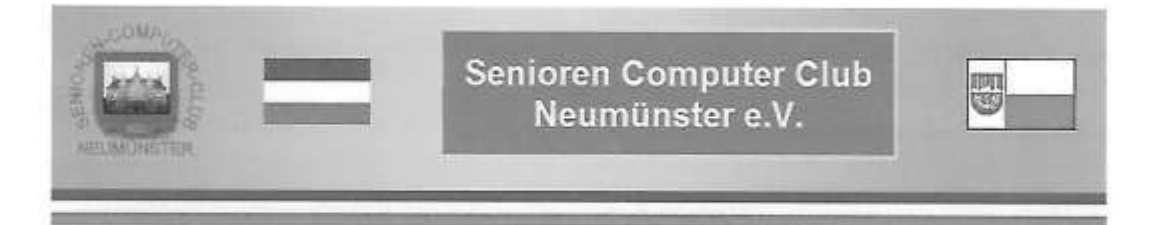

#### Protokoll

#### Der Mitgliederversammlung des SCCN e.V. Am: 25.03.2014 Beginn: 15.00 Uhr Ende 17.15 Uhr im Restaurant "Hogn' dor" Leitung: Volker Großmann 87 stimmberechtigte Mitglieder

- 1 Eröffnung und Begrüßung
- $\overline{2}$ Genehmigung der Tagesordnung
- 3 Genehmigung des Protokolls der letzten Hauptversammlung
- $\overline{\mathbf{4}}$ **Bericht des Vorstandes**
- 5 Kassenbericht
- 6 Bericht der Kassenprüfer und Erörterung
- $\overline{7}$ Antrag aus der Versammlung
	- Entlastung der Kassenwartin, 0 a
	- b **Entlastung des Vorstandes**
- $\overline{8}$ a) Wahl eines Wahlleiters
	- b) Wahl des/r Schriftführers / -in
		- des/der 1. Vorsitzenden des/r 2.stv. Vorsitzenden / -in eines/r Kassenwart/ -in
		- eines/r 2. Kassenprüfers(-in)
- 9 Haushaltplan 2014
- 10 Anträge
- $11$ Verschiedenes
- TOP1: V. Großmann stellt satzungsgemäße Berufung und Beschlussfähigkeit der Versammlung fest, begrüßt die anwesenden Mitglieder und stellt die neuen Trainer vor.
- TOP2: Abstimmung: Einstimmig angenommen
- TOP3: Abstimmung: Einstimmig angenommen
- TOP4: Bericht des Vorstands durch V. Großmann (siehe Anlage 1)
- TOP 5: Kassenbericht durch Antje Buhmann (siehe Anlage 2)
- TOP 6: Kassenprüfungsbericht durch Oswald Geisel/HP Brügge (siehe Anlage 3)
- TOP 7 a: Entlastung der Kassenwartin: Einstimmig

b: Entlastung des Vorstands: Einstimmig
- TOP 8 Versammlung verzichtet einstimmig auf schriftliche Wahlen. Wahlleiter: Oswald Geissel
- TOP 9 a: Vorschlag des Vorstandes: Bernd Lucht-Einstimmig B.Lucht nimmt die Wahl an.
	- b: Vorschlag des Vorstands: Volker Großmann Einstimmig bei 1 Enthaltung V.Großmann nimmt die Wahl an
	- c: Vorschlag des Vorstands: Helmut Neubert Einstimmig bei 1 Enthaltung H.Neubert nimmt die Wahl an
	- d: Vorschlag des Vorstands: Rita Domke Einstimmig R.Domke nimmt die Wahl an
	- e: Vorschlag aus der Versammlung: Marianne Klopp Einstimmig bei 1 Enthaltung M.Klopp nimmt die Wahl an
- TOP 10 Volker Großmann stellt den Haushaltsplan 2014 vor. (s. Anlage 5) Einstimmig angenommen

#### **TOP 11** Anträge aus der Versammlung

1. Neuzugänge ohne PC-Kenntnisse sind in einer Anfängergruppe zusammenzufassen. Empfehlung der Versammlung: Der Vorstand prüfe die Möglichkeiten die

Neuzugänge "Gruppen-tauglich zu machen.

- 2. Der Monatstreff soll künftig an verschiedenen Werktagen stattfinden, weil bei der Festlegung auf einen bestimmten Werktag immer dieselben Gruppen ab 15 Uhr an diesem Tag in Ihrer Teilnahme benachteiligt sind. Beschluss(einstimmig): Der jeweilige Monatstreff findet immer an dem Tag statt, an dem Tag des Gruppentreffs der veranstaltenden Gruppe vorgesehen ist
- 3. Die Fernbedienung für den Treppenlift sollte einen anderen Aufbewahrungsort bekommen, um den laufenden Gruppenbetrieb nicht zu stören. Beschluss(einstimmig): Der Aufbewahrungsort bleibt unverändert.
- 4. Für die Monatstreffs im Veranstaltungsraum des SVT sollte eine Lautsprecheranlage installiert werden, um eine bessere Verständlichkeit der Vortragenden zu ermöglichen. Beschluss (einstimmig): Der Vorstand prüft zunächst im Gespräch mit dem

SVT bzw. dem Wirt die Bereitschaft zur Installation einer solchen Anlage.

Neumünster, 09.04.2013

Volker Großmann 1. Vorsitzender

Bodo Jensen Schriftführer

## **Unser Highlight im März 2014**

Am 14.03.2014 waren wir die Gruppe 20 anlässlich des 60 jährigen Jubiläums der **Einfelder Speeldeel** im

Alexander von Humboldt Gymnasiums. Es war nicht unser erster Besuch, wir hatten auch 2013 das Vergnügen.

< **Mallorca lett gröten**> hieß es in diesem Jahr, und wir hatten wie immer ein paar schöne Stunden.

Ein Mitglied unserer Gruppe, Antje Stryck, spielt schon seit vielen Jahren bei der Laienspielgruppe Theater.

Das hat uns inspiriert jedes Jahr die **Einfelder Speeldeel** zu besuchen.

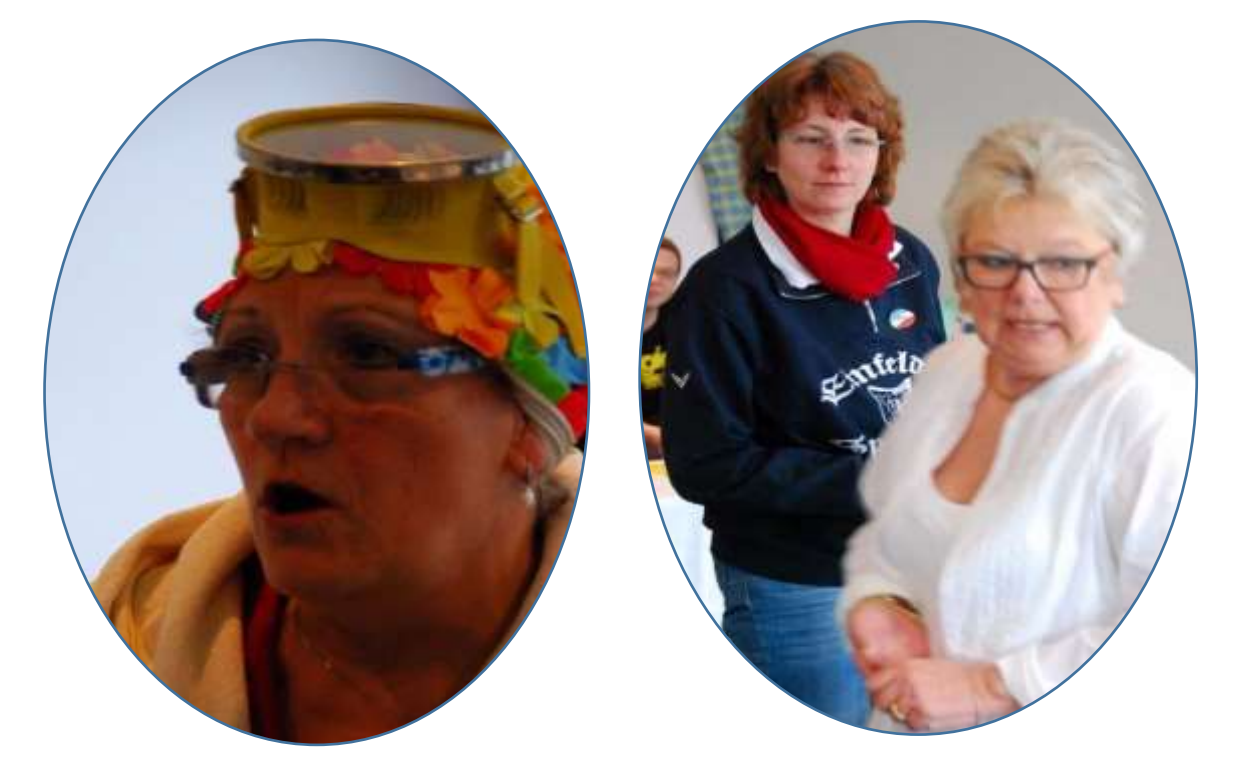

### **Einladung zum Monatstreff im April 2014**

Endlich Frühling!!

Lieber Vorstand, liebe Vereinsmitglieder des SCC Neumünster, die Gruppe 7 lädt zum nächsten Monatstreffen

#### **am Dienstag, den 8. April 2014 um 15.00 Uhr**

in die SVT-Klause ein. Wir konnten Herrn P. Schnack, einen ehemaligen Mitarbeiter von den Tungendorfer Baumschulen, für diesen Vortrag gewinnen.

#### Thema: **Der Garten im Wandel der Jahreszeiten**

#### **Anmeldungen bitte bis Samstag, 5. April 2014 nur über die Sprecher**

Kaffeegedeck: 3,50 € p. P. ist an den jeweiligen Gruppensprecher zu zahlen. Die Gruppe 7 hofft auf eine rege Beteiligung.

Bei dem Monatstreff waren von 24 gemeldeten Teilnehmern 22 erschienen.

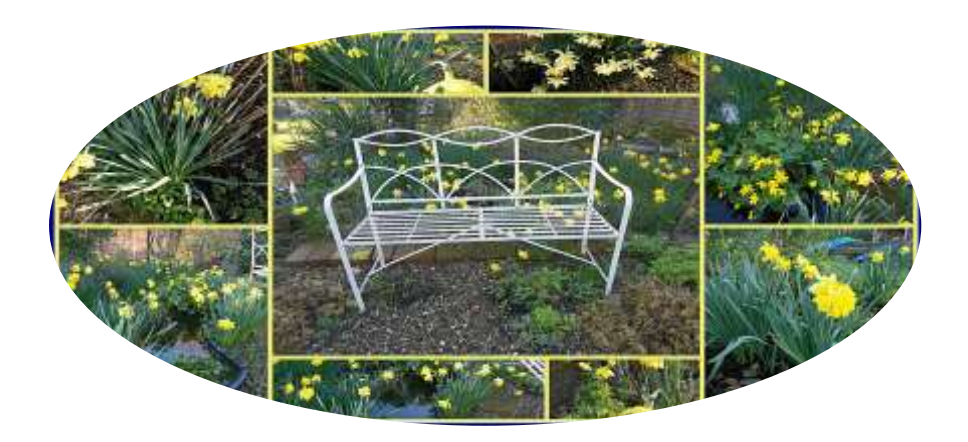

#### Der Garten im Wandel der Jahreszeiten

Peter Schnack, Gärtnermeister und Geschäftsführer a.D. der "Tungendorfer Baumschulen", informierte die Anwesenden des SCCN mit einem interessanten und lehrreichen DIA - Vortrag mit dem Titel "Der Garten im Wandel der Jahreszeiten".

Nach einer kurzen Einführung über Gestaltung, Pflanzenauswahl, Pflanzenzusammenstellung Pflanzung und Pflege erläuterte er anhand erstklassigen Bildmaterials die Vor- und Nachteile der Jahreszeiten für Gehölze, Stauden. Frühjahrs-, Sommer- und Herbstblüher.

Die Einstimmung erfolgte mit einem schneebedeckten Wintergarten, in dem Bäume und Sträucher mit unterschiedlichem Wachstum, starren und hängenden Zweigen mit borkiger oder unterschiedlich farbiger Rinde ein stimmungsvolles Bild zauberten. Mit Schnee bedeckte oder mit Raureif überzogene Nadelgehölze strahlten einen besonderen Reiz aus.

Wenige Winterblüher, beispielsweise Echter Jasmin, Zaubernuss, Duftschneeball, Winterlinge, Schneeglöckchen oder Märzbecher lassen den bevorstehenden Frühling erahnen.

Das Bildmaterial über die Frühlingsblüher wie Narzissen, Tulpen, Vergissmeinnicht, Veilchen, Stiefmütterchen, Ranunkelstrauch (Kerria), Flieder, Schneespiere, frühblühende Rhododendron, Zwergazaleen, Pflaumen-, Kirschen-, Apfel- und weitere Obstbäume etc. war unerschöpflich. Parallel dazu trugen Nektar suchende Bienen, Hummeln, Zitronenfalter, Pfauenauge, Kleiner Fuchs und insbesondere der Gesang von Amsel, Singdrossel. Blau- und Kohlmeise, Buchfink, Grünfink Zaunkönig etc. zum Genuß des Frühlingsgartens bei.

Der Sommerflor übertrifft alle Jahreszeiten. Farbenprächtige Azaleen, großblumige Rhododendron, Blumenhartriegel, Schneeballarten, Blauregen, Goldregen und der farbenprächtige Blütenzauber von Zwerg-, Busch-, Beet-, Duft und Kletterrosen mit den unendlichen Sorten, dazu die vielen Staudenund Sommerblumenarten tragen zum erholsamen Wohlfühlen und genießen des Gartens und der Natur bei.

Auch der Herbstgarten hat seine Reize. Die Temperaturen sind gemäßigt und erträglich. Glockenblumen, Fingerhut, Eisenhut, Goldrute, Falscher Jasmin und viele weitere Blütengewächse weisen auf den nahenden Winter hin. Zum Abschluß seines Dia-Vortrages, mit dem er uns durch den Gaten der vier Jahreszeiten führte, gab er fachlich fundierte Ratschläge auf Nachfragen der Teilnehmer.

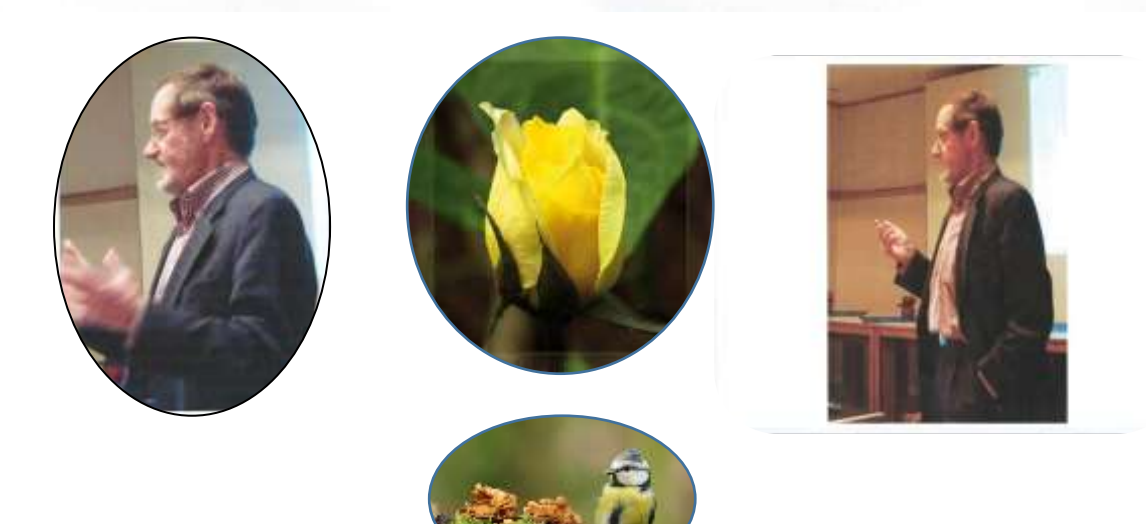

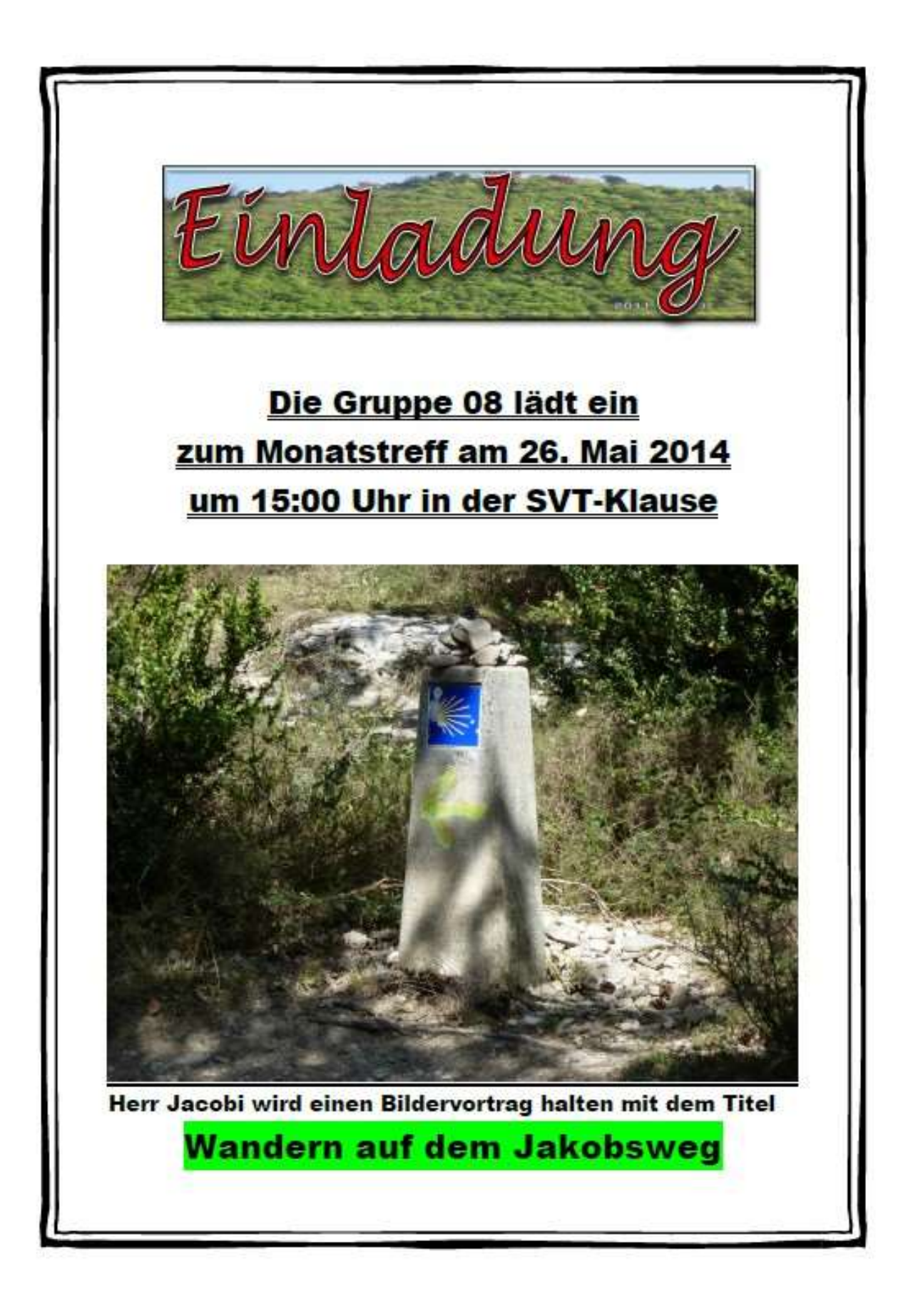

#### **Nachmittagskaffee der SCCN - Gruppe 8 am 26.5.2014**

Gruppensprecher: Hans Kühl Verfasser: Heinz Klimeck

#### **Der Jacobsweg – ein** Reisebericht

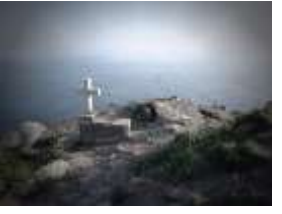

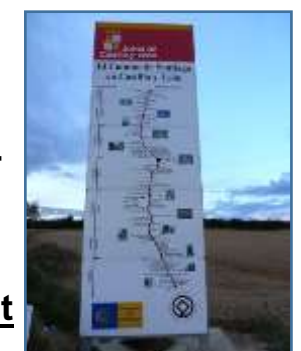

Jacobsweg – von allen möglichen Seiten hört man

davon und es entsteht fast der Eindruck, das ist ein Spaziergang mit netten Gaststätten und gemütlichen Pensionen unterwegs, was jeder mal eben erledigen kann. Schließlich sollte man ja mitreden können. Ob dies tatsächlich der Realität entspricht, hat uns Herr Jacobi erzählt, der diesen Weg zusammen mit seiner Frau gegangen ist: ca. 1.000 km in 7 Wochen. Auf Einladung der Gruppe 8 hat er uns in seinem mitreißenden Vortrag auf eine spannende Tour auf einen Pilgerweg

gegangen wurde.

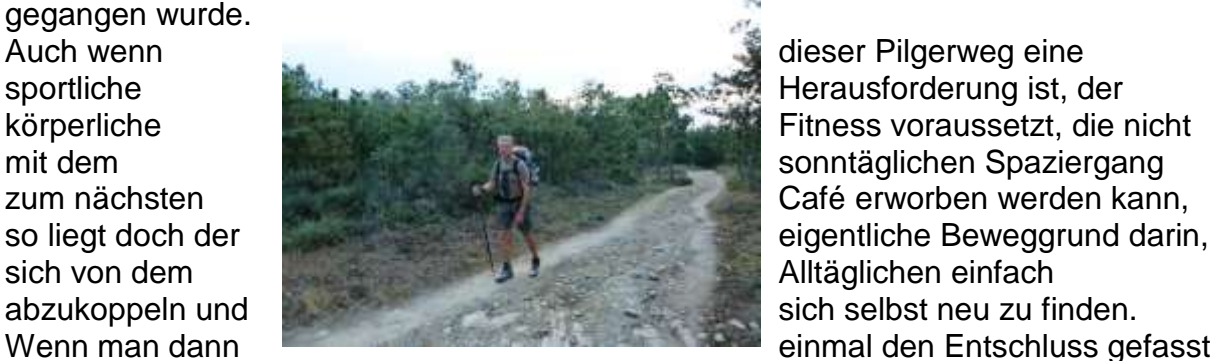

mitgenommen, der schon im 10. Jahrhundert

hat, geht es an die Planung: Schuhe, Kleidung und Dinge für den täglichen Bedarf der nächsten ca. 2 Monate müssen zusammengestellt werden, denn unterwegs findet man nicht den gut sortierten Outdoor Ausrüster und den

Lebensmittelfachhandel nur in den wenigen größeren Orten. Der "Fachhandel" vor Ort ist meist ein in einem etwas größeren Zimmer untergebrachter Stubenladen. Das wichtigste aber ist: einen Haus–Haus Service gibt nicht: alles was man benötigt, muss in den Rucksack passen und selbst getragen werden - Sherpas gibt's im Himalaja.

Wenn es dann endlich losgeht und man unterwegs ist, bleibt der Terminkalender **zuhause. Mit der zuhause.** Mit strahlenden Augen berichtete uns **Herr Jacobi von Herr Jacobi von** seinen Eindrücken: die faszinierende Natur die so manche kleine Leckerei am Wegesrand am Wegesrand bietet, die gastfreundlichen Menschen Menschen und, fast noch wichtiger als alles andere, die Wanderer aus die Wanderer aus aller Welt, mit denen man immer wieder ins Gespräch

länger.

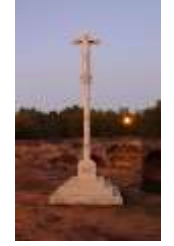

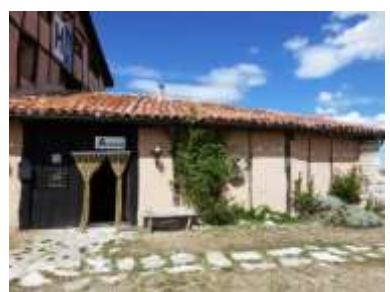

kommt – dabei sind die fehlenden Sprachkenntnisse kein Hindernis: wenn die Worte fehlen, wird halt mit Händen und Füßen gestikuliert. Am Ende seines Berichtes ermunterte uns Herr Jacobi, doch einfach den Mut zu haben und auch den Jacobsweg zu gehen. Das Strahlen in seinen **Augen zeigte deutlich: ihn hat das Jacobsweg-Fieber** gepackt und darum plant er den Weg nochmals zu gehen, allerdings mit einem **anderen Startpunkt und Zielort und natürlich ein Stückchen** 

# Einladung zum monatlichen Kaffeetreff am 30.06.2014

#### **Liebe Vereinsmitglieder,**

#### **die Gruppe 09 lädt zur Veranstaltung am 30.06.2014 ein.**

Wir zeigen einen Reisebericht nach Nordamerika. Mit Stationen in NEW York; Boston; Niagarafälle uvm.

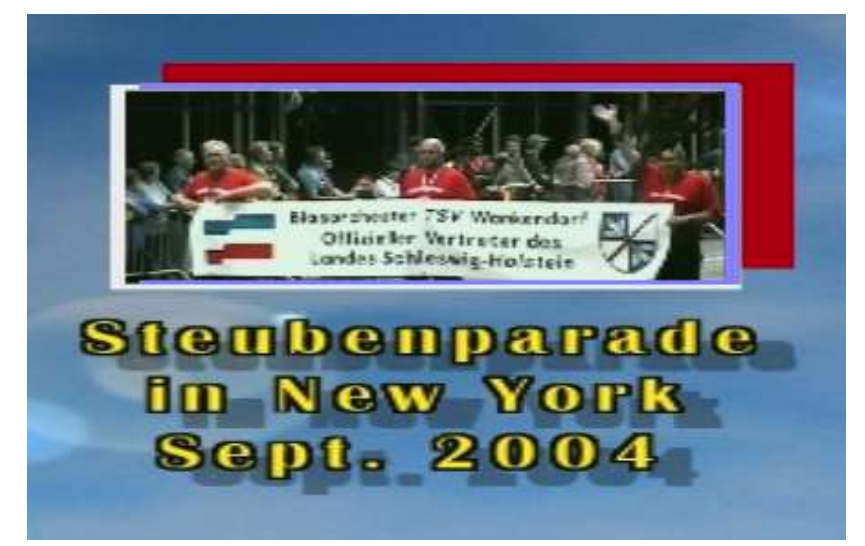

### **Der Monatstreff findet wie gewohnt in der SVT – Klause statt!** Es beginnt **um 15:<sup>00</sup> Uhr**.

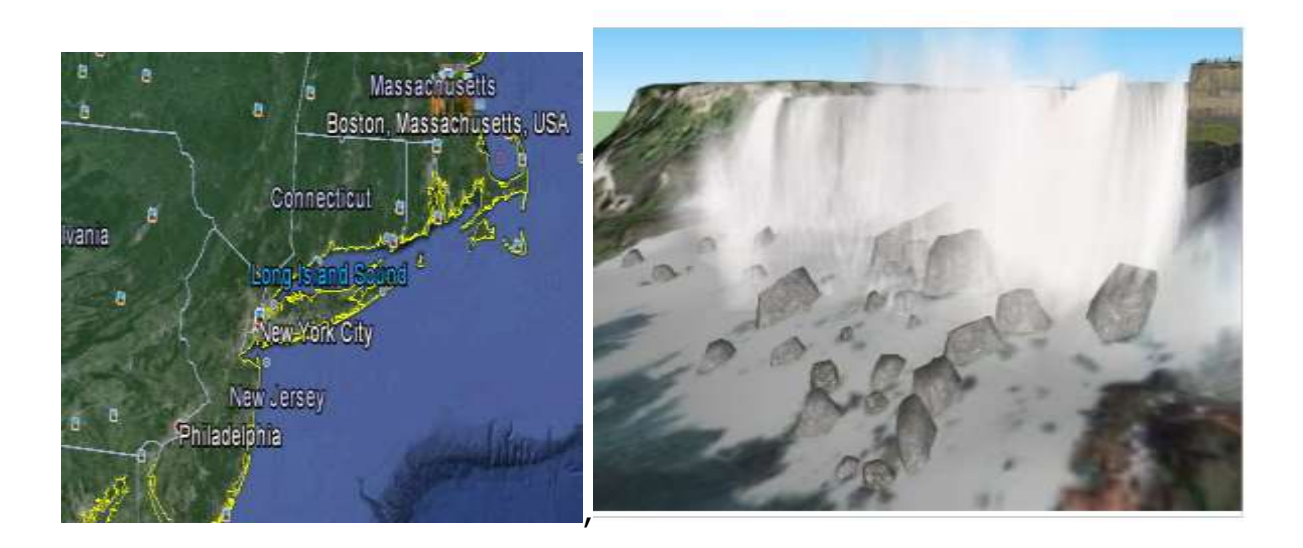

**Liebe Vereinsmitglieder,**

# **der Kaffeetreff am 30. Juni 2014**  888 **fällt aus**

# **wegen zu geringer Beteiligung!**

**Liebe Gruppensprecher, bitte informiert Eure Teilnehmer, die diese Mail nicht lesen können, oder keine Mailadresse haben! Danke!!**

**Die Gruppe 09 wünscht allen Vereinsmitgliedern schöne Ferien!**

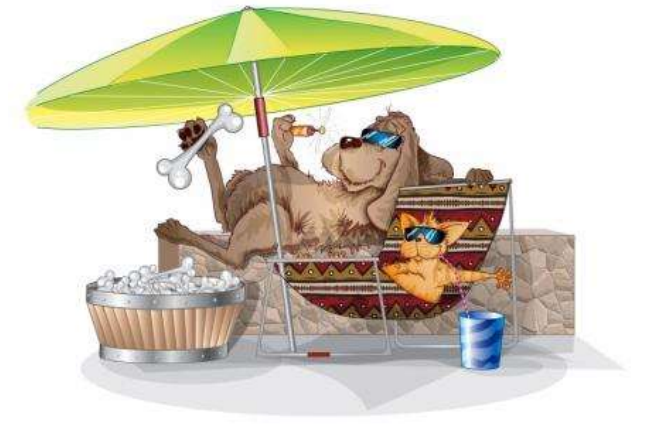

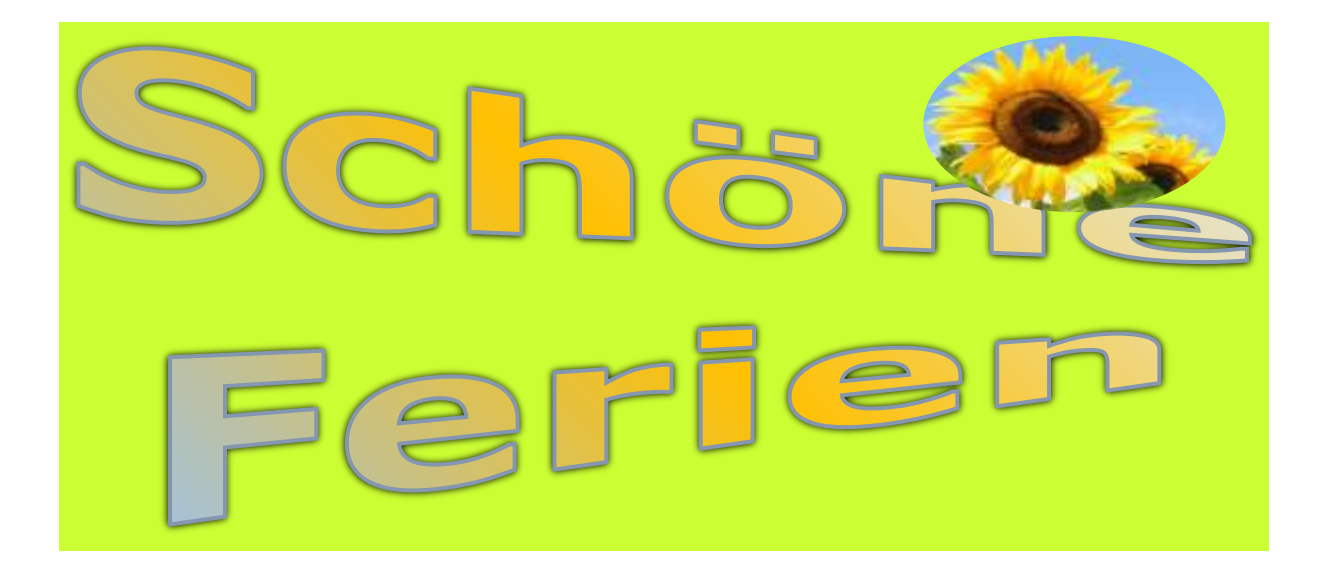

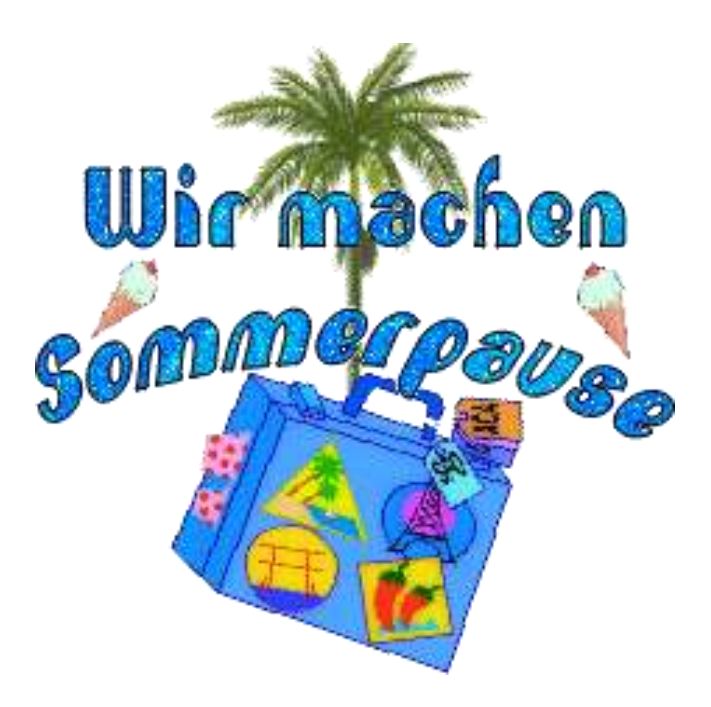

 $\stackrel{\circ}{\rm\,}$ 

Justi und Flugust

2014

Die Gruppe 19, v. SCCN verlegte ihre Übungsstunde auf die Hochseeinsel .Helgoland" Abfahrt am 12.06.2014 um 07.00 Uhr v. NMS nach Büsum

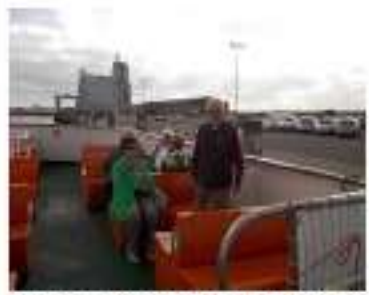

Volker freut sich an Bord der MS "Fanny Girl" zu sein

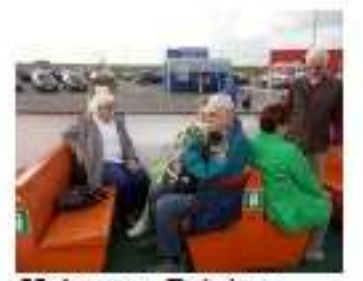

Helmut u. Brigitte gesellten sich zu Volker

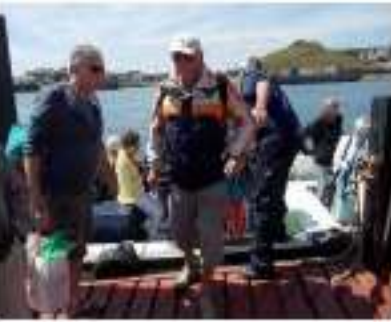

Ausbooten vor Helgoland in die Börteboote

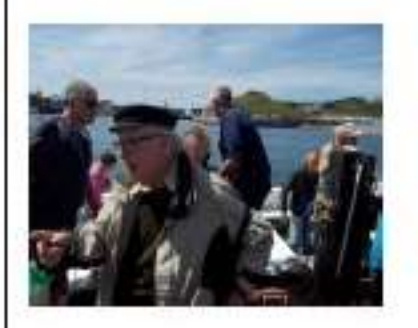

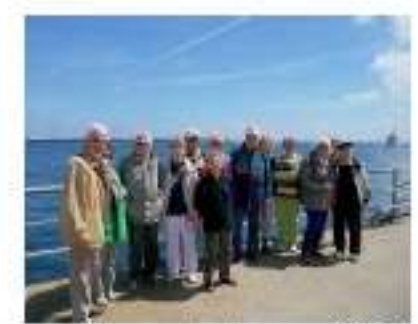

Gruppenfoto am Anleger auf Helgoland

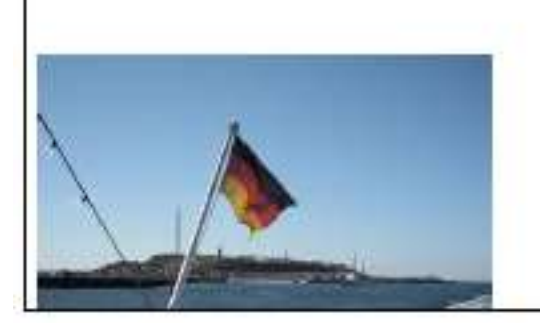

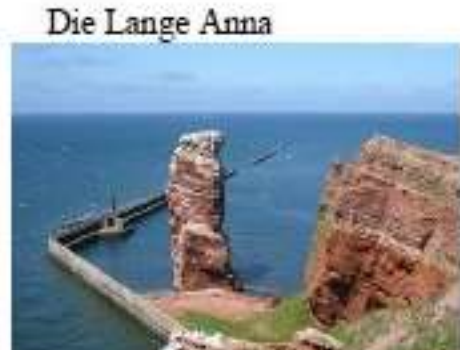

### Ausflug der Gruppe 20 nach Boltenhagen

*Da die Sommerferien recht lang sind und der Unterricht für die Gruppe 20, der in der Elly-Heuss-Knapp-Schule stattfindet, in* 

*Reisen organisiert.* 

*dieser Zeit ausfällt, wurde der Vorschlag eines Mitglieds sofort in die Tat umgesetzt und eine Tagesfahrt nach Boltenhagen mit Peters* 

*Am 5.August ging es morgens um 8 Uhr vom Betriebshof los. Das Wetter war sehr angenehm* 

*und die Stimmung von Anfang an* 

*und gärtnerischen wir einen wunderbaren Rundblick* 

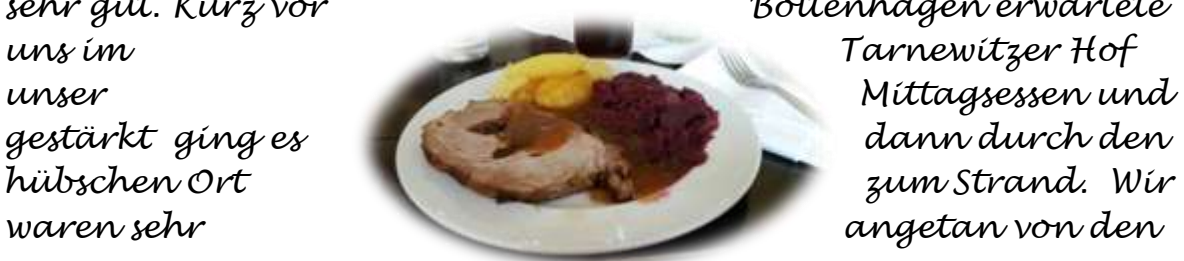

*sehr gut. Kurz vor Boltenhagen erwartete* 

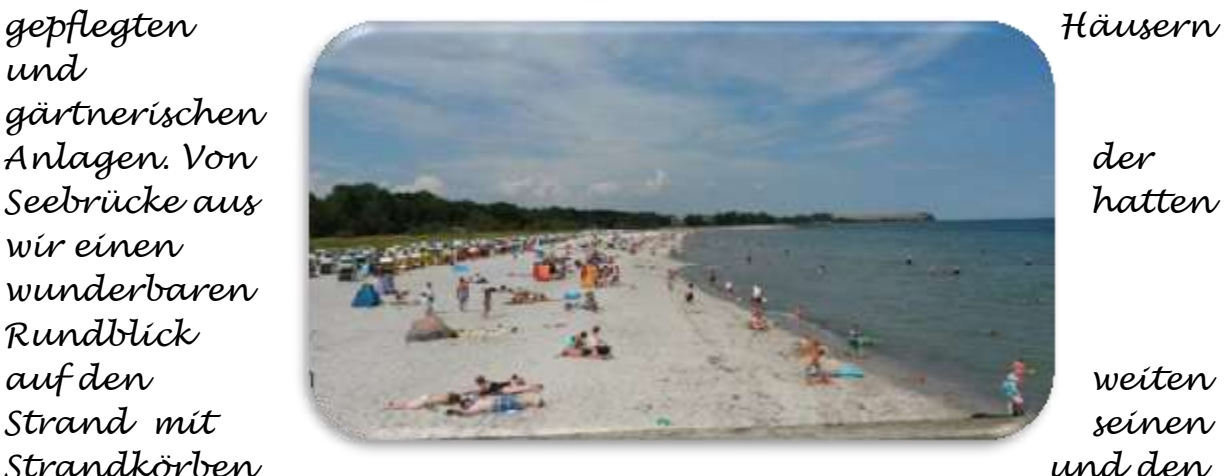

*vielen Besuchern im und außerhalb der Ostsee. Ein Bummel über die Strandpromenade und nach einem leckeren Eisbecher*

*wieder beim Bus ein, um die*

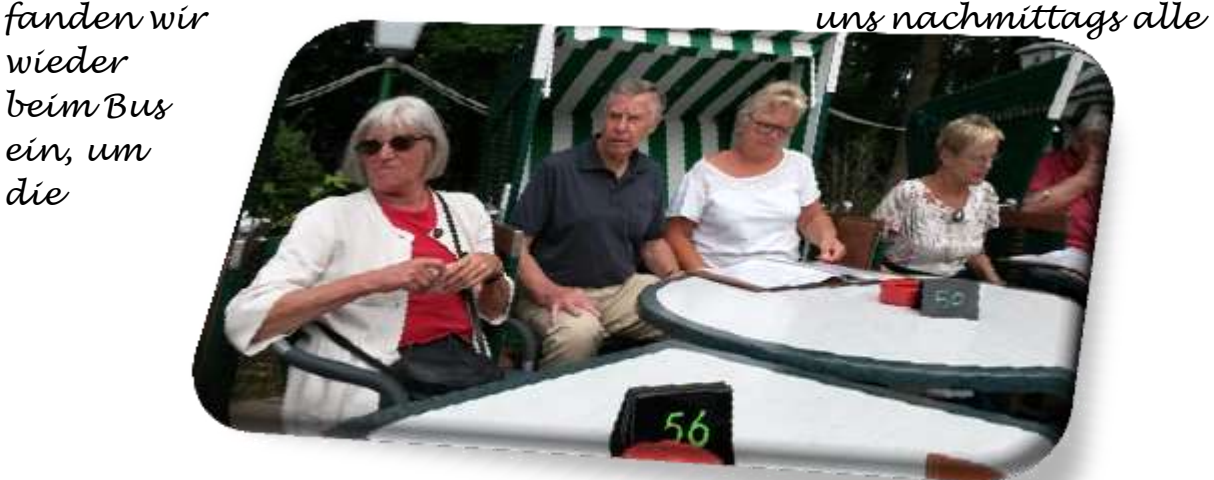

*Rückfahrt anzutreten. Unser Busfahrer brachte uns dann über den Priwall zu einer direkt an der Trave gelegenen*

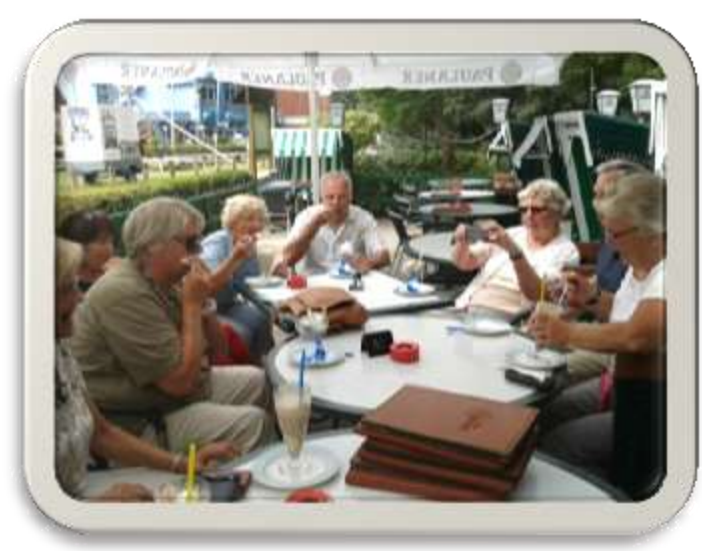

*Fähre über die Trave und dann in Richtung Heimat zurück.* 

*Seniorenresidenz, dem Rosenhof, in derem großzügigen Speisesaal mit Blick auf den Hafen und dem gegenüberliegenden Travemünde die Kaffeetafel für uns gedeckt war.* 

*Anschließend ging es mit der* 

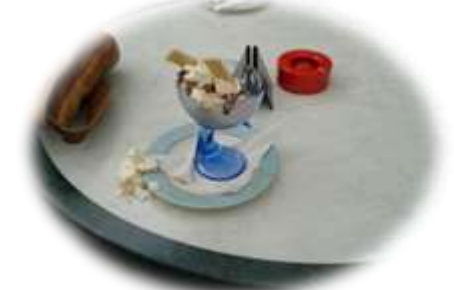

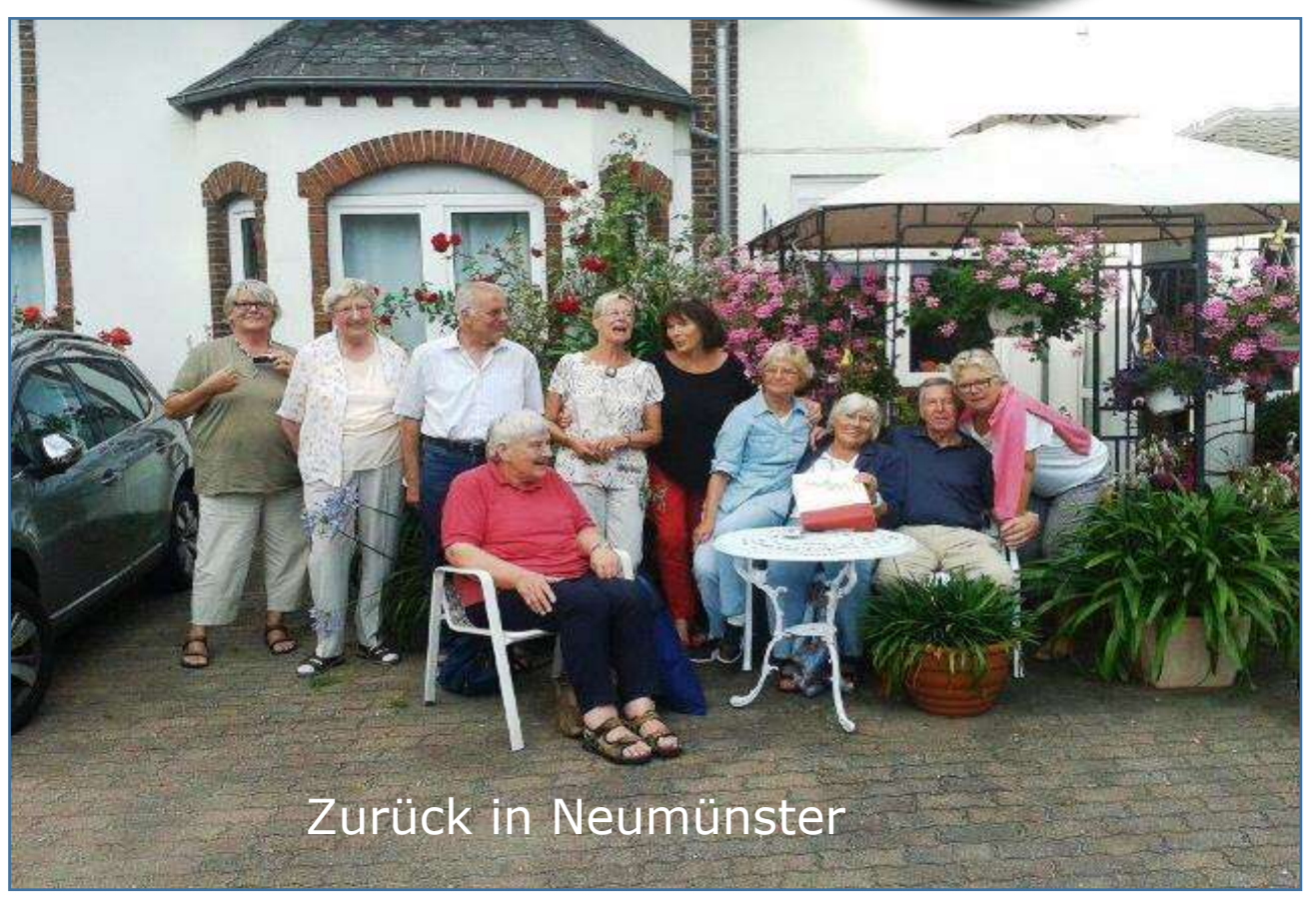

*Es war ein sehr schöner Ausflug, der uns sicher lange in guter Erinnerung bleibt.* 

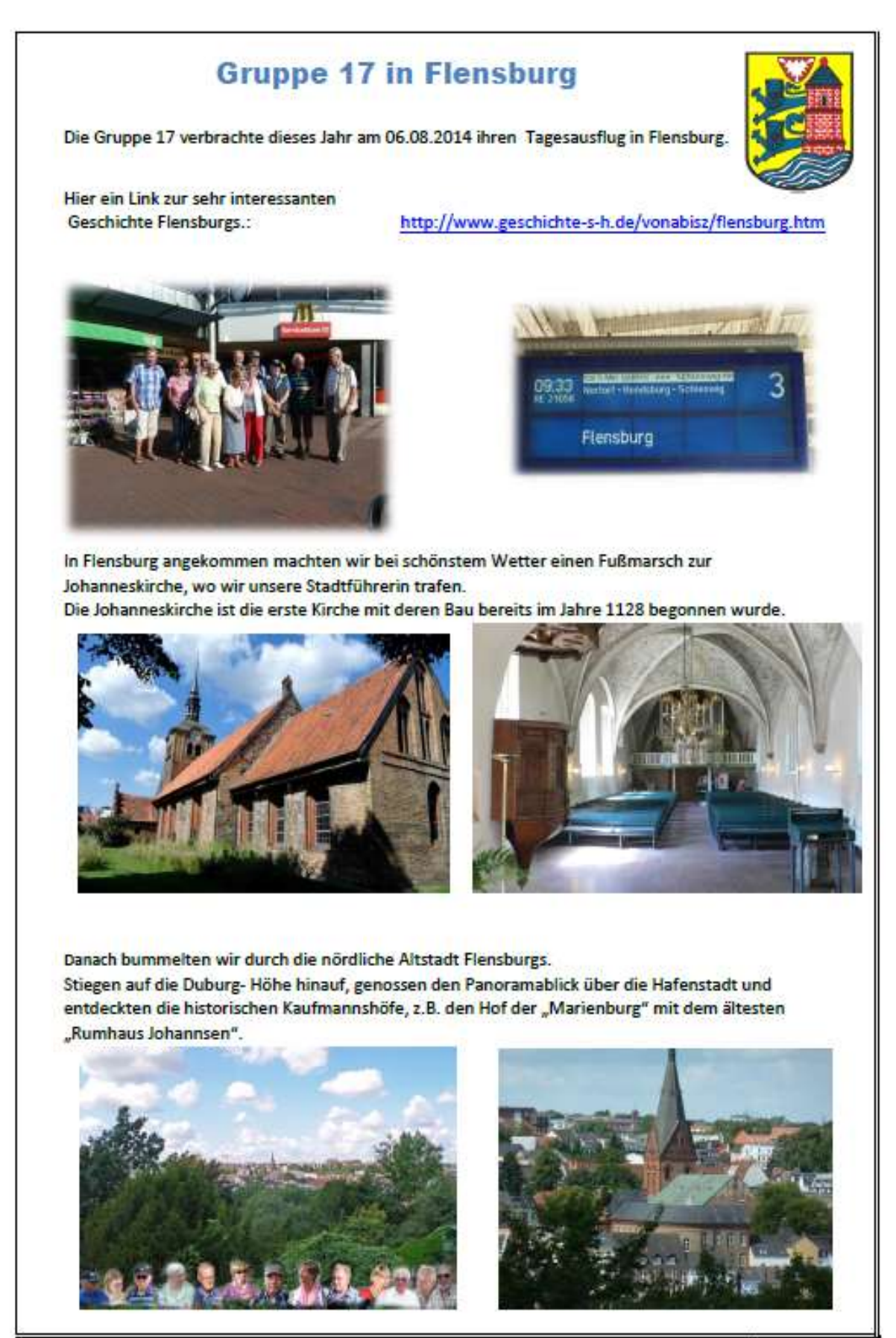

Seite 1 von 3

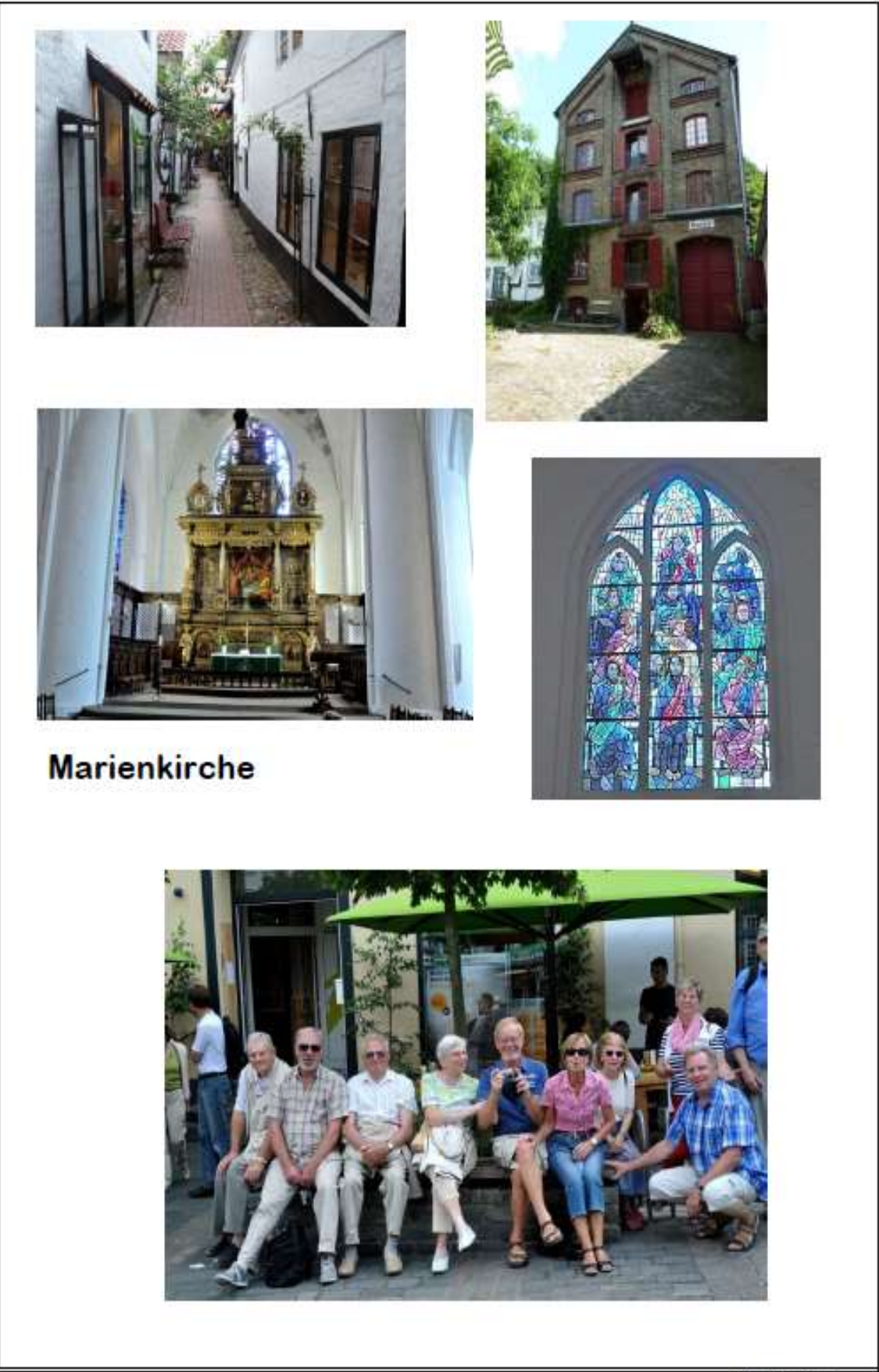

Seite 2 von 3

# Rote Straße

Die Rote Straße in Flensburg ist sowohl die älteste Straße als auch der schönste Fleck der Stadt an der Flensburger Förde. Ursprünglich war die Rote Straße eine Handwerkerstraße und auch heute noch kann man in den Hinterhöfen den Kunsthandwerkern und Schmuckdesignern über die Schulter schauen.

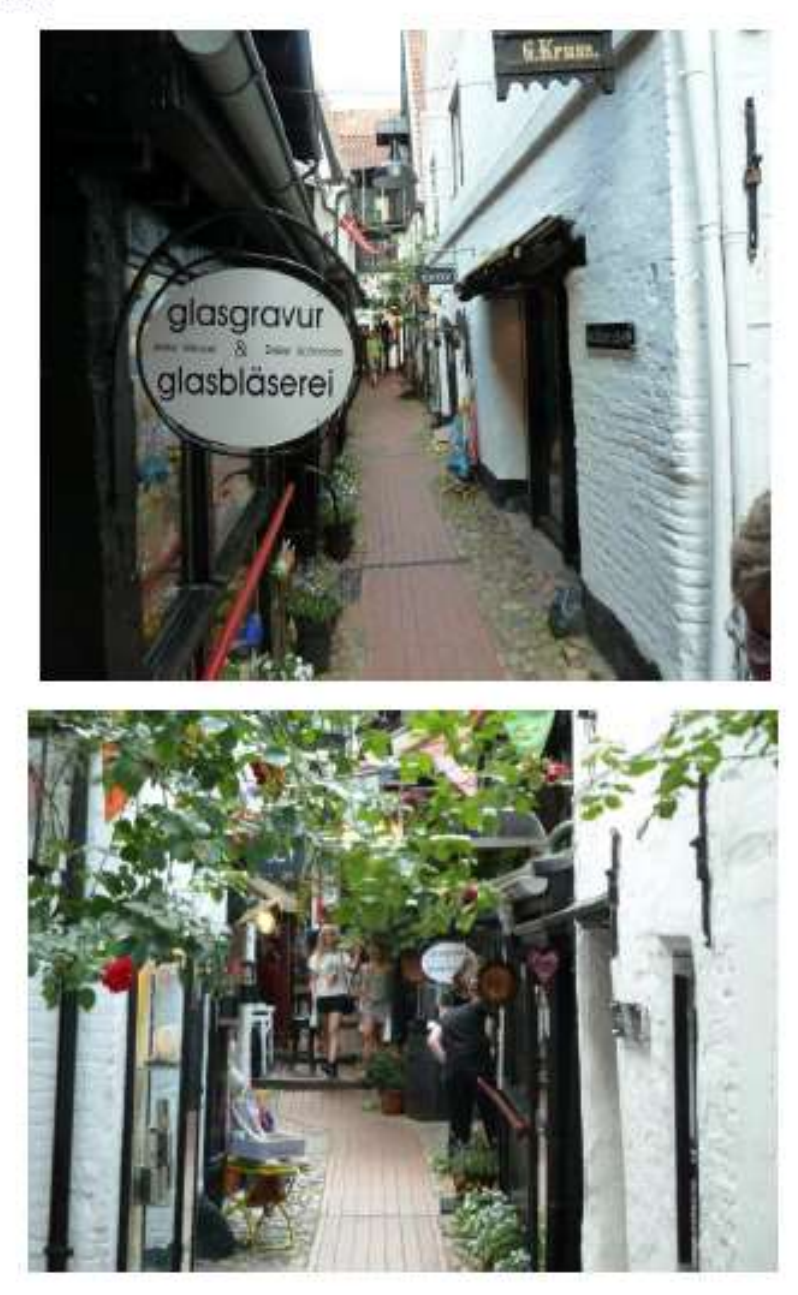

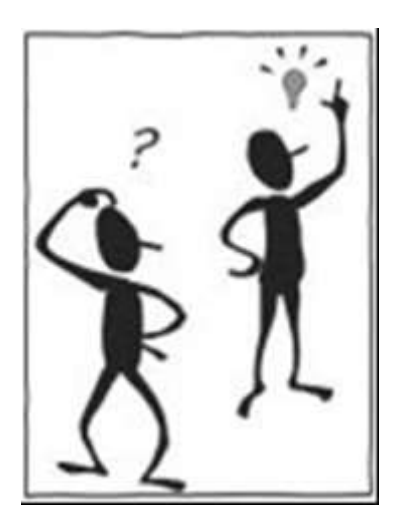

Liebe Clubmitglieder, der Sommer neigt sich dem Ende zu und zum Einstieg in die "harte" Gruppenarbeit, lädt die Gruppe 10 gleich zu Beginn zum ersten Monatstreff nach der Sommerpause ein.

Um unser Gedächtnis auf Trab zu bringen, ist es uns gelungen,

#### **Frau Christa Windolph, eine Fachfrau zum Thema "Ganzheitliches Gedächtnistraining"**

zu gewinnen. Sie wird uns mit einigen Tipps und Beispielen aufzeigen, Dinge, die wir gern behalten möchten, vom Kurzzeit- ins Langzeitgedächtnis zu verfrachten.

Die Anmeldungen sowie der gewohnte Kostenbeitrag für Kaffee und Kuchen in Höhe von 3,50 € sind bei Eurem Gruppensprecher abzugeben bzw. zu entrichten. Die Gruppensprecher, die Anmeldungen entgegengenommen haben, bitte ich,

### **bis zum Freitag, dem 5. September 2014,**

die Teilnehmerzahl an mich zu melden [\(mechler@versanet.de\)](mailto:mechler@versanet.de).

Also auch ohne vorheriges Training bitte den Termin merken:

### **Montag, 8. September 2014, 15.00 Uhr, in der SVT-Sportklause.**

Mit freundlichen Grüßen Fiete Mechler (Gruppensprecher Gruppe 10)

#### **Monatstreff der Gruppe 10 am 5. September 2014.**

**30 Teilnehmer waren der Einladung der Gruppe 10 des Senioren-Computer-Clubs Neumünster gefolgt, um etwas über "Ganzheitliches Gedächtnistraining" zu erfahren. Nach dem obligatorischen Kaffee und Kuchen, mit dem die Monatstreffen eingeleitet werden, konnte die ausgebildete Gedächtnistrainerin, Frau Windolph, ihr Wissen in einem Vortrag zu Gehör bringen.** 

Zur Einleitung bewunderte sie auch die großen "Könner" der **Gedächtniskünstler, die sich fast endlose Zahlenreihen merken können. Doch schnell fand sie die Erklärung, dass wenn man sich für eine Zahl, zum Beispiel**  für die Ziffer "2" eine Worthilfe mit "zwei Schwäne" leicht merken kann. Mit **einiger Übung wird es auch uns gelingen, Telefonnummern leichter zu merken.** 

**Frau Windolph bat die Anwesenden zu Handübungen auf Papierbögen , einfache Bilder mit der rechten und der linken Hand nachzuzeichnen, was damit endete, dass jeder seinen Vor- und Nachnamen mit der linken, der schwächeren Hand aufschrieb. Keine leichte Aufgabe.**

**Im Farben- und Schüttel-Anagramm waren die Buchstaben durcheinander geraten, die nun zu richtigen Worten zu formen waren. Das bedurfte doch in bestimmten Fällen einiger Überlegungen.** 

**Fröhlich nahmen die Clubmitglieder die stehend auszuführende "Gymnastik für**  Abgeordnete .. auf. In Berichtsform wurden gymnastische Begriffe **vorgetragen, die in körperliche Bewegungen umzusetzen waren, wie im Beispiel "sich durchboxen müssen" -mit den zu Fäusten geballten Händen**  nach vorne boxen - oder im weiteren Beispiel, sich selbst zu loben "und **dann abwechselnd auf seine Schultern klopften. Die Gymnastik endete mit "alles Aussitzen", dass jeder seinen Sitz einnahm.**

**Mit Tipps und weiteren Übungen, Begriffe aus dem täglichen Leben zu ergänzen, endete der kurzweilige Nachmittag mit einer Kostprobe zum Gedächtnistraining.**

Unser Gedächtnis lässt sich gut trainieren, da diese "Festplatte" noch sehr **viel Platz hat. Es sollte jedoch nicht überlastet und zu viel verlangt werden. Wiederholungen sind sehr hilfreich. Wichtig ist es, sich auf das Ziel zu konzentrieren und so die Merkfähigkeit zu steigern. Und gepflegt, "defragmentiert", werden muss es natürlich auch durch eine gesunde Lebensweise, ausreichend Essen und viel Trinken und viel Spazierengehen. So lässt sich auch das Gedächtnis gut trainieren.** 

### Monatstreff am 06.10.2014

Die Gruppe 12, richtet den Monatstreff aus. Wir treffen uns um 15:00 Uhr in der SVT-Sportklause. Manfred Domke hat sich bereit erklärt über das Thema

### "PC- und Internetschutzprogramme"

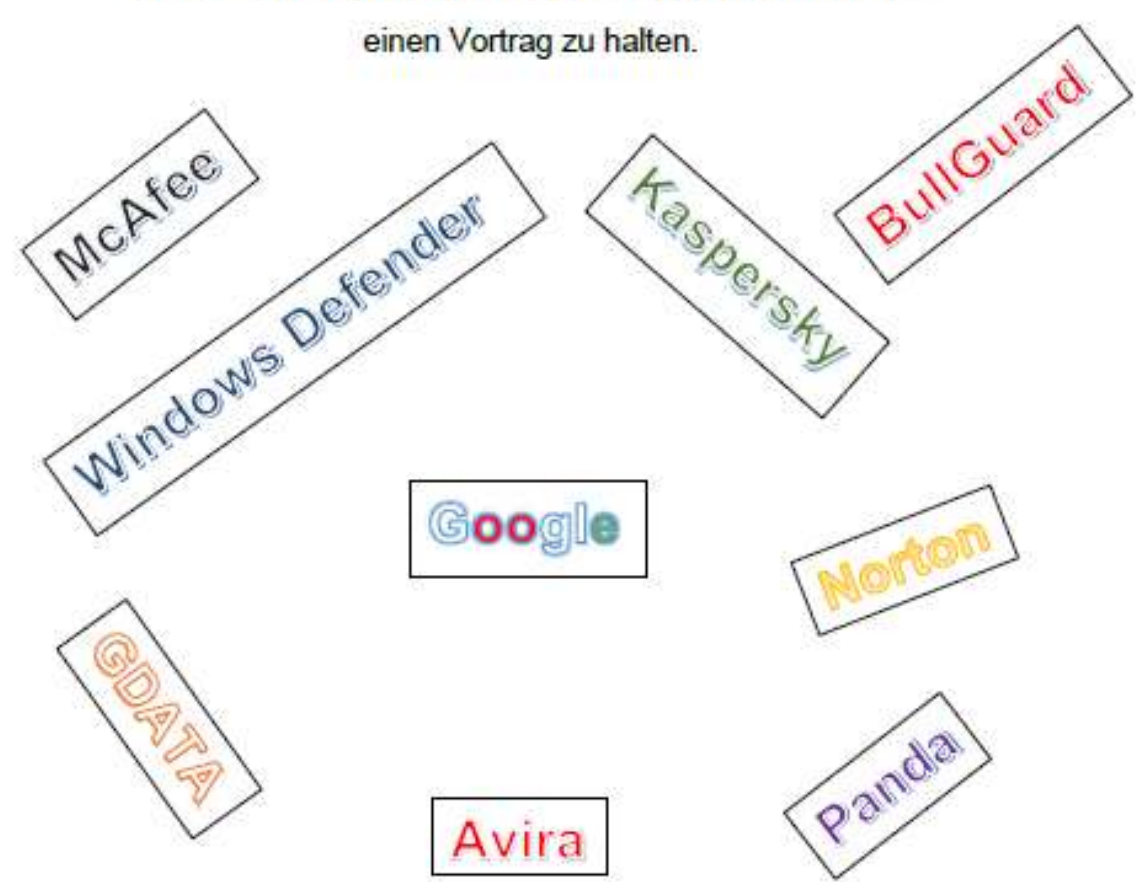

Unser Vereinsmitglied Manfred Domke hat einen sehr guten Vortrag über

die Sicherheit im Netz gewesen gehalten! Die Teilnehmer dieser Veranstaltung waren begeistert und konnten  $\left\{ \mathbf{z} \right\}$  wichtige Informationen, auch persönliche Erkenntnisse mit nach Hause nehmen! Das Interesse an diesem Van Vortrag war außerordentlich hoch. Ursprünglich hatten sich 50 Teilnehmer angesagt, aber erschienen sind 62 Mitglieder.

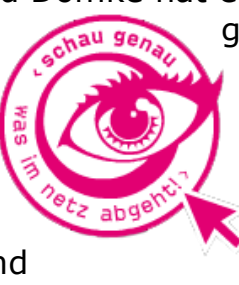

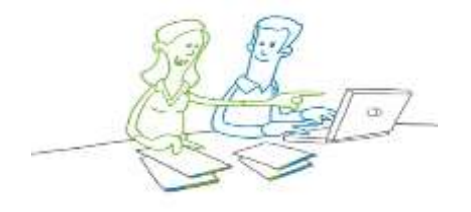

### Gruppe 16 auf einer Exkursion ins DOC

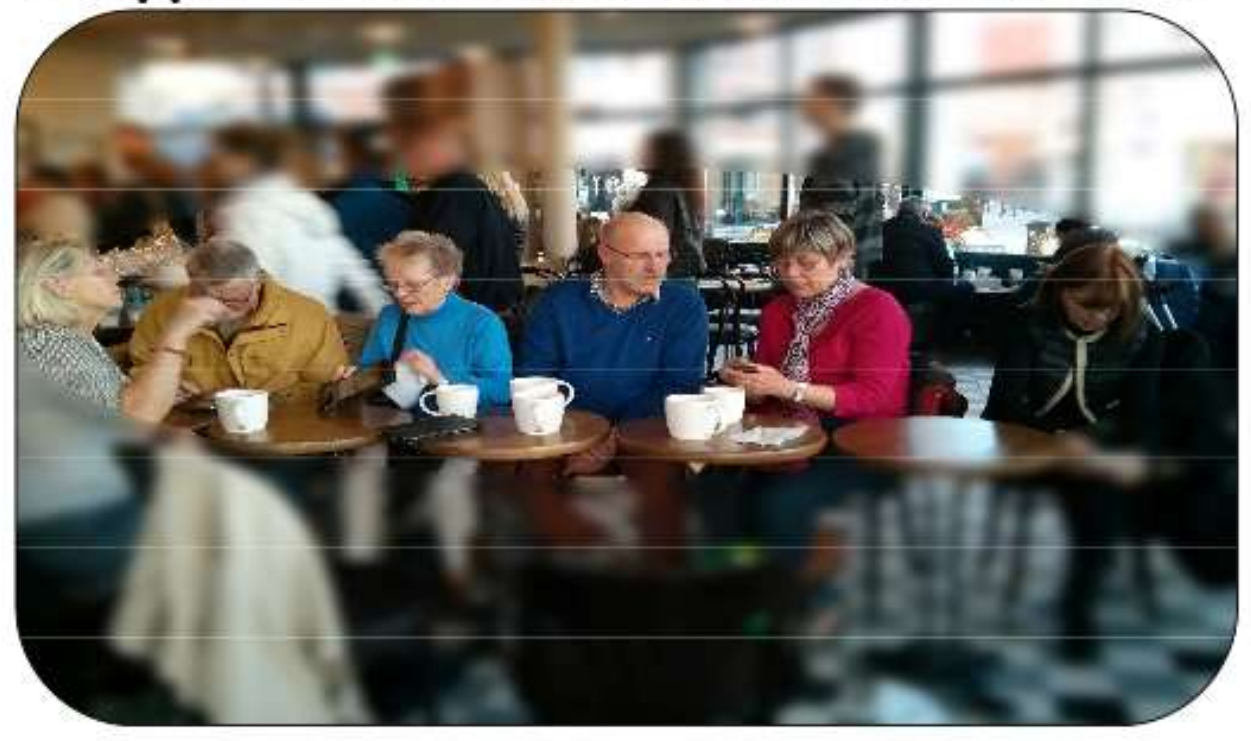

Nach einer W-Lan-Party im Sommer im Garten, haben wir uns entschlossen, eine Exkursion ins DOC zu starten. Da schon einige ein tragbares, internetfähiges Gerät besitzen, haben wir uns im Starbucks getroffen, um mit den Geräten zu üben. Im DOC und Starbucks ist das W-Lan kostenlos, so dass wir bei einer großen Tasse Kaffee den Umgang mit den mobilen Geräten üben konnten.

22. Oktober 2014

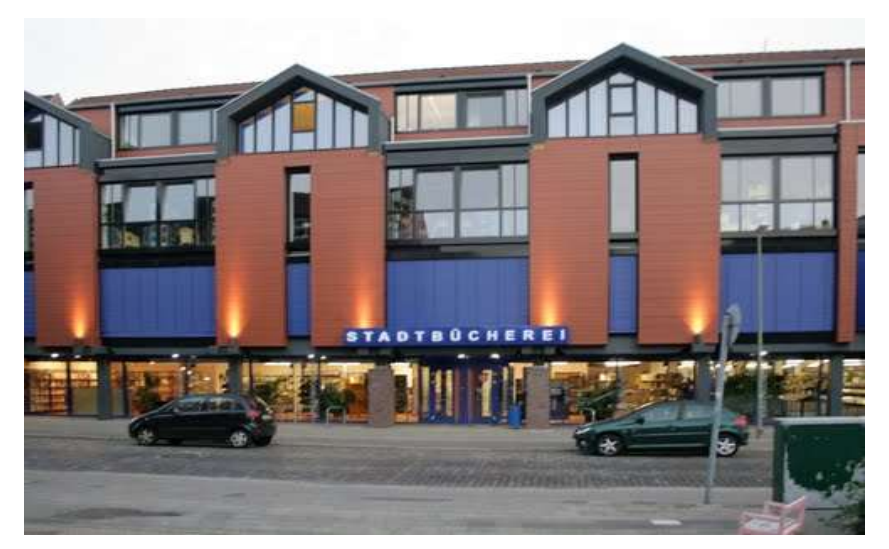

**Die Gruppe 14 lädt ein:**

#### **Am 04.Nov. 2014 findet unser Monatstreff, um 15:00 Uhr in der Stadtbücherei Neumünster, Wasbeker Str. 14 – 20 statt.**

**Die Medienberaterin Frau Sybille Brügmann wird uns durch die Stadtbücherei führen und einen Überblick**

**der verschiedenen Medien, Romane, Fachbücher, Computerbücher, DVD`s, usw. geben**

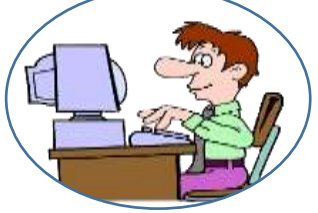

**Im Anschluss können wir, bei einer Tasse Kaffee (Spende 0.50 €), uns über die Möglichkeit des Ausleihens von E-Books, auch vom häuslichen Computer, beraten lassen.**

 **Wir bitten bis zum 28.Okt.2014 um Anmeldung über die Gruppensprecher/in. Diese melden bitte tel. 04321 51530 an Margot Thiele weiter.**

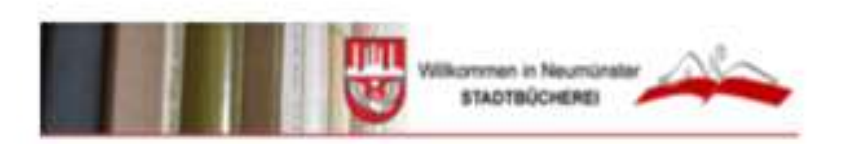

### **Monatstreff der Gruppe 14** INIONIAISCIPTION

### Besuch in der Stadtbücherei am 4.11.2014

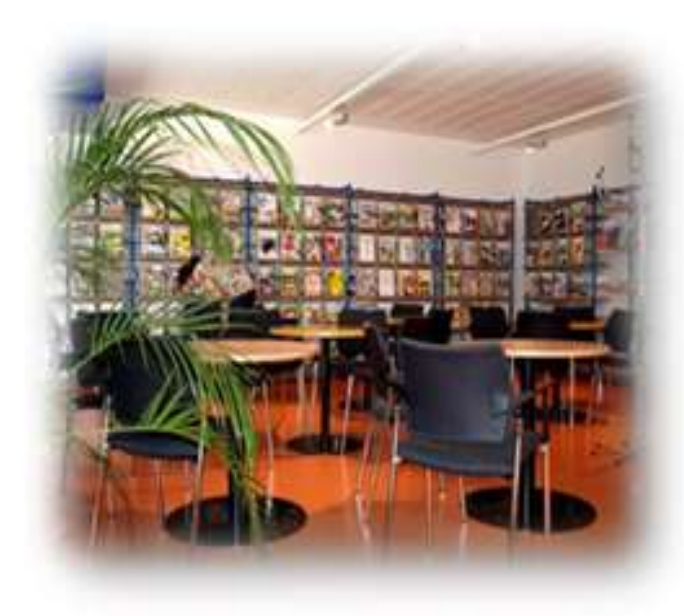

Eine Videowand mit der da zugehörigen Technik und Erläuterungsmaterial erleichtert die Abläufe In einer Bücherei.

Für eine kleine Pause zwischendurch wurde Kaffee und Kekse gegen ein kleines Entgelt gereicht.

Wir bedankten uns für den informativen und Interessanten Vortrag von Frau Brügmann.

Auf Einladung der Gruppe 14 trafen sich am 4.11.2014 mehrere Mitglieder vom Senioren-Computer-Club NMS bei der Stadtbücherei Neumünster.

Wir wurden freundlich von Frau Brügmann empfangen und begrüßt und in die obere Etage gebeten. Dort befindet sich ein großer heller Raum in dem bis zu 40 **Seminarteilnehmer Platz** nehmen können.

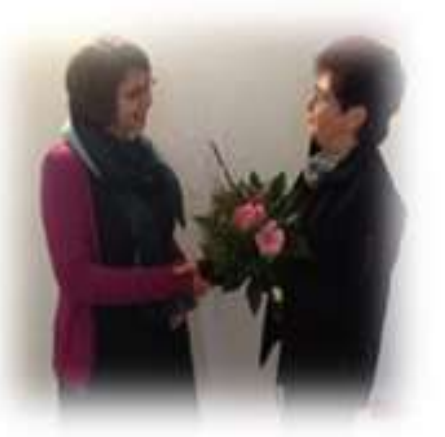

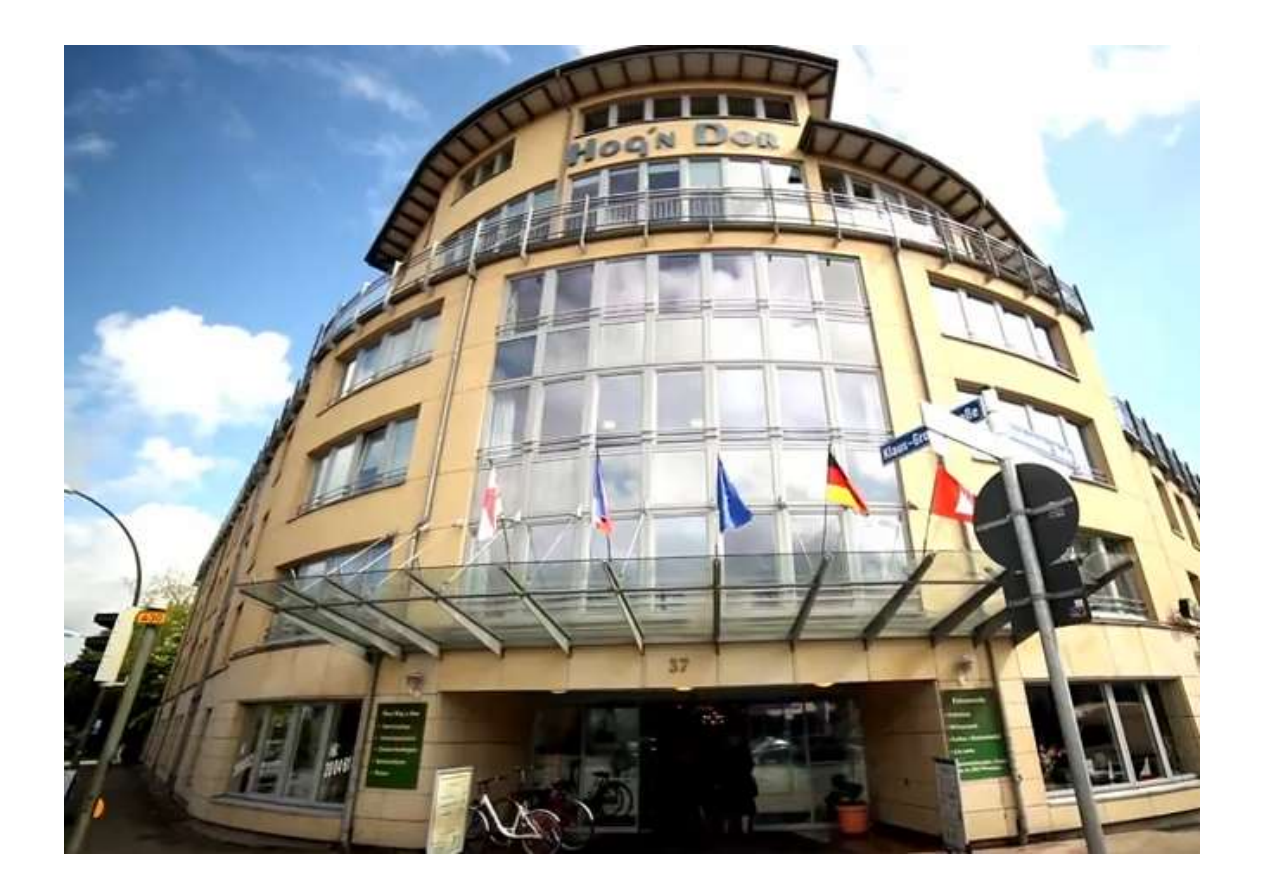

Liebe Computerfreunde,

die Gruppe 15 des SCCN lädt herzlichzum Wrihfachtskaffer 2011 rif. Wir treffen uns am Dienstag, den 9. Dezember um  $15^{00}$  h ith **Hog'r Dor** Klaus-Groth-Str. 37 zu Kaffee, Kuchen und kleinem Beiprogramm.

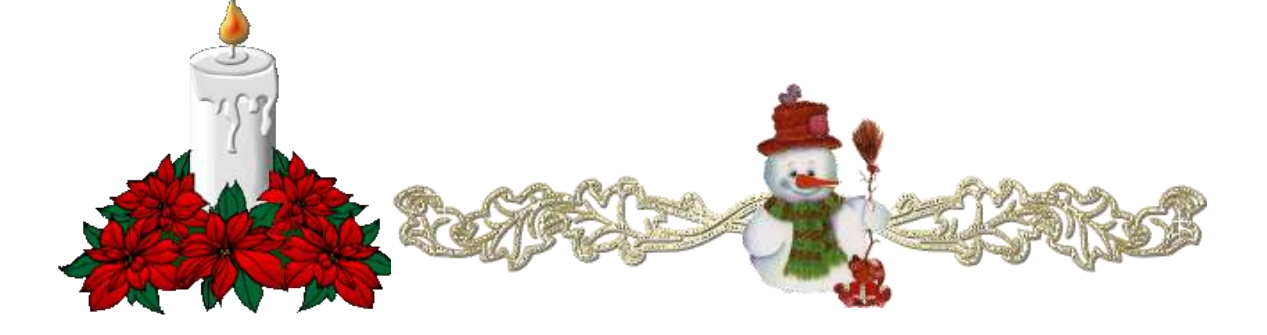

### Bericht über die Weihnachtsfeier 2014 des SCCN.

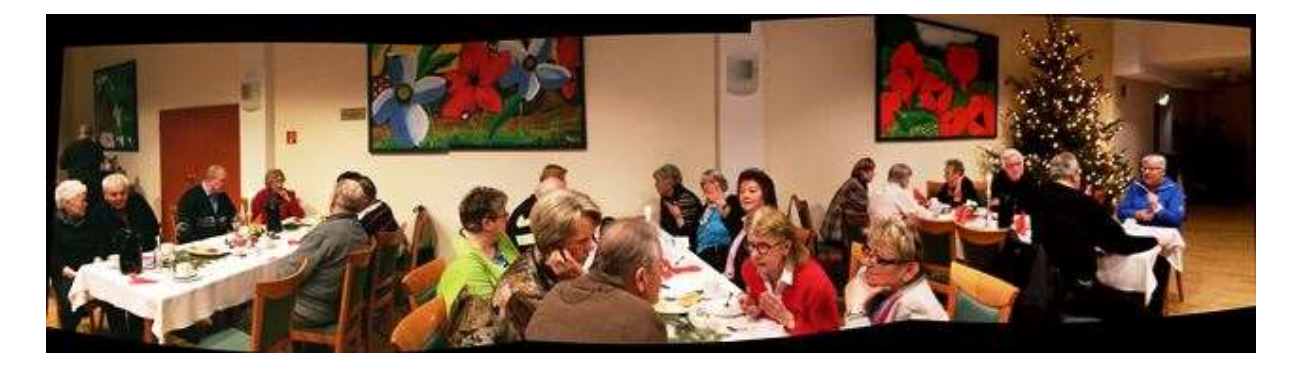

Zur Weihnachtsfeier 2014 des SCCN hatte die Gruppe 15 am 9. Dezember ins Hog'n Dor eingeladen. Es hatten sich in dem mit adventlicher Tischdekoration geschmückten Saal ca. 100 Mitglieder eingefunden. Nach der Begrüßung durch unseren Vorsitzenden Volker Großmann erfreuten sich die Gäste an der Kaffeetafel mit erfrischender Himbeertorte und leckerem Butterkuchen. Das Beiprogramm eröffnete eine kleine Kindergartengruppe aus Padenstedt. Sie sangen Weihnachtslieder unter der Begleitung von Frau Willicombe. Es folgte ein musikalischer Beitrag von 2 Sängern und einer kleinen Combo des Shantychor Neumünster. Diese Künstler sind z.T. Mitglieder aus unseren Gruppen 19 und 26. Den Abschluss bildete die Lesung einer plattdeutschen Weihnachts-geschichte von Reimer Bull durch Arno

Neumünster, den 20. Dezember 2014 Arno Hamann / Edit Horami

Hamann aus der Gruppe 15.

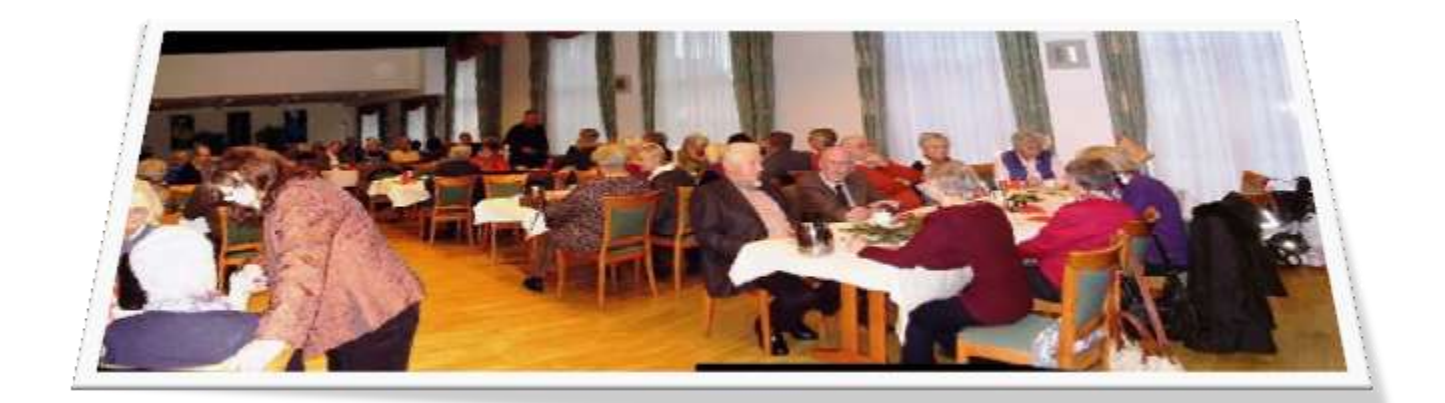

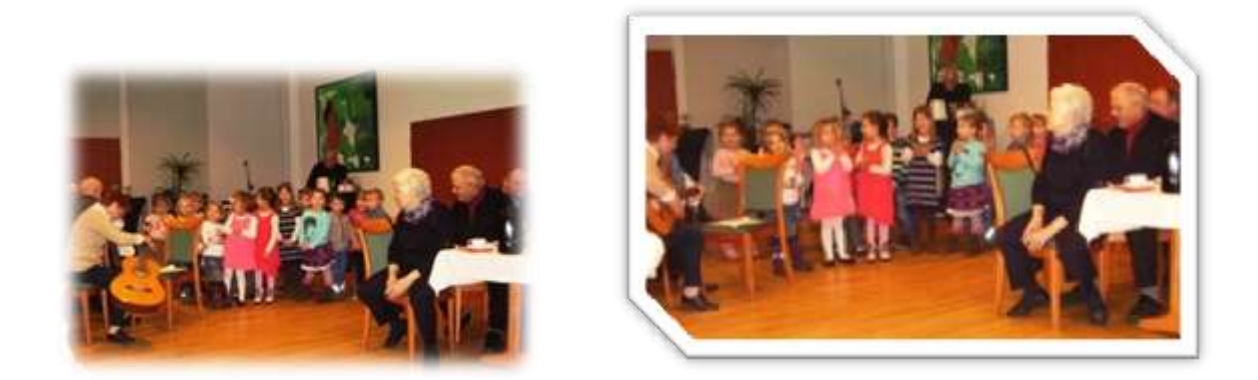

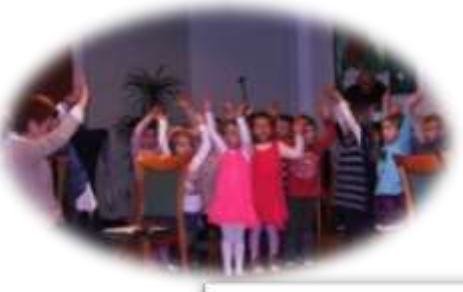

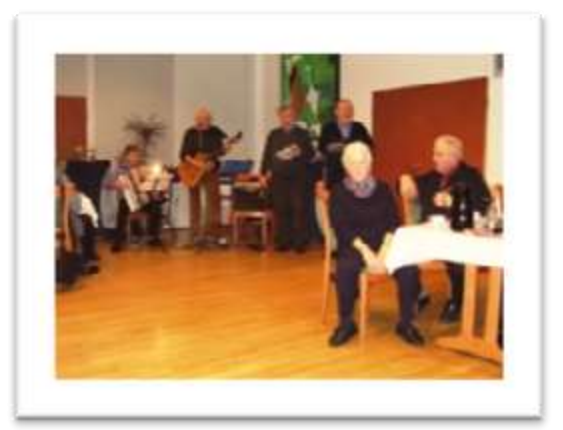

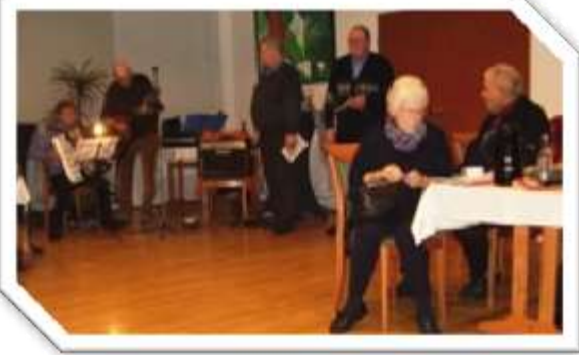

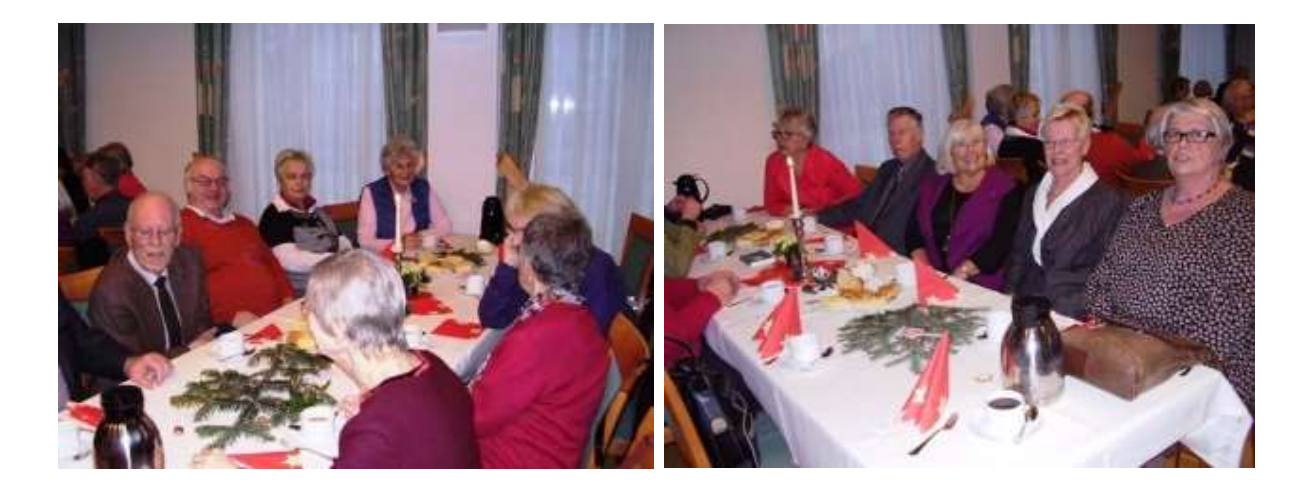

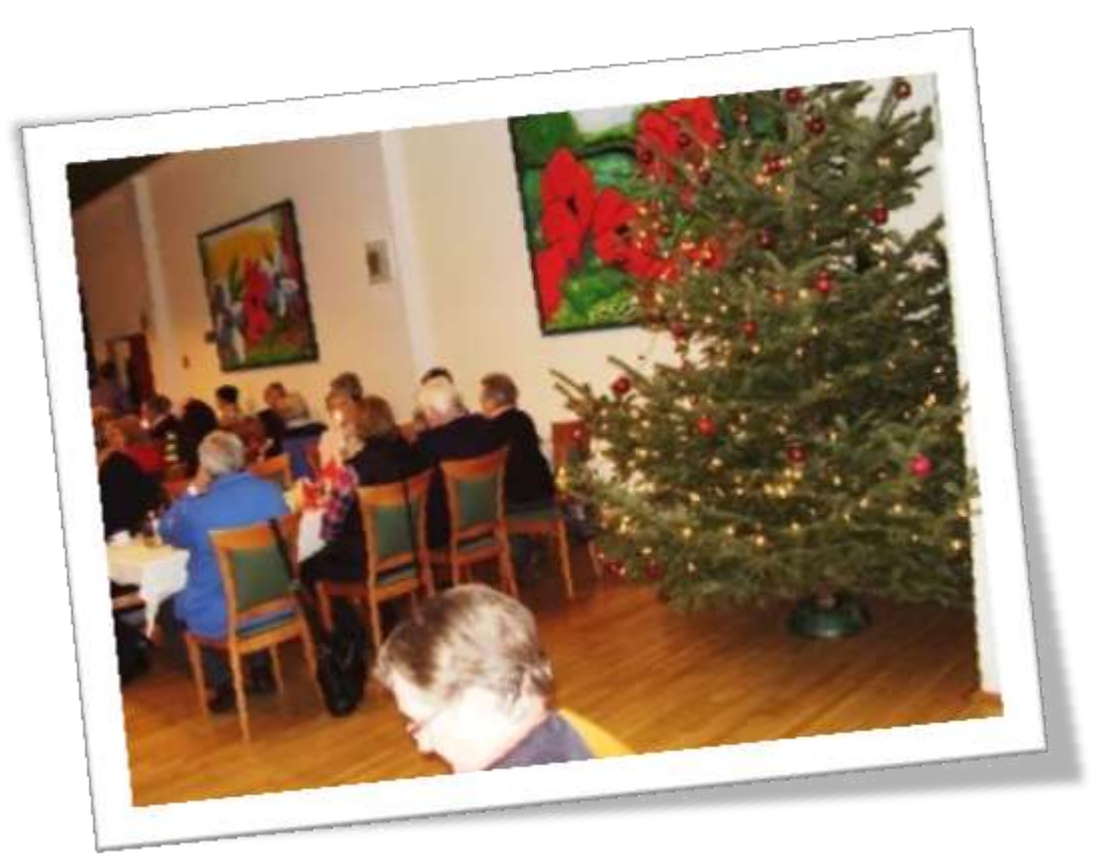

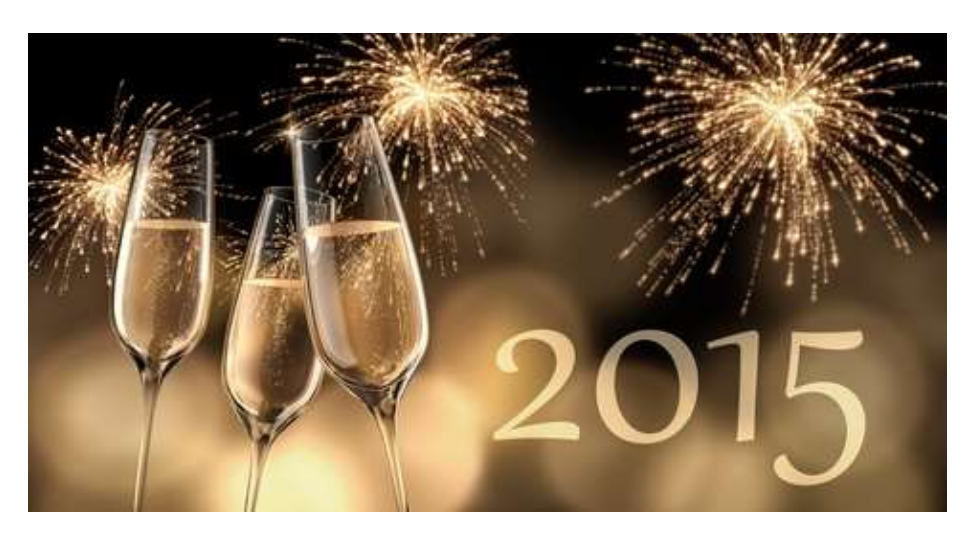

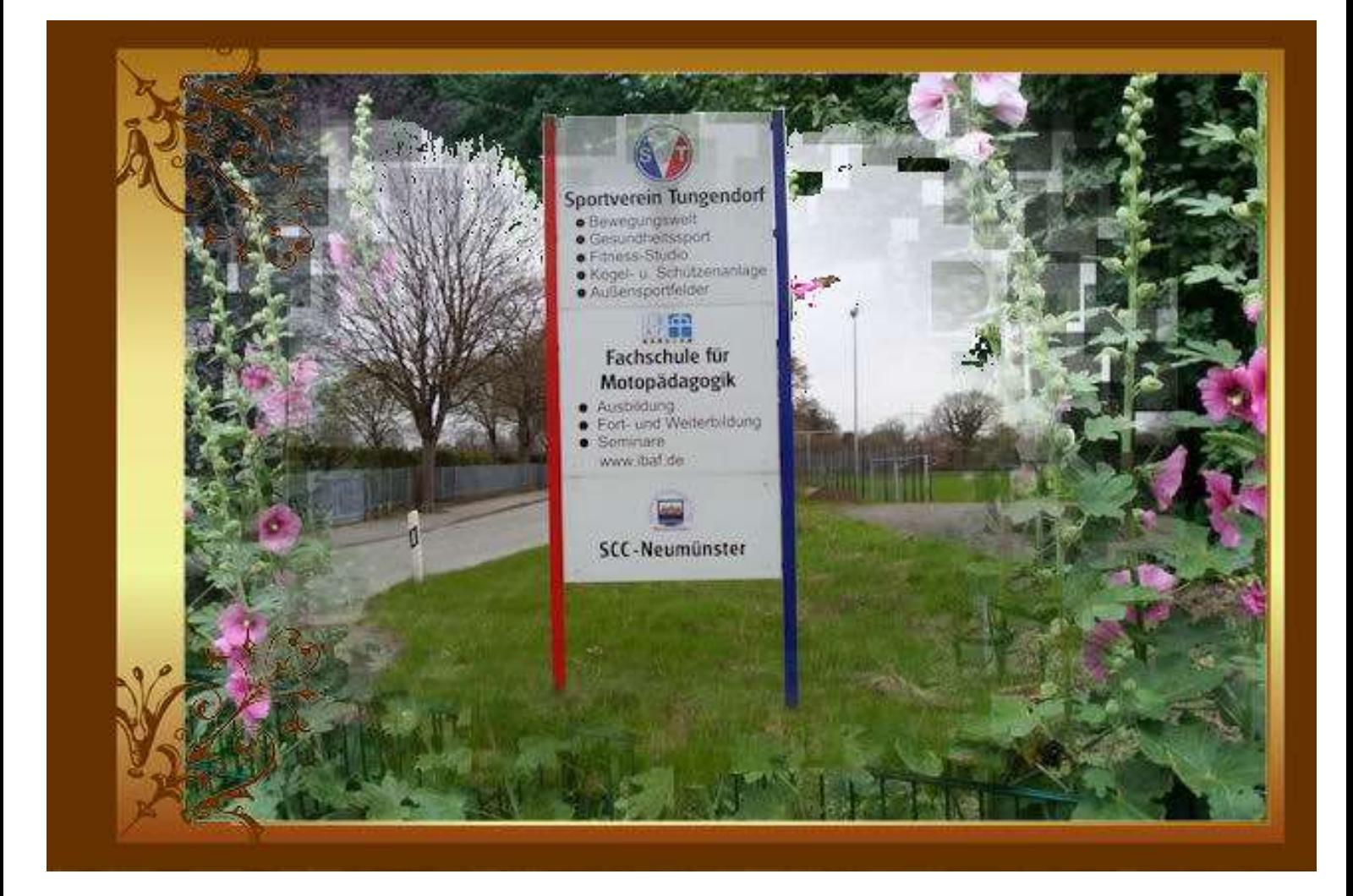

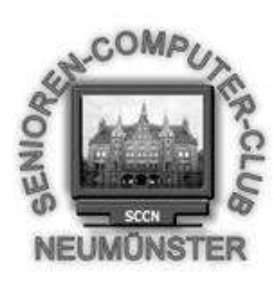

# Aktivitäten 2015

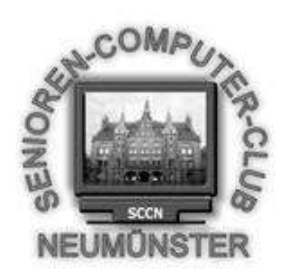

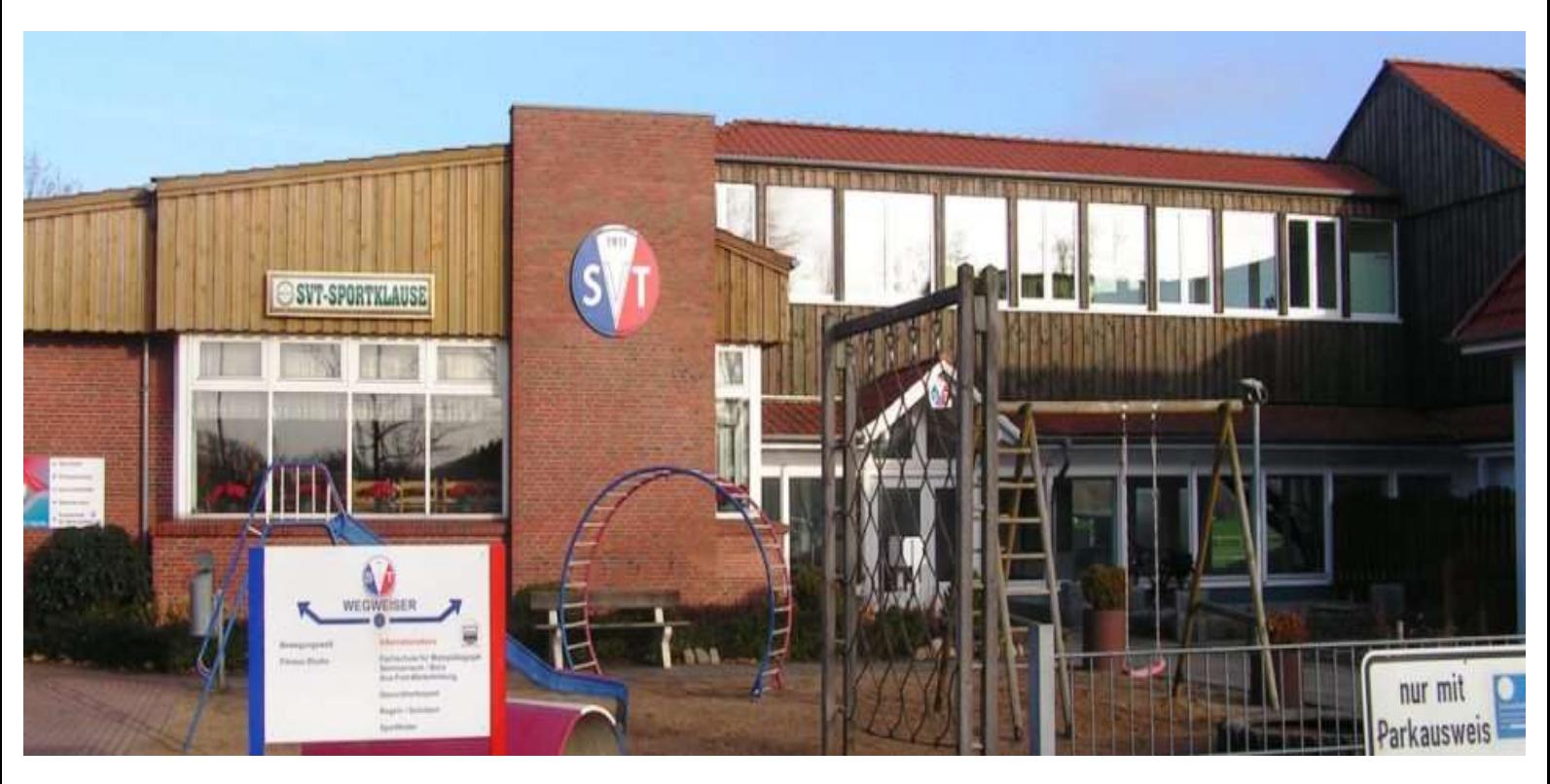

Liebe Computerfreunde,

die Gruppe 17 des SCCN lädt herzlich ins Museum Tuch und Technik ein.

Wir treffen uns am Dienstag, dem 03. Februar 2015 um 15:00 Uhr am Museum.

Die Führung dauert ca. 1,5 Stunden

Wir bitten die Sprecher/innen um gruppenweise Anmeldung bis zum 18.01.2015

 Der Eintritt inklusive Führung beträgt 6,50 € Es besteht die Möglichkeit, die Besichtigung im Stadthallen-Restaurant ausklingen zu lassen.

Anmeldungen unter holgergloe@t-

online.de

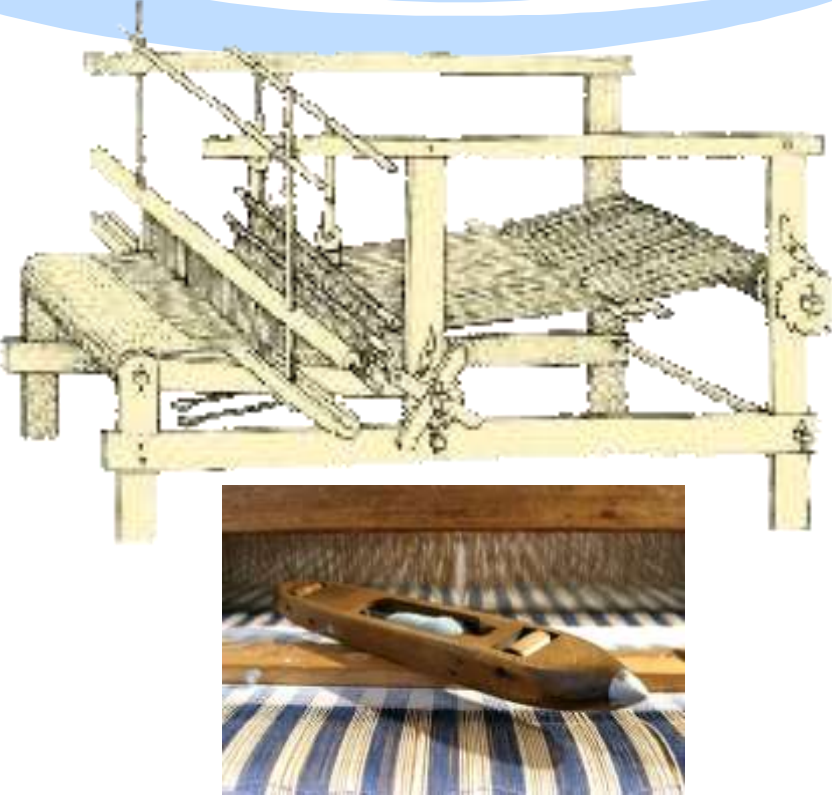

**Webschiffchen**

#### Die Gruppe 17 hat eingeladen ins

#### Tuch und Technik Textilmuseum Neumünster

2007 wurde das Museum in Neumünster eröffnet.

Gezeigt wird die Entwicklung der alten Handwerkstechniken Spinnen und Weben. Original-Textilfunde aus Mooren, Webstühle, Maschinen aus der Zeit der industriellen Tuchproduktion in Aktion

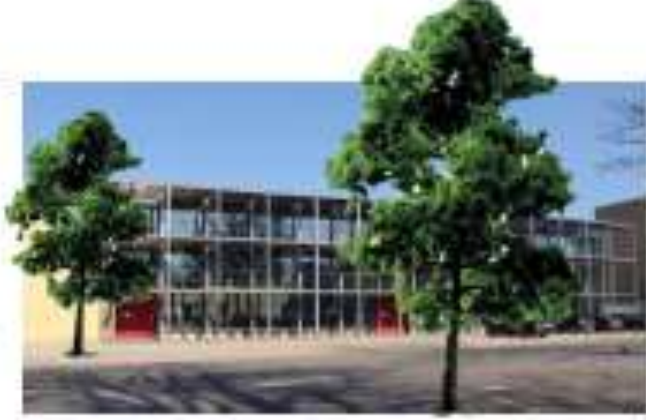

Seit fast 1500 Jahren wird in Neumünster Tuch gewebt.

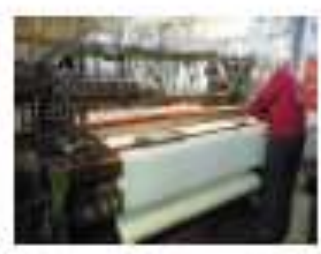

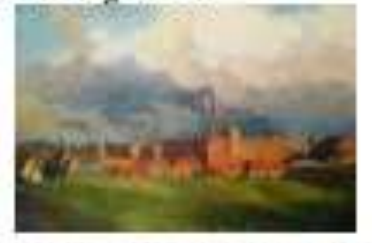

Spinnräder

Webstühle

ReiBwolf

die ehemalige Lederfabrik Adler und Oppenheimer mit ihren rauchenden Schornsteinen

Per Hand wurde in der Frühzeit mühevoll Tuch hergestellt

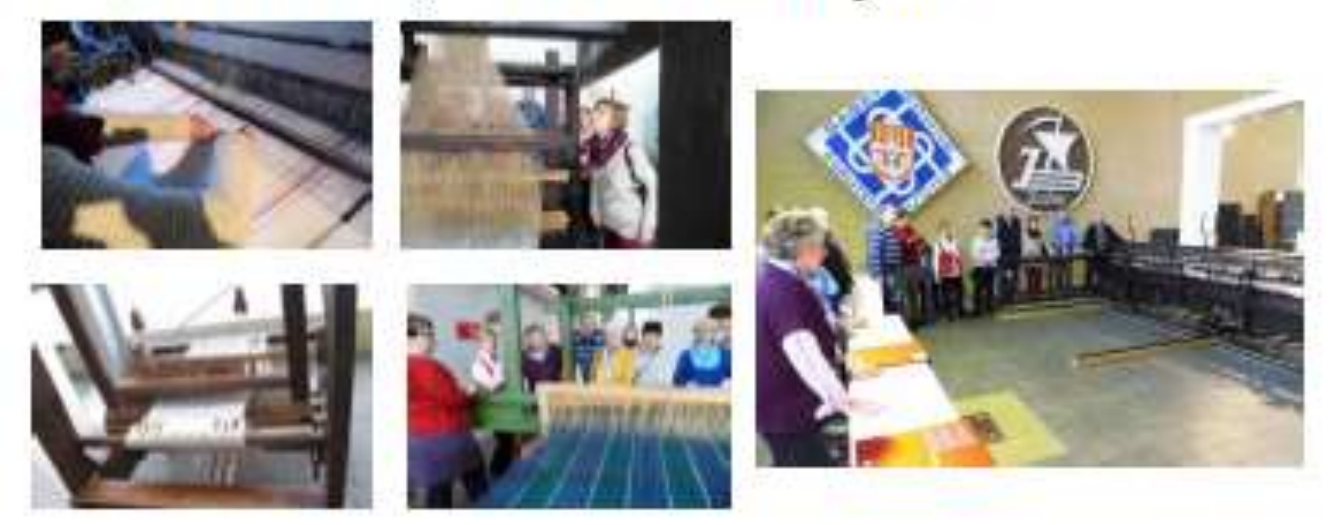

Die Ausstellung zeigt die Geschichte der engen Beziehung zwischen Stadt und Textilwirtschaft - vom Mittelalter bis heute und sogar bis in die Zukunft.

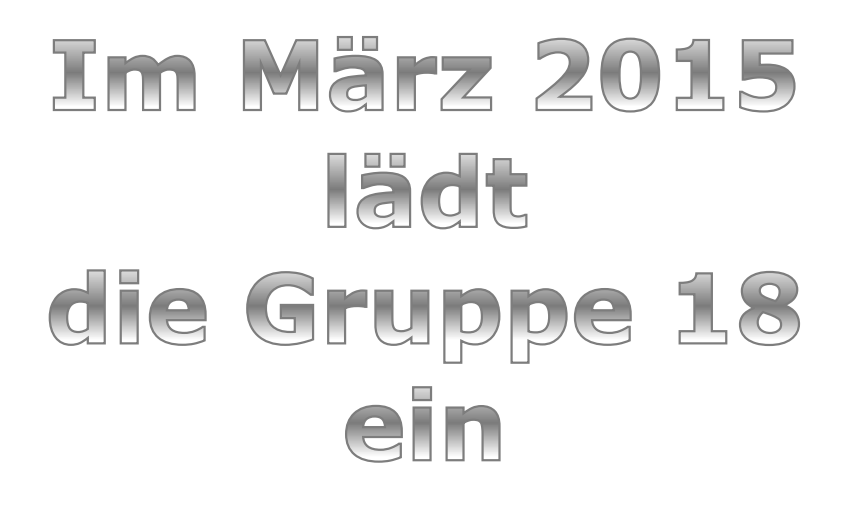

### **"Virtueller Stadtrundgang in Neumünster"**

stellten zwei Damen ihr Projekt vor, mit dem Hauptziel der

moderaten **Aufarbeitung der Aufarbeitung der** Stadtgeschichte Neumünsters. Frau die zur Zeit ihr **freiwilliges Jahr im** Museum "Tuch und Technik"

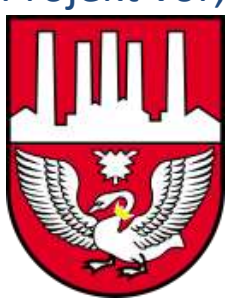

Annika Thielen und **Frau Annalena Golisch,** 

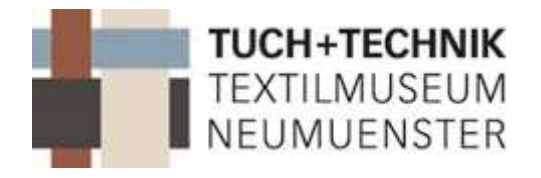

absolvieren, erläuterten ihre Pläne und Vorgehensweise, sowie ihre Ideen unter Einbeziehung der Seniorengruppen sehr eindrucksvoll in anschaulicher Weise.

Leider war die Beteiligung des Computerclubs recht dürftig. Das mag wohl an der zeitlich recht

kurzen Informationszeitspanne gelegen haben. Wir mussten recht spät umdisponieren, da ein anderer Referent plötzlich ausgefallen war.

### **Infoveranstaltung der Gruppe 19**

### **am 07.04.2015**

### **in der Sternwarte Neumünster**

Am 07.04.2015 trafen sich Mitglieder der Gruppen. 1, 9, 19, 20 u. 26 um 18.45 Uhr auf dem Parkplatz der Sternwarte Neumünster. Uns sollte ein interessanter Abend bevorstehen.

Um 19.00 Uhr begrüßte uns Herr Ludwig, Leiter der Sternwarte. Der Himmel war bezogen. So konnten wir die Sterne leider nicht beobachten.

Es folgte ein sehr informativer Vortrag über die Entstehung der Sternwarte, wissenswertes über Sterne, Planeten, Galaxien usw. Wir erfuhren, dass die Sternwarte in Neumünster, die größte Sternwarte Schleswig-Holsteins ist. Sie wurde im Jahr 1971 in Betrieb genommen. Das Teleskop, sowie die gesamte Kuppel wurde erklärt.

Es war ein erfolgreicher und spannender Abend der um 21.00 Uhr endete. Leider waren von den gemeldeten 22 Teilnehmern nur 16 erschienen.

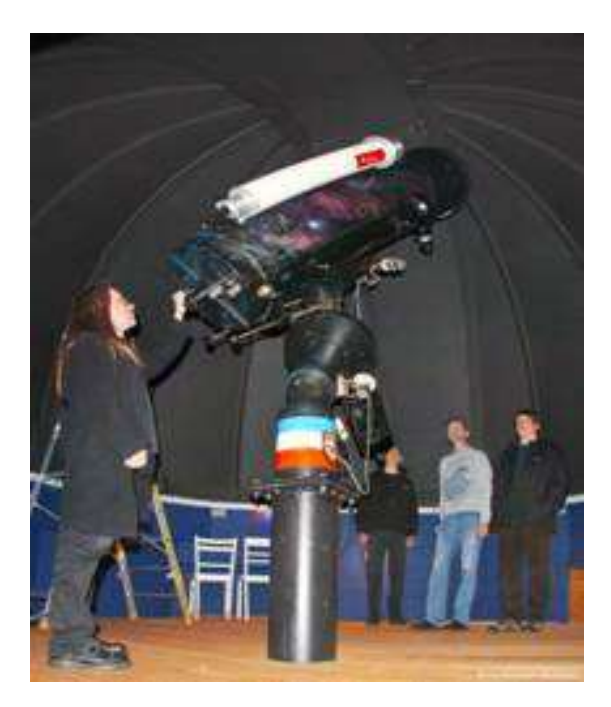

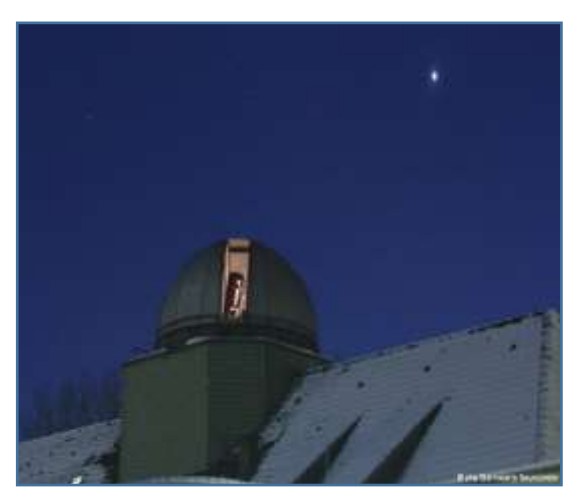

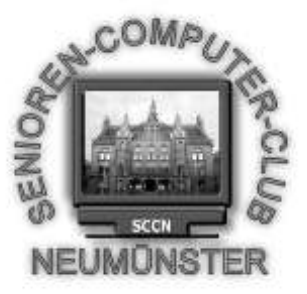

#### Senioren Computer Club Neumünster e.V. Einladung zur ordentlichen Mitgliederversammlung 2015

**Termin**: Mitwoch, den 22.4.2015 15.00 Uhr

**Ort**: Restaurant Haus Hog´n Dor, Klaus Groth Str. 37 in NMS

#### **Tagesordnung**

- TOP 1 Eröffnung und Begrüßung
- TOP 2 Genehmigung der Tagesordnung
- TOP 3 Genehmigung des Protokolls der letzten

Hauptversammlung

- TOP 4 Bericht des Vorstandes
- TOP 5 Kassenbericht
- TOP 6 Bericht der Kassenprüfer
- TOP 7 Antrag aus der Versammlung zur Sache
	- a Entlastung der Kassenwartin
- b Entlastung des Vorstandes
- TOP 8 Wahl eines Wahlleiters
- TOP 9 Wahl der/s 1. Stv. Vorsitzenden
	- Der/s 2.stv. Vorsitzenden
	- des 2. Kassenprüfers
- TOP 10 Haushaltsplan 2015
- TOP 11 Anträge / Verschiedenes

Nach §9(5) sind Anträge zur Tagesordnung spätestens 3 Tage vor dem Termin schriftlich einzureichen.

Weibliche bzw. männliche Bezeichnung sind synonym zu sehen.

V.Großmann (Vorsitzender SCCN)

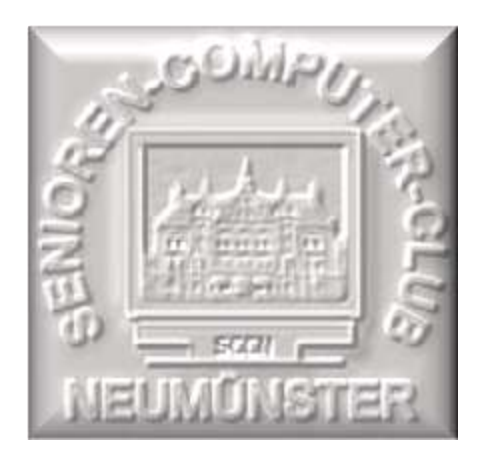

 $Proofo$   $\kappa$   $\Omega$   $\Gamma$   $\mathsf{v}_{\mathsf{m}}$  :

#### 22.04.2015 **Der**

Mitaliederversammlung des SCC Neumünster, im Saal des Restaurants Hog'n Dor in Neumünster.

Leitung : Volker Großmann 63 stimmberechtigte Mitglieder **Beginn**: 15 00 Ende : 17 <sup>30</sup>

#### **Tagesordnung**

- 1. Eröffnung und Begrüßung
- 2. Genehmigung der Tagesordnung
- 3. Genehmigung des Protokolls der letzten Hauptversammlung
- 4. Bericht des Vorstands
- 5. Kassenbericht
- 6. Bericht der Kassenprüfer
- 7. Antrag aus der Versammlung zur Sache
	- a) Entlastung der Kassenwartin
	- b) Entlastung des Vorstands
- 8. Wahl eines Wahlleiters
- 9. Wahl der/s 1.Stv. Vorsitzenden

Der/s 2.Stv. Vorsitzenden

Des 2. Kassenprüfers

- 10. Haushaltsplan 2015
- 11. Anträge / Verschiedenes

Zu 1. Volker Großmann stellt die satzungsgemäße Berufung und Beschlussfähigkeit der Versammlung fest. Begrüßung der Mitglieder. Dank an unsere

Trainer und Administratoren.

- Zu 2. Keine weiteren Anträge. Abstimmung.= Einstimmig angenommen.
- Zu 3. Annahme des Protokolls der letzten HV mit 55 Stimmen, 3 Gegenstimmen und

5 Enthaltungen.

- Zu 4. Bericht des Vorstandes durch V. Großmann siehe Anlage 1
- Zu 5. Kassenbericht durch Rita Domke siehe Anlage 2
- Zu 6. Bericht zur Kassenprüfung durch H.P.Brügge und M. Klopp siehe Anlage 3
- Zu 7. a) Entlastung der Kassenwartin = Einstimmig bei 1 Enthaltung
	- b) Entlastung des Vorstands = Einstimmig.

Zu 8. Die Mehrheit der Mitglieder bestimmt den Vorsitzenden Volker zum Wahlleiter = Einstimmig.

Helmut Neuber legt sein Vorstandsamt nieder, er ist durch seine Tätigkeit als Administrator und Trainer mehrerer Gruppen stark belastet, Volker dankt ihm dies wird durch spontanen Beifall akzentuiert.

- 
- 
- Zu 9. Danksagung an alle Funktionäre durch die 1.Stv.Vorsitzende Edit Horami. Zur 1.Stv.Vorsitzenden ist Edit Horami = Einstimmig bei 1Enthaltug
- gewählt. Edit nimmt die Wahl an.

 Zum 2. Stv. Vorsitzenden ist H.P.Brügge = Einstimmig bei 1 Enthaltung gewählt, er nimmt die Wahl an

zum 2. Kassenprüfer ist Peter Hanke = Einstimmig gewählt, er nimmt die Wahl an.

Zu 10. Der Haushaltsplan 2015 wird durch Volker vorgetragen, Widerspruch oder Änderungswünsche erfolgen nicht.

Zu 11. Antrag 1 von Gruppe 16 Vorgetragen von A.Rouaiha.

Als Aufnahmebedingung für neue Mitglieder sollte es selbstverständlich sein, das diese im Besitz eines eigenen PC oder Laptop oder eines Tablet sind. Außerdem sollte jedes Mitglied über eine E-Mail Adresse erreichbar sein. Darüber wurde abgestimmt 1 Stimmig bei 1 Enthaltung, der Vorschlag wurde angenommen.

Antrag 2 der Gruppe 16 vorgetragen von A.Rouaiha.

Auf den PC`s im Schulungsraum sollten mehr Programme installiert werden Freeware wie zB. ein Wohnungs Designer und ähnliches.

Nachdem H.Neuber den großen Administrationsaufwand dargelegt hat, einigt man sich auf individuelle Installation durch die Gruppen selber unter Anleitung und Aufsicht des Admin.

Eine einheitliche E-Mail Adresse jedes Mitgliedes nur für den Club-Verkehr wird abgelehnt.

Empfehlung: Die Verteileradressen von E-Mails sollten nur unter BBC eingetragen sein.

Gruppenfotos sollen aktualisiert werden durch die Gruppe selber, Fotos sind an den Web-Master zu senden.

X Volker Großmann 1.Vorsitzender

X

Bernd Lucht Schriftführer

Ende des Protokolls.

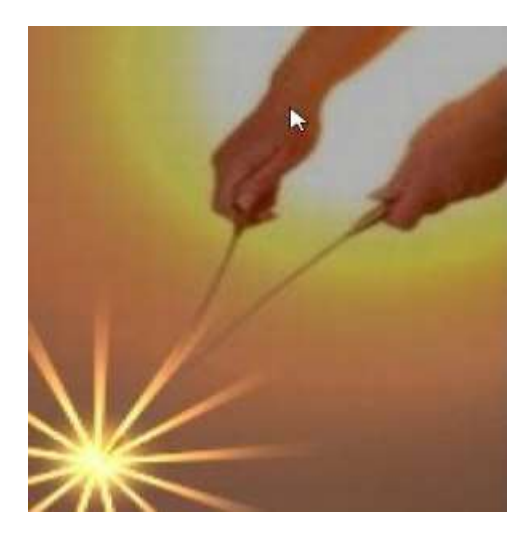

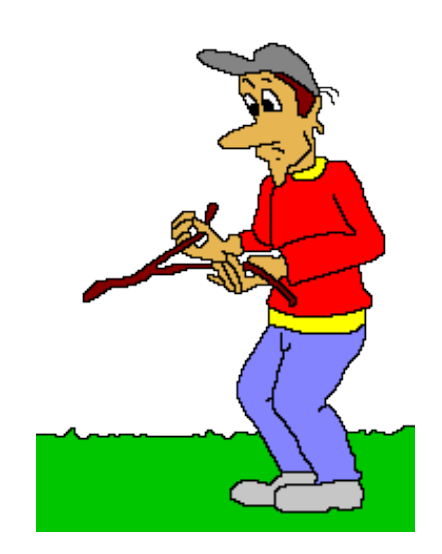

### **E i n l a d u n g**

der Gruppe 20 zum Monatstreff/Kaffee Thema: **Funktion einer Wünschelrute** Referent: Martin Zastrow, Dietmar Cziossek

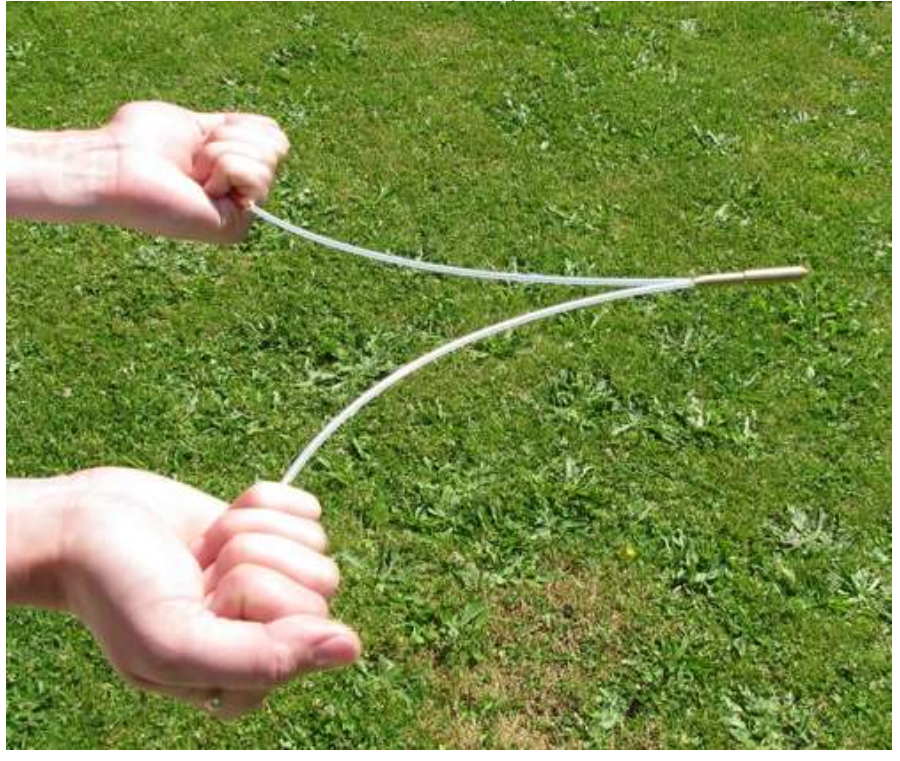

wann: am Dienstag, den 19.05.2015 um 15.00 h **im S V T – Heim**

Über eine rege Beteiligung würden wir uns sehr freuen. Anmeldung über die Gruppensprecher bis zum 10.05.2015. Es muss sich jeder anmelden, auch diejenigen, die kein Gedeck möchten. Herzliche Grüße Brigitte Schmidt Telefon: 04321/30 10 21 email: bri.schm@t-online.de

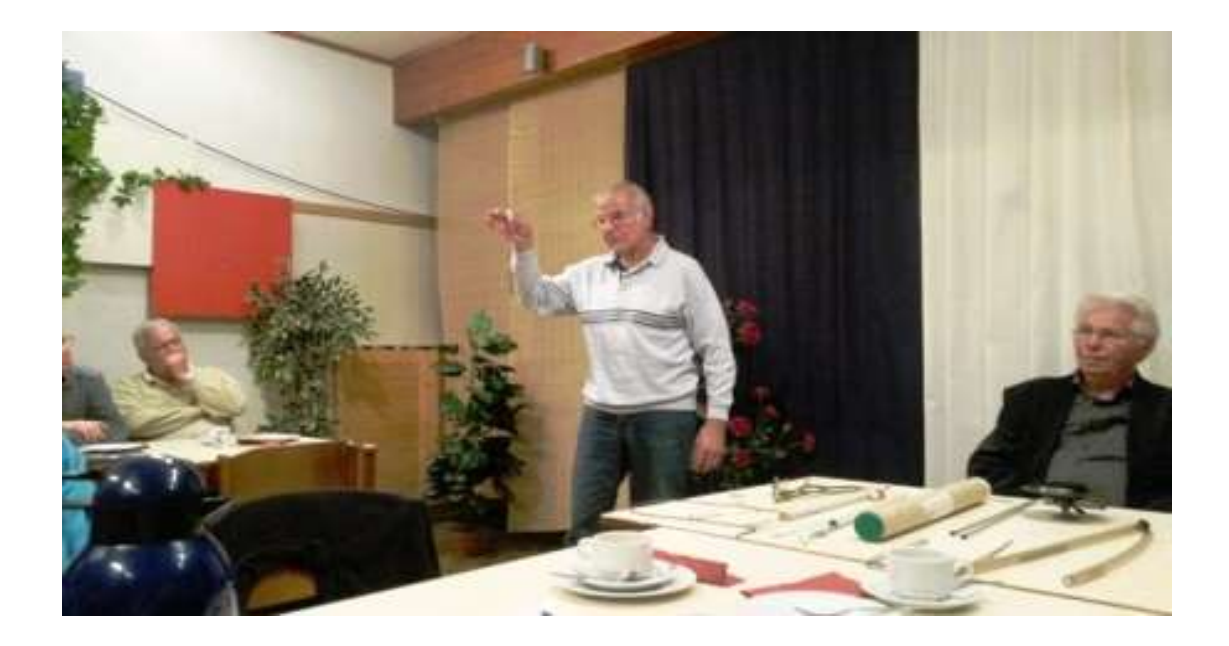

**Heute einen kleinen Artikel der Gruppe 20 zum Erfahrungsaustausch am 19.05.2015 Wir hatten uns die Wünschelrutengänger Martin Zastrow und Dietmar Cziossek eingeladen, um uns den Gebrauch einer Wünschelrute mal erklären zu lassen. Es war sehr interessant und wir haben gestaunt, mit was für einfachen Mitteln man alles erkunden kann. Es gehört natürlich ein großes Wissen über die Deutungen dazu, wie uns Martin erzählte, macht es Martin schon seit 1953 und hat auch Dietmar davon begeistern können, auch er ist jetzt schon Jahrzehnte dabei. Wir haben uns auch sehr über die große Beteiligung zum Monatstreff gefreut, auch wenn es immer mal ein paar Zweifler gibt.**

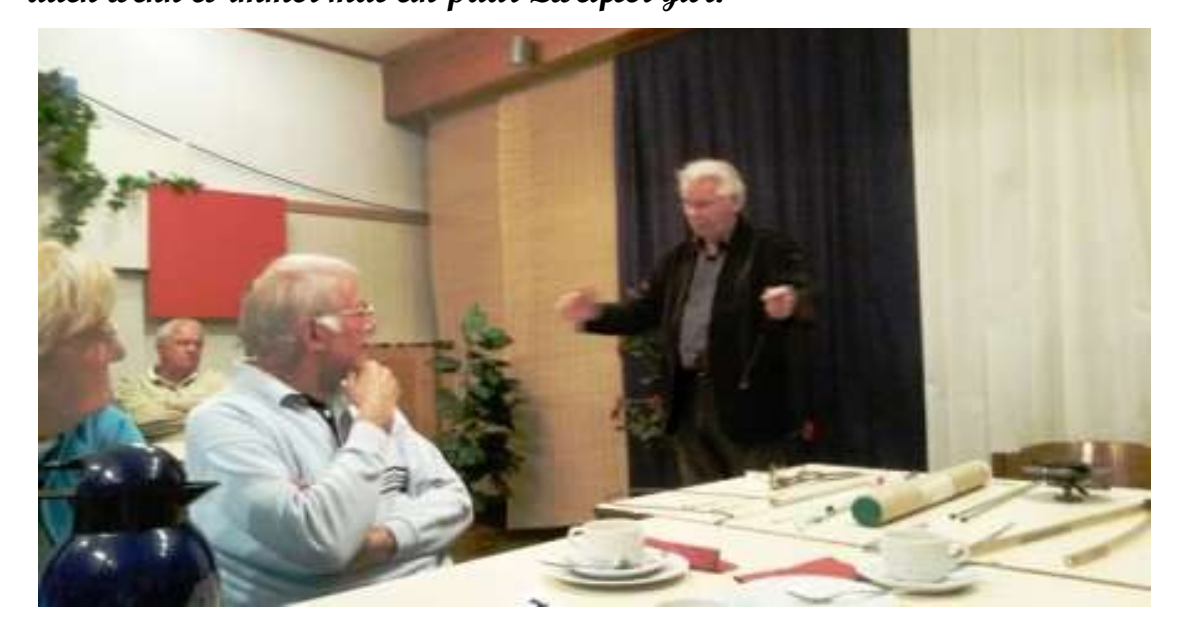

### Einladung

Die Gruppe 21 lädt zur monatlichen Kaffeerunde ein.

Unser Treffen findet am 9.Juni 2015,

15.00 Uhr in der SVT-Klause statt.

Die Stadtführerin, Frau Urte Grode, erzählt uns etwas über die

### *"Neumünsteraner Stadtgeschichte und Straßennamen"*

Über eine rege Beteiligung würden wir uns sehr freuen.

Die Kosten für das Kaffeegedeck von 3,50 Euro trägt jeder Teilnehmer selbst und wird vom Gruppensprecher eingesammelt.

### **Anmeldung bitte bis: 1.Juni 2015**

[maren.wall@gmx.net](mailto:maren.wall@gmx.net) oder Tel.: 04321 8 32 69

P.S. Es war uns leider nicht möglich, das Treffen auf einen Mittwoch zu legen, da die SVT-Klause mittwochs vielfach belegt ist.
## **Monatstreff Gruppe 21**

Die Gruppe 21 hatte am 9.6.15 zum Monatstreff geladen und immerhin 40 Mitglieder fanden die Thematik so interessant, dass sie der Einladung folgten.

Die Stadtführerin Urte Grode erzählte sehr anschaulich mit vielen Beispielen etwas über die

### "Neumünsteraner Stadtgeschichte und Straßennamen"

Dabei ging sie auf die wechselvolle Stadtentwicklung Neumünsters vom Mittelalter bis in die Neuzeit ein, die sich auch in den Straßennamen wiederfinden. Vor allen Dingen der Beginn des industriellen Zeitalters im 19. Jahrhundert mit der Erfindung der Dampfmaschine führte zur Blüte der Textil- und Lederindustrie in Neumünster.

Im Jahre 1870 erhielt Neumünster die Stadtrechte und gleichzeitig fand ein Ausbau zueinem Eisenbahnknotenpunkt im Zentrum Holsteins mit guter Eisenbahnanbindung an den Hamburger Hafen statt.

Symbolisiert wurde das durch das Stadtwappen, das mit seinen zahlreichen Schornsteinen das Image und den Ruf Neumünsters als eine eher unansehnliche "Arbeiterstadt" prägte.

Heute ist Neumünster auch vom äußeren Erscheinungsbild her auf dem Weg zu einer Stadt mit vielen grünen Elementen und zahlreichen Einkaufsmöglichkeiten, die den Ort auch zu einem Touristenziel über die Landesgrenzen hinaus macht.

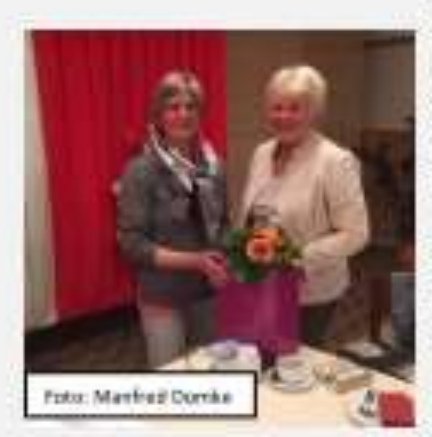

Positiv war auch, dass Frau Grode an ihren vielseitigen und hier nicht in seinen sämtlichen Facetten wiedergebbaren Vortrag eine Fragerunde anschloss, die den Zuhörern zu diversen Nachfragen die Gelegenheit bot.

Schließlich musste die Leiterin der Gruppe 21, Maren Wall, die Wissbegier der Zuhörer stoppen, um Frau-Grote nicht zu überfordern. Sie dankte ihr im Namen aller Anwesenden für den Supervortrag und überreichte ihr als Dank einen Blumenstrauß.

Peter Hanke

## Die Gruppe 19 änderte ihre Übungsstunde und machte am 17.06.2015, einen Tagesausflug nach Fischland-Darß.

Die Fahrt begann um 07.30 Uhr vom Hof der Fa. Peters Reisen am Haart. Um ca. 09.30 Uhr war die erste Kaffeepause auf einem Rasthof.

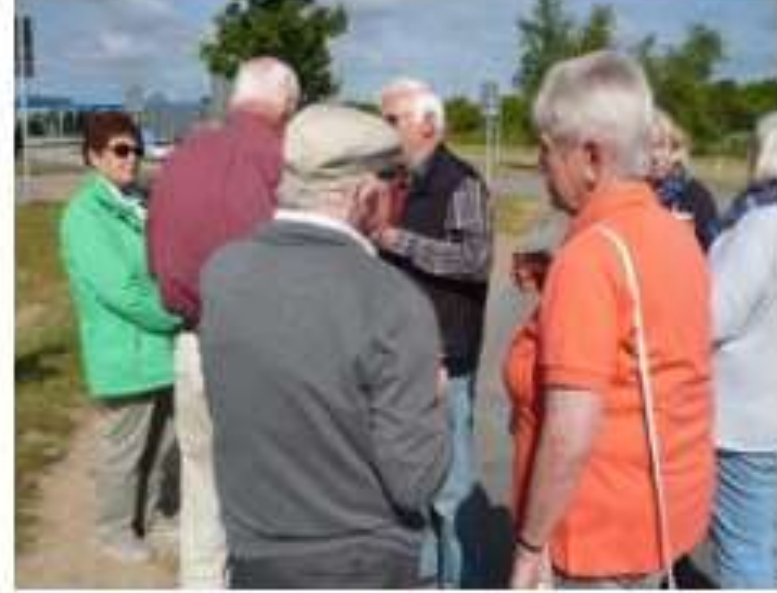

Um. 10.00 Uhr fuhren wir weiter Richtung Rostock -Fischland-Darß nach Prerow. Dort angekommen wurde eine knapp 2-stündige Mittagspause. eingeleget.

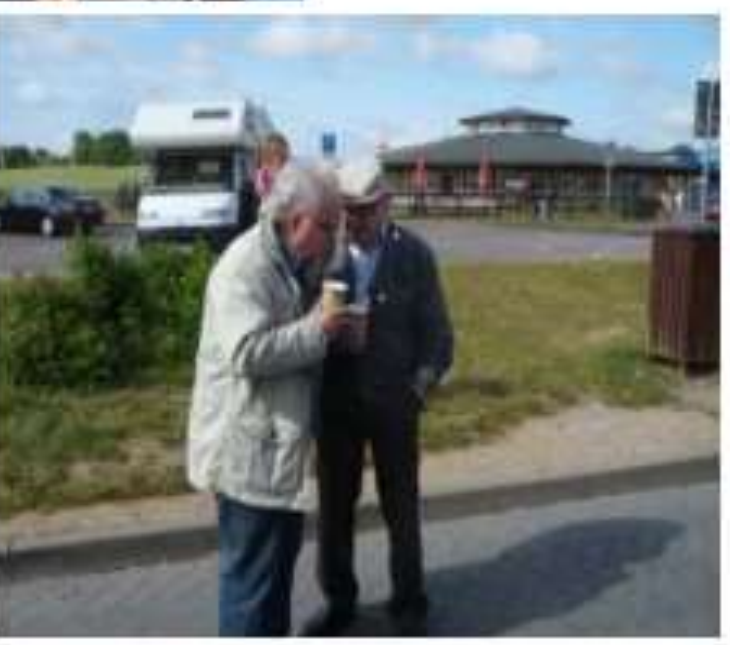

#### **Beschreibung der Halbinsel**

**Fischland - Darß** 

Fischland-Darß-Zingst ist eine 45 Kilometer lange Halbinsel an der Ostseeküste zwischen Rostock und Stralsund.

Sie trennt die Darß-Zingster Boddenkette von der offenen Ostsee. Den südwestlichen Abschnitt der Halbinsel bildet das Fischland, es folgt der Darß, an den sich nach Osten die Halbinsel Zingst anschließt. Seit kürzerer Zeit ist der Große Werder durch Verlandung Teil der Halbinselkette. Der Darß gehört bereits zu Vorpommern,

während Fischland historisch dem Landesteil Mecklenburg angehört. Die Grenze verläuft am Grenzweg in Ahrenshoop.

Auf Fischland-Darß-Zingst liegen die Gemeinden Wustrow, Ahrenshoop, Born a. Darß, Wieck a. Darß, Prerow und Zingst. Die nördlichste Stelle der Halbinsel bildet der Darßer Ort mit seinem Leuchtturm.

### Geschichte

In historischer Zeit waren sowohl der Kern Fischlands als auch der Darß und der Zingst Inseln. Erst die Schließung von Flutrinnen durch den Menschen im 14. Jahrhundert (Fischland und Darß) und im 19. Jahrhundert (Zingst) verband sie dauerhaft mit dem Festland.

Beim Ostseesturmhochwasser 1872, das auch Prerow auf dem Darß weit überflutete, versandete der Prerower Strom, der bis dahin die damalige Insel Zingst vom Darß trennte. 1874 wurde der Prerow-Strom dann endgültig zugeschüttet und mit einem Deich gesichert; Zingst wurde dadurch zu einer Der östliche Teil der Halbinsel Zingst und der Mittelteil des Darß sind Teile des Nationalparks Vorpommersche BoddenlandschaftHalbinsel. .."

Mit der Baltic Star ging die Fahrt auf dem Prerower Strom zum Bodden.

Die Schifffahrt dauerte ca. 2 Std.

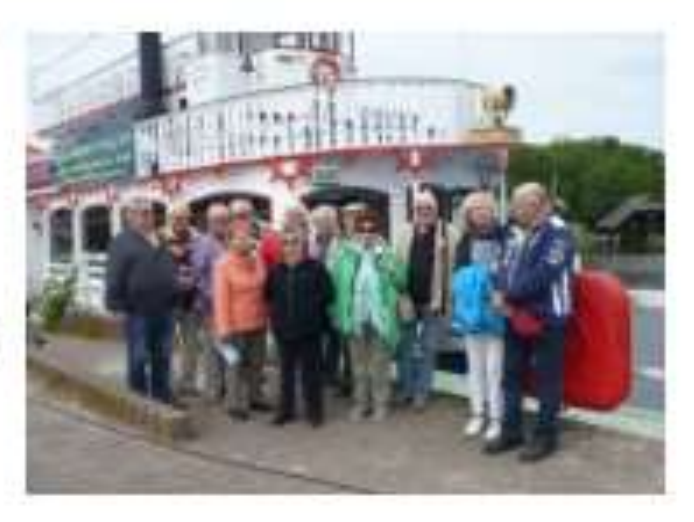

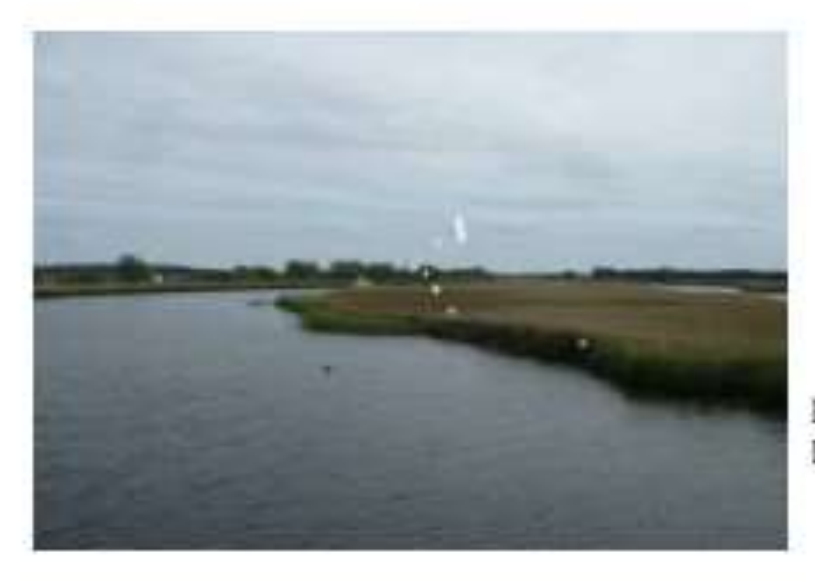

Blick auf die Windungen des **Flusses** 

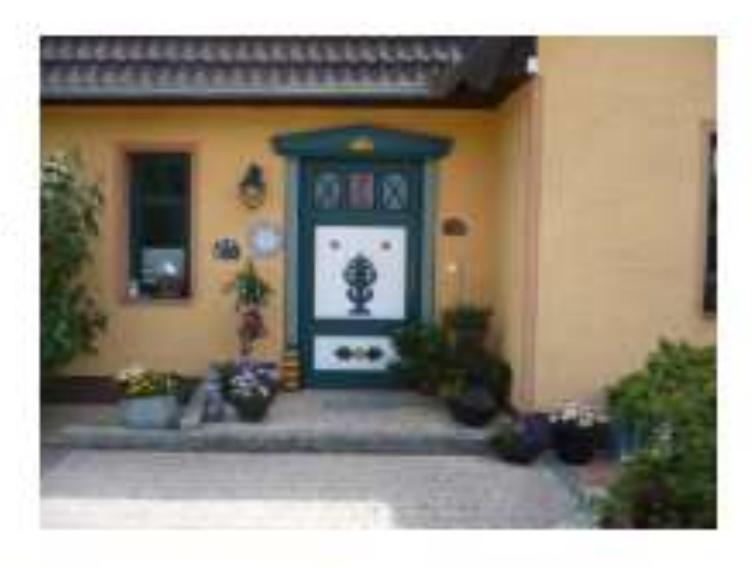

Eine schön verzierte Eingangstür

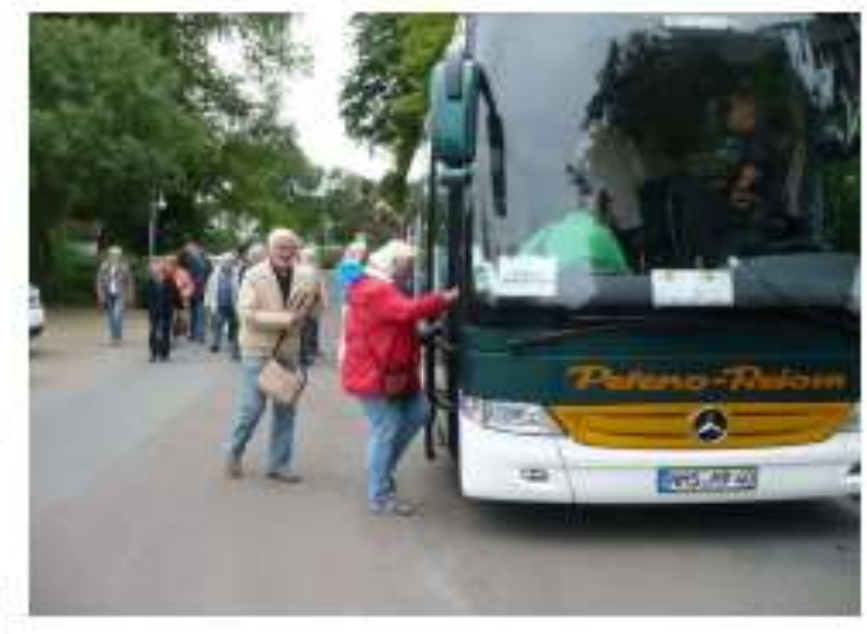

Nach der Schifffahrt ging es dann zum Parkplatz, wo der Busfahrer uns schon erwartete. Das Wetter spielte zum späten Nachmittag auch mit. Wir

verließen Prerow um 16.00 Uhr Neumünster empfing uns mit Regen um 19.45 Uhr.

# Ausflug nach Lexfähre.

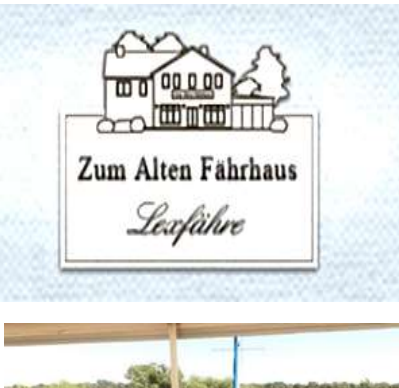

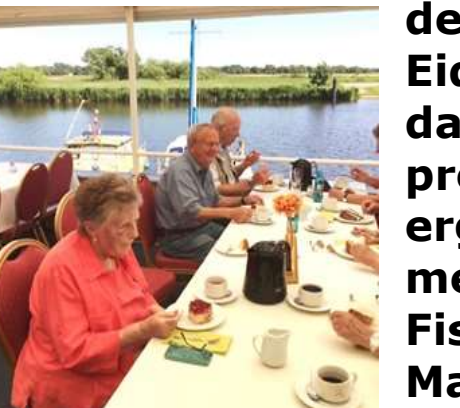

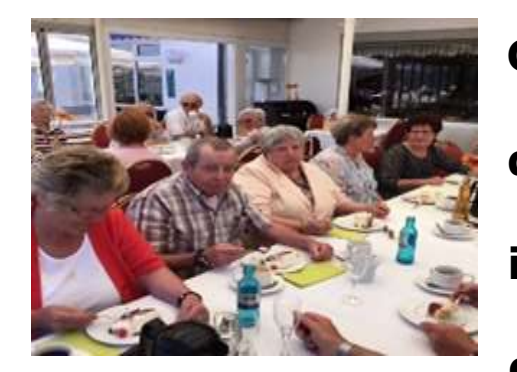

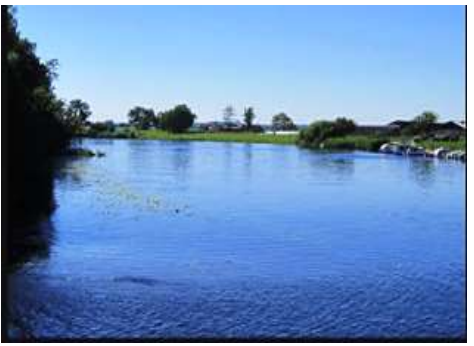

**Zu Beginn der Sommerpause macht die Gruppe 24 einen Ausflug nach Lexfähre. Hotel und Restaurant Lexfähre liegen**

**in der Gemeinde Wrohm an der B 203 unweit vom alten Eider=**

**damm. Es lockt ein preiswertes Kuchenbuffet, ergänzt durch mehrere Eissorten und Fischbrote. Während der Magen sich füllt,**

**spürt wohl jeder der** 

**Gruppe die**

**entspannende Atmosphäre des**

**Ortes. Vom geschützten Platz im**

**Wintergarten geht der Blick direkt** 

 **auf die Eider. Lexfährefrüher ein**

 **reines Fährhaus- ist heute ein belieb=**

 **tes Ausflugsziel und besitzt einen**

 **kleinen Bootshafen, einen Camping platz sowie eine Ferienhaussiedlung.** 

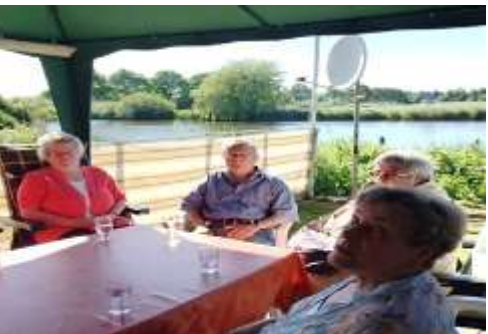

**Bei aller Hektik , die die vielen**

 **Besucher mitbringen, bleibt das frühere Fährhaus ein Ort der Ruhe, besonders geschätzt von Anglern und Bootsbesitzern. Es bleibt ein "idyllischer Fleck" Holsteins .Nach ausgiebiger Kaffeepause macht die Gruppe noch einen Abstecher zum Campingplatz von Manfred Domke.**

**Wir fahren eine kurze Strecke in Richtung Breiholz. Auch hier umfängt uns die gleiche friedvolle Atmosphäre.**

> **Bei dem späteren Aufbruch geht es in Richtung Breiholz, wo über den Nord- Ostsee-Kanal übergesetzt wird.**

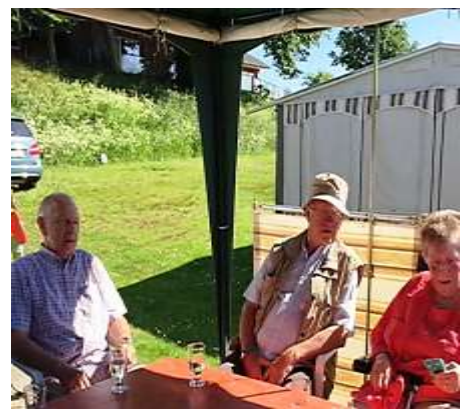

 **In den Minuten, die es dauert, bis die Fähre einen holt, beschäftigen mich noch andere Gedanken. Zunächst ist es die Freude über einen ge= lungenen Nachmittag. Dann ist** 

**es die Faszination, die von der**

**Technik ausgeht. Mit Selbstverständlichkeit setzen wir die Errungenschaften der Technik für die Gestaltung unseres Lebens ein. Nicht mehr vorstellbar ist ein Ausflug nach**  Lexfähre ohne jede "Hilfsmittel"- gemeint sind **hier Auto und Fähre.**

#### Hallo Computerfreunde des SCC-Neumünster

Hamburg, diese faszinierende, weltoffene Hansestadt Hamburg, liegt fast vor unsrer Haustür, und da wollten wir hin.

#### Wir sind die Gruppe 17,

wir trafen uns am 28.07.2015, um 9:00 Uhr am Bahnhof, und los ging es, natürlich mit der Bahn nach Hamburg.

Hamburg-Hauptbahnhof, war unser Ausstieg, und weiter ging es mit der U- 4 bis zu der Station Hafencity, 2012 nahm die neue U-Bahnlinie U 4, mit der Haltestelle Uberseequartier den regulären Betrieb auf. Was für eine neue, helle, moderne, farbenfreudige U-Bahnlinie..

Das Überseequartier, das Herzstück der neuen Hafen-City, zeigt heute schon Metropolcharakter. Im Norden leben heute schon 500 Bewohner, Dienstleister und Geschäfte haben entlang der Überseepromenade eröffnet. Die Planung für den Süden, der neuen Hafen- City, ist abgeschlossen.

Alles öffnet sich zum Wasser, der gemeinsame Platz Hafen- City und Universität, die Magellan-Terrassen und die Dalmannskai- Promenade, mit Blick auf die Elbphiharmonie.

Die Elbphilharmonie, das Konzerthaus in der Hafencity gehört mit zu den zehn teuersten Wolkenkratzern der Welt, sie ragt an einer Stelle 110 Meter in die Höhe. Die Kosten schätzt man inzwischen auf 865 Millionen Euro.

Mitten in der Hamburger Hafen-City, vis- a- vis der Elbphilharmonie, steht auf den Magellan-Terrassen der Pavillon der Elbphilharmonie. Im ersten Obergeschoß ist das 1:10 Modell des großen Konzertsaales untergebracht, in dem wichtige Klang und Nachhallmessungen durchgeführt wurden. Das Modell verschafft einen ausgezeichneten Raumeindruck, der große Konzertsaal hat 2100 Plätze. Am 11.07.2017 wird die Elbphilharmonie das Fröftnungskonzert geben.

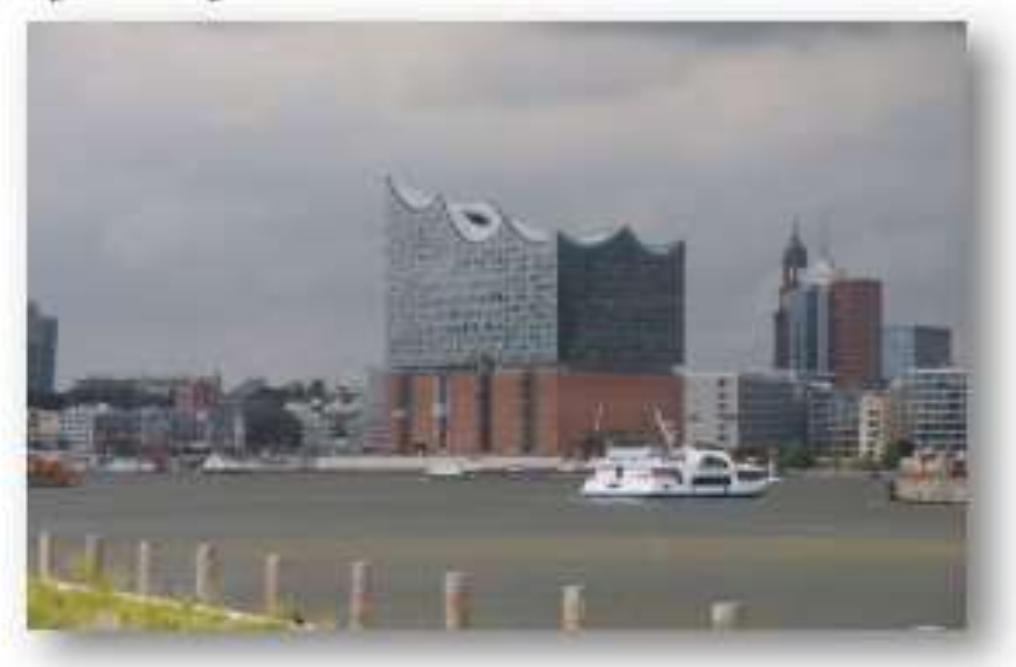

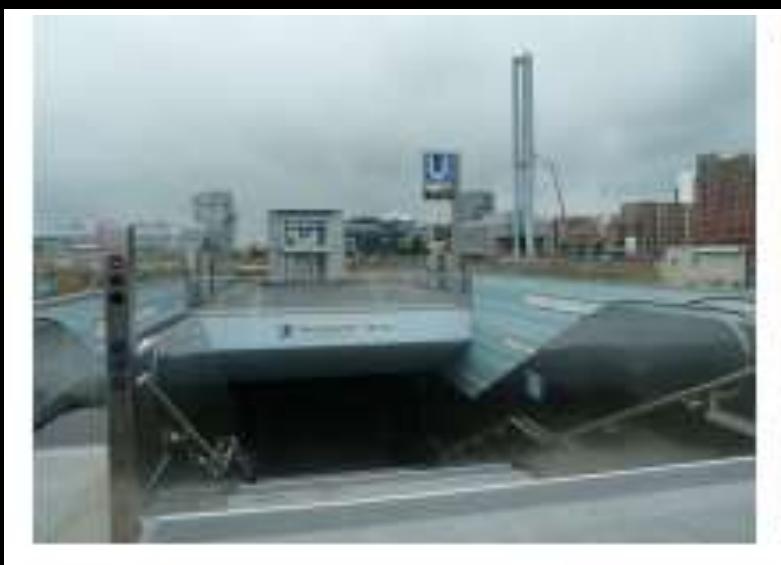

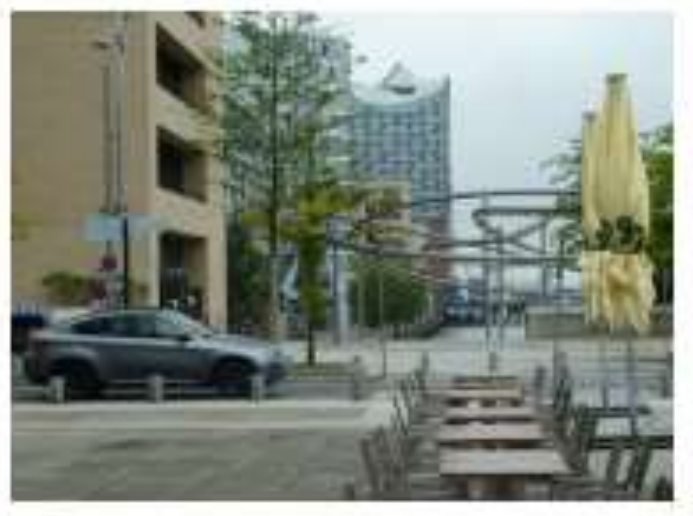

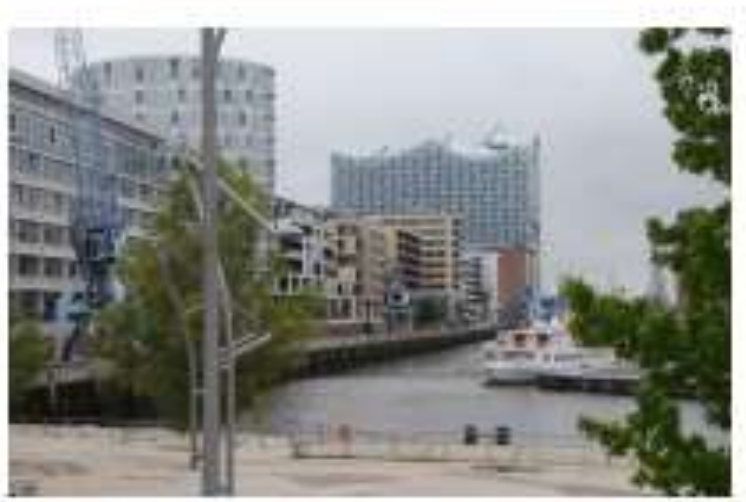

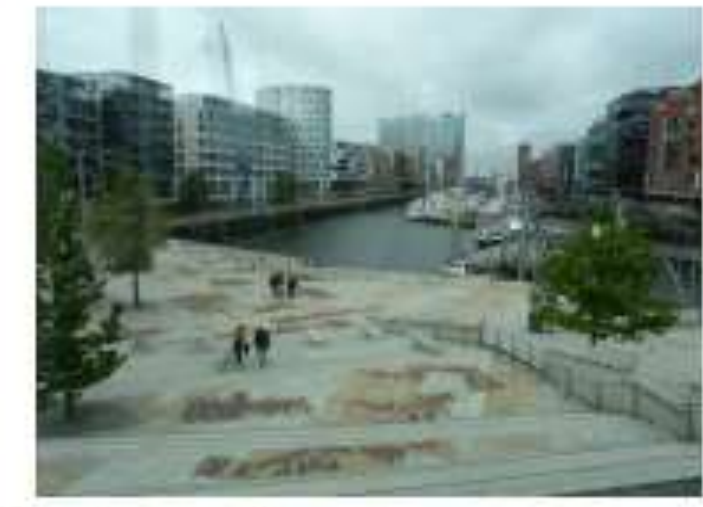

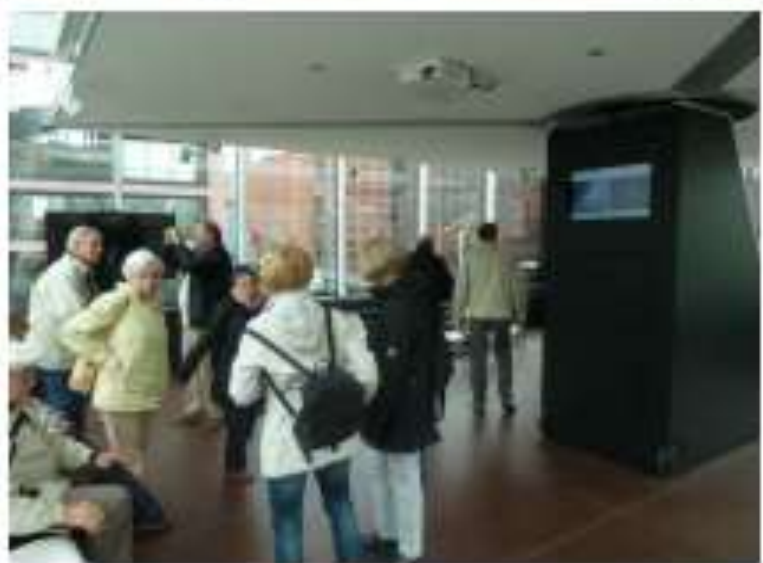

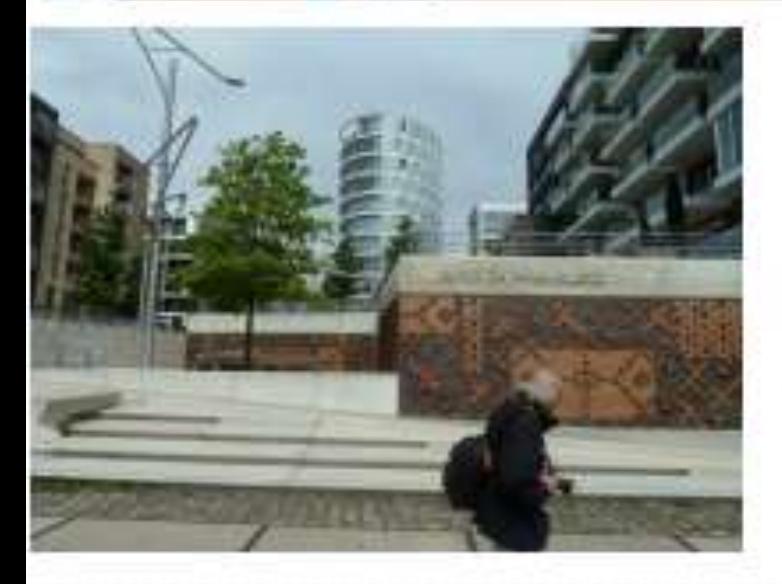

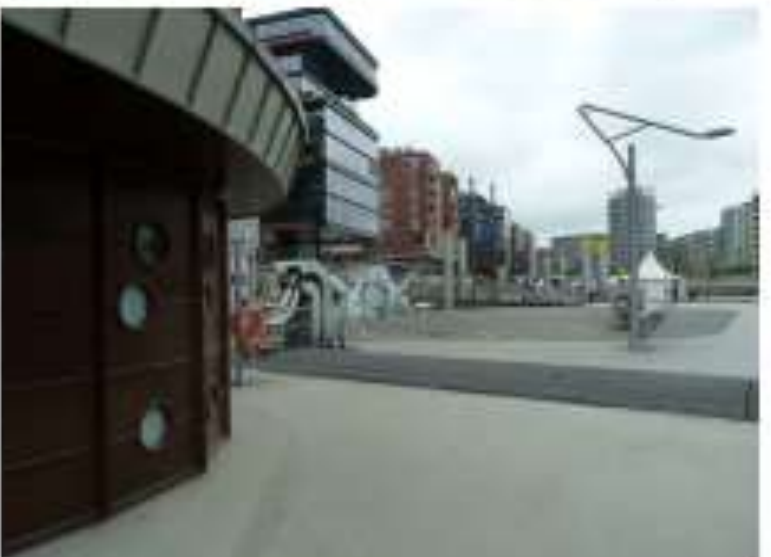

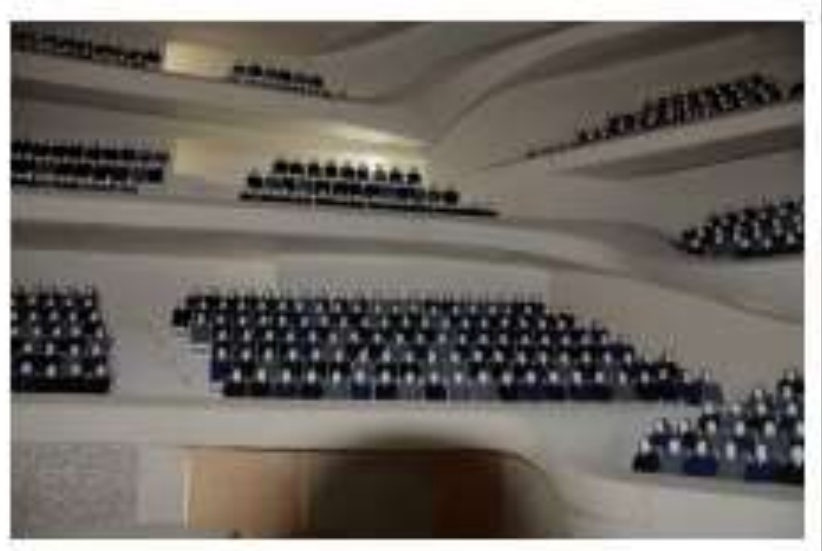

## Unsere Hafenrundfahrt!

-da denkt man automatisch an kleine Barkassen, die gemütlich über die Elbe schippern. Dass der Hamburger Hafen auch von der Landseite höchst ungewöhnliche Tinblicke bietet, zeigt die Firma Jasper mit einer 3stündigen Busrundfahrt, quer durch den Hafen und die Container Terminals.

Von der Überseebrücke aus startet der Bus zu einer eindrucksvollen Zeitreise durch 815 Jahre Hamburger Hafen. Die Zeit des konventionellen Güterumschlags lebt noch einmal auf:

Nikolaifleet, Speicherstadt, die historischen soer Schuppen der HHLA, vorbei an alten Kampnagel- Kränen -dann über die knapp 60 Meter hohe Köhlbrandbrücke hinein in die moderne und hochtechnisierte Bereiche des Hafens mit einem faszinierenden Blick hinter seine Kulissen.

Ausgestattet mit Sondergenehmigung der Hafen- und Lagerhaus AG rollt der Bus mit blinkenden Warnleuchten direkt auf die Terminals. All die vielen Fragen, die man sich beim Spaziergang am Elbufer beim Anblick der Pötte und hochaufragenden Containerbrücken immer gestellt haben hat: hier werden sie beantwortet.

So hautnah haben bisher nur wenige Fachbesucher den Hafen erleben können: "Auge in Auge mit den Giganten "selbst für diejenigen, die bisher dachten, sie würden den Hamburger Hafen gut kennen, gibt es neue Informationen und Tindrücke.

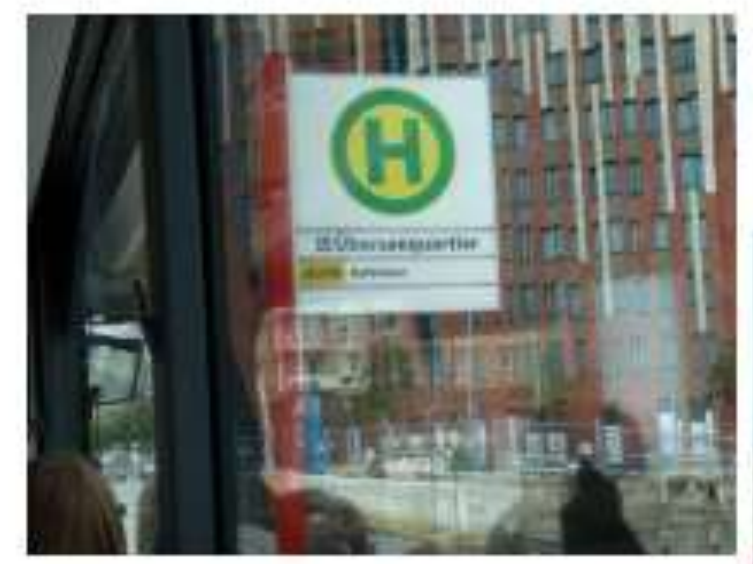

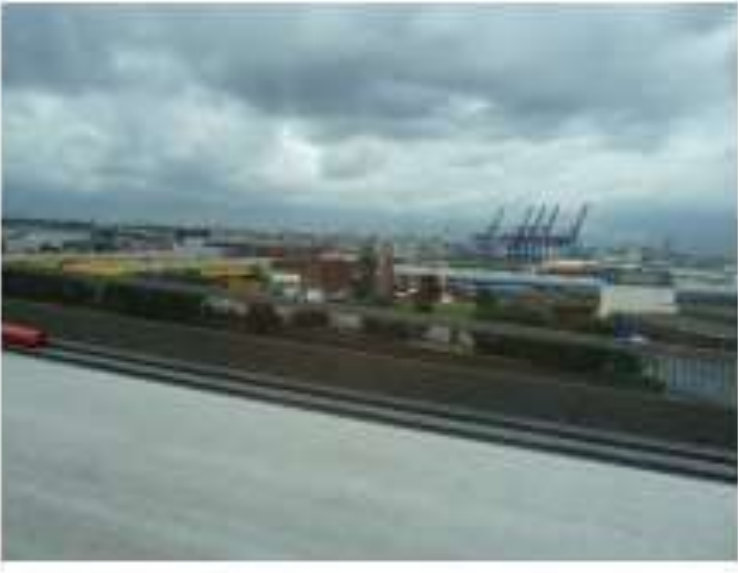

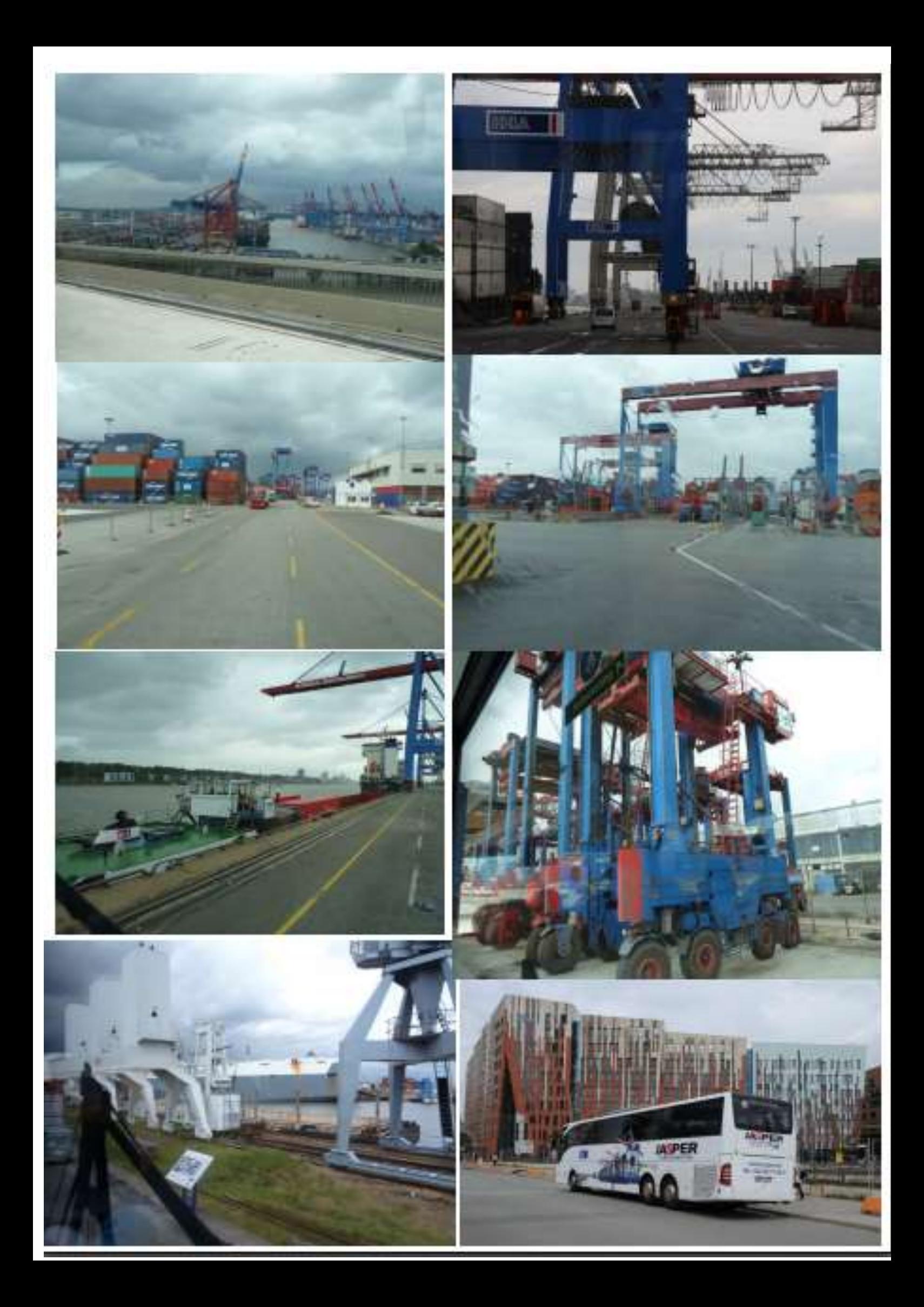

## Duckdalben

Die Seemanns- Mission Duckdalben ist weit über Hamburgs Grenzen international bekannt, und ist zur besten Seemanns- Mission der Welt 2011 ausgezeichnet worden.

Seit 25 Jahren besteht der Duckdalben als einzige Serviceeinrichtung dieser Art für Seeleute, deren Schiffe in den Hamburger Hafen einlaufen. Der größte Teil des Duckdalben- Budges kommt aus Spenden. Hier arbeiten 365 Tage im Jahr, 13 Festangestellte und 50 ehrenamtliche Mitarbeiter, arbeiten mit und für die Seeleute.

Duckdalben ist der Hafen und Ankerplatz für Seeleute, um sich für die weitere Fahrt zu rüsten.

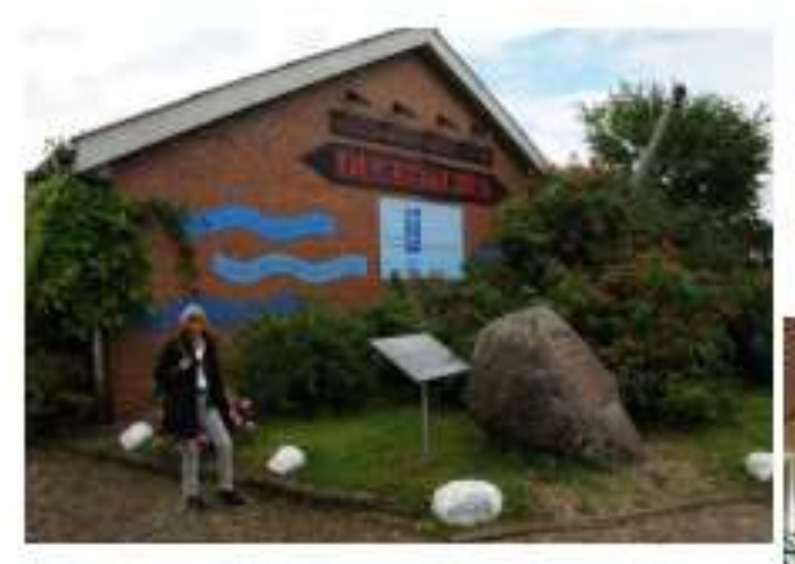

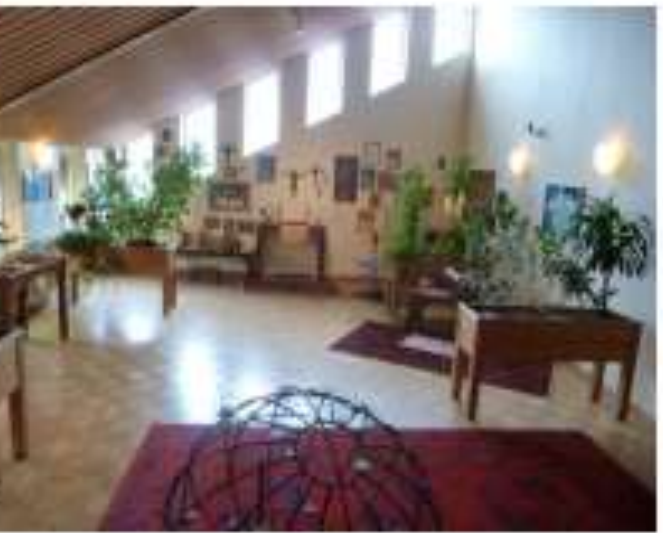

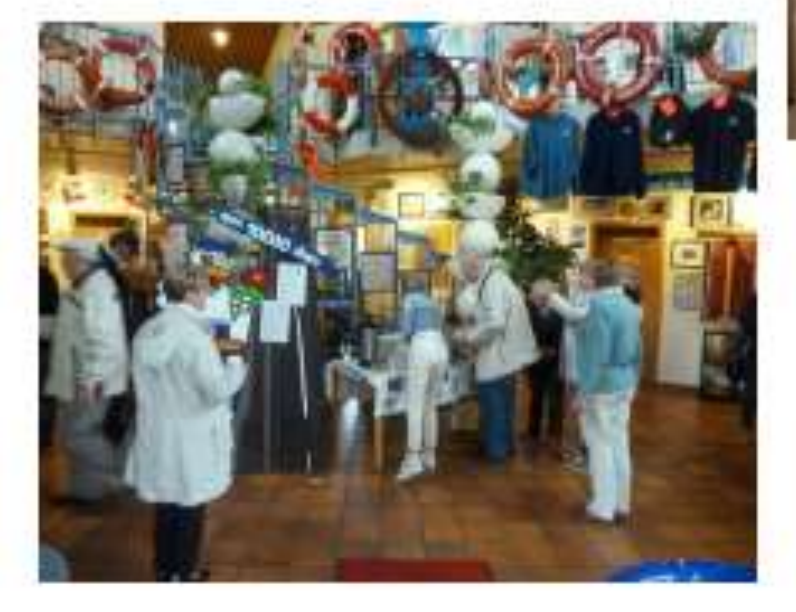

# *Einladung*

*Die Gruppe 22 lädt hiermit zum monatlichen Treff ein. Herr Krause wird uns*

*von der Obstwiese berichten.*

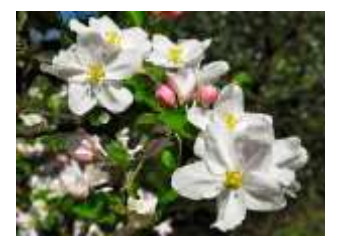

 *Wir treffen uns am:*

 *Dienstag, dem 15. September 2015 um 15:00Uhr in der SVT Klause.*

*Die Unkosten trägt, wie immer jeder selbst und werden vom Gruppensprecher eingesammelt. Die Anmeldungen erbitten wir bis zum 07.09.2015 an*

 *[Christa-bock@versanet.de](mailto:Christa-bock@versanet.de)* 

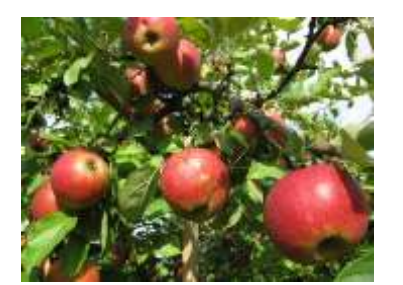

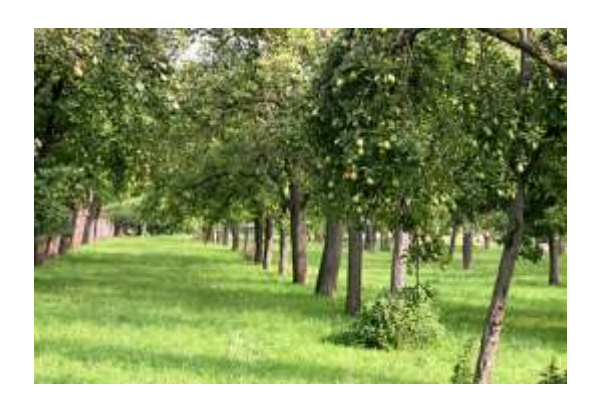

Hallo liebe Trainer und Gruppensprecher!

Die Gruppe 23 bietet

am 29.10.2015

eine Informationsveranstaltung zu dem Thema

## Patientenverfügung

- aus medizinischer Sicht

an.

**Es referiert** 

## Frau Dr. Birgit Hostrup

Fachärztin für Innere Medizin, Psychiatrie und Psychotherapie

Die SVT-Klause ist ab 16:00 Uhr reserviert. Frau Dr. Birgit Hostrup wird etwa gegen 16:30 Uhr erscheinen.

Ich bitte Euch, Eure Gruppen hierüber zu informieren.

Die Kosten für das Kaffeegedeck trägt jeder Teilnehmer selbst und wird vom Gruppensprecher eingesammelt. Richtet euren Gruppen bitte aus, dass der Wirt bei der September-Veranstaltung 4,50€ für ein Kaffeegedeck genommen hat.

Anneldung bitte bis: 22. 10. 2015

an Eumel56@kabelmail.de

Mit freundlichem Gruß

Uwe Malachewitz

Die Gruppe 24 lädt für den 09. November um 15.00 Uhr in der SVT-Klause zu einer Informationsveranstaltung ein.

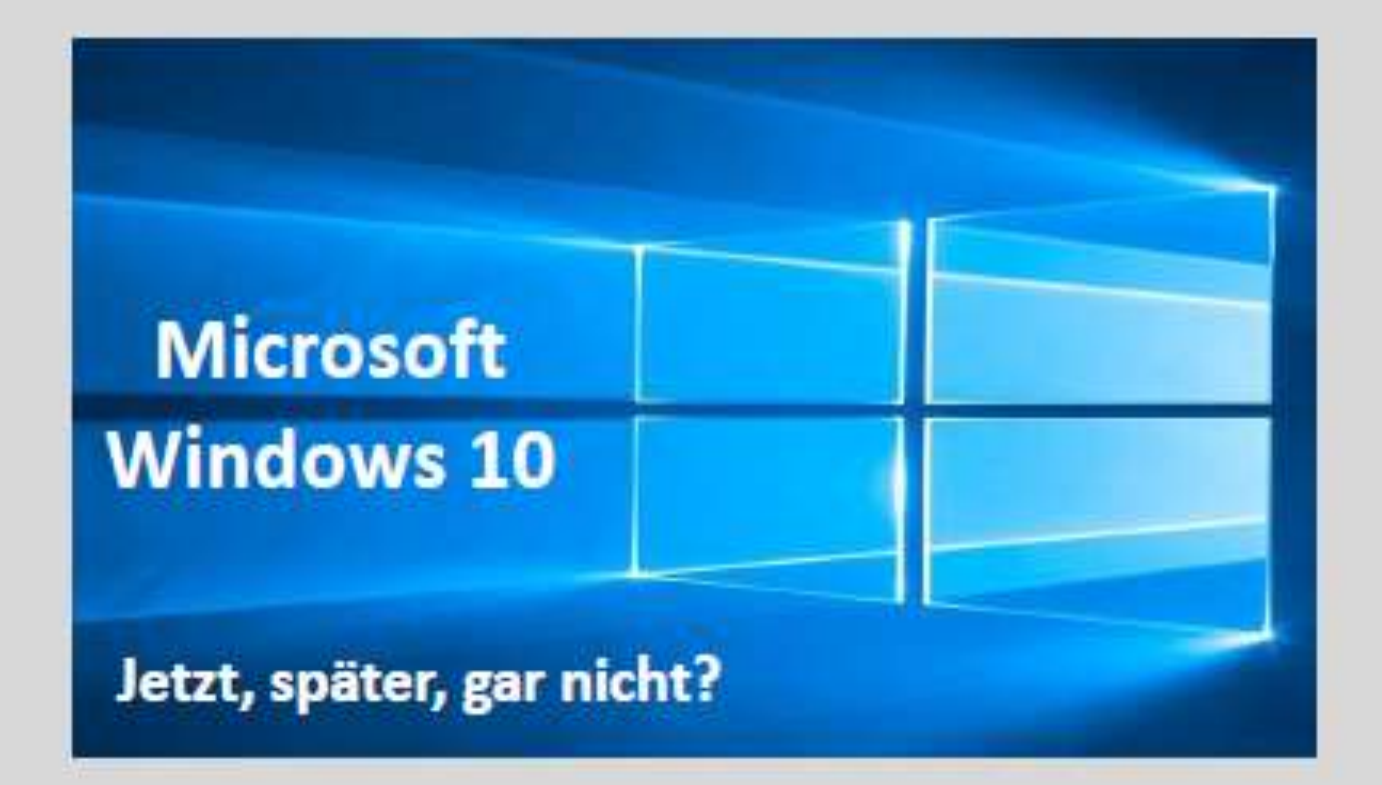

Unser Trainer, Manfred Domke, erklärt den Umstieg auf das neue Betriebssystem, erläutert die Hintergründe und gibt Hinweise, auf die man für dieses Upgrade achten muss.

Wir freuen uns über eine rege Beteiligung.

Anmeldung bitte bis zum 04. November 2015 per Email an: dietlindeherbst@arcor.de oder per Telefon: 04321/557562 mit Angabe zum Kaffeegedeck

## November 2015

Am 9. November 2015 ist die Gruppe 24 zuständig für den monatlichen Erfahrungsaustausch. Großes Interesse zeigt sich schon bei den Anmeldungen, denn Manfred Domke hält einen Vortrag über das kommende Betriebssystem Windows 10

Seit einigen Wochen haben viele Vereinsmitglieder in der Taskleiste ein Symbol, mit dem Microsoft ein kostenloses Upgrade auf Windows 10 anbietet. Diese

Möglichkeit ist bis zum **28.7.2016** gegeben .Stufenweise wird die Betreuung jetziger Systeme gestoppt .Das neue System soll dann das einzige sein, soll auch für mobile Geräte, TV, Smartphone und Tablet gelten.

Hier nun einige Stichworte für das Gelingen des Upgrades, zu vermeidbaren Fehlern, und Beobachtungen nach erfolgtem Übergang.

**1)** Voraussetzung sind ist eine freie Speicherkapazität von 3 GB und die Kompatibi= lität des PC .Wenn nicht schon angezeigt, wird beides zu Beginn des Upgrades geprüft.

**2)** Eine jetzige "Home" Version liefert auch Windows 10"Home".32 Bit Varianten können nicht in 64 Bit Version übergeführt werden.

**3)** Vor Beginn des Upgrades sollte unbedingt eine Datensicherung gemacht werden, vielleicht auf eine externe Festplatte oder mittels Stick.

**4)** Ein Sicherungssystem (etwa Kaspersky ) sollte vor Beginn deaktiviert werden. **5)** Programme wie Team Viewer, C-Cleaner, ältere Ausführungen von Acronis True Images sollten deinstalliert sein.

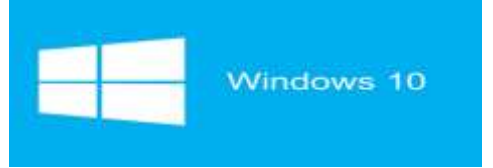

6**)** Bei Upgraden mittels des Assistenten bleiben Daten und Dokumente erhalten und lassen sich nach Umstellung weiter nutzen.

**7)** Im Laufe der Installation sollte ein Microsoft Konto eingerichtet werden .Dieses gibt Zugang zu" One Drive"- einem Cloud Speicherdienst ,der direkt in das Betriebssystem integriert ist.

**8)** Nach erfolgtem Übergang zu Windows 10 zeigt sich eine Kacheloberfläche .Die Kacheln lassen sich in der Größe verändern, verschieben, löschen, und durch neue ergänzen.

**9)** Neu ist das Infocenter. Es sammelt die Systemmeldungen. Diese verändern bei Eingang das Aussehen des Symbols in der Taskleiste.

**10)** Der angebotene Browser Edge sollte nicht zum Einsatz kommen , da noch nicht ausgereift. Die bessere Wahl ist der Internetexplorer.

**11)** Die Installation des Windows 10 lässt sich bei Nichtgefallen auch rückgängig machen. Dazu ist ein Zeitraum von 30 Tagen angegeben .Über den Bereich Update und Sicherheit findet man zu dem Punkt Wiederherstellung, gemeint ist der Schritt zurück zum alten Betriebssystem.

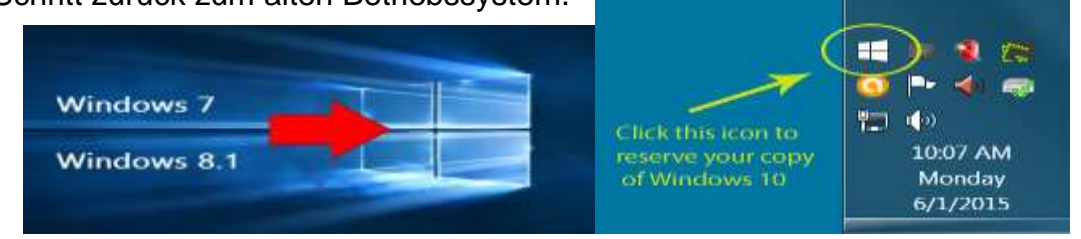

# Bericht zur 10 Jahresfeier des Seuss-Communismentalen

am 3 November 2015

Da unser 1 Vorsitzender Volker erkrankt war, haben Edit Horami und Bernd Lucht ihn vertreten. Wir trafen auf einen Saal, der mit ca. 300 Mitgliedern und Gästen gut besetzt war. Nach der Begrüßung durch den Vorsitzenden Peter Andresen wurde ein deftiges Grünkohlessen serviert.

Nach dem Essen, hat Hans-Wilfried Hamer als Initiator des Rendsburger SCC, die Geschichte dazu vorgetragen (H.-W. Hamer ist vielleicht noch

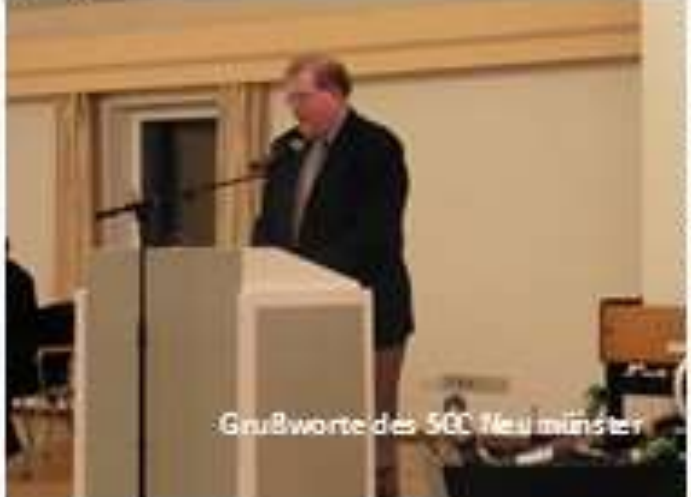

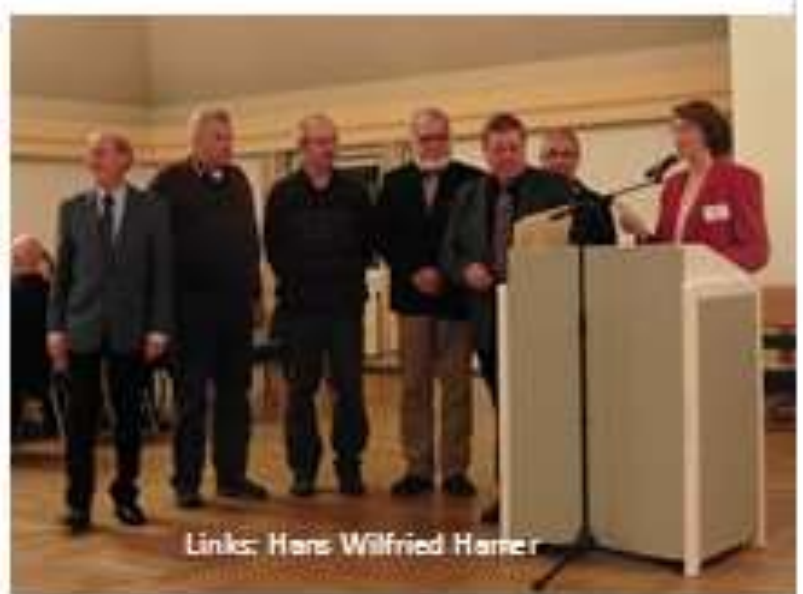

einigen unserer Mitglieder bekannt, er hat vor 2005 als Trainer in unserem Club geschult).

Nach den Reden der Rendsburger Honoratioren aus Politik und Wirtschaft., den Grußworten der Presse und den besten Wünschen des Kieler SeniorenNet Vereins trug ich die Grußworte unseres Vorsitzenden vor.

In einer kleineren Gesprächsrunde wurde

später zwischen Rendsburg, Kiel und Neumünster die Möglichkeiten eines engeren Zusammenwirken in der Öffentlichkeitsarbeit, auch mit dem Flensburger-SeniorenNet, diskutiert.

Wir kamen in der Runde überein dieses Thema in unseren Vorstand-Sitzungen an zusprechen, um auszuloten wo unsere Möglichkeiten und Interessen dazu liegen. Nach diesem schönen Abend traten wir Beide dann die Heimfahrt im dichtem Nebel an.

**Edit Horami** 

**Bernd Lucht** 

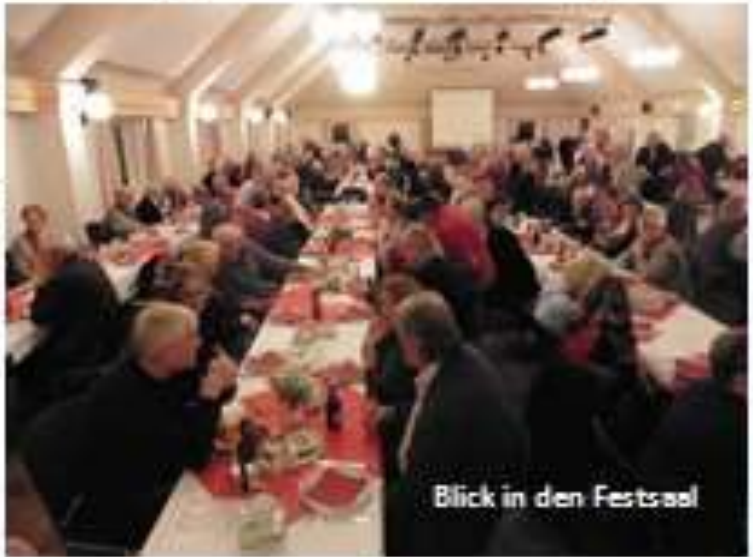

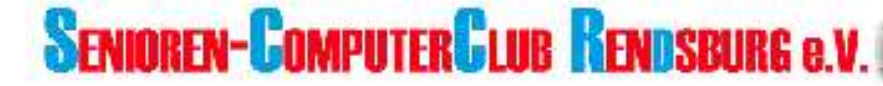

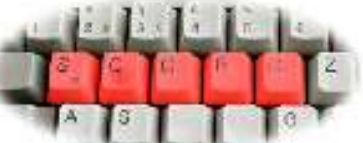

SCCR - c/o Peter Andresen - Im Winkel 10 - 24768 Rendsburg

An den Vorstand des Senioren Computer Club Neumünster e. V. 24536 Neumünster

Peter Andresen 1. Vorsitzender Im Winkel 10 24768 Rendsburg Telefon: 04331 24178 E-Mail: vorstand@sccrd.de Internet: www.sccrd.de

Datum: 9.11.2015

#### Dank für Ihre Teilnahme

Sehr geehrte Frau Horami. sehr geehrter Herr Lucht.

wir möchten uns ganz herzlich bei Ihnen dafür bedanken, dass Sie es einrichten konnten, zu unserer 10-Jahres-Feier ins Hohe Arsenal zu kommen und diesen für uns so besonderen Abend mit dem Senioren-ComputerClub Rendsburg e. V. zu verbringen.

Wir danken für Ihre lieben Grüße aus Neumünster und geschätzten Worte anlässlich unseres Jubiläums sowie Ihre guten Wünsche für die Zukunft unseres Vereins. Als kleine Erinnerung fügen wir drei Fotos von diesem Abend bei

Im Namen des Vorstands und mit freundlichen Grüßen

Heliane Jagow-Imbeck Schriftführerin SCCR

Anlagen

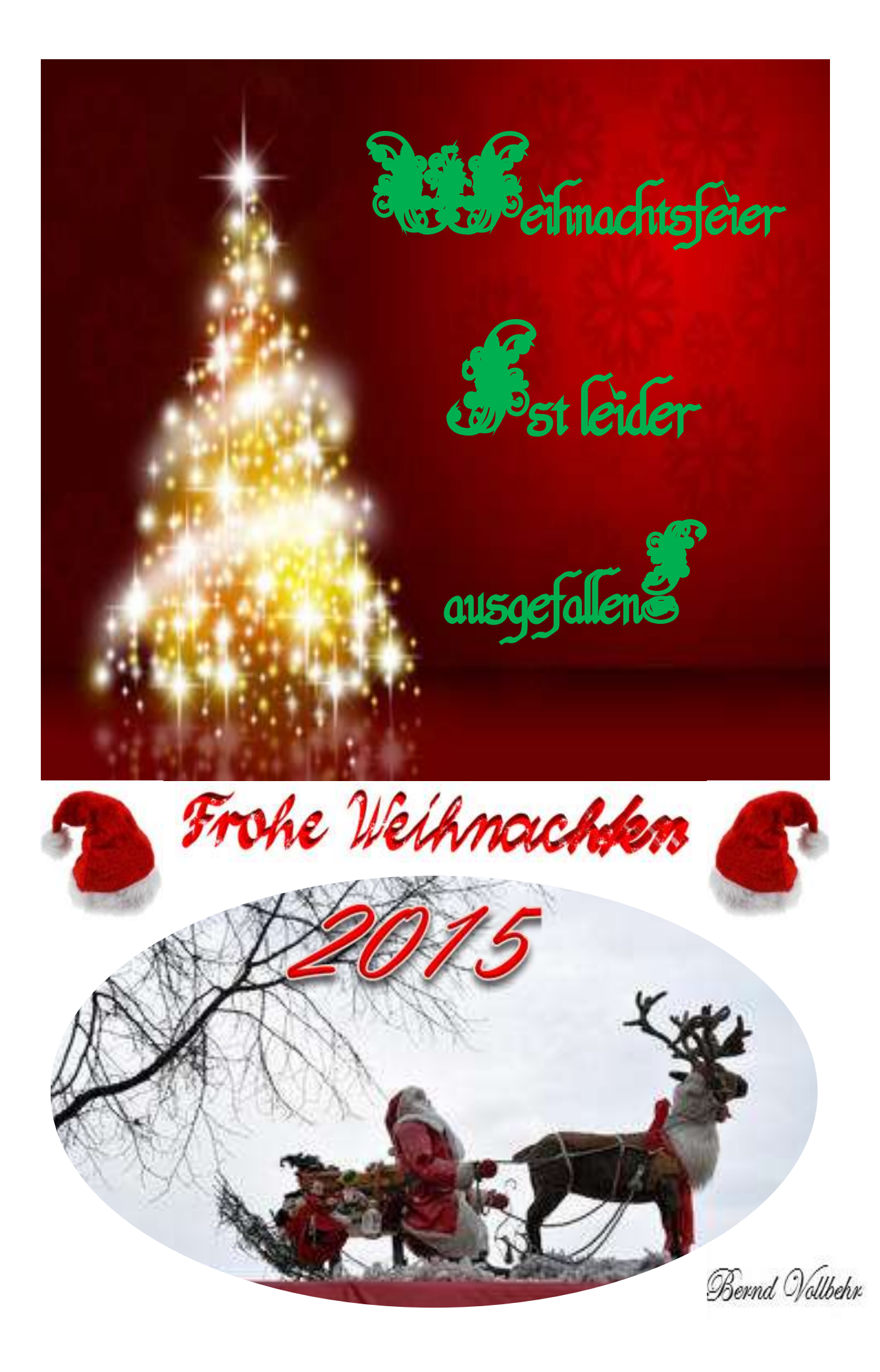

# Aktivitäten des SCCN im Jahr 2016

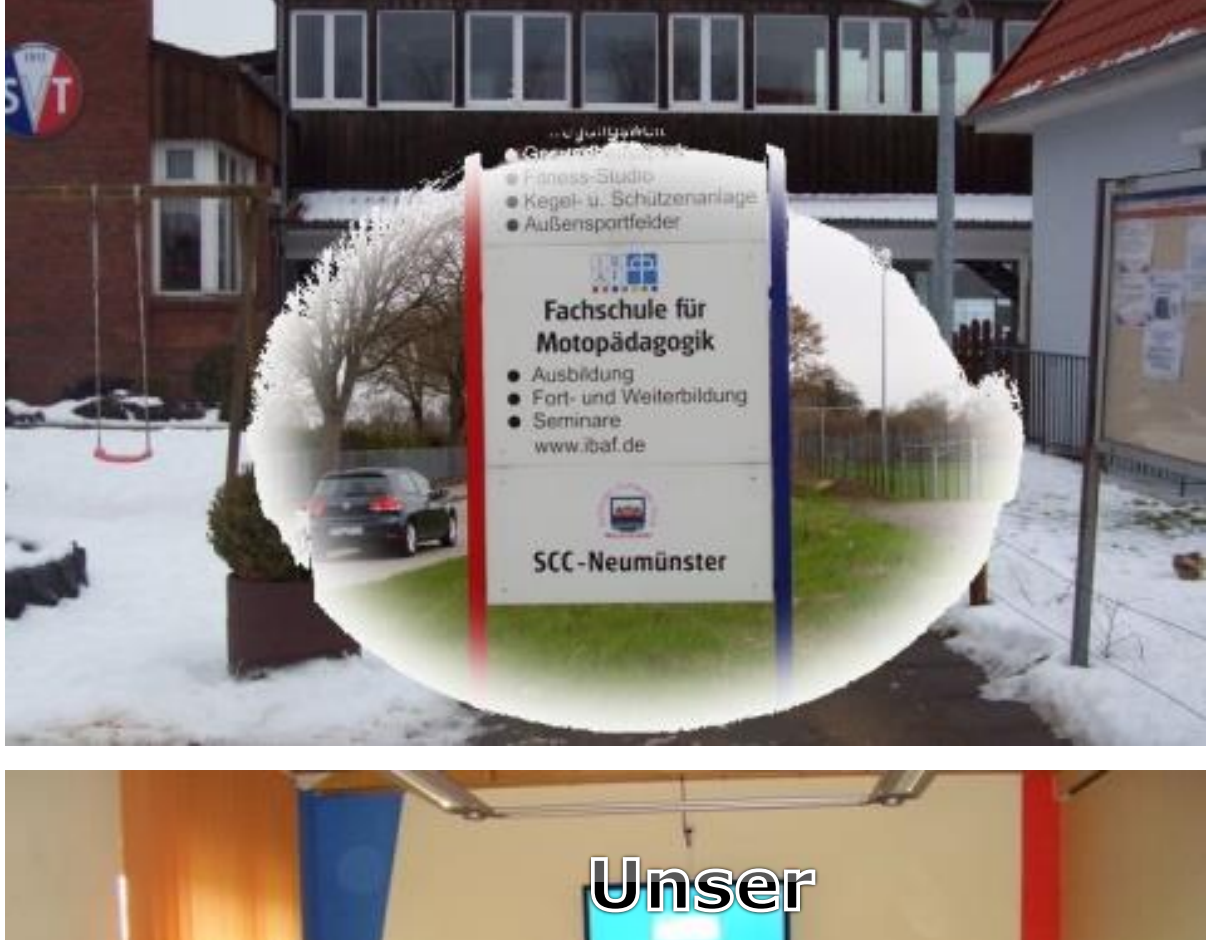

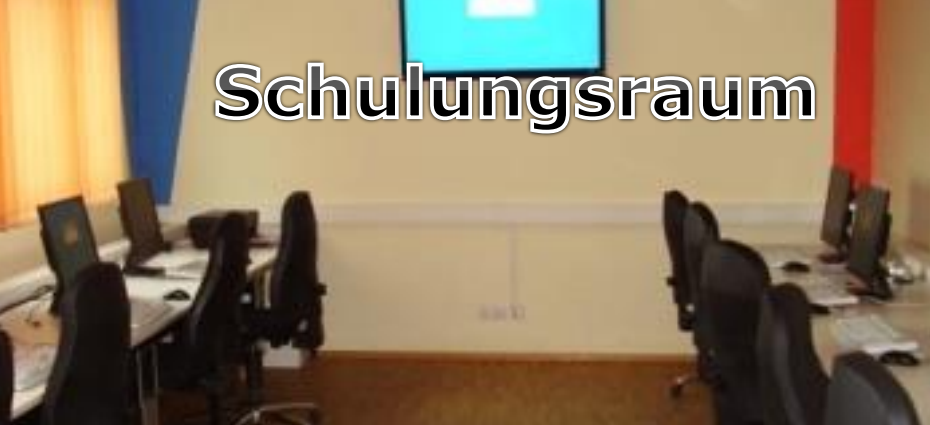

Die Gruppe 26 lädt ganz herzlich zum Monatstreff Januar am 18. Januar 2016 um 15:00 Uhr ein.

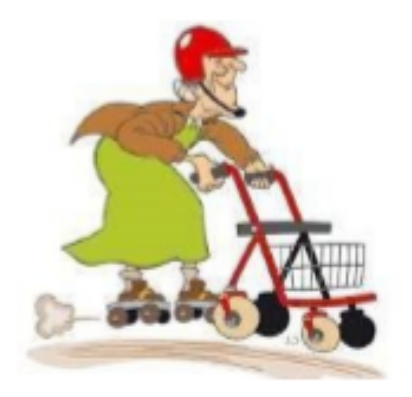

Über das Thema

## "Häusliche Pflege und deren Hilfsmittel"

wird Herr Dr. Marco Weingarten von der Firma o.t.n. referieren

Die Gruppe 26 möchte gern zu den Wurzeln zurück und wird diesen Monatstreff nicht in der SVT-Klause durchführen, sondern in dem neu eingerichteten

#### Seniorenbegegnungszentrum Faldera, ehem. St. Bartholomäus Kirche. Wernershagener Weg 41c.

An diesen neuen Veranstaltungsort laden wir bei Kaffee und Kuchen satt, kostenfrei alle Mitglieder herzlich ein. Über eine zahlreiche Teilnahme würden wir uns sehr freuen und bitten um Anmeldung bis zum 13. Januar 2016 bei Werner Stange, Tel.: 04321 - 72650 oder Herwart Markwort, E-Mail: herwartmarkwort@foni.net

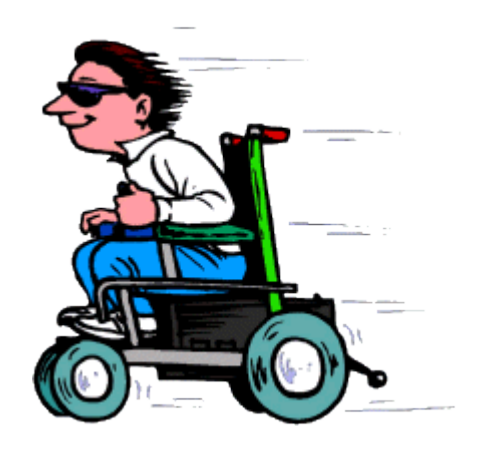

#### *Monatstreff Januar 2016 Gruppe 26*

Am 18. Januar 2016 hat die Gruppe 26 unter der Führung ihres Gruppensprechers Werner Stange den Monatstreff unter dem Motto " Häusliche **Pflege und deren Hilfsmittel"** mit dem Referenten Herr Dr. Marco Weingarten von der Firma o.t.n. (Orthopädie Technik Nord GmbH) durchgeführt.

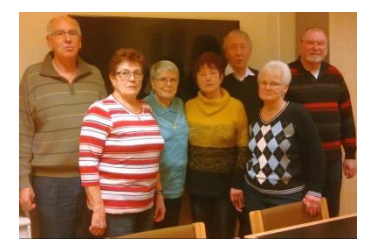

Die Gruppe wollte zurück zu den Wurzeln des Vereins und hat diesen Monatstreff im neu erschaffenen "Bürgerzentrum Faldera"

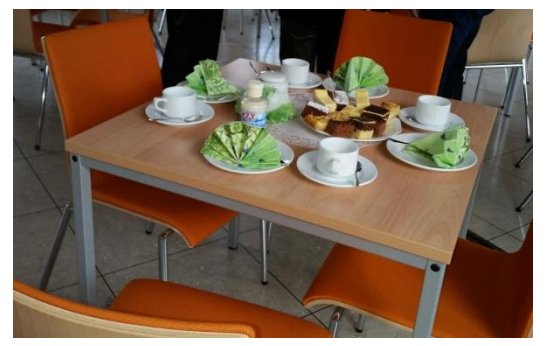

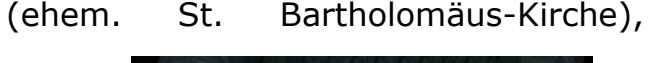

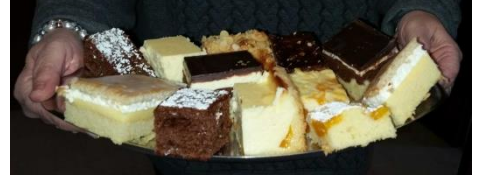

Wernershagener Weg 41a hier in Neumünster durchgeführt.

Bei selbst gebackenem Kuchen und Kaffee erschienen mehr als 50 Vereinsmitglieder um dem Vortrag zu lauschen.

Dr. Weingarten moderierte gekonnt über das Thema und stellte die Möglichkeiten und Hilfsmittel vor, um die Mobilität im Alter zu erhalten. Die Zuhörer waren sehr interessiert und stellten viele Fragen während des Vortrages und danach.

So wurde es ein launiger Nachmittag für die erschienenen Vereinsmitglieder und viele lob-ten die Atmosphäre des neuen Veranstaltungs-ortes.

Auch die Gruppe 26 war sehr erfreut

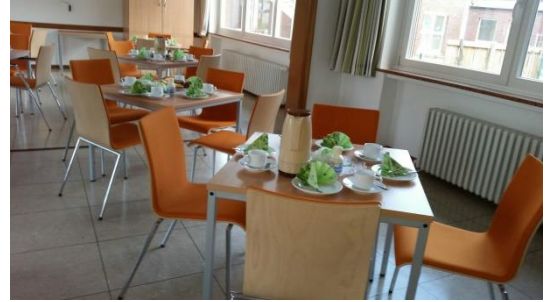

über die Resonanz und den gelungenen Vortrag im neuen Ambiente.

Für interesssierte Gruppen kann der Raum des Bürgerzentrums Faldera über das Seniorenbüro Neumünster gebucht werden.

Für Rückfragen stellt sich gern Werner Stange unter der Telefonnummer 04321-72650 zur Verfügung.

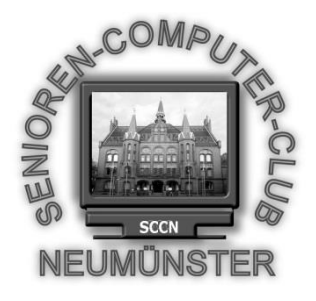

## Senioren Computer Club Neumünster e.V.

## Einladung zur ordentlichen Mitgliederversammlung 2016

Neumünster, 11.1.2016

#### **Termin**: **26.01.2016** um 15.00 Uhr

**Ort**: Restaurant Haus Hog´n Dor, Klaus Groth Str. 37 in NMS

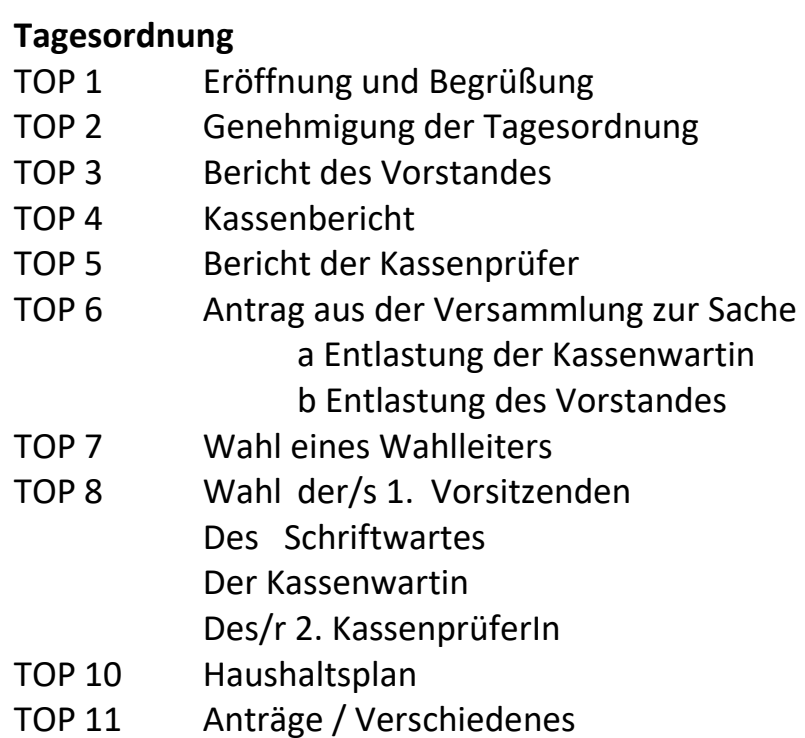

Nach §9(5) sind Anträge zur Tagesordnung spätestens 3 Tage vor dem Termin schriftlich einzureichen.

Weibliche bzw. männliche Bezeichnungen sind synonym zu sehen.

V.Großmann (Vorsitzender SCCN)

## Auf der Suche nach den Spuren unseres, aus der Vorstandsarbeit ausgeschiedenen, langjährigen Vorsitzenden

Volker Großmann

#### Hier einige seiner Auftritte in unserer Chronik

- 23.02.2004 Erste Sitzung der Planungsrunde mit dem neuen Vorstand. Sprecher Volker Großmann leitete die Runde in anspruchsvoller Art und Weise. Der Weg des SCCN wird kontinuierlich fortgesetzt. Hervorzuheben ist, dass sich die Runde für die weitere Pflege der engen Beziehungen zum Seniorenbüro der Stadt Neumünster ausdrücklich aussprach. Datenbank, Datenschutz und Weiterführung der Grafik in den Gruppen waren Schwerpunkte der Gespräche.
- 11.06.07 es fand eine außerordentliche Mitgliederversammlung statt. Die Satzung musste noch einmal in einigen Punkten geändert werden, damit die Bedingungen des Finanzamtes erfüllt werden. Der Raum in der Begegnungsstätte Faldera war bis auf den letzten Platz besetzt, somit war der Verein beschlussfähig.

Volker Großmann strahlt: "jetzt steht der Anerkennung der Gemeinnützigkeit des Vereins hoffentlich nichts mehr im Wege".

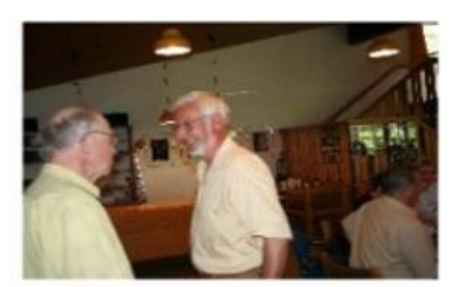

Aug. 2007 Volker Grossmann hatte für uns eine gute Nachricht. Die beantragte Gemeinnützigkeit des Vereins ist vom Finanzamt anerkannt worden.

#### 11.02.2008 Heute fand die Jahreshauptversammlung des SCCN e.V. in den Räumen des Gemeinschafthauses in der Gartenstadt statt.

Es mußte ein 2. stellvertr. Vorsitzender gewählt werden. Helmut Neuber konnte die meisten Stimmen auf sich vereinigen.

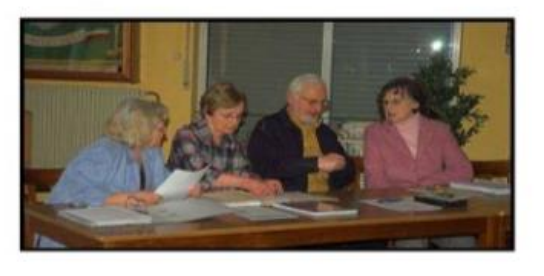

25. Febr. 2009 Heute fand die Jahreshauptversammlung des SCCN e.V. in den Räumen des Restaurants Hog'n Dor, Klaus-Groth-Str. 37 statt.

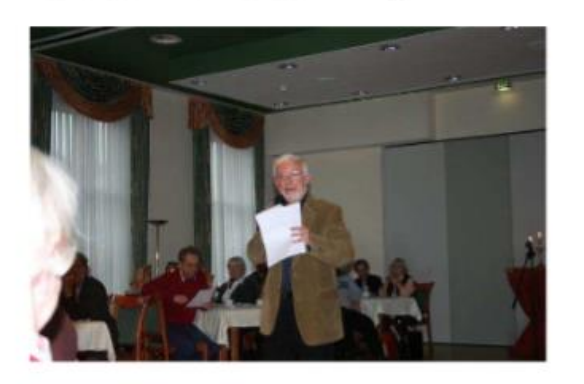

Volker Grossmann begrüßte die anwesenden Mitglieder, die zahlreich erschienen waren, aber bei einer Mitgliederzahl von 244 war der Verein noch nicht beschlußfähig.

So überbrückte man die vorgeschriebene Wartezeit und ließ sich den Kaffee und Kuchen schmecken.

Die Tagesordnungspunkte wurden abgearbeitet, das Geld in der Kasse stimmte, und nachdem Kassenprüferin und Schriftwartin gewählt waren, der Haushaltsplan 2009 genehmigt war, gab es unter Verschiedenes viel zu diskutieren.

Erwähnenswert ist aber auch, daß 7 Mitglieder eine Teilnahmebescheinigung aus den Händen von Gerda Harbs erhielten, in der steht, daß sie erfolgreich an einem Schreibmaschinenkurs teilgenommen haben. An 16 Montagen war diese Interessengruppe zusammengekommen, um das Schreiben am PC im 10-Finger-System zu erlernen.

22. Febr. 2010 Die Jahreshauptversammlung des SCCN e.V. fand heute im Restaurant Hog'n Dor, Neumünster, Klaus-Groth-Str. 37, statt.

Es waren 119 Mitglieder erschienen.

Volker Grossmann ist unser alter und neuer 1. Vorsitzender.

**Sept. 2010** Ab 01.09.2010 ist unser Schulungsraum mit 12 neuen Computer ausgestattet. Dazu kommt ein PC der vorhergehenden Generation als Server. Die Geräte sind hinsichtlich der Leistungsmerkmale den Anforderungen der heutigen Programme angepasst beschafft worden.

Wahlweise kann zwischen zwei Betriebssystemen gewählt werden: "Windows 7" und "Windows XP". Unter Win7 wird mit Microsoft Office 2010 und PSP 10 gearbeitet, unter XP mit Office 2003 und PSP 7+9. Die Einrichtung der PC erfolgte von unserem neuen Systembetreuer Herrn Grohde und den beiden Clubmitgliedern Helmut Neuber und Herwart Markwort.

Die Teilnehmer-PC sind mit einem "PC-Wächter" ausgestattet, so dass während der Schulung auf allen Geräten neue Programme installiert werden können, nach einem Neustart befinden sich die Geräte dann wieder im Ausgangszustand. Die von den Gruppen gespeicherten Dateien sind auf dem o. a. Server ausgelagert.

#### Ordentliche Mitgliederversammlung des Senioren Computer Clubs Neumünster e.V.

Termin: Montag, 27.2.2012, 15 Uhr Ort: Vereinsheim Gartenstadt, Domagkstr. 64

Der Vorsitzende Volker Grossmann begrüßte die Anwesenden und lud zum Kaffee ein.

Volker Grossmann und Helmut Neuber wurden nach Eröffnung der ordentlichen Mitgliederversammlung als Vorsitzender bzw. Vertreter wieder gewählt.

Volker Grossmann hat zu einer Außerordentlichen Mitgliederversammlung am 17.12.12

ins Gemeinschaftshaus Gartenstadt, Domagkstr, 64, eingeladen.

Einziger Tagesordnungspunkt: Beitragsanpassung (von 3 auf 5 € pro Monat) ab 1.1.2013.

Er schreibt, dass wir Senioren unseren Übungsraum 2013in Faldera aufgeben müssen.

"Wir weichen den Kindern - diesen gehört die Zukunft." Neue Räume müssen nun angemietet und ausgerüstet werden, aber das kostet mehr Geld.

Es folgt der Umzug in unsere neuen Räumlichkeiten, die wir im SV Tungendorf im Süderdorfkamp 22 in 24536 Neumünster gefunden haben!

A M 26.01.2016 stellte Volker Großman sein Amt als Vorsitzender des SCC Neumünster zur Verfügung. Lange Jahre hat er die Geschicke unseres Vereins geführt und diesen zu dem gemacht was wir nun Darstellen einen Verein mit fast 300 Mitgliedern.

Seine let zte große Aufgabe als Vorsitzender, war die Erneuerung der PC sim Übungsraum, um unsere Technik auf Zukunft einzustellen. Wir fühlen uns Volker Großmann für seine

Leistungen als unserem langjährigen Versitzenden zu großem

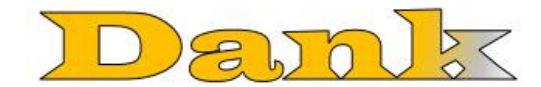

verpflichtet.

Leider hat Niemand auf der Mitglieder-Versammlung fotografiert So kann ich leider kein Bild von seinem letzten Auftritt als 1.Vorsitzenden nach 12 jähriger Arbeit für unse ren Club beifügen.

Neumünster im Februar 2016

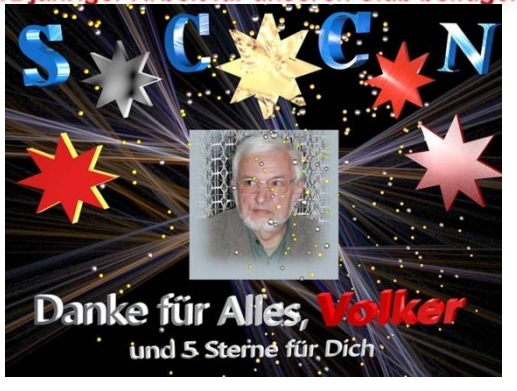

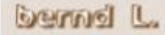

# **Operation Windows 10**

## des SCC-Neumünster

von bernd L.

Endlich war es soweit, die neuen PC's waren fertig konfiguriert und wir konnten sie abholen. Doch nun begann die Arbeit unserer Administratoren und ihr Helferteam. Abbauen der alten PC's und entferner der Wächterkarten waren ein Kinder-

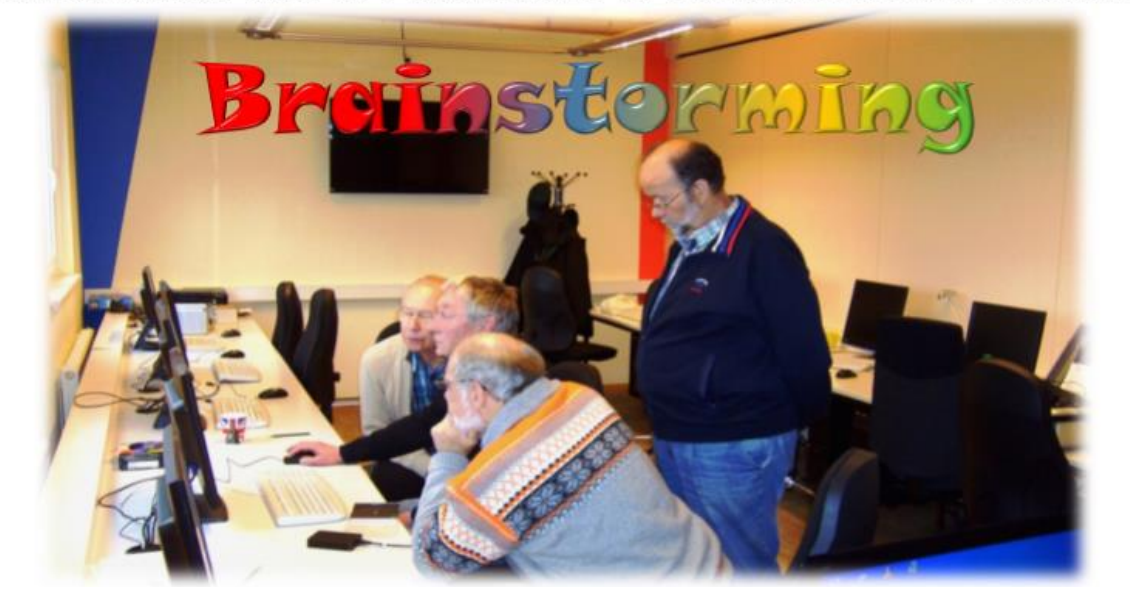

spiel im Vergleich zu dem was wir noch nicht mal ahnten. Nach dem Einbau der

Wächterkarten und dem Untertisch Einbau der Computer war bei der neuen Technik kein Anschluss mehr für unsere alten Mäuse. Ohne Maus kann man keinen PC konfigurieren. Neue Mäuse dauerten 2 Tage, also von zuhause unsere Mäuse holen damit es weitergehen konnte. Oh wir Ahnungslosen! Also Windows 7 auf dem 1. Rechner installieren gut aber aktivieren lies Microsoft nicht zu. Manfred telefonierte, ja man muss sagen Stundenlang mit Microsoft Support bis er dem richtigen Mann erklären konnte was wir wollten.

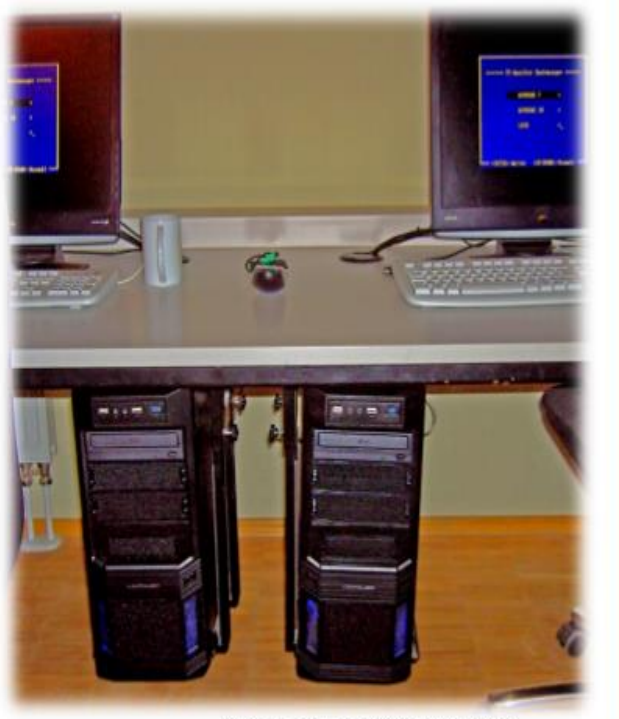

Die neuen Computer

Danach war Windows 10 dran. Doch nun streikte die Wächterkarte und wollte nur mit einem anderen Treiber das Programm akzeptieren. Nun Telefonierte Herward lange mit den Hersteller der Karten um den richtigen Treiber zu bekommen. Also erst alle PC's mit diesem Treiberversehen, 12mal.

Nun installierten wir einen Computer erst einmal fertig mit alle Programmen, um dann ein Back-up, also sowas wie eine Sicherung dieses PC zu bekommen. Nun aber verweigerte sich Office, und bekam keine Aktivierung. Da sich Manfred als hartnäckiger Verfechter unsere Rechte schon bewiesen hatte, setzte er sich nun auch wieder bei Microsoft durch.

Jetzt wurde das fertige Back-up auf den nächsten Computer überspielt und nun kam die große Stunde der Wächterkarte, diese wollte keine Datenveänderung und spielte nicht mit. Da kam der Besuch des Herrn Grohde recht, er und Herward besprachen sich. Die Beiden hatten das Problem erkannt und die Wächterkarte bekam einen Windows 10 kompatiblen Treiber. Nun musste aber das Back-up bei mehreren Geräten erneut aufgesetzt werden, was unseren Fachleuten auch gut gelang.

Nach dem die PC's nun liefen haben wir uns zu einer Putz-und Reinigungsstunde verabredet. Das war wirklich dringend geboten. Wir wollten die neue Technik und neue Programme doch in sauberen Räumen vorstellen, wie zum Beispiel Office 2013 mit neuen Möglichkeiten und weitere Programme.

Zum Abschluss möchte ich aus Herwart's Mail zitieren und dabei die Leistungen unseres Administrators Herwart Markwort ganz besonders hervor heben.

## **Das Team**

"Bevor ich zu den Neuerungen des Systems komme, möchte ich dem Installationsteam Hans-Peter Brügge, Manfred Domke, Wolfgang Grohde, Bernd Lucht, Uwe **Malachewitz, Helmut Neuber und Bernd Vollbehr ganz** herzlich danken. Nur durch deren Bereitschaft, trotz vieler Rückschläge immer weiter zu machen und Ihre Freizeit zu opfern, ist unser System lauffähig geworden."

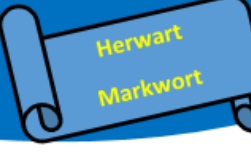

## Die Gruppe 28 lädt ein zum Monatstreff im Februar:

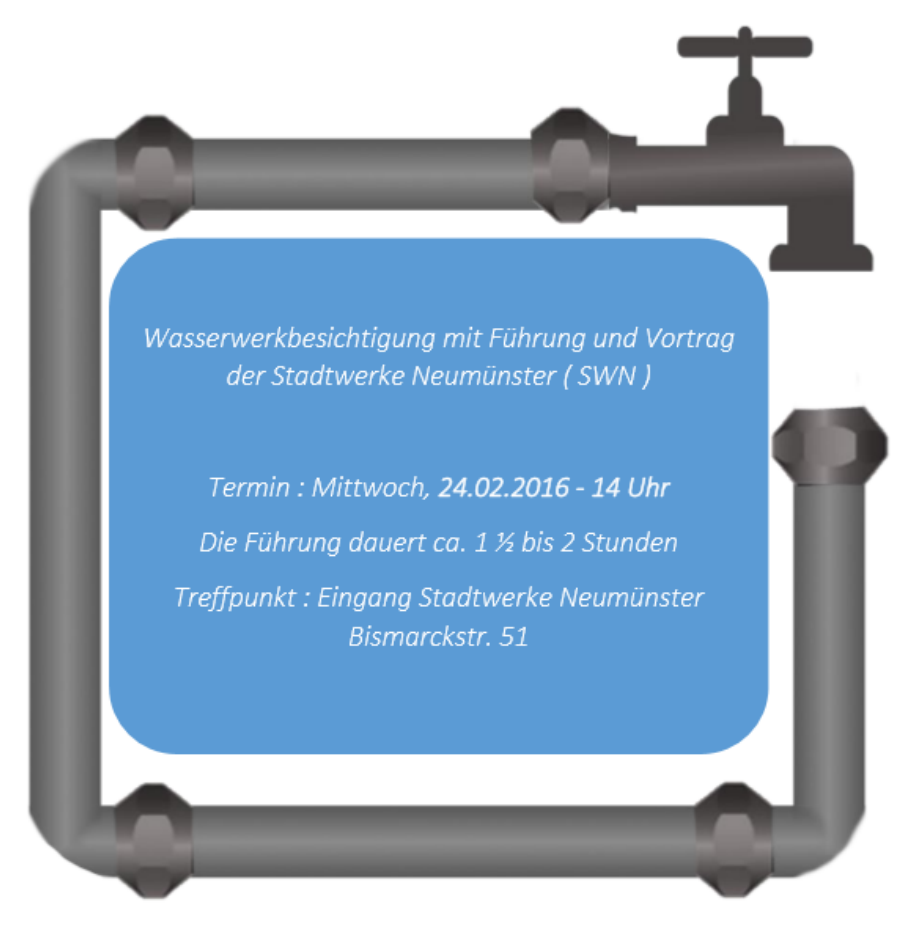

## Leider ist diese Führung für stark gehbehinderte Personen nicht geeignet.

Da nur eine begrenzte Teilnehmerzahl von 25 Personen dabei sein können, bitten wir um schnellstmögliche Anmeldung. Anmeldung unter : a-sommerfeld@freenet.de Anmeldeschluss: 12.Februar 2016

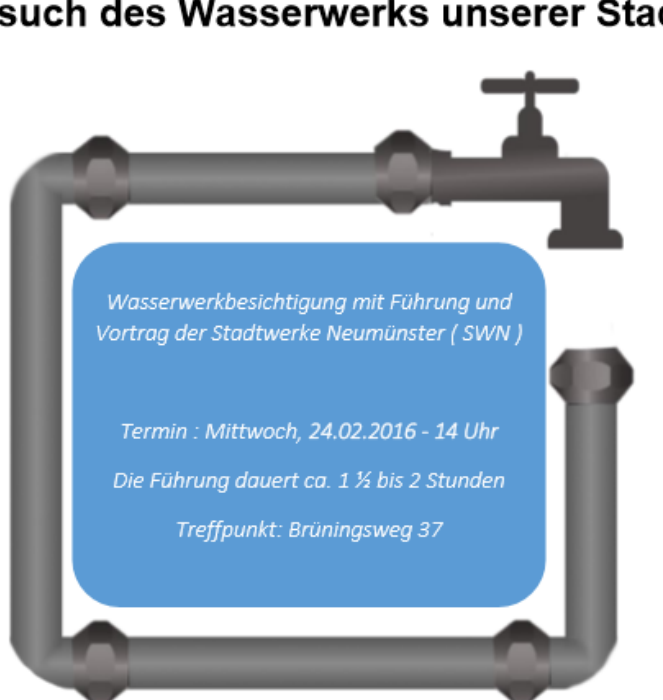

Am 24. Februar organisierte die Gruppe 28 eine Besichtigung des Wasserwerkes Neumünster. Zuerst wurde uns in der "Schaltzentrale" sehr anschaulich die Technik erklärt. Wir erfuhren etwas über das

Rohrsystem, über das Wasserreservoir im sogenannten Kieler Becken - über die Bohranlagen und über die Aufbereitung und Qualität. Die Aufgabe des unter Denkmalschutz stehenden Wasserturms wurde erklärt und die Verbreitung des Wassernetzes in Neumünster und Umgebung.

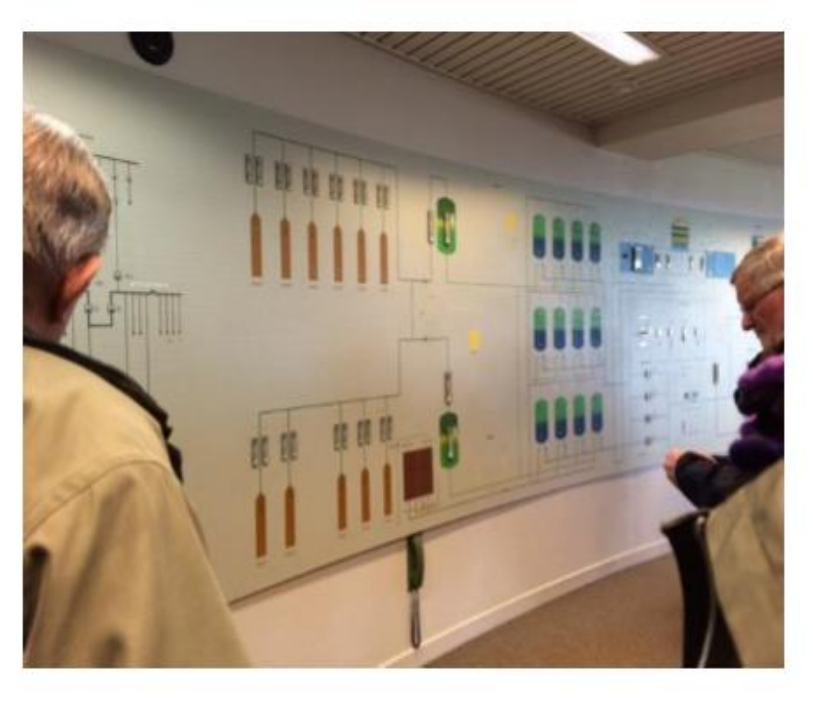

#### Besuch des Wasserwerks unserer Stadt

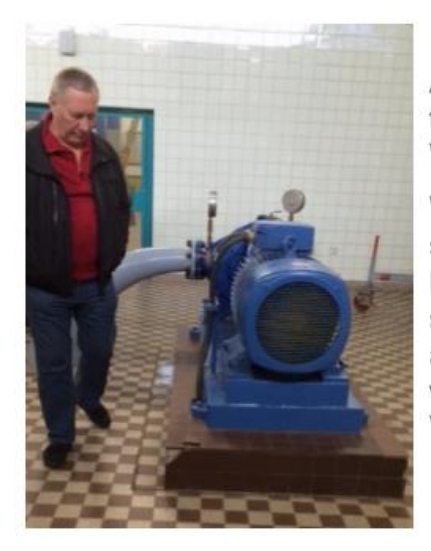

Anschließend ging es durch das Werk und die theoretisch erklärten Stationen, die das Wasser durchläuft, wurden gezeigt.

Was wir auf unserem Rundgang nicht, bzw. sehr wenig gesehen haben, das war Wasser. Natürlich gibt es dafür keine offenen Bassins. sondern alles ist hermetisch von der Umwelt abgeschlossen. Wie man sich vorstellen kann, wäre die größte Katastrophe eine Verunreinigung des Trinkwassers.

Unsere Führung endete bei dem Notstromaggregat, welches sofort anspringt, sollte der Strom ausfallen.

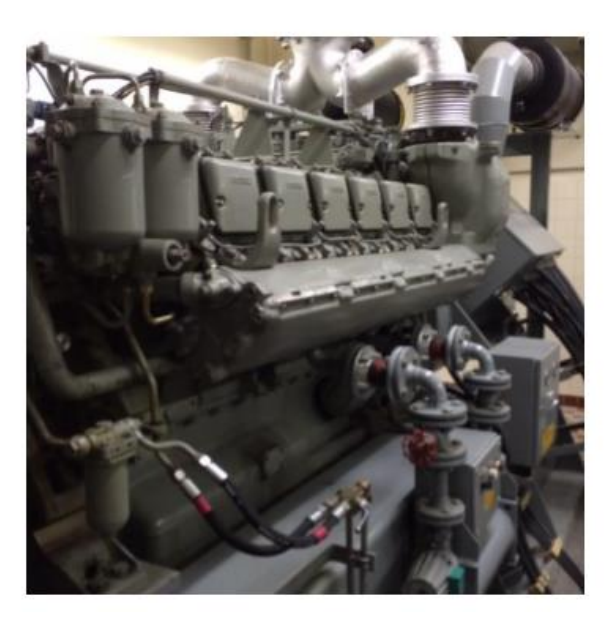

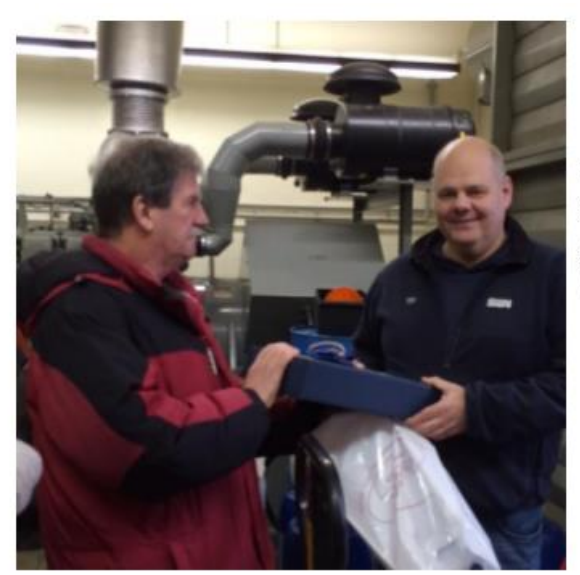

Bei diesem imponierenden Motor bedankten wir uns bei Herrn Alexander Diertens mit einer Flasche Wein.

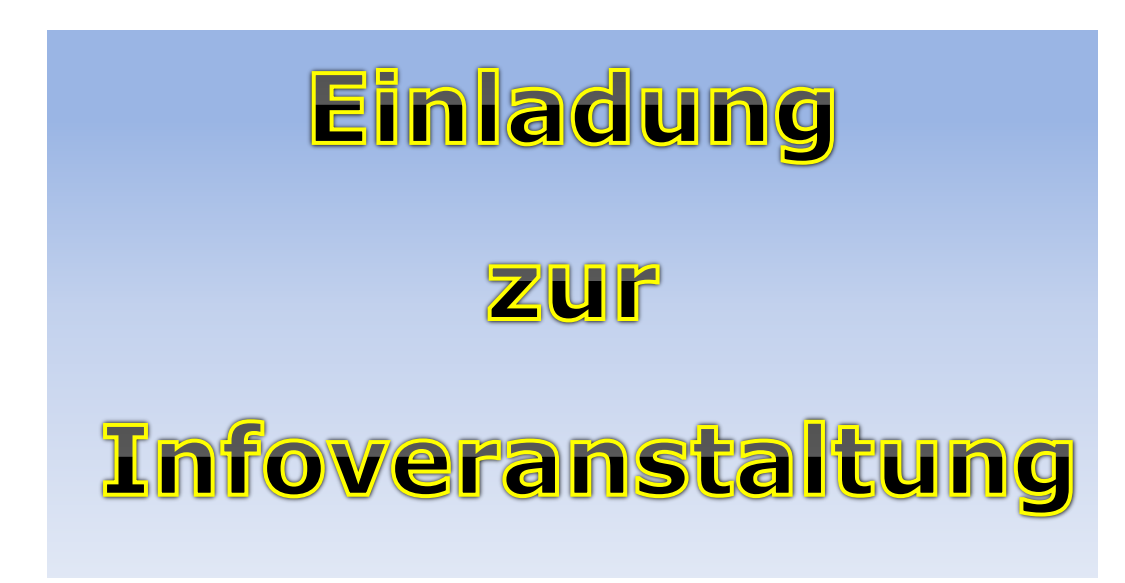

#### Diese Veranstaltung findet **am 09. März 2016**

**um 15:00 Uhr** in der SVT Sportklause statt.

Unser Vereinsmitglied **Manfred Domke** hält ein Referat über **einige wichtige Apps** zum **Betriebssystem Windows 10.**

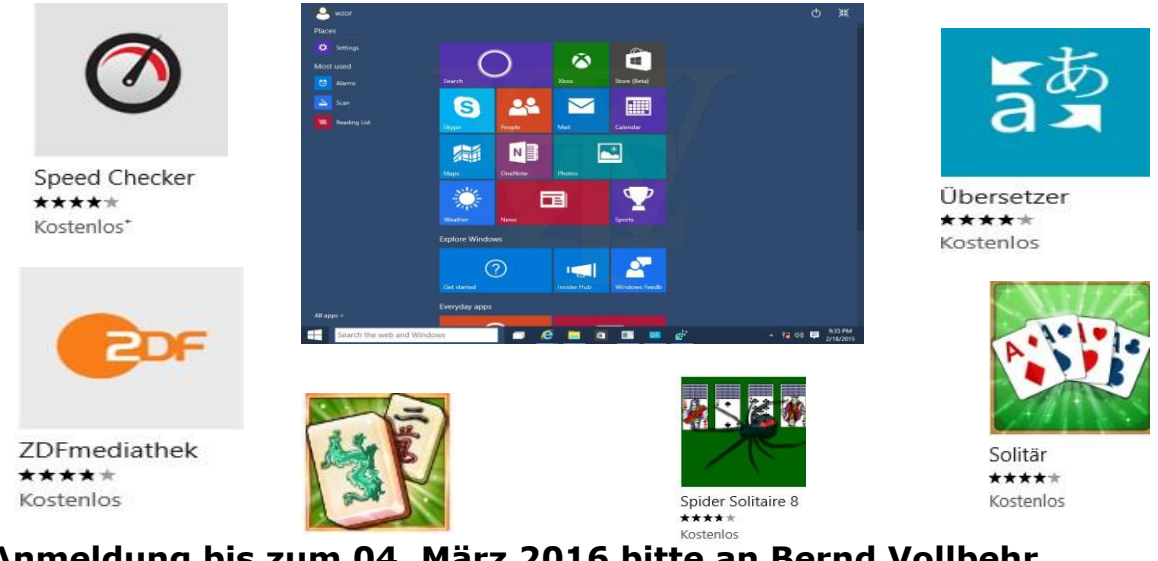

**Anmeldung bis zum 04. März 2016 bitte an Bernd Vollbehr**

E-Mail: [avollbehrbernd@aol.com](mailto:avollbehrbernd@aol.com) oder [1940bv@gmx.net](mailto:1940bv@gmx.net)

Diese Veranstaltung erscheint mir eine vernünftige Grundlage für unsere Vereinstätigkeit zu sein!

Die Gruppensprecher werden gebeten, den Geldbetrag einzusammeln und am Veranstaltungstag mitzubringen.

Es ist **verbindlich** ein Kaffeegedeck für **4,50 € pro Person** zu bestellen und beim Gruppensprecher zu bezahlen!

Bernd Vollbehr

#### Die Veranstaltung wurde gut besucht!

## Es hatten sich **65 Teilnehmer** angemeldet!

Unser Vereinsmitglied Manfred Domke hat uns allen, verschiedene Apps verständlich vorgestellt und erklärt.

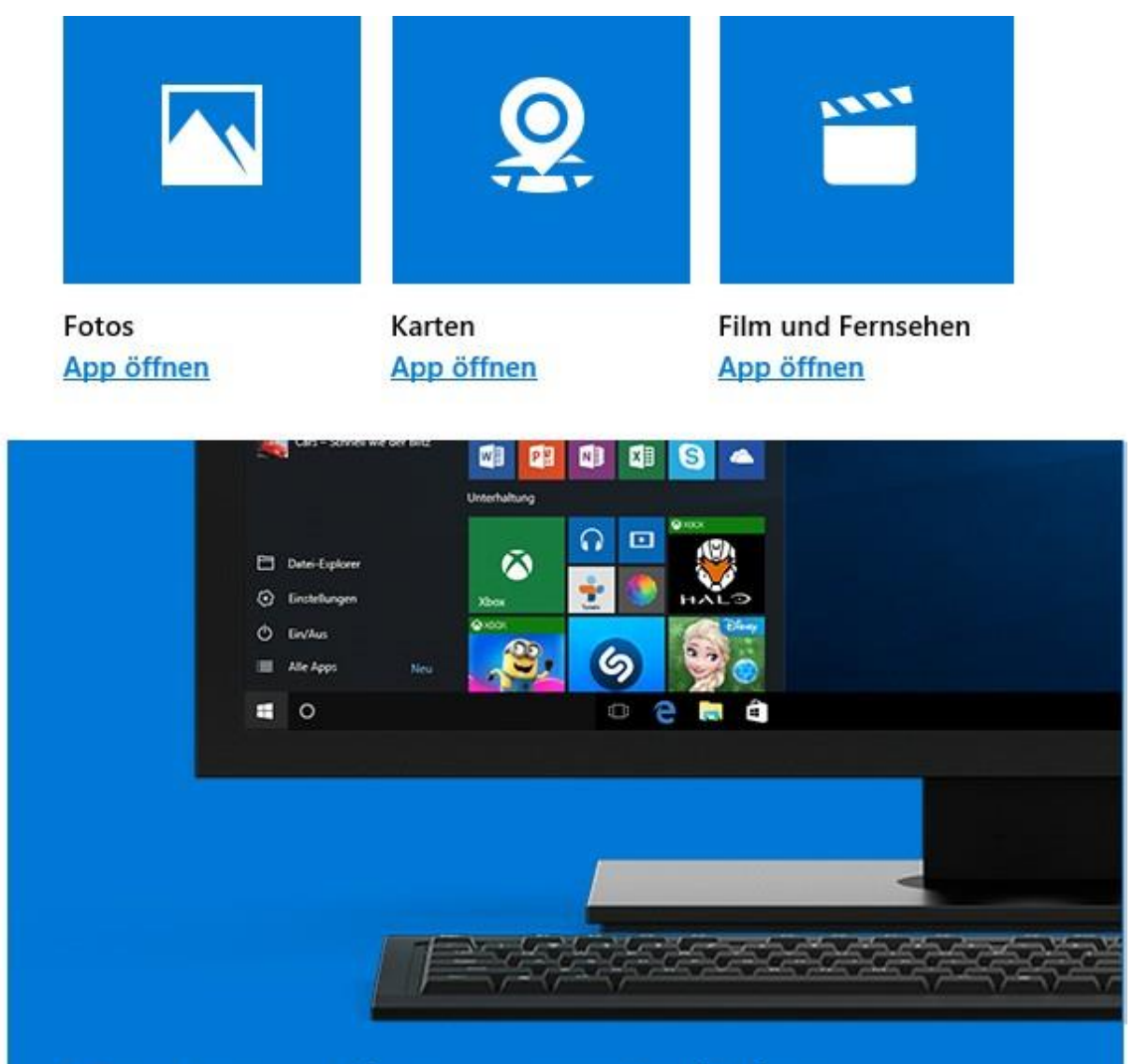

# Cortana, Ihre persönliche Assistentin

Ihre persönliche digitale Assistentin Cortana<sup>1</sup> erledigt alles im Handumdrehen: E-Mails senden, Erinnerungen oder Termine einplanen, Musik abspielen und vieles mehr. Sie können sich einfach auf Ihre Aufgaben konzentrieren.

## EINLADUNG

Die Gruppe 32 lädt ganz herzlich ein zum Monatstreff am Dienstag, den 19. April 2016 um 15.00 Uhr

ins Seniorenbegegnungszentrum Faldera, Wernershagener Weg 41c, ehem. St. Bartholomäus Kirche.

Wir möchten Euch mitnehmen auf eine Reise in die Vergangenheit von

Alt Neumünster.

Unser Reiseführer ist Herr Jürgen Schwanke.

Mit seinem großen Bildschatz und den Geschichten dazu wird er uns einen vergnüglichen Nachmittag bereiten.

Auch wir möchten dazu beitragen und deshalb servieren wir

#### Kaffee und Kuchen für alle.

Über viele Teilnehmer würden wir uns sehr freuen.

Bitte meldet Euch an bis zum 11. April 2016 bei Sybille Grage,

Tel.: 04321 62846 oder sybille.grage@t-online.de

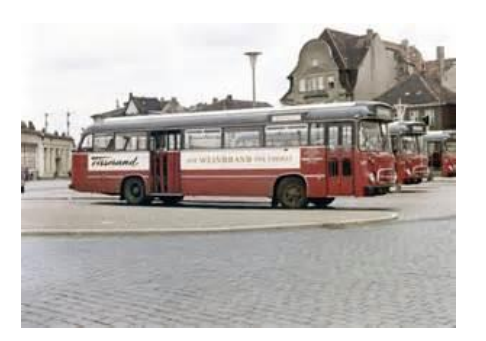

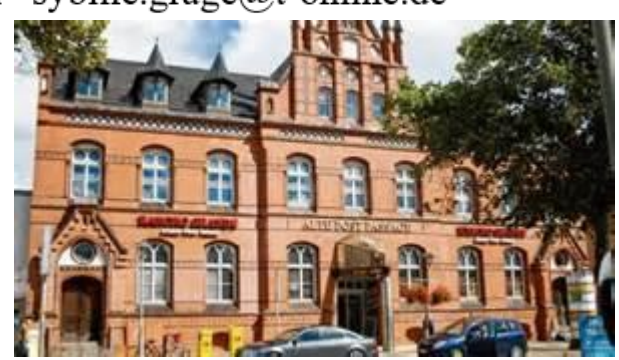

**Der Monatstreff April 2016 fand statt am 19.04.2016 um 15.00Uhr in der Begegnungsstätte Faldera (Siehe Einladung)** 

**Eingeladen hatte die Gruppe 32, die aus fünf Personen besteht .Bewirtet mit Kaffee und Kuchen haben wir 60 Gäste, die gekommen waren.**

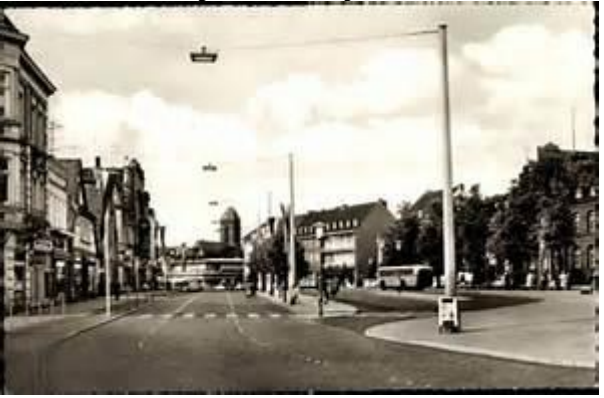

**Wir hatten uns das Thema "Alt Neumünster" ausgesucht und konnten hierfür Herrn Schwanke für uns gewinnen.** 

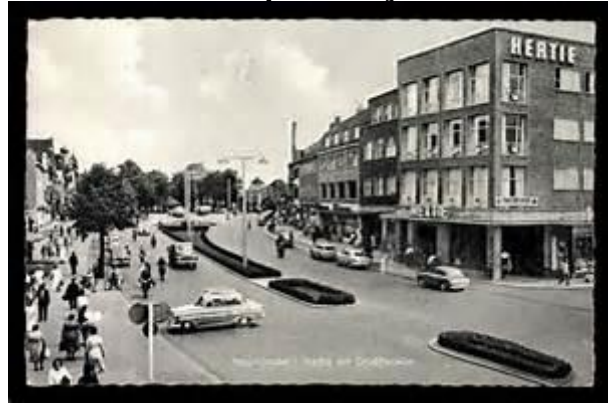

**Nach Kaffeetrinken zeigte er uns viele Dias von dem alten Neumünster.** 

**Es ging ein Raunen, ein Gemurmel, ein Diskutieren Durch den Raum.** 

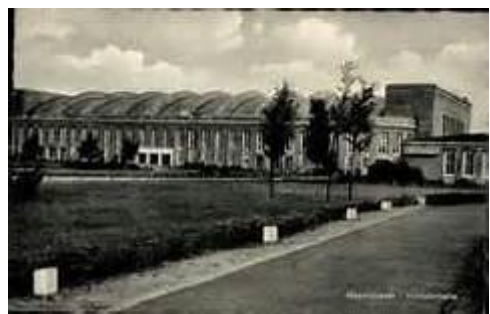

**Jeder erkannte einen Platz, eine Straße, ein Gebäude, ein Geschäft aus seiner Jugendzeit wieder.** 

**Über so viel Anteilnahme haben wir uns sehr gefreut.** 

**Gegen 17.00Uhr gingen alle zufrieden nach Hause.** 

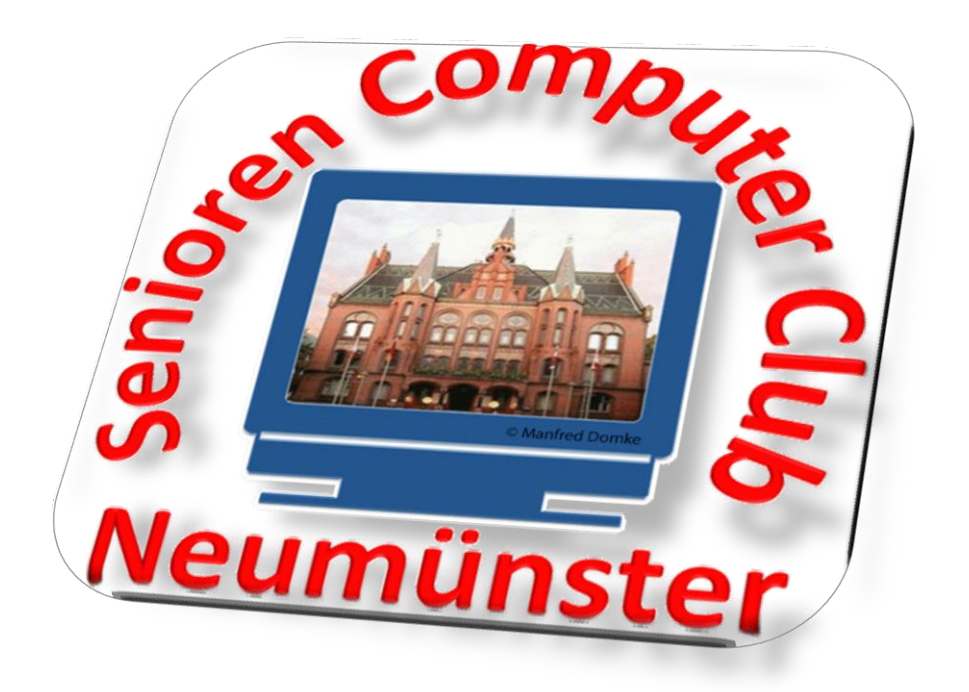

Moin, und danke für das Interesse an meinem Vortrag über Pflege, Wartung und Sicherheit am PC.

Abweichend von meiner Ankündigung werde ich diesen Workshop auf 2 Termine für ALLE Teilnehmer begrenzen. Der Vorteil ist eine planerisch einfachere Variante.

Ich bin mir auch bewusst, dass diese Termine nicht für alle passen.

Also bitte einplanen:

Datum: 22. und 29. April 2016

Uhrzeit: 12.00 – 14.30 Uhr

Ort: Gymnastiksaal im SVT

(bei unseren PC-Räumen)

Bitte bestätigt mir die verbindliche Zusage!

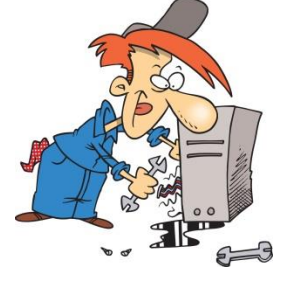
# **Computerpflege**

Computerpflege ist ein eher unbekanntes Thema. Nur wenige Nutzer machen sich die Mühe, die Software und die Hardware des eigenen [Computers](http://www.pcseek.de/computer.htm) zumindest ein bis zwei Mal pro Jahr zu reinigen. Man sollte jedoch beachten, dass mit derartigen Maßnahmen die [Funktionalität des Computers](http://www.pcseek.de/pc-zusammenbau.htm) deutlich verbessert werden können. Private Anwender machen bei der Pflege und Wartung oft Fehler. Die Fehler sind jedoch meistens nicht so gravierend, dass sie dem Computer dauerhaften Schaden zufügen. Jedoch kann bei falscher [Behandlung der Computer](http://www.pcseek.de/pc-bauteile.htm) sogar verlangsamt werden. Mit der richtigen Vorbereitung können jedoch Fehler ganz einfach vermieden

werden. Das Problem müsste Viele Anwendungen haben das Merkmal, dass sie temporäre Daten auf die Festplatte schreiben. Diese sind dazu da, um Systeminformationen zu speichern. Die temporären Daten müssten eigentlich nach der Beendigung der Anwendung gelöscht werden. **Allerdings klappt das** Allerdings klappt das

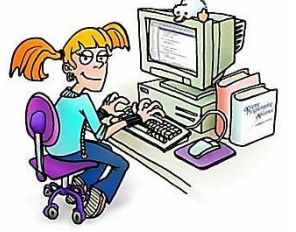

nicht immer. Durch Überfüllung solcher Daten tritt immer der Fall ein, dass der [Computer](http://www.pcseek.de/peripheriegeraete.htm) immer langsamer wird und länger braucht, bis eine Datei geöffnet wird. Auch die [Verwendung des Internets](http://www.pcseek.de/netzwerk-dsl-zugang.htm) kann dadurch deutlich langsamer werden.

Der erste Schritt der Computerpflege sollte daher die Löschung der temporären Dateien sein. Als nächstes empfiehlt es sich, mit der Defragmentierung zu beginnen. Wenn der Computer Daten auf die Festplatte schreibt, fängt er ganz am Anfang an und hängt alles andere hinterher. Sobald Sie dann eine neue Datei speichern, wird diese einfach an das Ende angehängt. Wird diese Datei jedoch einmal gelöscht, entsteht eine Lücke in der Reihe. Diese entstandene Lücke füllt der Computer mit neuen Daten. Die Lücke wird also vom Computer effizient ausgenutzt. Probleme treten jedoch auf, wenn die Datei größer ist als die Lücke. In diesem Fall wird die Datei dennoch in die Lücke transferiert. Alles was nicht mehr in die Lücke reinpasst, wird einfach angehängt. Die Datei wird dadurch also in zwei Teile geteilt. Wenn sie diese Datei nun öffnen möchten, daran arbeiten und wieder speichern, wird diese viele größer sein als beim Öffnen. Dadurch passiert es, dass viele Daten nur in Stücken vorliegen.

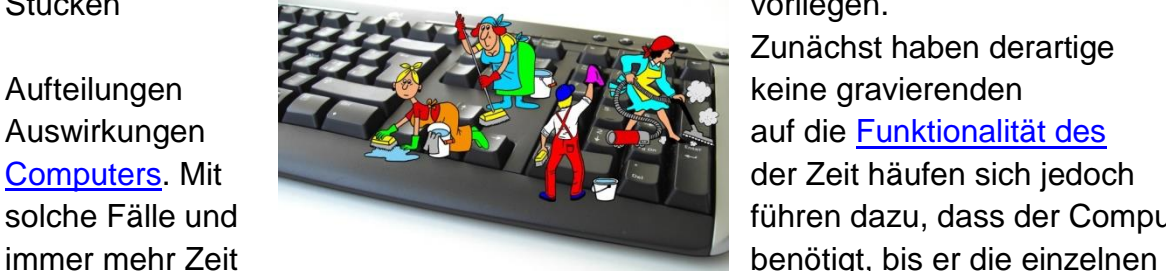

Zunächst haben derartige solche Fälle und **führen dazu, dass der Computer** 

Stücke zusammenfindet. Mit der richtigen Pflege können Sie also die Schnelligkeit ihres Computers beibehalten. Daher ist es zu empfehlen, sich mit dem [Thema](http://www.pcseek.de/unterhaltungselektronik.htm)  [Computerpflege](http://www.pcseek.de/unterhaltungselektronik.htm) auseinanderzusetzen. Ein Thema das meisten unterschätzt wird, aber eigentlich sehr wichtig ist.

#### Wartung

#### **Hilfreiche Tipps zur Computerwartung**

Wenn Sie möchten, dass Ihr Computer dauerhaft wie nach dem Neukauf läuft, müssen Sie Ihren Computer regelmäßig einer PC Wartung unterziehen. Wir von sofort computerhilfe-direkt24.de bieten Ihnen Virenscanner im Rahmen unseres PC Check-Programms an. Genau wie bei einem Ölwechsel im Auto benötigt auch Ihr Computer regelmäßig Aufmerksamkeit und Pflege, um seine Leistungsfähigkeit zu erhalten. Die Computerwartung sollte alles von der regelmäßigen Computer-Netzwerk Wartung bis hin zur allgemeinen Problembehebung, wie das Bereinigen Ihrer Windows Registry und das Defragmentieren Ihrer Festplatte beinhalten.

Beim Hinzufügen und Löschen von Informationen bleiben Dateien, die nicht länger benötigt werden, auf der Festplatte zurück. Ihr Computer verstaubt dadurch sozusagen innerlich. Diese Datenmüllberge rauben Ihrer Festplatte Kapazität und Geschwindigkeit. Ihr Computer benötigt zwischen den ganzen Daten-Ablagerungen länger, um auf wichtige Daten zurückgreifen zu können.

Das passiert jedem Computer und auch jeder Marke, wie unter anderem Mac®, Dell<sup>™</sup>, Gateway, und HP®.

Vorkehrungen sollten also getroffen werden. Falsche Daten zu löschen, kann Ihren Computer inoperabel machen. Doch wie können Sie sicher wissen, welche Dateien notwendig sind und welche Sie entfernen müssen?

#### Sicherheit

Antiviren-Software verwenden [\[Bearbeiten](https://de.wikipedia.org/w/index.php?title=Informationssicherheit&veaction=edit&vesection=17) | [Quelltext bearbeiten\]](https://de.wikipedia.org/w/index.php?title=Informationssicherheit&action=edit§ion=17)

Wenn Daten aus dem [Internet](https://de.wikipedia.org/wiki/Internet) oder von [Mailservern](https://de.wikipedia.org/wiki/Mailserver) heruntergeladen oder von [Datenträgern](https://de.wikipedia.org/wiki/Datenspeicher) kopiert werden, besteht immer die Möglichkeit, dass sich darunter auch

denen man vertraut **den ander die von einem** unschädlich erkannt werden; allerdings können

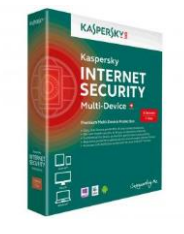

schädliche Dateien befinden. Zur Vermeidung einer Kompromittierung sollten nur Dateien oder **Anhänge geöffnet werden**, sogenannten **Antivirenprogramm** als

weder Vertrauen noch Antivirenprogramme vor allen schädlichen Dateien schützen: eine vertrauenswürdige Quelle kann selbst infiziert sein, und Antivirenprogramme können neue sowie unbekannte Schädlinge nicht entdecken. Auch bei dieser Software ist darauf zu achten, dass sie regelmäßig (unter Umständen sogar mehrmals täglich) aktualisiert wird.

Antivirenprogramme haben oft selbst schädliche Nebenwirkungen: sie erkennen (regelmäßig) unschädliche Systemdateien irrtümlich als "infiziert" und beseitigen diese, worauf das Betriebssystem nicht mehr (korrekt) funktioniert oder gar nicht mehr startet. Wie alle Computerprogramme haben sie selbst auch Fehler und Sicherheitslücken, sodass das Computersystem nach ihrer Installation unsicherer sein kann als vorher, bzw. nicht sicherer wird. Zudem wiegen sie den typischen Benutzer durch ihre Werbeaussagen wie "bietet umfassenden Schutz gegen alle Bedrohungen" in trügerischer Sicherheit und können diesen zu riskanterem Verhalten verleiten. [Schadprogramme](https://de.wikipedia.org/wiki/Schadprogramm) sind in der Regel auf spezielle und auch oft auf [weit verbreitete Betriebssysteme](https://de.wikipedia.org/wiki/Computervirus#Gef.C3.A4hrdungsgrad_unterschiedlicher_Betriebssysteme) oder [häufig](https://de.wikipedia.org/wiki/Webbrowser#Marktanteile_der_Webbrowser)  [genutzte Browser](https://de.wikipedia.org/wiki/Webbrowser#Marktanteile_der_Webbrowser) ausgerichtet.

#### *Sicherungskopien erstellen[\[Bearbeiten](https://de.wikipedia.org/w/index.php?title=Informationssicherheit&veaction=edit&vesection=16) | [Quelltext bearbeiten\]](https://de.wikipedia.org/w/index.php?title=Informationssicherheit&action=edit§ion=16)*

Von jeder *Datei*, die wichtig ist, muss mindestens eine [Sicherungskopie](https://de.wikipedia.org/wiki/Datensicherung) auf einem separaten [Speichermedium](https://de.wikipedia.org/wiki/Datenspeicher) angefertigt werden. Hierzu gibt es zum Beispiel [Backup-](https://de.wikipedia.org/wiki/Datensicherung)Software, die diese Aufgaben regelmäßig und automatisch erledigt. Es können ebenso [RAID-](https://de.wikipedia.org/wiki/RAID)Systeme verwendet werden, die besonders bei großen Datenmengen und sich häufig ändernden Daten eine gute Erweiterung (niemals einen Ersatz) zum herkömmlichen Backup darstellen.

Neben RAID-Arrays kommen im Unternehmensbereich auch [Backup-](https://de.wikipedia.org/wiki/Backup)Lösungen mit örtlicher Distanz wie beispielsweise durch ein zweites Rechenzentrum mit redundanter Spiegelung sowie Cloud-Lösungen infrage. Diese Lösungen sind oftmals kostspielig. Die Verbesserung der Datensicherheit durch Sicherungskopien ist im Privatbereich weniger kostenintensiv. So können je nach Datenmenge auch kleinere Wechseldatenträger wie [DVD](https://de.wikipedia.org/wiki/DVD) oder [Blu-ray](https://de.wikipedia.org/wiki/Blu-ray_Disc) sowie externe Festplatten oder [NAS-](https://de.wikipedia.org/wiki/Network_Attached_Storage)Systeme zur Sicherung genutzt werden.

Grundsätzlich gilt, dass die Relevanz der Daten für unternehmerische oder private Zwecke über Art und Häufigkeit der Sicherung sowie über die Anzahl der Sicherungskopien entscheiden sollte. Software aktuell halten Veraltete, unsichere und unbenutzte Software deinstallieren Firewalls verwenden

## Einladung der Gruppe 1 zum Monatstreff

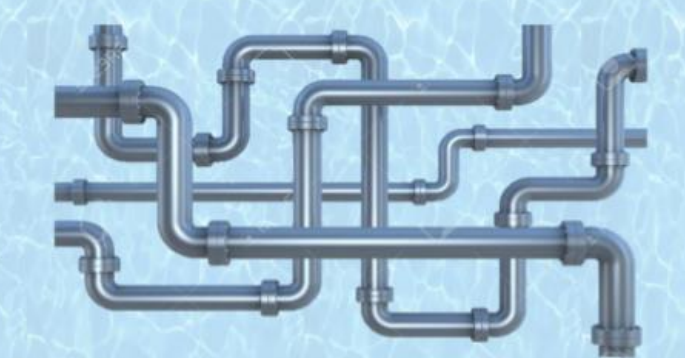

#### Besichtigung des Wasserwerks Neumünster

#### am Dienstag, 10. Mai 2016 um 14 Uhr.

Wir treffen uns am Brüningsweg 37.

Die Führung dauert ca. 1,5 Stunden.

Sie ist auf 25 Personen begrenzt und für gehbehinderte Personen leider nicht geeignet.

Anmeldung bitte bis zum 25. April an Helma Köpsel (koepselhknms@web.de)

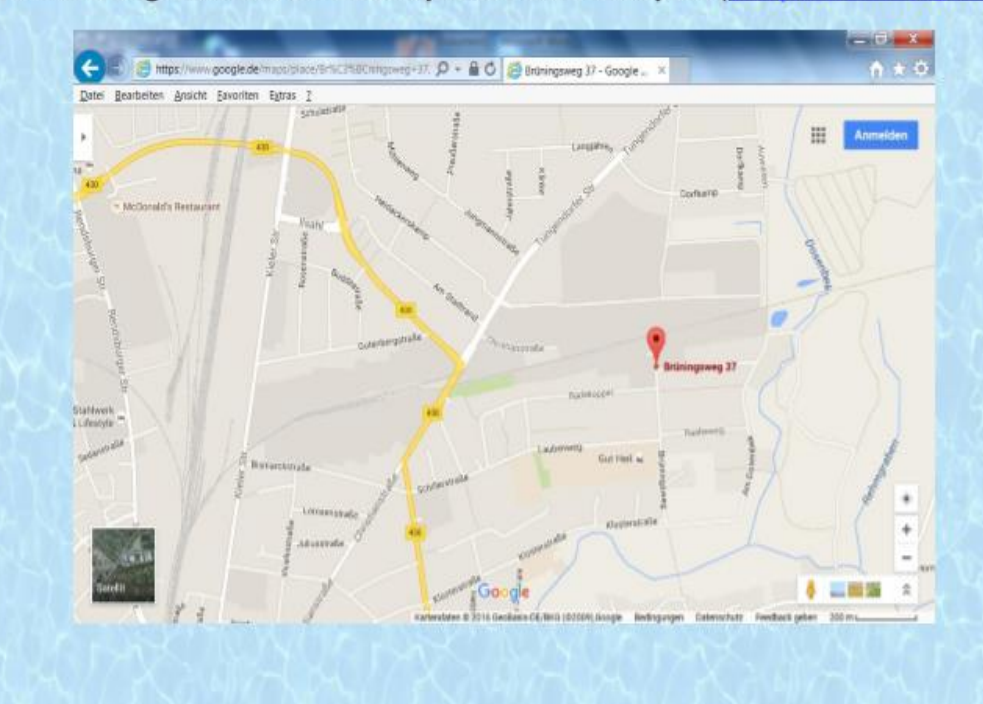

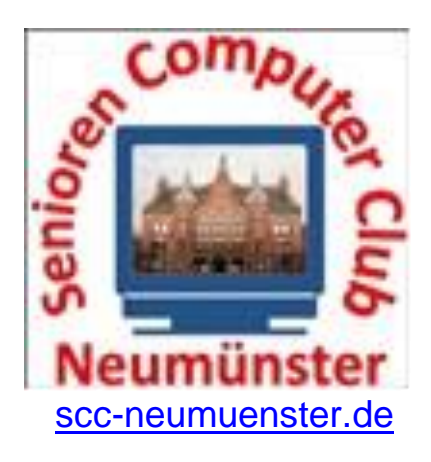

Hallo liebe Mitglieder,

die **Gruppe 2** hat das Thema der geplanten Informationsveranstaltung **geändert**, da die bisherige Resonanz sehr schwach war. **Manfred Domke wird einen Vortrag halten über das Thema:**

### **Datensicherung, aber richtig!**

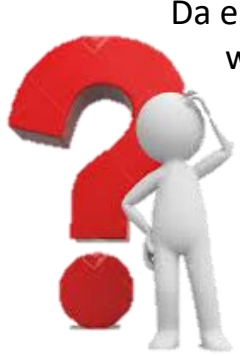

Da einige Mitglieder das Angebot zum Erwerb von TrueImage 2016 wahrgenommen haben, bei vielen Mitgliedern die Wichtigkeit der Datensicherungen nicht gerade im Vordergrund steht und teilweise auch keine ausreichenden Kenntnisse über dieses Thema vorhanden sind, ist in der heutigen Zeit der möglichen Bedrohungen per E-Mail und Internet eine **Vorsorge** für Ihre Daten und das Betriebssystem besonders wichtig.

**Wir werden Informationen über die richtigen Speichermedien,**

**die verschiedenen Arten von Sicherungsmöglichkeiten (kostenlos und gegen Bezahlung),**

**Einzelheiten über die richtige Sicherungsstrategie und viele weitere Informationen erh** 

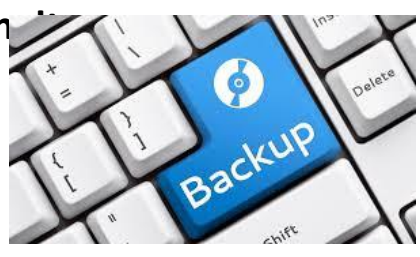

**Datum: 20.Juni 2016**

**Ort: SVT-Sportlerheim**

**Kostenbeitrag mit Kaffee und Kuchen wie bisher: 4,50 €**

**Anmeldung, wie bisher an: Gerhard Volkers Tel: 04321-63128 oder [gerhard.volkers728@googlemail.com](mailto:gerhard.volkers728@googlemail.com)**

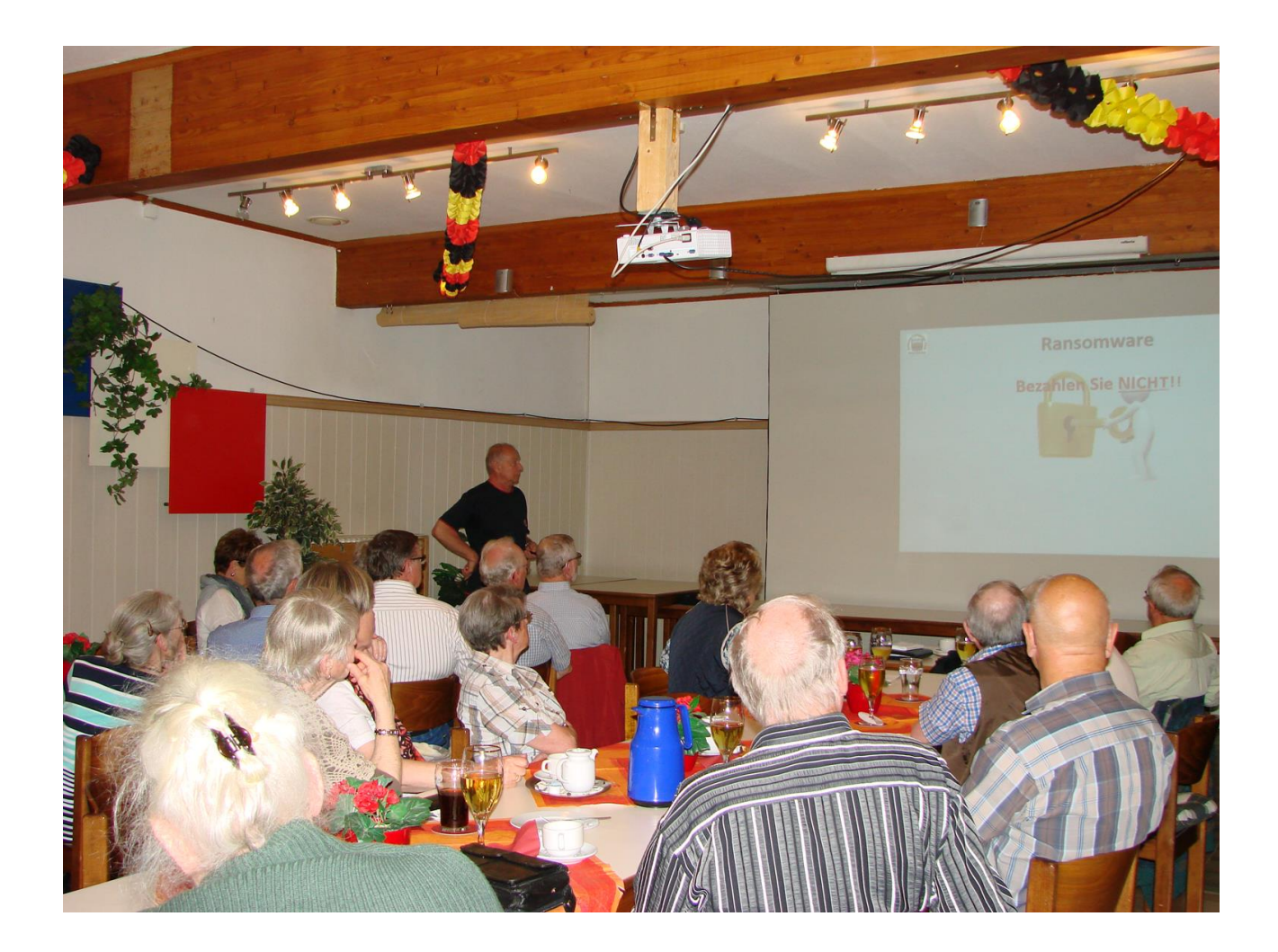

Am 20.Juni hatten wir, die Gruppe 2, das Monatstreffen auszurichten. Wir meinten alle, dass wir gerne wüssten, was in den einzelnen Gruppen unterrichtet wird.

Welch eine Fehleinschätzung. Die Anmeldungen waren dürftig.

Manfred Domke bot uns an über Datensicherung, aber richtig! zu referieren. Das hat uns natürlich sehr gefreut. Sein Vortrag war sehr informativ und trotzdem kurzweilig. Sicher werden jetzt alle Teilnehmer des Vortrags regelmäßig ihre Updates machen und auch vorsichtig sein, damit sie kein Ungeziefer einfangen.

Falls jemand seine Computeranlage aufrüsten will; nicht verzagen, Manfred fragen!!

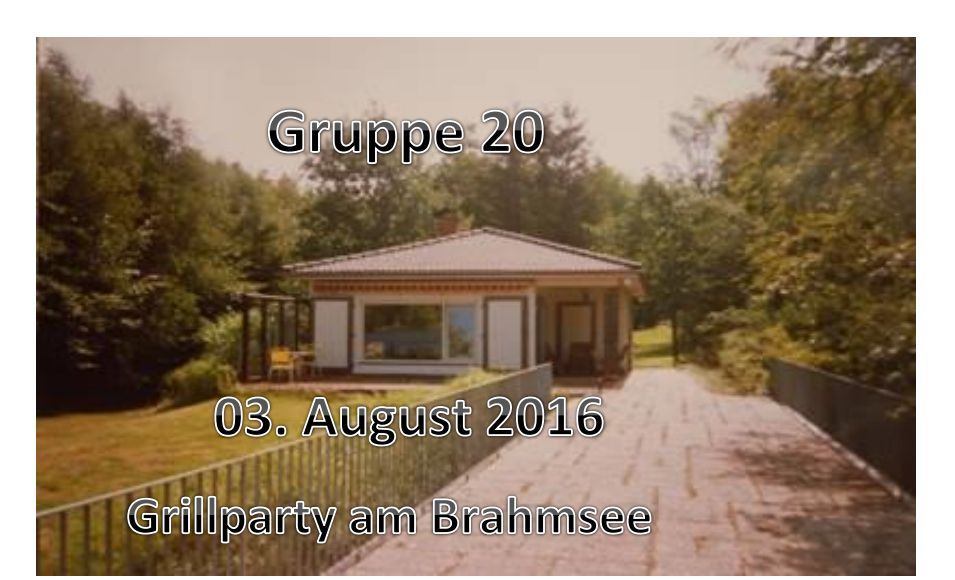

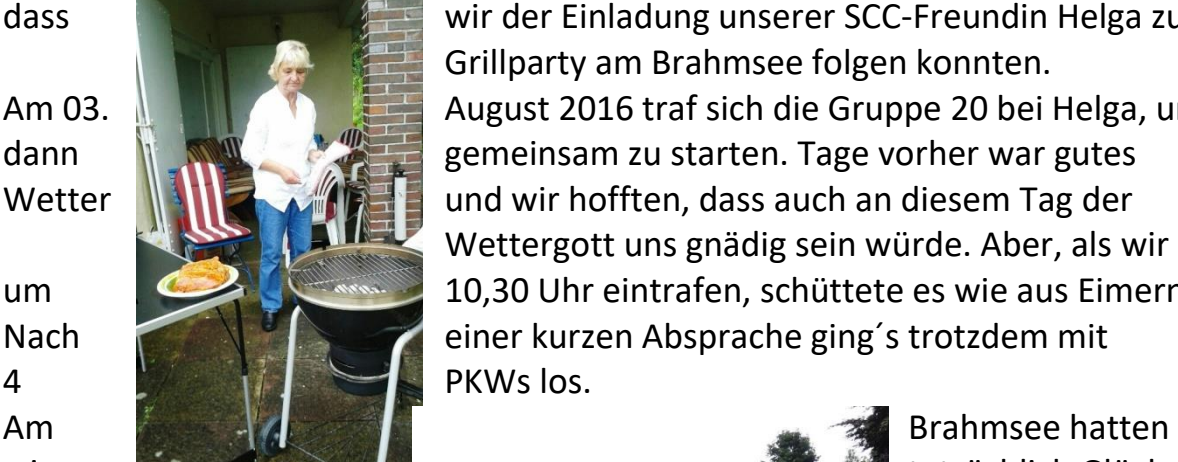

Nach wochenlanger Vorfreude war es endlich so weit, dass wir der Einladung unserer SCC-Freundin Helga zur Grillparty am Brahmsee folgen konnten. Am 03. August 2016 traf sich die Gruppe 20 bei Helga, um dann **WARE gemeinsam zu starten. Tage vorher war gutes** Wetter **WANTER WEBER und wir hofften, dass auch an diesem Tag der** Wettergott uns gnädig sein würde. Aber, als wir um 10,30 Uhr eintrafen, schüttete es wie aus Eimern. Nach einer kurzen Absprache ging´s trotzdem mit

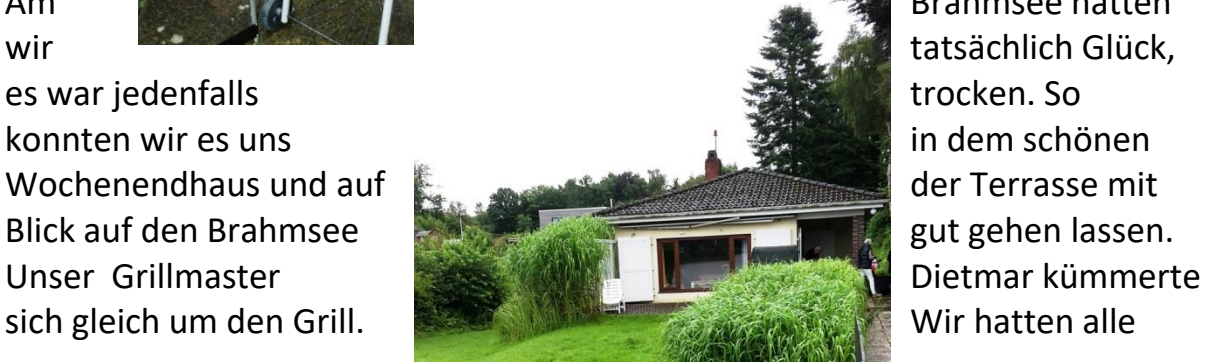

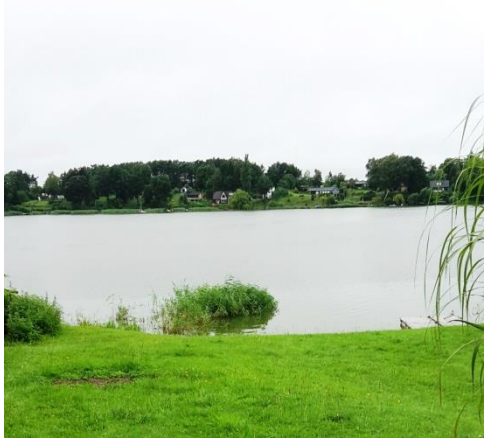

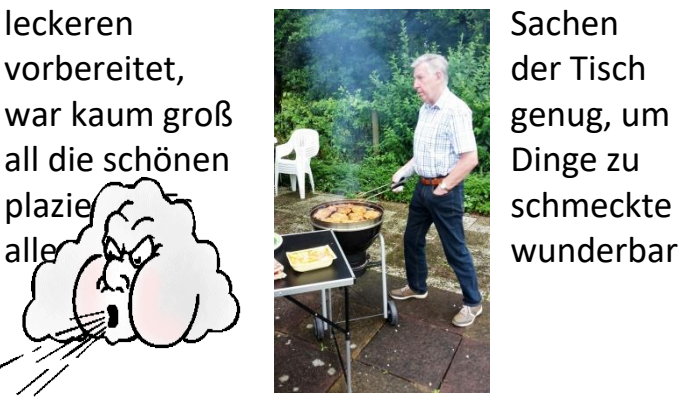

wunderbar.

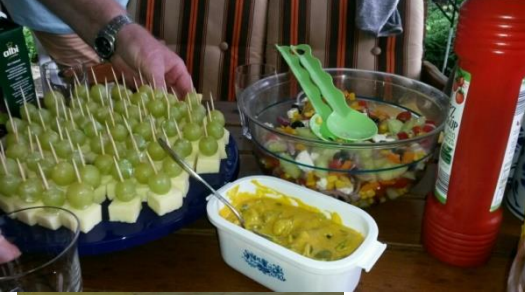

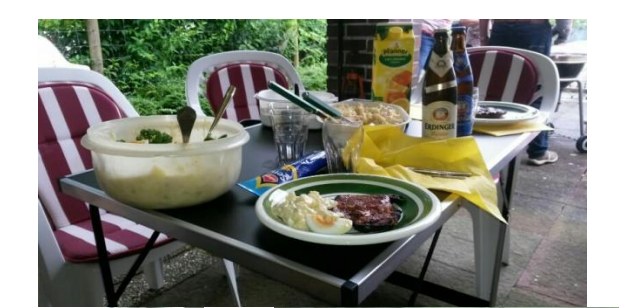

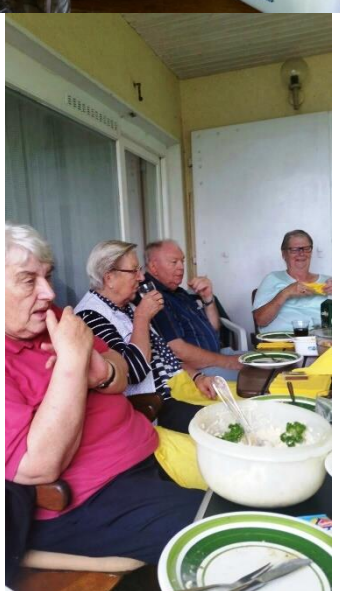

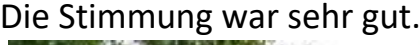

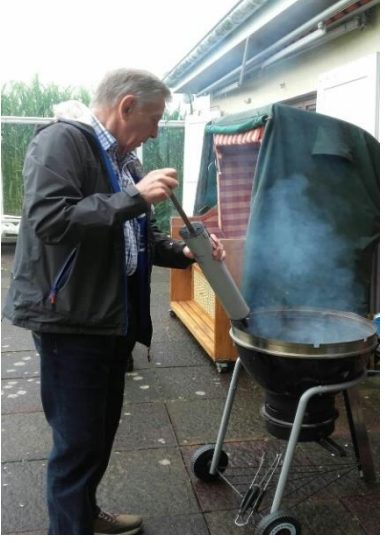

 $\overline{\phantom{a}}$ 

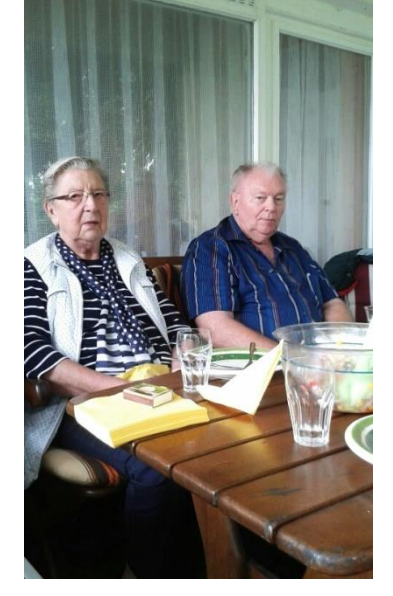

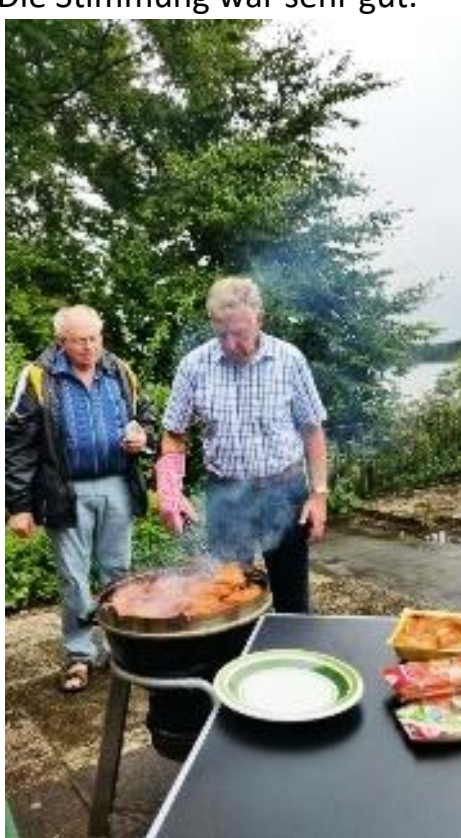

Bei den Gesprächen blieb es nicht aus, dass wir die Gelegenheit nutzten, spezielle Fragen in Bezug auf PC und Handy, die einigen von uns auf der Zunge brannten, an unseren "Chef" Bernd und an unsere Petra

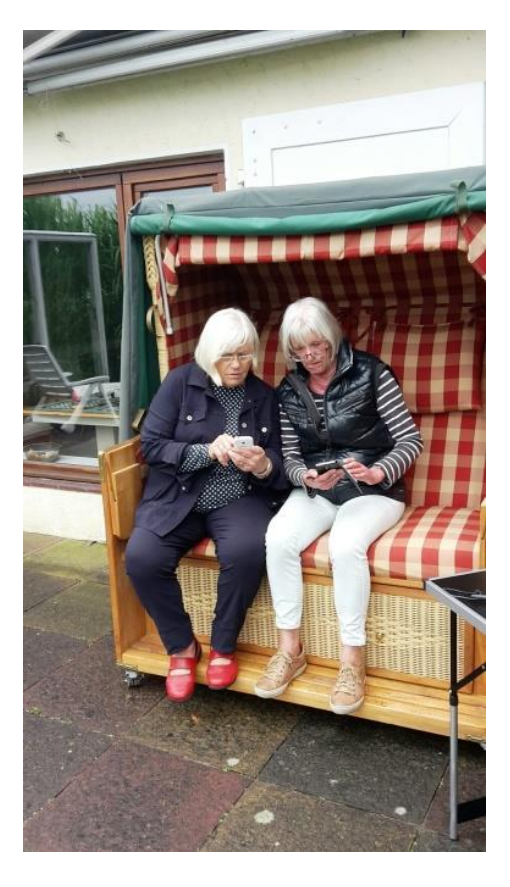

zu richten. - Kein Stress, kein Zeitdruck, es war einfach toll. Später am Nachmittag gab es dann noch Kaffee und selbstgebackenen Kuchen.

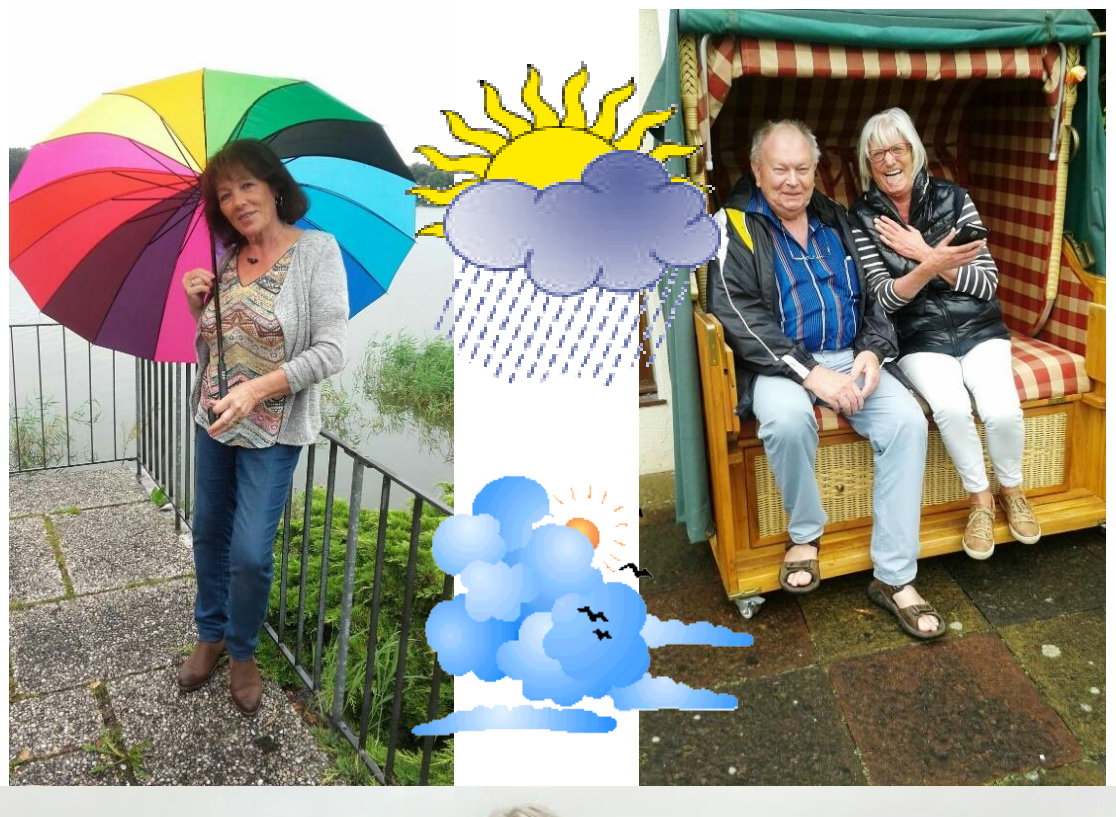

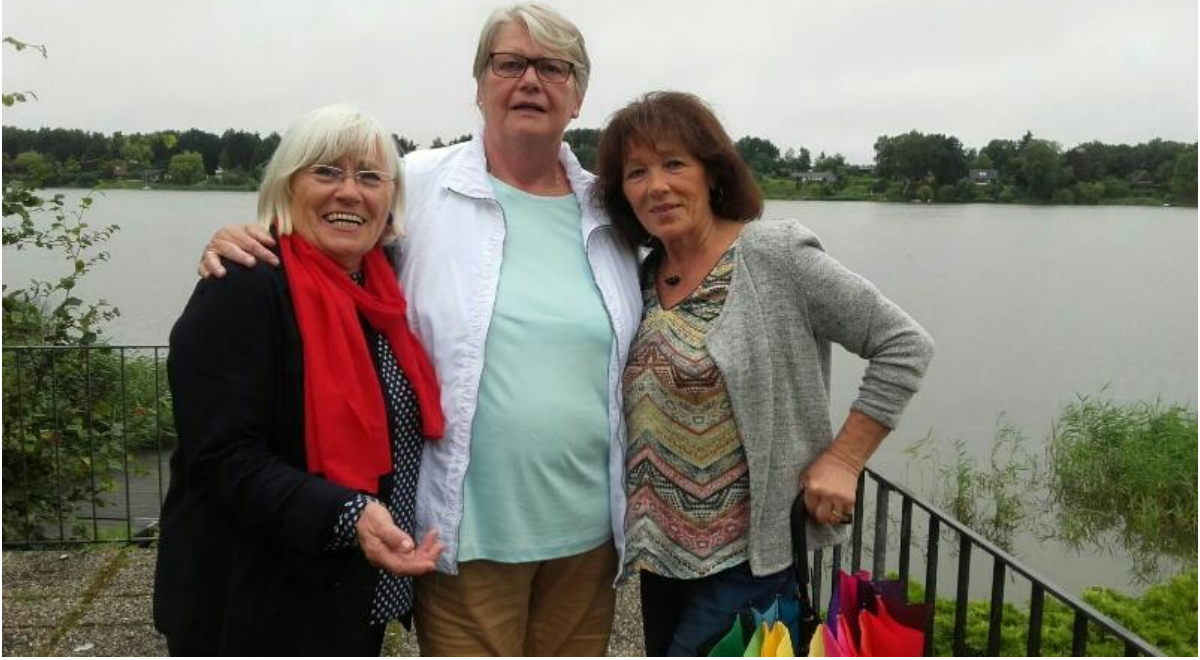

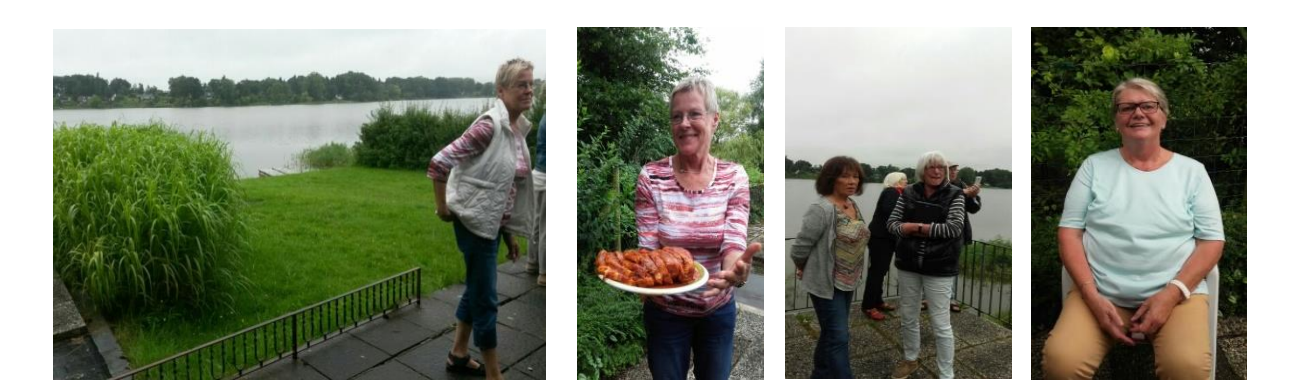

Rundum zufrieden mit dem gelungenen Tag ging es dann wieder zurück in Richtung Neumünster.

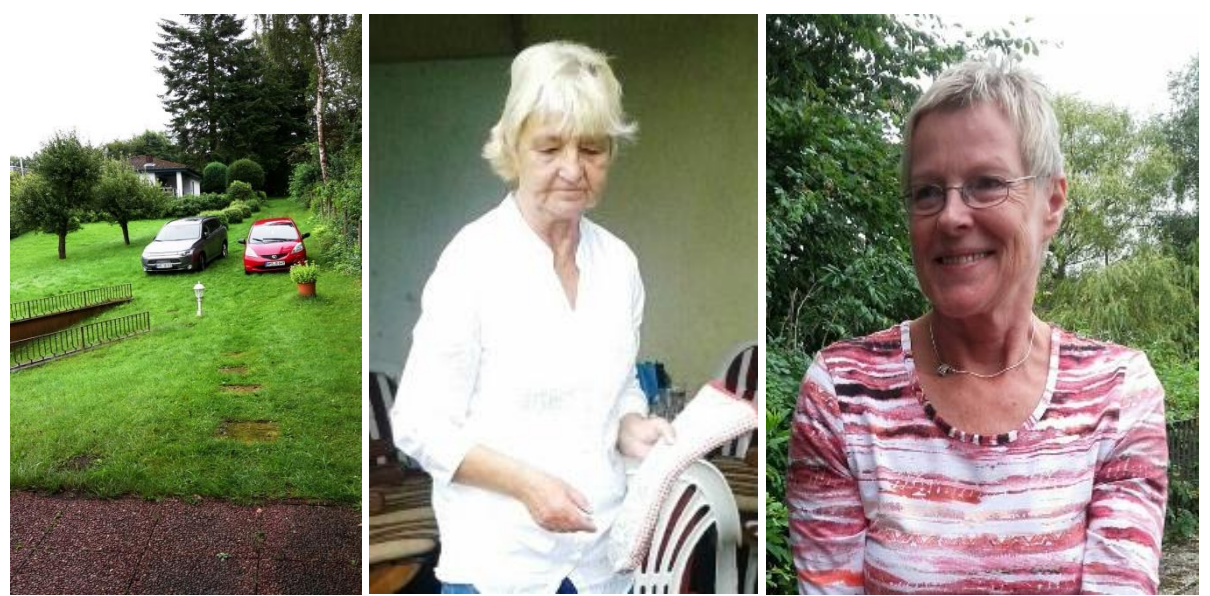

Ein ganz herzliches Dankeschön an Helga, die uns dieses schöne gemeinsame Erlebnis ermöglichte,

und an Brigitte, die Helga bei den Vorbereitungen zur Seite stand.

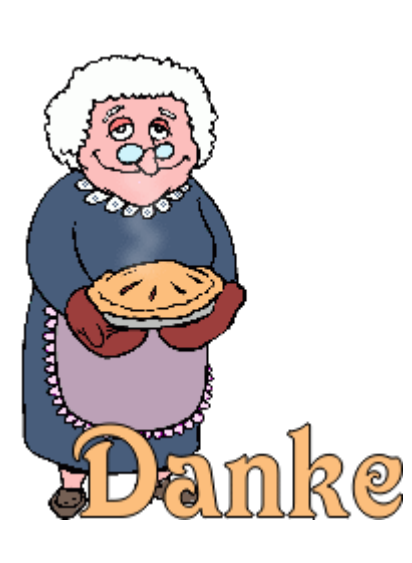

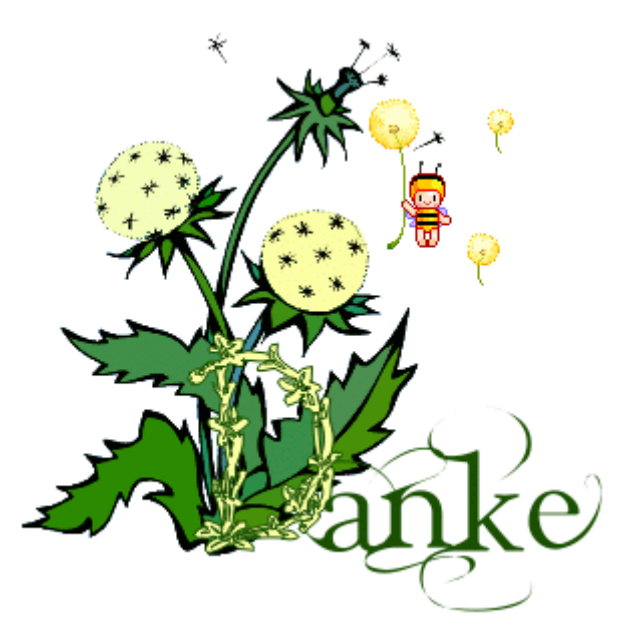

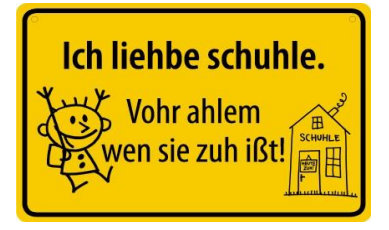

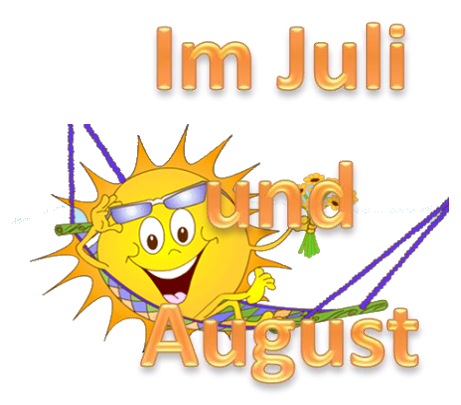

macht

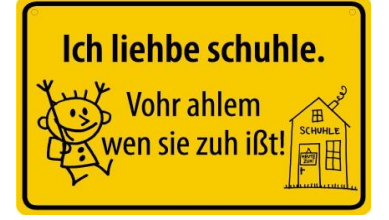

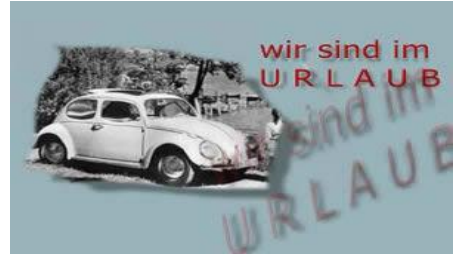

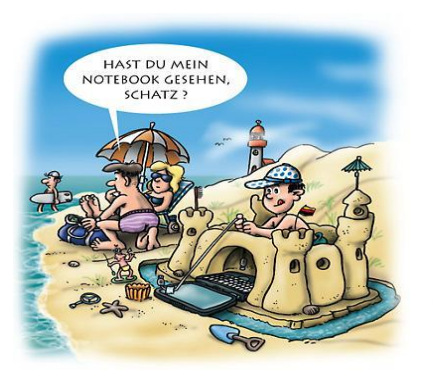

der Verein

Sommerpause

in dieser Zeit

sollen sich

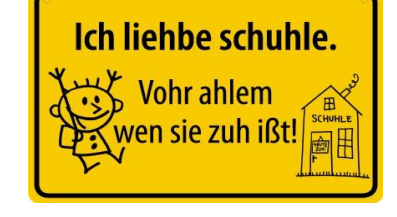

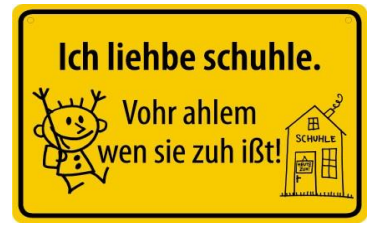

die Trainer

und

# die Gruppenteilnehmer

# erholen!

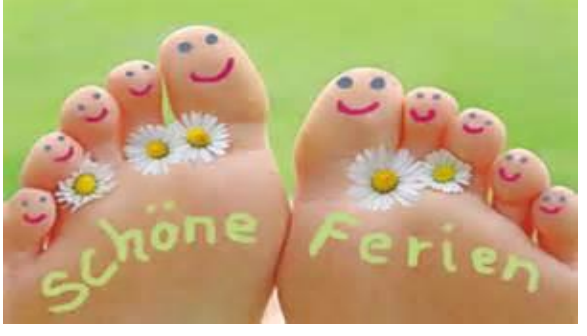

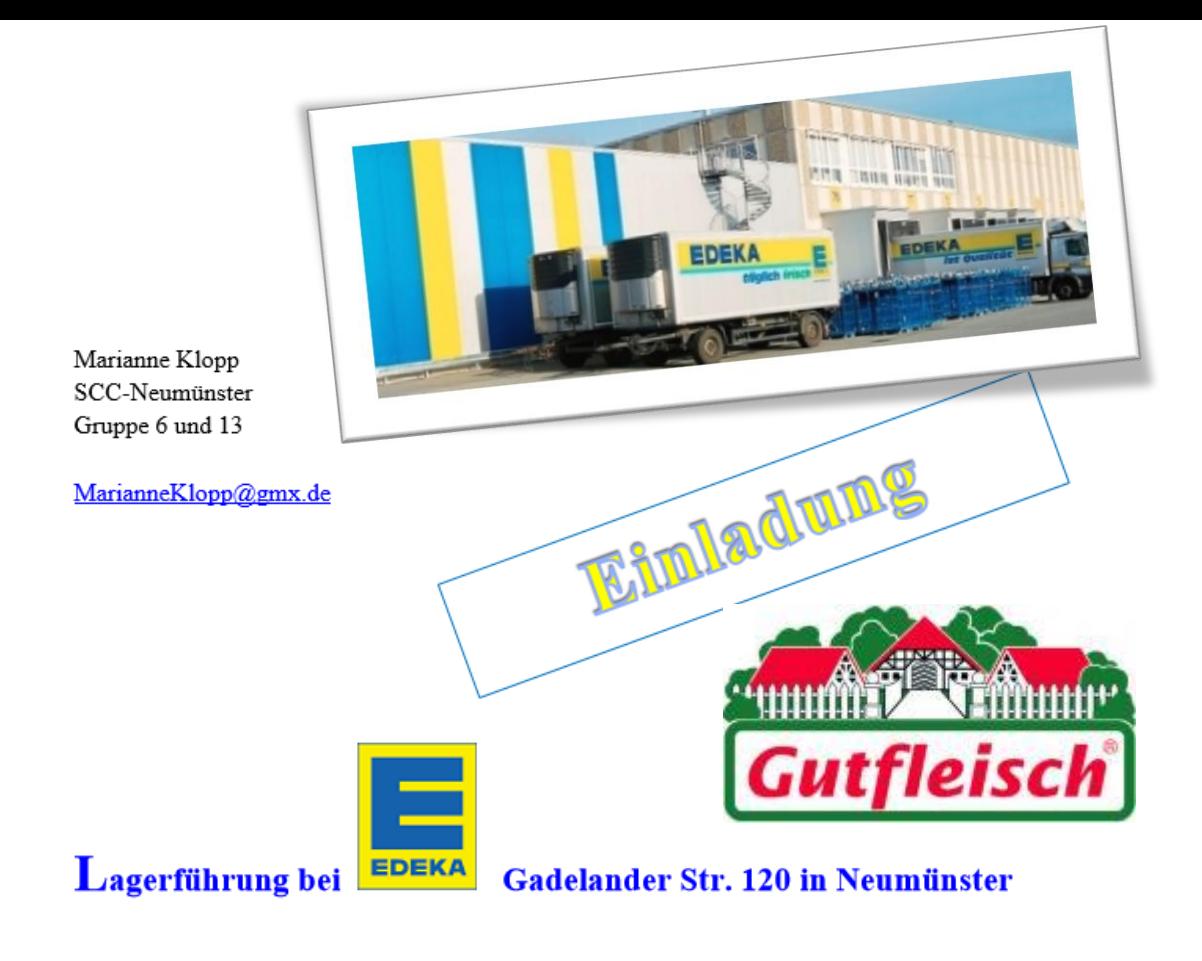

am 07. September 2016

Begrüßung 10:30 Uhr am Empfang (Wir treffen uns vor dem Eingang um 10:15 Uhr) (Wichtig: Das Betriebsgelände darf nur über den Zebrastreifen betreten und verlassen werden)

Die Lagerführung findet im Bereich des Frischdienstes statt und dauert ca. 1 Stunde (Temperatur im Frischdienst liegt bei ca. 7 Grad)

Anschließend findet ein Vortrag über EDEKA statt. (Dauer ca. 1 Stunde)

Nach dem Vortrag gibt es einen kleinen Imbiß

Wenn wir ca. 60 Personen werden, gibt es 2 Gruppen a 30 Personen......

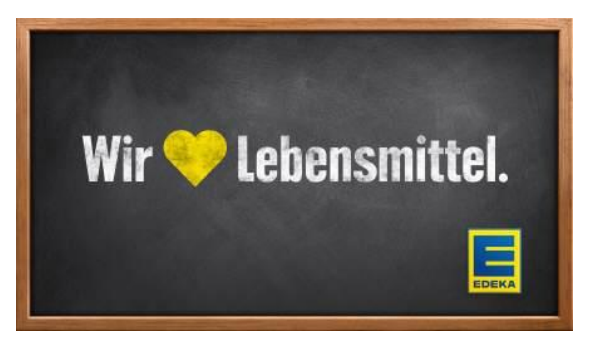

Anmeldungen bis zum 27. August 2016 bei Marianne Klopp.

# Einladung zum Monatstreff im September 2016

Liebe PC Freunde.

die Gruppe 3 lädt alle Mitglieder des Seniorencomputerclubs herzlich zum Monatstreffen

am Montag, den 26.09.2016, um 15.00 Uhr

in die Sportklause des SVT in Tungendorf ein.

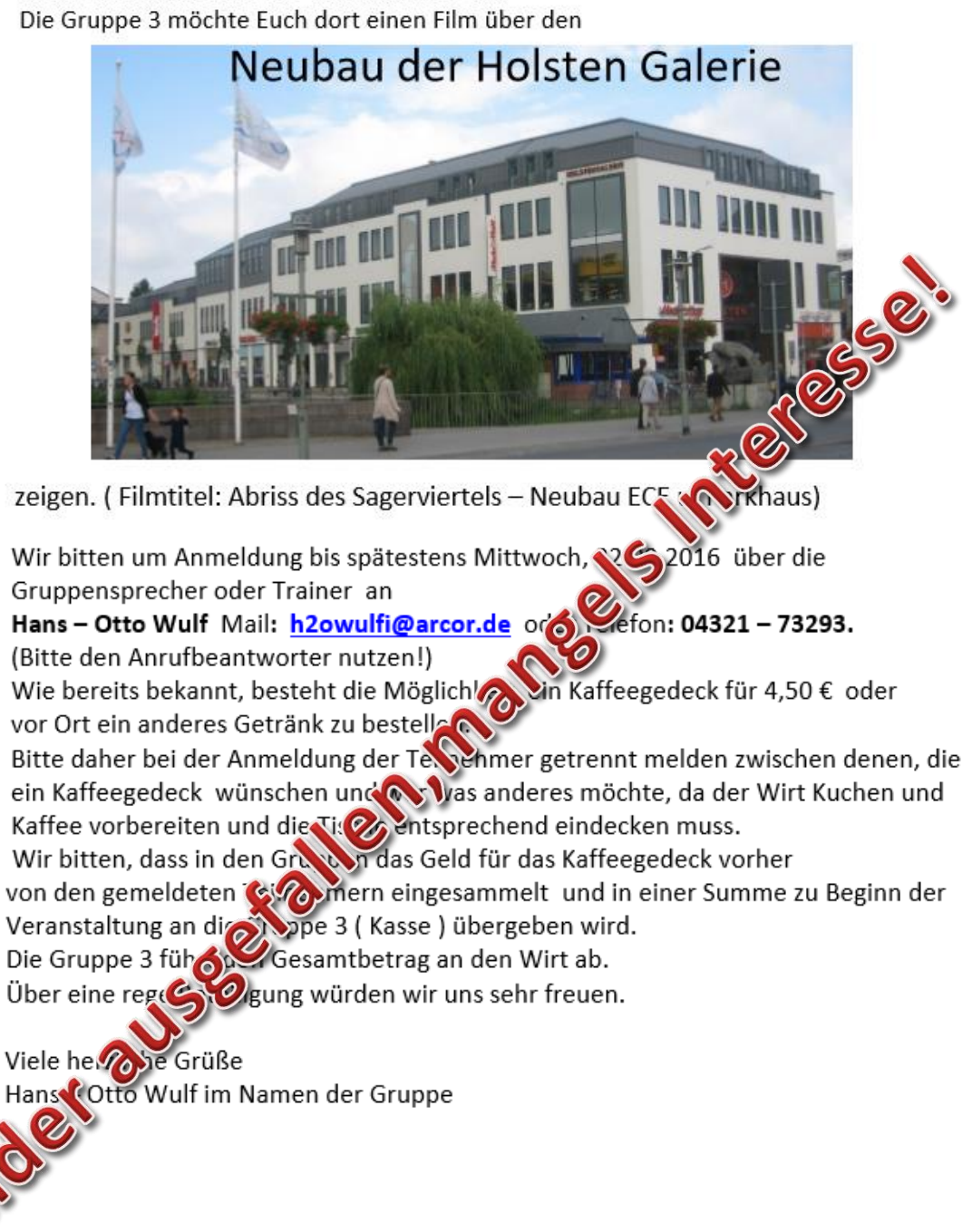

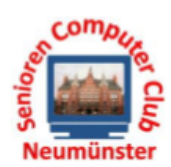

SCC Neumünster e.V.

09.09.2016

#### Einladung zur Planungsrunde

Hallo Computerfreunde,

Der Vorstand lädt ein zur ersten Planungsrunde 2016.

Termin: Dienstag, 11. Oktober 2016, 15:00 h

Ort: SVT Sportklause

#### **TAGESORDNUNG**

- 1. Begrüßung und Eröffnung
- 2. Aktuelle Themen:
- Schlüssel (Eingangs- und Zwischentüren) für die Admins a)
- b) Installierung von GIMP-Filtern
- Installierung eines Druckers c)
- Telefonbenutzung d)
- $e)$ Weihnachtsfeiern ab 2017
- 3. Berichte aus den Gruppen

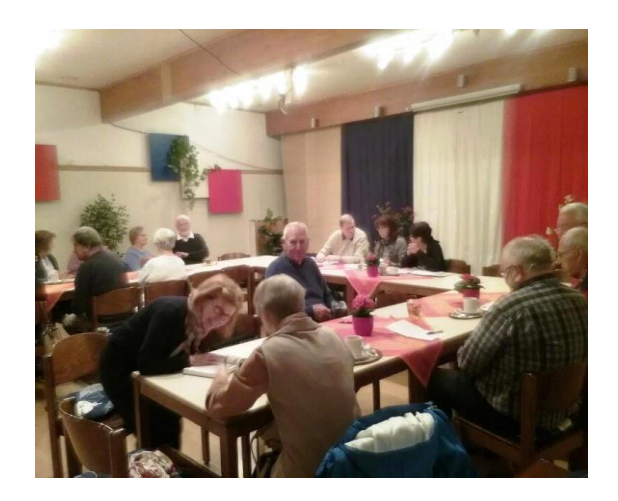

Der Vorstand

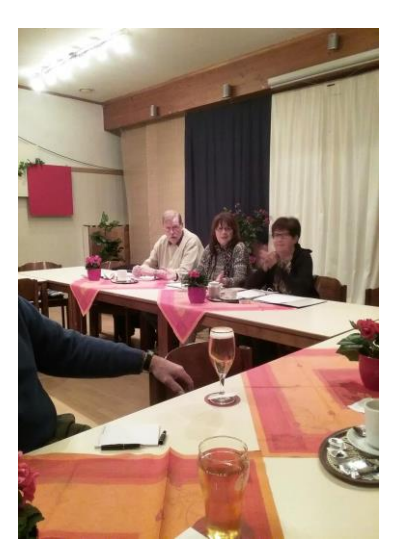

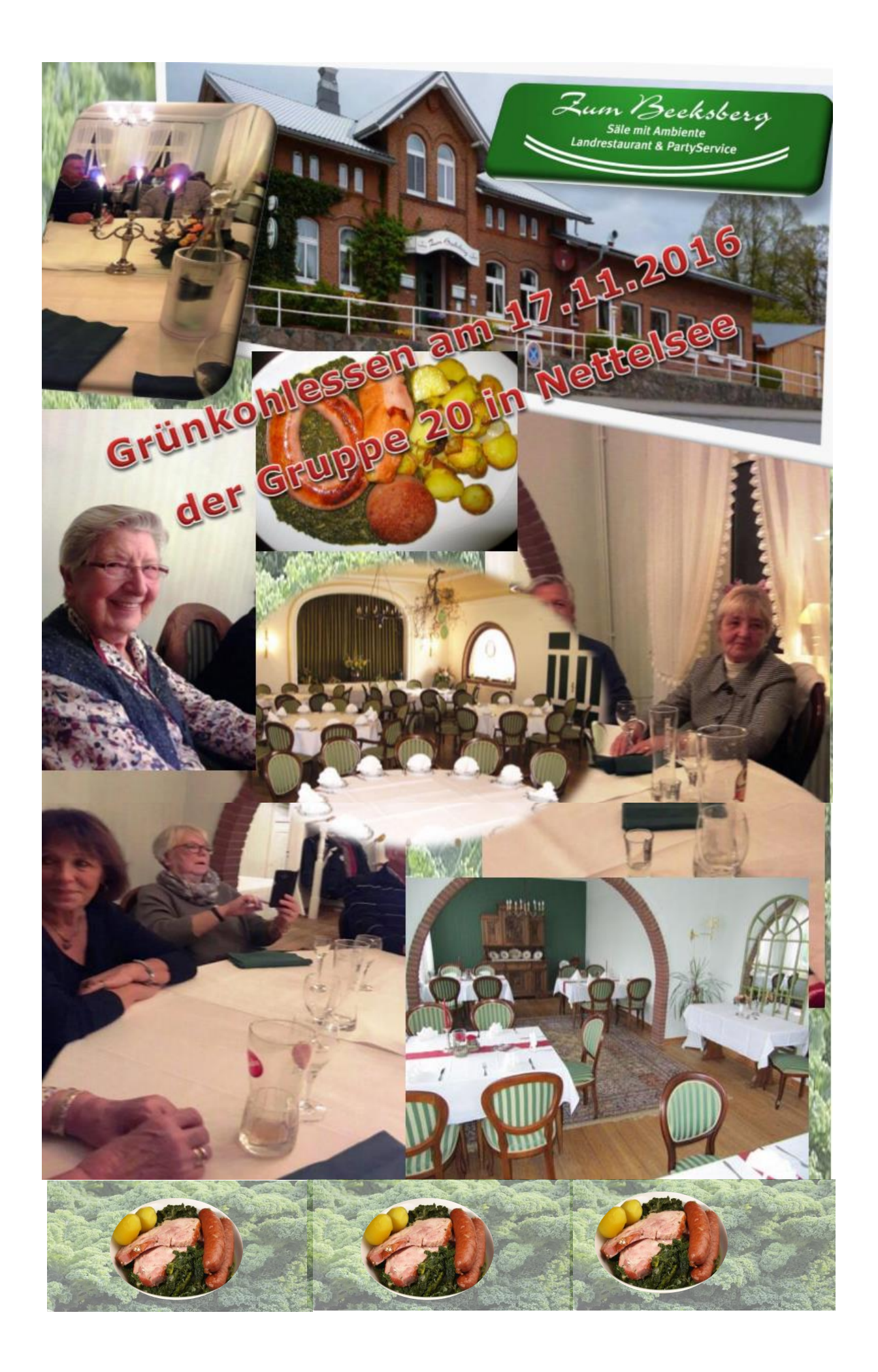

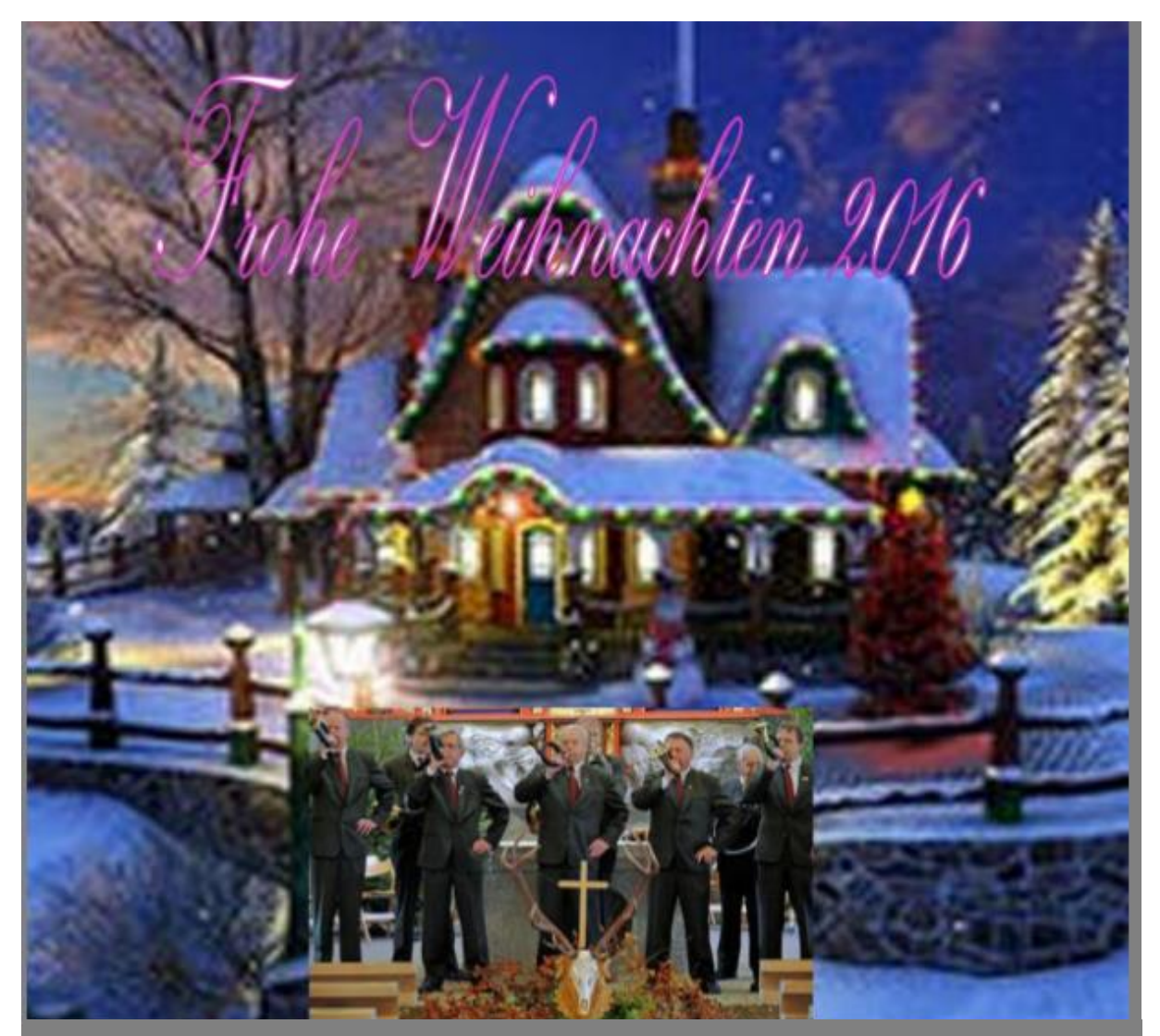

Liebe Computerfreunde,

zum Weihnachtsfest des SCC Neumünster lädt dieses mal

die Gruppe 06 herzlich ein.

Wir treffen uns am 12.12,2016 um 15:00 Uhr im

Hog'n Dor, Klaus Groth Str. 37

zu Kaffee und Kuchen und einmaligem gutem Beiprogramm. Wir bitten die Gruppensprecher/in die Anzahl der Teilnehmer

bis zum 30.11.2016 anzumelden Tel. Nr. 04305/781 Gerhard Henk Die Kosten je Gedeck betragen € 6,50 und sind an die Bedienung zu zahlen

#### Zur Weihnachtsfeier 2016 des SCCN hatte die Gruppe 6

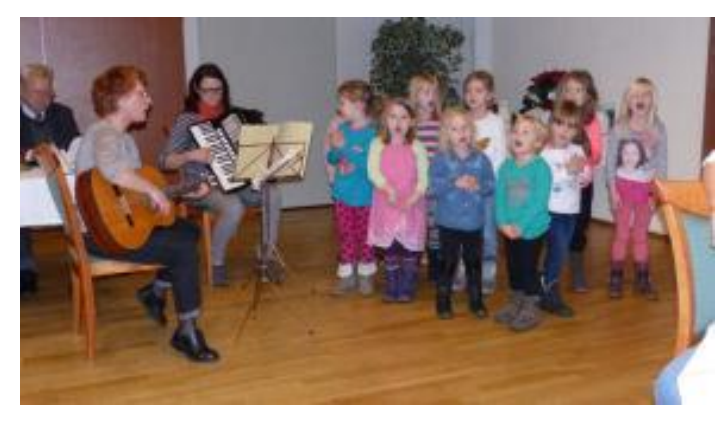

am 12.12. 2016 eingeladen.

Es hatten sich in dem mit ordentlichen

Tischdekorationen geschmückten Saal

ca 90 Mitglieder eingefunden.

Nach der Begrüßung durch den

Gruppensprecher Gerhard Henk

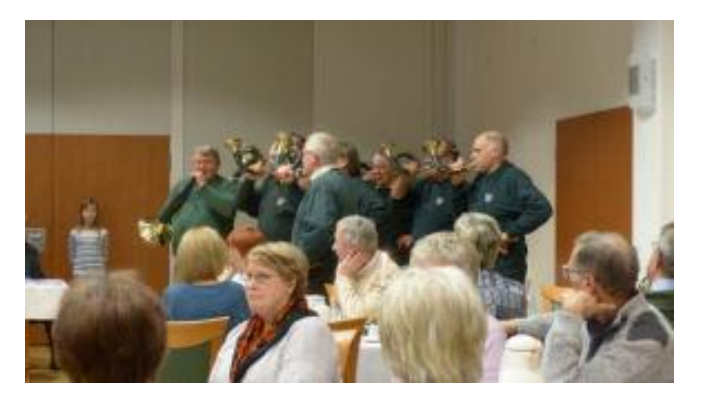

wurde das Programm eröffnet mit der beliebten Kindergruppe aus Padenstedt. Sie sangen Weihnachtslieder unter der Begleitung von Frau Willicombe.

Danach hatten wir ca. 1 Stunde Zeit für Kaffee und Kuchen.

Ab ca. 16 Uhr gaben die Jagdhornbläser des Hegerings Langwedel eindrucksvolle Musikstücke mit Erläuterungen

des Dirigenten.

Groß Vollstedt, 19. Dezember 2016

Gerhard Henk

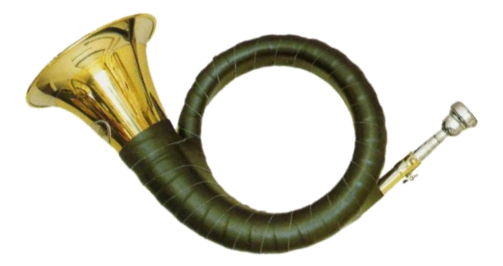

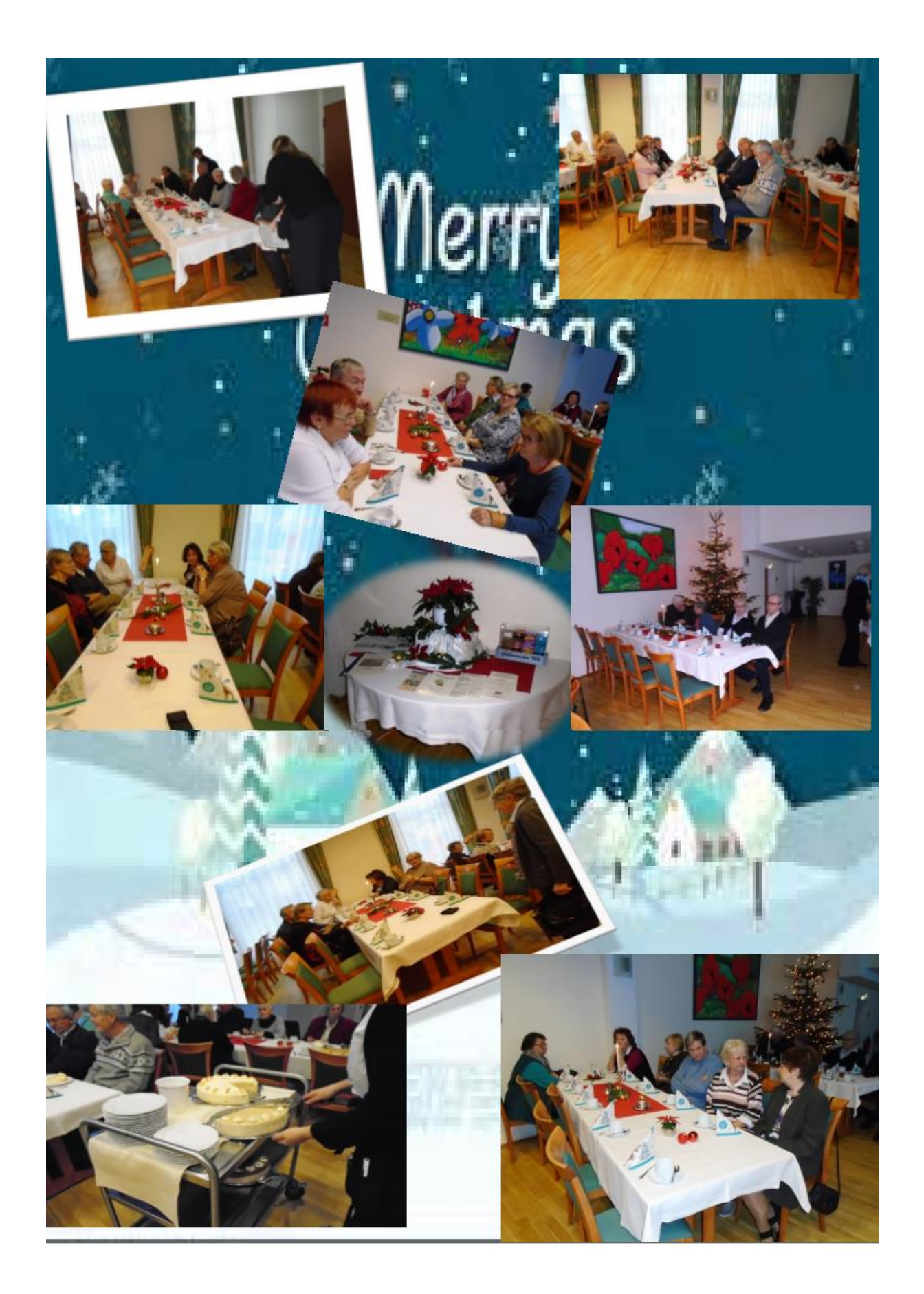

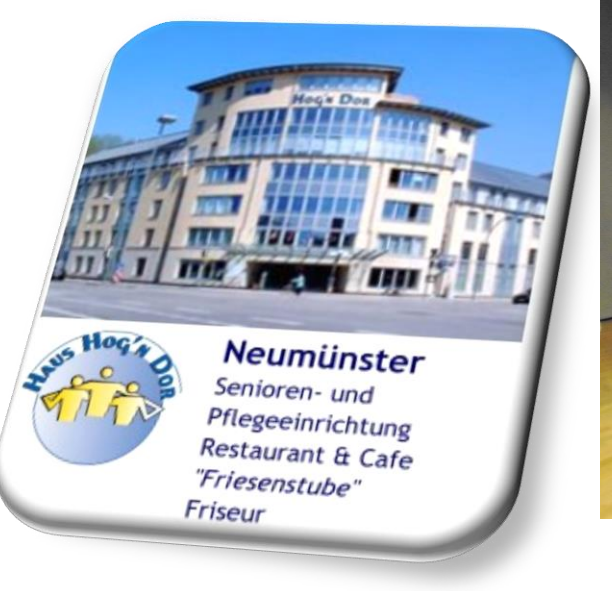

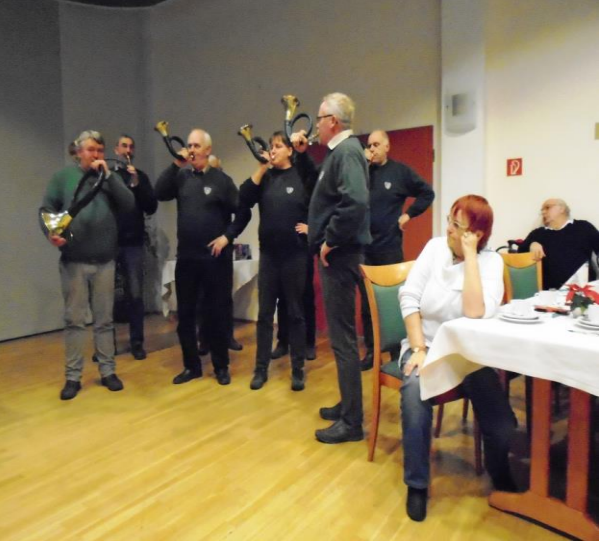

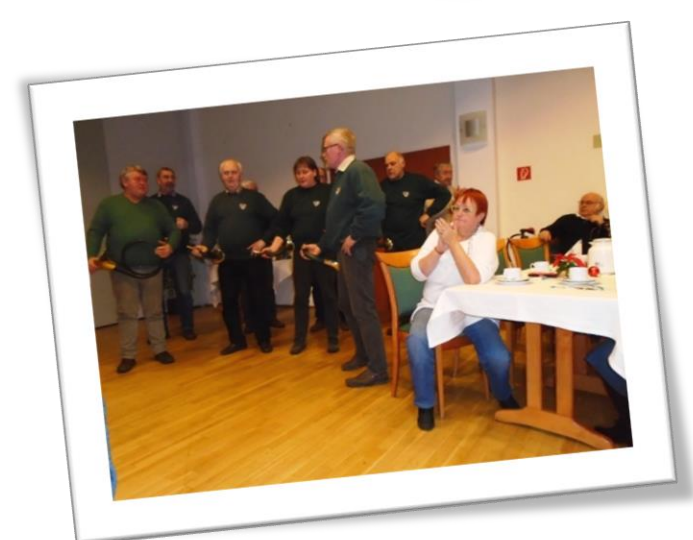

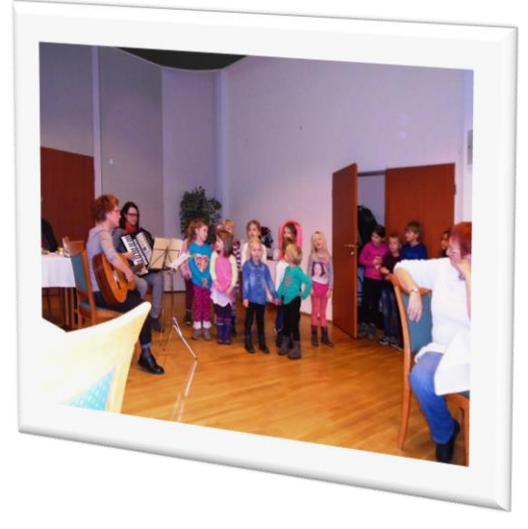

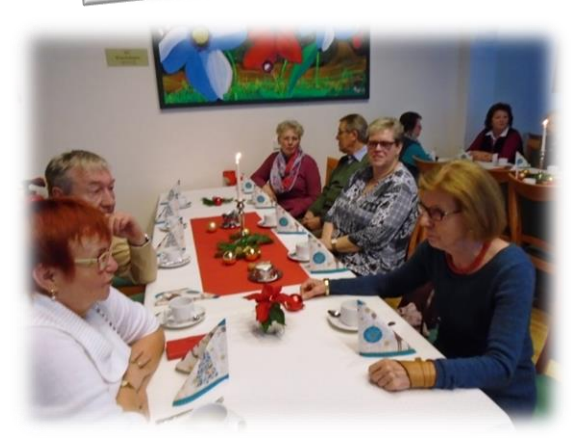

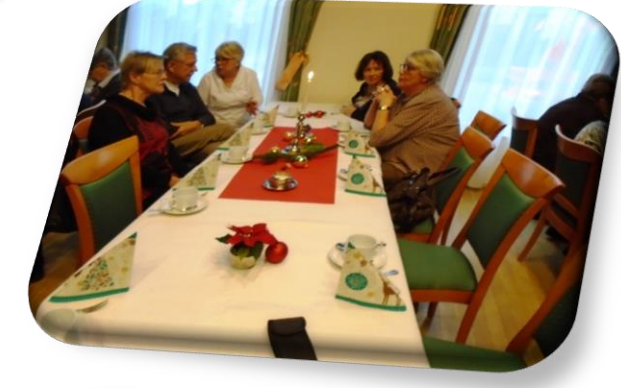

Bernd Vollbehr Vergesst das letzte Jahr und begrüßt das neue Jahr mit Freude und Enthusiasmus. Dieses wird besser als das Letzte!

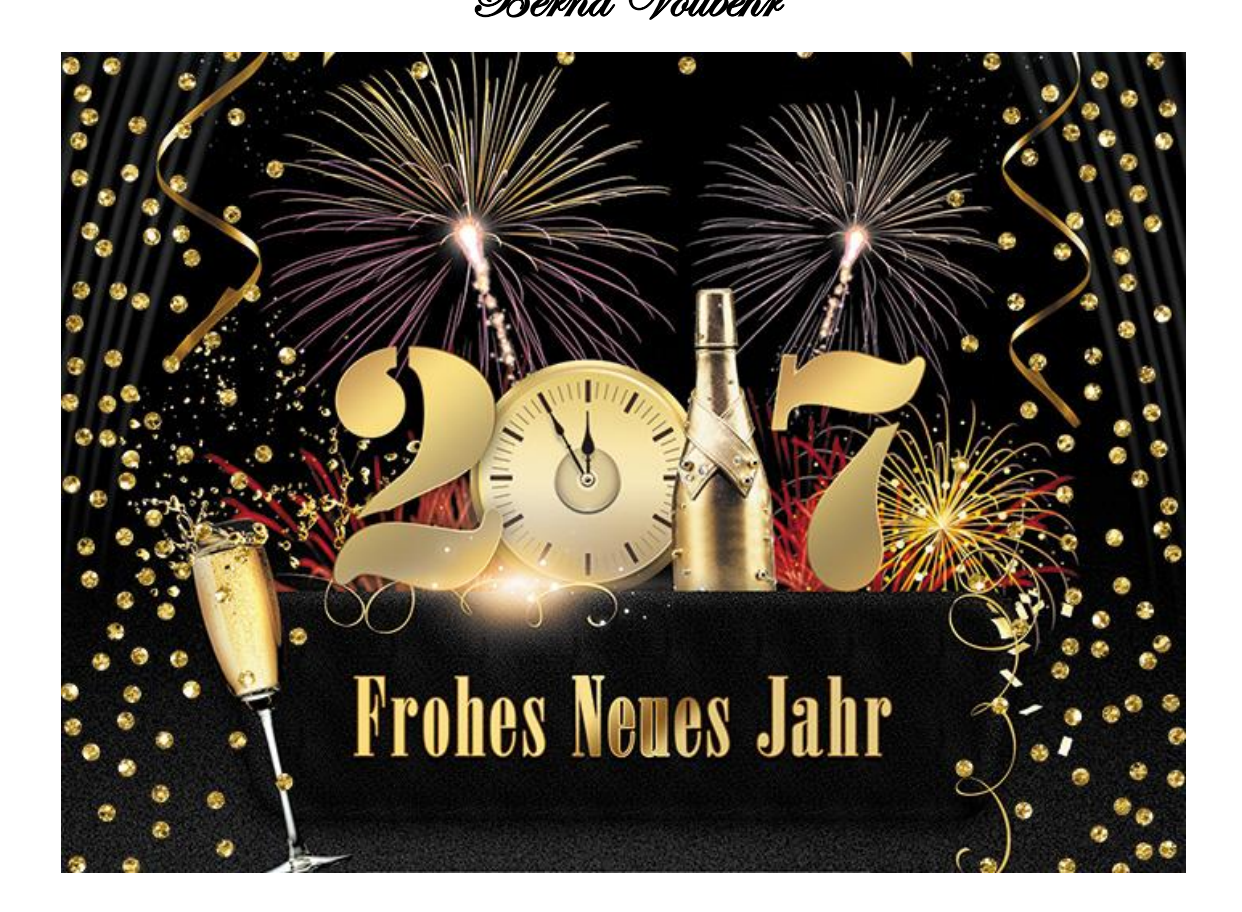

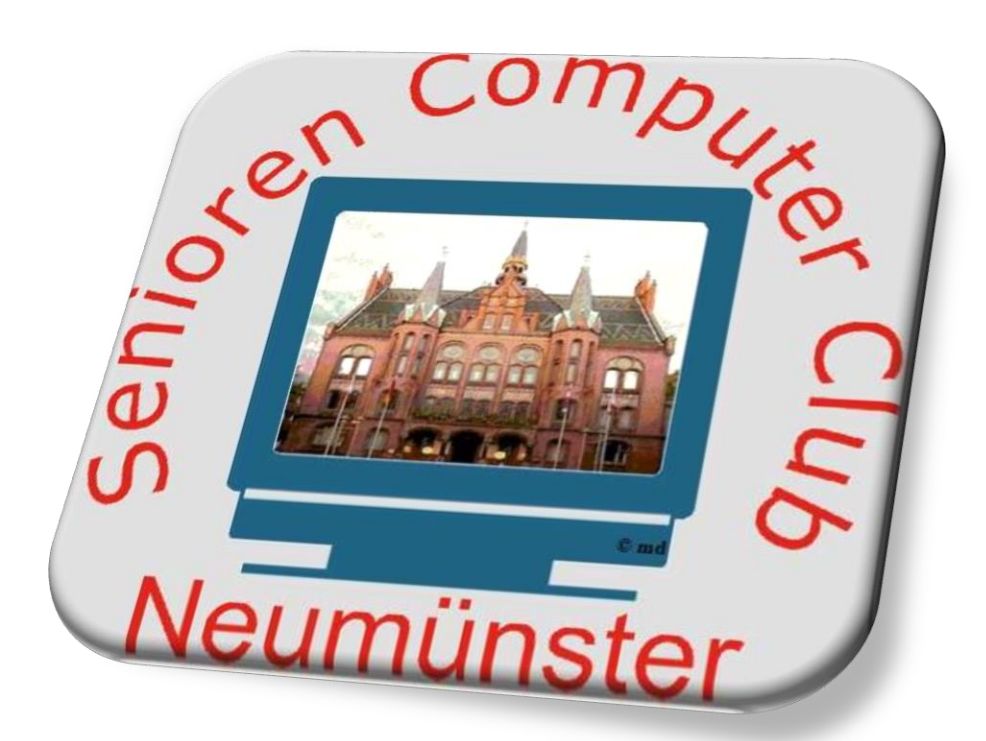

# Unsere Aktivitäten im Jahr 2017

**Senioren-Computer-Club Nms** im SVT Sportverein Schulungsraum mit 12 PC's

Konferenzraum für diverse Schulungen

Laptop; Tablet; Smartphone Apple iPad/iPhone iOS

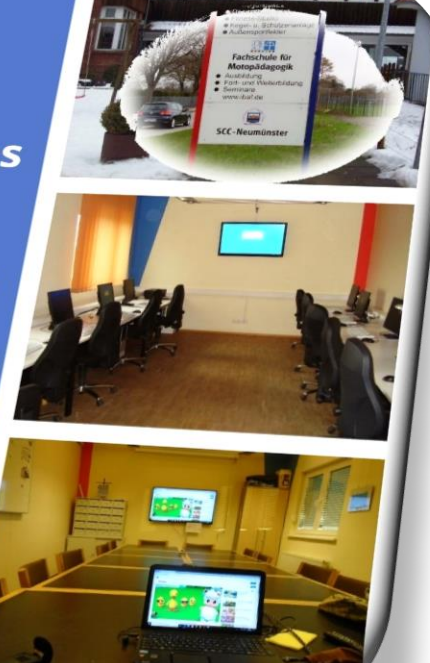

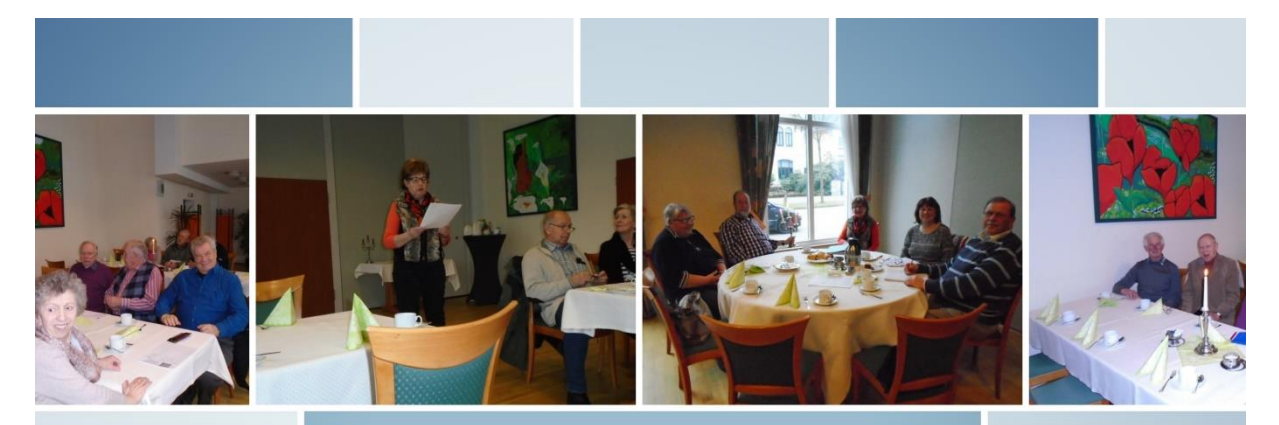

### Jahreshauptversammlung am 27.02.2017 im Hog'n Dor

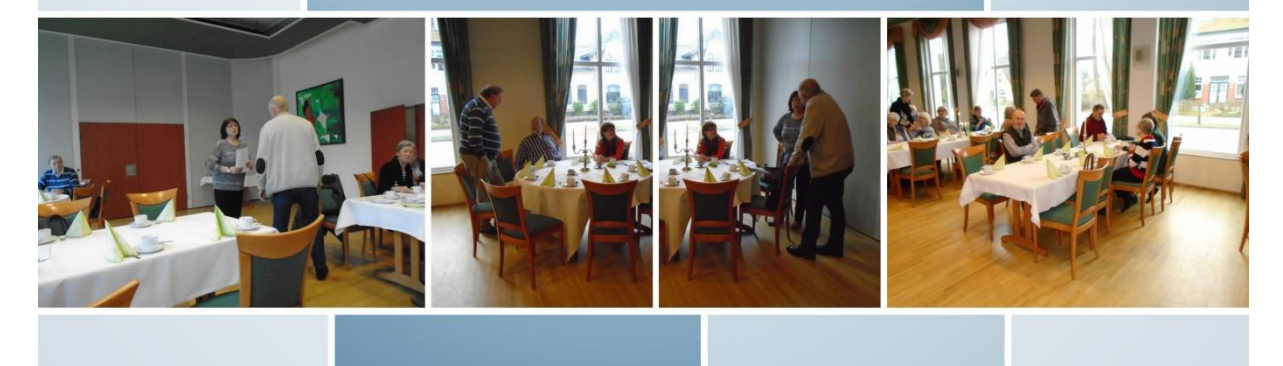

#### Einladung zur ordentlichen Mitgliederversammlung 2017

Montag, den 27.02.2017, 15.<sup>00</sup> Uhr Termin:

Ort: Restaurant Haus Hog'n Dor, Klaus-Groth-Str. 37 in NMS

#### **Tagesordnung**

- Eröffnung und Begrüßung 1.
- 2. Genehmigung der Tagesordnung
- **Bericht des Vorstandes** 3.
- 4. Kassenbericht
- 5. Bericht der Kassenprüfer
- 6. Antrag aus der Versammlung zur Sache
	- a Entlastung der Kassenwartin
	- b Entlastung des Vorstandes
- 7. Wahl eines Wahlleiters
- 8. Wahlen
	- $1.$ drei Vorstandsmitglieder
	- ein/e Kassenprüfer/in 2.
- 9. Abstimmung über Beitragserhöhung
- 10. Haushaltsplan
- 11. Anträge / Verschiedenes

Nach §9(5) sind Anträge zur Tagesordnung spätestens 3 Tage vor dem Termin schriftlich einzureichen.

Neumünster, den 06.02.2017

Edit Horami (Vorsitzende SCCN)

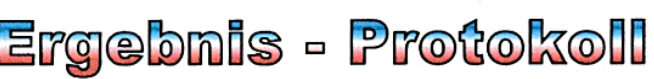

vom: 27.02.2017

Der Mitgliederversammlung des SCC Neumünster, im Saal des Hog'n Dor in Neumünster. **Restaurants** 

Leitung : Edit Horami

SchriftKKinner : Bernd Lucht

62 stimmberechtigte Mitglieder

**Beginn** : 15  $^{\circ\circ}$ Ende: 16 <sup>10</sup>

#### Tagesordnung

- 1. Eröffnung und Begrüßung
- 2. Genehmigung der Tagesordnung
- 3. Bericht des Vorstands
- 4. Kassenbericht
- 5. Bericht der Kassenprüfer
- 6. Antrag aus der Versammlung zur Sache
	- a) Entlastung der Kassenwartin
	- b) Entlastung des Vorstands
- 7. Wahl eines Wahlleiters
- 8. Wahl von 3 Vorstandsmitgliedern
	- Des/r 2. Kassenprüfer/in
- 9. Abstimmung über Beitragserhöhung
- 10. Haushaltsplan 2017
- 11. Anträge / Verschiedenes
	- Zu 1. Edit Horami stellt die satzungsgemäße Berufung und Beschlussfähigkeit der Versammlung fest. Begrüßung der Mitglieder. Dank an unsere Trainer und Administratoren.
	- Zu 2. Keine weiteren Anträge. Abstimmung .= Einstimmig angenommen.
	- Zu 3. Bericht des Vorstandes durch Edit Horami
	- Zu 4. Kassenbericht durch Rita Domke
	- Zu 5. Bericht zur Kassenprüfung durch P. Handke vorgetragen.
	- Zu 6. a) Entlastung der Kassenwartin = Einstimmig bei 1 Enthaltung b) Entlastung des Vorstands = Einstimmig bei 4 Enthaltungen
	- Zu 7. Manfred Domke wird zum Wahlleiter gewählt = Einstimmig bei 1 Enthaltung
	- Zu 8. Zur Wahl der 1. Vorsitzenden stellt sich Edit Horami zur Wiederwahl.

Sie wird = einstimmig bei 1 Enthaltung wiedergewählt.

Zur Wahl des 1.stv. Vorsitzenden stellt sich Hans-Peter Brügge zur Wiederwahl.

- Er wird = einstimmig bei 1 Enthaltung wiedergewählt
- Als 2. Stv. Vorstandsmitglied stellt sich Marianne Klopp zur Wahl.
- $=$  Sie wird einstimmig gewählt

Zum 2. Kassenprüfer ist Doris Gloe = einstimmig gewählt, Doris nimmt die Wahl an. Damit rückt Satzungsgemäß Paul Konetzke zum 1. Kassenprüfer auf. Der Wahlleiter beendet die Wahlen.

Zu 9. Rita Domke trägt die Mietforderungen des SVT Vorstands vor und erklärt auf Nachfrage von Bernd Vollbehr die Einzelheiten der Mietberechnung durch den SVT.

. . .

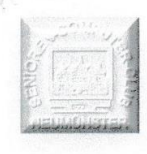

### Ergebnis - Protokoll

 $v_{\text{6mm}}$  : 27.02.2017

Der Mitgliederversammlung des SCC Neumünster, im Saal des **Restaurants** Hog'n Dor in Neumünster.

Leitung : Edit Horami

Schriftführer : Bernd Lucht

62 stimmberechtigte Mitglieder

 $Eng 10$ Beginn : 15  $\mathbf{0} \mathbf{0}$ 

> An Hand dieser Rechnung zeigt sie auf, dass eine Betrags Erhöhung um 5. € pro Jahr auf 65,-€ Jahresbeitrag unumgänglich ist. Die Beitragserhöhung ab 2018 wird zur Abstimmung gestellt. Anlage 1 Die Beitragserhöhung für alle Vereinsmitglieder ist = einstimmig angenommen.

Zu 10. Der Haushaltsplan 2017 wird von Rita Domke detailliert vorgetragen Widerspruch oder Änderungswünsche erfolgen nicht. Anlage 2

Zu 11. Hans Otto Wulf spricht seinen Dank an die Leitungsträger des Vereins, im Namen der Mitglieder aus.

Dr. Christa Buchwald meldet sich zu Wort und fragt, warum so viele Veranstaltungen des Vereins auf den Montag fallen.

Manfred Domke erklärt die Arbeitsweise und den Zustand des Servers im Trainingraum. Auf Grund des Alters und der geleisteten Betriebsstunden müssen wir mit einem baldigen total Ausfall rechnen. Rita erklärt, dass dafür die Rücklage gedacht ist. Zu den Kaffee Nachmittagen erklärt Edit auf Nachfrage, diese könnten auf freiwilliger Basis weiter geführt werden, für Referenten gibt der Verein einen Zuschuss bis zu 50,-€.

Neumünster 27.02.2017

ovemen **Edit Horami** Bernd Lucht

1. Stlv. Vorsitzende

Schriftführer

 $\overline{\phantom{0}}$ 

**Ende des Protokolls.** 

 $\dddot{\phantom{1}}$ 

**LOKALES HOLSTEINISCHER COURIER** 

SEITE 14 | MITTWOCH 15. MÄRZ 2017

# Senioren können im Netz mitreden

Unter dem Motto "Teilhabe statt Ausgrenzung" behandelten die Aktiv-<br>Wochen für Ältere auch das Thema Chancen und Risiken des Internets

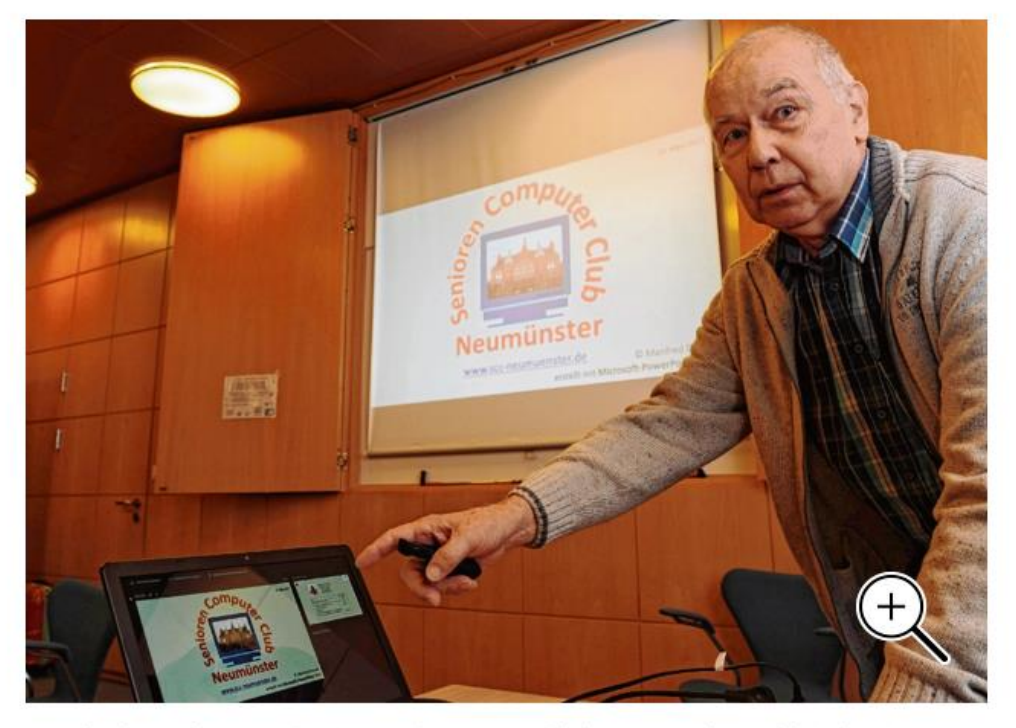

Manfred Domke vom Senioren-Computer-Club vermittelte zahlreiche Tipps und Regeln, wie man seine Daten im Internet schützen kann.Ziehm

Egal ob E-Mail, Einkauf oder Onlinebanking – die digitalen Angebote sind heute Alltag und werden auch von immer mehr Senioren genutzt. Auch bei den Aktiv-Wochen für Ältere war das Thema gefragt. 34 Interessierte lauschten im Rathaus Manfred Domkes Vortrag. Der Trainer beim Senioren-Computer-Club sprach zum Stichwort "Senioren im Netz. Risiken erkennen und vermeiden".

"Ich habe von meinem Sohn ein I-Pad geschenkt bekommen und möchte mit meinen Enkeln mitreden können", nannte Gesa Kühl (76) aus der Gartenstadt den Grund für

ihr Interesse. Uwe Gustafsson (78) kommt ebenfalls aus der Gartenstadt und arbeitet täglich mit seinem Notebook, dokumentiert etwa dort seine sportlichen Aktivitäten.

Ruth Griffel (75) aus dem Stadtteil Böcklersiedlung/Bugenhagen bekannte dagegen freimütig, dass sie Anfängerin ist. "Ich bekomme in 14 Tagen meinen ersten Internetanschluss und habe noch gar keine Geräte. Sich schlau zu machen, kann nicht schaden."

Schaden war ein Stichwort. "Die neuen Medien sind eine Bereicherung. Wir können einkaufen und benötigen keinen Duden und keinen Brockhaus mehr. Aber es gibt auch Gefahren und Fallen", sagte Romi Wietzke vom Seniorenbüro, das die Aktivwochen zum 40. Mal veranstaltet. Manfred Domke (69) hatte dazu jede Menge Tipps und Ratschläge. "Was mich antreibt? Senioren sollen sich sicher und ohne Ängste im Internet bewegen können", sagte der pensionierte Soldat mit einem Lob für die Netzwelt-Seite im Courier. Die Bedrohungen im Internet sind groß. Allein 560 000 000 Schädlinge tummeln sich dort, und täglich kommen 400 000 neu dazu, sagte der Experte.

Neben Phishing-Mails und Computerviren werde die sogenannte Ransomware immer gefährlicher. Diese Schadsoftware verschlüsselt den PC und fordere Lösegeld für die Freigabe, die dann aber doch nicht erfolge. 40 Prozent der Nutzer hätten schon Erfahrungen mit infizierten Schadprogrammen gemacht, 14 Prozent seien schon Betrugsopfer beim Onlineshopping geworden.

Domkes gute Botschaft: Man kann sich dagegen wehren. Seine Tipps galten etwa den oft nicht so einfach auffindbaren Sicherheitseinstellungen im Betriebssystem oder im Browser. Ein weiterer Hinweis lautete, dass man mit Hilfe einer guten Software Sicherheit im Internet schaffen kann. Der integrierte Defender von Windows sei kein wirklicher Schutz. Domke: "Ein Internet-Security-Paket muss sein." Dazu empfahl der Computertrainer eine regelmäßige Datensicherung des gesamten Betriebssystems und aller Daten. Manfred Domke: "Meine Backups sind nie älter als 14 Tage."

#### Computerstunde wurde verlegt

Am 15.06.2017 wurde die Computerstunde der Grp. 19 in eine Tagesfahrt umgewandelt. Vier Teilnehmer der Grp. 6 nahmen an der Fahrt teil. Um 08.45 Uhr trafen wir uns auf dem Firmengelände der Firma Peter's Reisen im Haart. Leider konnten wir nicht pünktlich um 09.00 Uhr starten, da noch eine Teilnehmerin fehlte. So verschob sich die Abfahrt ca. um 30 Minuten. 09.30 Uhr ging es los. Zunächst ging es auf kleinen Umwegen nach Kiel, um die restlichen Teilnehmer abzuholen. Von Kiel fuhren wir über Eckernförde Kappeln zur Halbinsel Holnis. Hier im alten Fährhaus blieben wir zum Mittagessen.

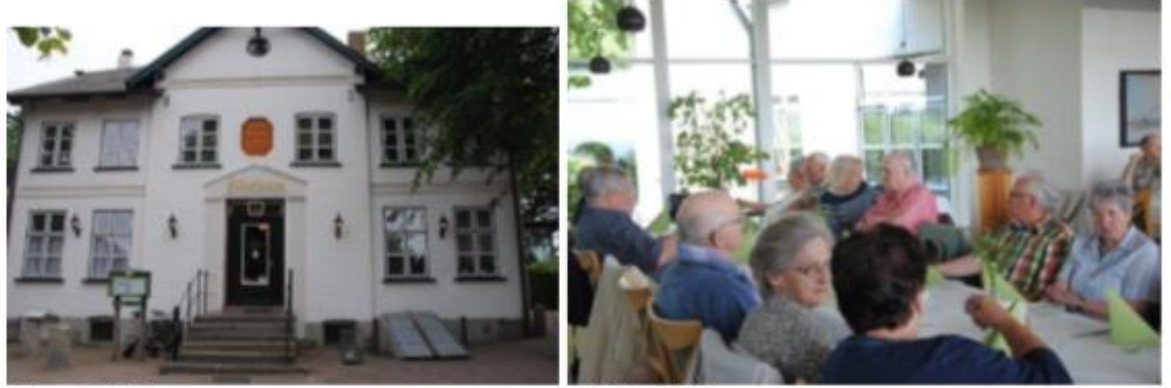

Altes Fährhaus

**Beim Mittagessen** 

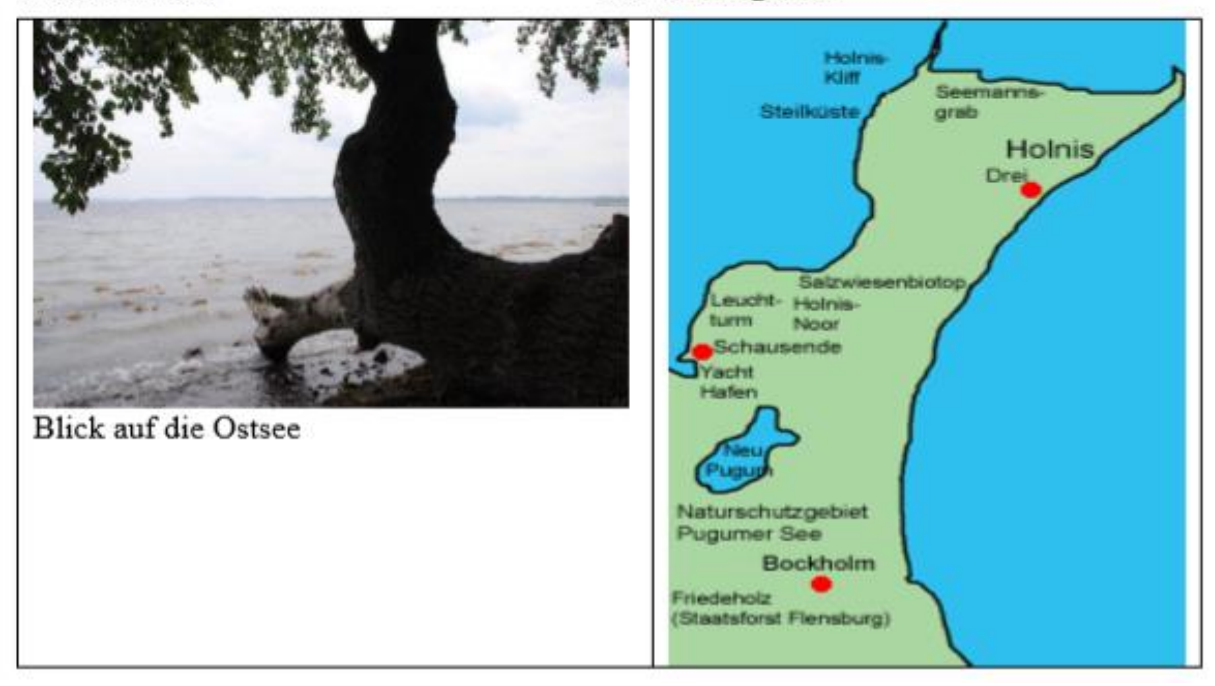

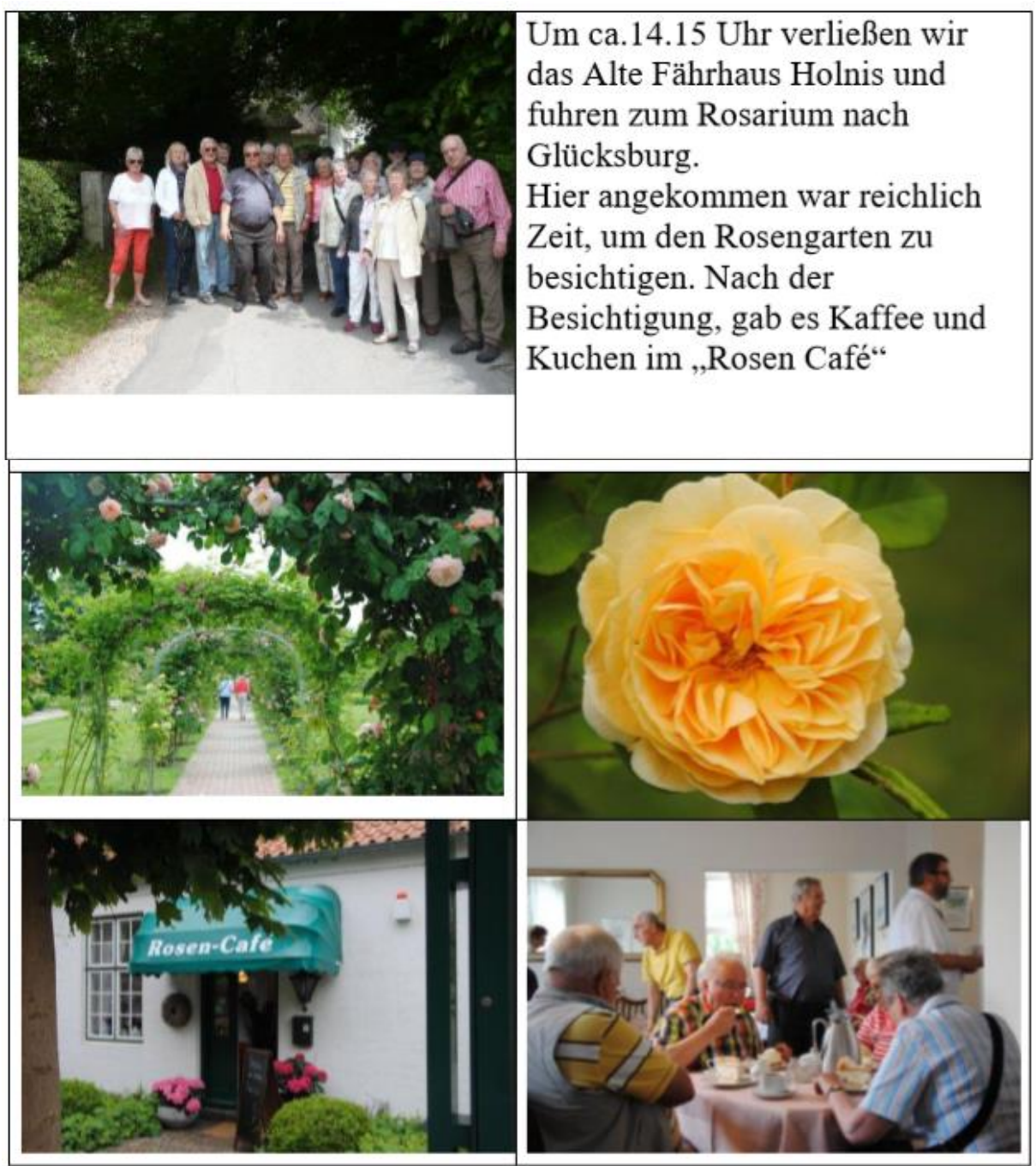

Nach dem Kaffeetrinken traten wir die Heimfahrt an. Es war ein gelungener Tag, der bei wunderschönem Wetter stattfand. Um ca. 19.30 Uhr waren wir wieder in Neumünster.

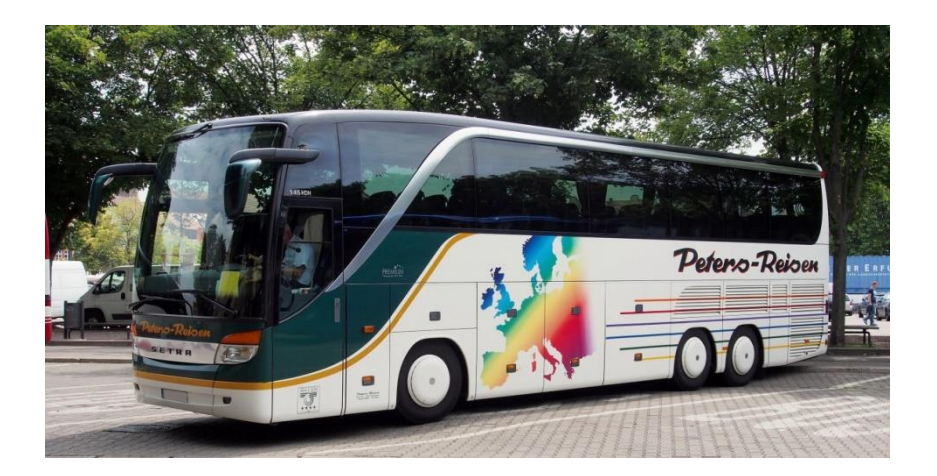

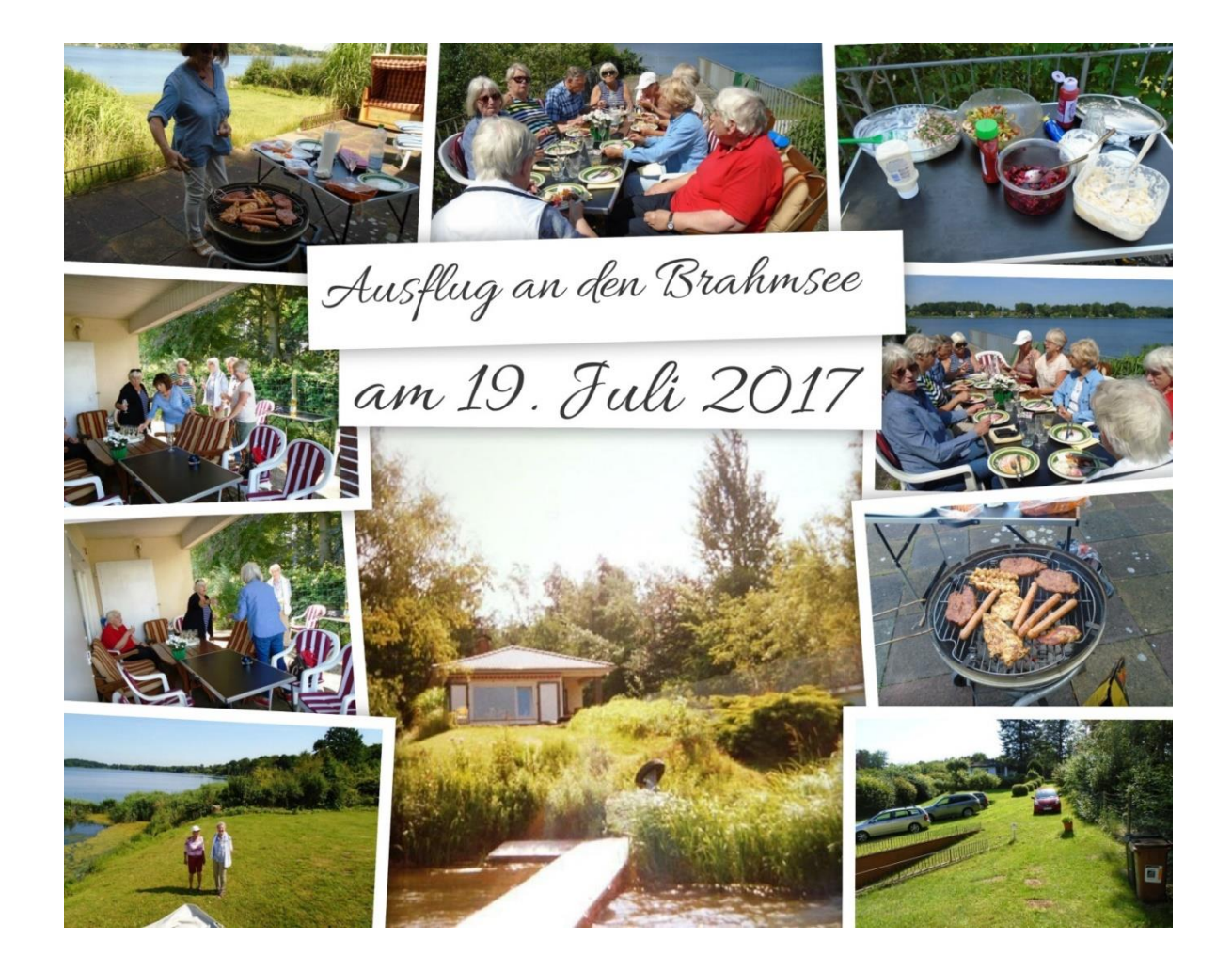

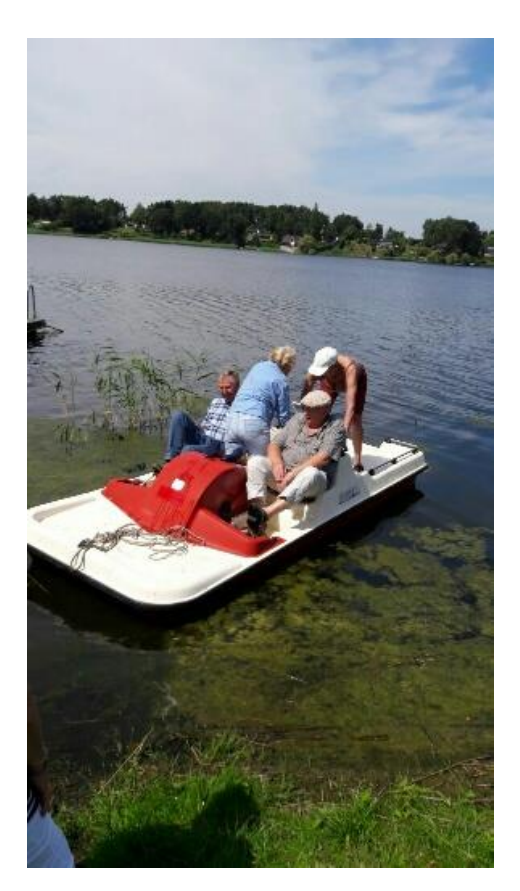

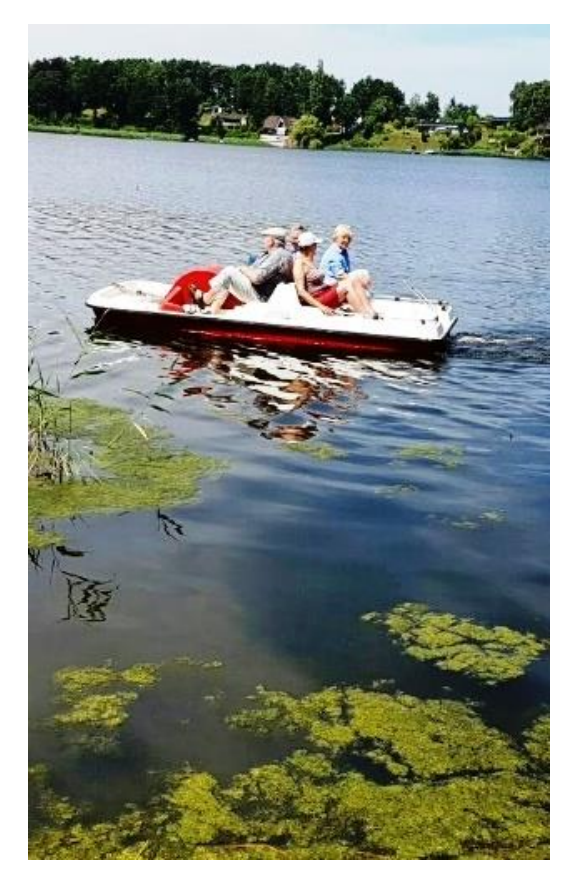

**Wie schon im vergangenen Jahr sind wir, die Gruppe 20, der Einladung unserer**

**SCC Freundin Helga gefolgt, einen Tag in ihrem Wochenendhaus am Brahmsee**

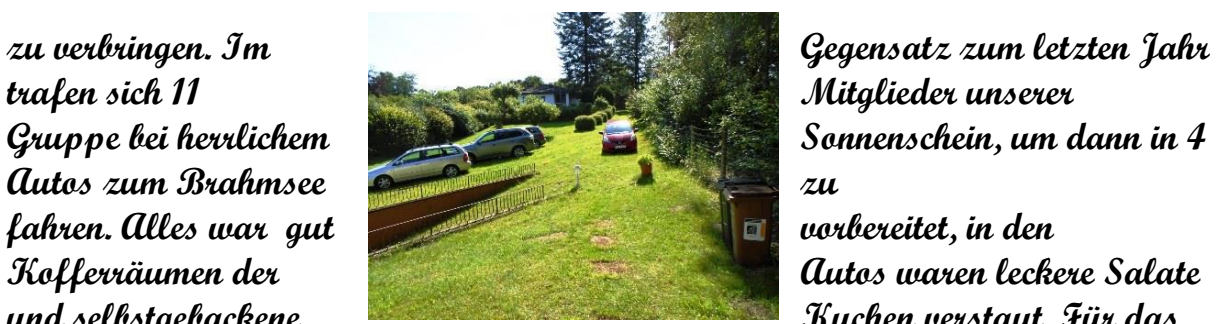

Sonnenschein, um dann in 4

**und selbstgebackene** Kuchen verstaut. Für das

**Grillgut und alles, was dazu gehört, hatte Helga gesorgt.**

**Unser Grillexperte Dietmar hatte dann auch am Zielort**

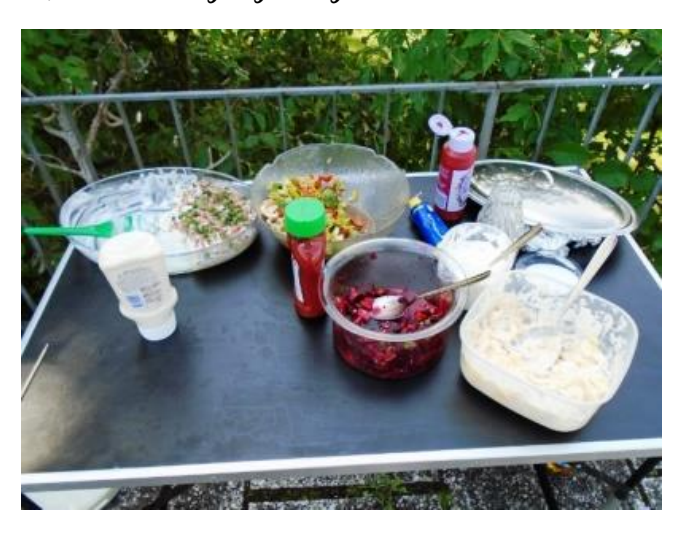

**schnell alles im Griff und es duftete bald sehr lecker, so dass uns das Wasser im Mund zusammenlief. Mit viel Vergnügen ließen wir es uns schmecken und**

**danach wurde eine Verdauungspause eingelegt. Als wir Helga Tretboot entdeckten, waren die** 

**Sportlichen von uns nicht zu halten.**

**Im Nu wurde das Boot zu Wasser gebracht und mit viel Spaß und Lachen ging`s hinaus auf den Brahmsee. Wir, "die an Land geblieben waren", bereiteten dann alles**

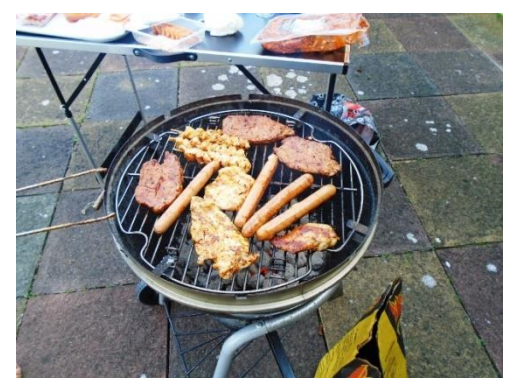

**für die Kaffeetafel vor und als nach der Rückkehr unserer Seeleute das Boot wieder gut in seiner Garage verstaut war, ließen wir uns den leckeren Kuchen schmecken.**

**Die Zeit verging viel zu schnell und irgendwann hieß es, Abschied vom Brahmsee zu nehmen. Ein schöner Tag voll Harmonie und Fröhlichkeit ging zu Ende.**

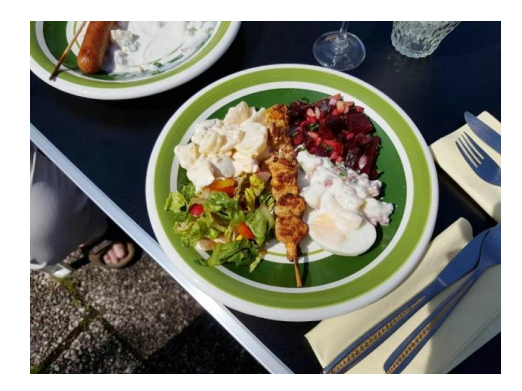

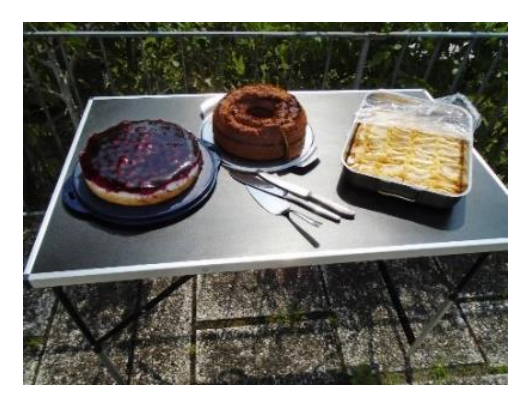

**Eine Einladung von Helga fürs nächste Jahr haben wir dankend mit nach Haus genommen. Aber zuerst sagen wir noch einmal ganz herzlich Dankeschön an**

**Helga, dass sie uns diesen schönen Tag ermöglicht hat.**

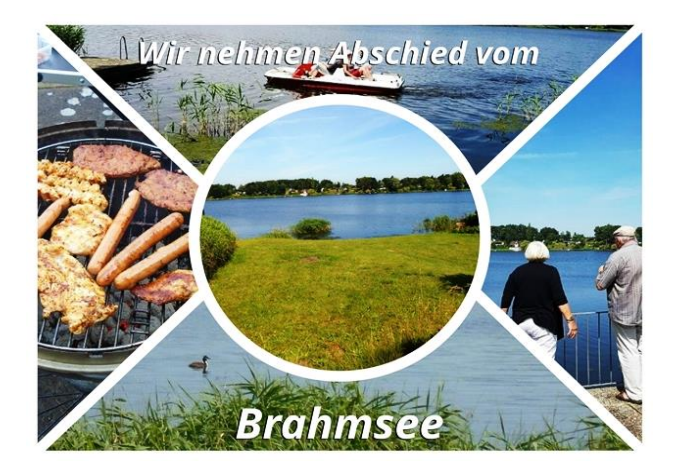

### Sommerausflug der Gruppe 06

**Am 17.08.2017 fuhren wir nach Padenstedt in das Café "Altes Rauchhaus" und trafen uns dort gegen 14.00 Uhr**

 **zum gemütlichem Beisammensein bei Kaffee und Kuchen.**

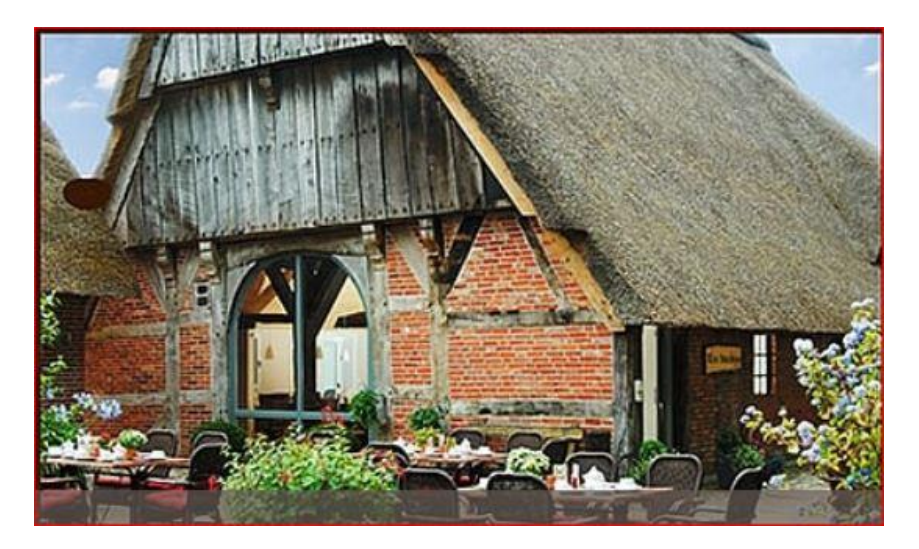

**Ab 16.00 Uhr verließen wir das Café und besichtigten das interessante Museum des Renaturierungsverein in Padenstedt**

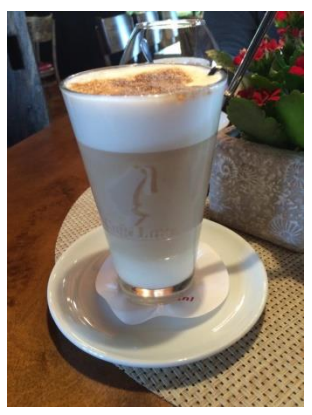

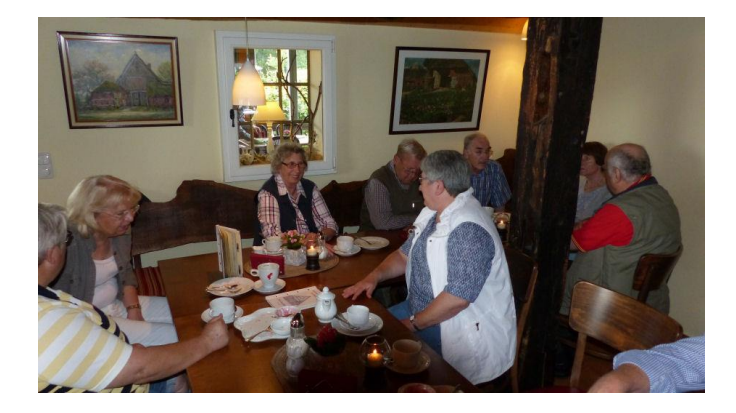

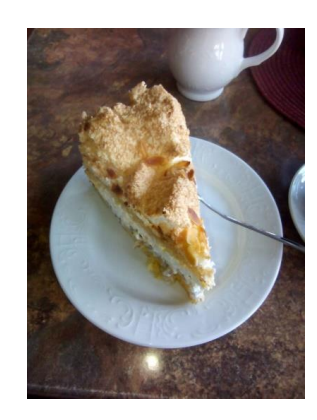

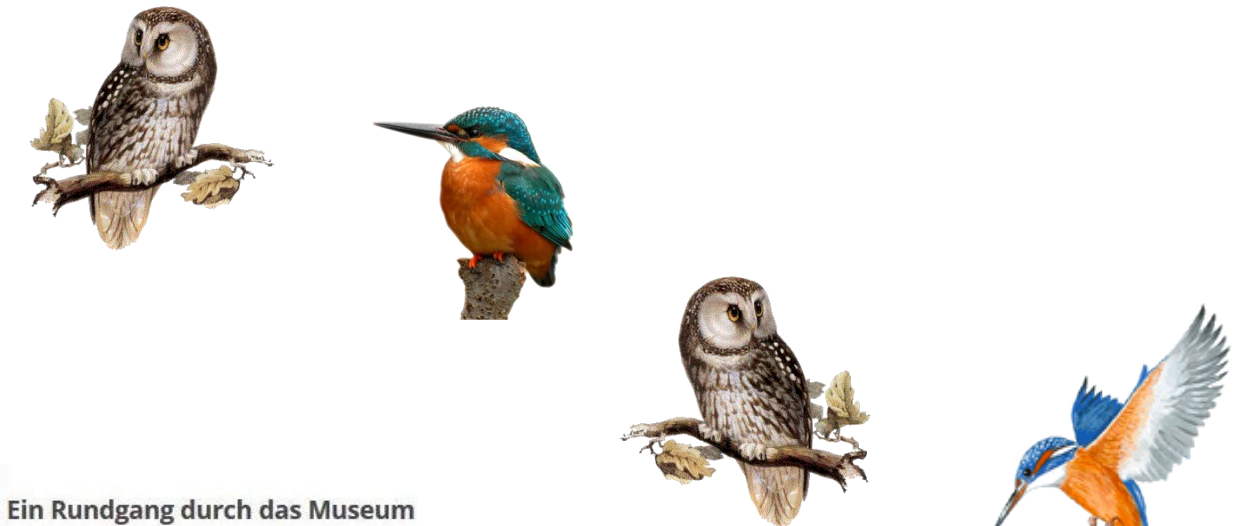

Begrüßt wird der Besucher links von der Eingangstür durch den heiligen Ambrosius, dem Schutzpatron u. a. der Imker und Zeidler, der seit November 2013 unter einem eigens für ihn erbauten Dach steht.

Im Erdgeschoss befinden sich neben der Bienenabteilung Tierpräparate; eingebettet in ihrem natürlichen Lebensraum (Wald und Meeresküste). Rechts von der Eingangstür ist eine von Joost Bärwald gestiftete Sammlung heimischer Früchte neben von Schülern aus Holz gefertigten Kunstwerken sowie einem großen in Padenstedt von ihm gefundenen Bernstein

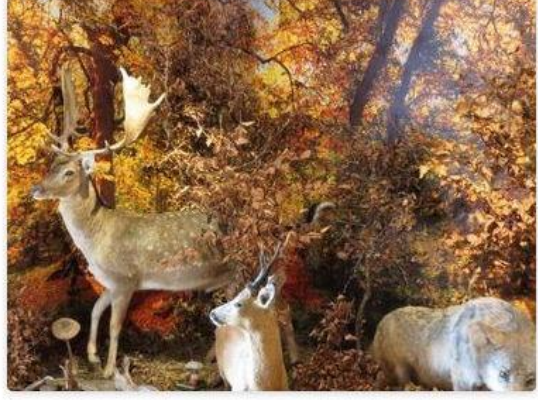

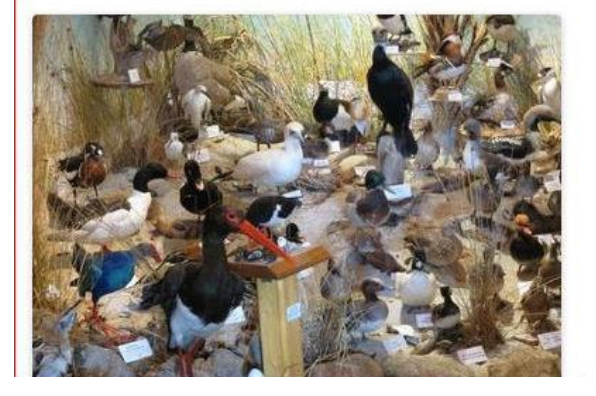

zu besichtigen. Im Treppenaufgang befinden sich die bei uns heimischen Rabenvögel sowie verschiedene Eulen- und Kauzarten.

Nach einem entspannten und interessanten Nachmittag ist anschließend jeder in seinen Wohnort gefahren.

#### **Gerhard Henk**

# Die Gruppe 20 war zum Grünkohlessen in Bordesholm

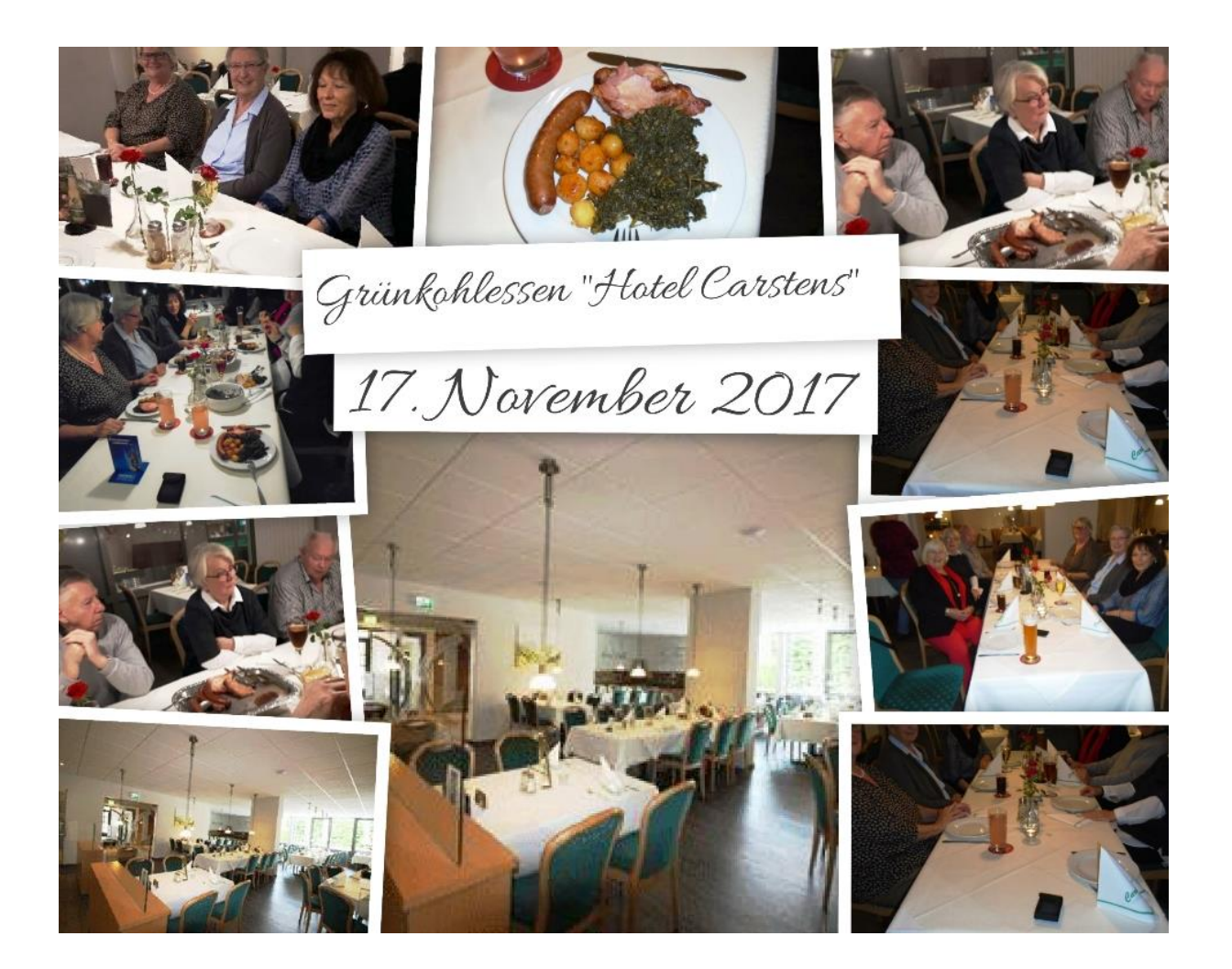

# **4 Jahre Gruppe 31 Apple**

# **100. Teilnehmer**

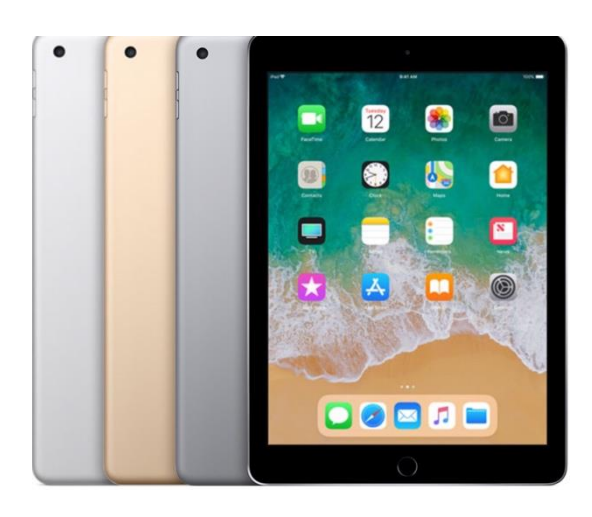

2010 präsentierte Apple das 1. Tablet überhaupt, das iPad.

3 Jahre später begann nach einer Info-Veranstaltung am 22.10.2013 der 1. Kurs in der neuen Gruppe 31 des SCC.

Die 10 Teilnehmer wurden ein halbes Jahr mit dem Gerät und den vielfältigen Anwendungsmöglichkeiten vertraut gemacht. Sieben Kurse folgten bisher, einmal wegen der starken Nachfrage 2 parallel.

Inzwischen wurden neue verbesserte Geräte auf den Markt gebracht, die leichter, flacher und gemeinsam mit neueren Betriebssystemen immer leistungsfähiger wurden.

Am 21.10.2017 beginnt der Kurs 31-8, in dem der100. Teilnehmer

fit gemacht wird für die Zukunft.

Übrigens:

- lediglich 3 Teilnehmer haben nicht bis zum Schluß durchgehalten
- die Gruppe hat noch nie eine Sommerpause gemacht
- die Karawane zieht weiter, wer nicht mitzieht, bleibt zurück und verpasst eine tolle Möglichkeit für Senioren

## **Kurse Gruppe 31 Apple iPad/iPhone iOS**

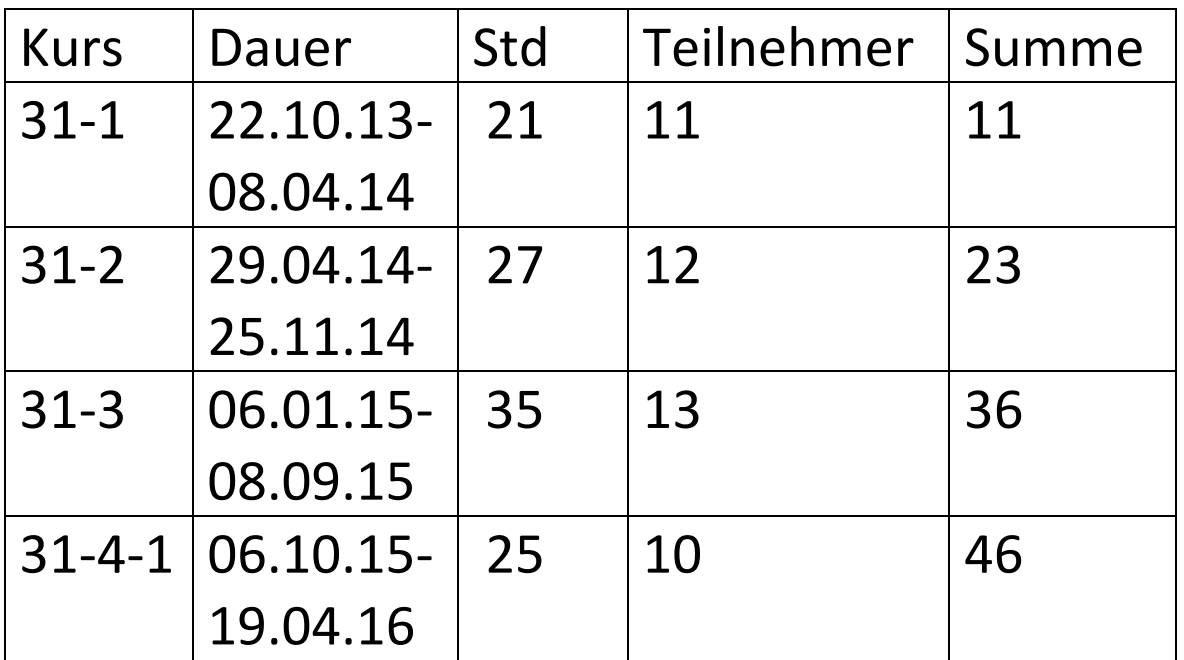
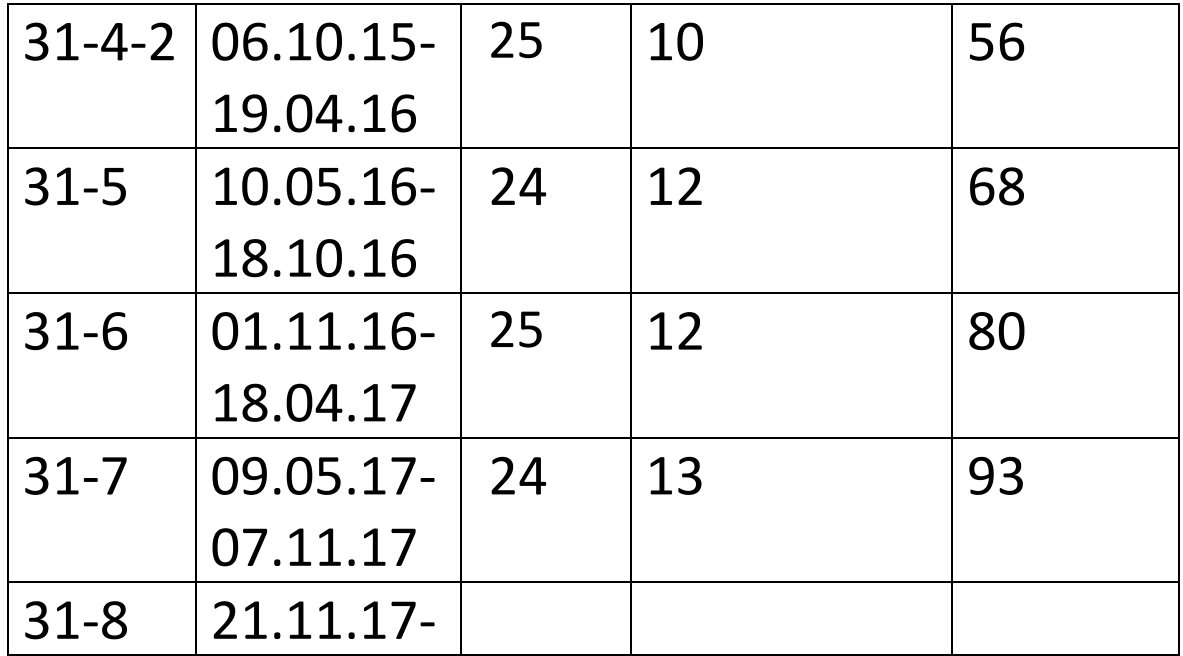

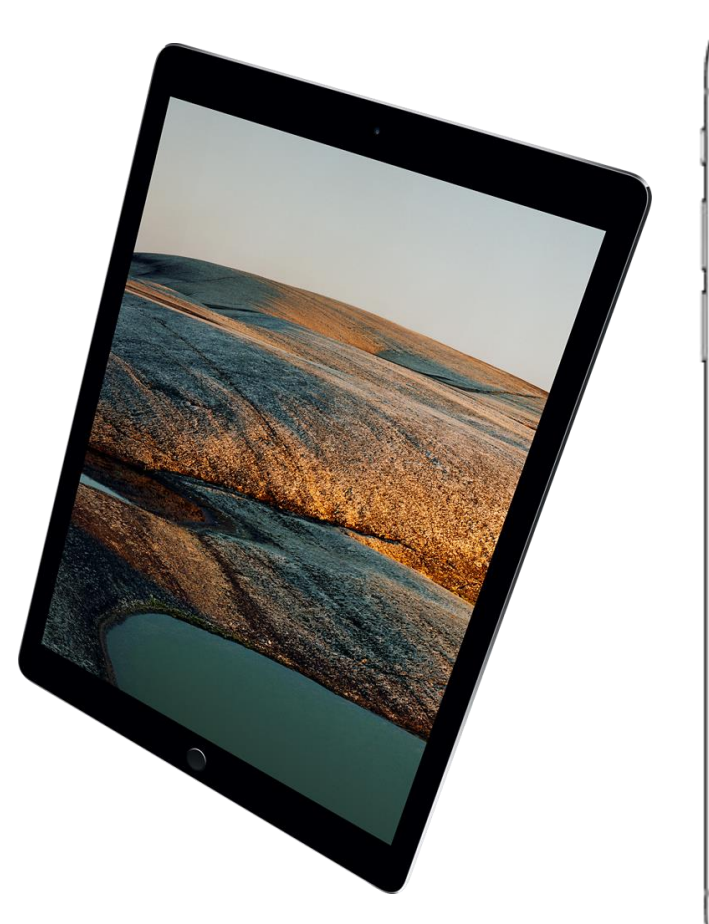

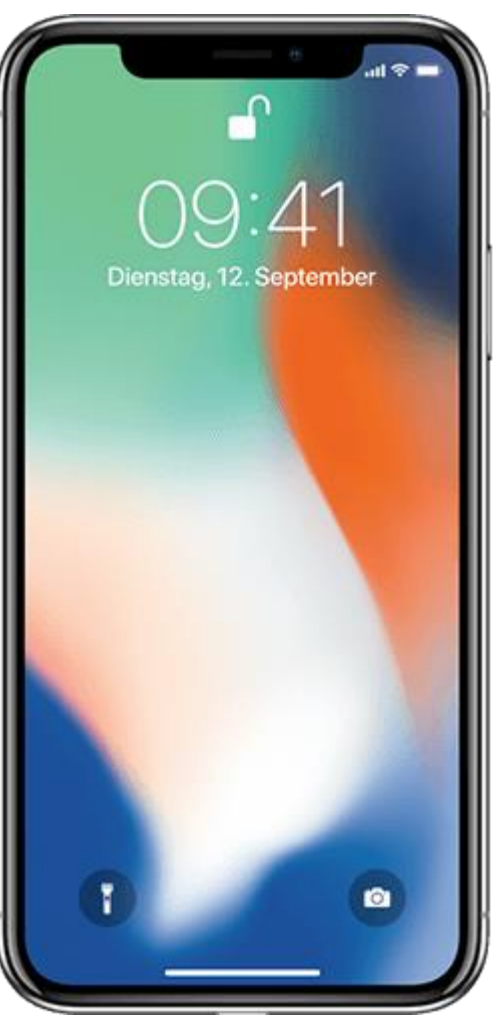

## **Adventsausflug der Gruppe 4**

Am **05.12.2017** hat sich die Gruppe 4 auf den Weg nach Flensburg gemacht.

Vom Bahnhof Flensburg ging es zu Fuß auf den Südermarkt zur

Besichtigung der St. Nicolai Kirche und einem anschl. Glühwein.

Danach durchwanderten wir die weihnachtliche Fußgängerzone bis zum Nordertor.

Von dort ging es zurück zum "Gnomenkeller". Hier hatten wir Plätze für das Mittagessen reserviert.

Anschließend besuchten wir die Rummanufaktur in der Roten Straße.

Hier gab es einige sehenswerte Hinterhöfe, die wir alle begutachteten.

Am Rummuseum erhielten wir noch eine Rumverkostung und zum Abschluss noch einen Glühwein.

Anschließend ging's wieder zum Bahnhof in Richtung Neumünster.

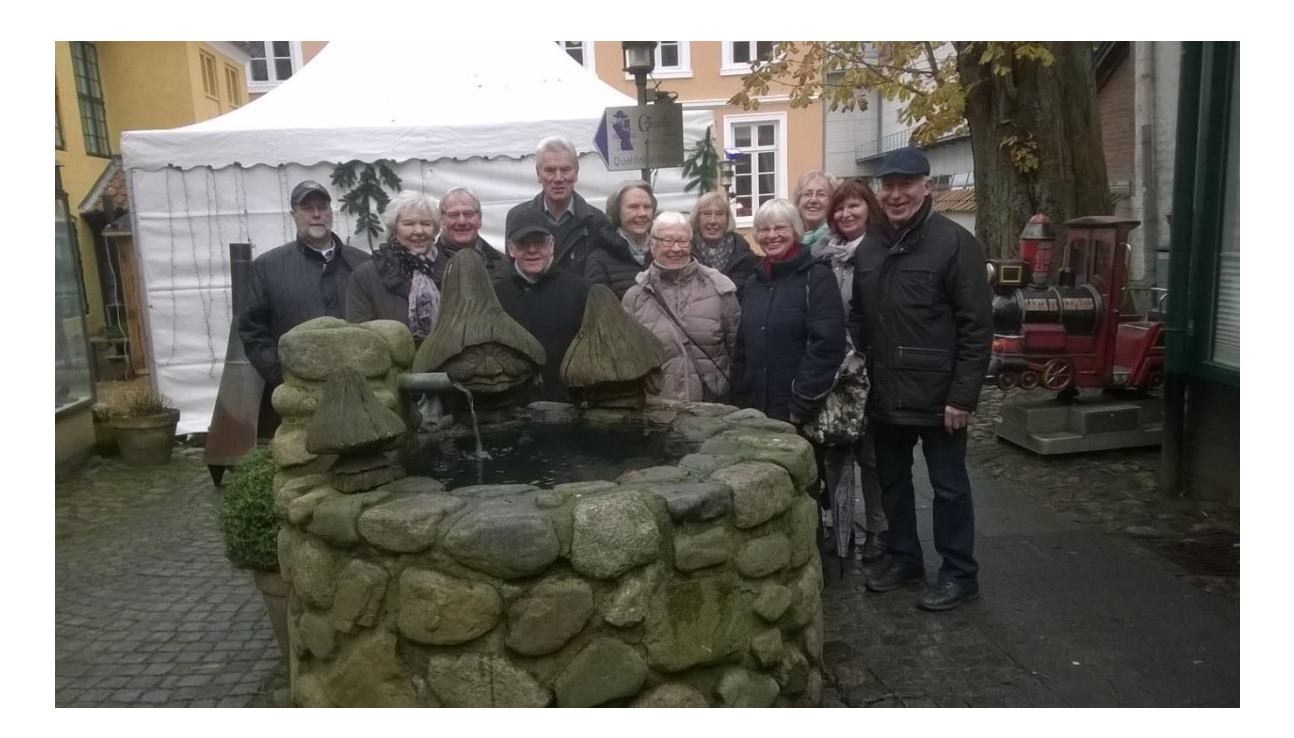

# Weihnachtsfeier

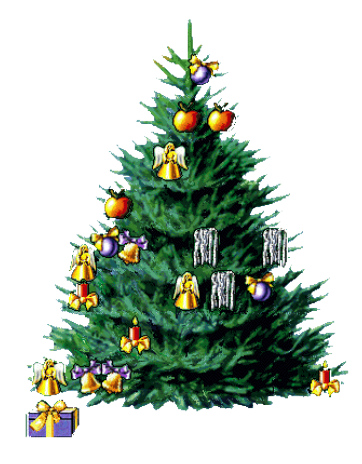

08.12.2017

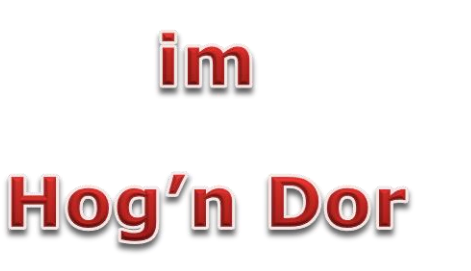

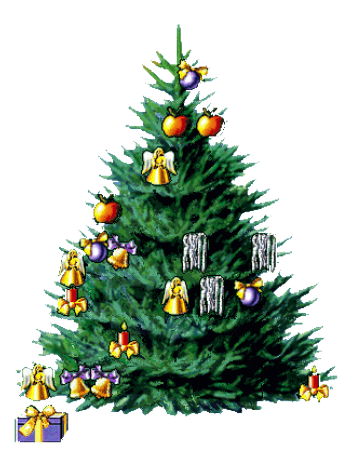

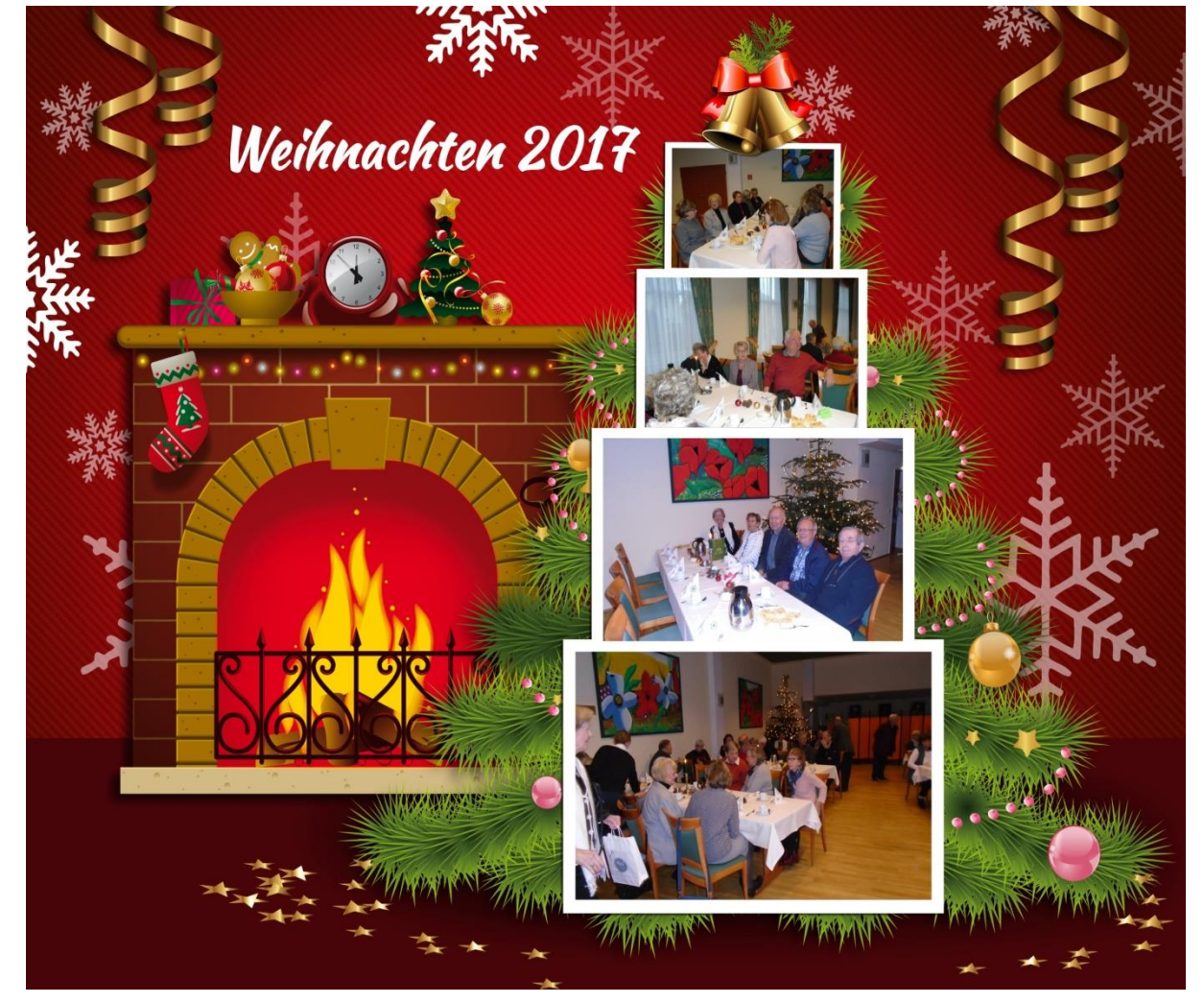

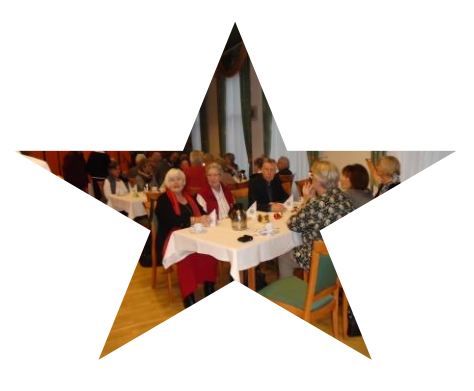

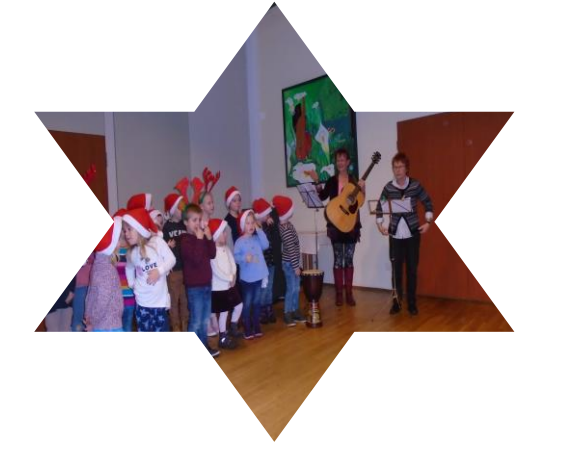

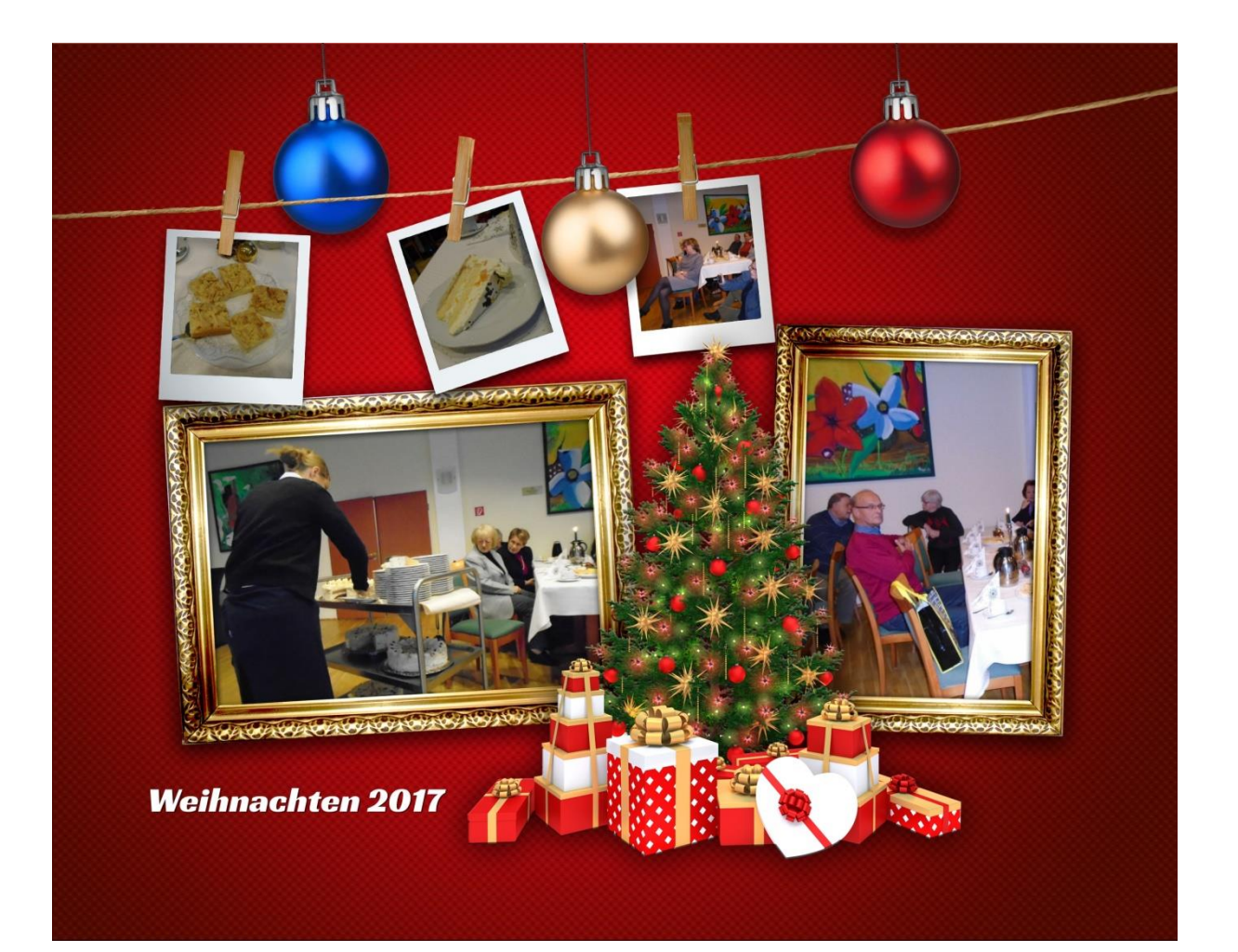

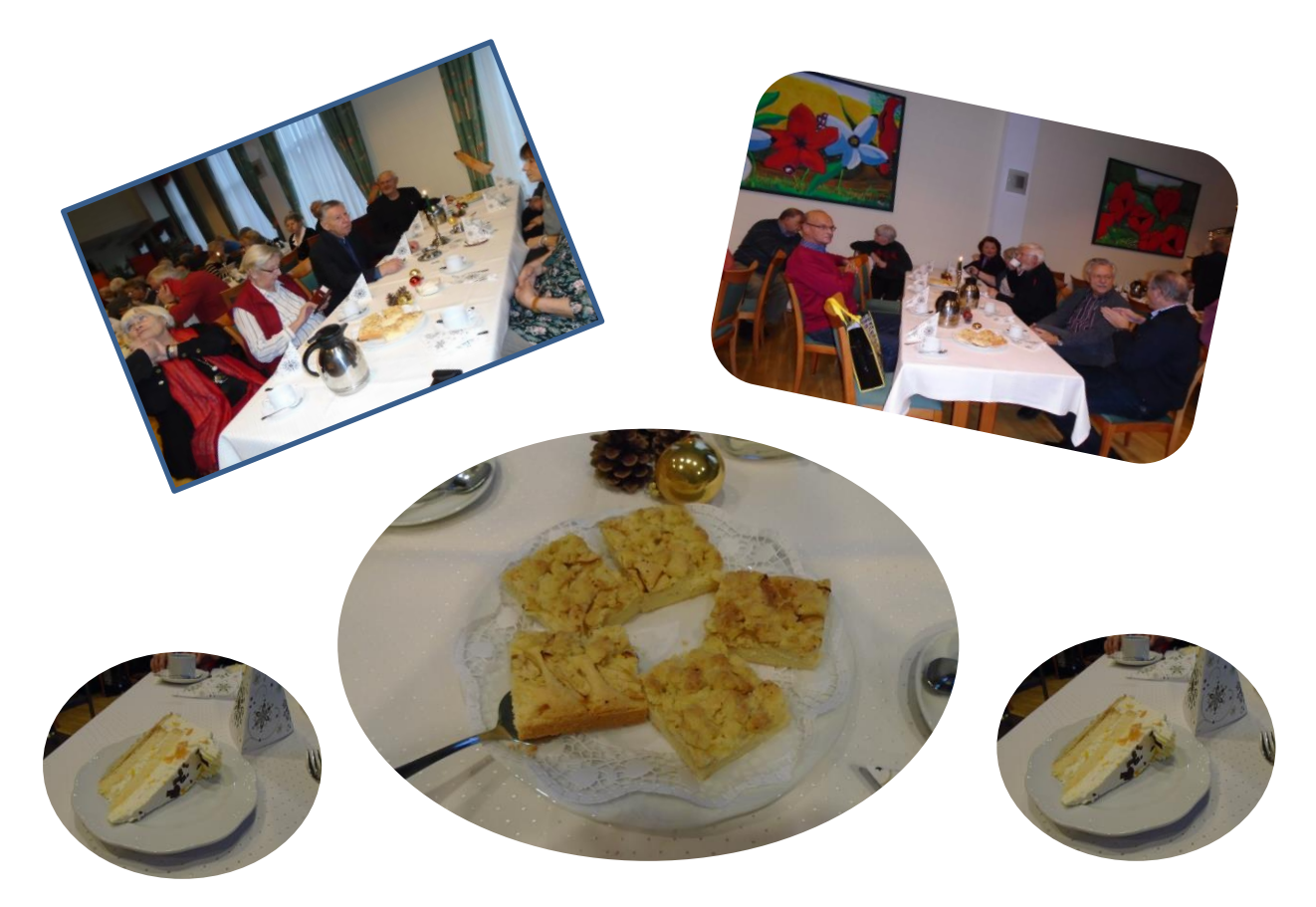

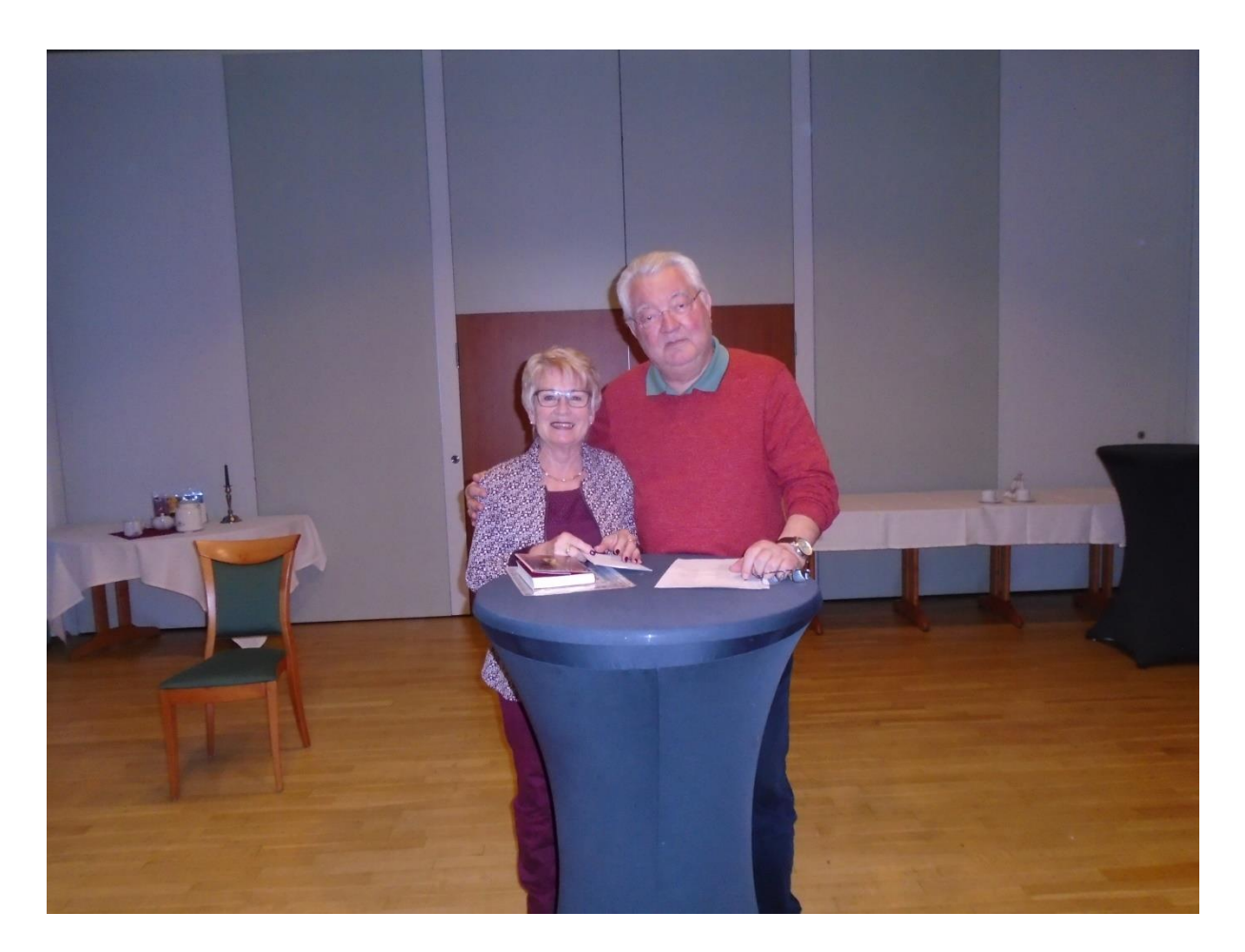

**60 Mitglieder nutzten die Weihnachtsfeier am 08.12. 2017 im Hog'n Dor und wurden durch mehrere Weihnachtsgeschichten der "Nele" (Neumünster-Leselust) gut unterhalten! Auch der Kindergarten aus** 

**Padenstedt trug zur Unterhaltung bei! Die Kinder trugen 2 Weihnachtsliedern mit** 

**sehr viel Enthusiasmus vor! Es war eine reine Freude diesen Kindern zu zuhören!** 

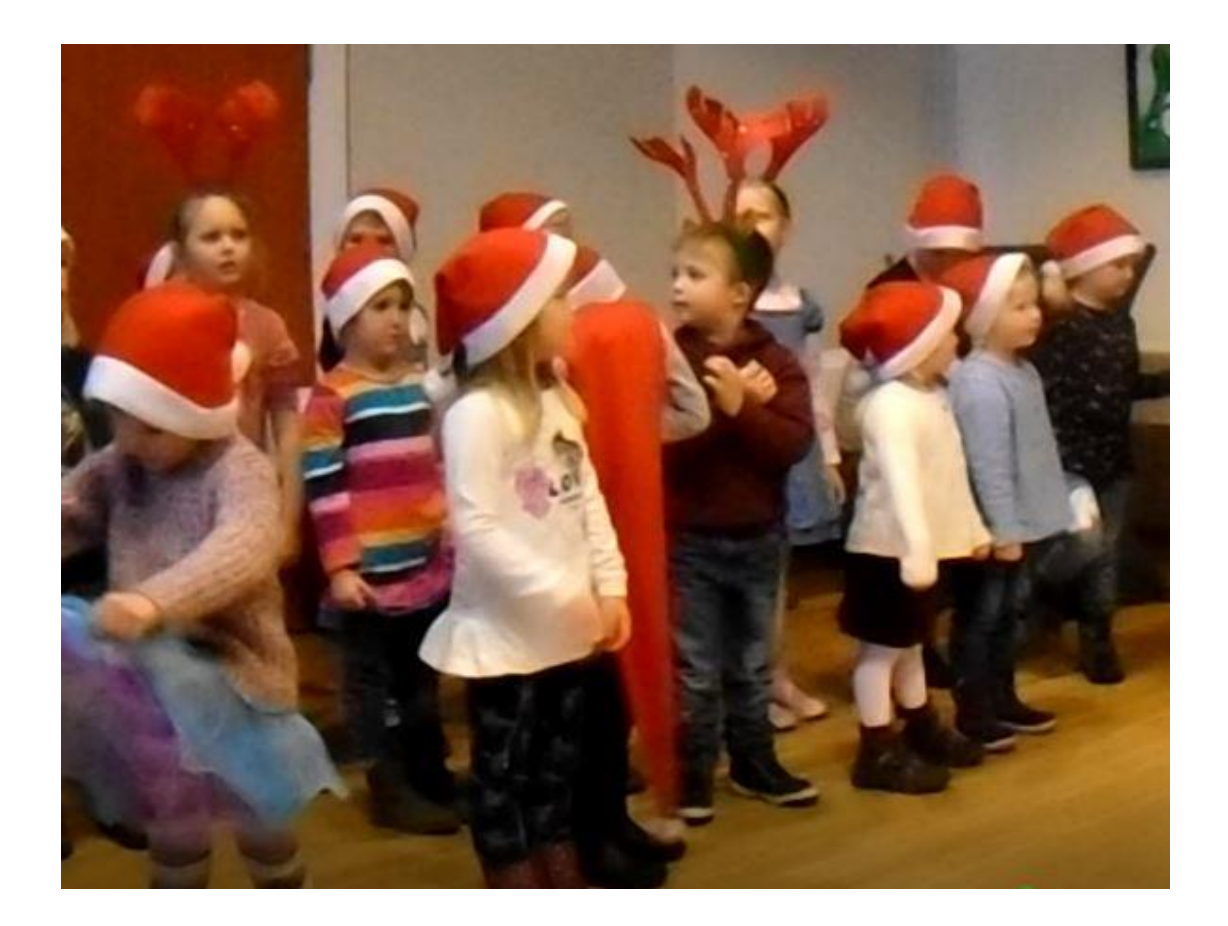

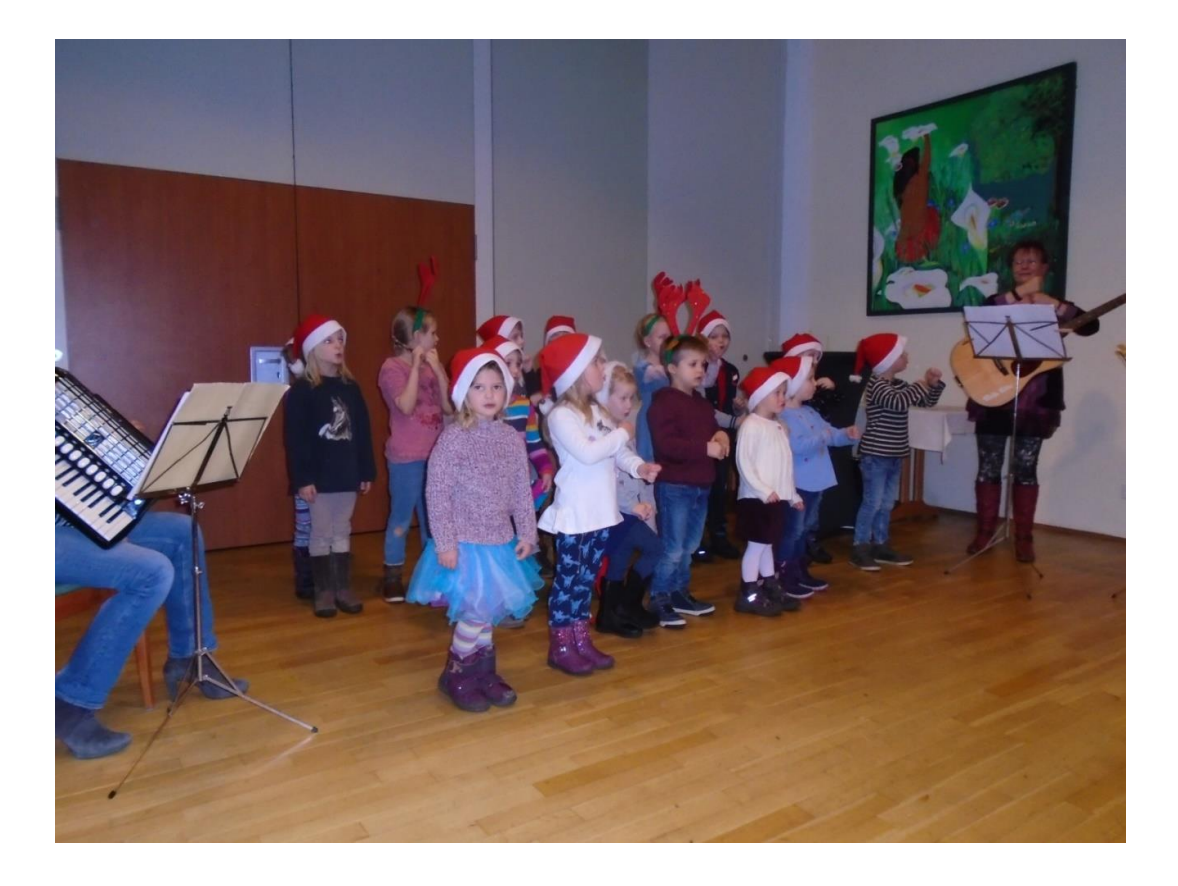

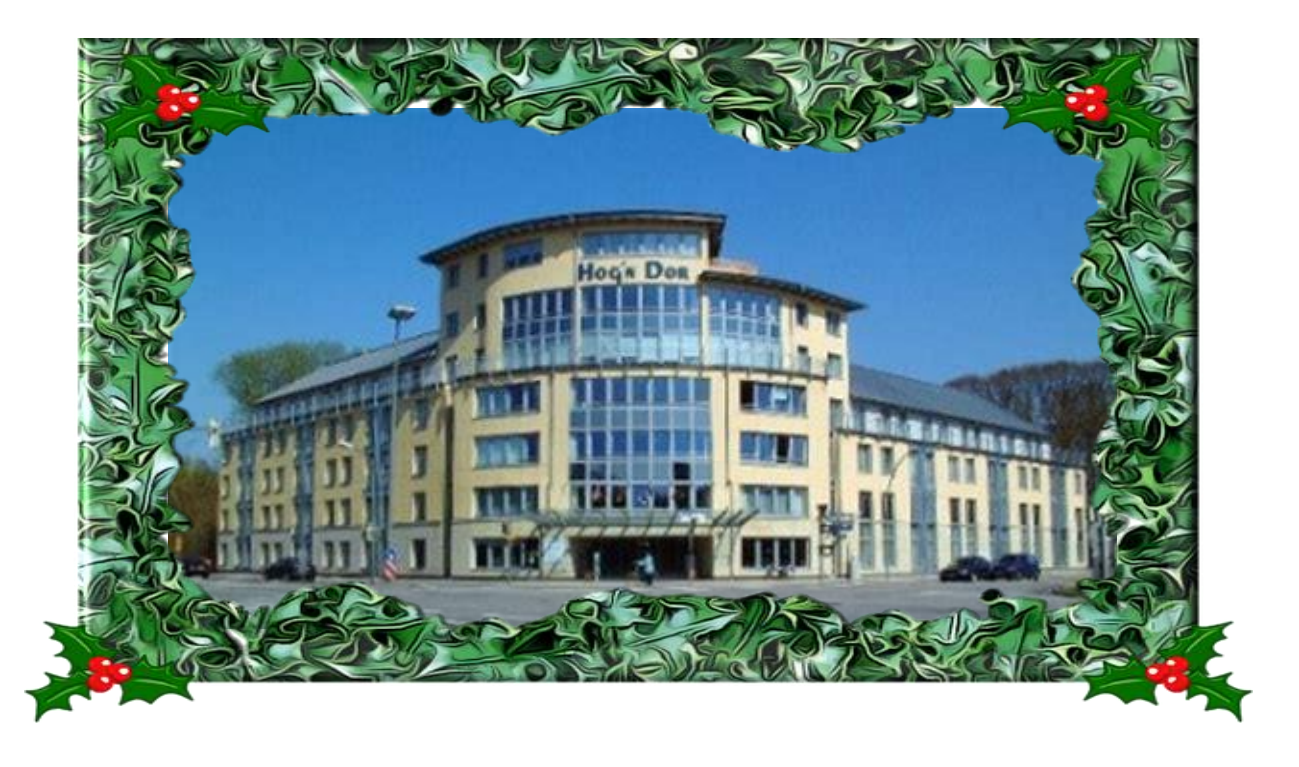

# Jetzt wünsche ich allen Mitgliedern

# Frohe Weihnachten

## und

# ein Frohes und gesundes

Jahr 2018

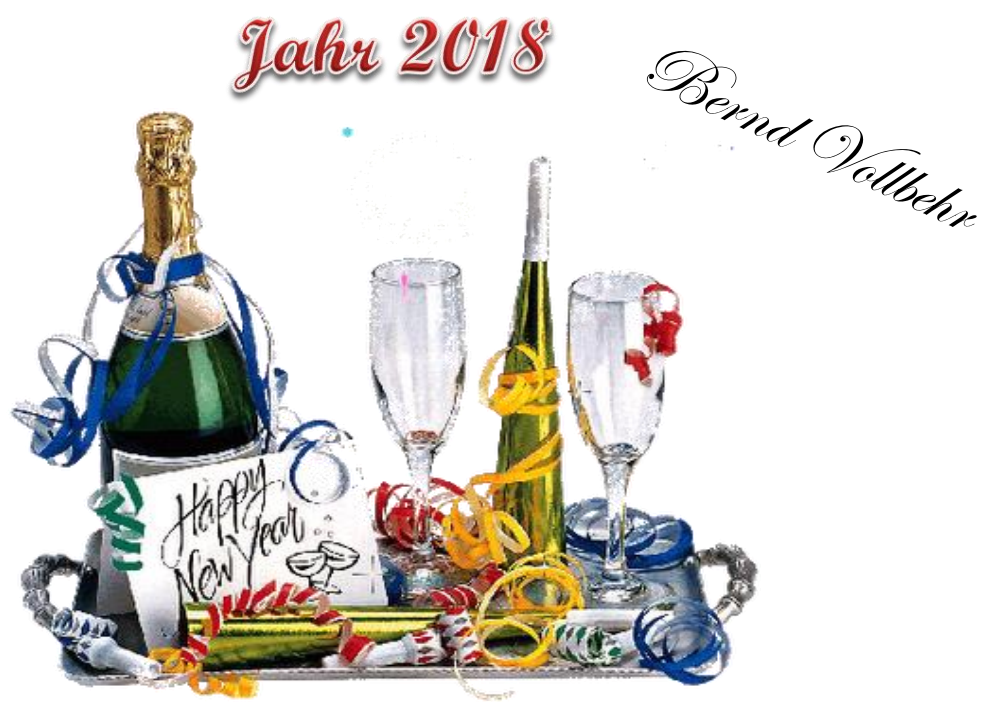

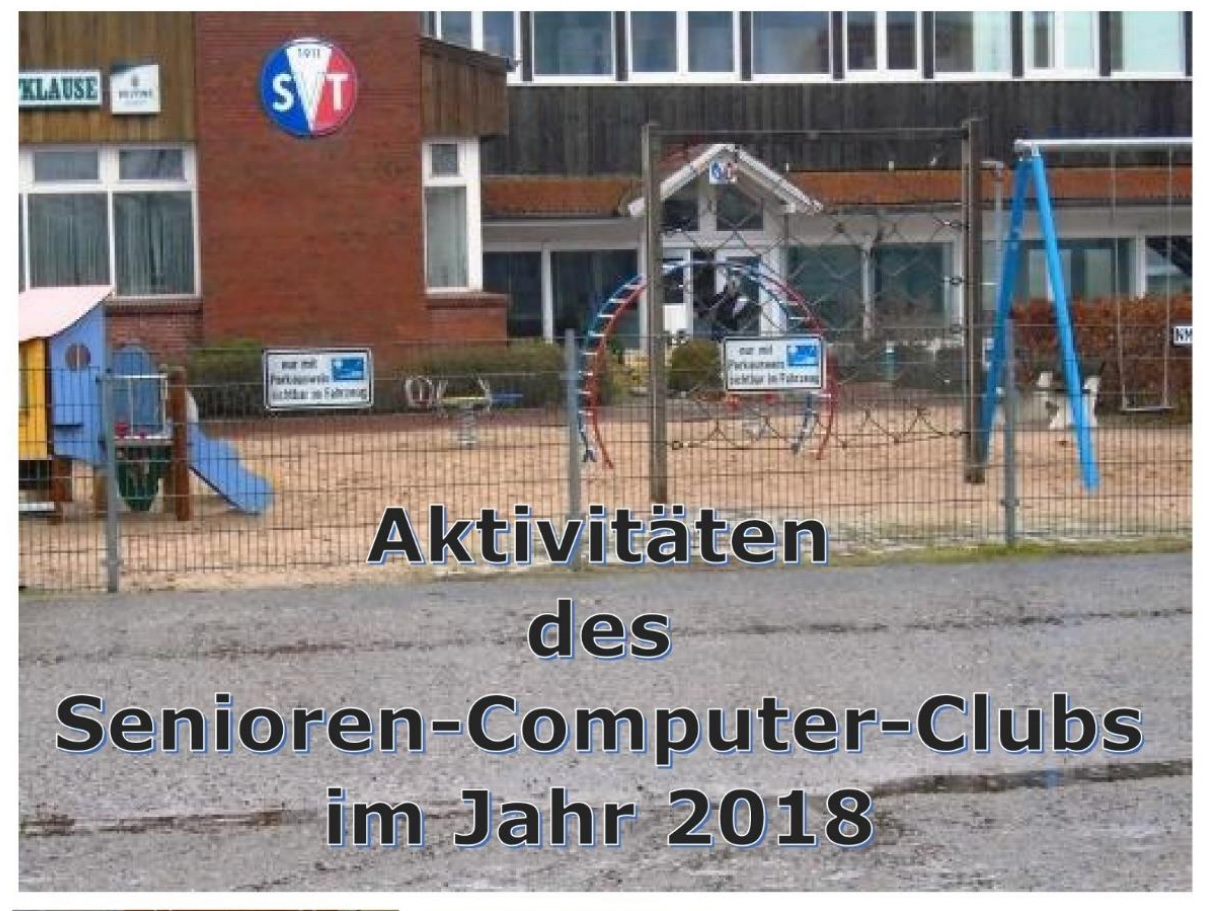

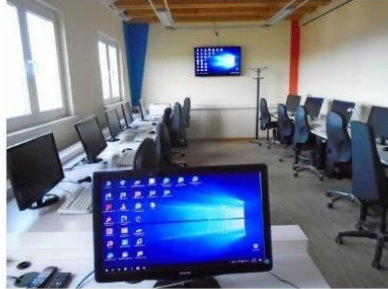

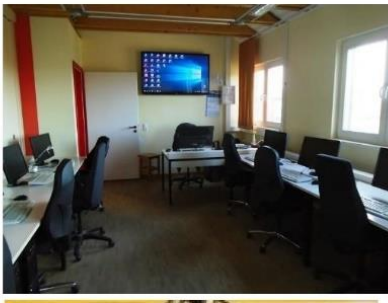

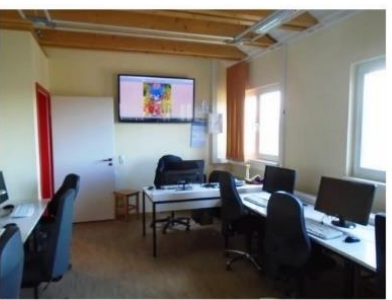

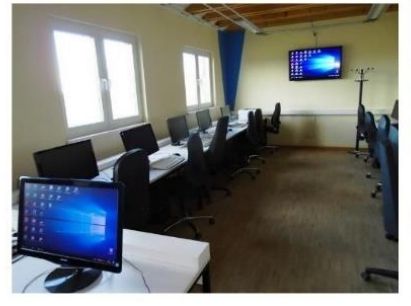

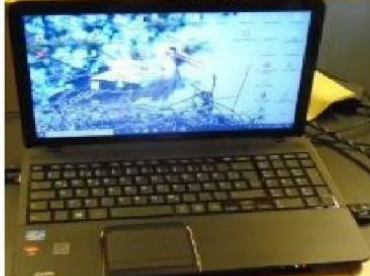

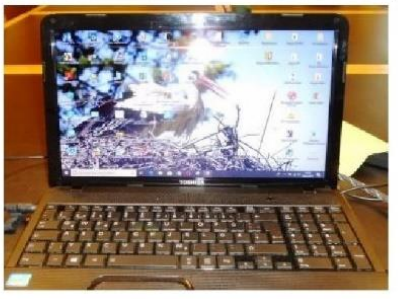

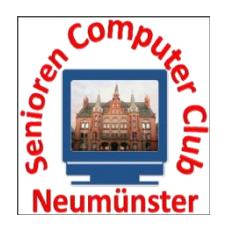

**Senioren Computer Club Neumünster e.V.**

21. Februar 2018

### **Einladung zur ordentlichen Mitgliederversammlung 2018**

**Termin:** Dienstag, den 13.03.2018, 15.00 Uhr

**Ort:** Restaurant Haus Hog'n Dor, Klaus-Groth-Str. 37 in NMS

#### **Tagesordnung**

- 1. Eröffnung und Begrüßung
- 2. Genehmigung der Tagesordnung
- 3. Bericht des Vorstandes
- 4. Kassenbericht
- 5. Bericht der Kassenprüfer
- 6. Antrag aus der Versammlung zur Sache
	- a Entlastung der Kassenwartin
	- b Entlastung des Vorstandes
- 7. Wahl eines Wahlleiters
- 8. Wahlen
	- 1. Wahl des Schriftwarts / der Schriftwartin
	- 2. Wahl des Schatzmeisters / der Schatzmeisterin
	- 2. Wahl des 2. Kassenprüfers / der 2. Kassenprüferin
- 09. Haushaltsplan 2018
- 10. Anträge / Verschiedenes

Nach §9(5) sind Anträge zur Tagesordnung spätestens 3 Tage vor dem Termin schriftlich einzureichen.

Neumünster, den 21.02.2018

Edit Horami (Vorsitzende SCCN)

### Jahreshauptversammlung SCC-Neumünster am 13.03.2018

**Ort:** Restaurant Haus Hog`n Dor. Klaus-Groth-Str. 37 in NMS Beginn: 15:30 Uhr Ende: 16:25 Uhr Es sind vom Vorstand erschienen: Edit Horami, Hans-Peter Brügge, Rita Domke und Marianne Klopp Anwesend sind 60 Mitglieder, davon 4 Vorstandsmitglieder und somit ist die Versammlung beschlussfähig.

Tagesordnung

- 1. Eröffnung und Begrüßung
- 2. Genehmigung der Tagesordnung
- 3. Bericht des Vorstandes
- 4. Kassenbericht
- 5. Bericht der Kassenprüfer
- 6. Antrag aus der Versammlung zur Sache
	- a Entlastung der Kassenwartin
		- b Entlastung des Vorstandes
- 7. Wahl des Wahlleiters
- 8. Wahlen
	- 1. Wahl des Schriftwarts/der Schriftwartin
	- 2. Wahl des Schatzmeisters/ der Schatzmeisterin
	- 3. Wahl des 2. Kassenprüfers/der 2. Kassenprüferin
- 9. Haushaltsplan 2018
- 10. Anträge/Verschiedenes
- Zu 1 Edit Horami stellt die satzungsgemäße Berufung und Beschlussfähigkeit der Versammlung fest.

Edit begrüßt die Mitglieder und das Ehrenmitglied Kurt Geuther. Anschließend dankt sie den Trainern und den Administratoren.

- Zu 2. Die Tagesordnung wird angenommen.
- Zu 3. Edit berichtet, dass Windows 10 gut läuft und dass demnächst evtl. Office 2016 auf den PCs installiert werden soll. Die Administratoren haben Ihre Arbeit gut gemacht. Der Beitrag wurde seit 2018 auf 65  $\epsilon$  erhöht, da es eine Mieterhöhung gegeben hat. Durch den Mitgliederschwund gibt es Überlegungen, die Strukturen zu ändern, wie zum Beispiel Gruppen zusammen zu legen oder auch auf zu lösen. Inzwischen wird die Arbeit von den PCs auf Tablets und Smartphones verlagert. Seit Januar laufen zwei Workshops, die etwa 6 Wochen laufen sollen.
- Zu 4. Rita Domke verliest den Kassenbericht. Größere Posten waren u.a. Miete und der Aufwand für Trainer. (Die Weihnachtsfeier war der kleinste Posten).
- Zu 5. Die Kassenprüfer Paul Konetzke und Doris Gloe haben am 26.03.2018 die Kasse geprüft, es gab keine Beanstandungen.
- Zu 6a. Paul Konetzke bittet um die Entlastung von der Kassenwartin Rita Domke. Einstimmig angenommen.
- Zu 6b. Hans-Otto Wulf bittet um Entlastung des Vorstandes. Einstimmig angenommen. Anschließend bedankt er sich beim Vorstand und bei Manfred Domke für die geleistete Arbeit.
- Zu 7. Dieser Punkt entfällt.
- Zu 8.1 Bernd Lucht wird in Abwesenheit wieder zum Schriftführer gewählt. Einstimmig.
- Zu 8.2 Rita Domke wird wieder zur Kassenwartin gewählt. Einstimmig.
- Zu 8.3 Gisela Sefkow wird zur 2. Kassenprüferin gewählt. Einstimmig
- Rita Domke stellt den Haushaltsplan 2018 vor. An Hardware sollen evtl. neue Zu 9. Bildschirme und an Software Office 2016 angeschafft werden. Der Haushaltsplan wurde einstimmig angenommen.
- Zu 10. Peter Hanke stellt den Antrag für die Anschaffung eines neuen Scanners. Nach einigen Diskussionen zieht Peter Hanke den Antrag zurück. Die Trainerrunde soll darüber weiter diskutieren. Verschiedenes: Bernd Vollbehr regt an, dass es für die Trainer Workshops geben soll.

Neumünster, den 13.03.2018

 $\boldsymbol{\mathsf{x}}$ 

Edit Horami 1. Vorsitzende

Marianne Klopp in Vertretung des Schriftführers

**Ende des Protokolls** 

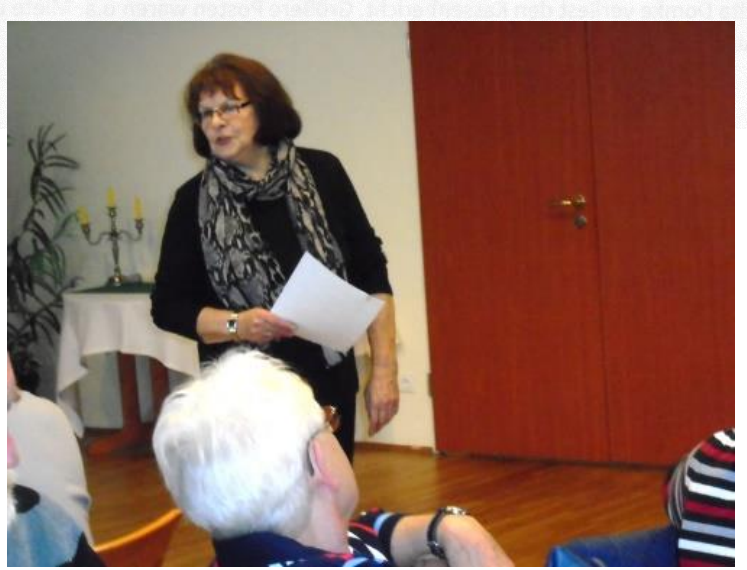

#### **Vorstand SCC Neumünster**

Information für das Trainertreffen

Wir müssen uns darüber im Klaren sein, dass es bei uns zwei Arten von Unterrichtsschulungen gibt.

Die erste Gruppe sind Teilnehmer, die schon Jahre zusammen sind. Sie sehen bei diesen Treffen auch eine starke soziale Ausrichtung. Wenn in diesen Gruppen genügend Teilnehmer sind, sollte man sie in jedem Fall weiterbestehen lassen, denn auch das ist meines Erachtens ein Ziel unserer Vereinsarbeit.

In der zweiten Gruppe finden sich Teilnehmer, die ganz unterschiedliche Voraussetzungen mitbringen. Unterschiedliche Vorkenntnisse, Lerngeschwindigkeit, Interesse an bestimmten Themen, mit welchem Computer bzw. Betriebssystem wird zu Hause gearbeitet. Dafür eine passende Gruppe zu finden, die sich auch noch zu einem passenden Termin trifft, ist nahezu unmöglich.

Wir sollten also dazu übergehen, keine starren Gruppen mehr anzubieten, sondern es sollten sich Trainer bereit erklären, Kurse zu einem bestimmten Thema anzubieten. Diese Kurse können ein paar Unterrichtsstunden dauern oder aber auch über ein halbes Jahr laufen. Die Clubmitglieder erhalten diese Angebote per Mail und melden sich an. Aus der Gruppe der Mitglieder sollten auch Vorschläge kommen, welches Angebot von allgemeinem Interesse ist.

Dieses Angebot funktioniert aber nur, wenn wir unsere Trainer davon überzeugen können!!!

Wir müssen aber aus versicherungstechnischen Gründen auf eine Mitgliedschaft bestehen. Diese ist aber mit 65,00 € günstiger als viele Kurse der Zeitungen oder der VHS. Außerdem weiß ich nicht, ob wir einen Kassierer finden, der diese Arbeit dann noch ehrenamtlich macht.

Gerd Domke hat schon einmal ausgearbeitet, was man eventuell anbieten könnte. Siehe nächste Seite. Sicher sind bei uns Trainer, die sich in der Lage sehen, solche Kurse anzubieten.

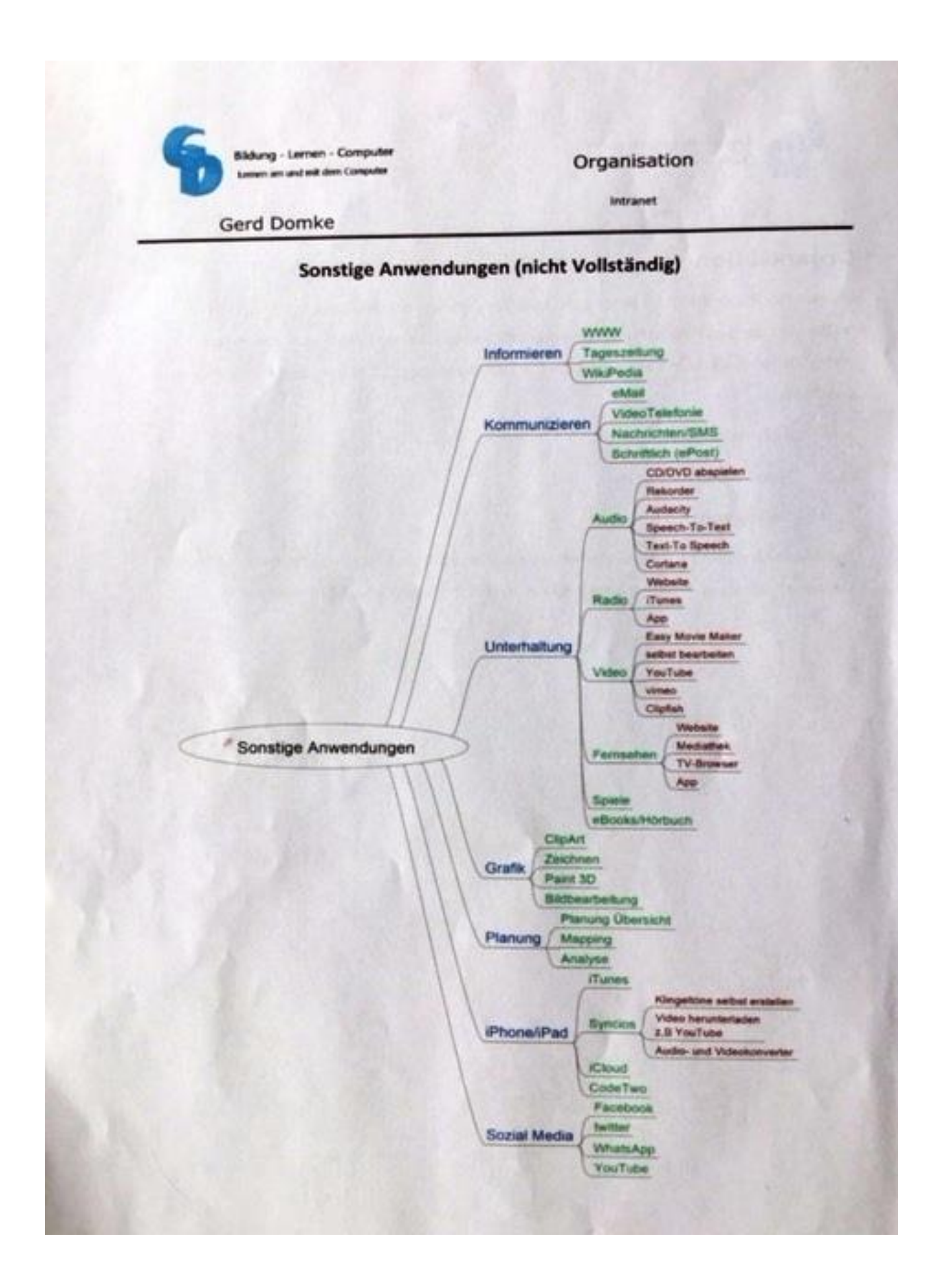

**Am Dienstag, den 22. Mai**, findet, wie in meinem Rundbrief vom 22. April angekündigt, eine Info-Veranstaltung für einen neuen Kurs **iPad** statt

Es sind noch freie Plätze vorhanden.

Da wir am 16. Mai von der **Sparkasse Südholstein 2 iPad und 4 iPad Mini** als Spende erhalten haben, ist es möglich auch für Interessierte, die noch kein iPad oder iPhone besitzen, an einem Kurs teilzunehmen.

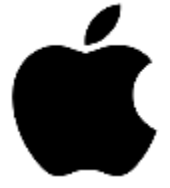

Für die Dauer **eines** Kurses können wir den Teilnehmern ein Gerät **leihweise** zur Verfügung stellen.

Für diejenigen, die sich für die Funktion und Handhabung eines mobilen Apple-Gerätes interessieren, ist dieses ein Angebot um dort mal reinzuschnuppern.

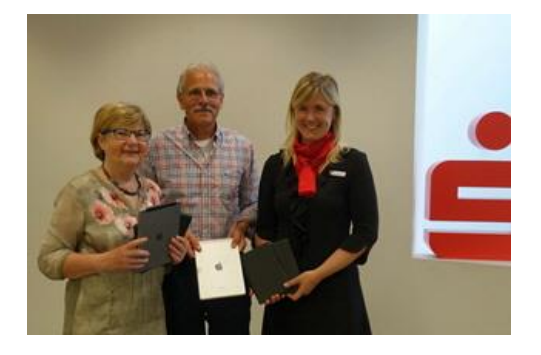

### I-Pads für Senioren

Neumann SCC.<br>
Air und vier I-Pad-Min er-<br>
Beim SCC startet laut Mitte.<br>
hielt jetzt der Senioren- teilung ein Kursus am Diens-<br>
Computer-Club von der tag, 29. Mai. Wer sich dafür<br>
Sparkasse Südholstein als interessiert, ka Spende für seine Vereinsar- bindlich per E-Mail (scc-<br>beit. Übergeben wurden die apple@gmx.de) oder Tel.<br>Computer von Wiebke Hol- 23246 unverbindlich anmellerbuhl von der Sparkasse an den; es sind noch einige Rest-Rita Domke und Trainer plätze frei.

**NEUMÜNSTER** Zwei I-Pad-<br>
Molfgang Monka vom SCC.<br>
Air und vier I-Pad-Mini er-<br>
Beim SCC startet laut Mitvag

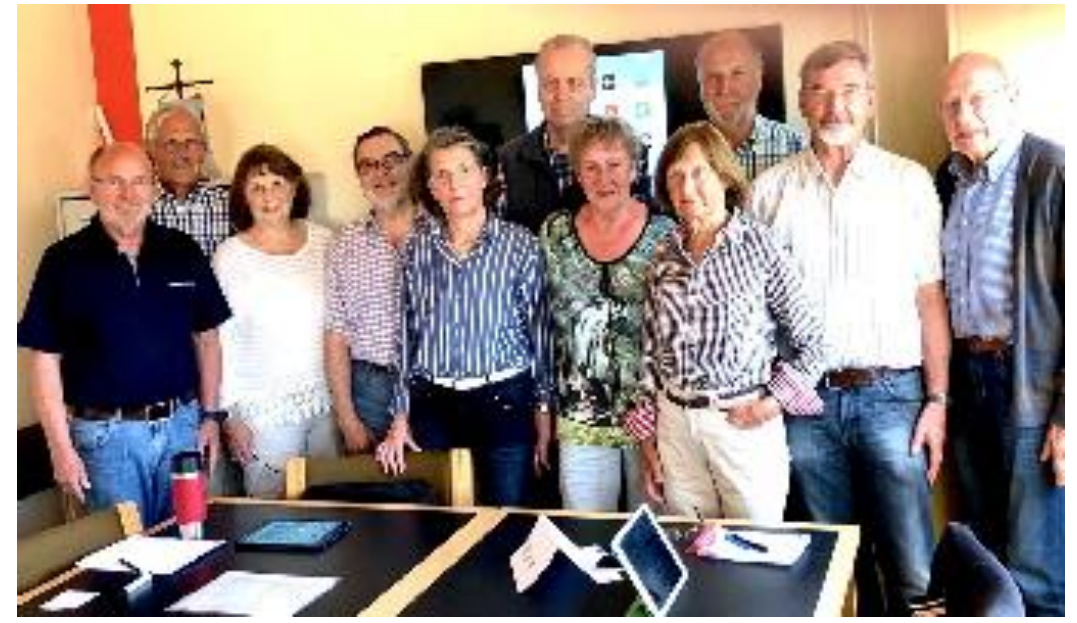

## **Neuer iPad Kurs in der Gruppe 31**

Am 29.05.2018 startete ein neuer Kurs für die Einrichtung und Bedienung des iPad von Apple mit dem Betriebssystem iOS. 10 Interessierte gingen an den Start, davon konnten 5 als neue Vereinsmitglieder von der Vorsitzenden Edit Horami begrüßt werden, die selbst teilnimmt.

Erstmalig konnte der Verein Teilnehmer mit Leihgeräten ausstatten, die die Sparkasse Südholstein gespendet hat, 4 iPad mini und 2 iPad Air. Gleich 5 Geräte wurden an Teilnehmer übergeben, die während des Kurses daran ausgebildet werden und leichter entscheiden können, ob sie ein eigenes kaufen möchten und welches für sie das richtige ist.

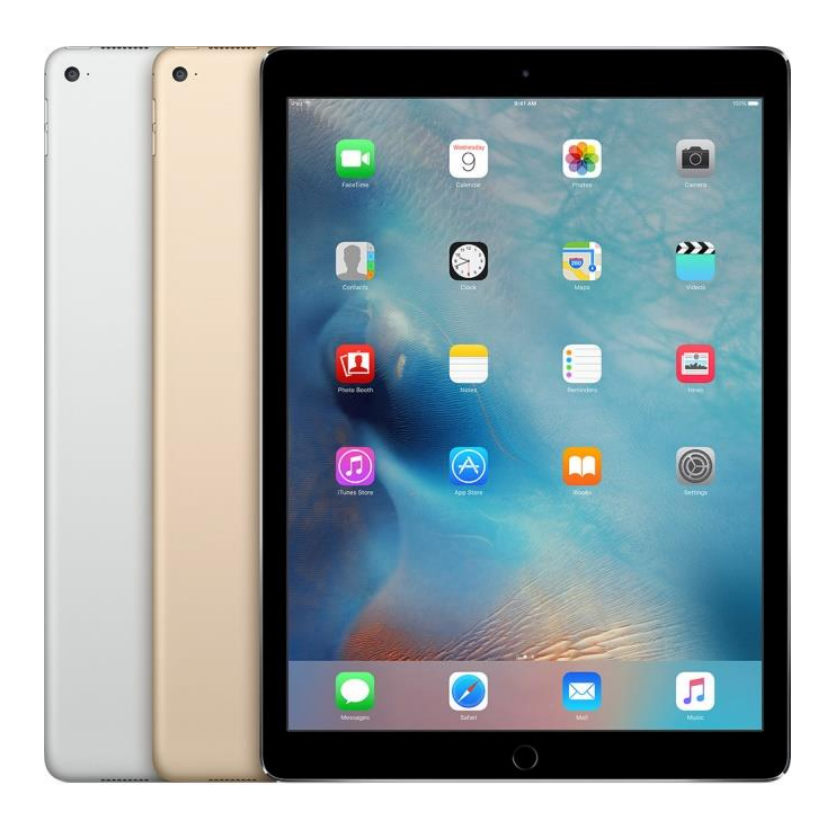

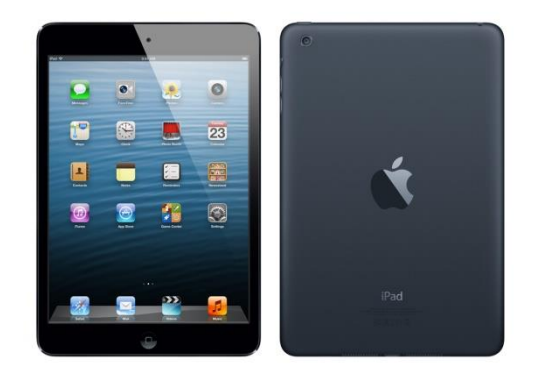

### Computerstunde einmal anders

Tagesausflug nach Malente am 21.06.2018 mit den Gruppen 19 und 06, sowie geladenen Gästen

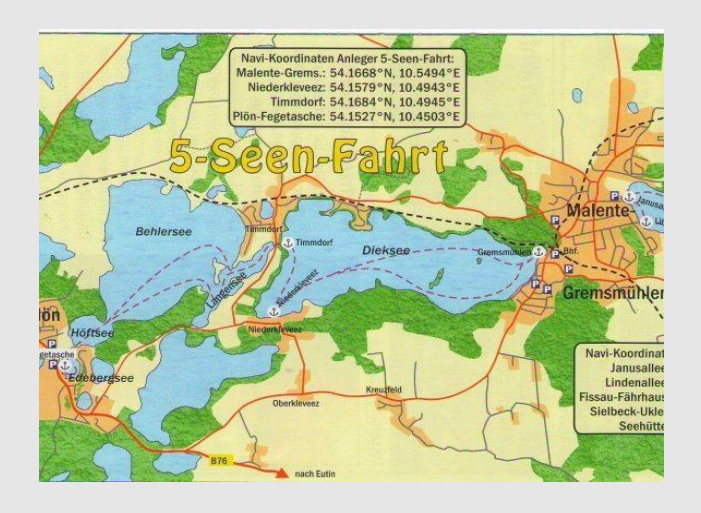

9:15 Uhr sollte es losgehen. Wer war nicht da? Marianne und Ihre Mitfahrer. Sie hatte noch 9:45 Uhr auf dem Zettel. Aber in Plön waren sie dann doch pünktlich da.

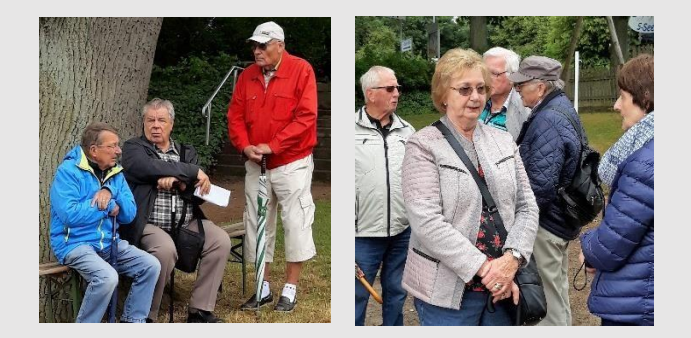

Trotzt Regenvorhersage war es noch trocken und wir warteten voller Vorfreude auf das Schiff, um die Fahrt über den Höftsee, Behlersee, Langensee in den Dieksee nach Malente zu machen.

Wir warteten auf unser Mittagessen, als der Wind ordentlich zunahm und Regen gegen das Restaurant klatschte.

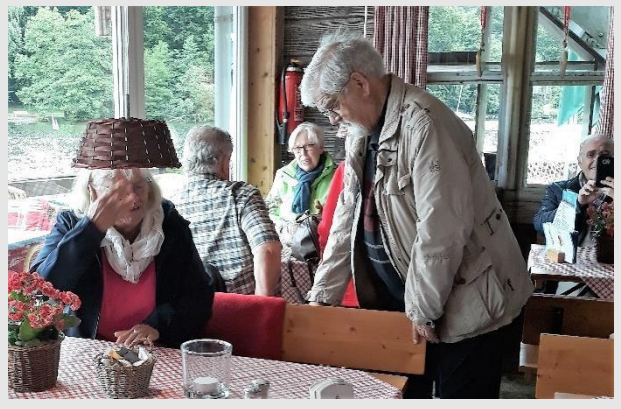

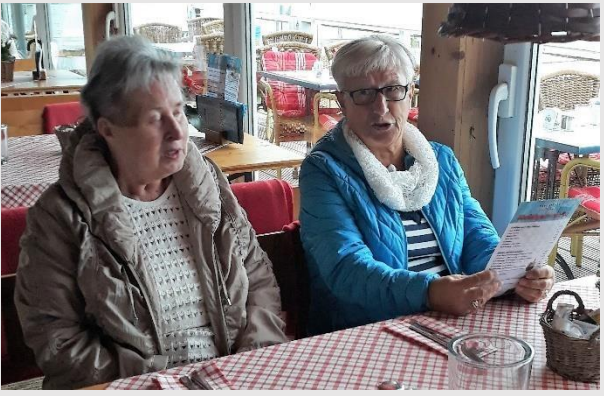

Froh, im Trockenen zu sein, ließen wir uns das Mittagessen schmecken.

Der Aufenthalt zog sich etwas länger hin, da der Regen nicht aufhörte.

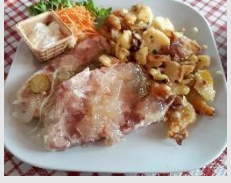

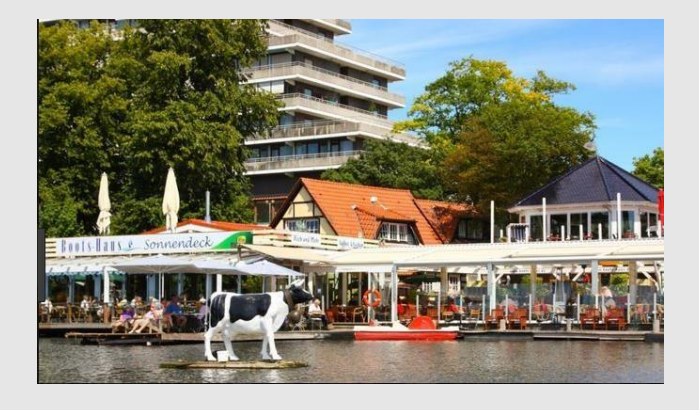

Nach einem kurzen Fußweg kamen wir beim Restaurant "Bootshaus am Dieksee" an.

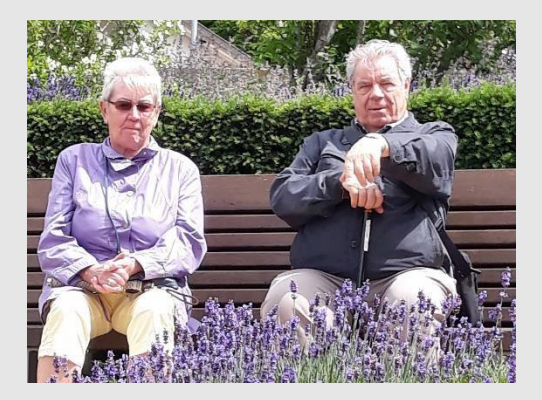

Der geplante Spaziergang fiel deshalb auch aus.

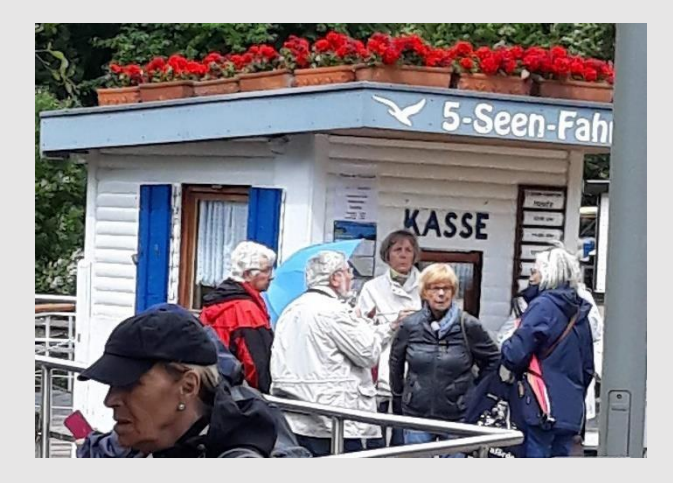

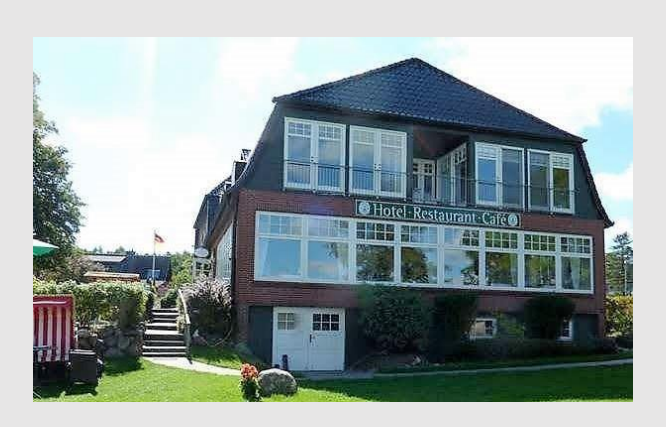

Im Restaurant und Hotel "Fährhaus" in Niederkleveez, tranken wir dann Kaffee.

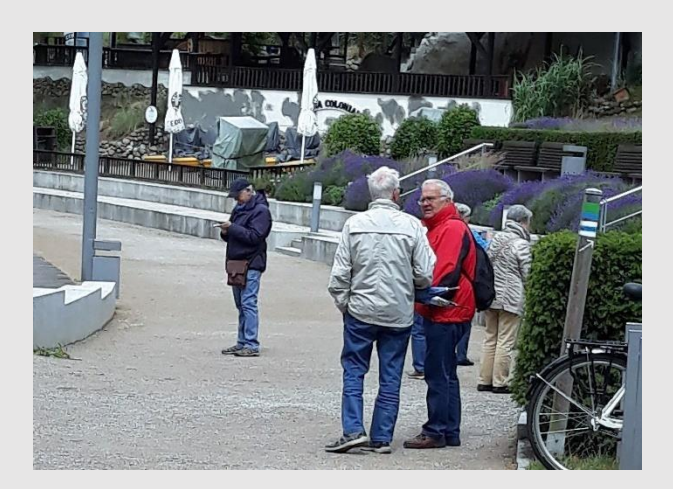

Um 15 Uhr wartete die Fähre auf uns. Das Wetter war nun etwas freundlicher und wir genossen vor Abfahrt der Fähre die Sonne und die schöne Anlage am Wasser.

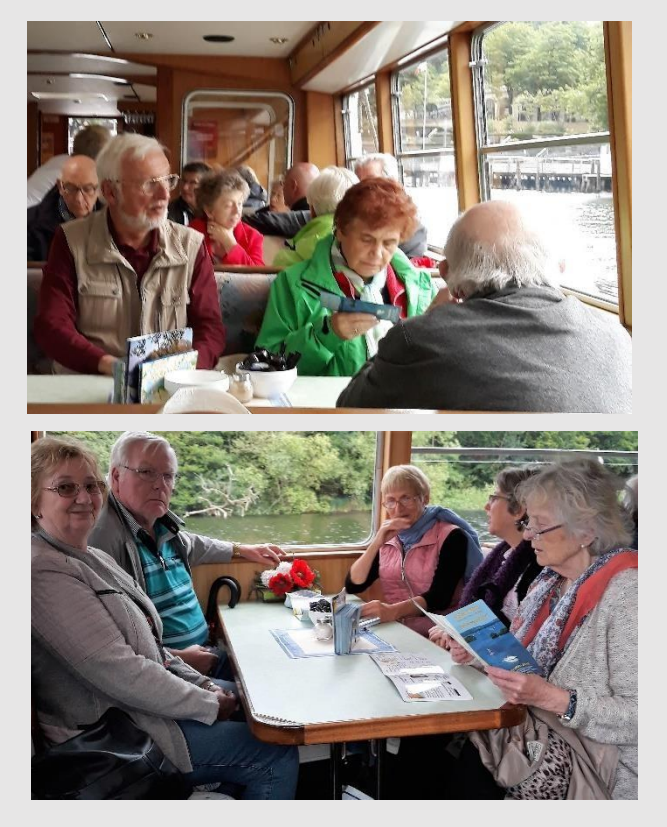

In Niederkleveez stiegen wir dann zum Kaffee trinken wieder aus, nachdem wir uns auf dem Schiff sehr nett mit einer Gruppe aus Baden-Württemberg unterhalten hatten.

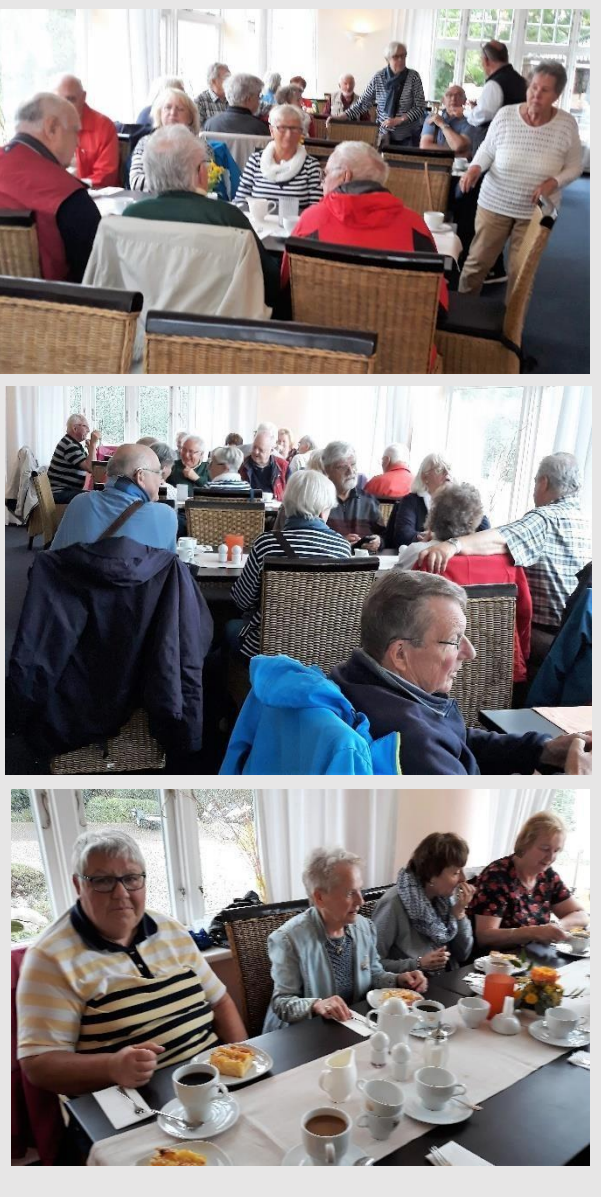

Da das Wetter sehr unbeständig war, fuhren wir anschließend früher als geplant zurück nach Plön-Fegetasche.

Jürgen Heidenreich, der Organisator, verabschiedetet dann fröhliche und gut gelaunte Mitreisende der Gruppe 06 und 19.

Den Bericht schrieb Marianne Klopp

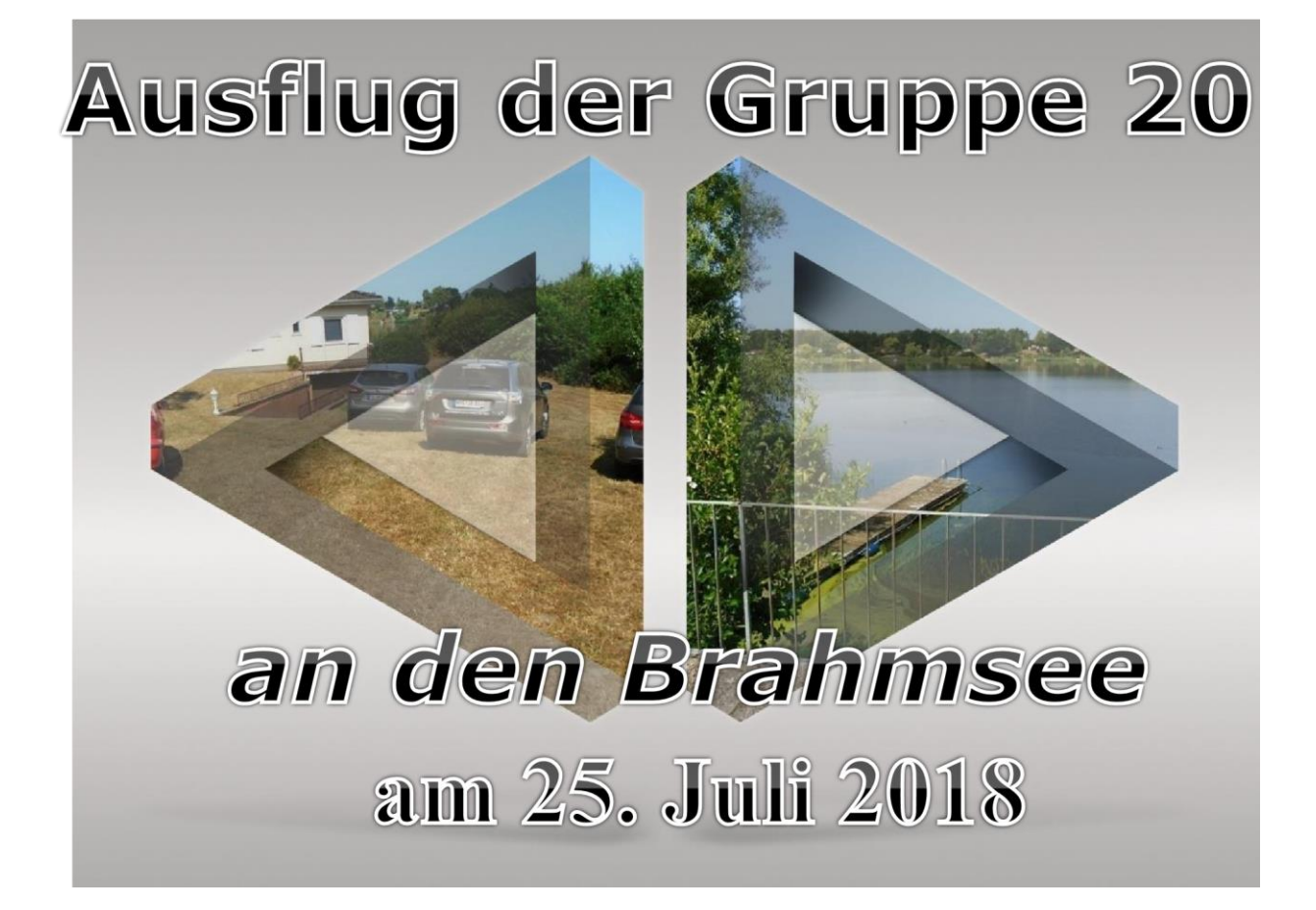

### **Aller guten Dinge sind 3.**

Am 25 Juli 18 war es wieder soweit, Helga Kröger lud uns

Salate, Brot,

genießen.

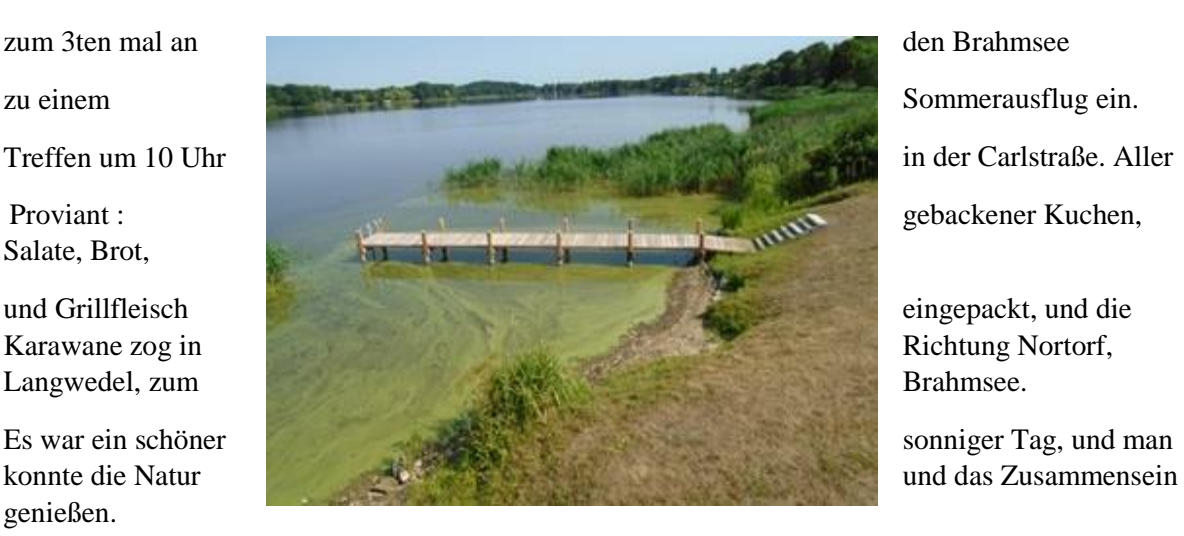

Am Nachmittag bei der liebevoll gedeckten Kaffeetafel, überraschte uns ein Gewitterschauer.

### Aber das konnte uns die gute Laune nicht verderben, jeder

Tag reicher.

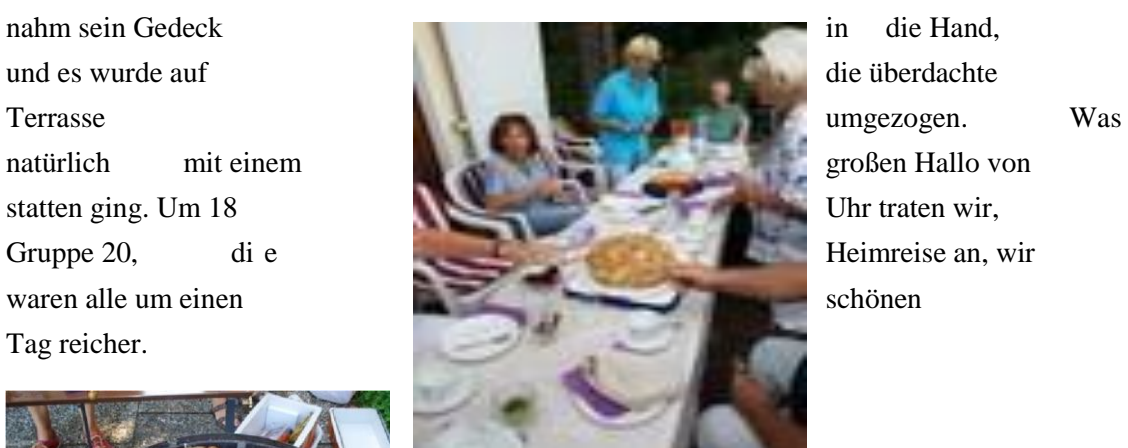

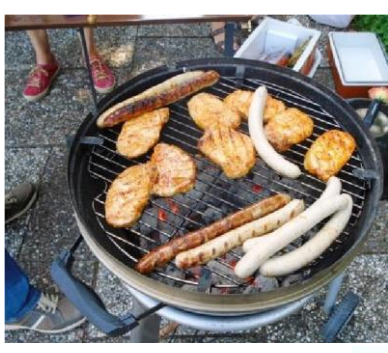

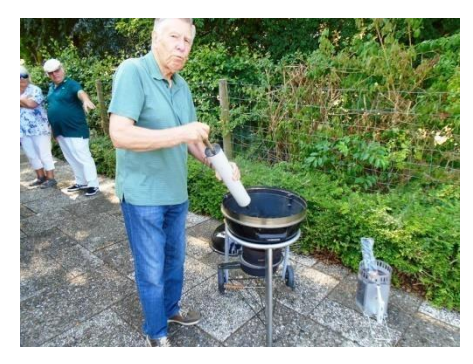

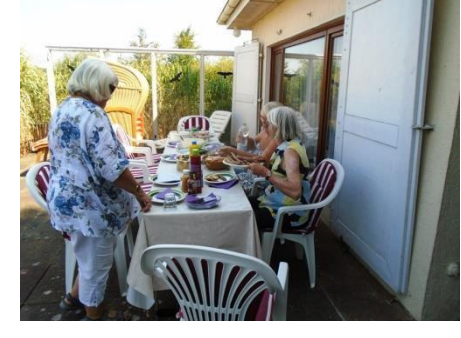

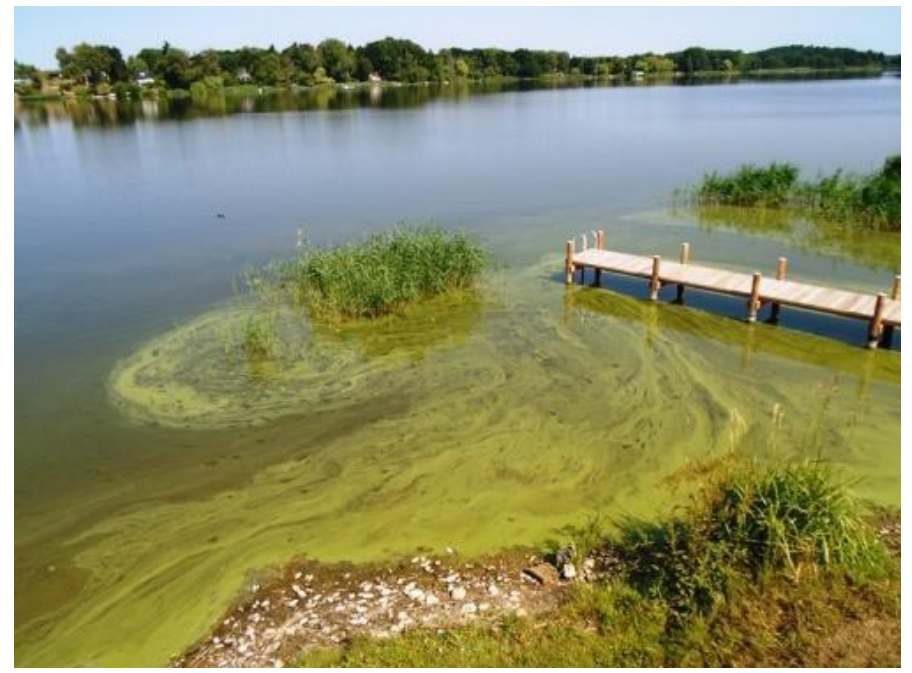

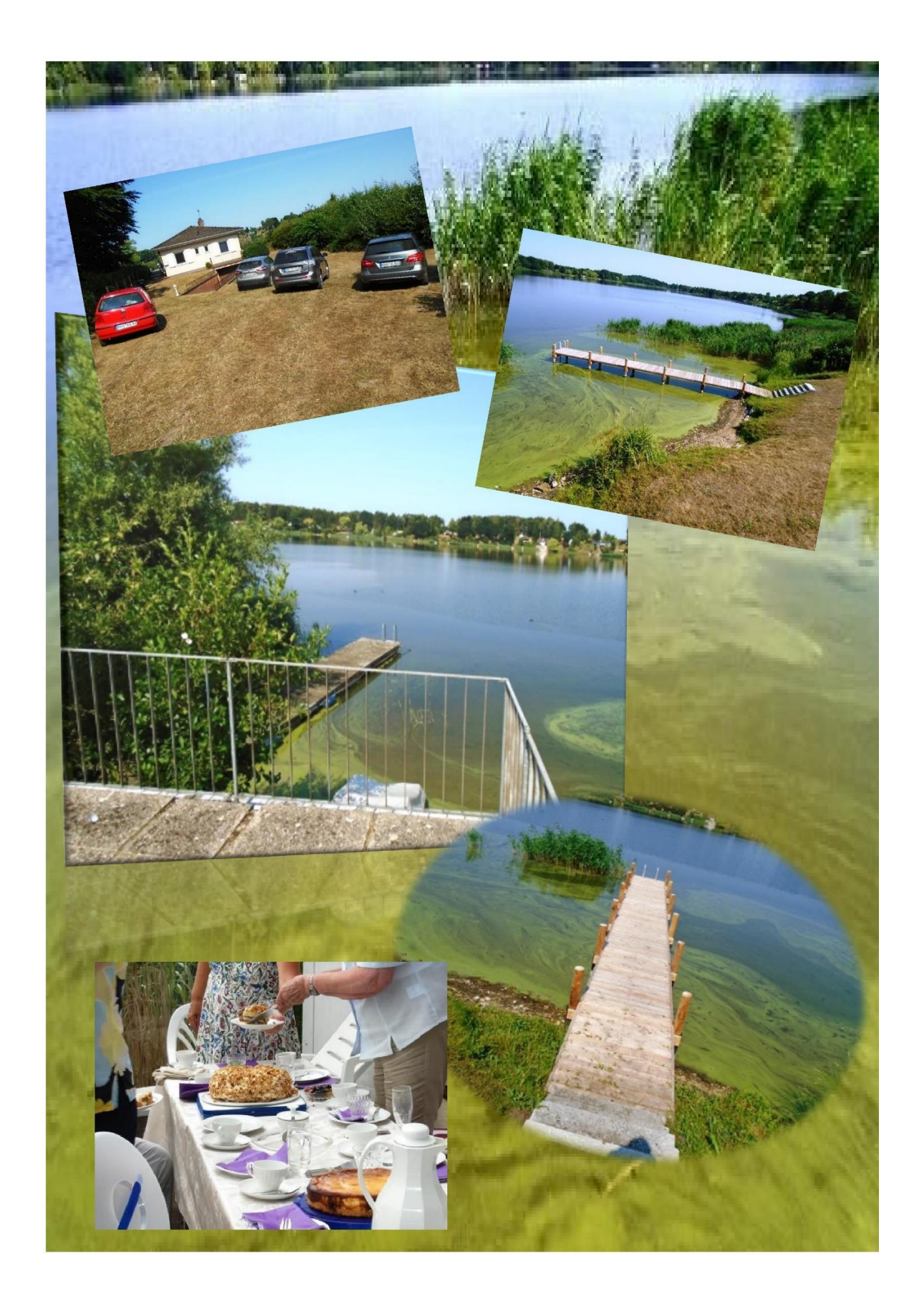

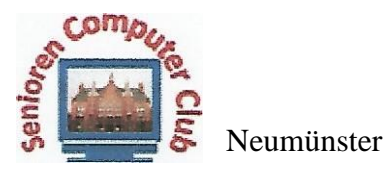

mdomke@gmx.de

### Einladung zum

## Workshop HARDWARE

Die Sommerpause geht zu dem Ende und es wird wieder Zeit aktiv zu werden.

> Ab dem 12. September 2018 biete ich mittwochs in der Zeit von  $10^{00}$  — 11.30 Uhr diesen Workshop an. Dauer 10— 12 Termine.

Dieser Workshop beinhaltet Theorie sowie ausführliche Praxis rund um Desktop-Computer, Laptop und deren Bauteile.

Sie erhalten Informationen über:

- Hardware von PCs und Laptops.
- Zerlegen und Zusammenbau von Desktop-PCs und Laptops.
- Zusammenwirken der einzelnen Komponenten und deren Montage.
- Informationen über Peripheriegeräte z. B. Drucker, Scanner, Router usw.
- Durchführung von Pflege, Wartung und Reinigung der Geräte. Datensicherung eines Betriebssystems auf externen Speichermedien und Wiederherstellung nach Austausch einer Festplatte.

Es steht reichlich Material zum Anfassen, Ausprobieren und Zerlegen zur Verfügung. Es besteht auch die Möglichkeit einen eigenen PC mitzubringen; an dem werden wir dann gemeinsam Hand anlegen.

Die Anzahl der Teilnehmer ist auf 10 begrenzt!

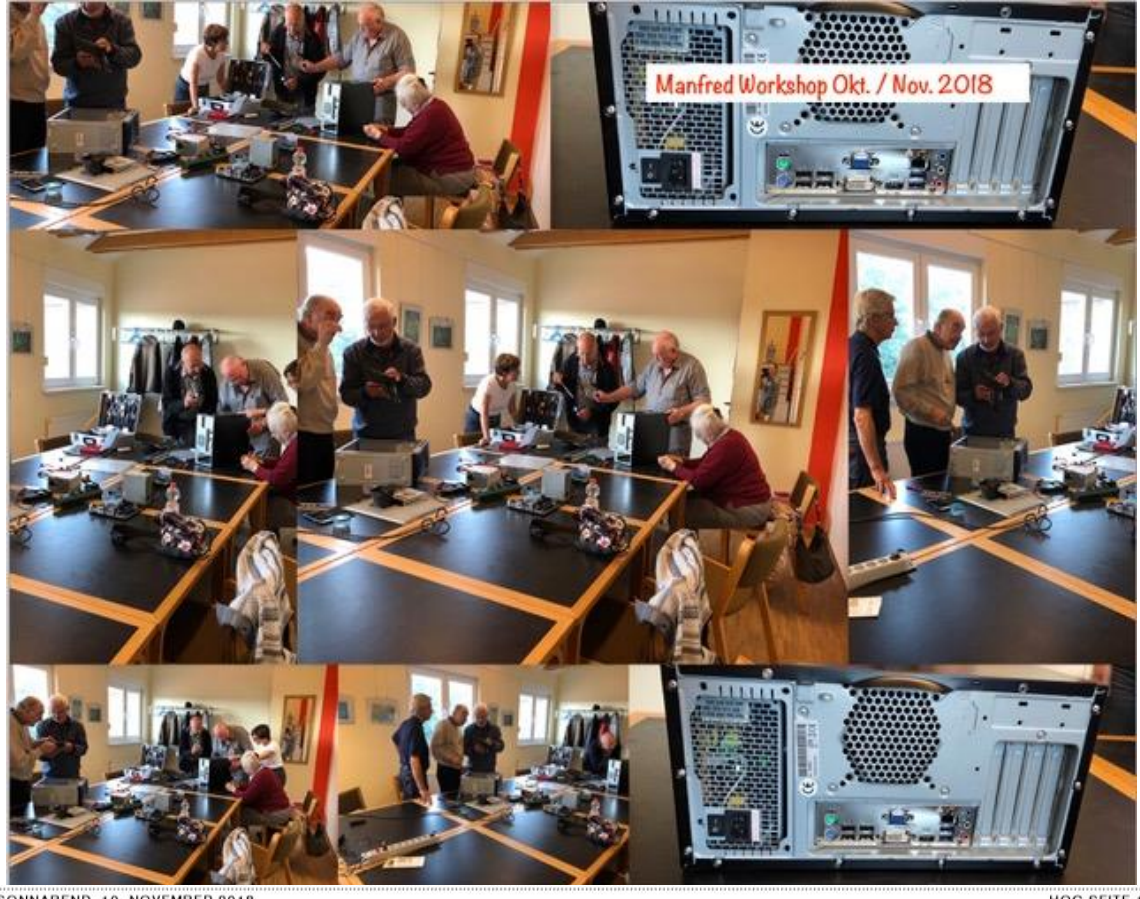

SONNABEND, 10. NOVEMBER 2018

HOC SEITE 11

#### Neumünster

#### Rassismus darf nicht normal werden

**NEUMONSTED Anlässlich der** Reichspogromnacht unter-<br>Seichneten zahlreiche Orga-<br>nisationen eine Presseerklärung, in der davor gewarnt<br>wird, dass rassistische Äuße-And, dass Hassachene Adam<br>
rungen, Hetze gegen Ausländer, Moslems, Juden, gegen<br>
Andersfarbige und Andersartige wieder eine Normalität in der Öffentlichkeit bekomm der Onentnenken bekommen.<br>Dabei berufen sich unter anderem das Bündnis geter anderem das Bundma ge-<br>gen Rechts, das Forum der<br>Vielfalt, die Türkische Ge-<br>meinde, die Bulgarische Ge-<br>meinschaft und der Verdi-<br>Ortsverein auf eine Studie<br>der Universität Leipzig. An-<br>lass fürdie Erklärung war laut<br> Mitteilung die Beleidigung<br>eines türkischstämmigen<br>Neumünsteraners durch den<br>NPD-Ratsherrn Mark Proch.  $h$ 

#### Morgen stürmen die Narren das Rathaus

NEUMÜNSTER Nach der Proklamation der neuen karneva-<br>listischen Oberhäupter bei **Insuschen Obernaupter bei**<br>**Nyge-Münster und KG Wittorf**<br>geht es morgen zum ersten of<br>fiziellen Auftritt: Die Narren stürmen um 11.11 Uhr das<br>Rathaus.

Nach einem gemeinsamen<br>Frühstück in der Stadthalle<br>marschierendie<br>Tollitätenund ihr Gefolge, angeführt vom<br>Mädchen-Musikzug zum RatÄltere sind fit für das Internet Senioren-Computer-Club: Viele Kurse mit praktischen Tipps für den Alltag / Es

Von Gabriele Vaquette

**NEUMÖNSTER Eifrie wird auf NEUMUNSTER** Eurog wird auf<br>der Tastatur getippt, über die<br>Gestaltung diskutiert, Informationen werden zusam mationen werden zusammen<br>mengetragen – und dann<br>stolz die Ergebnisse präsen-<br>tiert: Während nebenan<br>Zumba-Turner schwitzen,<br>mecht sich in dem Raum im<br>ersten Stock des SV Tungenerariotes a des senio-<br>ten-Computer-Clubs (SCC)<br>fit – beim Gestalten einer<br>Power-Point-Präsentation. . Ich habe früher im Büro ge "ich nabe Hüner im Buro ge-<br>arbeitet, wollte meine Kennt-<br>nisse auffrischen. Früher war das Stress, heute macht das das Stress, neute macnt das<br>Spaß und hält den Kopf auf<br>Trab", sagt Rita Jungenitz<br>(73) aus der Gartenstadt.

Was als kleine Computer<br>Selbsthilfegruppe für ältere Selbstudiegruppe tur altere<br>Menschen begann, hat sich<br>im Laufe der Jahre zu einem<br>stattlichen Verein gemau-<br>sert. "In den Hoch-Zeiten<br>gab es lange Wartelisten, die<br>Leute haben bis zu zwei Jahre<br>auf einen Platz gewartet", e innert sich Trainer Manfred Finited Start France Mailled<br>Domke (70). Denn wenn die<br>Oma einen Laptop für den<br>Enkel kauft und seinen alten kriegt oder für Opa unter<br>dem Weihnachtsbaum ein<br>Smartphone liegt, stehen manche Senioren erstmal auf dem Schlauch. "Es geht dar-<br>um, den Anschluss an die

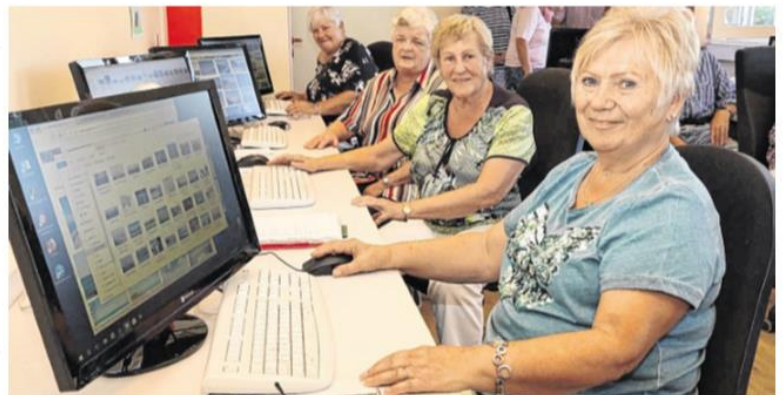

ntakt mit den Enkeln via Smartphone, Kalender oder Karten gestalten und vieles für den Alltag mit dem Computer lemen: Das ist die<br>stivation für Senioren, an den Gruppen und Kursen des Senioren-Computer-Clubs teilzunehmen.

Welt nicht zu verpassen und<br>zum Beispiel den Kontakt zu<br>Kindern oder Enkeln zu halten", sagt Domke, seit 2001

als Trainer tätig.<br>Start für den SCC war 2000 mit den "Internet-Schnuppertagen für Menschen ab<br>50". Immer mehr Gruppen<br>entstanden, die Zahl der Mitelieder stieg stetig – 2006<br>
glieder stieg stetig – 2006<br>
wurde die 200er-Marke ge-<br>
knackt; 280 war die Spitze;<br>
aktuell sind es 240. Es gibt 27 Gruppen. Vorsitzende des<br>Vereins ist Edit Horami, ihre

Stellvertreter sind Hans-Pe-<br>ter Brügge und Marianne<br>Klopp. "Wir suchen noch<br>Trainer, die Lust haben, mit dem PC umzugehen. Es müs-<br>sen aber keine Spezialisten sein", sagt Domke, der auch Fachvorträge für den Landesseniorenrat hält und regelmäßig montags von 14 bis<br>16 Uhr im Familienzentrum Faldera am Wernershagener<br>Weg eine kostenlose Computersprechstunde anbietet Zusätzlich zu den Gruppen<br>gibt es Workshops zu be-

stimmten Themen Dabei dreht es sich um die Technik<br>- der PC wird "auseinandergenommen", Programme wie<br>Windows 10, MS Office oder<br>Words sind Thema; regelmä-Big trifft sich auch eine Tablet-Gruppe. Und es geht um<br>ganz Alltägliches – wie Fotos<br>per Handy zu machen und per Handy zu verschi-<br>cken, via Skype mit der Fami-<br>lie zu telefonieren, E-Mails zu lesen oder zu schicken, übers Internet zu bezahlen,<br>eine Reise zu buchen. "Senioren wollen nicht zum alten<br>Eisen gehören. Unsere Teil-<br>nehmer sind von 60 bis über 90 Jahre alt", sagt Domke.<br>Aber auch die Gefahren des<br>Internets werden behandelt Fallen beim Online-Banking, Nepp-Gewinne, Daten-<br>klau und Datenschutz.<br>Wer sich für einen Kursus

interessiert, findet im Internet unter www.scc-neumu-<br>enster.de eine ausführliche Internetpräsenz mit allen Terminen und den entsprechenden Kontaktdaten.

### **Ältere sind fit für das Internet**

*Senioren-Computer-Club: Viele Kurse mit praktischen Tipps für den Alltag / Es werden Trainer gesucht* Gabriele Vaquette

Neumünster

Eifrig wird auf der Tastatur getippt, über die Gestaltung diskutiert, Informationen werden zusammengetragen – und dann stolz die Ergebnisse präsentiert: Während nebenan Zumba-Turner schwitzen, macht sich in dem Raum im ersten Stock des SV Tungendorf eine Gruppe des Senioren-Computer-Clubs (SCC) fit – beim Gestalten einer Power-Point-Präsentation. "Ich habe früher im Büro gearbeitet, wollte meine Kenntnisse auffrischen. Früher war das Stress, heute macht das Spaß und hält den Kopf auf Trab", sagt Rita Jungenitz (73) aus der Gartenstadt.

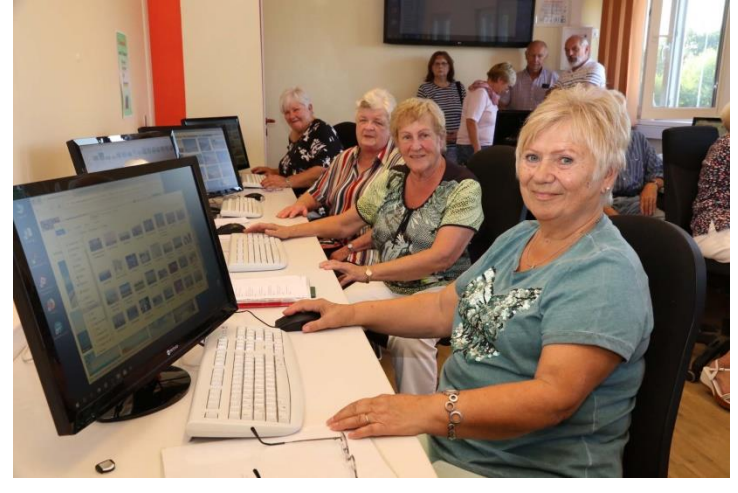

Was als kleine Computer-Selbsthilfegruppe für ältere Menschen begann, hat sich im Laufe der Jahre zu einem stattlichen Verein gemausert. "In den Hoch-Zeiten gab es lange Wartelisten, die Leute haben bis zu zwei Jahre auf einen Platz gewartet", erinnert sich Trainer Manfred Domke

(70). Denn wenn die Oma einen Laptop für den Enkel kauft und seinen alten kriegt oder für Opa unter dem Weihnachtsbaum ein Smartphone liegt, stehen manche Senioren erstmal auf dem Schlauch. "Es geht darum, den Anschluss an die Welt nicht zu verpassen und zum Beispiel den Kontakt zu Kindern oder Enkeln zu halten", sagt Domke, seit 2001 als Trainer tätig.

Start für den SCC war 2000 mit den "Internet-Schnuppertagen für Menschen ab 50". Immer mehr Gruppen entstanden, die Zahl der Mitglieder stieg stetig – 2006 wurde die 200er-Marke geknackt; 280 war die Spitze; aktuell sind es 240. Es gibt 27 Gruppen. Vorsitzende des Vereins ist Edit Horami, ihre Stellvertreter sind Hans-Peter Brügge und Marianne Klopp. "Wir suchen noch Trainer, die Lust haben, mit dem PC umzugehen. Es müssen aber keine Spezialisten sein", sagt Domke, der auch Fachvorträge für den Landesseniorenrat hält und regelmäßig montags von 14 bis 16 Uhr im Familienzentrum Faldera am Wernershagener Weg eine kostenlose Computersprechstunde anbietet.

Zusätzlich zu den Gruppen gibt es Workshops zu bestimmten Themen. Dabei dreht es sich um die Technik – der PC wird "auseinandergenommen", Programme wie Windows 10, MS Office oder Words sind Thema; regelmäßig trifft sich auch eine Tablet-Gruppe. Und es geht um ganz Alltägliches – wie Fotos per Handy zu machen und per Whatsapp zu verschicken, via Skype mit der Familie zu telefonieren, E-Mails zu lesen oder zu schicken, übers Internet zu bezahlen, eine Reise zu buchen. "Senioren wollen nicht zum alten Eisen gehören. Unsere Teilnehmer sind von 60 bis über 90 Jahre alt", sagt Domke. Aber auch die Gefahren des Internets werden behandelt – Fallen beim Online-Banking, Nepp-Gewinne, Datenklau und Datenschutz.

Wer sich für einen Kursus interessiert, findet im Internet unter [www.scc](http://www.scc-neumuenster.de/)[neumuenster.de](http://www.scc-neumuenster.de/) eine ausführliche Internetpräsenz mit allen Terminen und den entsprechenden Kontaktdaten.

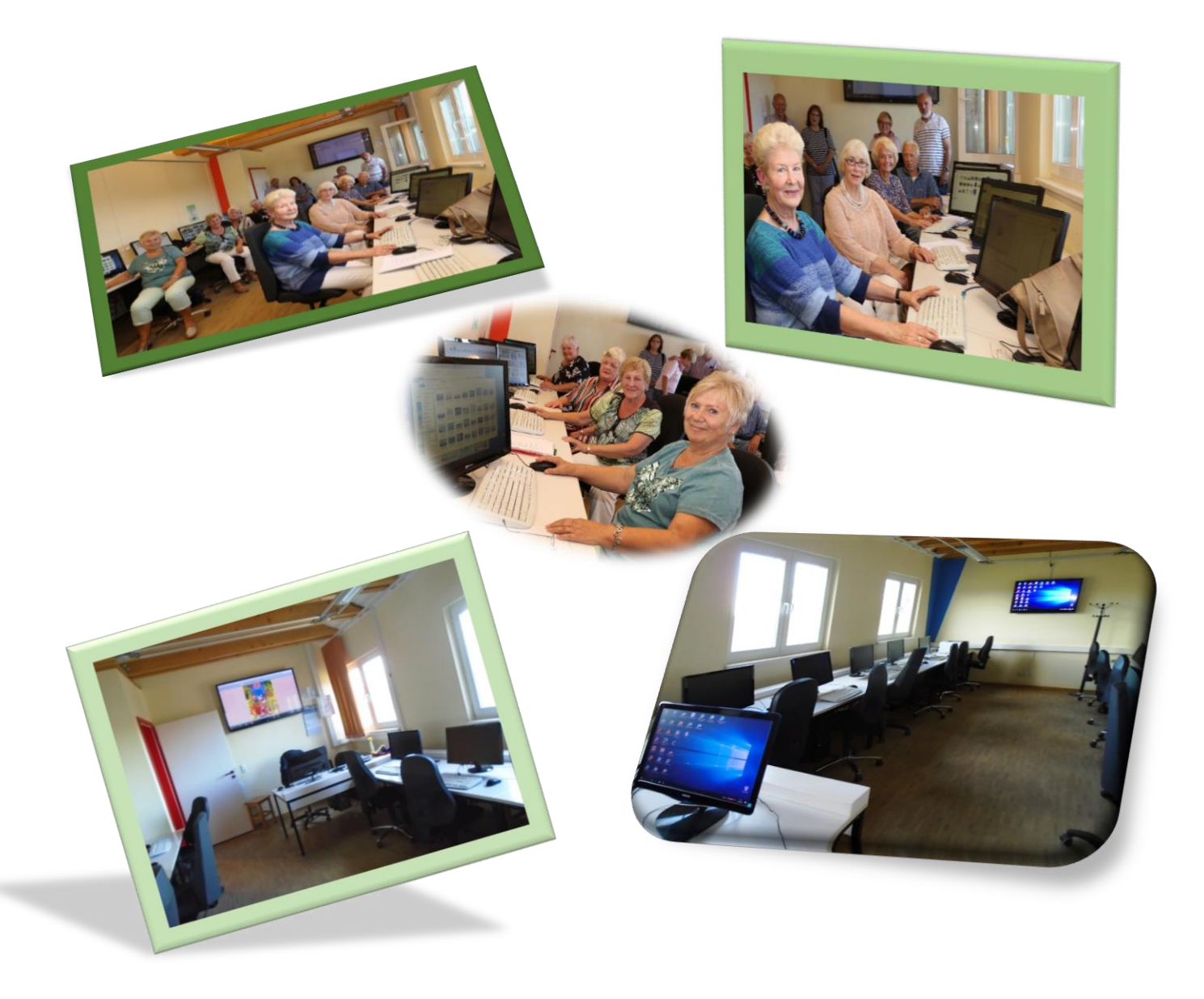

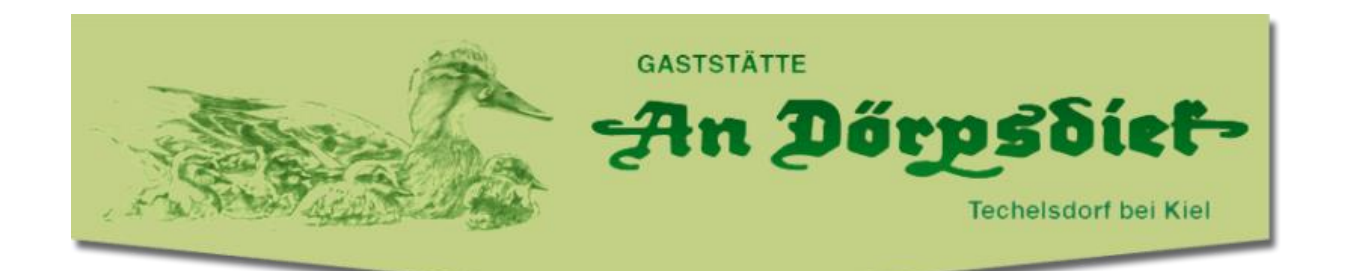

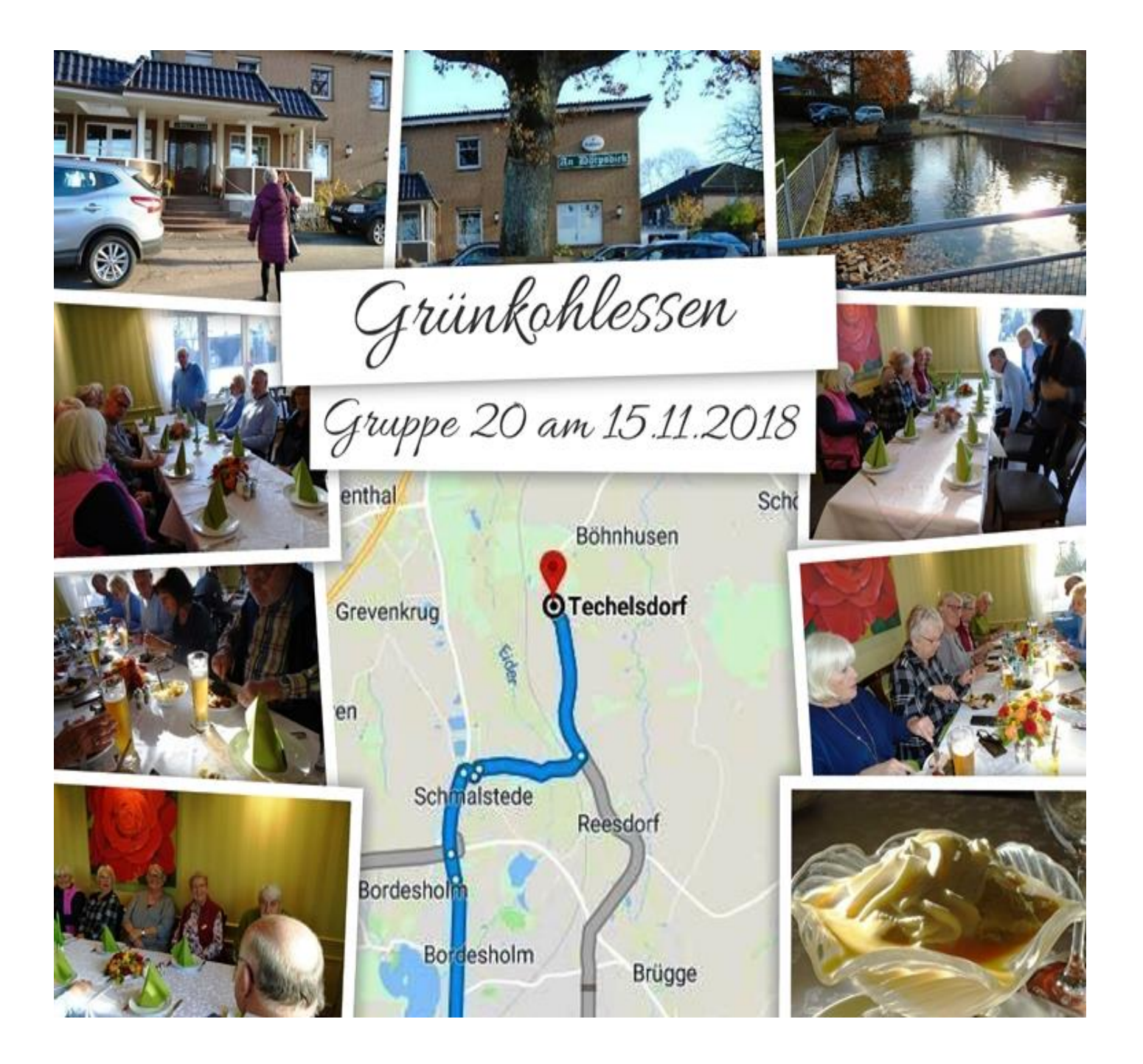

## Liebe Computerfreundinnen und -freunde,

der Vorstand lädt alle Mitglieder zu unserem diesjährigen Adventnachmittag ein.

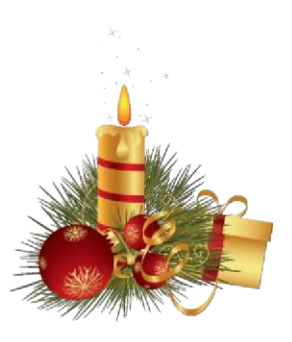

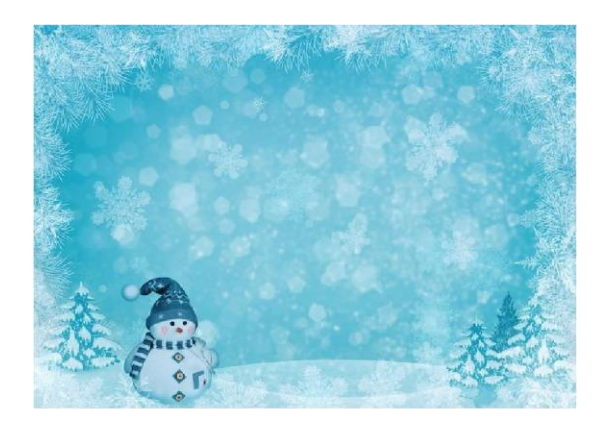

Wir treffen uns am Montag,

17.12.2018, 15:00 h im Hog'n Dor

zu netten Gesprächen, Kaffee, Kuchen und ein bisschen Programm.

Frohe Weihnachter

Alle Teilnehmer müssen sich aus organisatorischen Gründen bis spätestens 08.12.2018 bei ihren Sprecher/innen/Trainer/innen verbindlich anmelden. Das Kaffeegedeck, welches von jedem Teilnehmer selbst bezahlt werden muss, kostet in diesem Jahr 7,10  $\epsilon$ .

Wir freuen uns über rege Teilnahme.

Der Vorstand

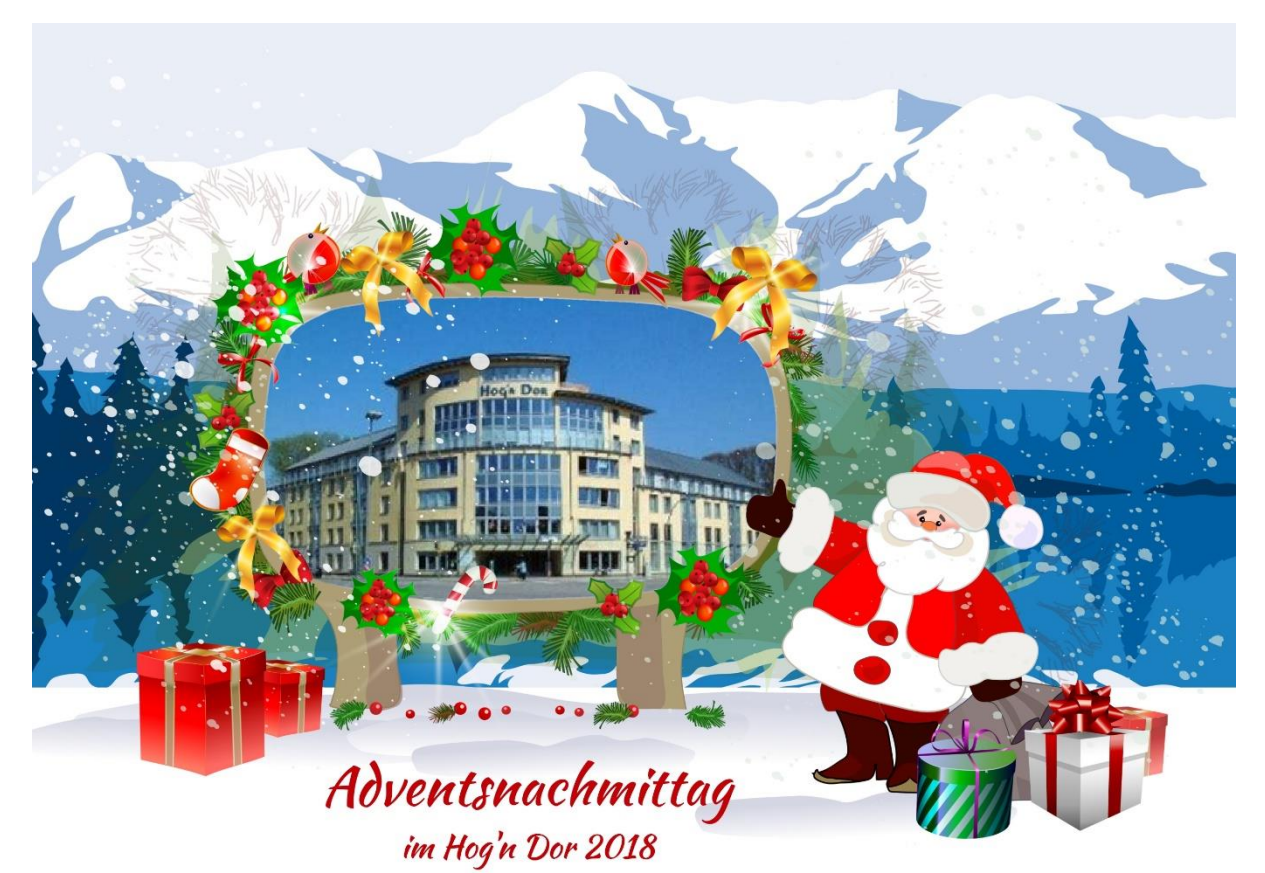

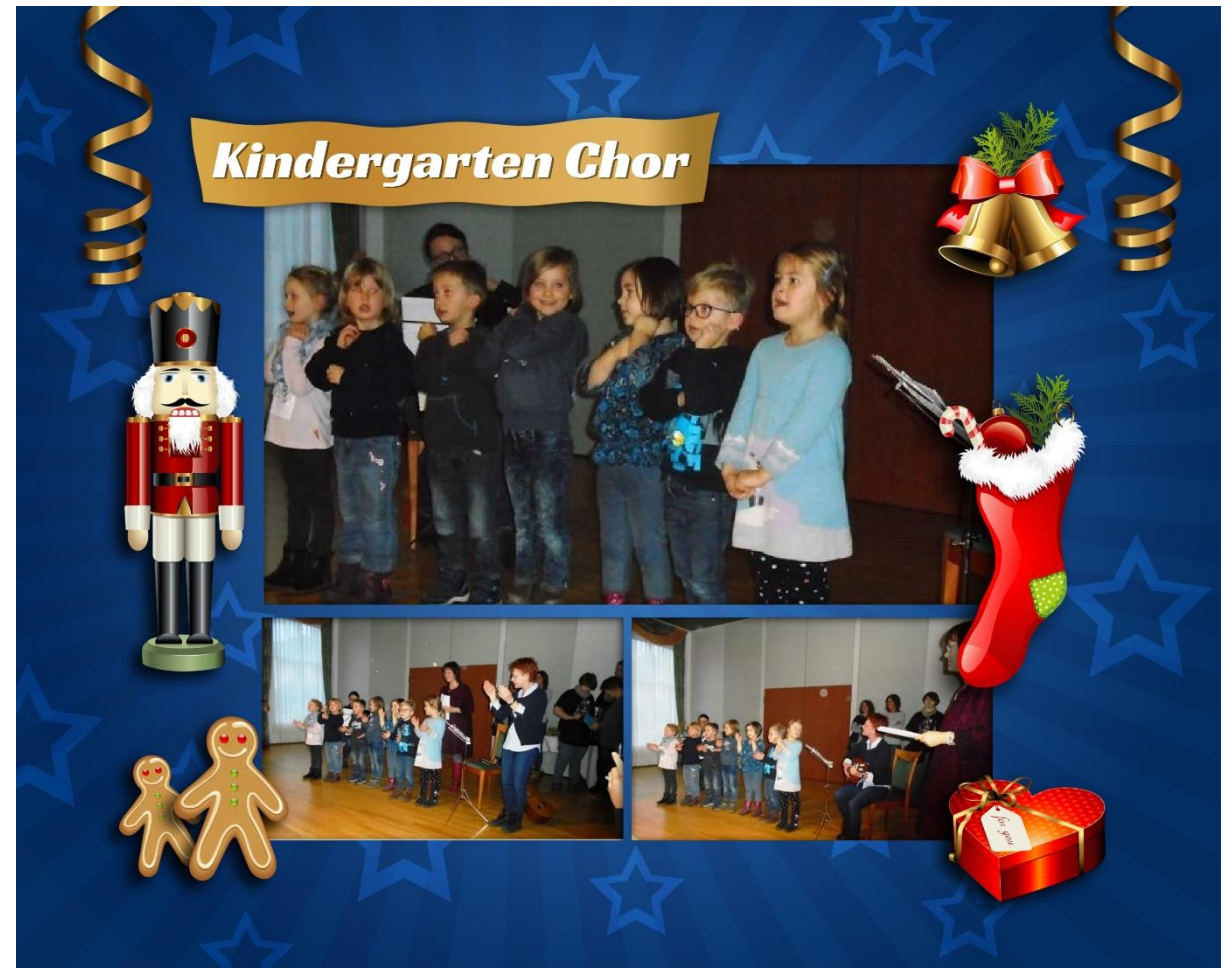

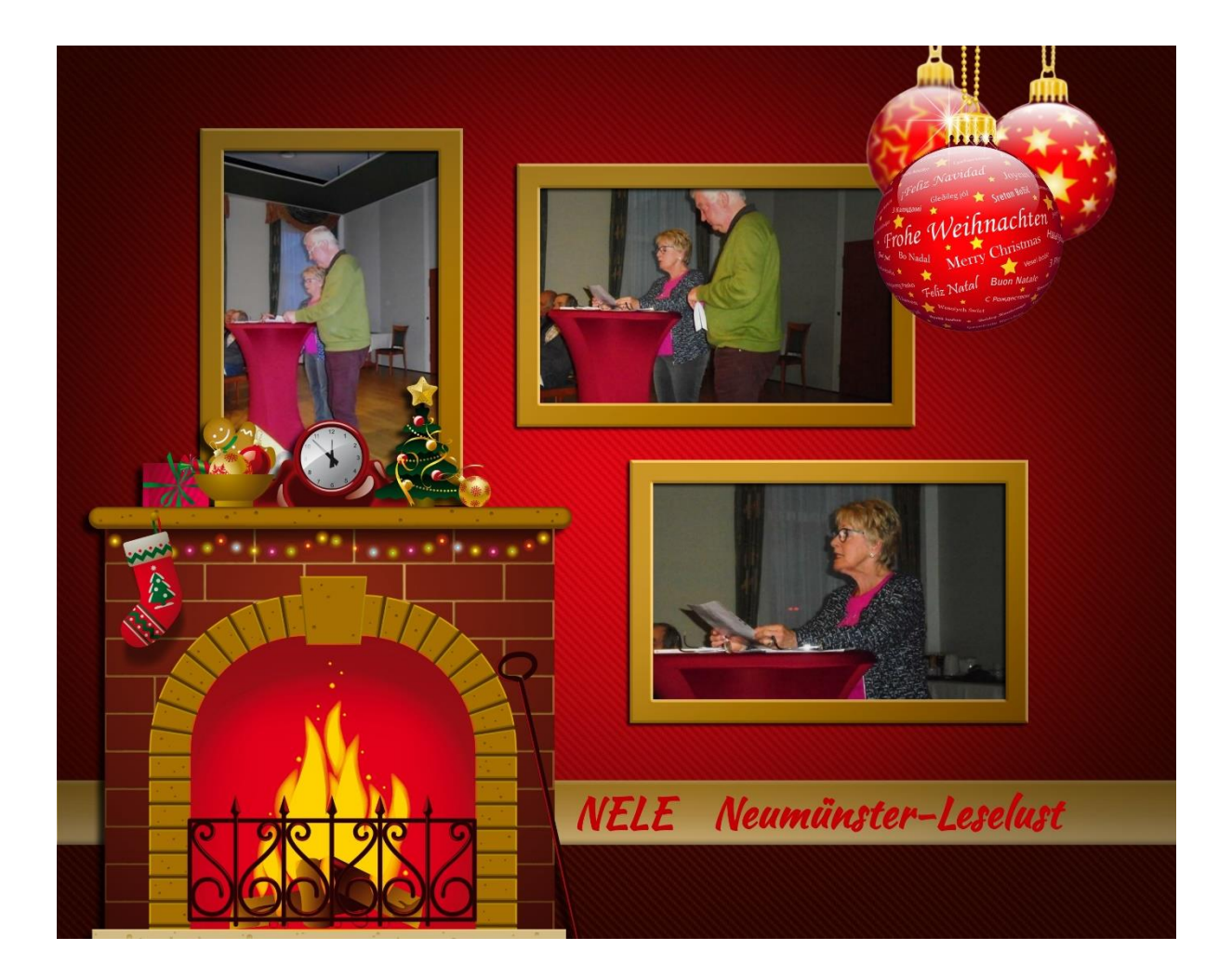

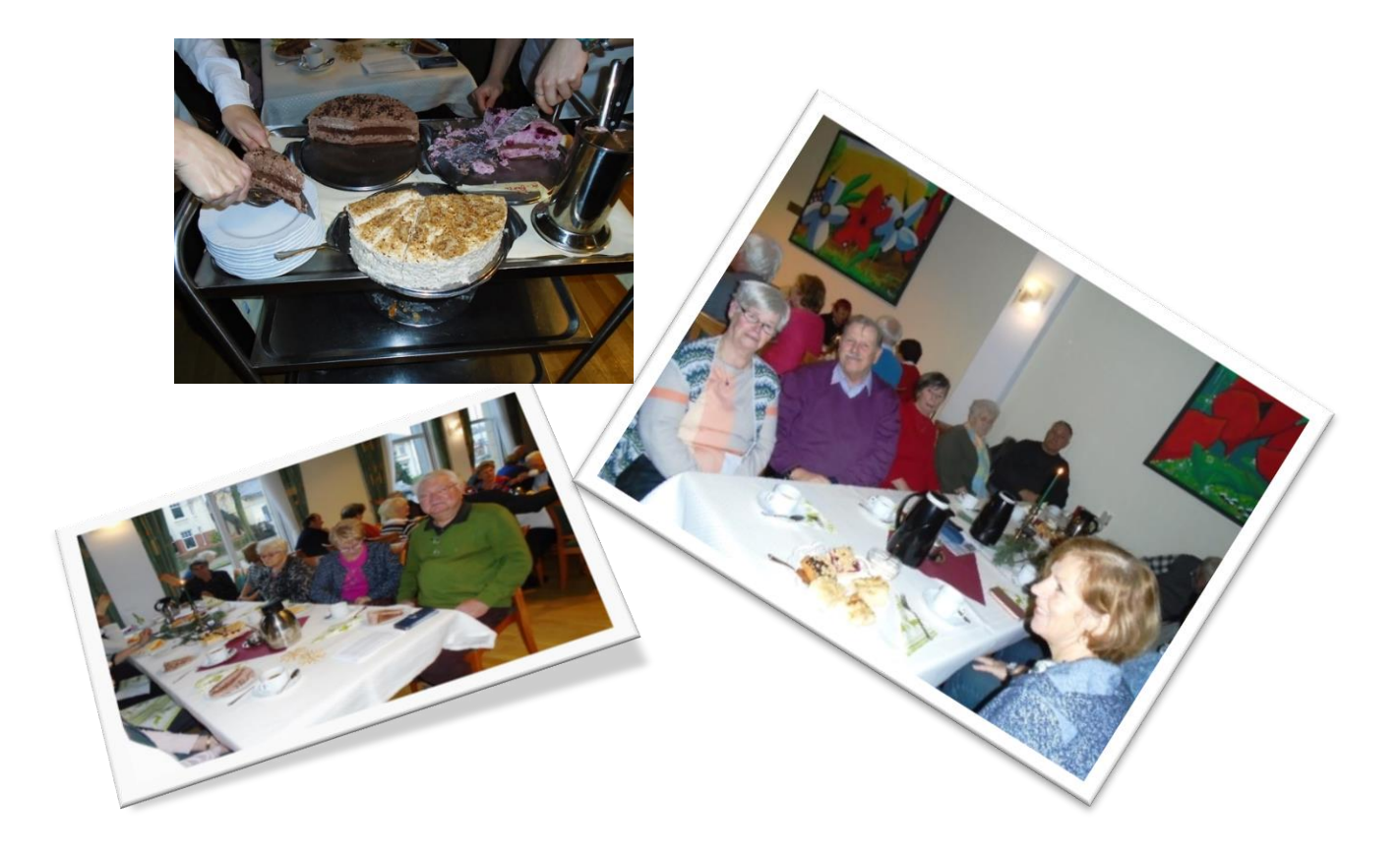

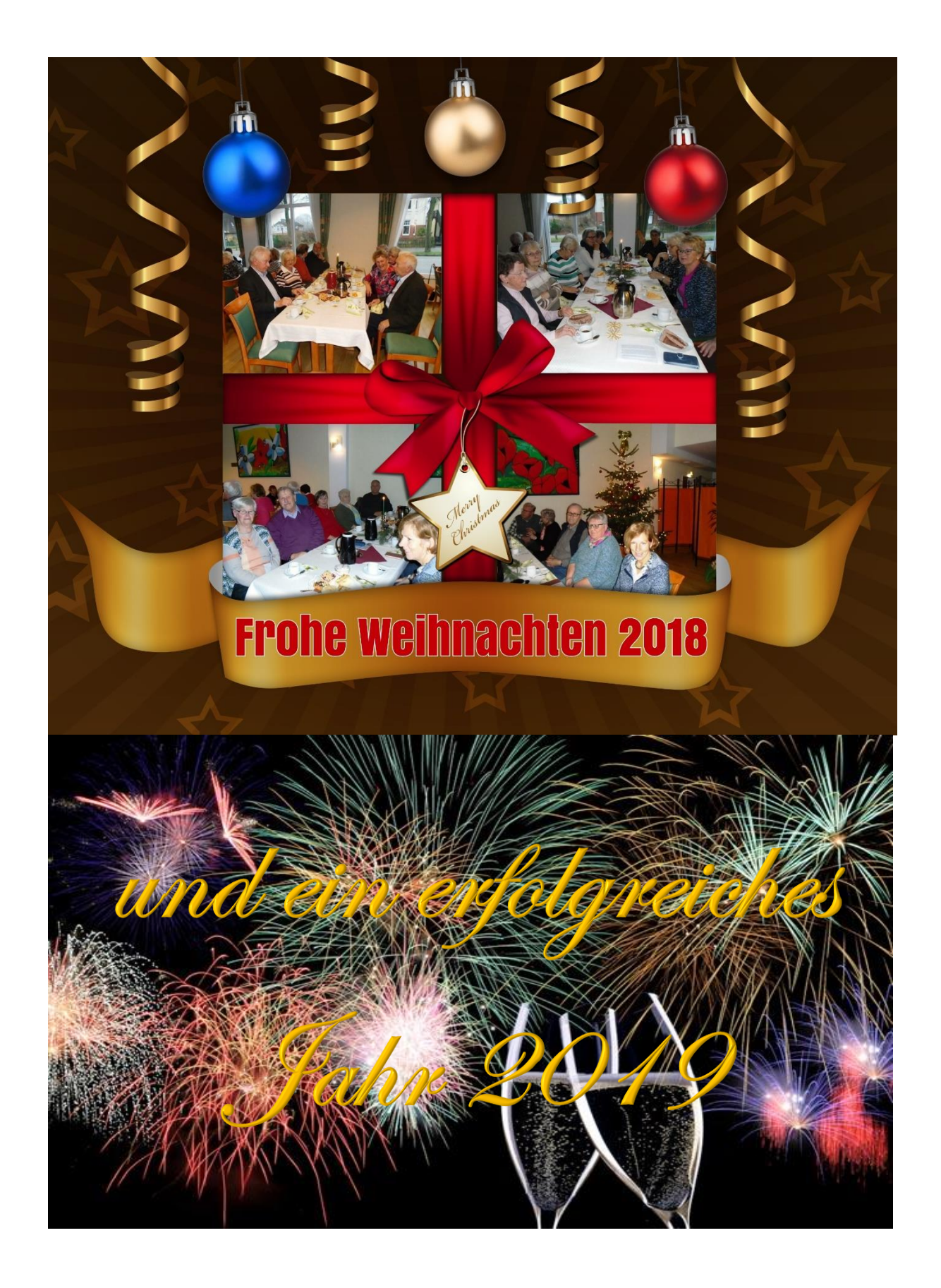

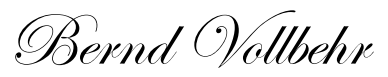

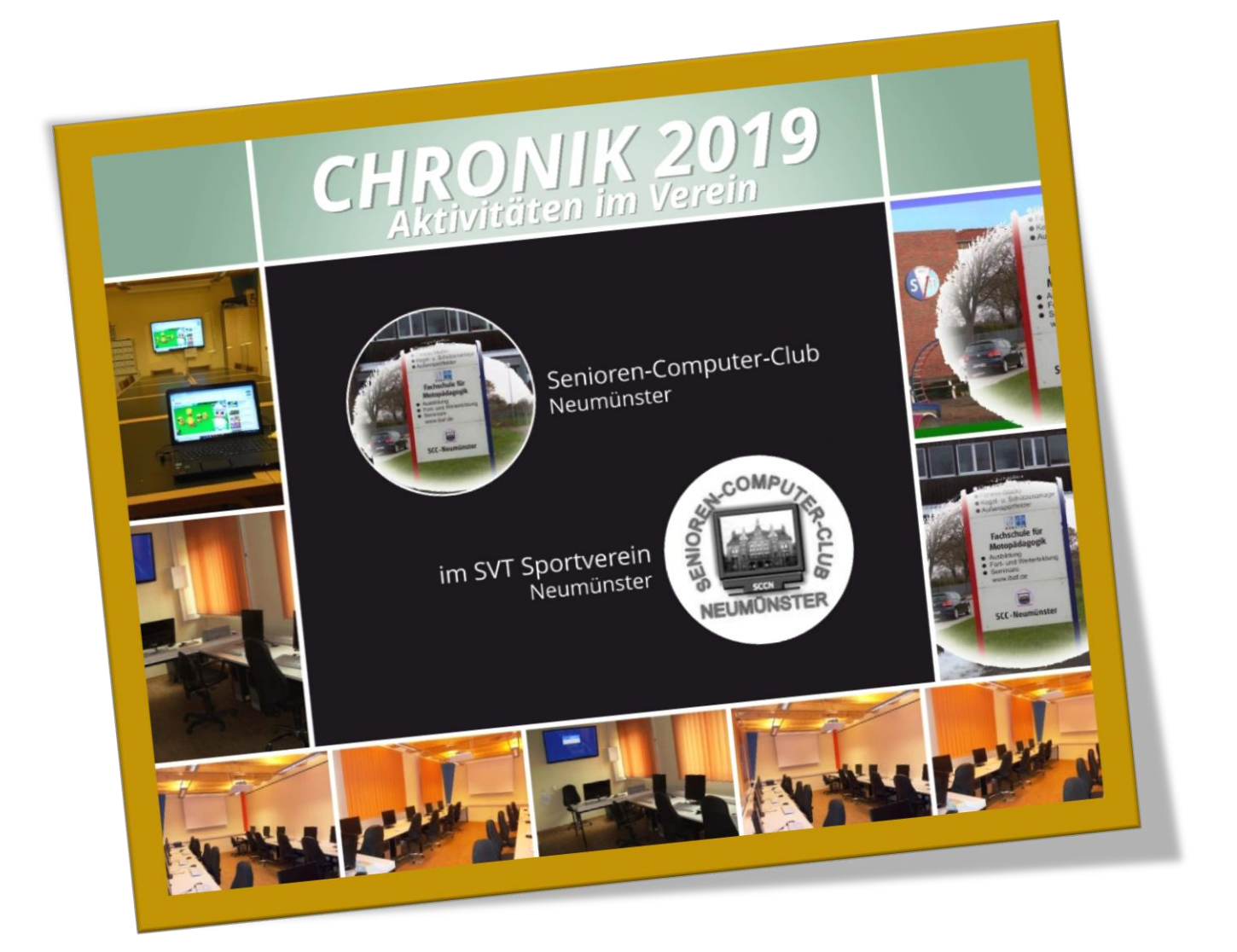

# Aktivitäten im Jahr 2019 Chronik

Senioren-Computer-Club

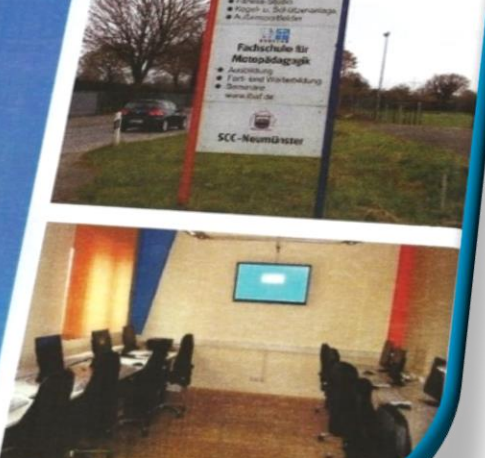

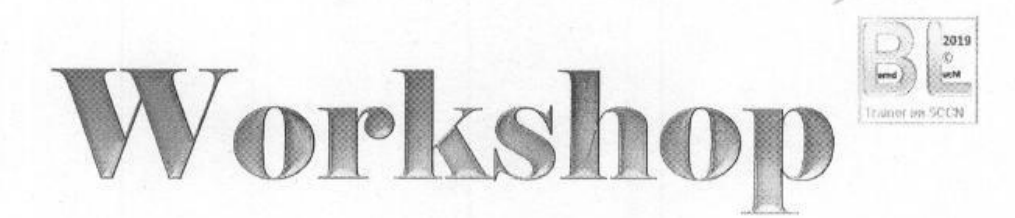

Warum wird der Computer immer langsamer und wie können wir ihn wieder schneller und sicherer machen?

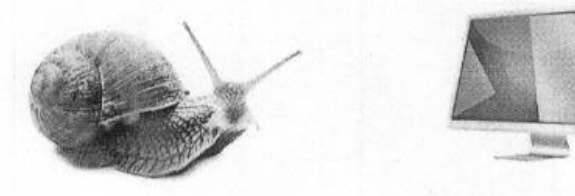

- 1. Den PC durch regelmäßige Updates sicher machen und auf dem aktuellen Stand bringen / halten.
- 2. Datenschutzeinstellungen der Programme (Windows 10, Browser) aktualisieren. Tipps für sichere Passworte, einfach zu merken.
- 3. Programme und Windows 10 von abgelaufenen Arbeitsdateien befreien, auch bereinigen des PC genannt.
- 4. Die Festplatte/n defragmentieren und dadurch schneller machen. **Achtung, Sonderfall > SSD-Festplatte**
- 5. Das Wichtigste zum Schluss: Warum und wie sollten wir vorher eine Datensicherung machen.
	- Und alles mit Windows 10 eigenen oder kostenfreien Programmen!

Der Workshop beginnt am Do. 28.02.19 15:00 im Schulungsraum des SCCN und wird voraussichtlich bis 29.03.19 dauern, das Ende bestimmt aber unser Lerntempo.

Anmeldungen bis 22.02.2019, bitte nur per E-Mail luchtb@kabelmail.de an Bernd Lucht.

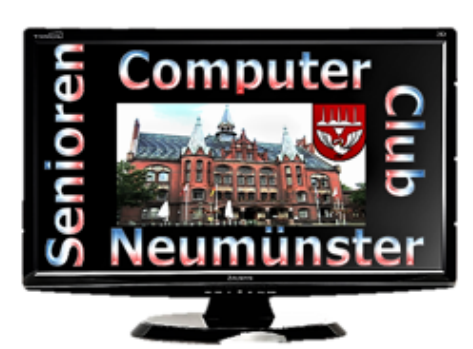

### Ergebnis - Protokoll

#### **warm: 26.02.2019**

Der Mitgliederversammlung des SCC Neumünster, im Saal des Restaurants Hog'n Dor in Neumünster. Leituna : Edit Horami Schriftführer: Bernd Lucht 61 stimmberechtiate Mitalieder

Beainn: 15 00 Ende: 16 00

#### Tagesordnung

- 1. Eröffnung und Begrüßung
- 2. Genehmigung der Tagesordnung
- 3. Bericht des Vorstands
- 4. Kassenbericht
- 5. Bericht der Kassenprüfer
- 6. Antrag aus der Versammlung zur Sache
	- a) Entlastung der Kassenwartin
	- b) Entlastung des Vorstands
- 7. Wahl eines Wahlleiters
- 8 Wahlen
	- $1.$ Wahl des/der Vorsitzenden
	- $2.$ Wahl des/der 1.stellvertretenden Vorsitzenden
	- Wahl des/der 2.stellvertretenden Vorsitzenden 3.
	- 4. Wahl des/der 2.Kassenprüffers/Kassenprüferin
	- 5
	- 9. Haushaltsplan
- 10. Anträge / Verschiedenes
	- Zu 1. Edit Horami stellt die satzungsgemäße Berufung und Beschlussfähigkeit der Versammlung fest. Begrüßung der Mitglieder. Dank an unsere Trainer und Administratoren.
	- Zu 2. Keine weiteren Anträge. Abstimmung .= Einstimmig angenommen.
	- Zu 3. Bericht des Vorstandes durch Edit Horami
	- Zu 4. Kassenbericht durch Rita Domke
	- Zu 5. Bericht zur Kassenprüfung durch Doris Gloe vorgetragen.
	- Zu 6. a) Entlastung der Kassenwartin = Einstimmig bei 1 Enthaltung
		- b) Entlastung des Vorstands = Einstimmig bei 1 Enthaltung
	- Zu 7. Hans Otto Wulf wird zum Wahlleiter gewählt = Einstimmig
	- Zu 8. Zur Wahl der 1. Vorsitzenden stellt sich Edit Horami zur Wiederwahl.

Sie wird = Einstimmig wiedergewählt.

Zur Wahl des 1.stv. Vorsitzenden stellt sich Hans-Peter Brügge in Abwesenheit zur

Wiederwahl. Er wird = Einstimmig wiedergewählt

Als 2. Stv. Vorstandsmitglied stellt sich Marianne Klopp zur Wiederwahl.

Sie wird = Einstimmig wiedergewählt

Zum 2. Kassenprüfer ist Lisa Harder = Einstimmig gewählt, Lisa nimmt die Wahl an.

Der Wahlleiter beendet die Wahlen, Dank an Hans Otto Wulf.

Seite 1 von 2

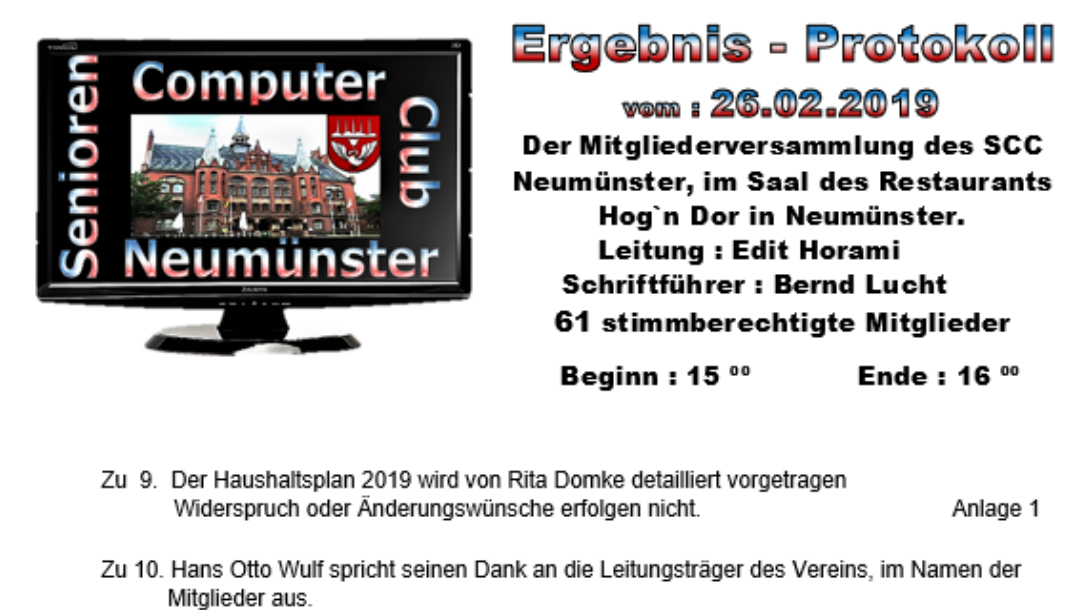

Manfred Domke erinnert wiederholt, für unsere Homepage, aktuelle Gruppenfotos zu erstellen und diese für die Homepage zur Verfügung zu stellen.

Die Gruppe 5 vermisst einen goldfarbenen USB Stick und bittet um Hilfe bei der Suche. Da die Reinigung der Arbeitstische und der Geräte dem Verein obliegt, sollten die Gruppen Mitglieder auch regelmäßig sich darum kümmern. Open End der Diskussion.

Neumünster 26. Februar, 2019

E obi s

Edit Horami orsitzende

Bernd Lucht, Schriftwart

Ende des Protokolls.

Seite 2 von 2

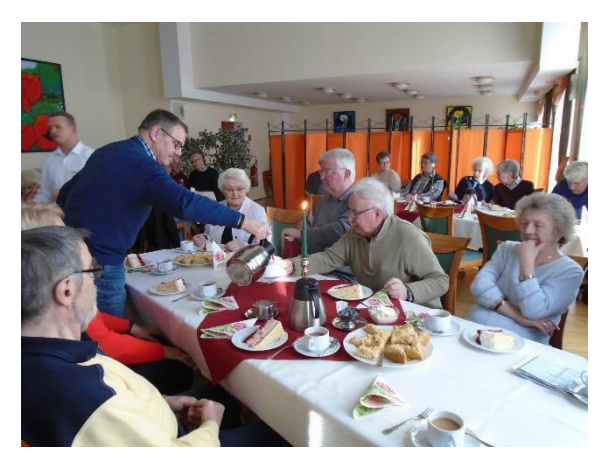

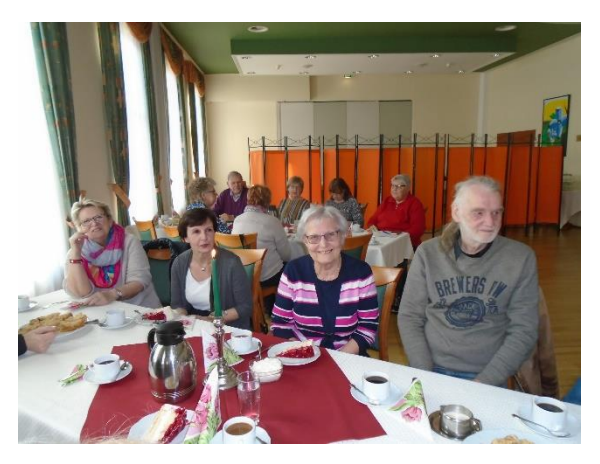

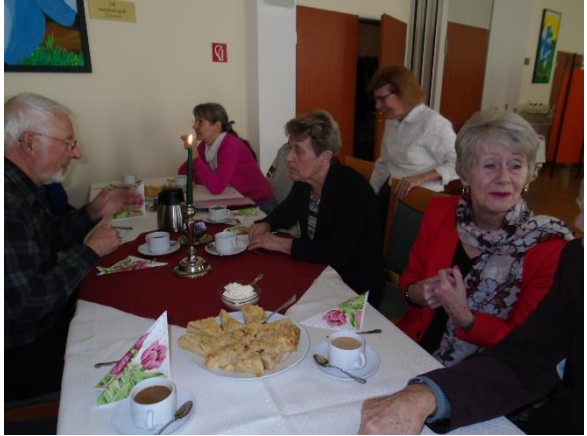

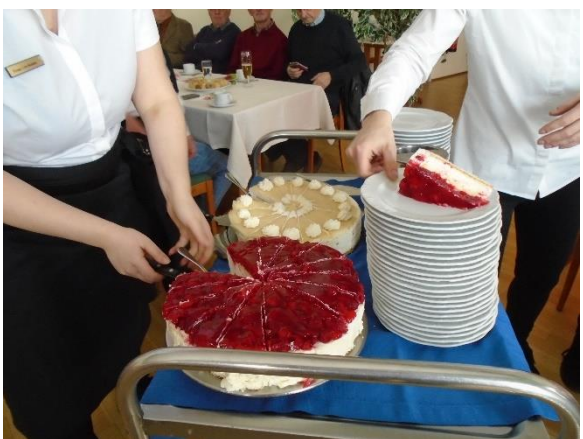

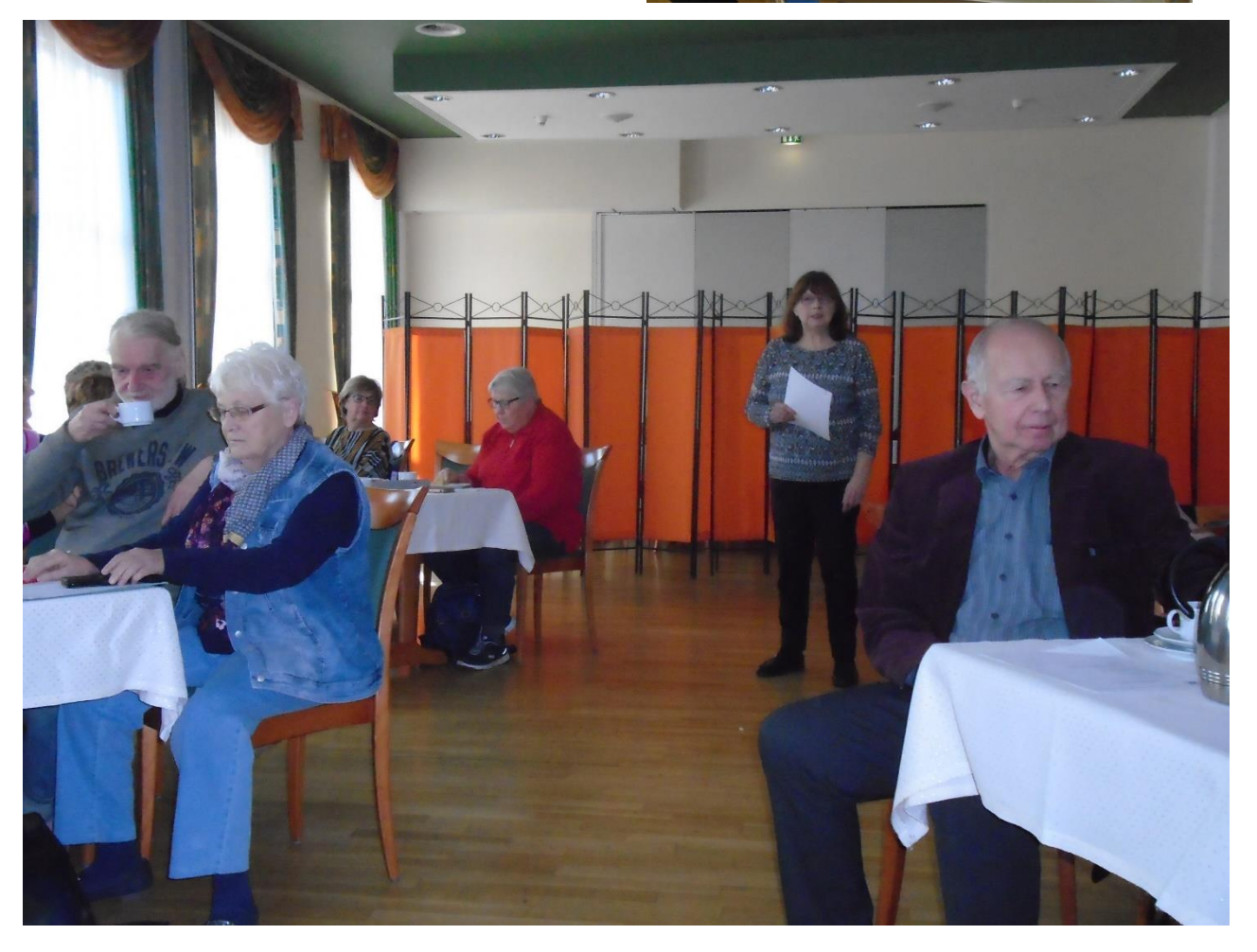

**Die letzte Übungsstunde am 20.06.2019 verbrachte die Gruppe 19 und 6 sowie geladene Gäste auf der Insel "Pellworm" Am 20.06.19 trafen wir uns auf dem Hof bei Peter's Reisen. Pünktlich um 07.30 Uhr fuhren wir ab. Erste Station war in Kiel, wo noch** 

**Reisende zustiegen. Danach ging es auf direktem Weg zum Fähranleger** 

**"Nordstrand"** 

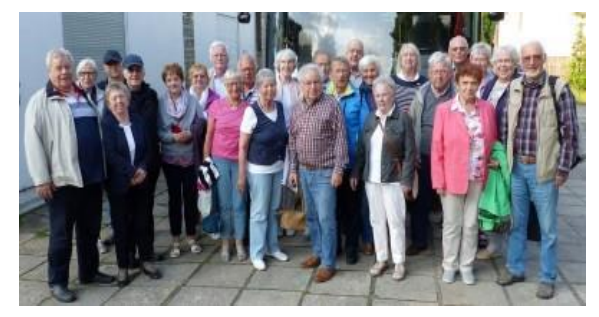

**Gruppe 16 u.6, sowie Gäste Am Fähranleger "Nordstrand"**

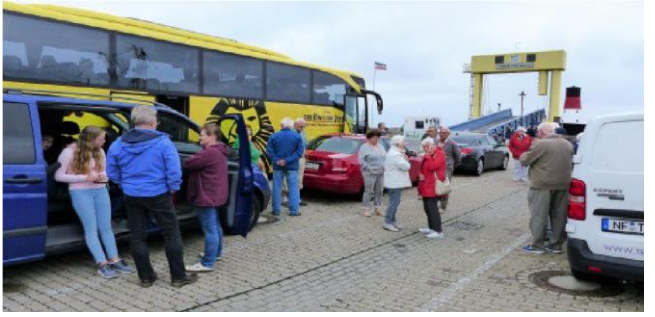

**Nach der Überfahrt zur Insel "Pellworm" erwartete uns im Gasthof "Unter den Linden" ein reichhaltiges Mittagessen**

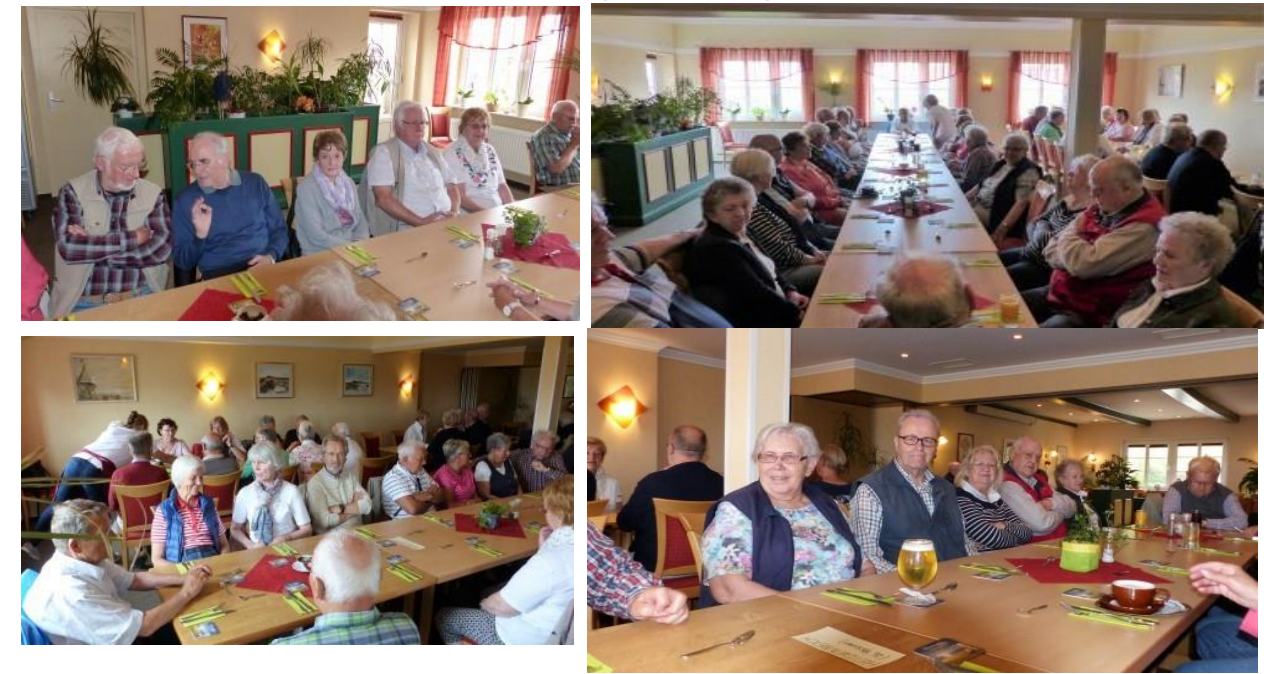

**Nach dem Essen, nahmen wir eine Inselbegleiterin auf, mit der wir eine Inselrundfahrt starteten, hierbei erfuhren wir sehr viel über die Insel und den Bewohnern.**

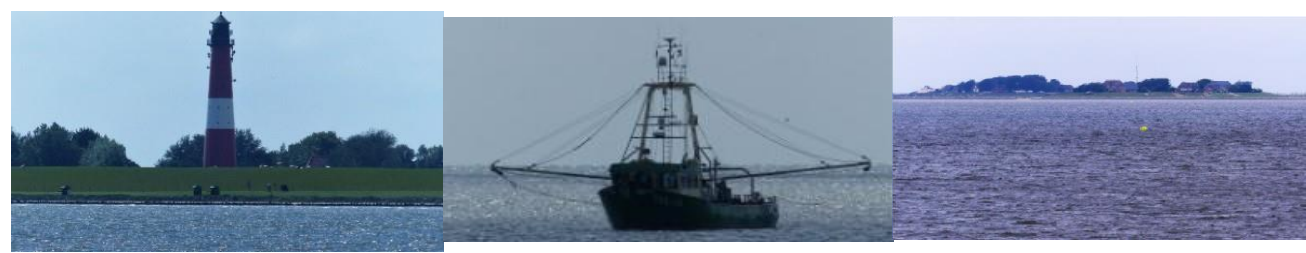

**Der Leuchtturm Krabbenfischer Blick auf die Insel von Pellworm**

Hier noch einige Bilder von der Insel, mit den Sehenswürdigkeiten.

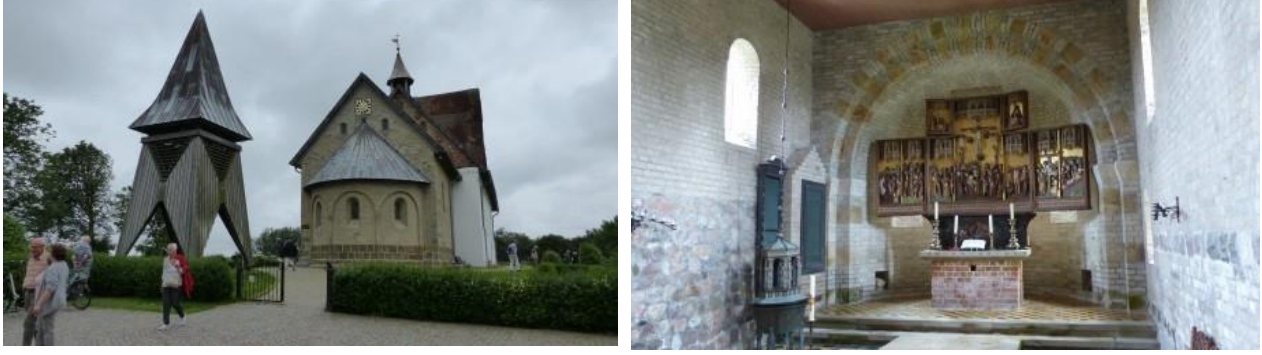

Alte Dorfkirche mit Altar

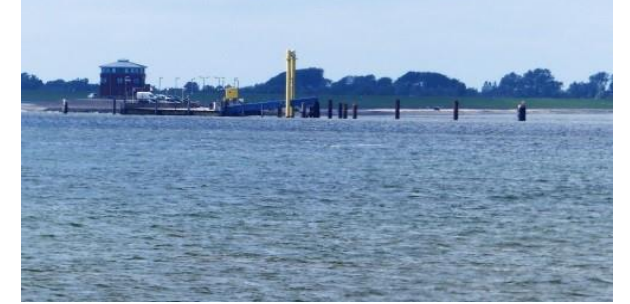

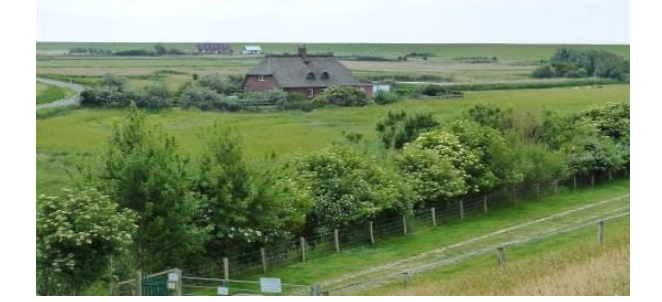

Fähranleger Insel "Pellworm"

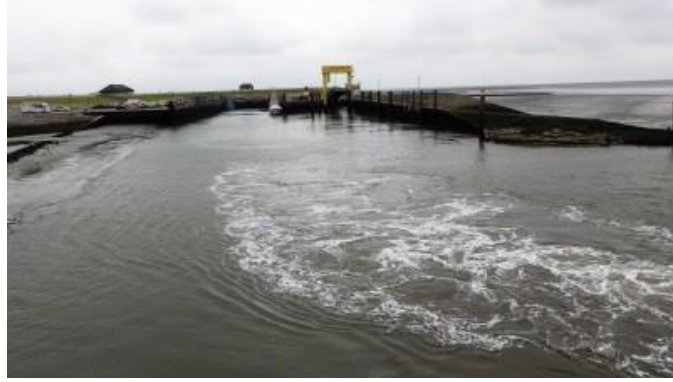

Um ca.16.00 Uhr verließen wir die Insel und traten die Rückfahrt an. Ein erlebnisreicher, schöner Tag ging zu Ende. In Neumünster angekommen, verabschiedeten wir uns in die Sommerferien.

Die Organisation lag in den Händen vom Gruppensprecher der Gruppe 19 Die Fotos machte Dieter Reumann
## Laptop, Tablet oder Handy - was brauche ich?

Neumünster. Viele ältere Menschen möchten digitale Möglichkeiten gern nutzen, sind aber mit der Umsetzung überfordert, weil die Vielfalt auf dem Medienmarkt mittlerweile unüberschaubar geworden ist. Ältere haben ganz unterschiedliche Wünsche darin, wie und wofür sie diese Medien nutzen möchten. Es ist aber schwer zu erkennen, welches dieser Geräte für die eigenen Bedürfnisse das Richtige sein kann.

Das Seniorenbüro hat ein neues Angebot, in dem ältere Menschen vor dem Kauf eines Laptops, Tablets oder Handys über die verschiedenen Vorzüge der Geräte informiert werden können. Volker Großmann, Mitbegründer des Neumünsteraner Computerclubs und Vorsitzender a.D., erfahrener "Allrounder" in Sachen Medien, weiß um die Verwirrung, die diese Thematik bei den älteren Menschen auslösen kann und bietet individuelle Beratung zur Klärung darüber, welches der Geräte für die gewünschten Nutzungen das Richtige ist. Hierzu können sich Interessierte an das Seniorenbüro wenden, um einen Termin mit Hr. Großmann im Seniorenbüro zu vereinbaren. Nähere Informationen erteilt das Seniorenbüro unter Tel: 04321 - 942 2754.

#### **Enkeltrick** erkennen

#### NEUMÜNSTER Bernd Lucht, Sicherheitsberater für Senioren, lädt mit Unterstützung der Präventionsstelle der Polizei zu einem Sicherheitstraining für Senioren ein. Es findet am Mittwoch, 9. Oktober, um 15 Uhr im Awo-Haus an der Stör, Störwiesen 44, statt. Die Senioren lernen, wie man sich vor Betrügern schützt. Denn nicht nur an der Haustür, auch am Telefon (Enkeltrick) und im Internet lauern Gefahren. Eine Anmeldung zu der kostenfreien Informationsveranstaltung ist bis zum 7. Oktober unter Tel. 9834583 oder per E-Mail an martin.harms@awo-sh.de möglich.

# "Die 110 ist der Rettungsanker"

NEUMÜNSTER "Hey Oma, rate mal, wer hier spricht." Das ist der klassische erste Satz, wenn ein Enkeltrickbetrüger anruft. Und manch argloser Senior meint dann, einen Enkel zu erkennen oder mag seine Ahnungslosigkeit nicht offenbaren. "Bist du's, Patrick?" Spätestens in diesem Moment frohlockt der Bösewicht, er hat sein Opfer an der Angel, um es mit professioneller Überredungskunst um Geld zu erleichtern.

2,5 Millionen Euro erbeuteten Kriminelle im vergangenen Jahr allein in Schleswig-Holstein mit dieser Masche, sagt Bernd Lucht, Sicherheitsberater der Landespolizei, der gestern im Awo-Servicehaus am Wasserturm

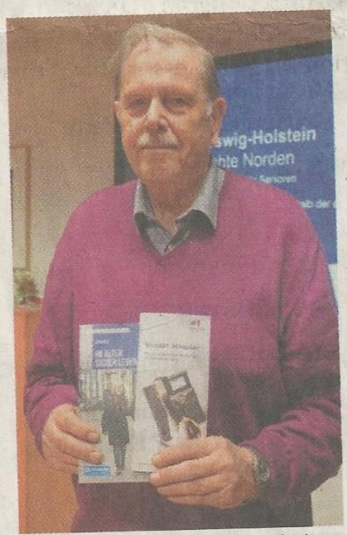

**Bernd Lucht ist Sicherheitsbe**rater der Landespolizei.

über die Gefahren durch falsche Enkel, falsche Polizisten, Schockanrufer und ganz normale Einbrecher aufklärte. Seine wichtigsten Bot-

schaften: Seien Sie skeptisch, lassen Sie niemanden in die Wohnung. Holen Sie bei fremden Besuchern Hilfe hinzu. Behalten Sie ein Telefon in Griffweite. Geben Sie niemandem Geld, Konto-Geheimzahl. nummer. Schließen Sie die Wohnung beim Verlassen ab, nutzen Sie einen zweiten Riegel. Motte: "Wir sichern unsere Wohnungstür, Trickbetrüger können uns mal!"

Und wenn Zweifel bestehen? Lucht ermunterte die Senioren, ihn anzurufen und um Rat zu fragen. Er ist zu erreichen unter Tel. 04321/73527. "Und wenn es akut ist, dann scheuen Sie sich nicht, die Polizei anzurufen", sagte er. "Die 110 ist der Rettungsanker!"  $hg$ 

## SICHERHEITSBERATER FÜR SENIOREN **BERND LUCHT**

#### Sicherheitstraining für Senioren

### Den "Enkeltrick" erkennen

Inzwischen eine Situation, wie sie immer häufiger vorkommt: Es klingelt an der Haustür, ein junger Mann bittet um Einlass, er sei Mitarbeiter des Telefonanbieters. Einen Ausweis hält er dem Senioren flüchtig hin. Jetzt gilt es, richtig zu reagieren.

Bernd Lucht, Sicherheitsberater für Senioren, der Unterstützung bekommt<br>von der Präventionsstelle der Polizei Neumünster, lädt gemeinsam mit Maike Bernhardt, Quartiersmanagerin<br>"Unter dem Wasserturm", zu einem Sicherheitstraining für Senioren ein.

Im Awo Servicehaus am Wasserturm an der Schillerstraße 3 informiert Experte Lucht am kommenden Mittwoch, 13. November, um 16.30 Uhr, wie sich Senioren solchen Betrügern vor schützen.

Aber nicht nur an der Haustür, sondern auch am Telefon (der "Enkeltrick"/ fal-<br>sche Polizisten) und im<br>Internet lauern Gefahren, die jeder erkennen lernen sollte.

Eine Anmeldung zu der kostenfreien Informationsveranstaltung ist ab sofort möglich bei Maike Bernhardt, telefonisch unter<br>04321/55 59 53 01, bis Montag, 11. November. (wa/bst)

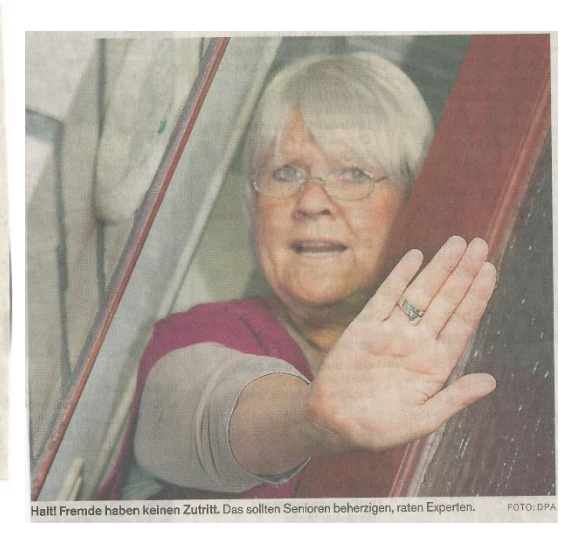

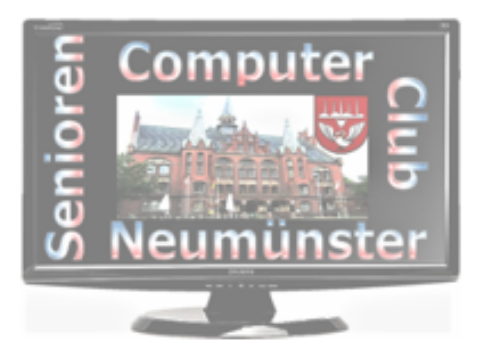

Ergebnis-Protokoll

Vem: 22.10.2019

Der Planungsrunde des SCC-Neumünsters im Lokal SVT Sportklause, Neumünster. Leitung: Edit Horami Schriftwart: Bernd Lucht **Beginn: 15:00** Ende: 17:50

#### Es sind erschienen: Edit Horami, Rita Domke und Bernd Lucht. Damit sind 3 Vorstandsmitglieder anwesend und 17 Sprecher- und Trainer/innen. Tagesordnung

- 1. Begrüßung und Eröffnung der Sitzung
- 2. Aktuelle Themen
	- a. Es sind auf einzelnen Rechnern Programme installiert. Wer installiert diese?
	- b. Die Sauberkeit der Bildschirme, Tastaturen und Tische lässt zu wünschen übrig. Wie könnte das gelöst werden? Evtl. erklärt sich ein Mitglied bereit, sich darum zu kümmern?
	- c. Fundsachen. Wie wollen wir damit umgehen?
	- d. Stand und Planung / Interessen der Gruppen, Programmwünsche der Trainer?
	- e. Workshops / Extrakurse. Das Problem der Android Schulung.
	- f. Unsere Chronik {Bernd Vs Regie} benötigt Beiträge und Beteiligung von den Gruppen
- Sonstiges 3.
- zu 1. Edit begrüßt die Versammelten.
- zu 2. Aktuelle Themen
	- a. Es werden Programme installiert ohne Absprache, da keiner dazu meldet werden wir das Admin Passwort ändern. Einige alte Programme werden deinstalliert, Open Office wird gegen Libre Office ausgetauscht. Gimp, obwohl total überaltert bleibt auf Wunsch dreier Trainer installiert. Der Vorschlag einer Installation eines Microsoftkontos um die einfache Office 365 Version zu verwenden wird von mehreren Trainern abgelehnt. Der Dateiexplorer sollte so eingestellt werden, dass Datei Endungen sichtbar sind. Der Wunsch die Schriftgröße auf allen PCs auf 125% und auf den Trainer PC den Mauszeiger größer und invers einzustellen wird nicht unterstützt.
	- b. Die Reinigung der BS-Arbeitsplätze sollen von den Gruppen in festgelegter Reihenfolge ausgeführt werden. Putzmittel werden von Bernd Vollbehr im Schrank im Konferenzraum verwahrt. Bernd muss informiert werden, da nicht anwesend.
	- c. Die Fundsachen sollen weiterhin im PC Raum bereitgehalten werden. Aber in einem Karton in dem nur die Fundsachen liegen. Nach einer angemessenen Zeitspanne werden die nicht abgeholten Sachen entsorgt.
	- d. Keine Wortmeldung
	- e. Edit berichtet über die Schwierigkeiten, Interessenten für Android Schulungen einer Gruppe zu zuordnen. Da jeder Handy Hersteller fast immer sein Eigenes Programm

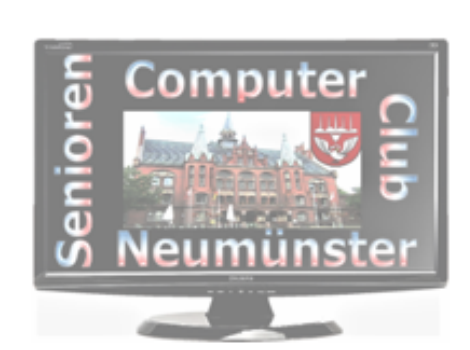

Ergebnis-Protokoll **Vem: 22.10.2019** Der Planungsrunde des SCC-Neumünsters im Lokal SVT Sportklause, Neumünster, Leitung: Edit Horami **Schriftwart: Bernd Lucht** Ende: 17:50 **Beginn: 15:00** 

erstellt. Außerdem haben wir nicht für alle Hersteller-Variationen, Unterrichts Möglichkeiten. Wolfgang Pieper plant einen neuen Android-Kurs. Weihnachtsfeier am 06.12.2019 um 15:00 im HognDoor

- f. Keine Wortmeldung
- Zur Visualisierung seiner Erklärungen, möchte ein Trainer ein Flipchart und Stifte haben Zu 3. Und 1 HDMI-Switch um ein 2. Ansicht auf den Bildschirm zu zeigen. Bernd Vollbehr möchte Angebote einholen. Nächste Planungsrunde im Frühjahr 2020. Manfred Domke erklärt die Notwendigkeit mancher Rundmails, die er verschickt.

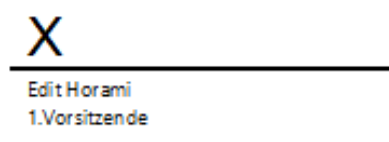

**Remd Lucht** Schriftwart

Ende des Protokolls.

### Früher war nur die Wäsche Online

## Mit Computer & Co. am Puls der Zeit

**NOVEMBER** Ende 2001/Anfang 2002 schaffte ich mir einen Computer mit Windows 98 und einen Drucker an. Das gleiche System wie im Schulungsraum des Senioren-Computer-Clubs Neumünster. Internet hatte man zunächst nur von dem Anbieter, der zu dem Zeitpunkt die Monopolstellung hatte.

Im Sommer 2007 wechselteich zu Windows XP, ein stabiles Programm, mit dem ich gerne arbeitete. Den Anbieter fürs Internet wechselte ich auch. Es war kostengünstiger. Es folgten Windows 7 und 2016 Windows 10. Windows Vista, ab 2007 möglich, ließ ich aus. Es verschwand auch schnell vom Markt. Ein Kabarettist unkte: "Vista hat Microsoft speziell für Bayern erfunden = Vist' a Bier."

Eine ganz rasante Entwicklung erlebte der Handy-Markt 1992, ein Handy noch ein halber Koffer. Um 2010 ein nicht zu ahnender Durchbruch - eine neue Art der Übertragung.

Im Herbst 2013 hielten zwei Trainer beim Senioren-Computer-Club je einen Vortrag: a) Android-Geräte, b) Apple-Geräte. Interessiert hörte ich zu, spontan entschloss ich mich für Apple-Geräte. In der ersten Unter-

richtsstunde saßen zwei Personen ohne Geräte, eine davon war ich. Zur zweiten Unterrichtsstunde hatte wir beide unser iPad, ich zusätzlich ein iPhone. Völlig neue Technik erlernen erfordert Konzentration und Ausdauer. Die meisten Teilnehmer hatten ihr iPad schon länger, dadurch einen Vorsprung. Wir hinkten hinterher. Ab April 2014 lief ein neuer Kursus. Wir beiden Nachzügler wiederholten, kein Problem. Es war die richtige Wahl.

Als ich 2016/17 innerhalb von 14 Monaten ein Abonnement von sieben Monaten im FEK, der Uni-Klinik Kiel, Kurzzeitpflege und wieder FEK hatte, war ich froh, dass ich über das iPhone Kontakt mit der Außenwelt hatte und auf dem iPad Spiele wie Puzzle, Solitär und Rommé.

Seit langem nehme ich zum Googeln "schnell einmal" das iPad. Mich an den Computer setzen, richtig umständlich. Obwohl ich aufgeschlossen für Neuerungen bin, lehne ich Homebanking grundsätzlich ab.

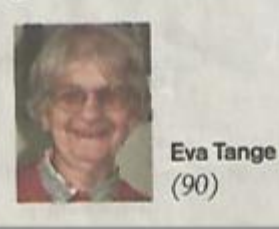

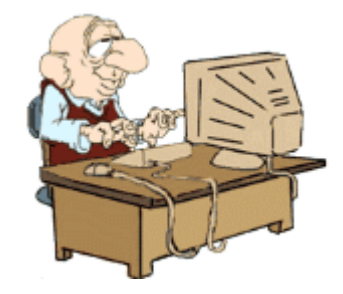

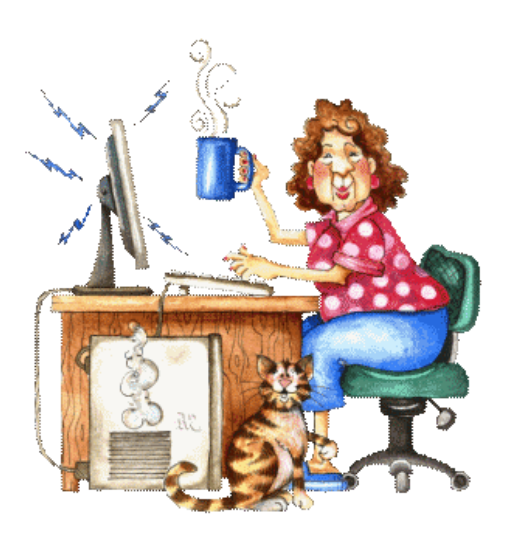

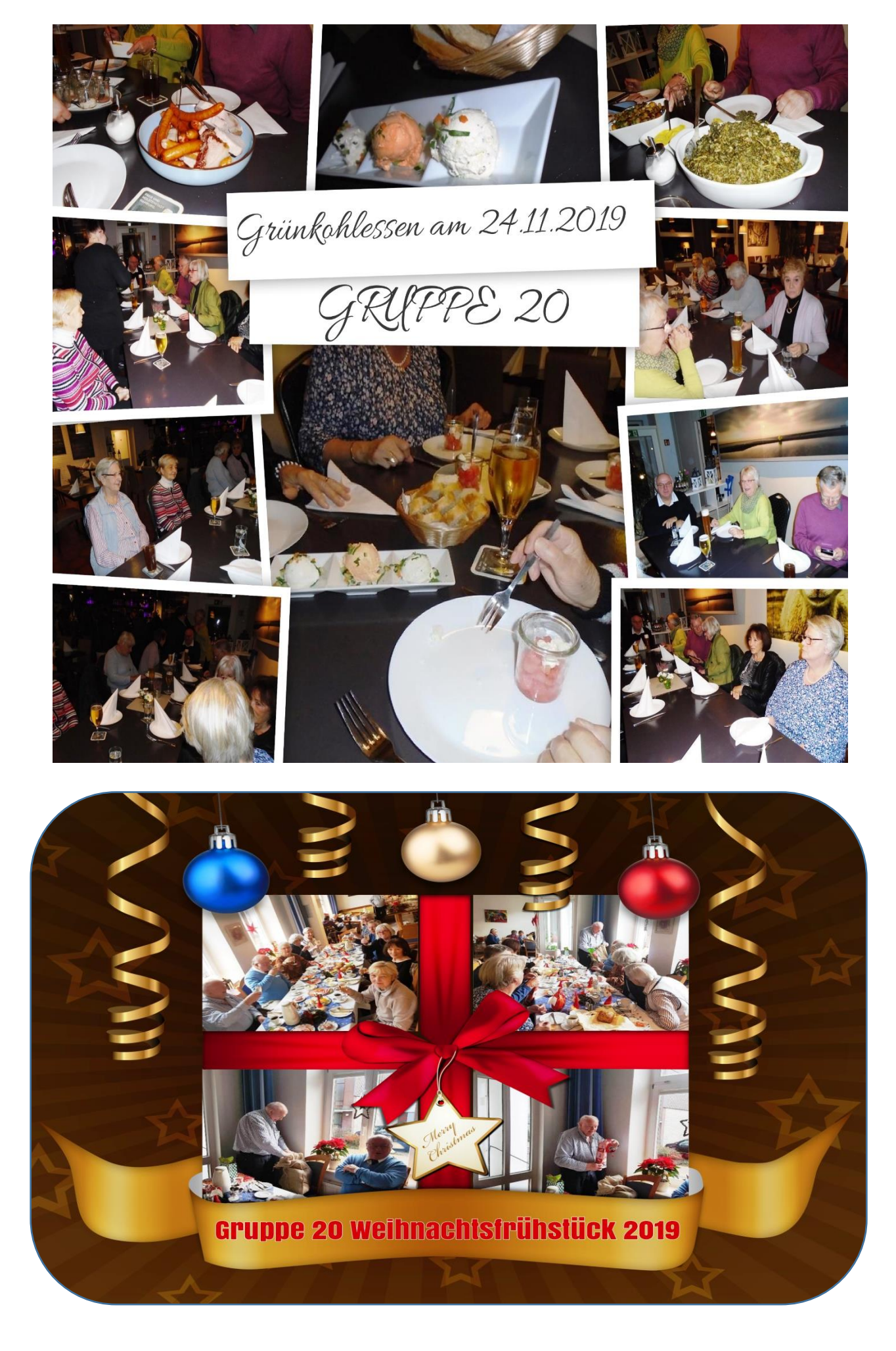

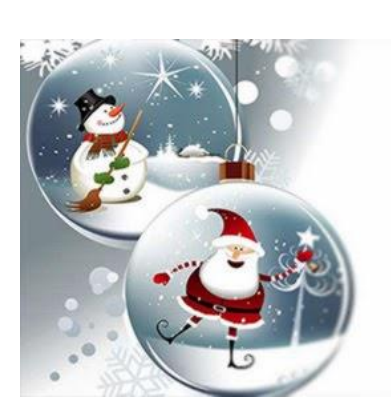

*Liebe Computerfreundinnen und - Freunde,*

*Der Vorstand bittet alle Mitglieder zu unserem diesjährigen Adventsnachmittag.* 

**Wir treffen uns am**

**06.12.2019, 15:00 Uhr im Hog'n Dor zu netten Gesprächen, Kaffee, Kuchen und ein bisschen Programm. Wir bitten alle Interessenten sich bis spätestens 30.11.2019 bei ihren Sprechern/Trainern verbindlich anzumelden. Das Kaffeegedeck, das von jedem Teilnehmer selbst bezahlt wird, kostet in diesem Jahr 7,50 €.** 

**Wir freuen uns über rege Teilnahme. Der Vorstand 6.11.2019/e.h.**

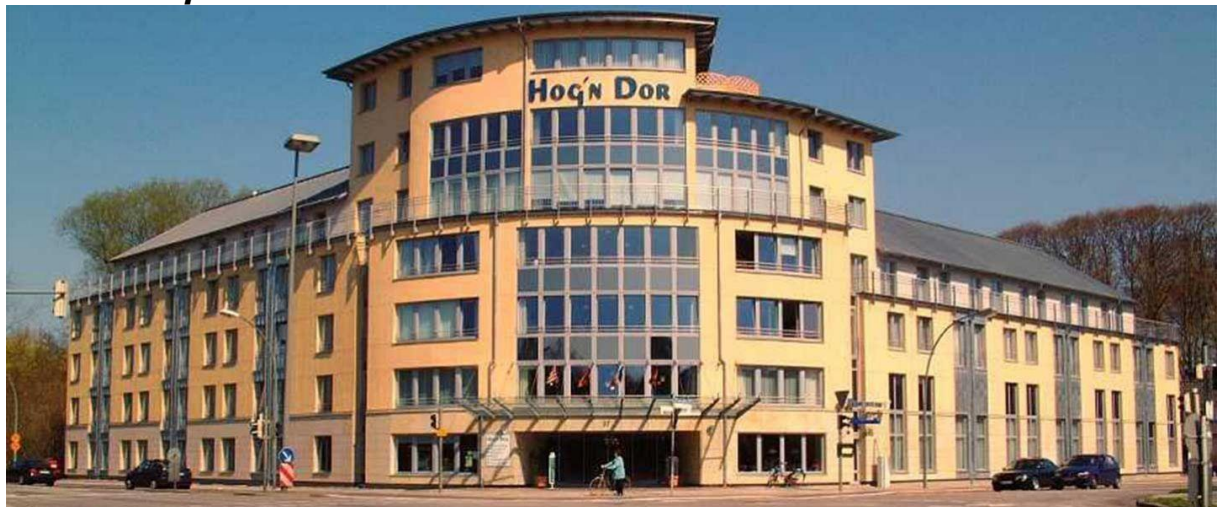

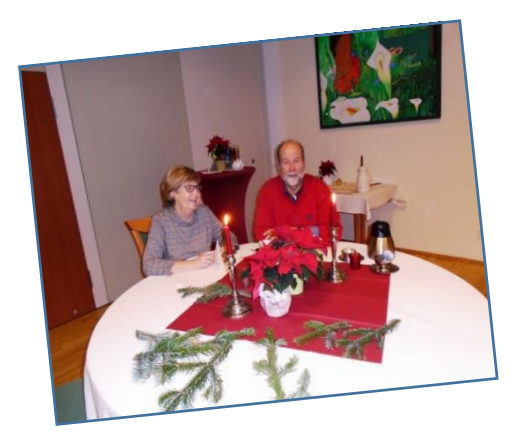

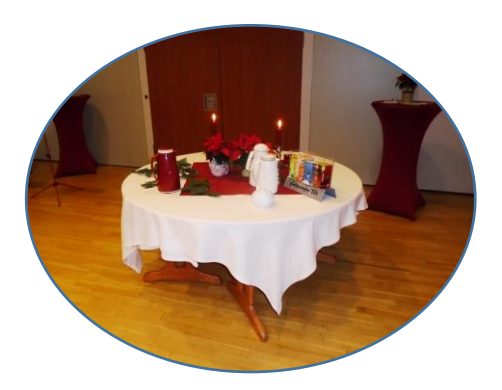

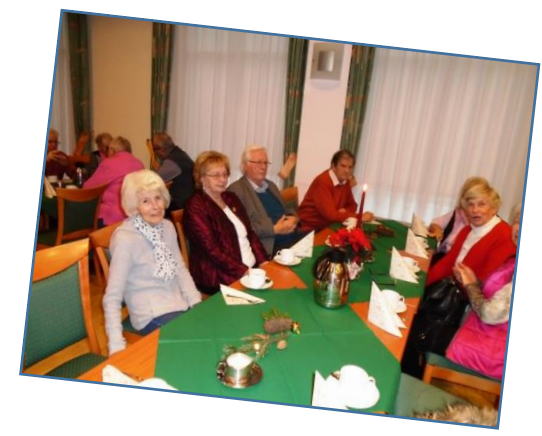

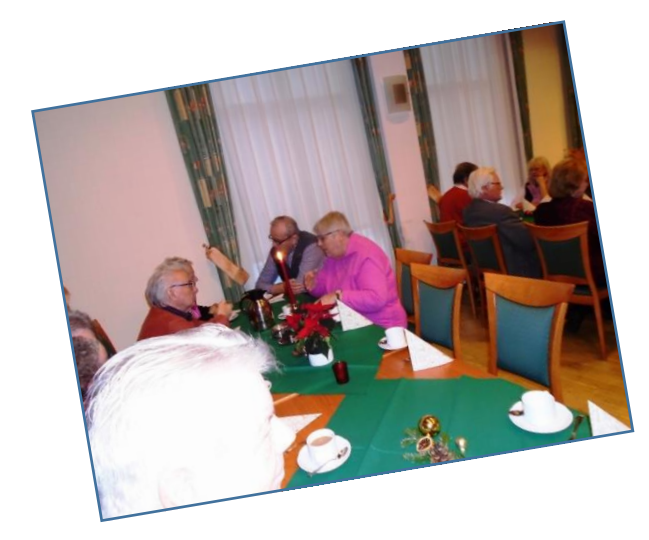

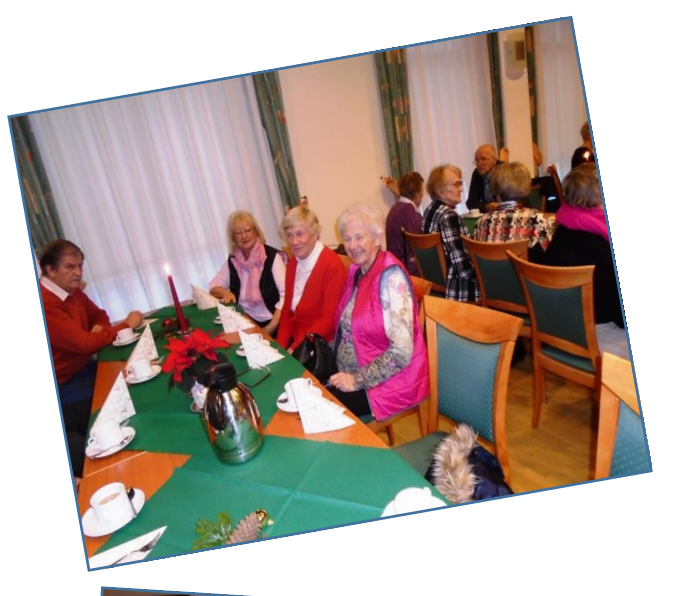

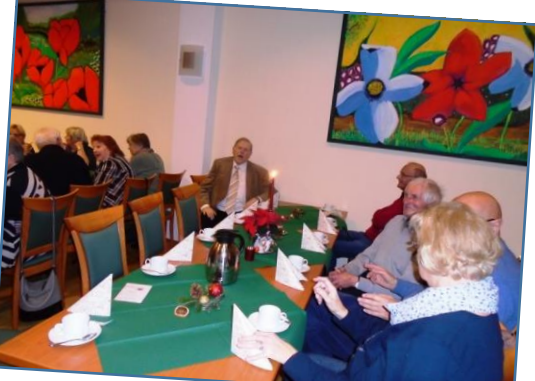

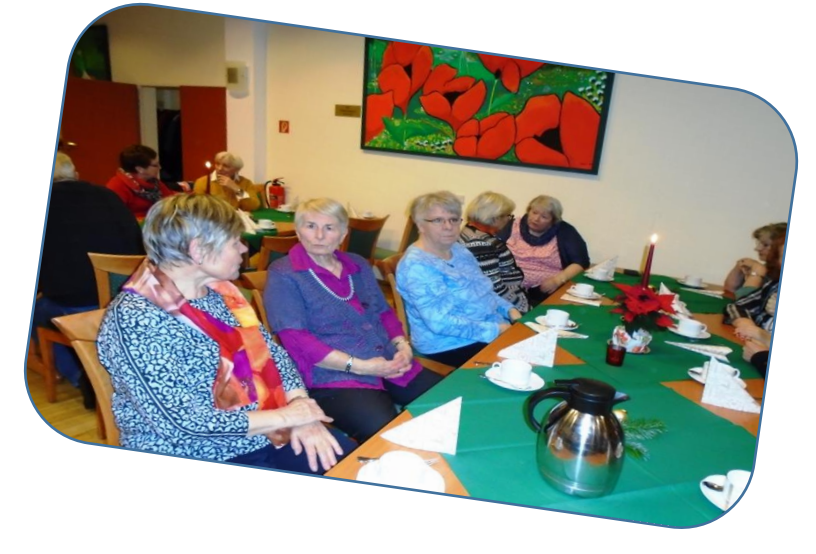

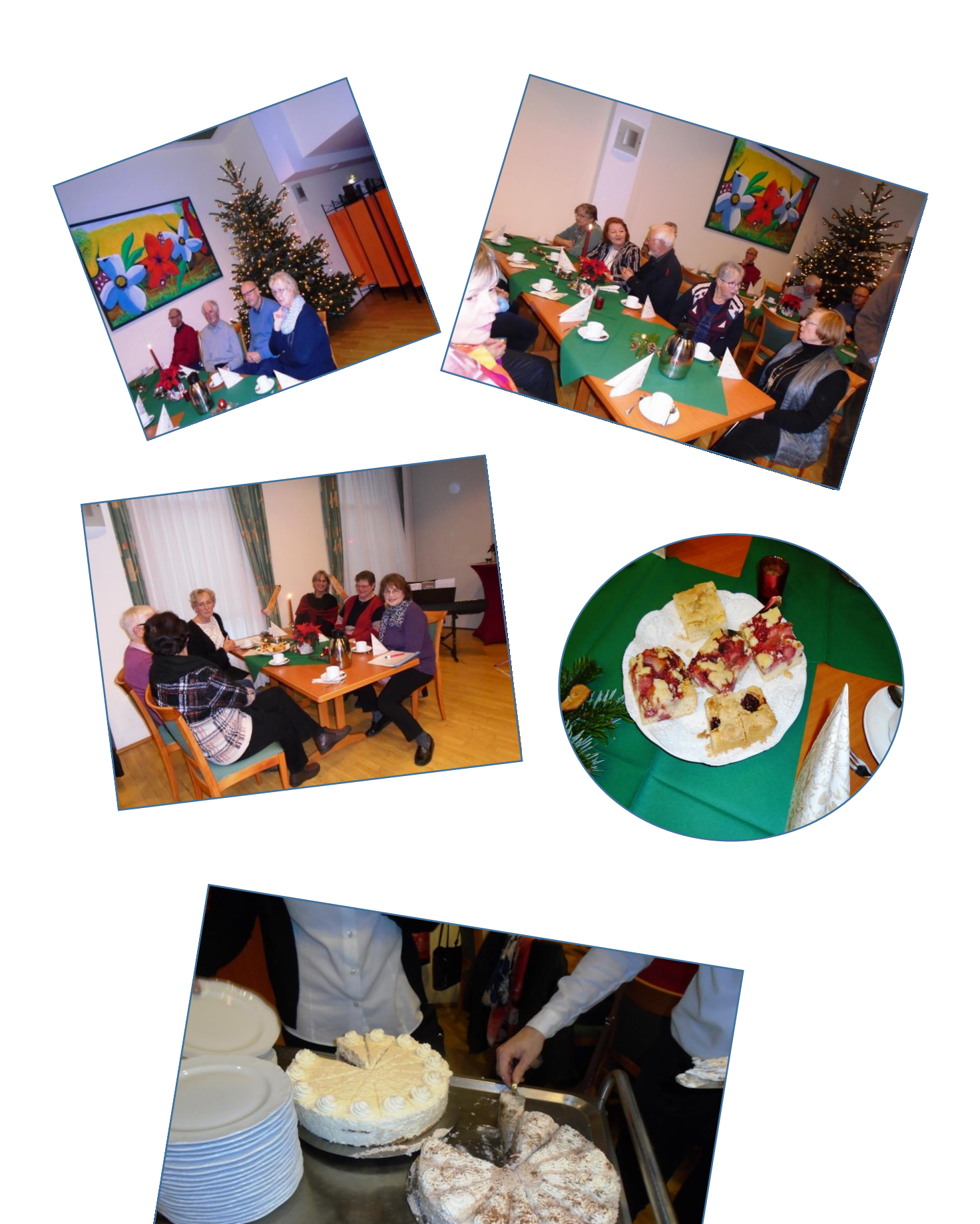

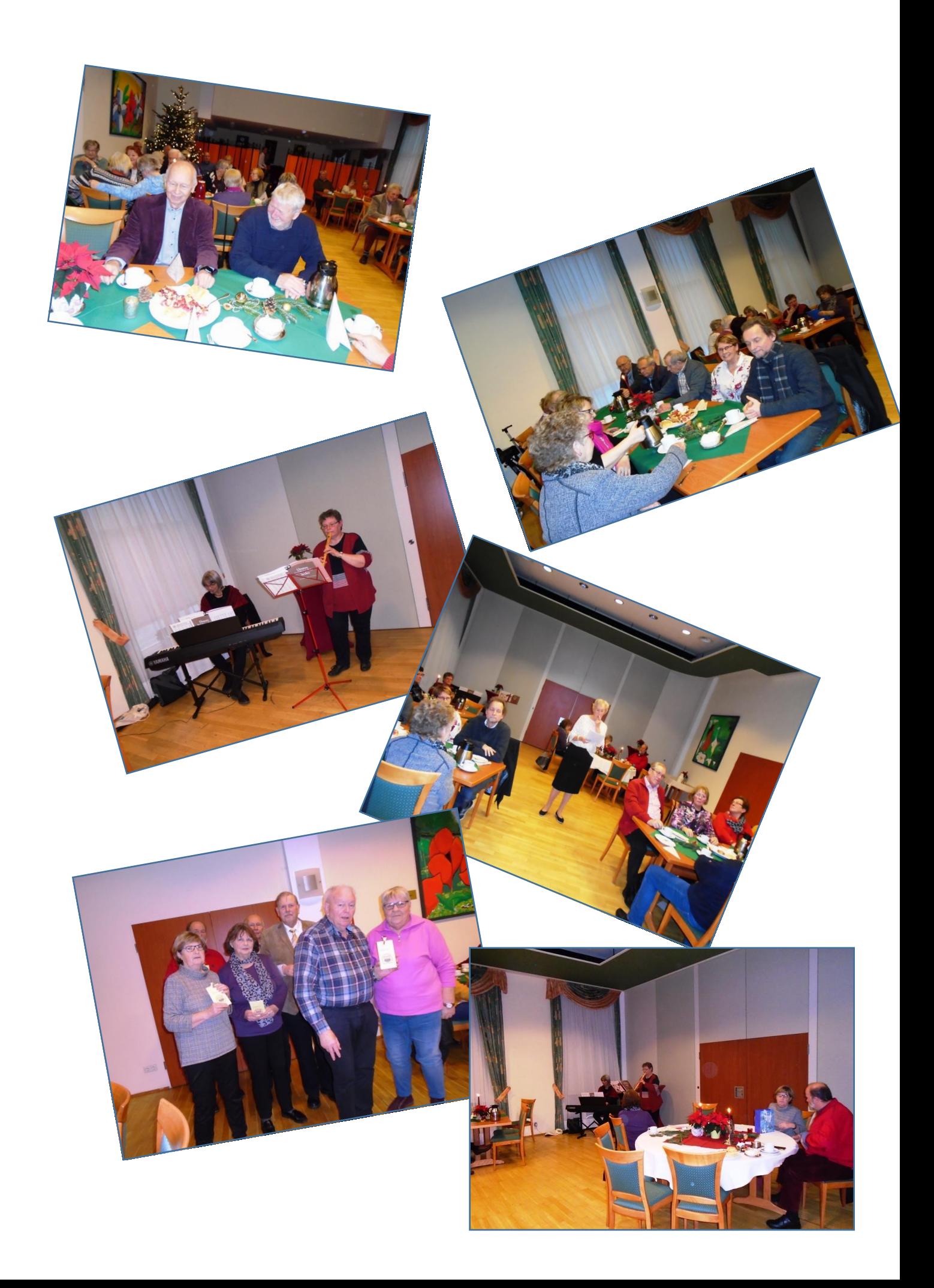

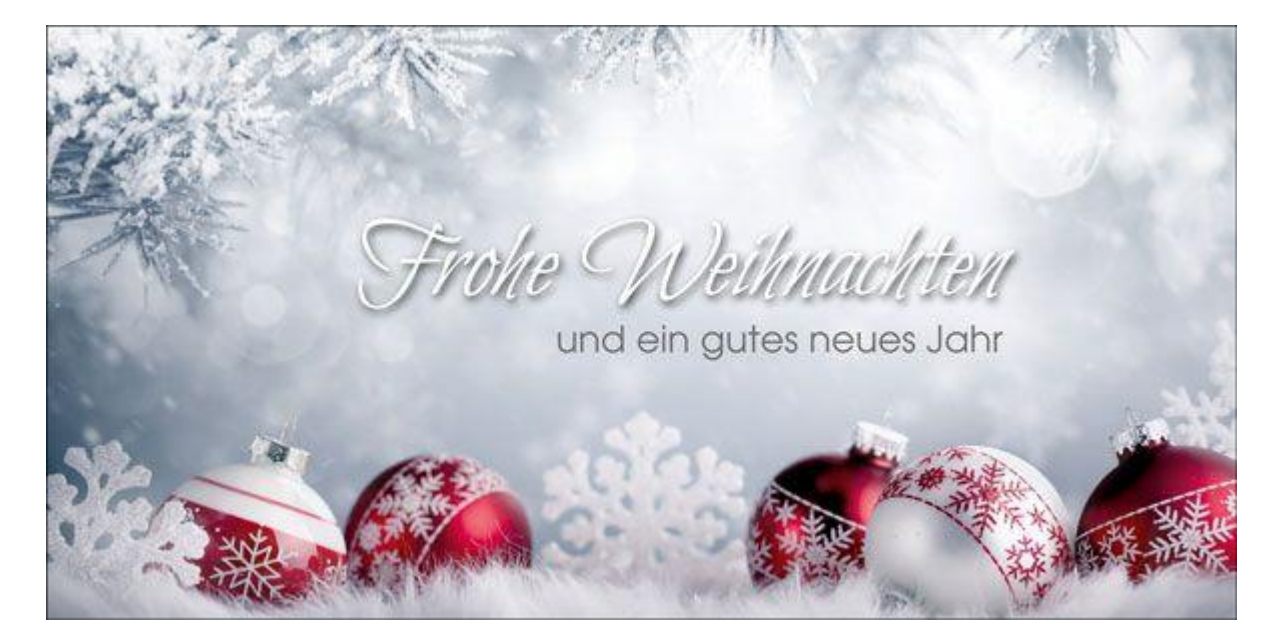

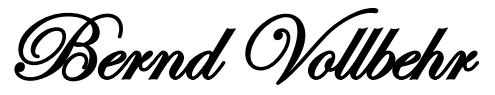

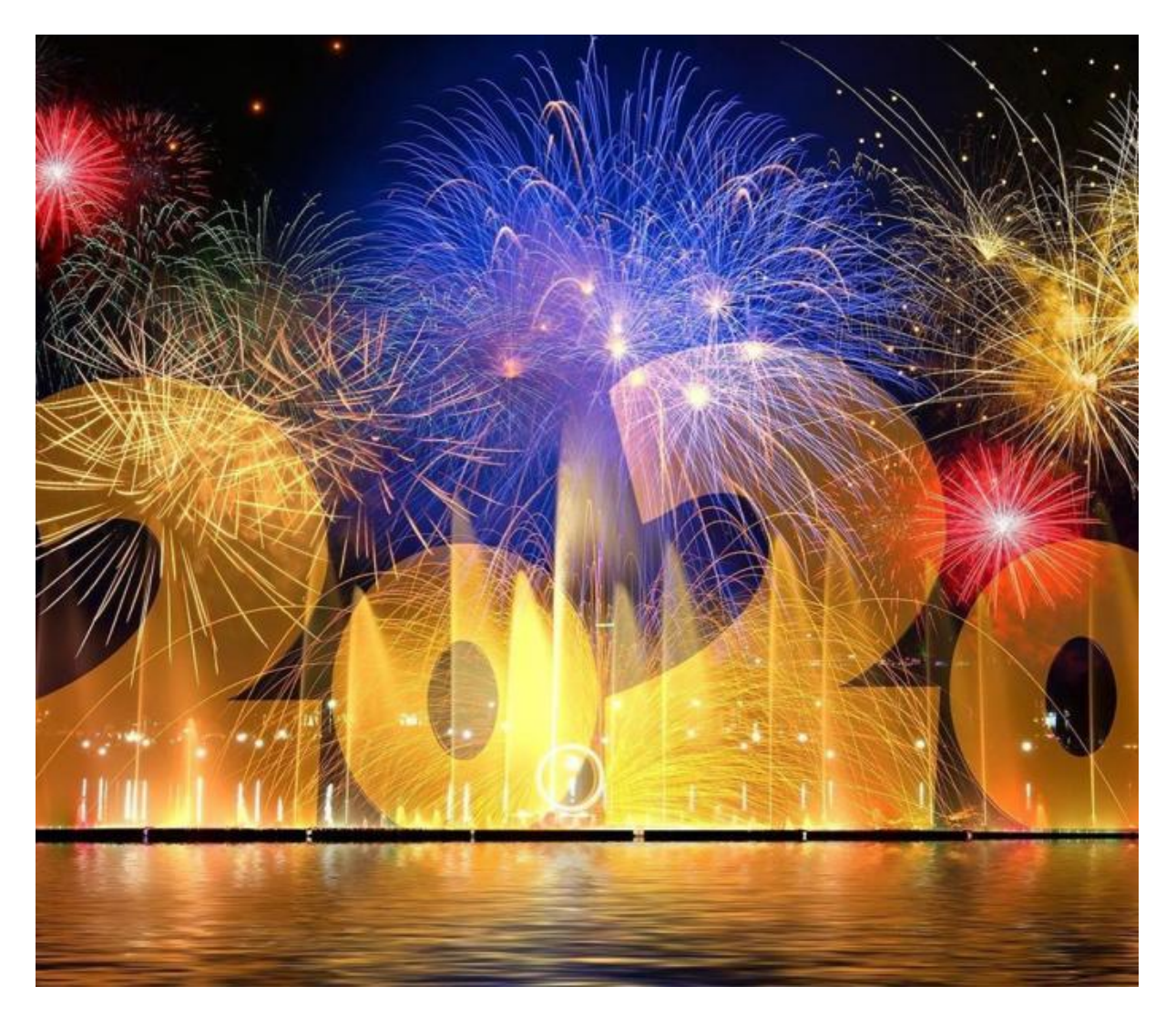